# HP OpenView Configuration Server Using Radia

for the AIX, HP-UX, Linux, Solaris, MVS, Macintosh and Windows operating systems\*

Radia Release Version: 4.2i

Software Version: 4.2i

Database Reference Manual

\*Information in this guide can be used for all supported platforms except where indicated for a specific platform only.

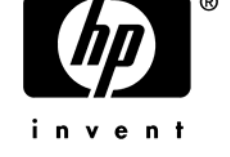

Document Release Date: April 2006

### Legal Notices

#### **Warranty**

*Hewlett-Packard makes no warranty of any kind with regard to this document, including, but not limited to, the implied warranties of merchantability and fitness for a particular purpose. Hewlett-Packard shall not be held liable for errors contained herein or direct, indirect, special, incidental or consequential damages in connection with the furnishing, performance, or use of this material.* 

A copy of the specific warranty terms applicable to your Hewlett-Packard product can be obtained from your local Sales and Service Office.

#### Restricted Rights Legend

Use, duplication, or disclosure by the U.S. Government is subject to restrictions as set forth in subparagraph  $(c)(1)(ii)$  of the Rights in Technical Data and Computer Software clause in DFARS 252.227-7013.

Hewlett-Packard Company United States of America

Rights for non-DOD U.S. Government Departments and Agencies are as set forth in FAR 52.227-19(c)(1,2).

#### Copyright Notices

© Copyright 1998-2006 Hewlett-Packard Development Company, L.P.

No part of this document may be copied, reproduced, or translated into another language without the prior written consent of Hewlett-Packard Company. The information contained in this material is subject to change without notice.

#### Trademark Notices

Linux is a registered trademark of Linus Torvalds.

Microsoft®, Windows®, and Windows® XP are U.S. registered trademarks of Microsoft Corporation.

OpenLDAP is a registered trademark of the OpenLDAP Foundation.

PREBOOT EXECUTION ENVIRONMENT (PXE) SERVER Copyright © 1996-1999 Intel Corporation.

TFTP SERVER Copyright © 1983, 1993 The Regents of the University of California.

*2* 

OpenLDAP Copyright 1999-2001 The OpenLDAP Foundation, Redwood City, California, USA. Portions Copyright © 1992-1996 Regents of the University of Michigan.

OpenSSL License Copyright © 1998-2001 The OpenSSLProject.

Original SSLeay License Copyright © 1995-1998 Eric Young (eay@cryptsoft.com)

DHTML Calendar Copyright Mihai Bazon, 2002, 2003

### Documentation Updates

This manual's title page contains the following identifying information:

- Version number, which indicates the software version
- Document release date, which changes each time the document is updated
- Software release date, which indicates the release date of this version of the software

To check for recent updates or to verify that you are using the most recent edition, visit the following URL:

#### **[http://ovweb.external.hp.com/lpe/doc\\_serv/](http://ovweb.external.hp.com/lpe/doc_serv/)**

You will also receive updated or new editions if you subscribe to the appropriate product support service. Contact your HP sales representative for details.

[Table 1 in](#page-3-0)dicates changes made to this document since the last released edition.

| <b>Chapter</b> | <b>Changes</b>                              |
|----------------|---------------------------------------------|
| Chapter 4      | SAP class, new attribute added: NETTTL      |
| Chapter 4      | SETTINGS class, new attribute added: NETTTL |
| Chapter 4      | SETTINGS class, new attribute added: FLUSHU |
| Chapter 9      | SD class, new attribute added: INSTOPTS     |

<span id="page-3-0"></span>**Table 1 Document Changes** 

## Support

Please visit the HP OpenView support web site at:

#### **<http://www.hp.com/managementsoftware/support>**

This web site provides contact information and details about the products, services, and support that HP OpenView offers.

HP OpenView online software support provides customer self-solve capabilities. It provides a fast and efficient way to access interactive technical support tools needed to manage your business. As a valuable support customer, you can benefit by using the support site to:

- Search for knowledge documents of interest
- Submit enhancement requests online
- Download software patches
- Submit and track progress on support cases
- Manage a support contract
- Look up HP support contacts
- Review information about available services
- Enter discussions with other software customers
- Research and register for software training

Most of the support areas require that you register as an HP Passport user and log in. Many also require a support contract.

To find more information about access levels, go to:

#### **[http://www.hp.com/managementsoftware/access\\_level](http://www.hp.com/managementsoftware/access_level)**

To register for an HP Passport ID, go to:

#### **<http://www.managementsoftware.hp.com/passport-registration.html>**

# Contents

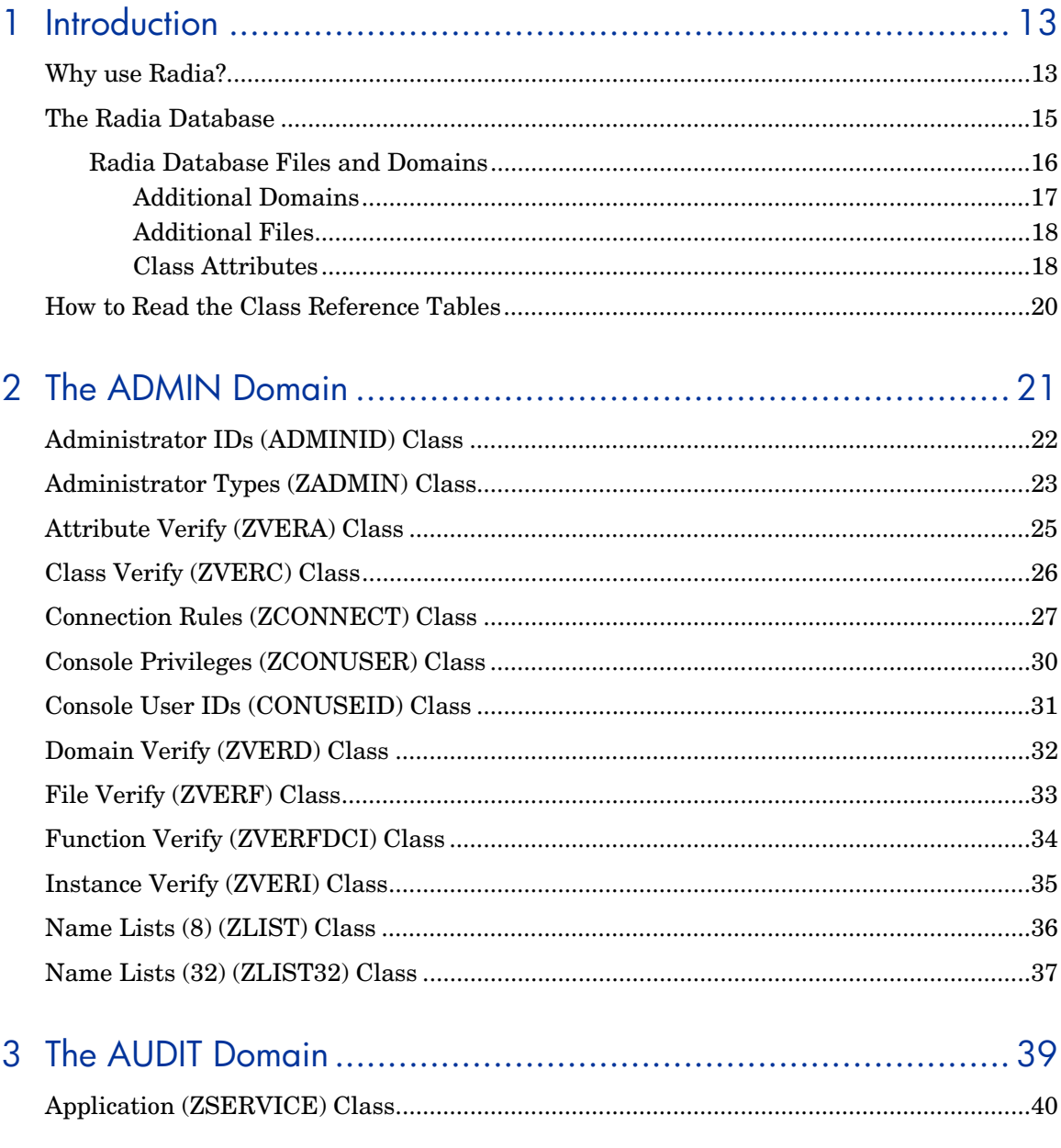

 $\overline{z}$ 

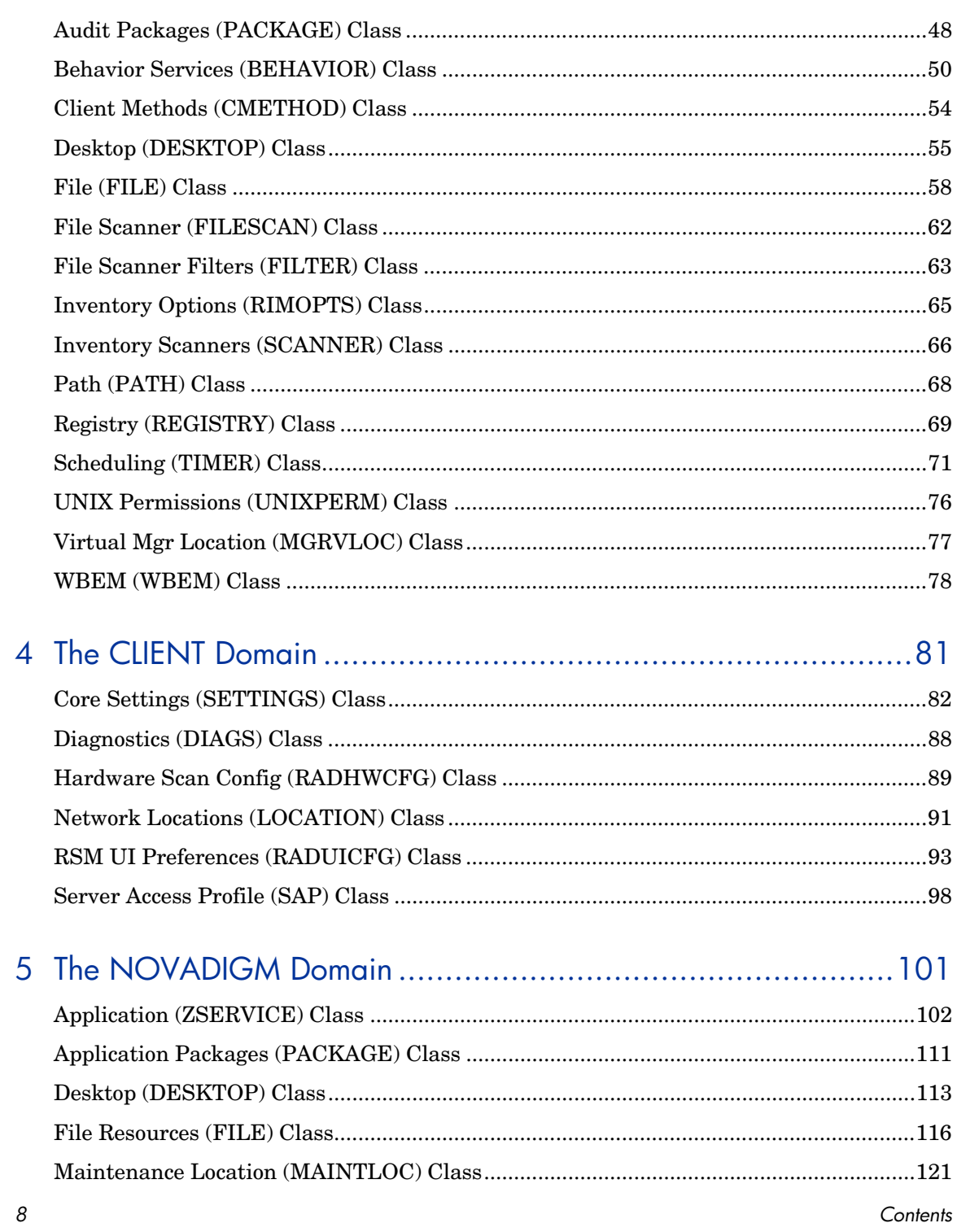

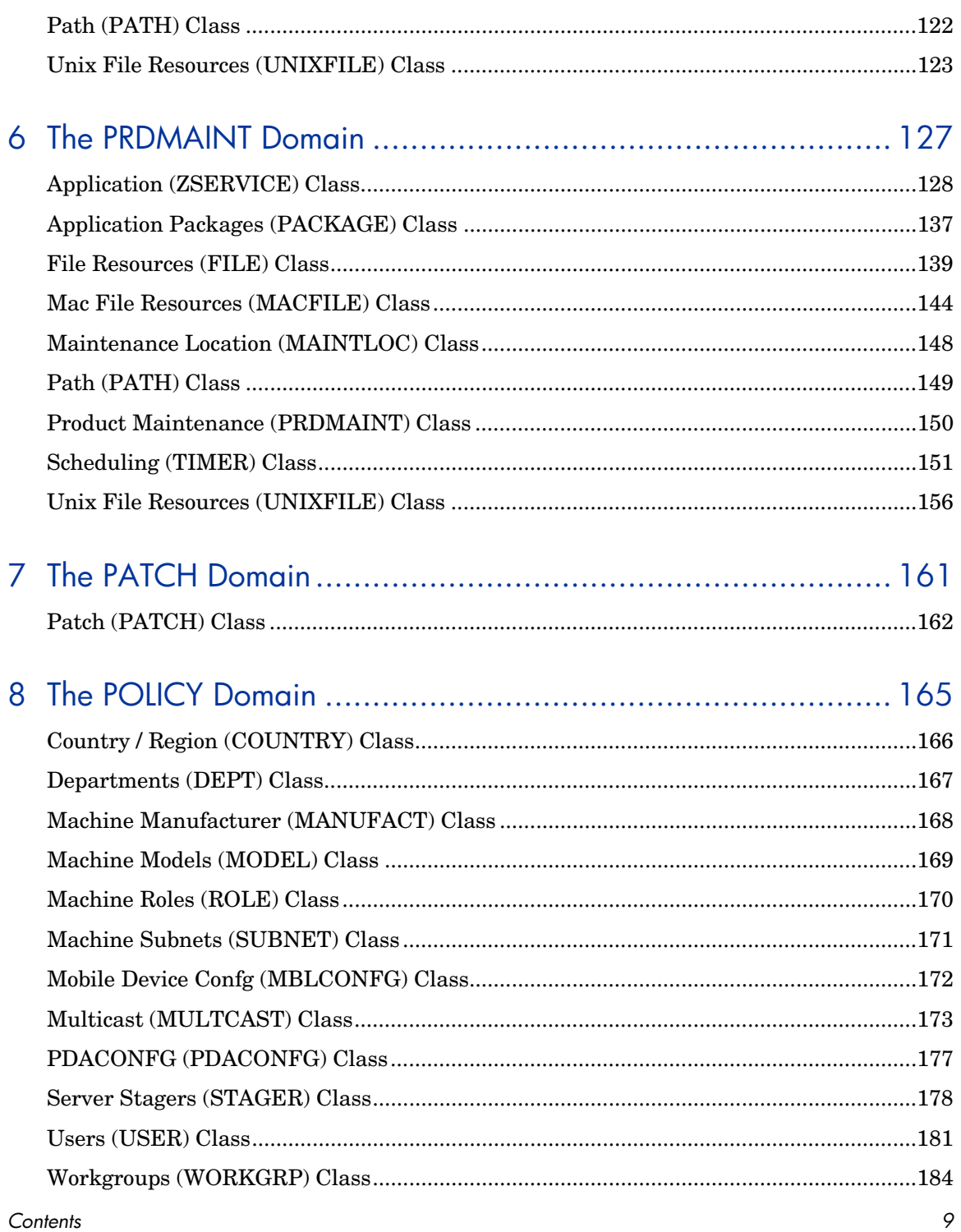

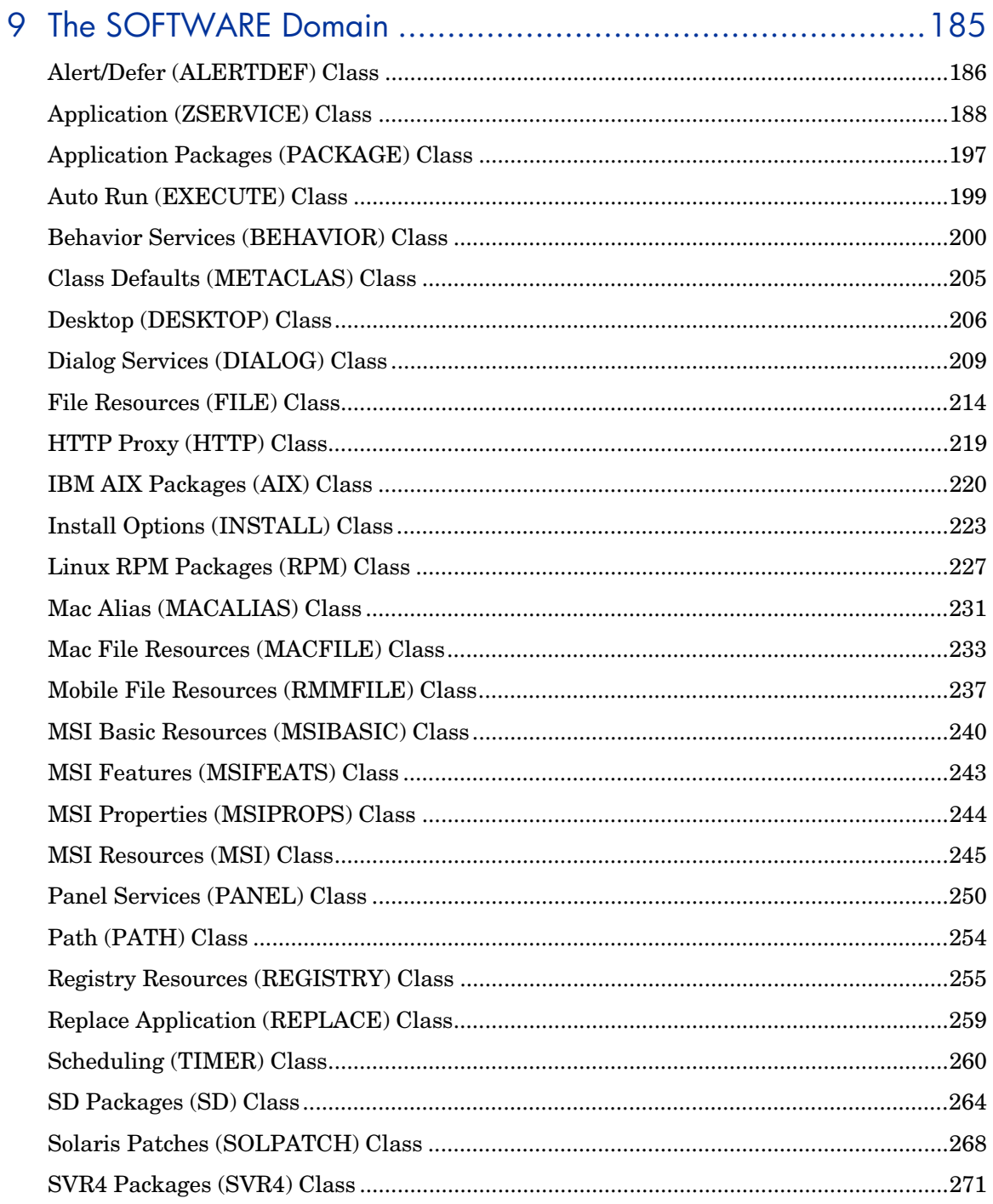

 $10\,$ 

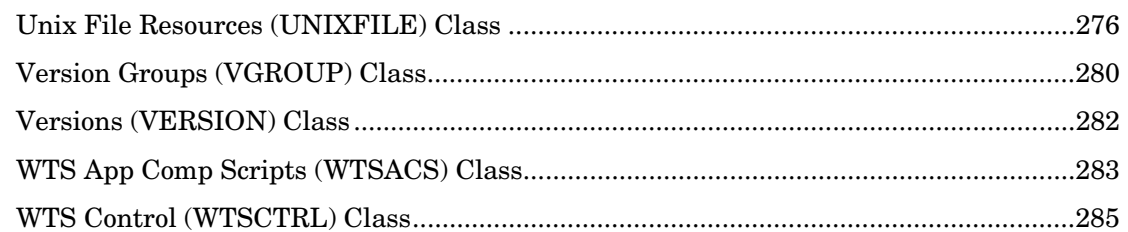

## 

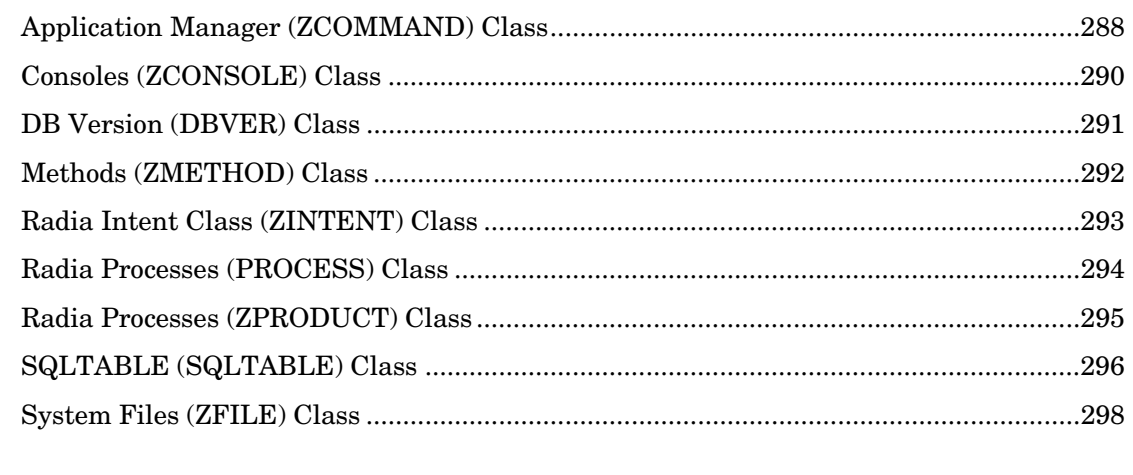

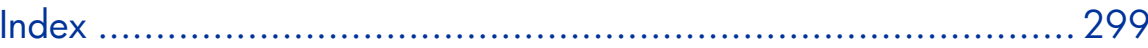

Contents

 $\ensuremath{\textit{11}}$ 

*12 Contents* 

# <span id="page-12-0"></span>1 Introduction

This chapter provides an overview of the Radia Database, and describes how to use this guide.

## <span id="page-12-1"></span>Why use Radia?

Radia manages the distribution of digital assets based on your *distribution model* or *desired state*. A distribution model records the identities and intended configurations of the desktop computers or devices whose configurations are managed by Radia. The distribution model can be simple or complex.

At a minimum, a Radia distribution model includes the following five elements:

- **Users**  The identity of the devices or subscribers being managed.
- **Applications**  The software that is being managed.
- **Application Files**  The components that make up the applications.
- **Deployment Source**

The location where the application components are stored, such as on a HP OpenView Proxy Server using Radia (Proxy Server), HP OpenView Staging Server Using Radia (Staging Server), or the HP OpenView Configuration Server using Radia (Configuration Server).

#### • **Deployment Destinations**

The location to which the application and its files will be distributed such as desktop computers, PDAs, and laptops.

*13* 

**Figure 1 Elements in a distribution model** 

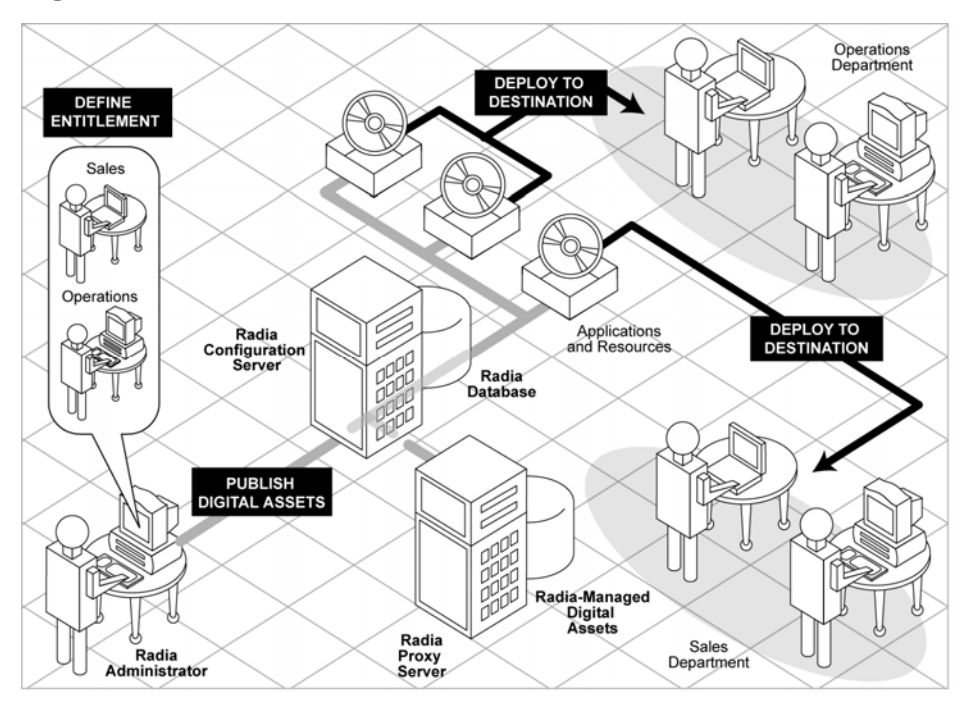

Use Radia to manage all of these components. You will publish *packages* of digital assets, determine entitlement policy, and define how the packages will be deployed.

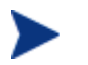

A *package* is a unit of distributable software or data.

*14 Chapter 1* 

## <span id="page-14-0"></span>The Radia Database

The Radia Database, stored on the Configuration Server, records the distribution model. This includes all of the information that Radia uses to manage applications on a client computer, including:

- The software and data that Radia distributes.
- The policies determining which subscribers are assigned to which packages.
- Security and access rules for Radia administrators.

The Radia Database is hierarchically structured. It consists of files, domains, classes, instances, and attributes. Use the Radia System Explorer to view and manipulate the Radia Database components.

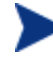

Previous versions of the Radia Database and Configuration Server were released with identical version numbers. Beginning with Radia version 3.1, a new convention was installed and the Radia Database is considered a separate component represented by its own version number.

| Term                          | <b>Description</b>                                                                                                    |
|-------------------------------|----------------------------------------------------------------------------------------------------|
| File                          | Highest level in the hierarchy of the Radia Database. Groups similar domains<br>together.<br><b>Example:</b> The PRIMARY file is used to define and maintain the distribution model.<br>This is one of the pre-configured files distributed with Radia.                                                                                                    |
| Domain                        | Logically partitions a Radia file. Groups similar classes together.<br><b>Example:</b> The POLICY domain contains the classes needed to create users and<br>groups.                                                                                                    |
| Class                         | A category of the distribution model. The class is a template for the attributes<br>needed to create an instance of the class.<br><b>Example:</b> The USER class of the POLICY domain defines subscribers of Radia-<br>managed applications. It defines all of the attributes necessary to identify the client<br>computer to be managed by Radia.                                                                                |
| Class Instance<br>or Instance | An object containing a specific occurrence of a class. This is analogous to a<br>row in a relational data table, or a record in a traditional flat file. The<br>attributes of a class instance object contain data describing one specific entity<br>of that class.<br><b>Example:</b> A USER instance is an object created from the USER class, containing the<br>information needed to identify a subscriber's client computer. |

**Table 1 Radia Database Structure** 

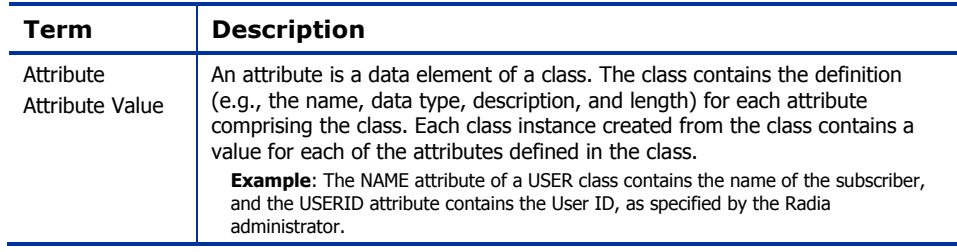

## <span id="page-15-0"></span>Radia Database Files and Domains

When you install the Configuration Server, LICENSE and PRIMARY are the only two files available. As you use Radia, your Radia Database may change.

- The LICENSE file is read-only and used for Configuration Server processing. This file is for internal use and should not be modified.
- The PRIMARY file is where you will find most information regarding software management. Within the PRIMARY file, there are eight default domains and four optional domains. This guide describes the eight default installation domains:
- Use the ADMIN domain to define administrative rights and rules for connecting classes.
- Use the AUDIT domain to configure tasks that will inventory, or audit, client computers' assets. Refer to the *Installation and Configuration Guide for the HP OpenView Inventory Manager using Radia (Inventory Manager Guide)* for more information.
- Use the CLIENT domain to configure Client Operations Profiles, including setting access points for application data. Refer to the Installation and Configuration Guide for the *Radia Application Manager using Radia (Inventory Manager Guide)* and the *Installation and Configuration Guide for the HP OpenView Software Manager Using Radia (Software Manager Guide)* for more information.
- Use the PRDMAINT domain to store packages for self-maintenance. Refer to the *Application Manager Guide* or the *Software Manager Guide*  for more information.
- Use the PATCH domain to store the list of available patches within a PATCH class. Refer to the *System Explorer Guide for the HP OpenView Administrator Workstation using Radia (System Explorer Guide)* for more information*.*

- Use the POLICY domain to create users and groups, and to assign users to groups. Refer to the *Application Manager Guide* or the *Software Manager Guide* for more information.
- The SOFTWARE domain contains information about the software being managed and the methods used to deploy the software. Refer to the *Application Manager Guide* or the *Software Manager Guide* for more information.
- The SYSTEM domain contains administrative and process control definitions.

### <span id="page-16-0"></span>Additional Domains

Additional domains may be added to the database depending on which products you install. These include:

- MACHINE (refer to the *HP OpenView OS Manager User's Guide [OS Manager Guide]*)
- OS (refer to the *OS Manager Guide*)
- PATCHMGR (refer to the *Installation and Configuration Guide for the HP OpenView Patch Manager [Patch Manager Guide])*)
- USAGE (refer to the *User's Guide for the HP OpenView Usage Manager using Radia [Usage Manager Guide]*)

In addition to the domains listed above, if you have installed HP OpenView Server Management Using Radia you may encounter the following domains:

- APPMGMT (refer to the *Application Management Profiles Guide for HP OpenView Server Management using Radia [Application Management Profiles Guide]*)
- BASELINE (refer to the *Configuration Baseline Auditor Guide for HP OpenView Server Management using Radia [Configuration Baseline Auditor Guide]*)
- CFM (refer to the *Configuration File Management Guide for HP OpenView Server Management using Radia [Configuration File Management Guide]*)

Refer to the Radia product documentation for more information about these domains and their classes and attributes.

### <span id="page-17-0"></span>Additional Files

As you begin to use Radia, the PROFILE file will appear. This file contains information collected from client computers and appears after the first client computer has registered with the Configuration Server. This information is used to connect to computers to deploy software managed by Radia, and to see the configuration of the client computer. For more information about the PROFILE file, refer to the *Application Manager Guide* or *Software Manager Guide*.

The NOTIFY file contains information about attempts by the Notify function to update, remove or e-mail subscribers. This file appears after the first attempted Notify. For more information about Notify, see the *Application Manager Guide.* 

### <span id="page-17-1"></span>Class Attributes

Within each of these domains, you will find classes that divide the files into functional categories. Class attributes can be one of four types as described in [Table 2 below.](#page-17-2) 

<span id="page-17-2"></span>

| <b>Attribute Type</b><br><b>Icon</b> | Usage                                                                                                    |
|--------------------------------------|----------------------------------------------------------------------------------------------------|
| Expression                           | Contains a single line REXX command that is executed during<br>resolution. In an attribute named ZSTOP, causes resolution of<br>the current instance to terminate, if the expression evaluates to<br>"true".                       |
|                                      |                                                                                                    |
| Variable                             | A piece of named storage containing a variable value. The<br>variable's value forms a part of the client's resolved distribution<br>model, and can influence the resolution process through<br>messaging or symbolic substitution. |
|                                      |                                                                                                    |

**Table 2 Class Attribute Types and their Functions** 

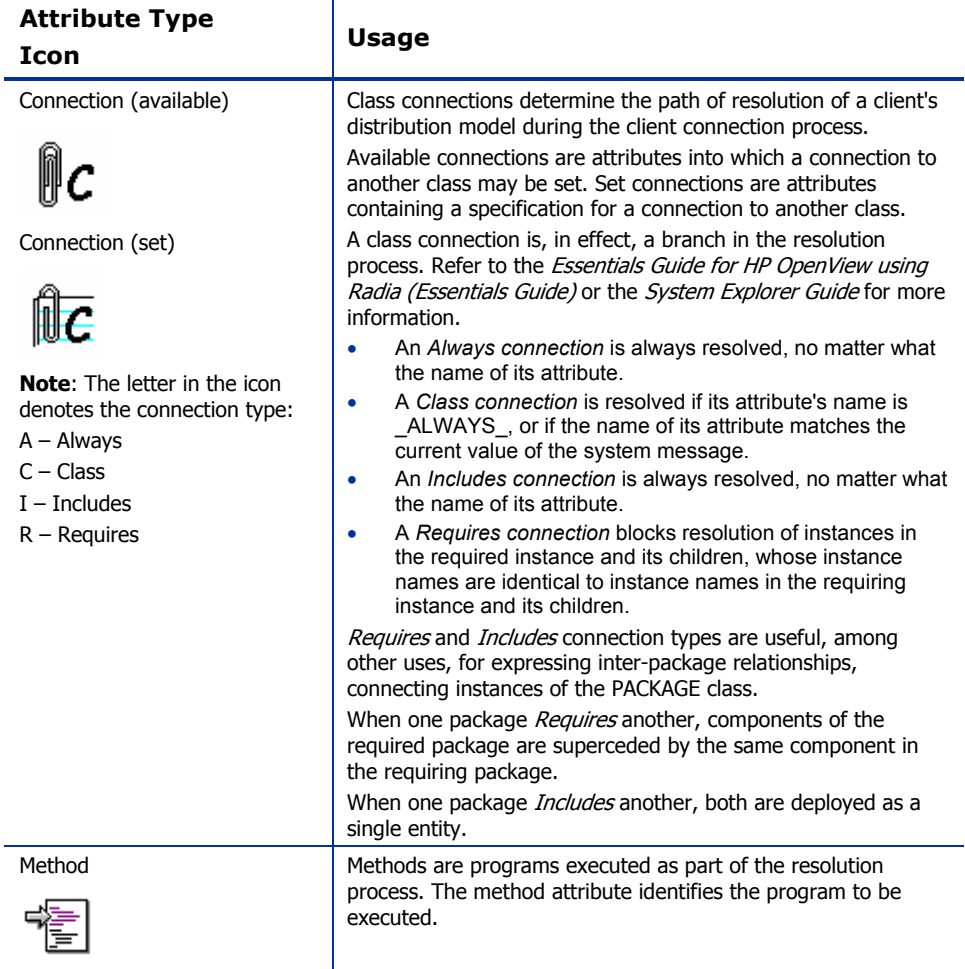

## <span id="page-19-0"></span>How to Read the Class Reference Tables

The *Database Reference Manual* describes the attributes of the classes in the default domains in the PRIMARY file. Also included is an explanation of the different components of the class reference tables.

The first page of each class provides a brief overview. It identifies the file and domain which contain the class, the class name and icon, a description of the class including an explanation of what instances of the class are used for, and a list of permitted class connections for the class. The attributes in each class are listed alphabetically in table format.

| Column                        | <b>Description</b>                                                                                                    |
|-------------------------------|----------------------------------------------------------------------------------------------------|
| <b>Attribute Name</b>         | Lists the class attributes. Attributes are not alphabetized; they<br>appear in the order that you will find them in the Radia System<br>Explorer.                                     |
| <b>Explanation</b>            | Defines the attribute. Here you will find a more detailed<br>description of the attribute. Where necessary, the column<br>includes information on how and why this attribute is used. |
| <b>Value of Base Instance</b> | The default value of the base instance.                                                                                                    |
| Length                        | The total number of characters allowed for the attribute.                                                                                                    |
| Type                          | A code indicating the attribute type, as follows:<br>Class connection<br>C:<br>М:<br>Method<br>V:<br>Variable<br>E:<br>Expression<br>I.<br>Included<br>R:<br>Required<br>Always<br>А: |

**Table 3 Class Attribute Reference Table Columns** 

# <span id="page-20-0"></span>2 The ADMIN Domain

Use the ADMIN domain to define administrative rights and rules for connecting classes. For more information on the ADMIN domain, see the HP OpenView support web site and the *System Explorer Guide*. To read the class reference tables, see the section [How to Read the Class Reference Tables](#page-19-0) on page [20.](#page-19-0) 

# <span id="page-21-0"></span>Administrator IDs (ADMINID) Class

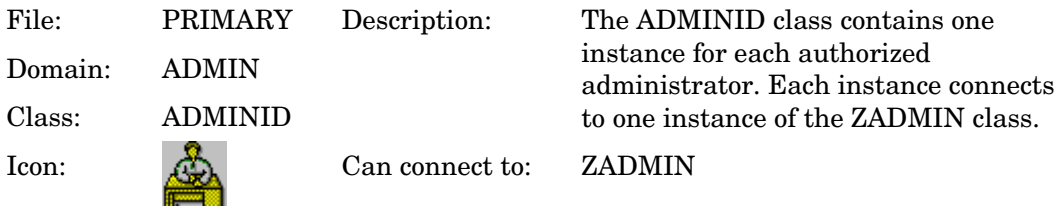

#### **Table 4 ADMINID Class Attribute Reference**

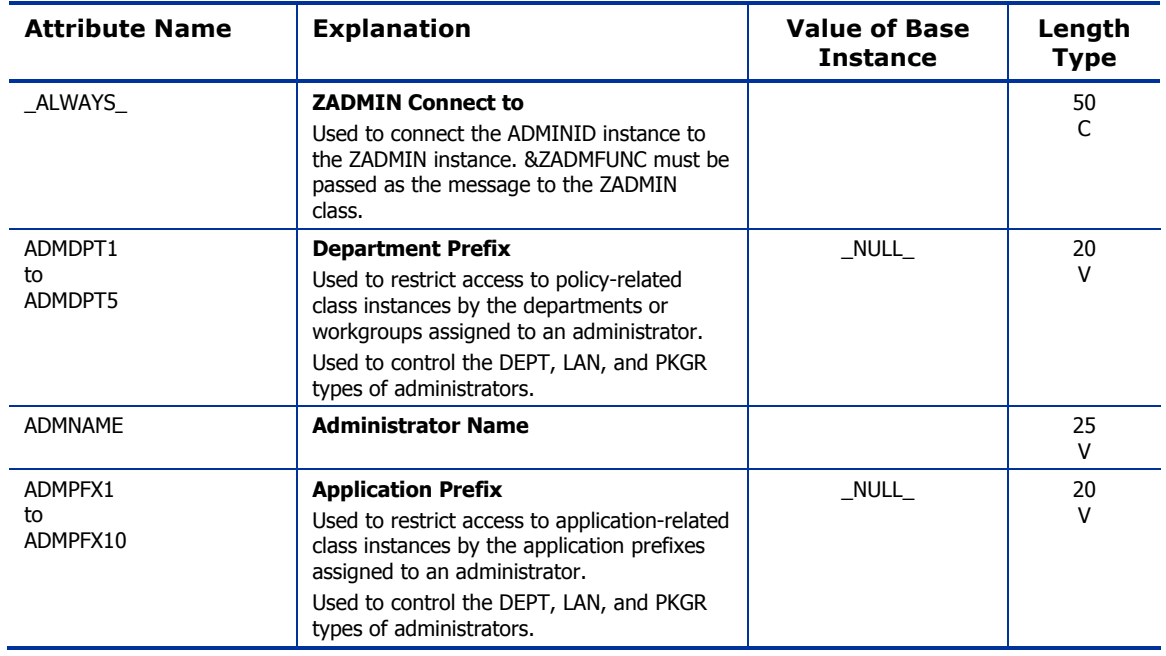

# <span id="page-22-0"></span>Administrator Types (ZADMIN) Class

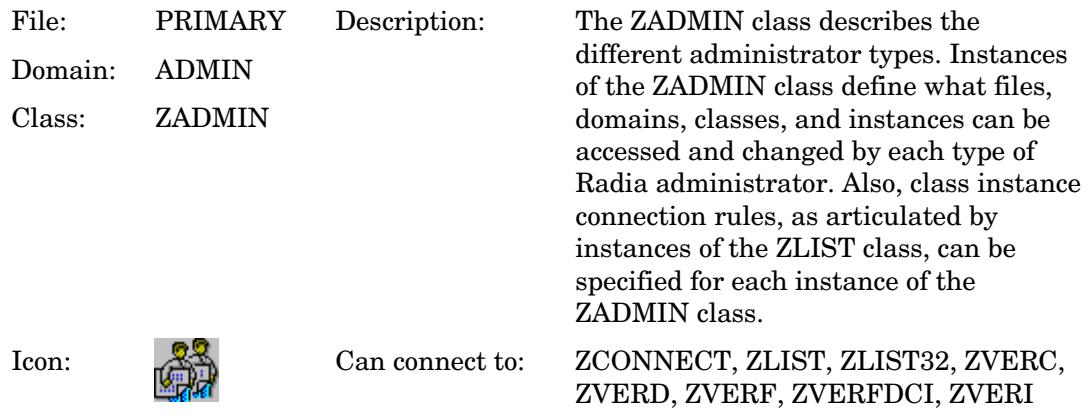

### **Table 5 ZADMIN Class Attribute Reference**

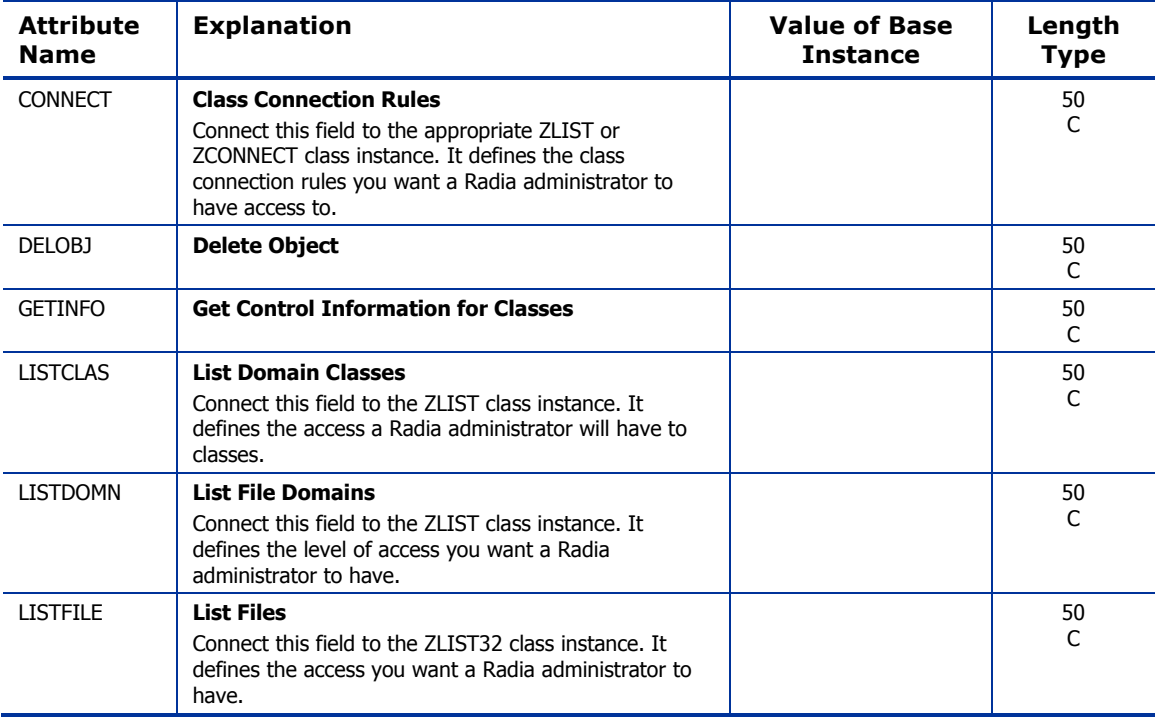

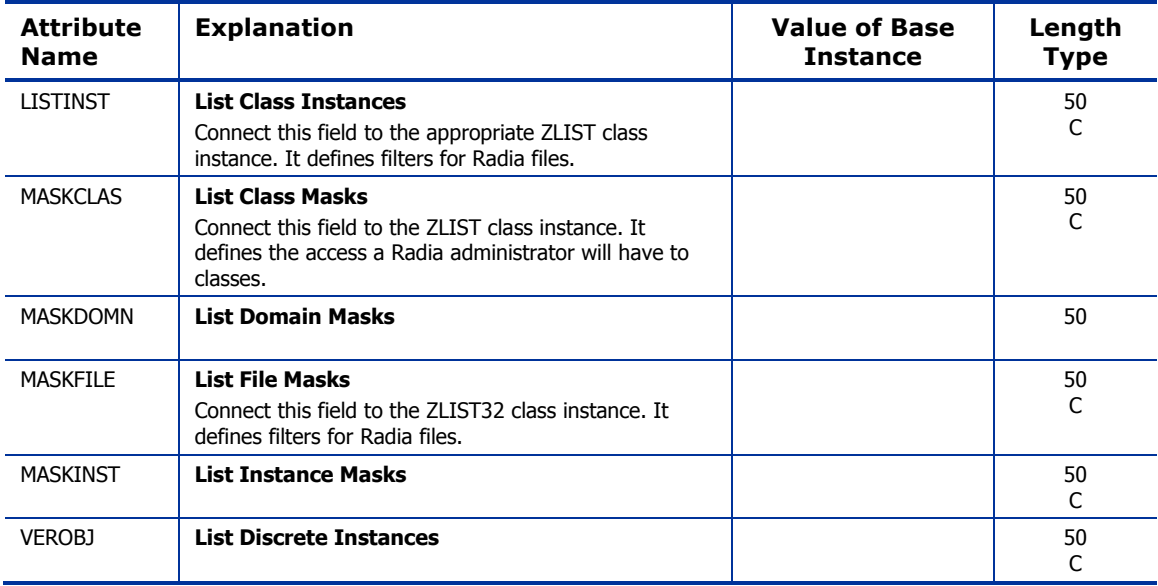

# <span id="page-24-0"></span>Attribute Verify (ZVERA) Class

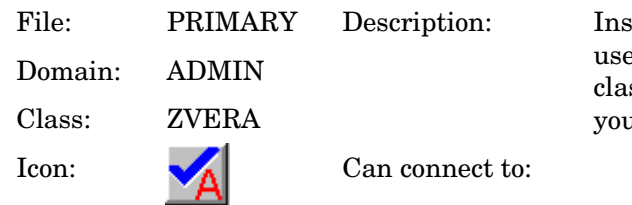

stances of the ZVERA class can be ed to group instances of the ZLIST ss that define attribute access in ar administrator schema.

#### **Table 6 ZVERA Class Attribute Reference**

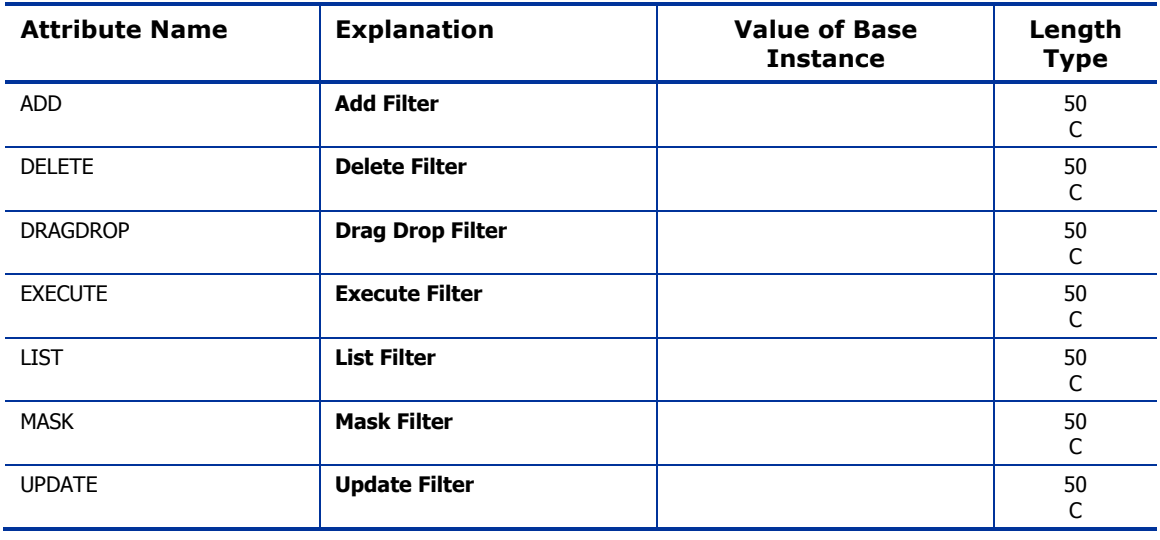

# <span id="page-25-0"></span>Class Verify (ZVERC) Class

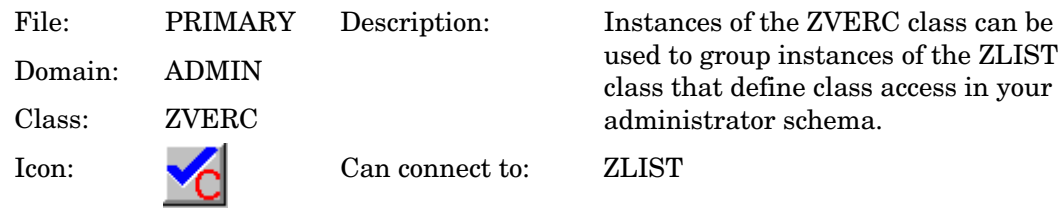

#### **Table 7 ZVERC Class Attribute Reference**

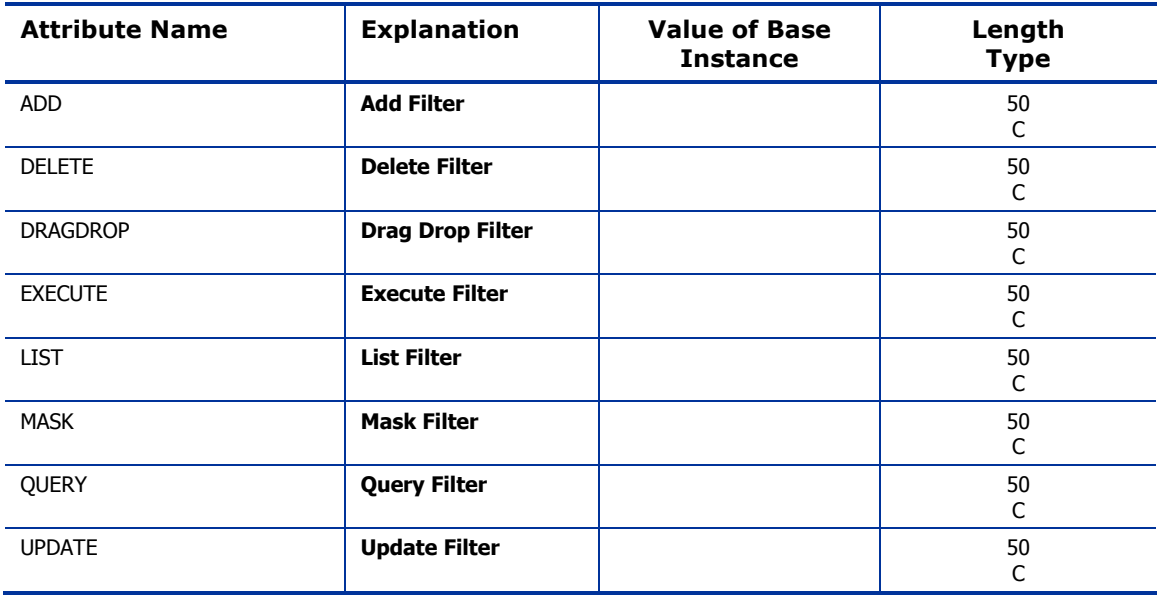

# <span id="page-26-0"></span>Connection Rules (ZCONNECT) Class

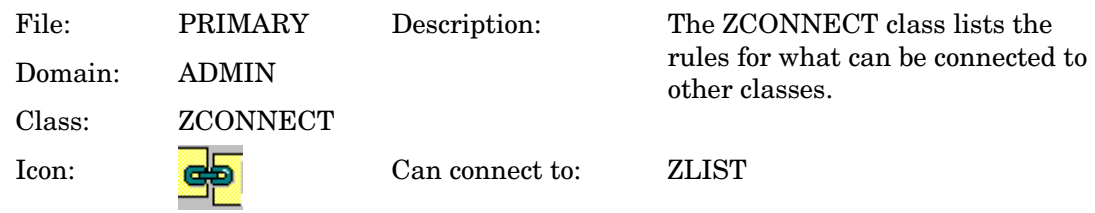

### **Table 8 ZCONNECT Class Attribute Reference**

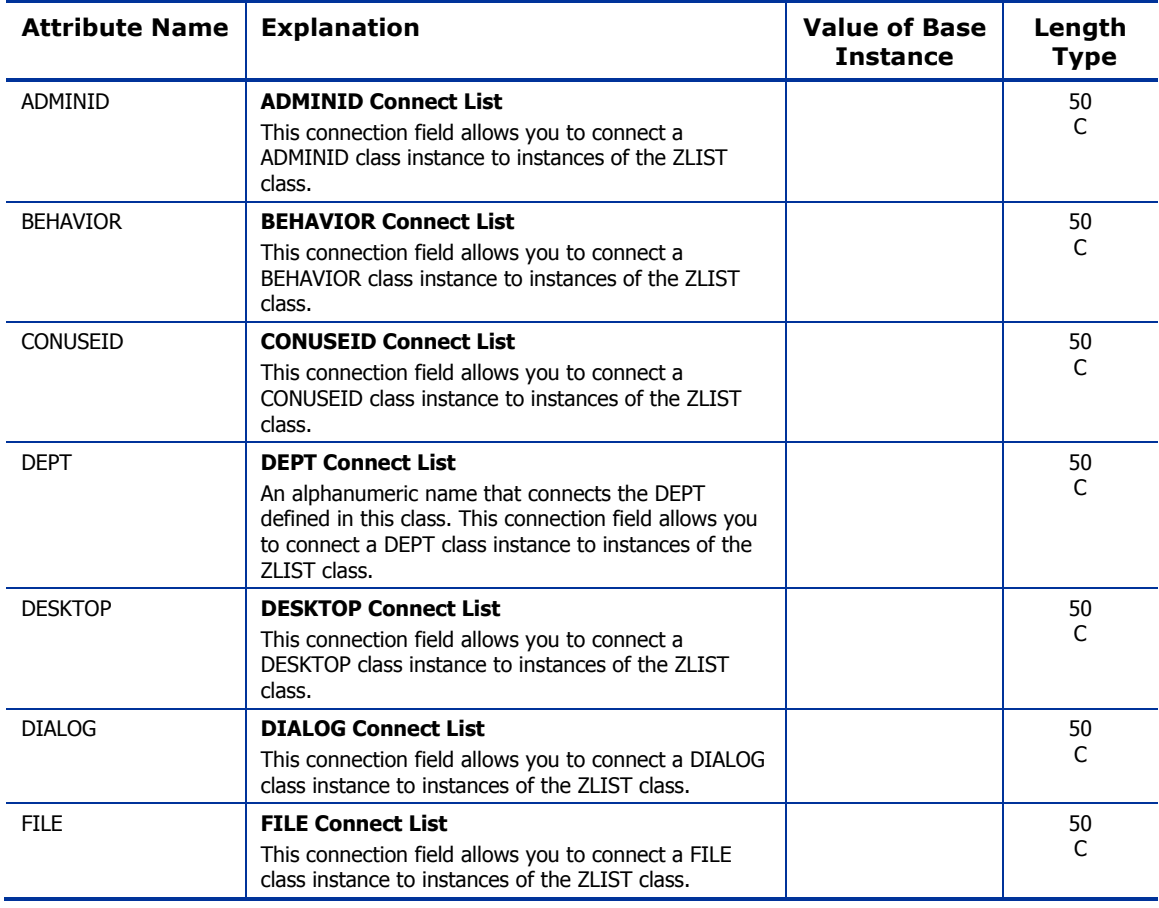

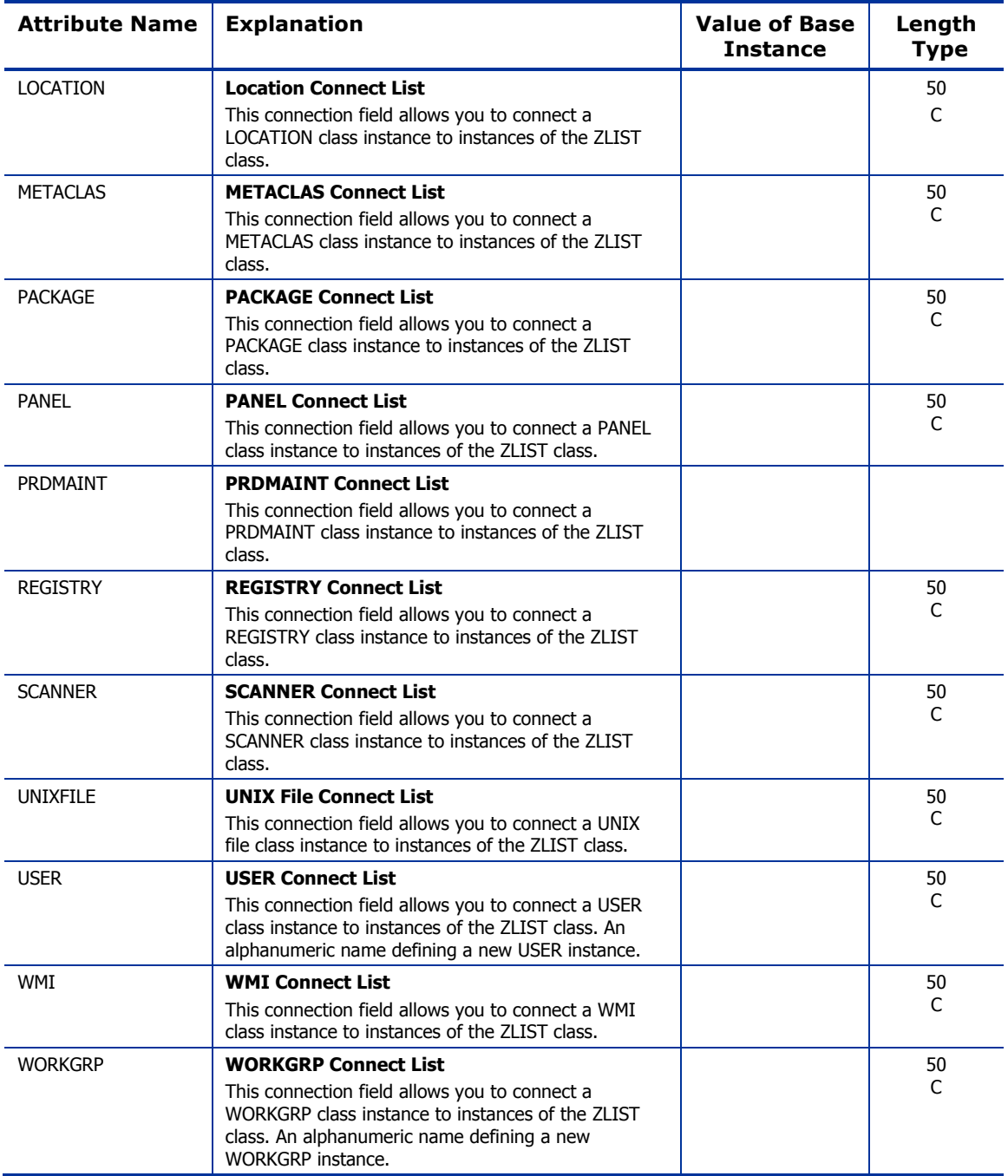

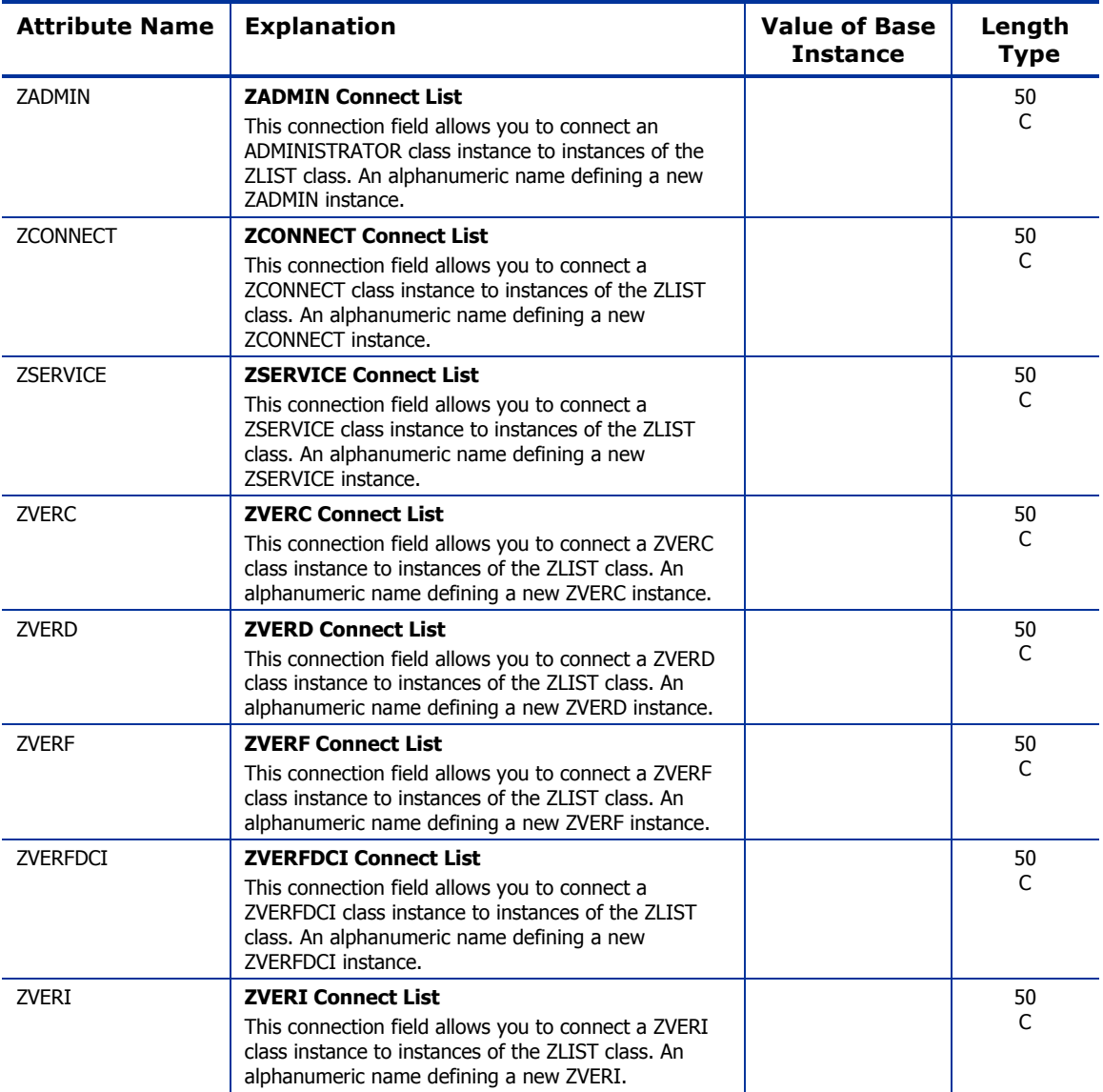

# <span id="page-29-0"></span>Console Privileges (ZCONUSER) Class

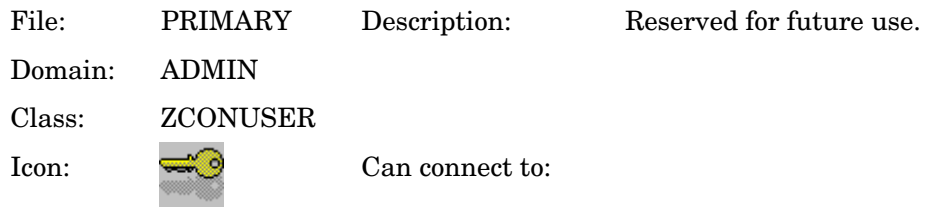

### **Table 9 ZCONUSER Class Attribute Reference**

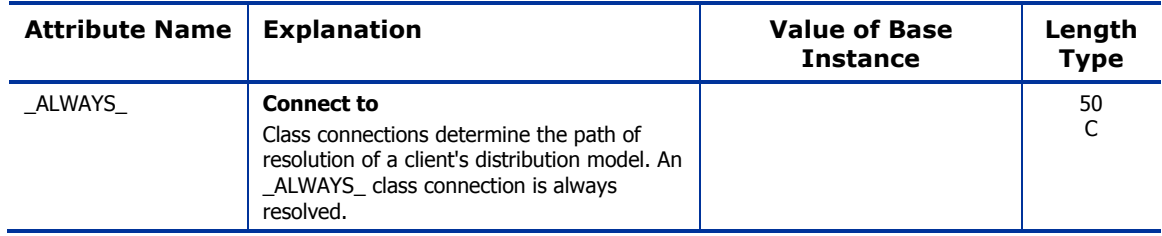

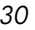

# <span id="page-30-0"></span>Console User IDs (CONUSEID) Class

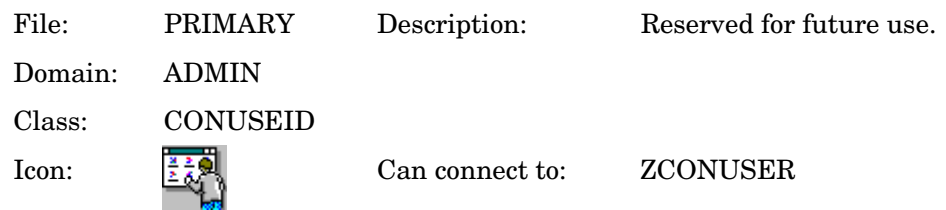

### **Table 10 CONUSEID Class Attribute Reference**

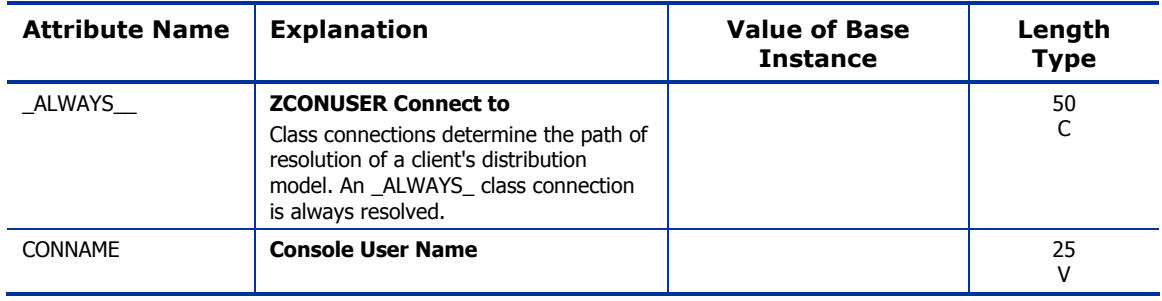

# <span id="page-31-0"></span>Domain Verify (ZVERD) Class

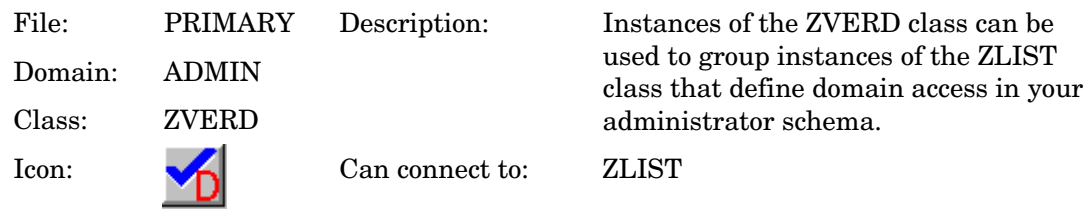

#### **Table 11 ZVERD Class Attribute Reference**

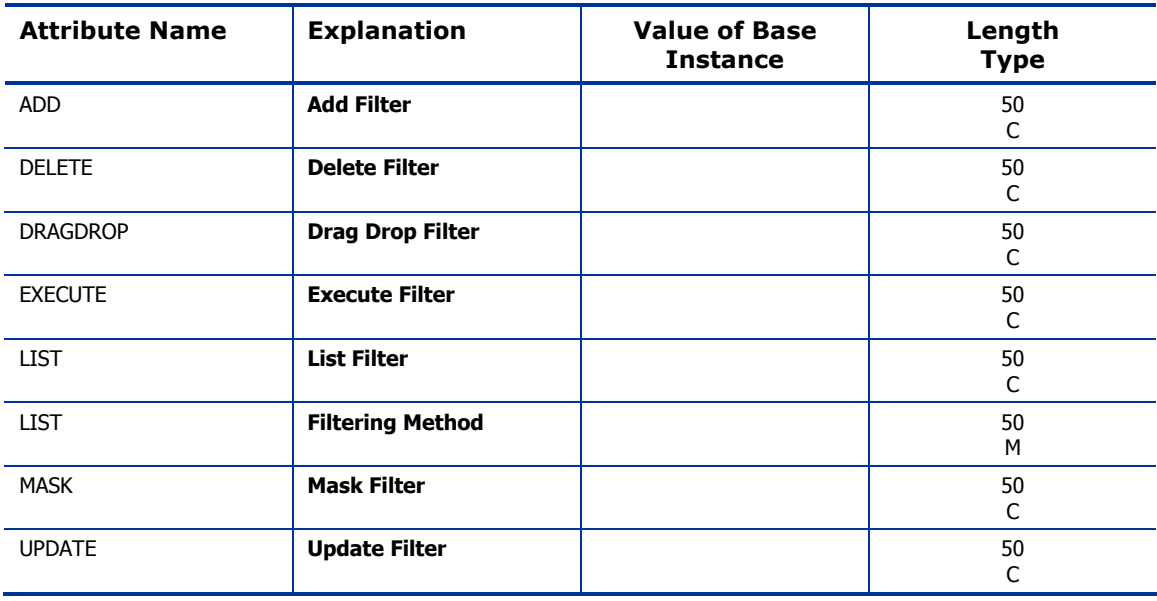

# <span id="page-32-0"></span>File Verify (ZVERF) Class

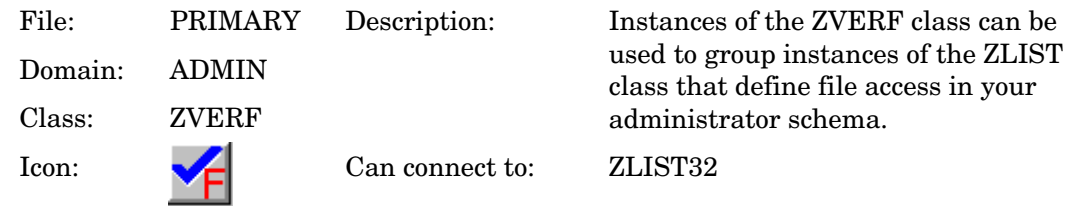

#### **Table 12 ZVERF Class Attribute Reference**

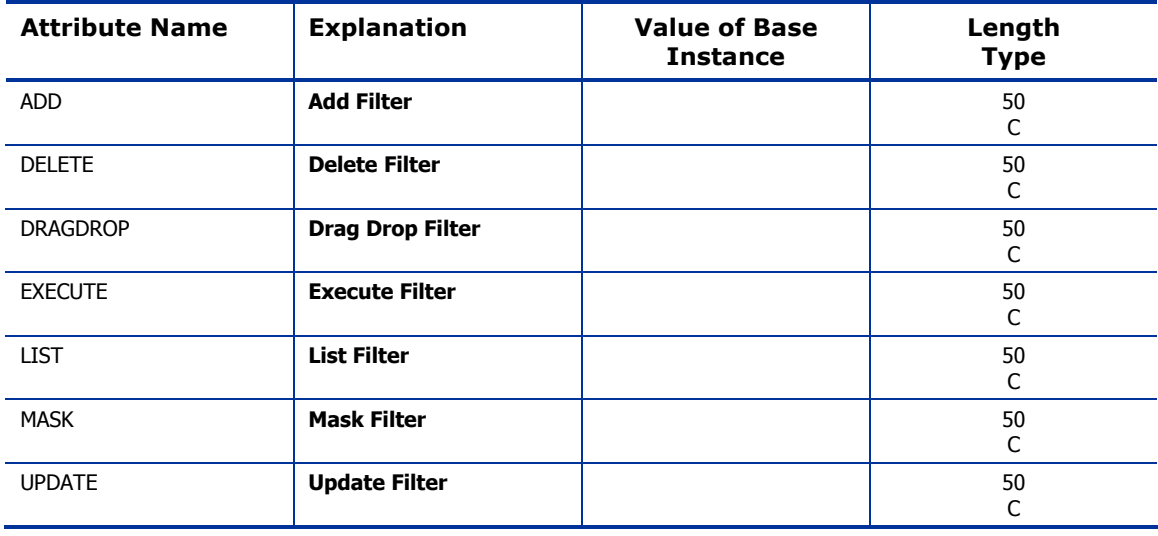

# <span id="page-33-0"></span>Function Verify (ZVERFDCI) Class

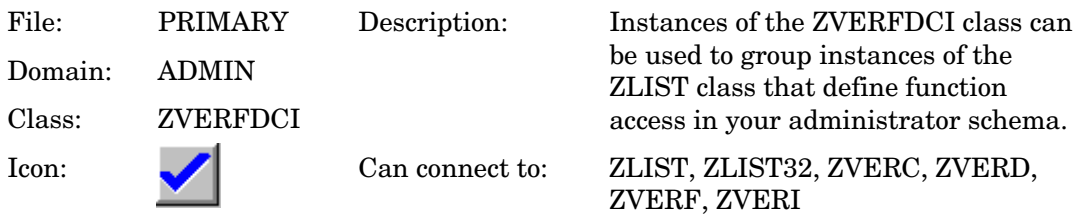

#### **Table 13 ZVERFDCI Class Attribute Reference**

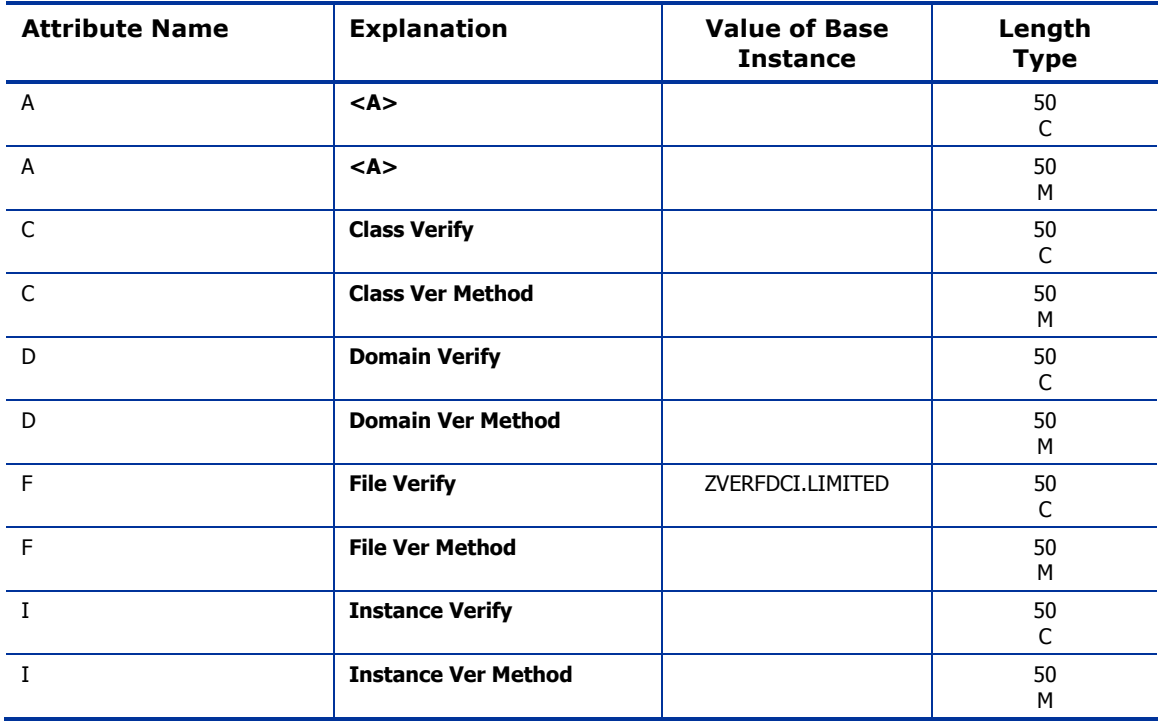

*34 Chapter 2* 

# <span id="page-34-0"></span>Instance Verify (ZVERI) Class

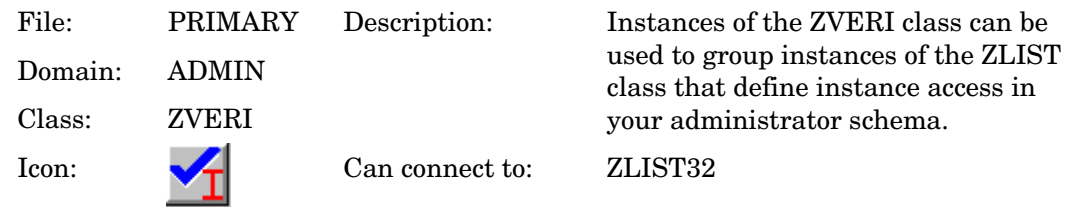

#### **Table 14 ZVERI Class Attribute Reference**

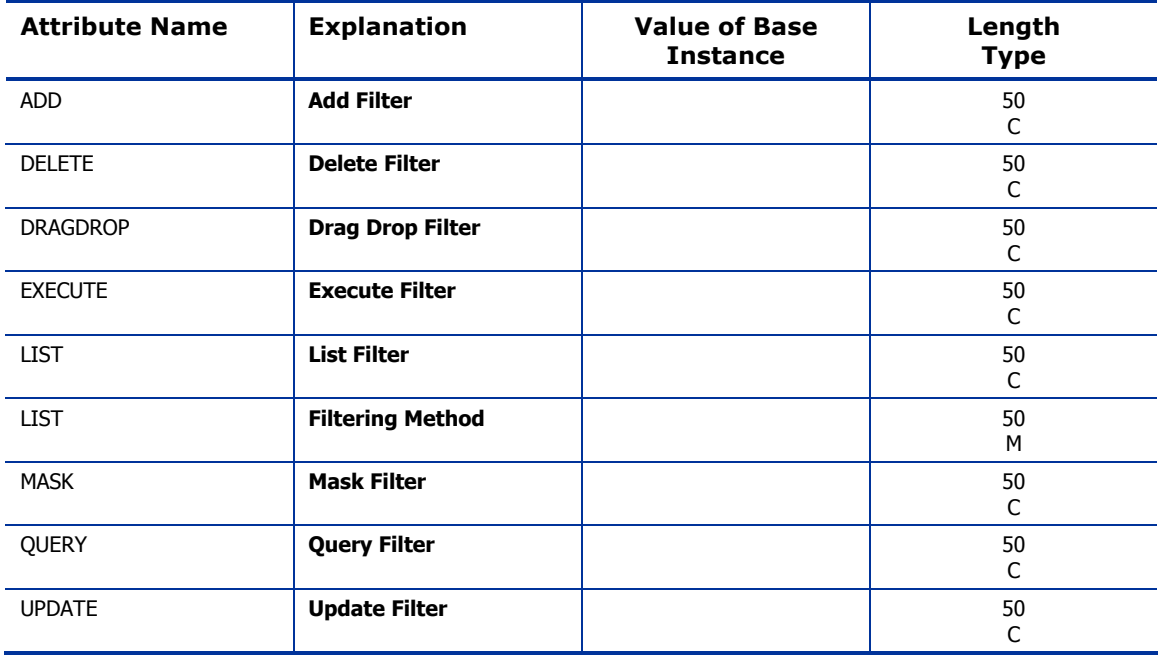

# <span id="page-35-0"></span>Name Lists (8) (ZLIST) Class

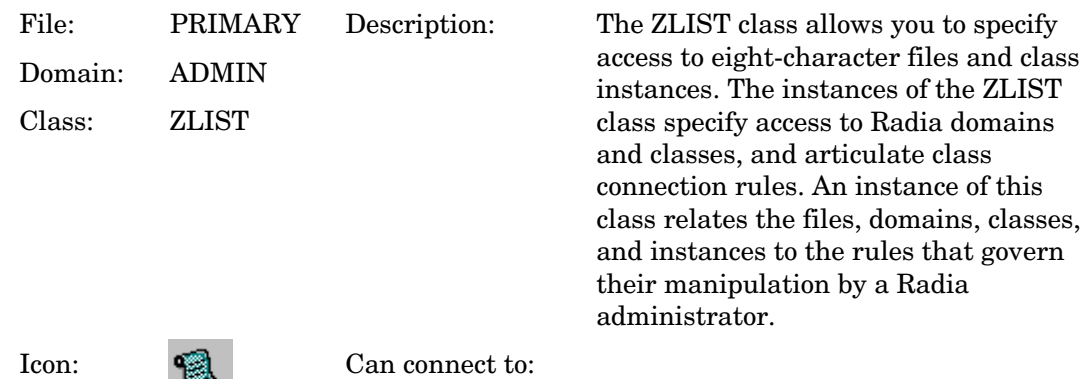

### **Table 15 ZLIST Class Attribute Reference**

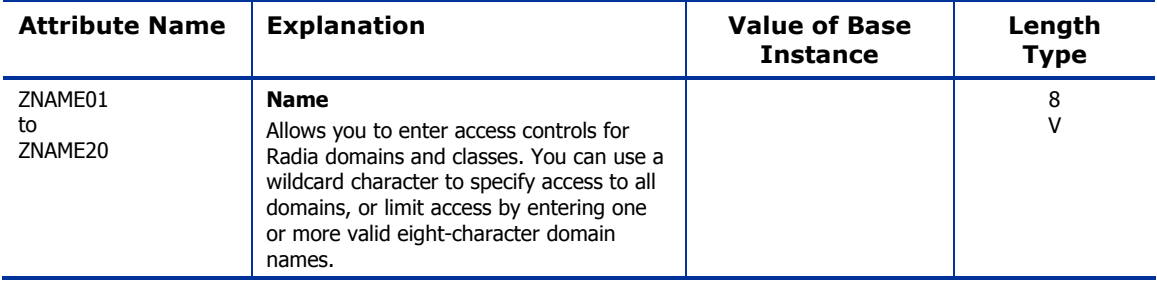
# Name Lists (32) (ZLIST32) Class

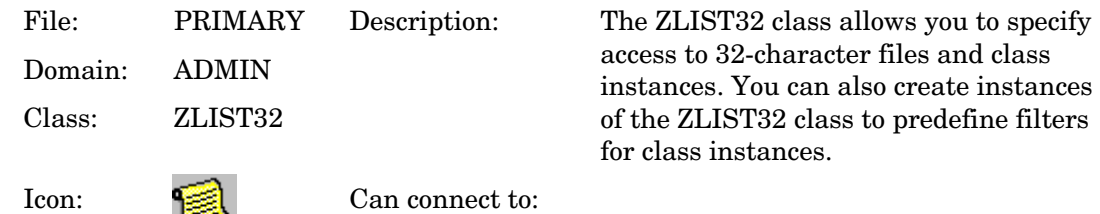

#### **Table 16 ZLIST32 Class Attribute Reference**

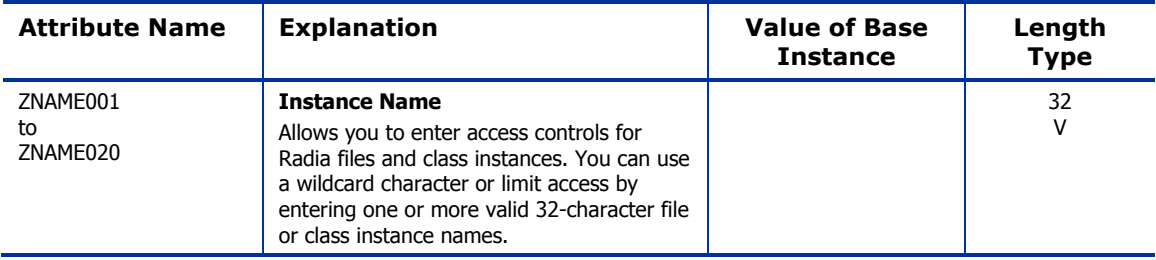

*The ADMIN Domain 37* 

Use the AUDIT domain to configure tasks that will inventory or audit client computers' assets. Refer to the *Inventory Manager Guide* for additional information. To read the class reference tables, see the sectio[n How to Read](#page-19-0)  t[he Class Reference Tables o](#page-19-0)n page [20](#page-19-0) 

*39* 

# Application (ZSERVICE) Class

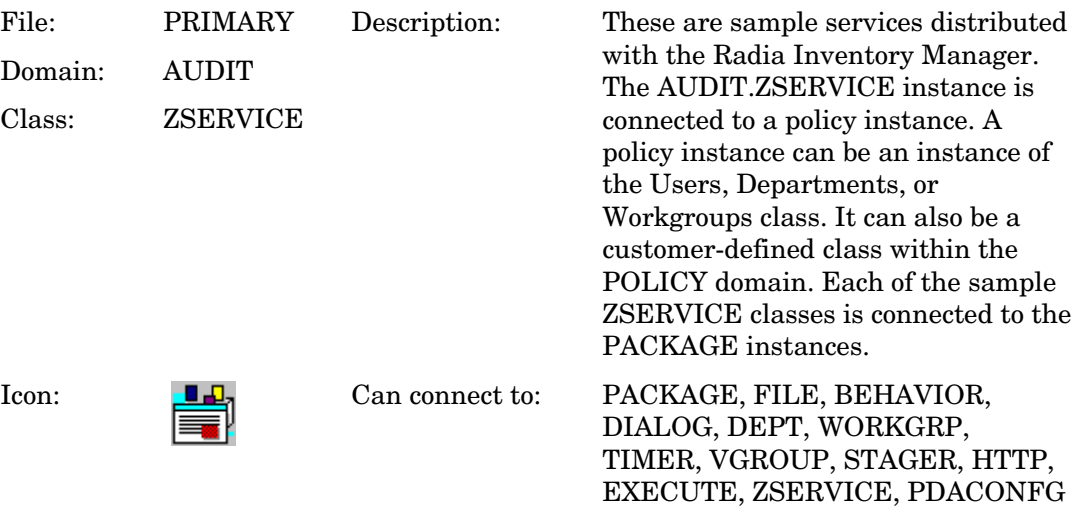

#### **Table 17 ZSERVICE Class Attribute Reference**

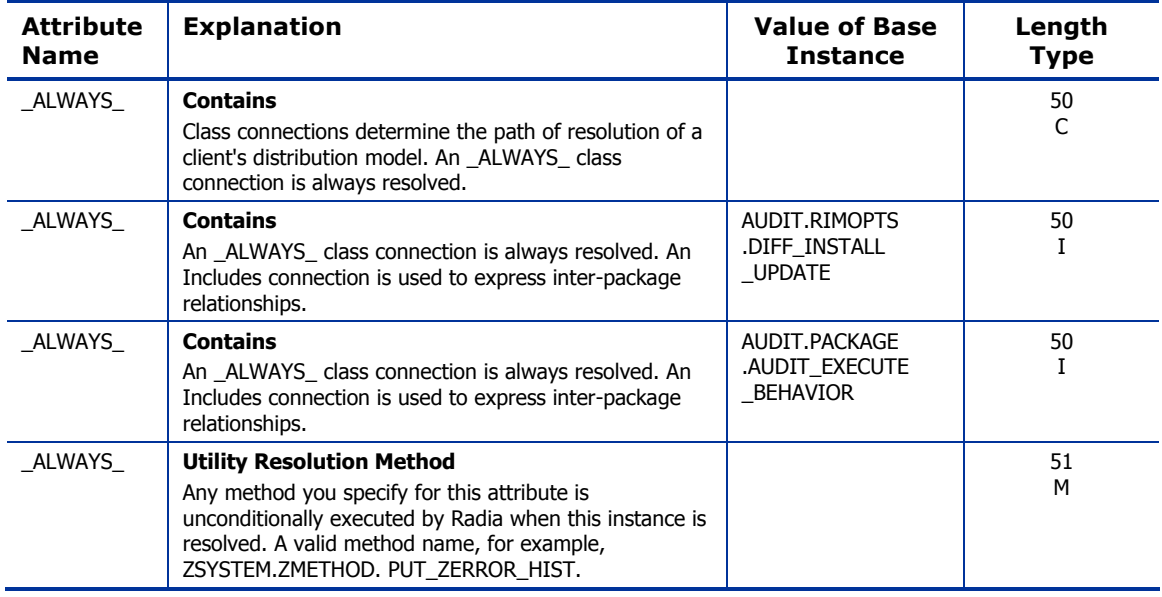

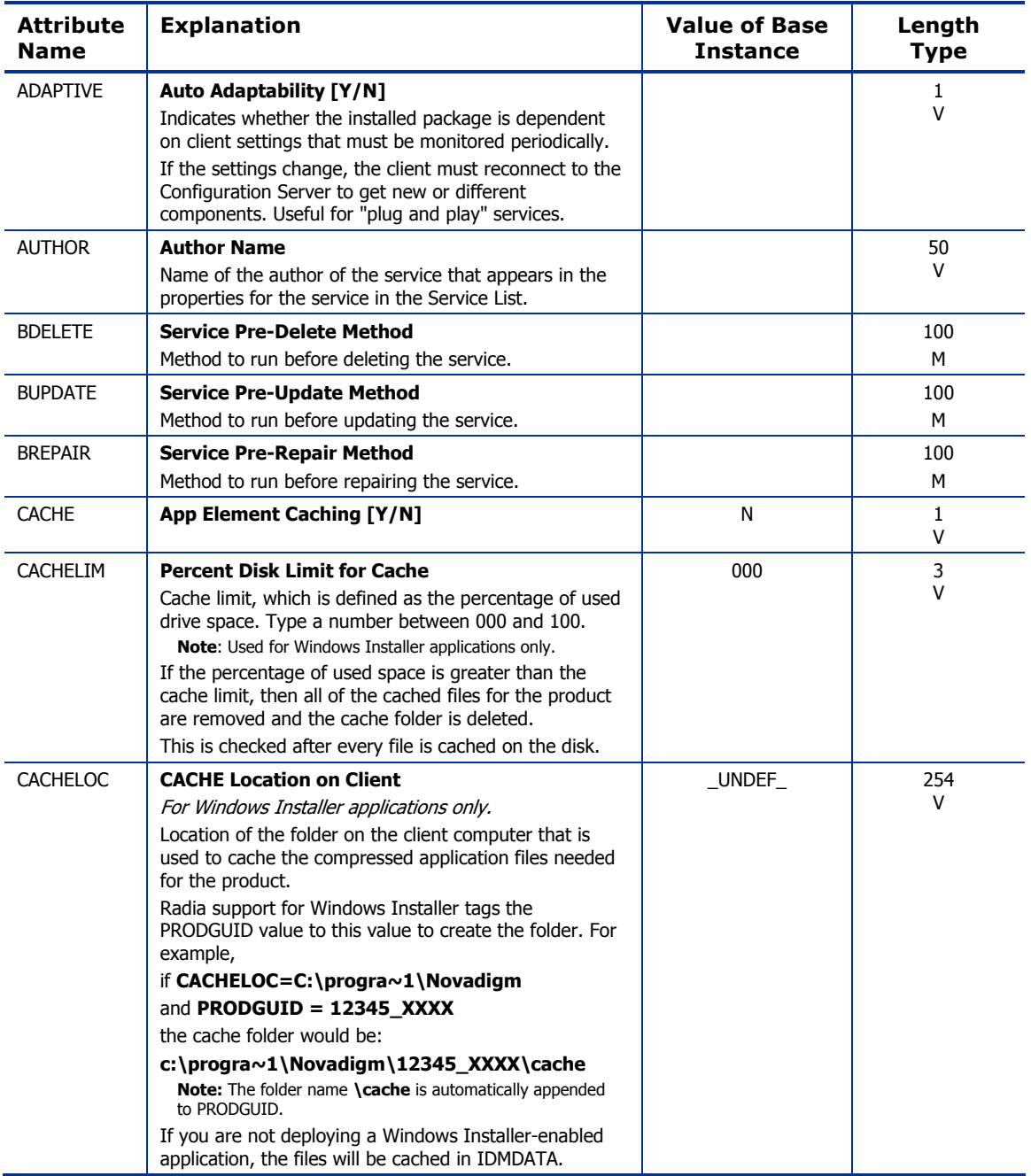

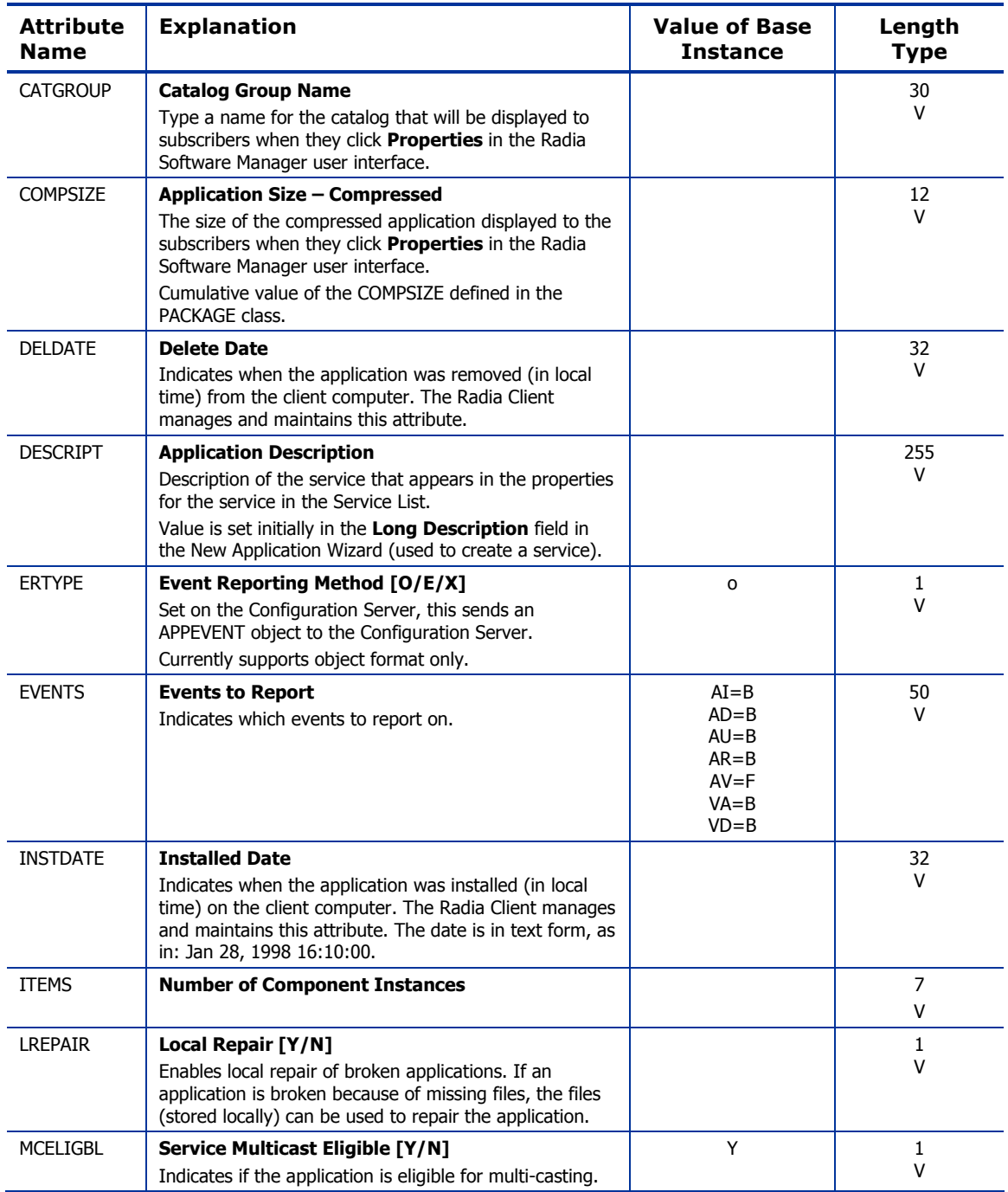

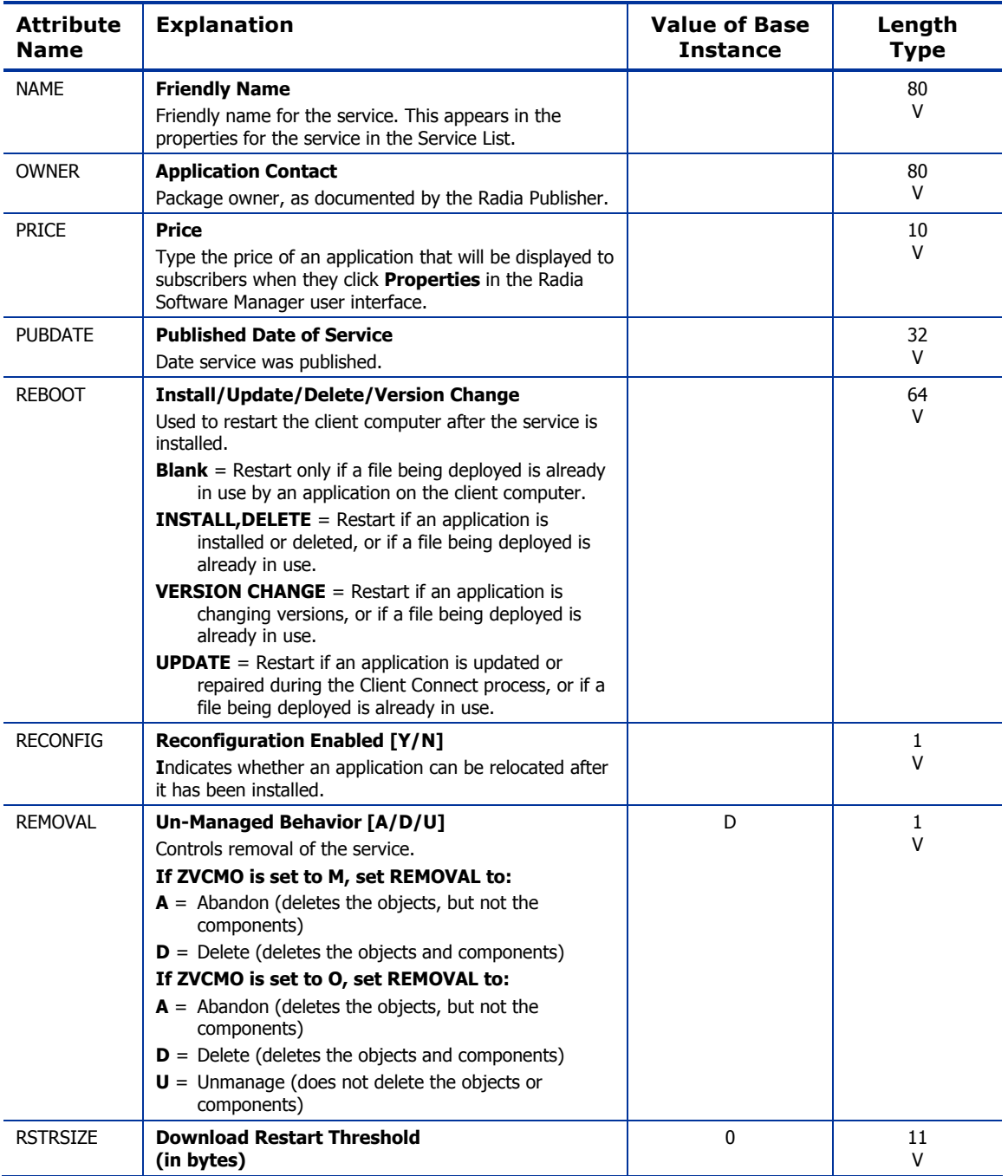

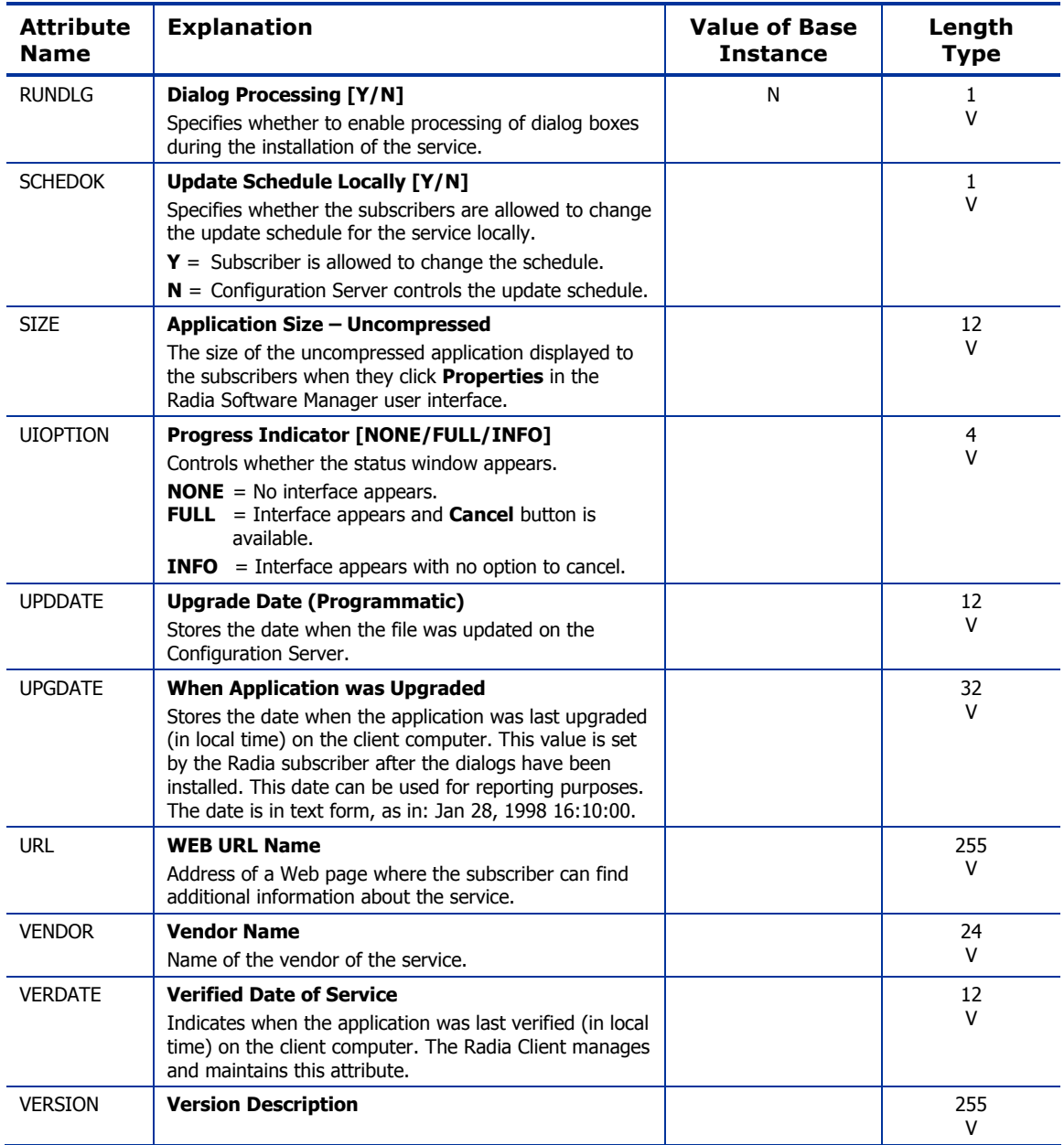

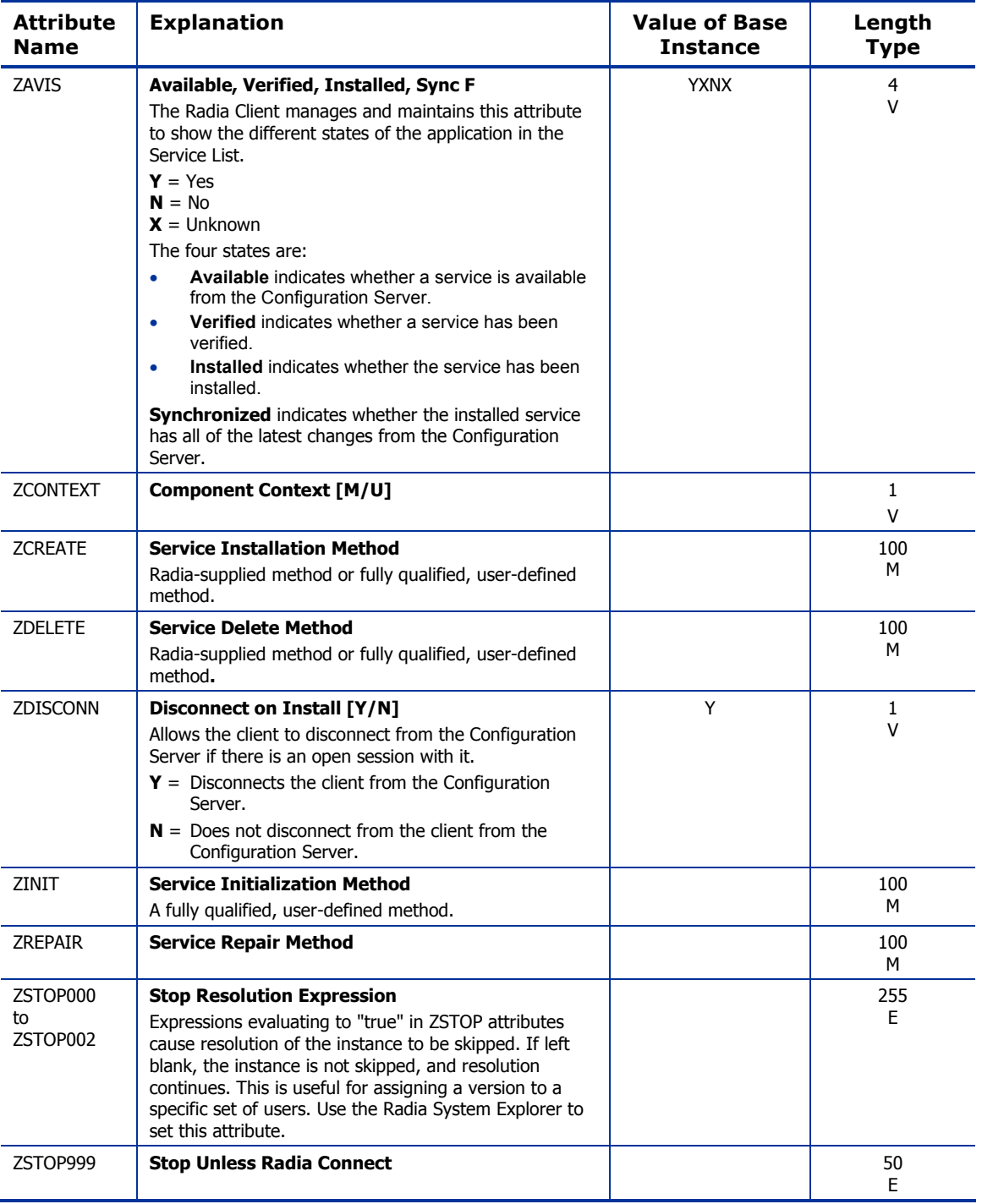

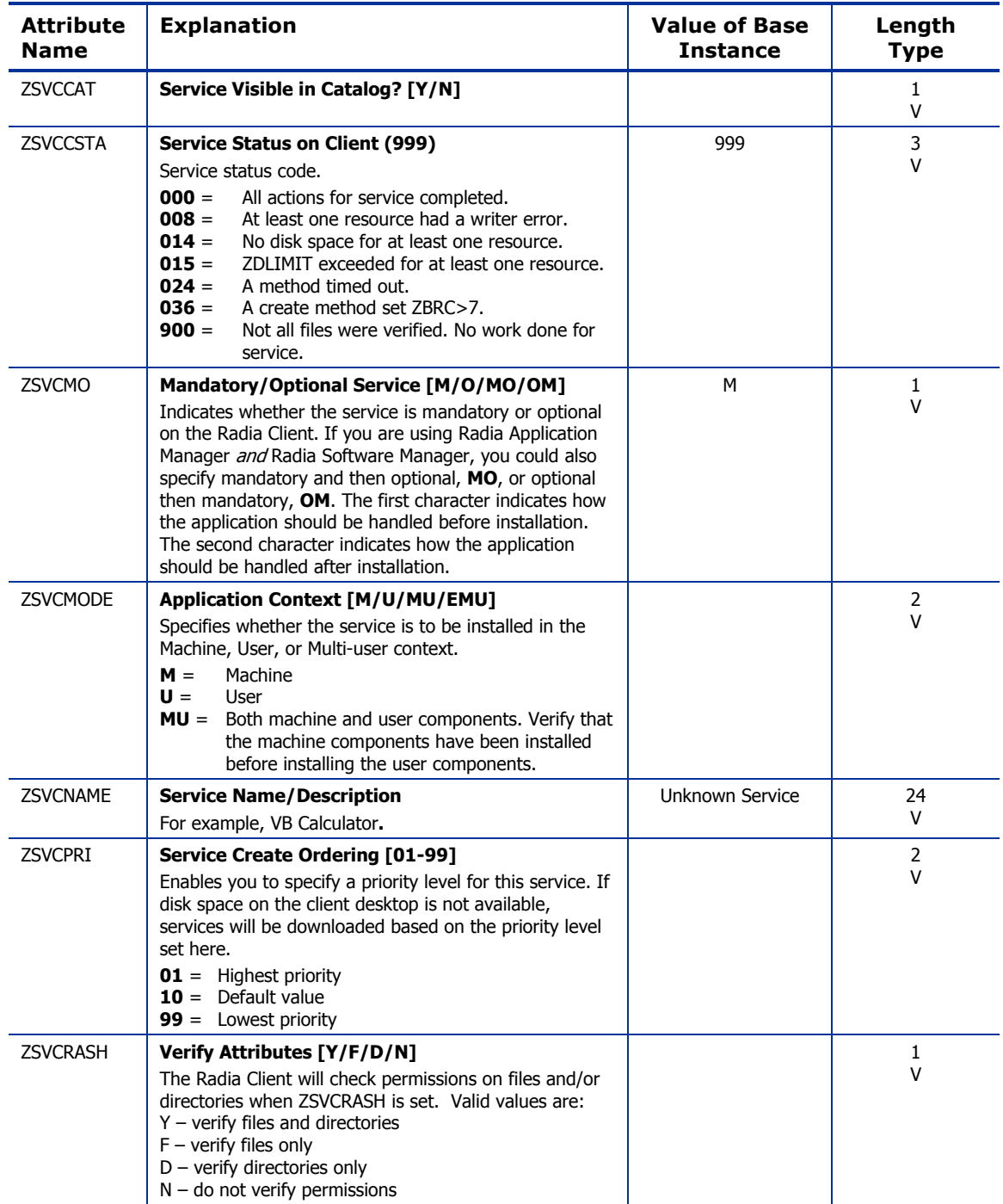

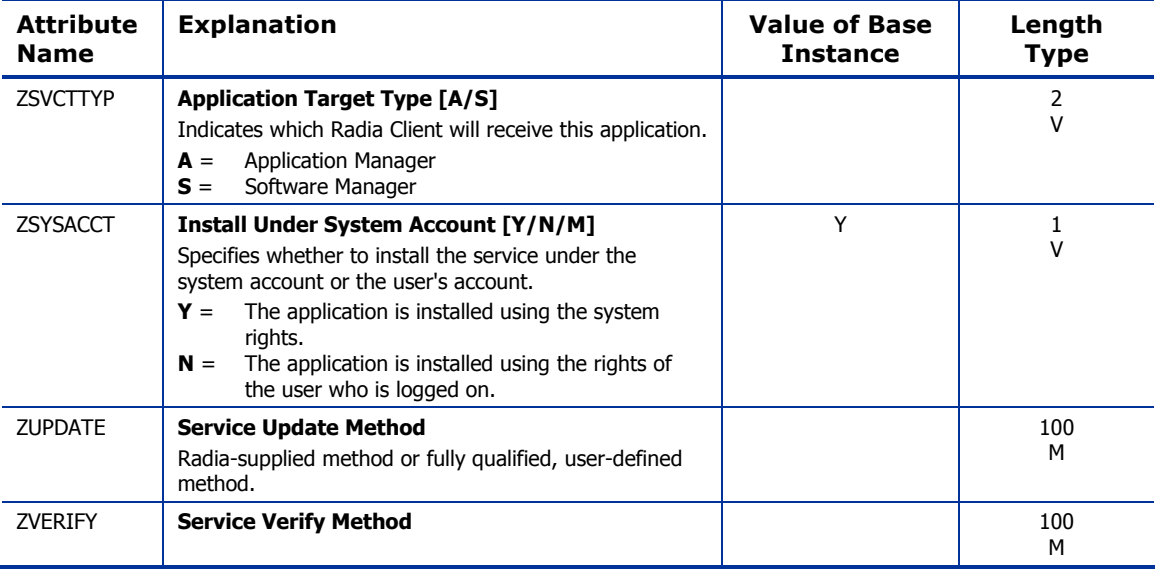

# Audit Packages (PACKAGE) Class

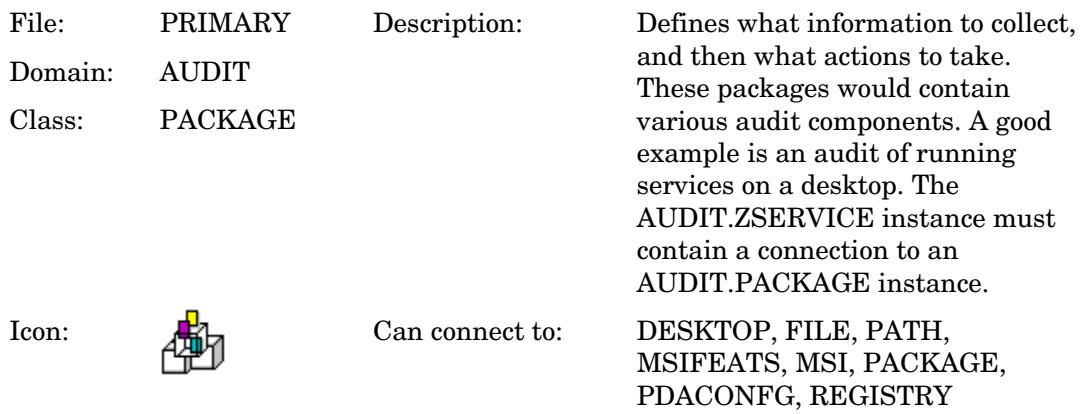

#### **Table 18 PACKAGE Class Attribute Reference**

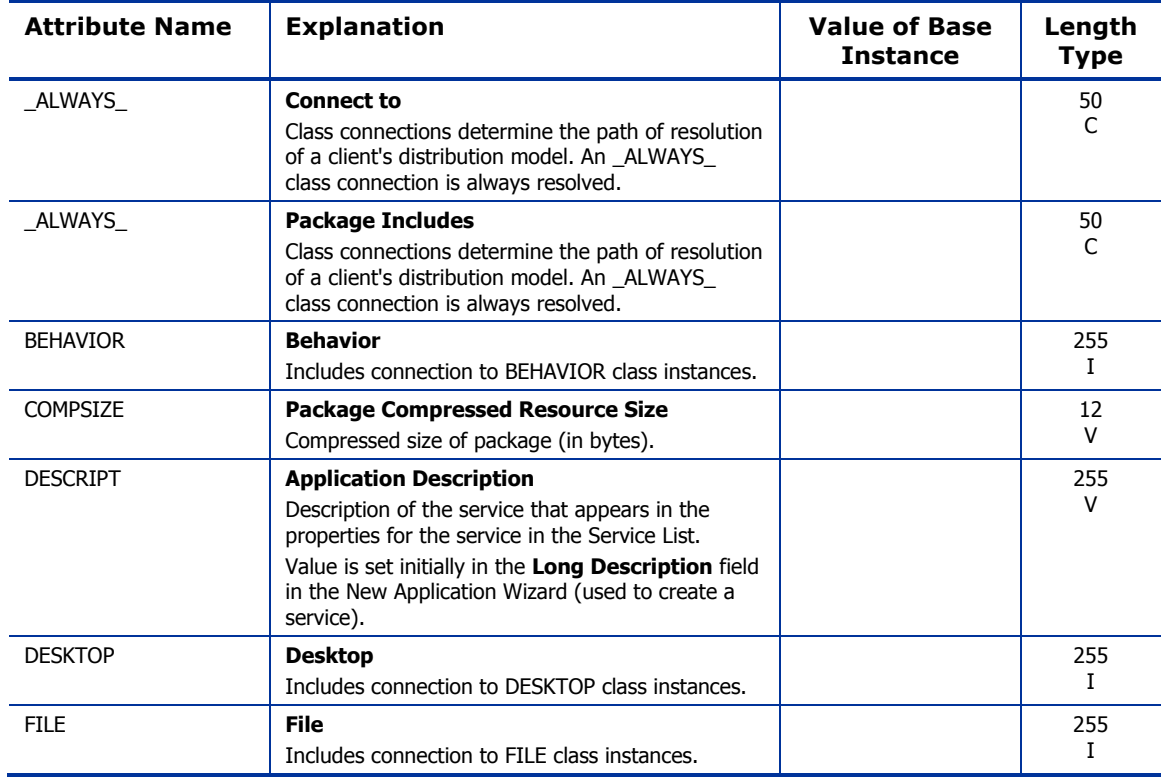

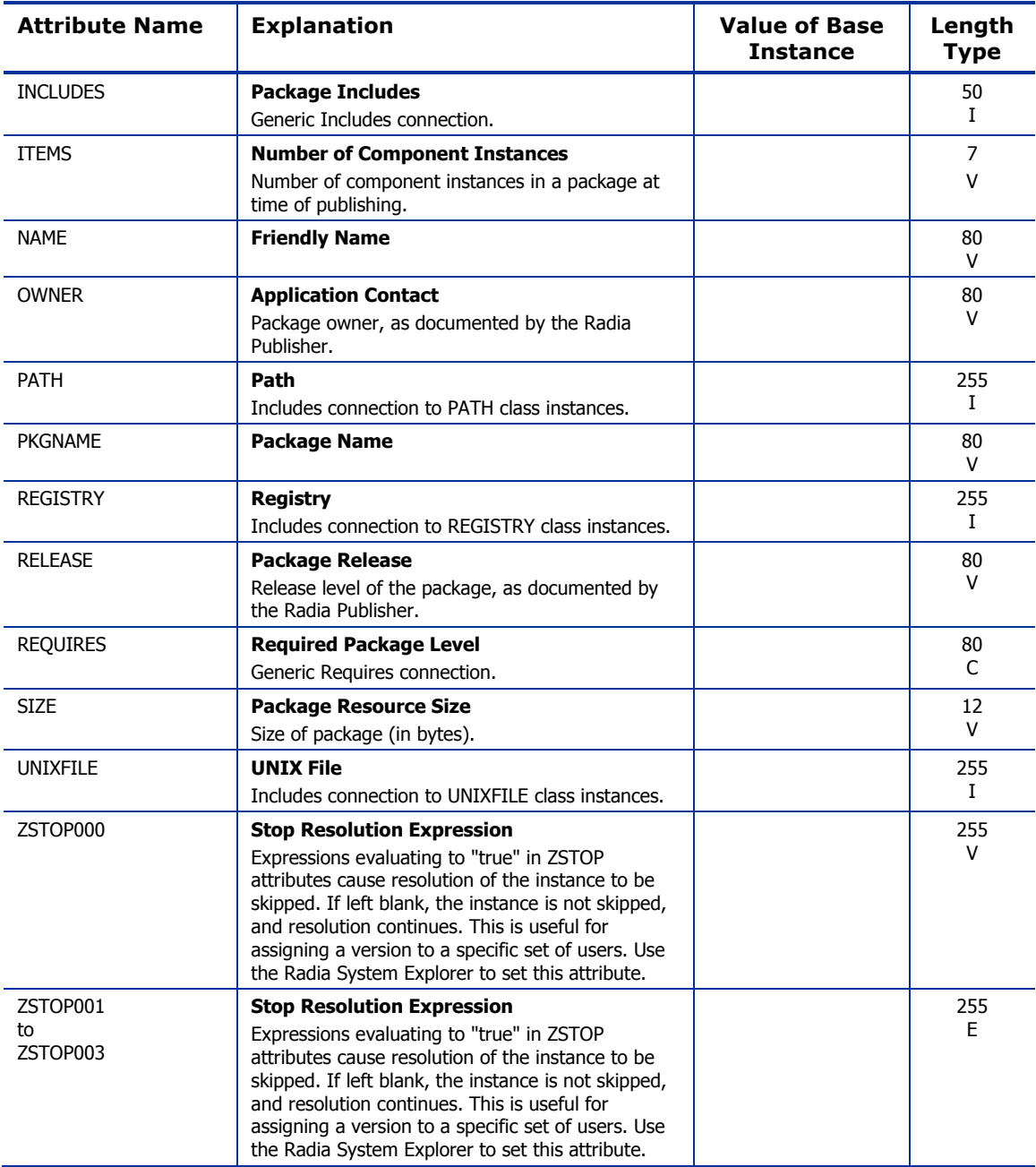

# Behavior Services (BEHAVIOR) Class

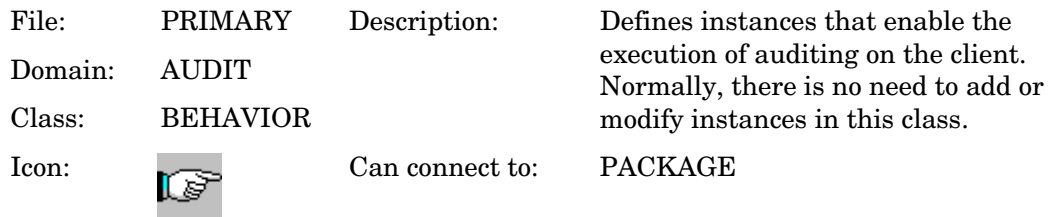

#### **Table 19 BEHAVIOR Class Attribute Reference**

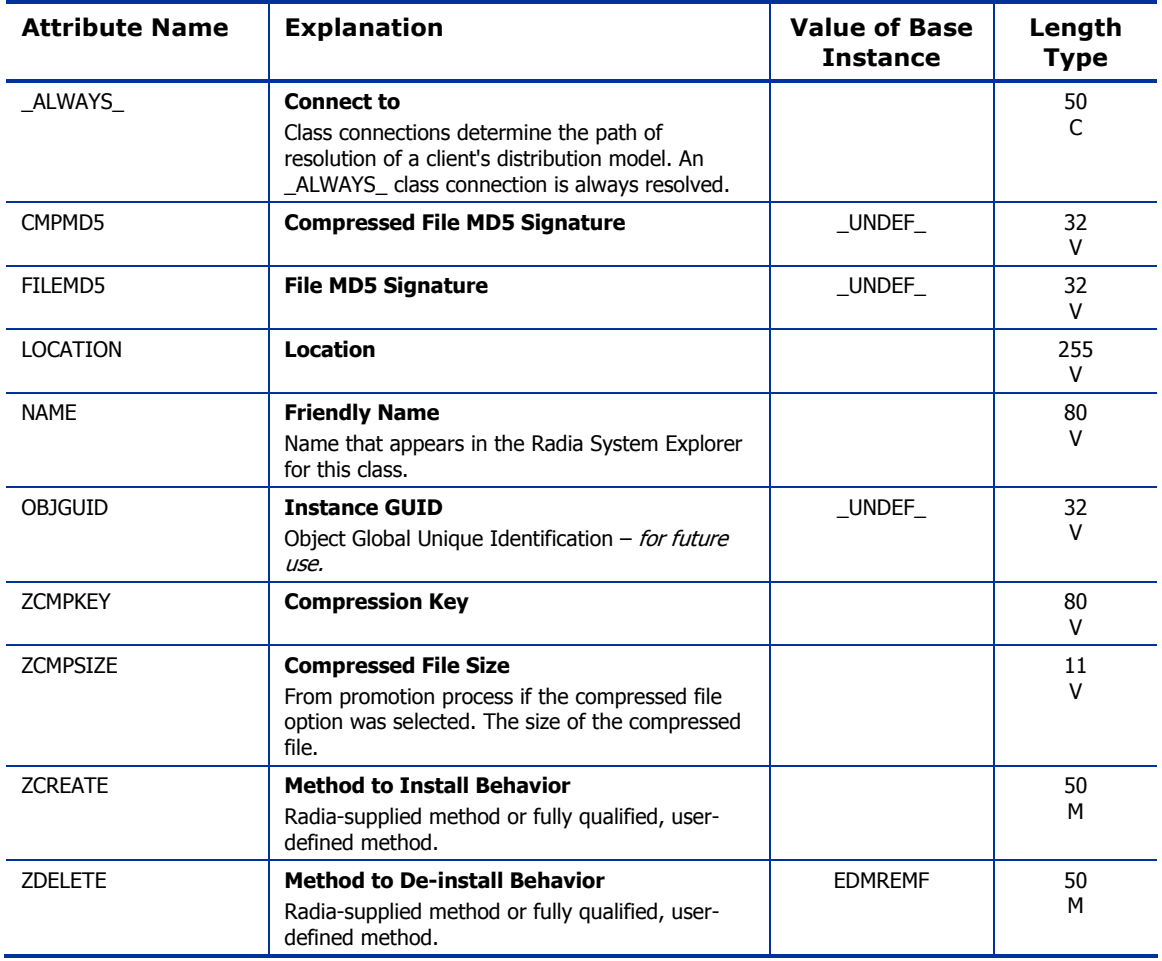

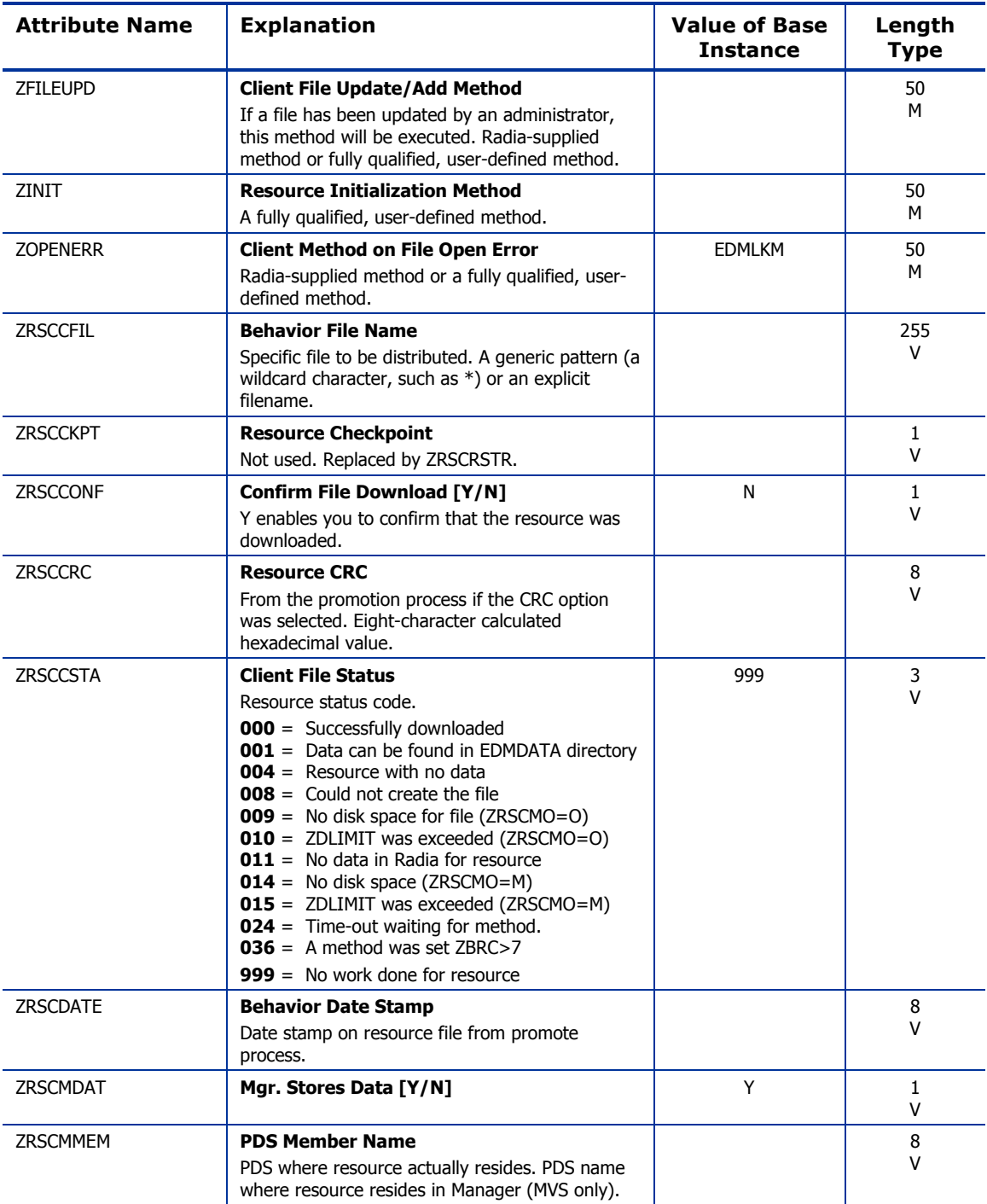

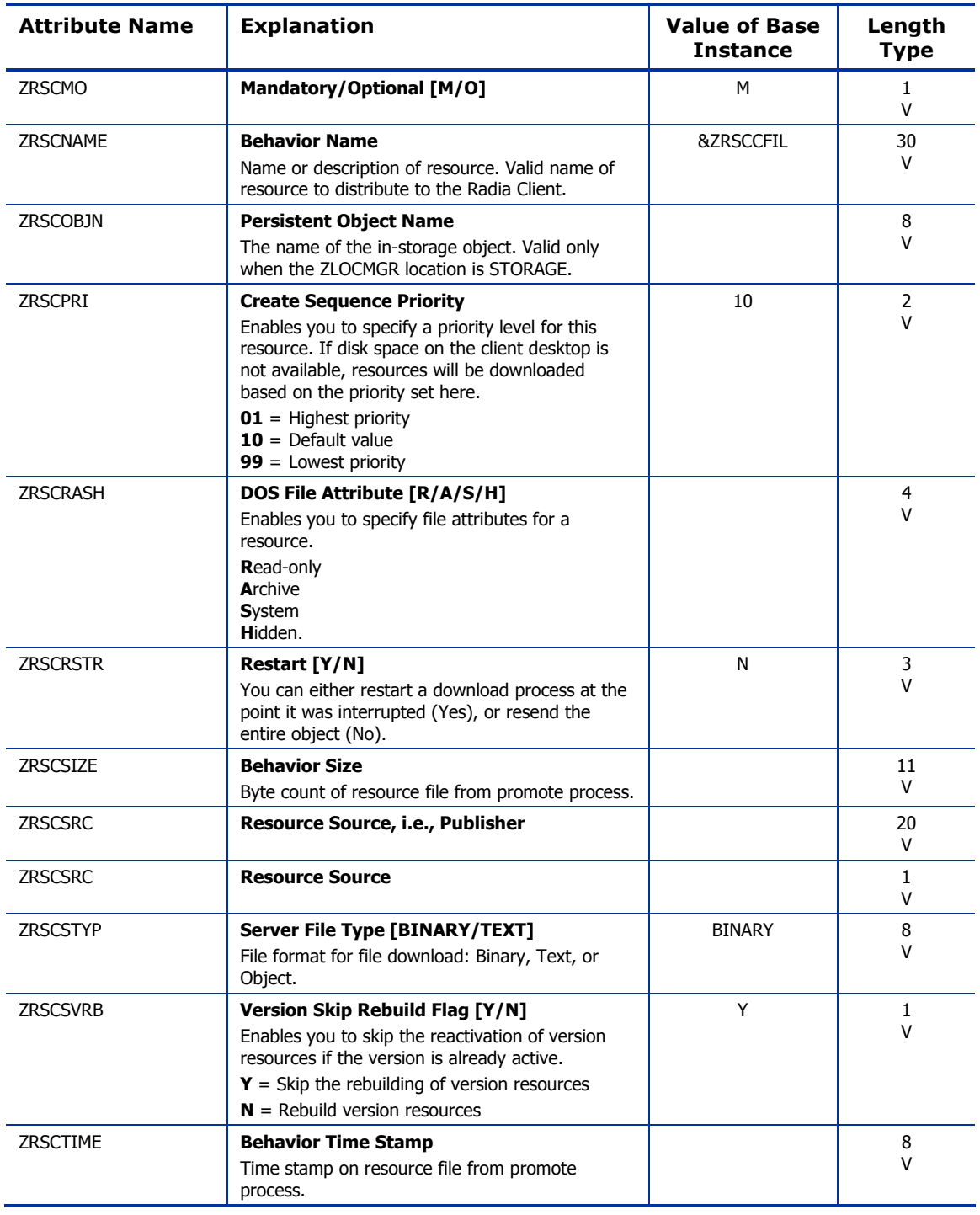

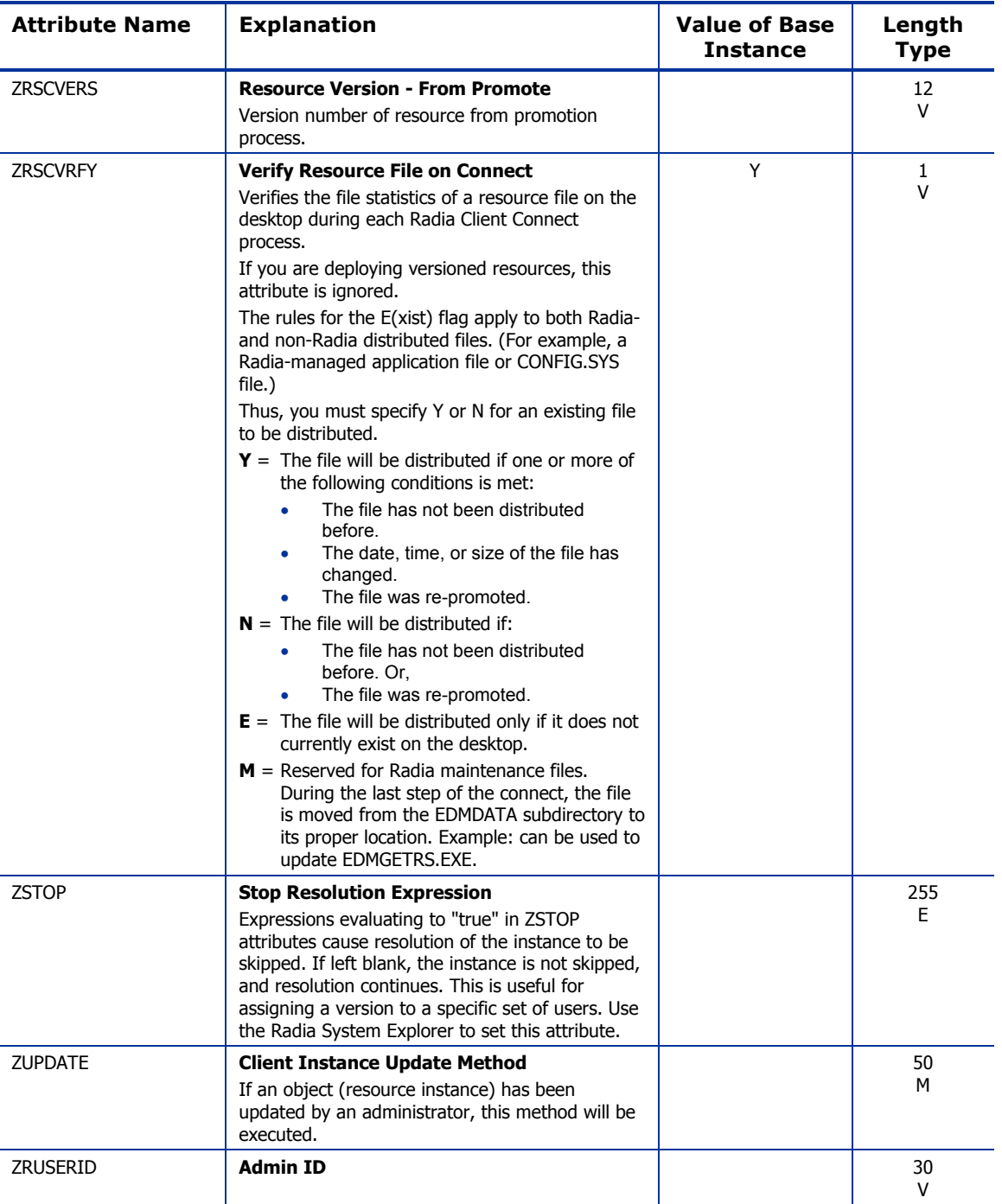

# Client Methods (CMETHOD) Class

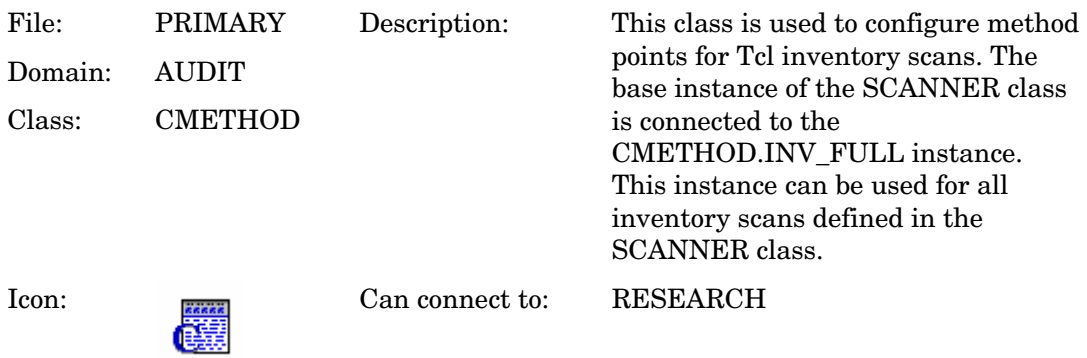

#### **Table 20 CMETHOD Class Attribute Reference**

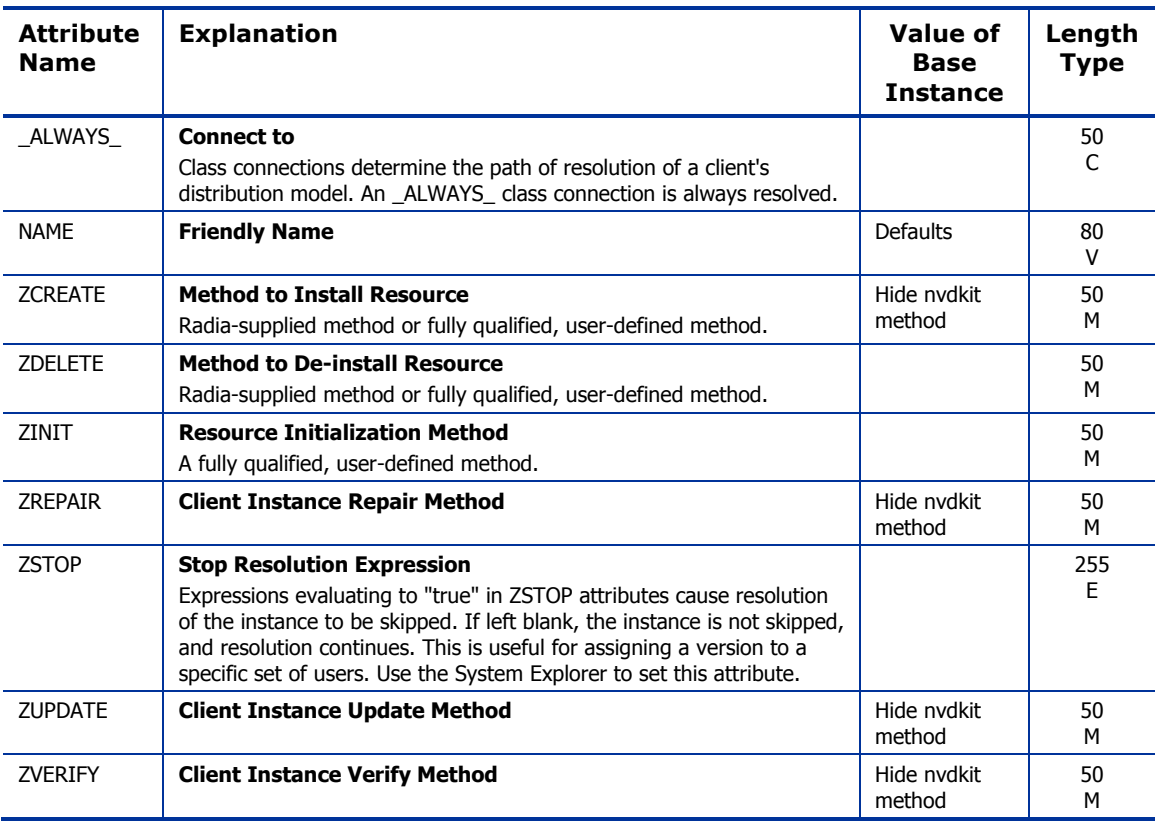

# Desktop (DESKTOP) Class

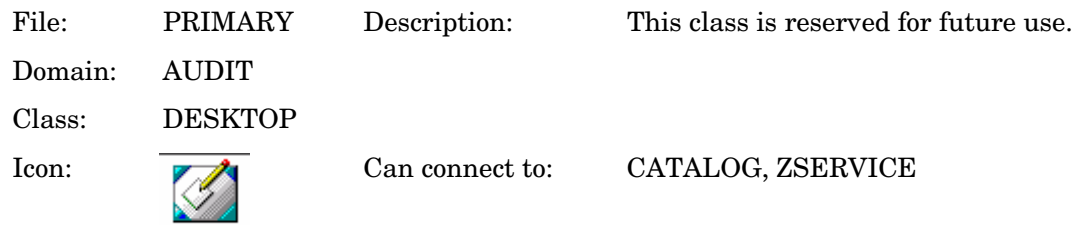

#### **Table 21 DESKTOP Class Attribute Reference**

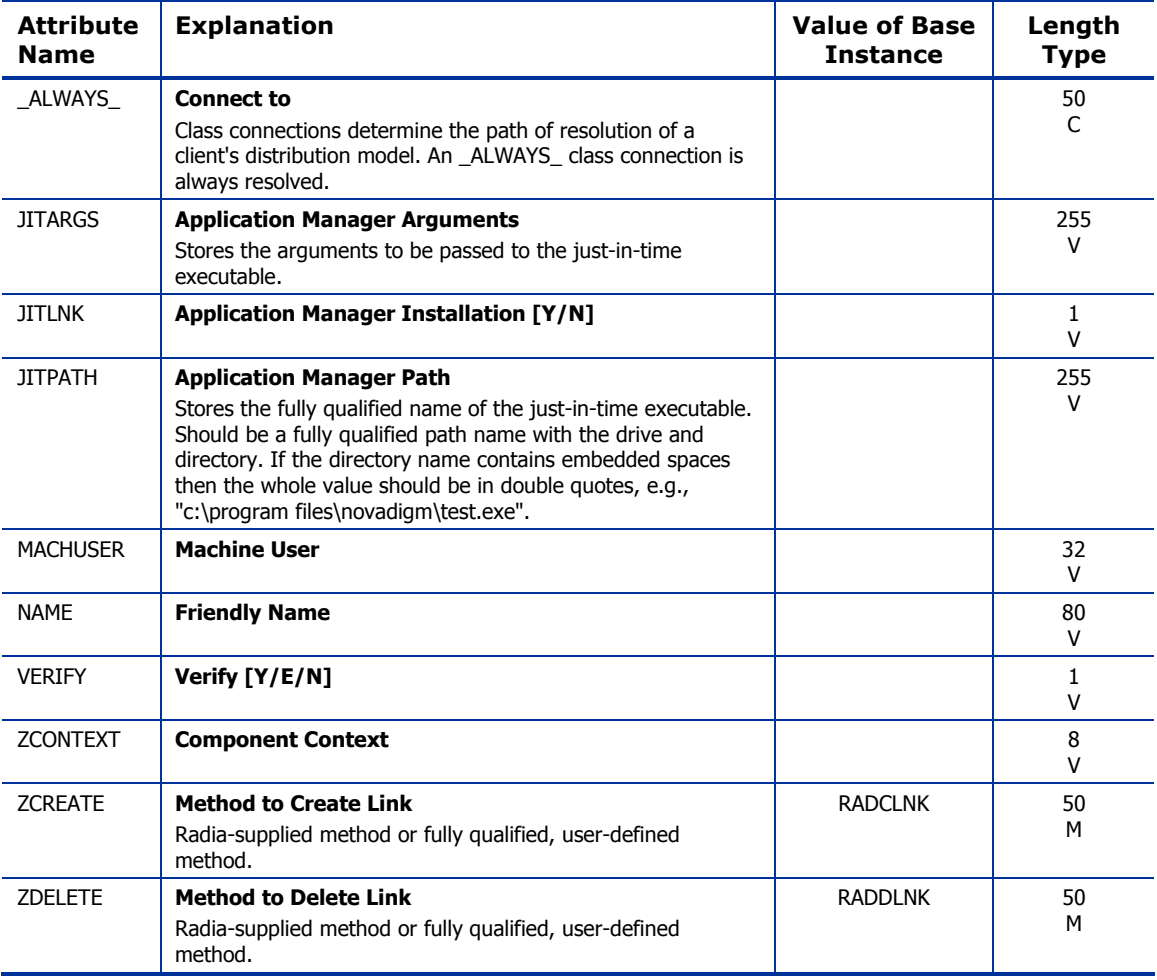

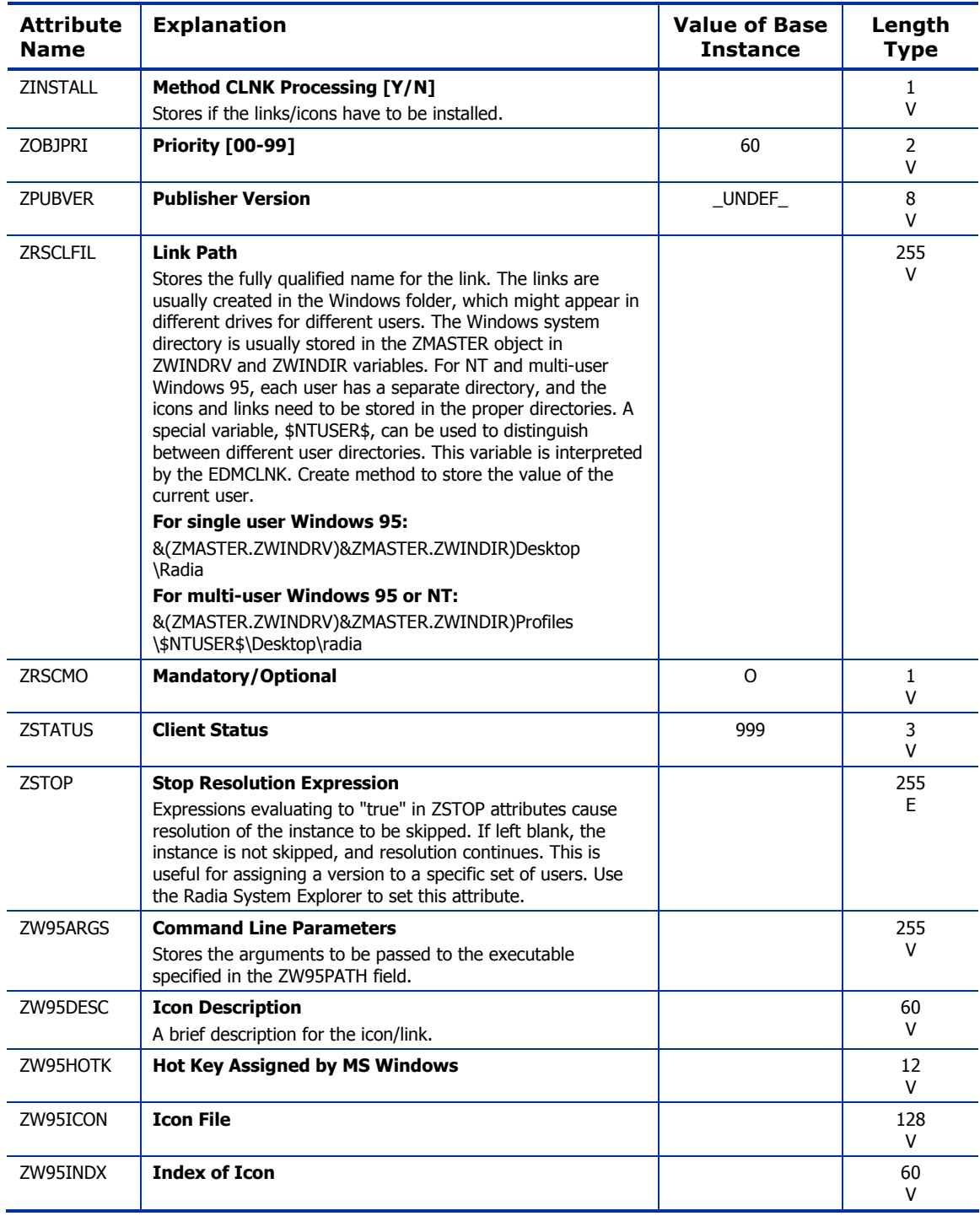

*56 Chapter 3* 

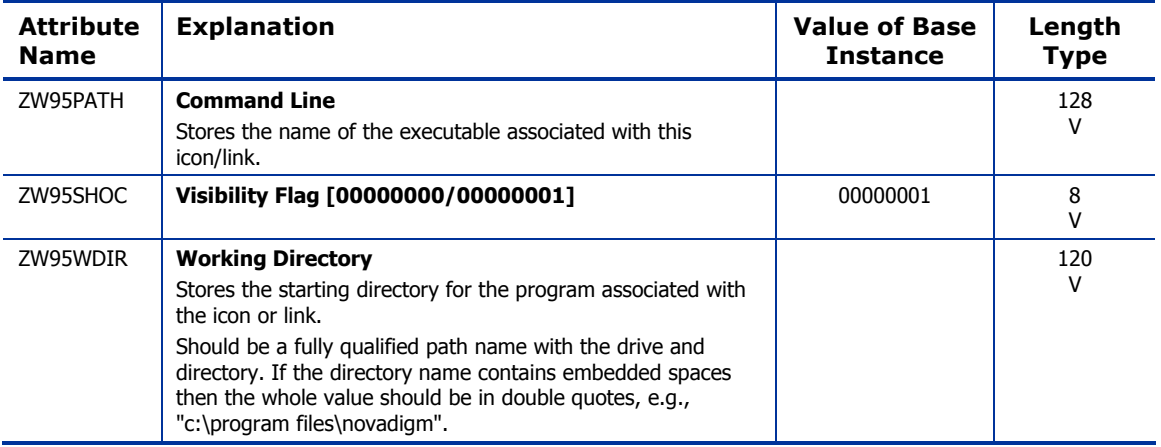

# File (FILE) Class

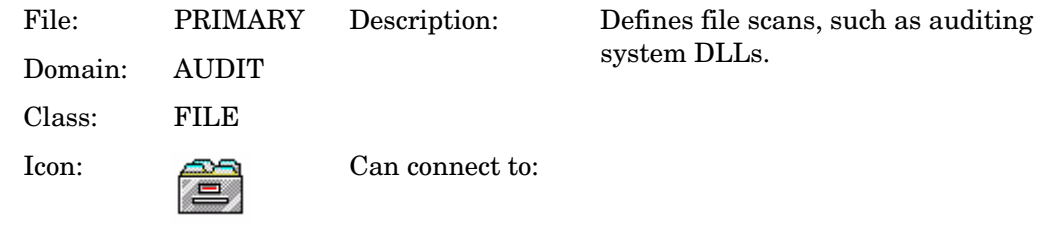

#### **Table 22 FILE Class Attribute Reference**

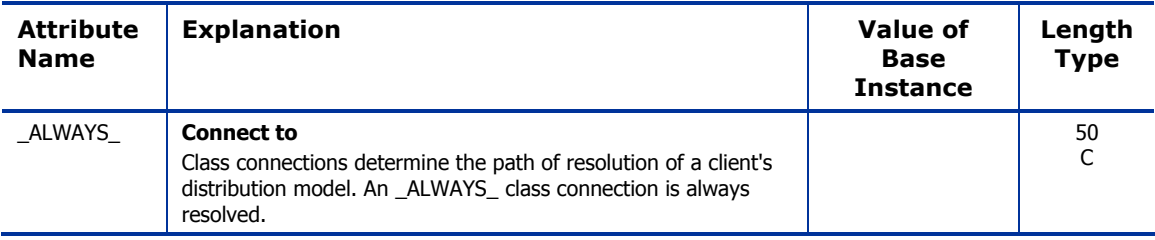

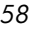

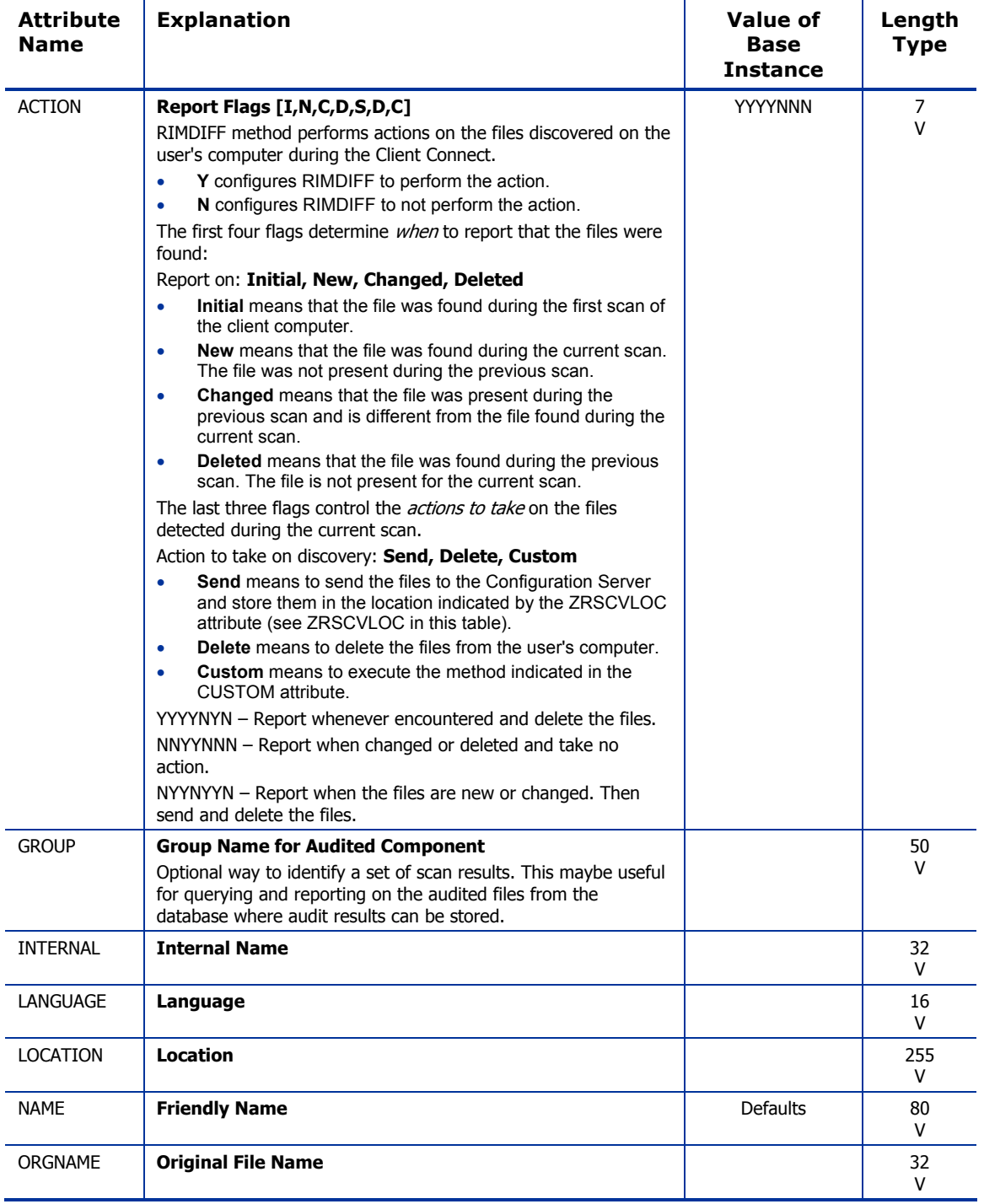

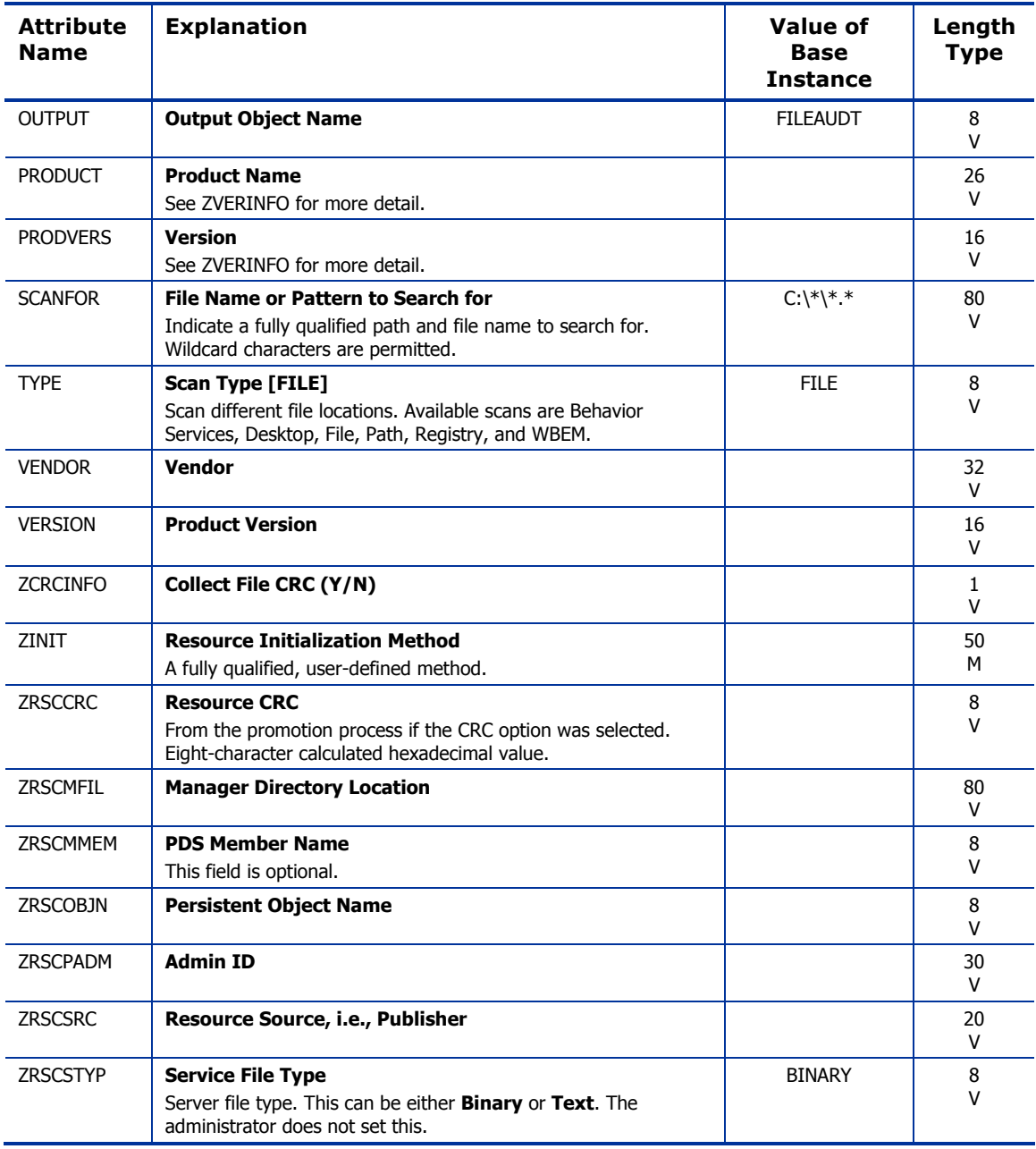

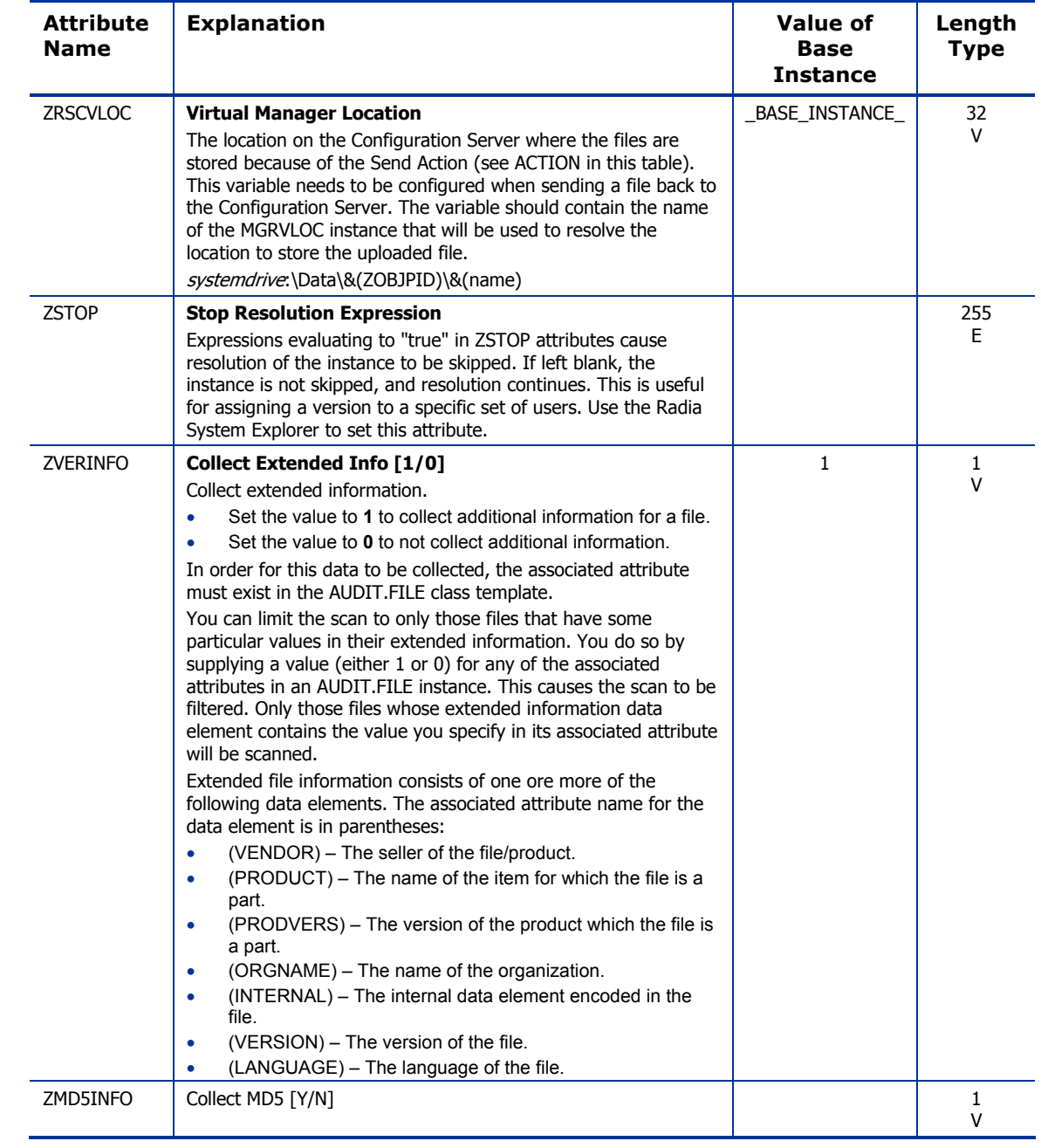

# File Scanner (FILESCAN) Class

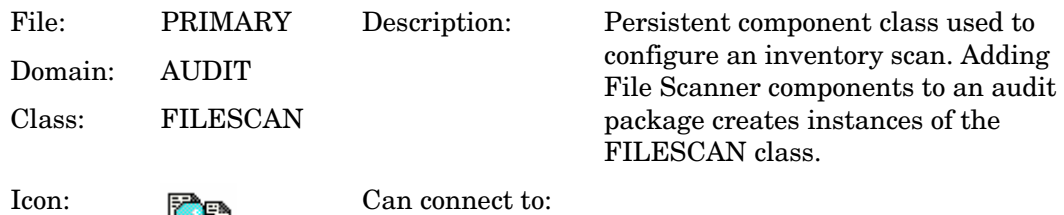

#### **Table 23 FILESCAN Class Attribute Reference**

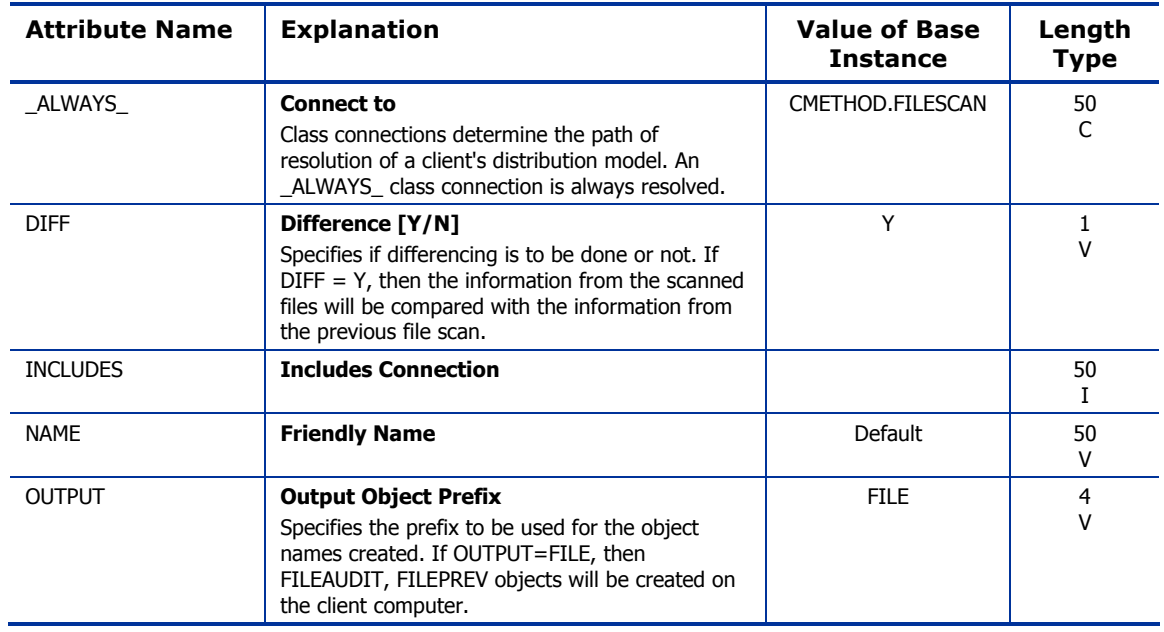

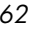

# File Scanner Filters (FILTER) Class

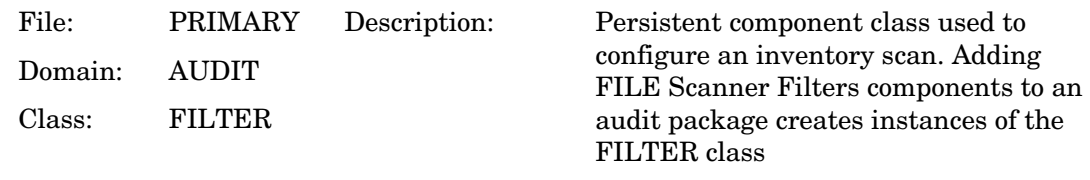

Icon:  $\frac{1}{\sqrt{2\sqrt{2}}}$  Can connect to:

#### **Table 24 FILTER Class Attribute Reference**

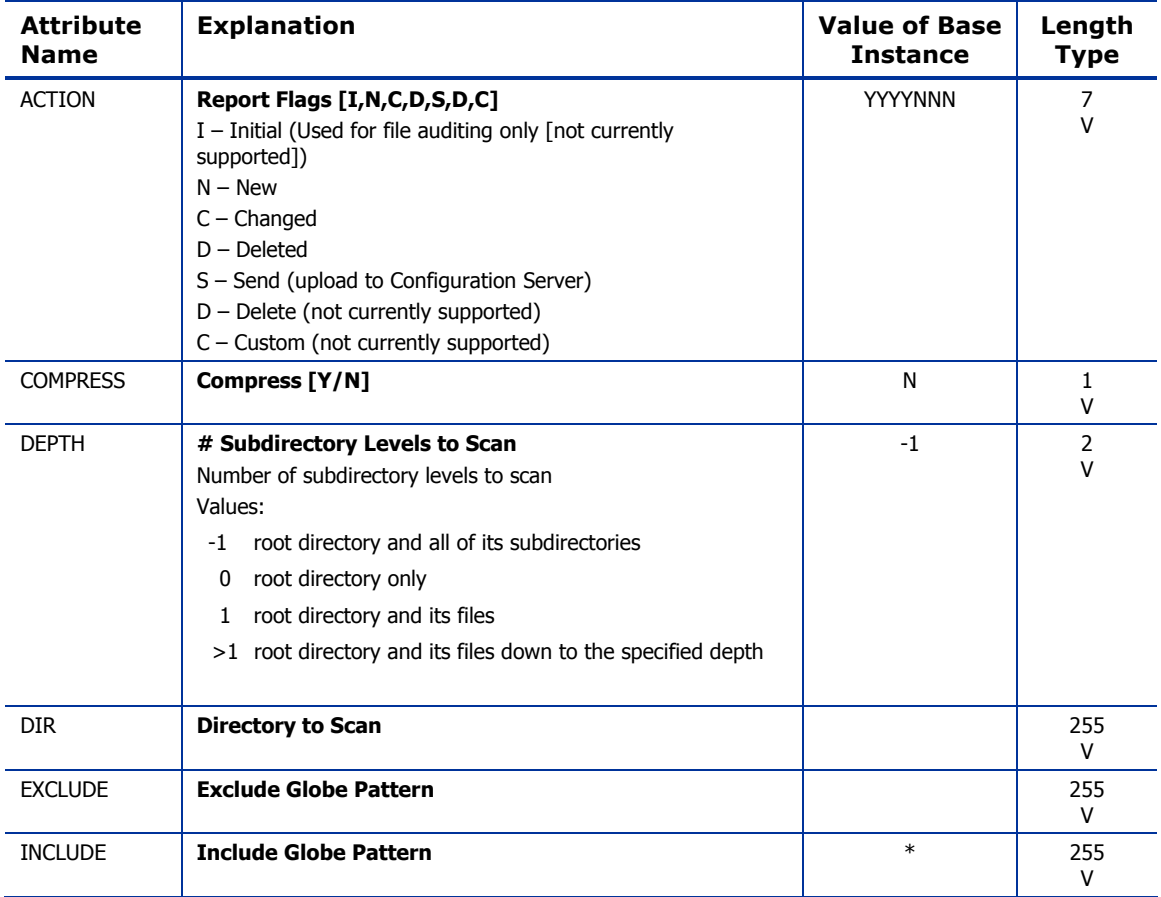

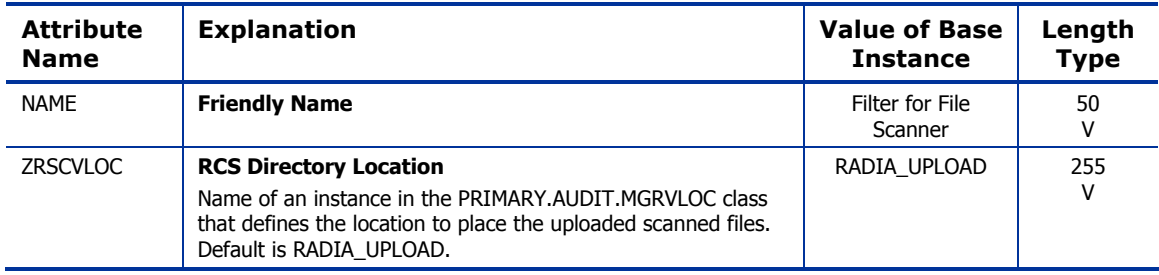

### Inventory Options (RIMOPTS) Class

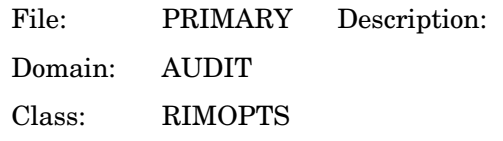

Contains the attributes that offer options that control an inventory management task. For additional information, see the *Inventory Manager Guide*.

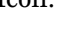

Icon: Can connect to:

#### **Table 25 RIMOPTS Class Attribute Reference**

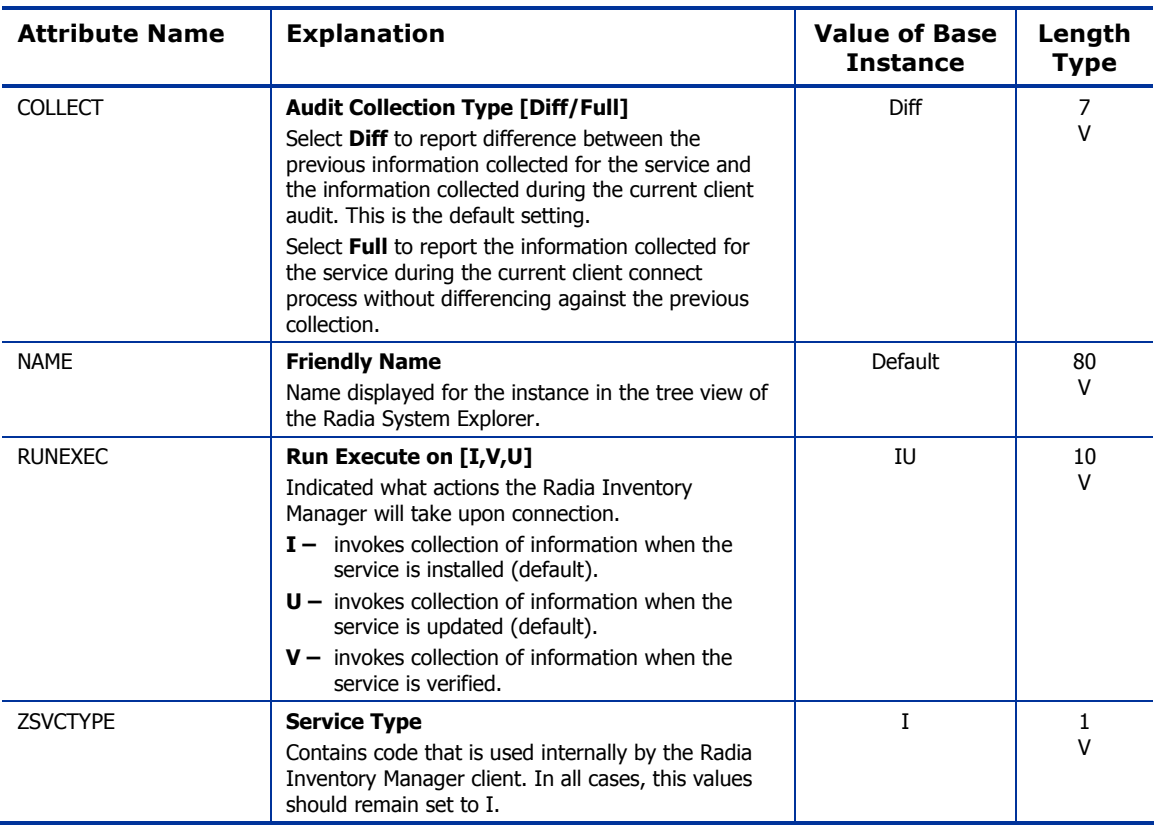

# Inventory Scanners (SCANNER) Class

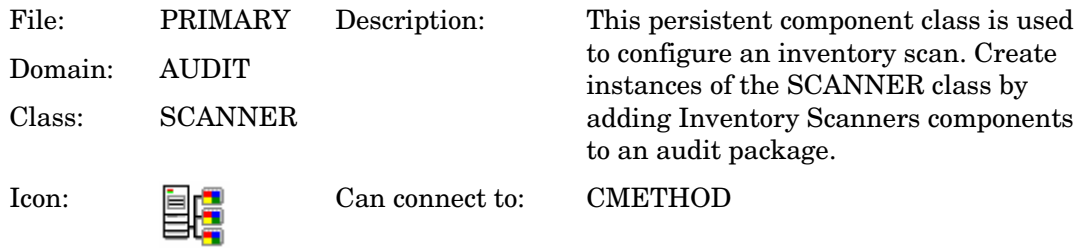

#### **Table 26 SCANNER Class Attribute Reference**

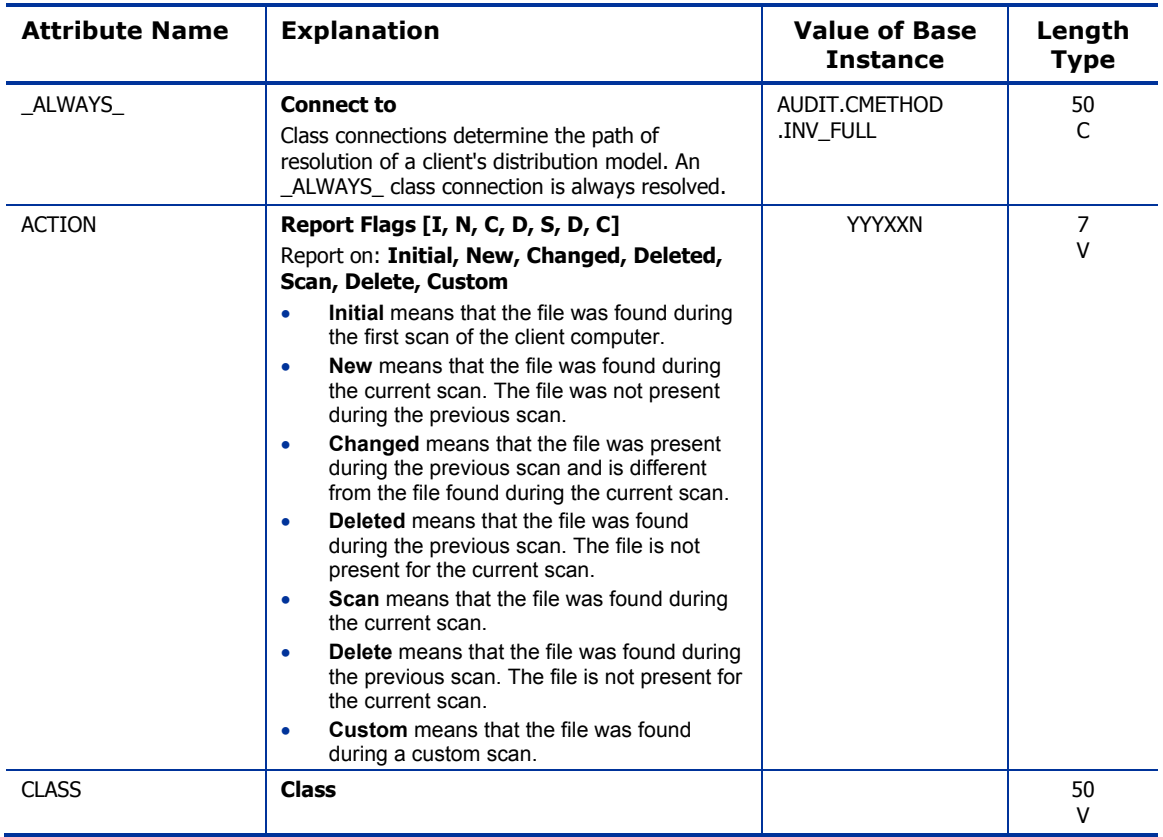

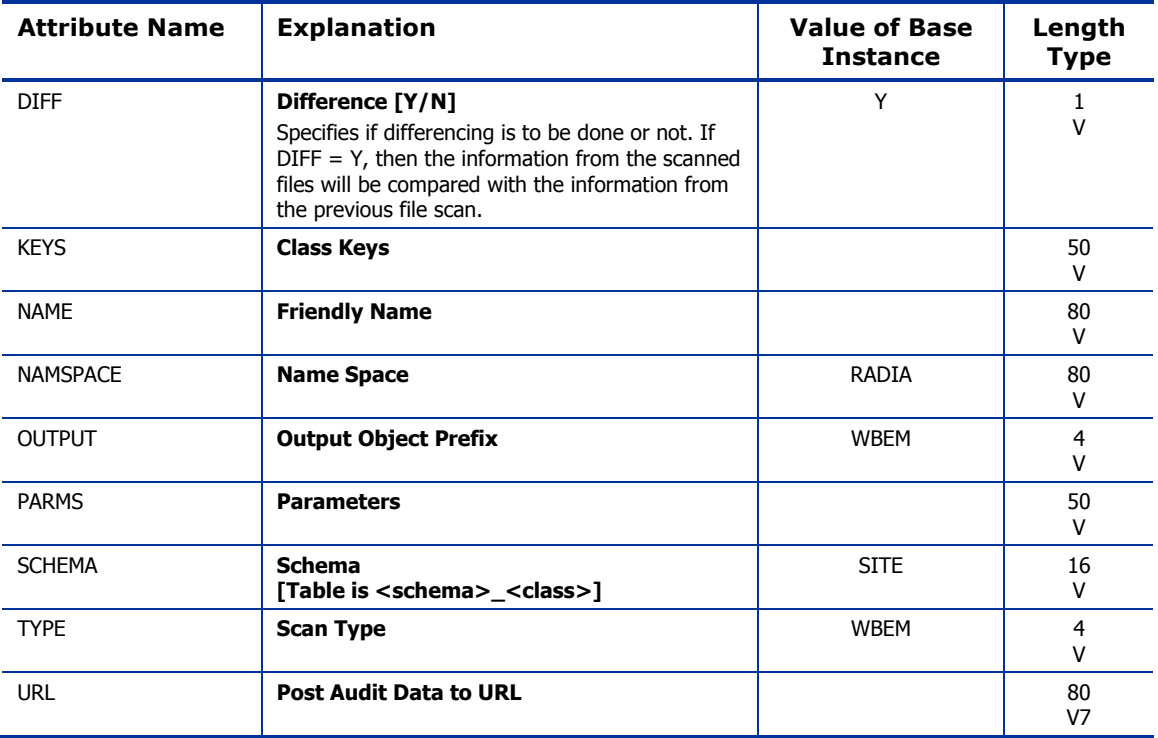

# Path (PATH) Class

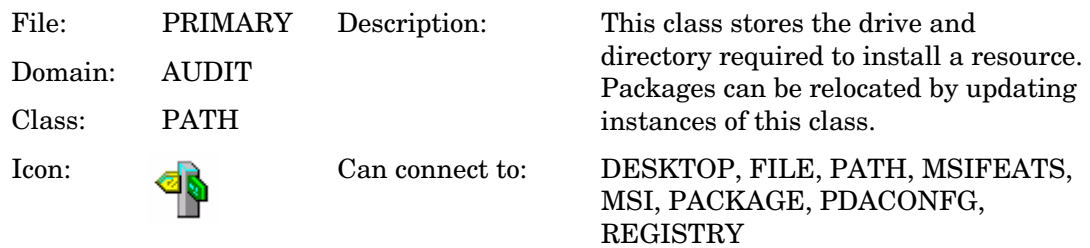

#### **Table 27 PATH Class Attribute Reference**

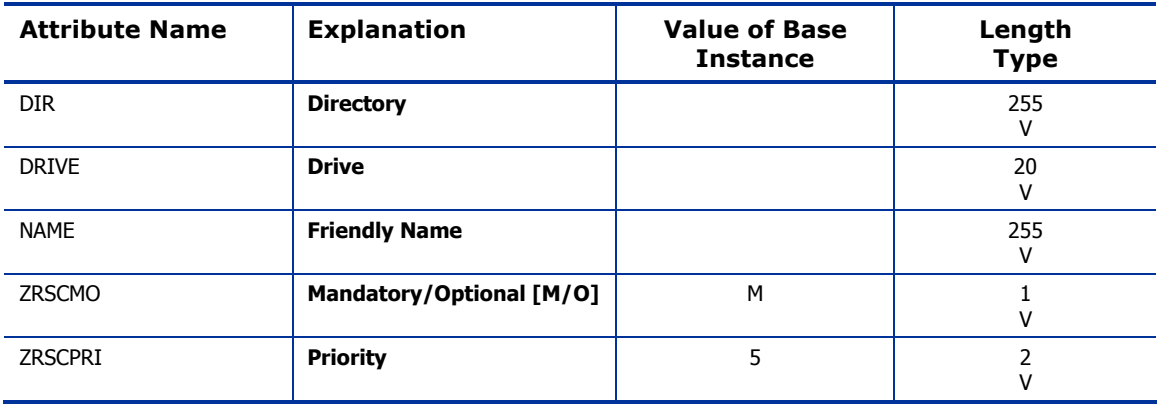

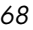

# Registry (REGISTRY) Class

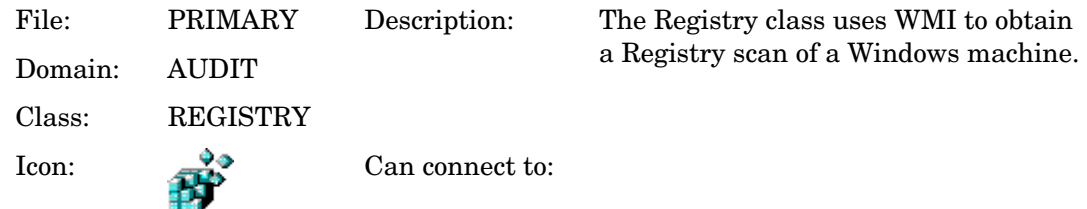

#### **Table 28 REGISTRY Class Attribute Reference**

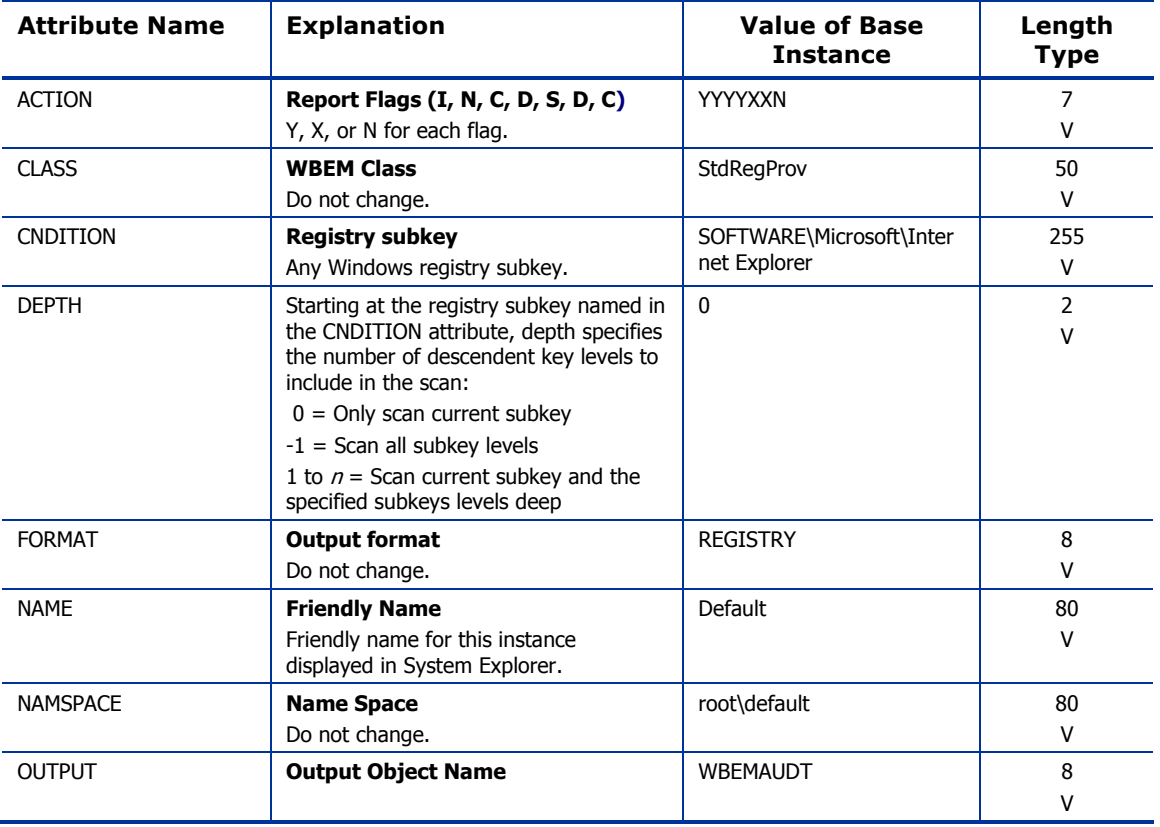

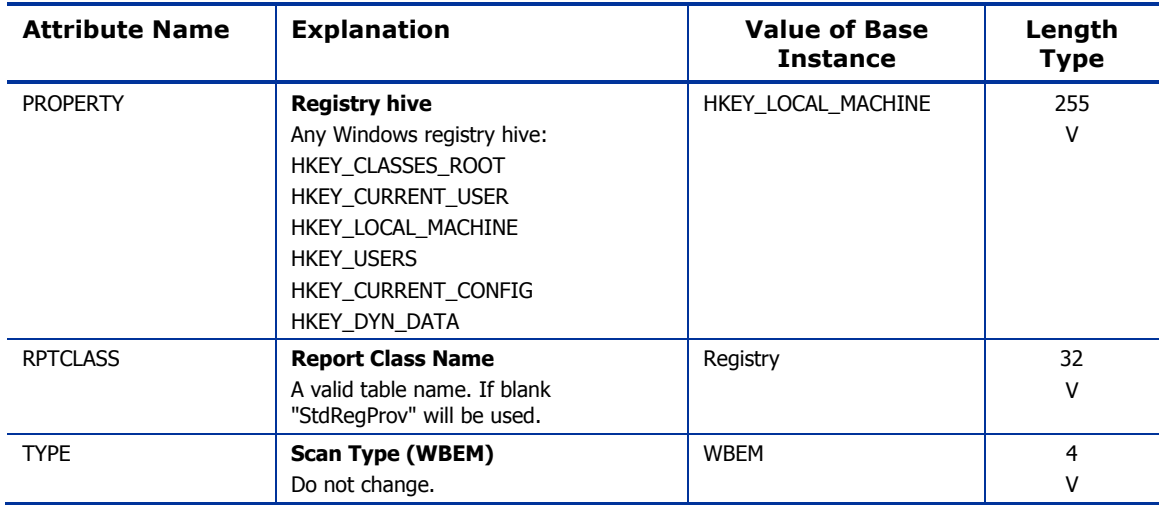

# Scheduling (TIMER) Class

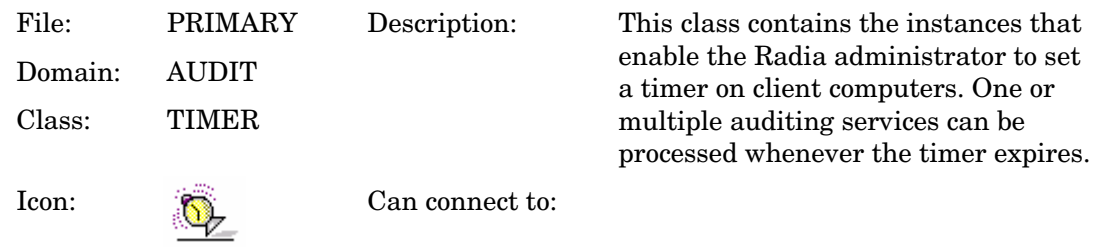

#### **Table 29 TIMER Class Attribute Reference**

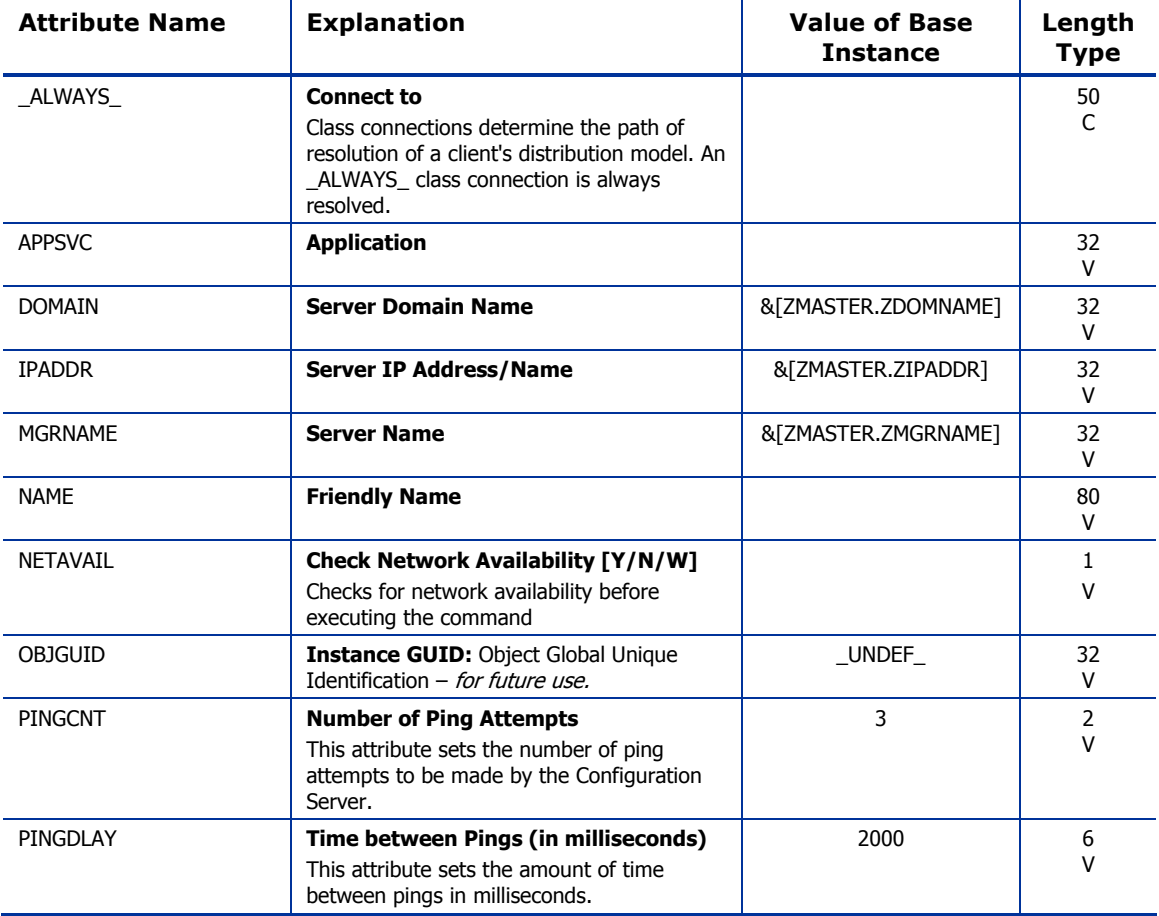

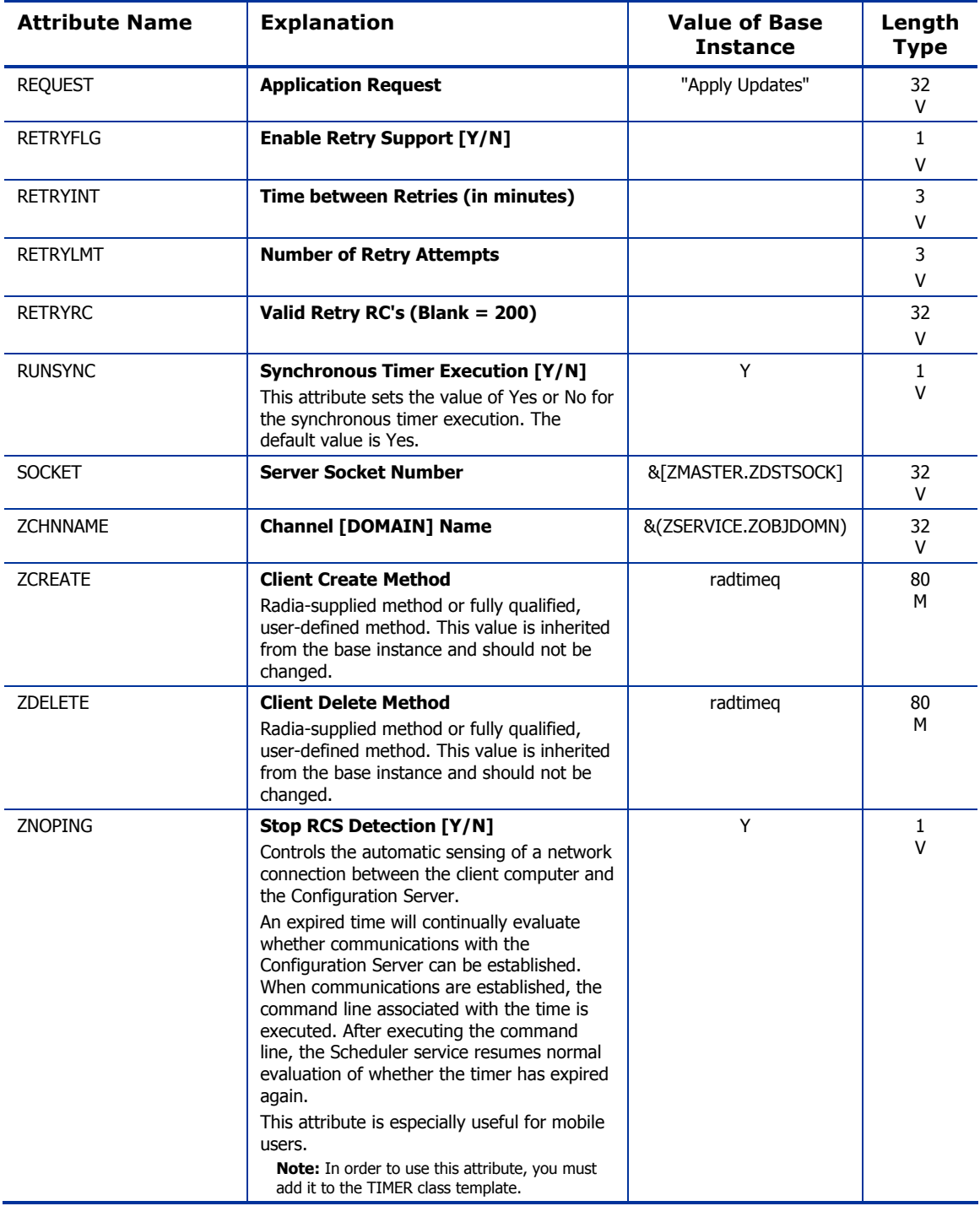
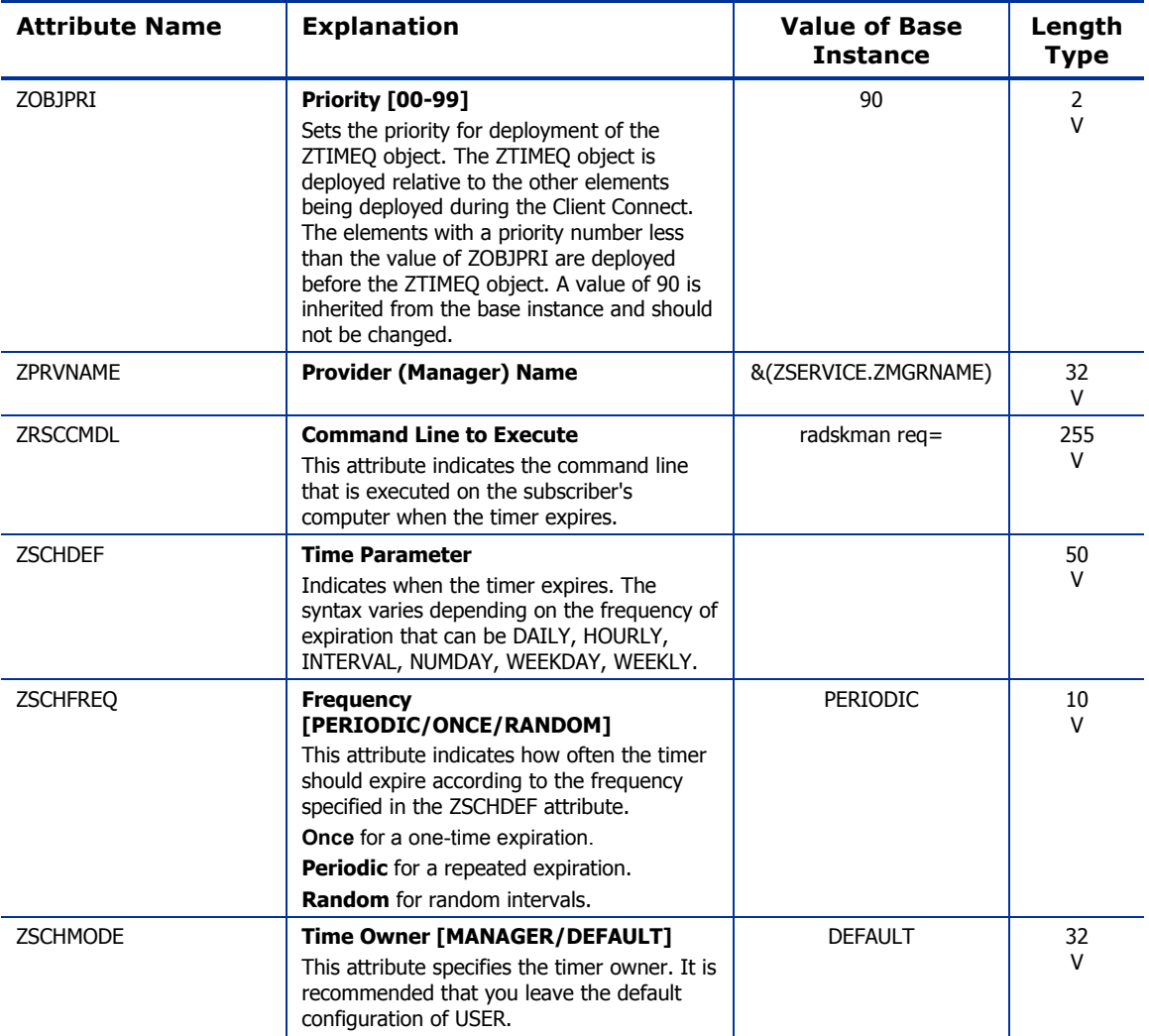

*The AUDIT Domain 73* 

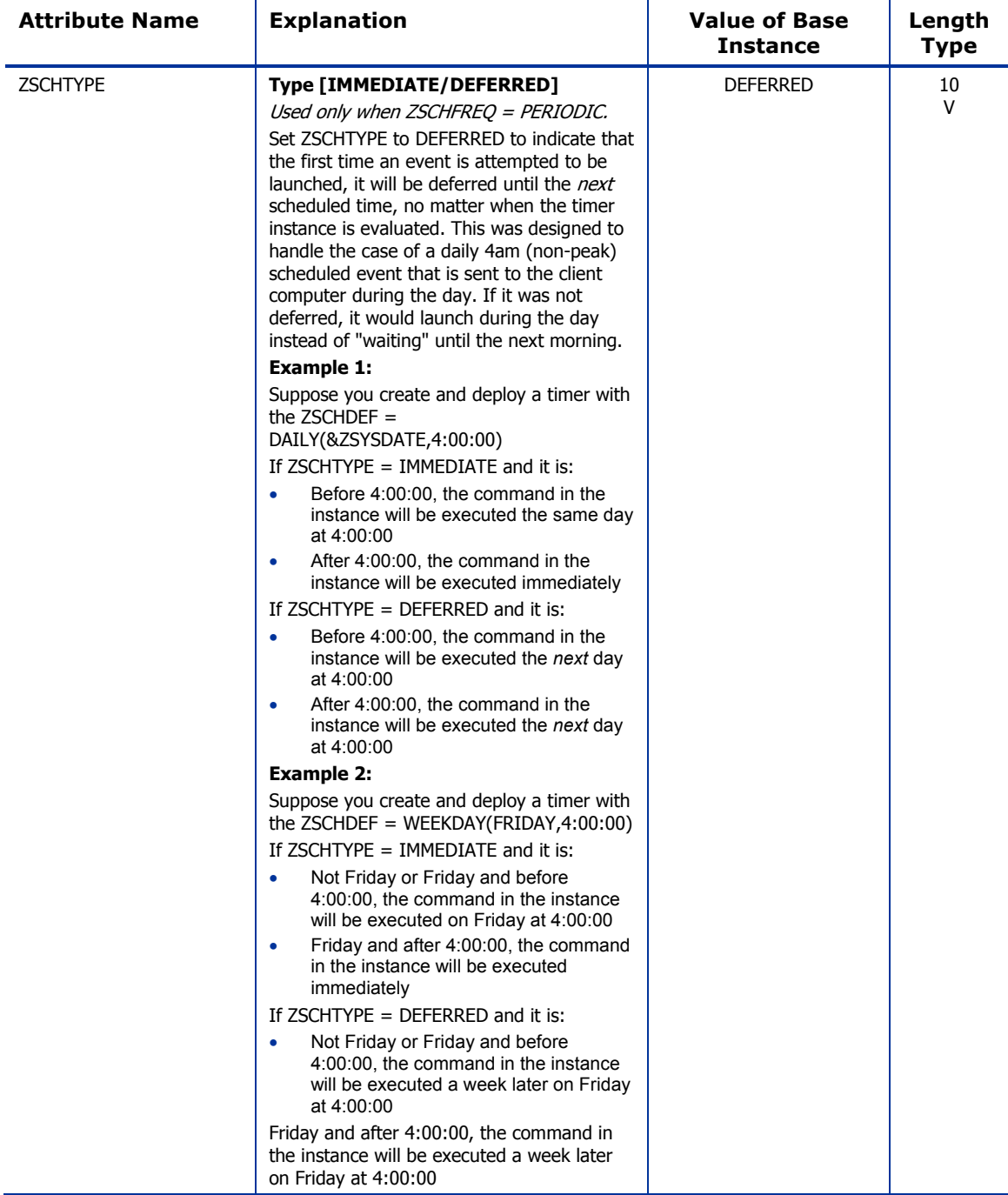

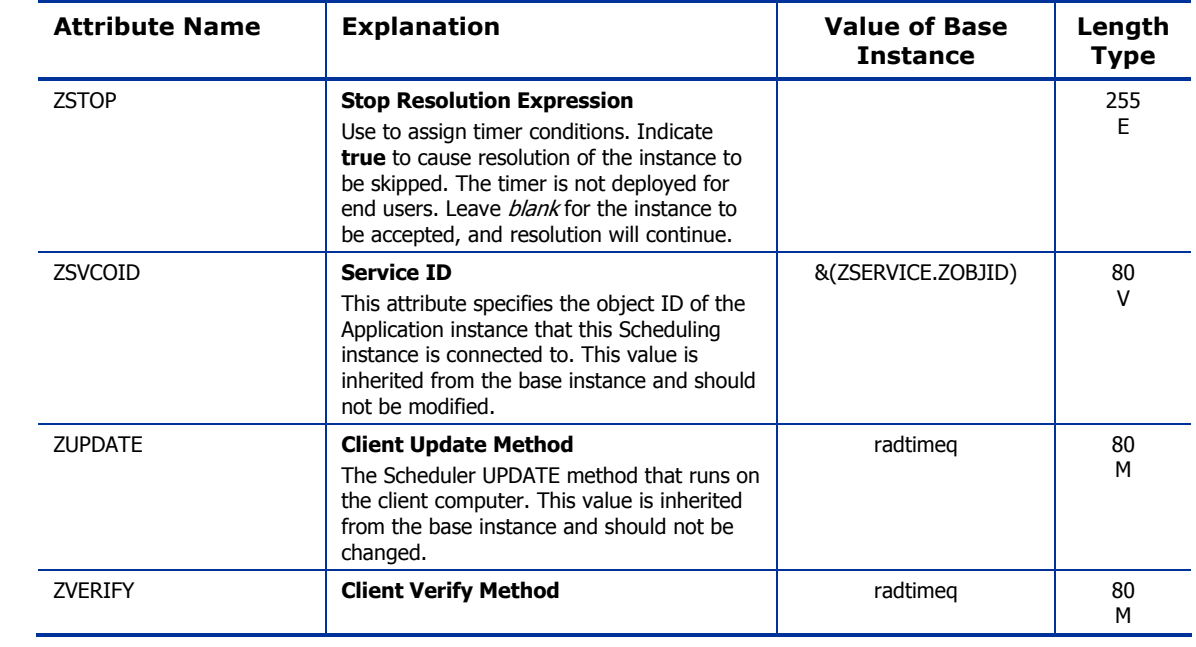

*The AUDIT Domain 75* 

### UNIX Permissions (UNIXPERM) Class

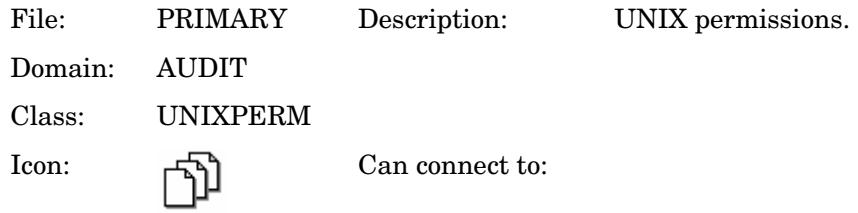

#### **Table 30 UNIXPERM Class Attribute Reference**

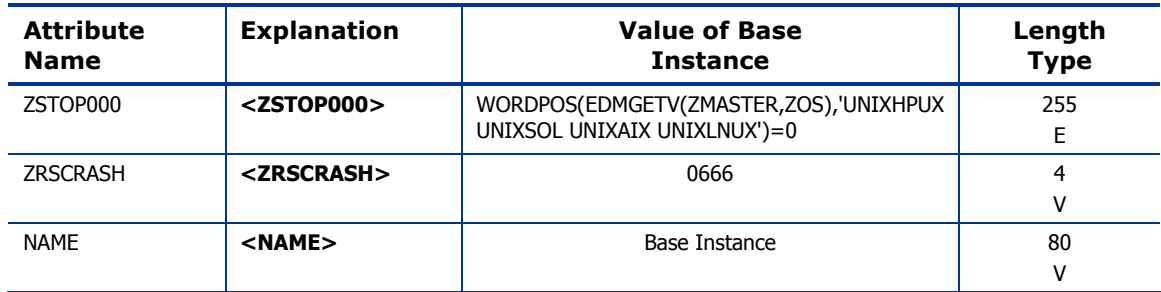

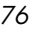

### Virtual Mgr Location (MGRVLOC) Class

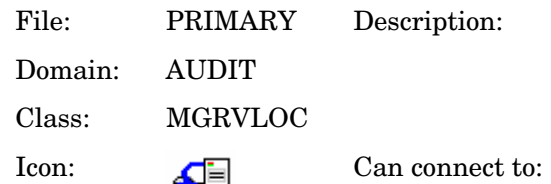

This class is used to specify the initial path for files being transferred to the Configuration Server during a FILE audit.

#### **Table 31 MGRVLOC Class Attribute Reference**

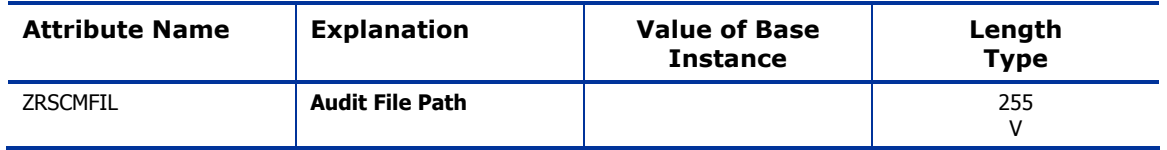

*The AUDIT Domain 77* 

### WBEM (WBEM) Class

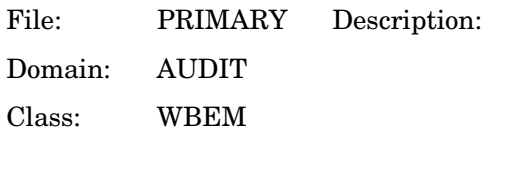

This class contains instances that define Radia Inventory Manager scans<br>of WMI classes. These can include any class in the WMI database such as Win32\_ Services. This example would provide information on Windows NT or Windows 2000 services.

Icon:  $\boxed{44}$  Can connect to:

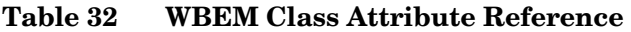

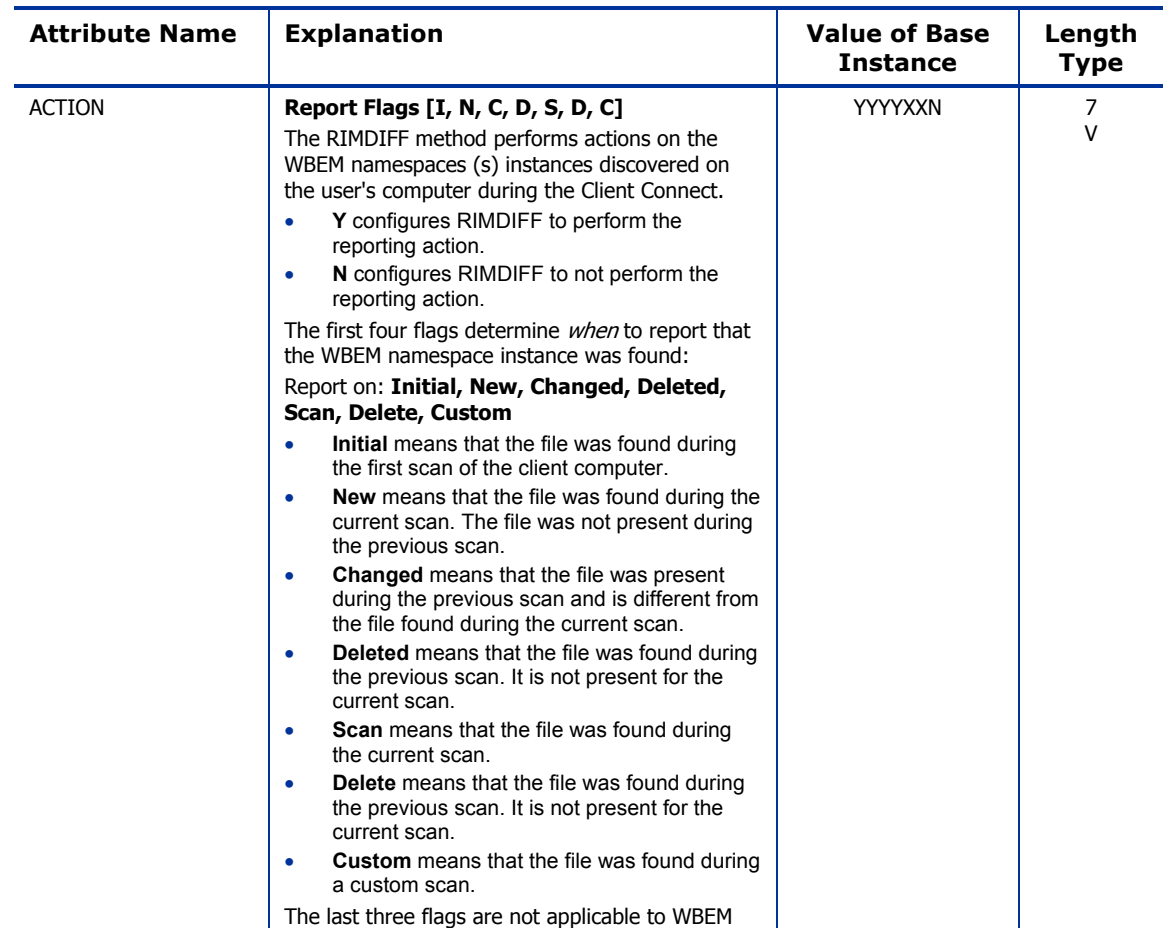

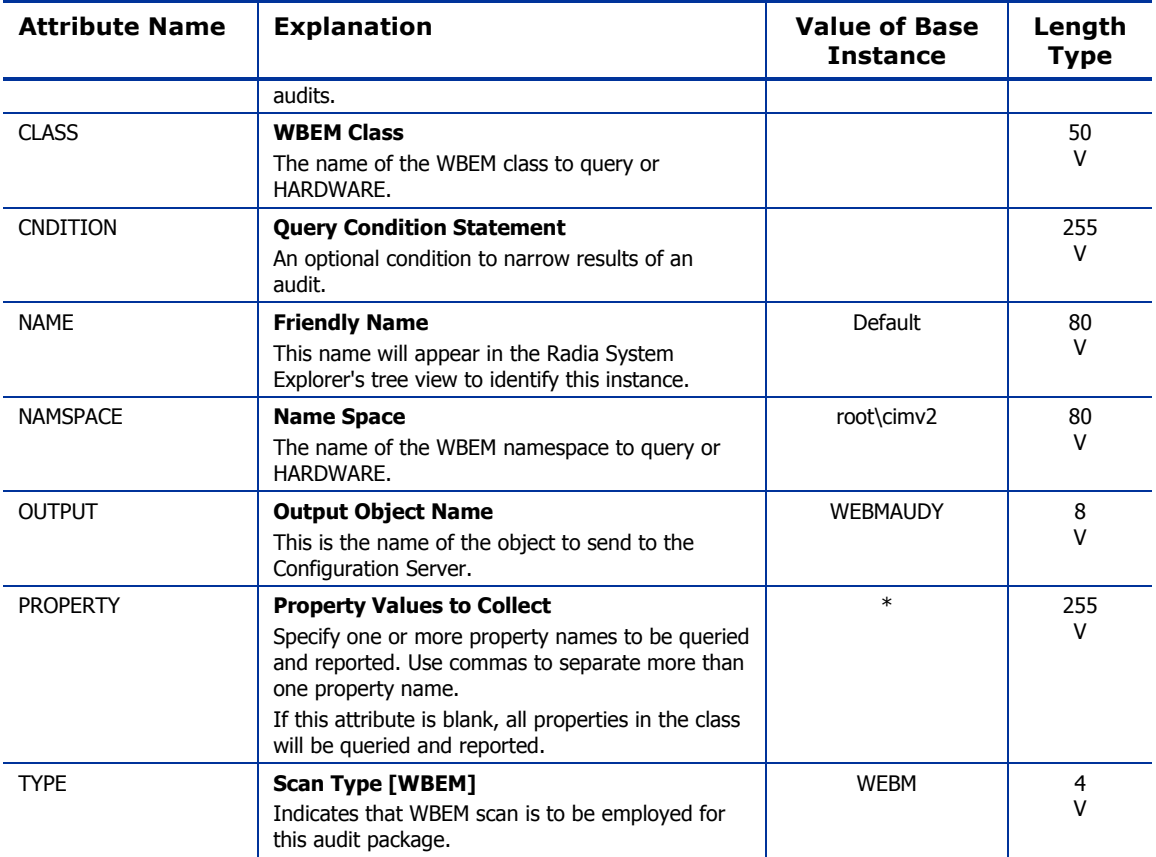

*The AUDIT Domain 79* 

Use the CLIENT domain to configure Client Operations Profiles, including setting access points for application data. Refer to the *Application Manager Guide* and the *Software Manager Guide* for additional information. To read the class reference tables, see the section [How to Read the Class Reference](#page-19-0)  [Tables o](#page-19-0)n page [20.](#page-19-0) 

### Core Settings (SETTINGS) Class

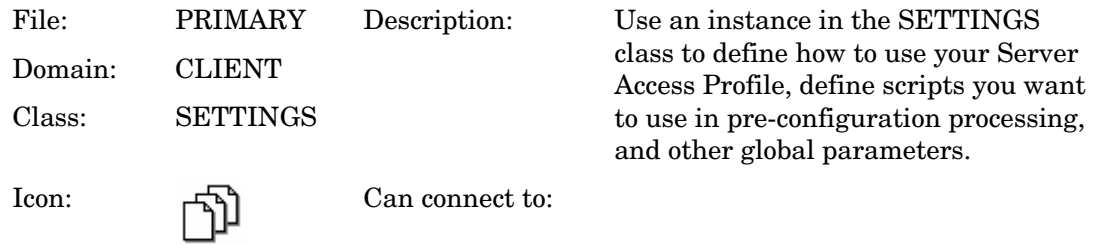

#### **Table 33 SETTINGS Class Attribute Reference**

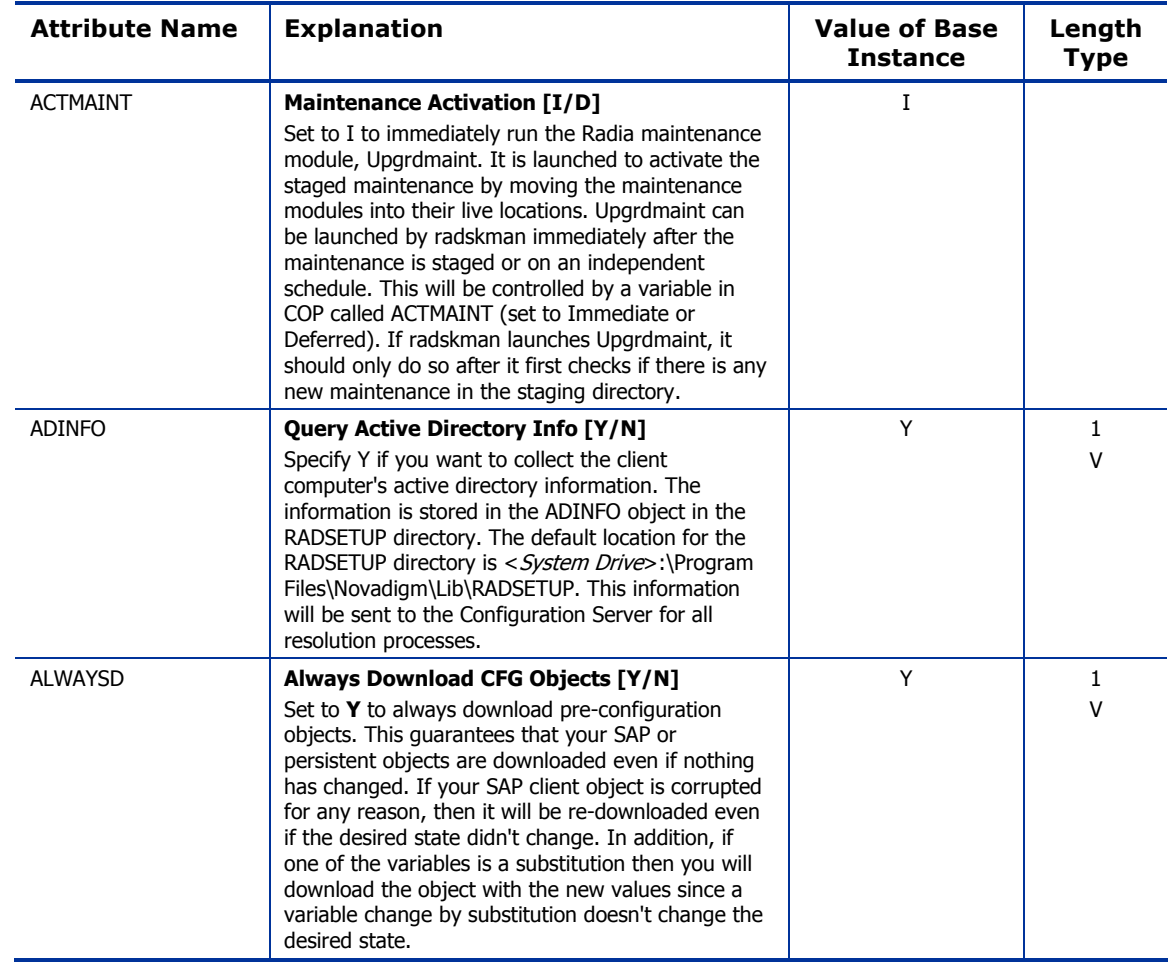

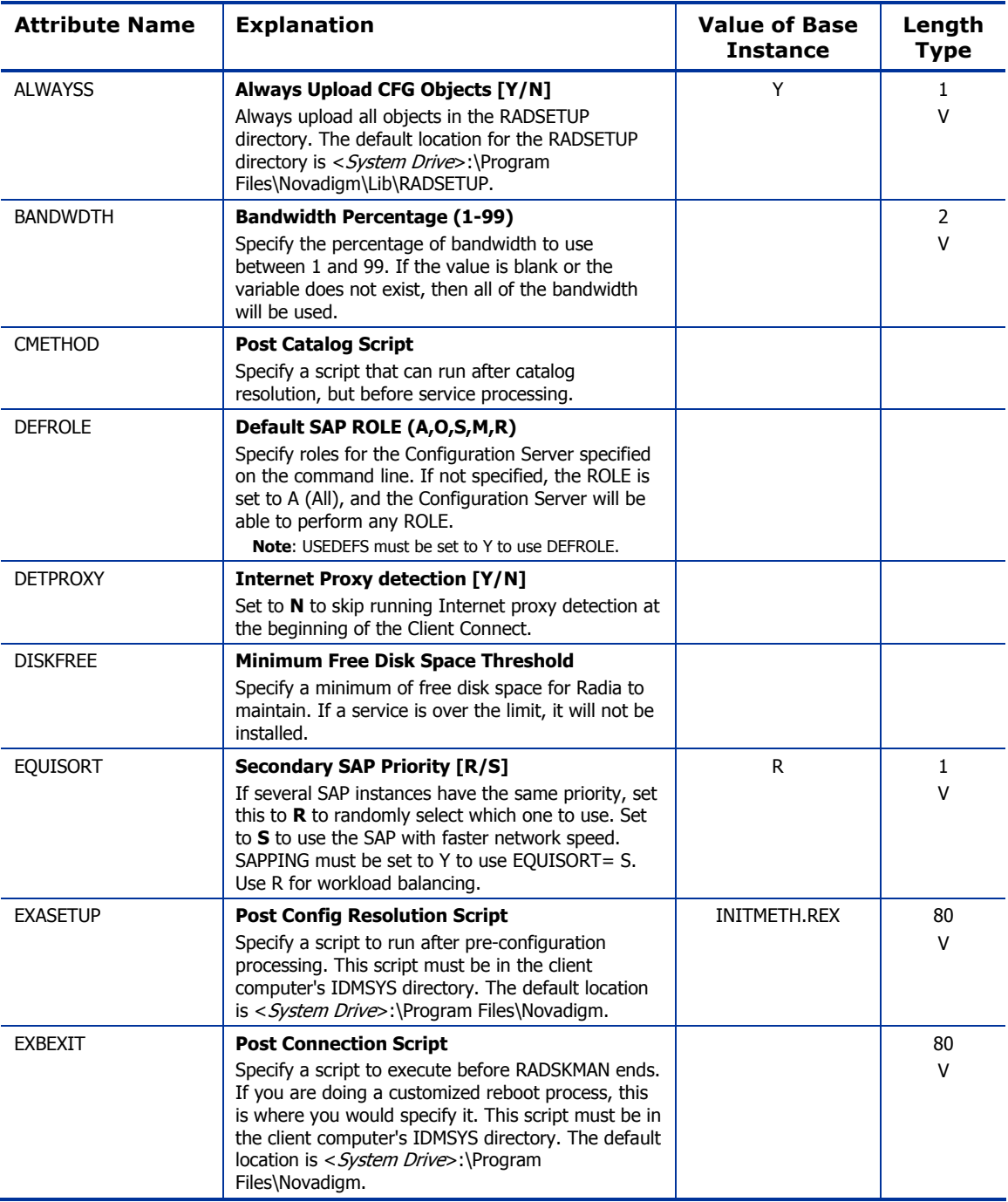

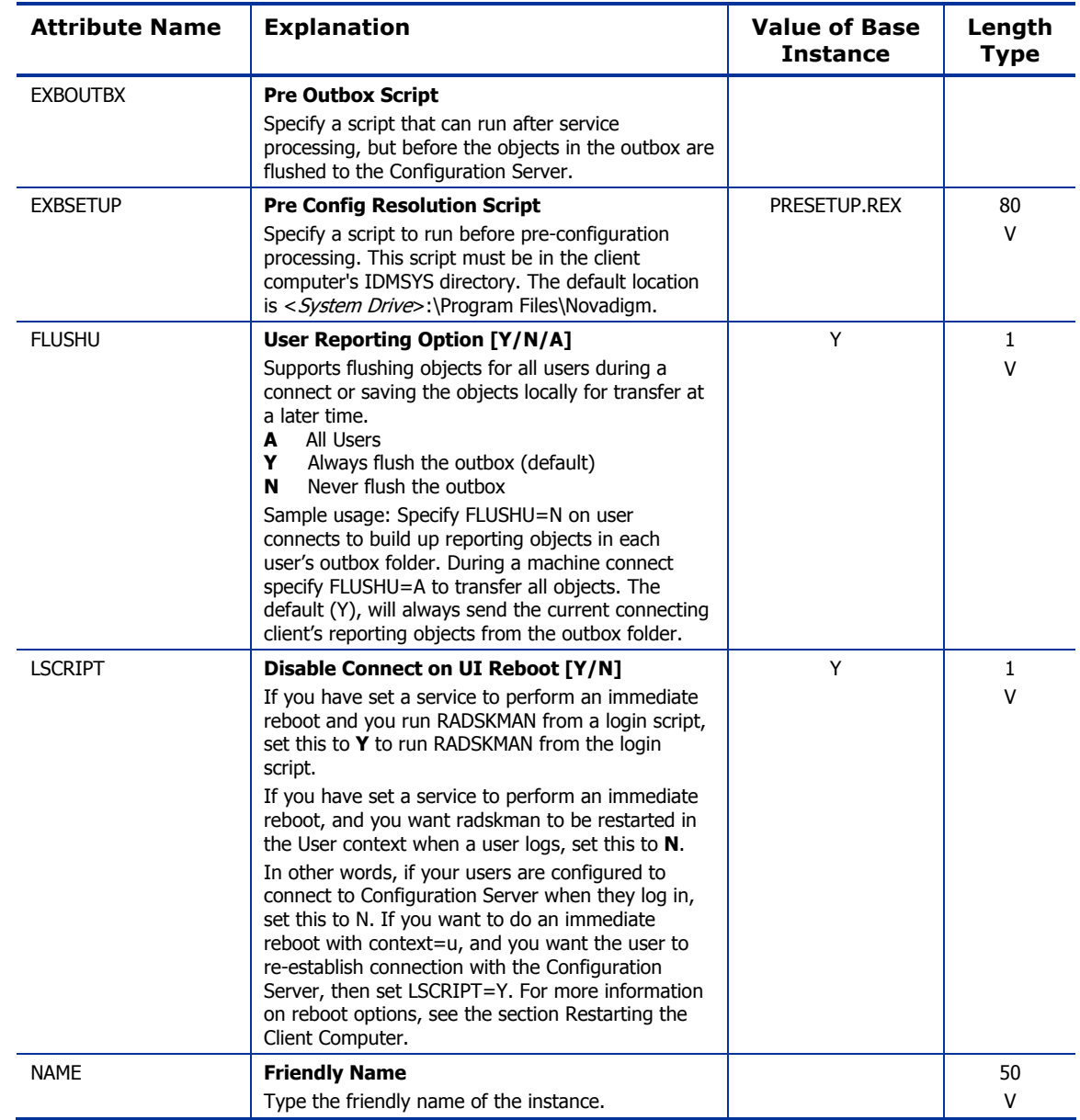

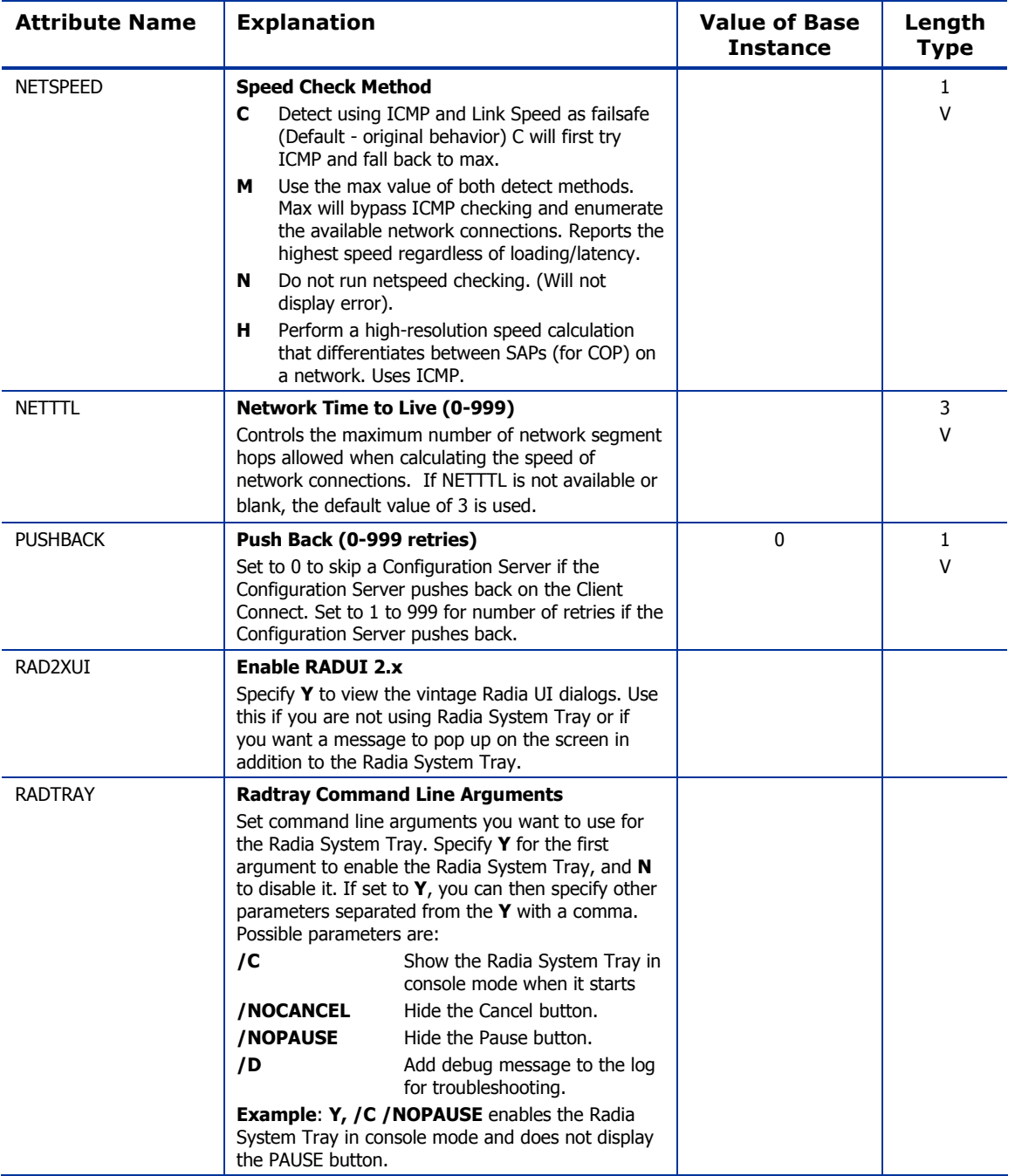

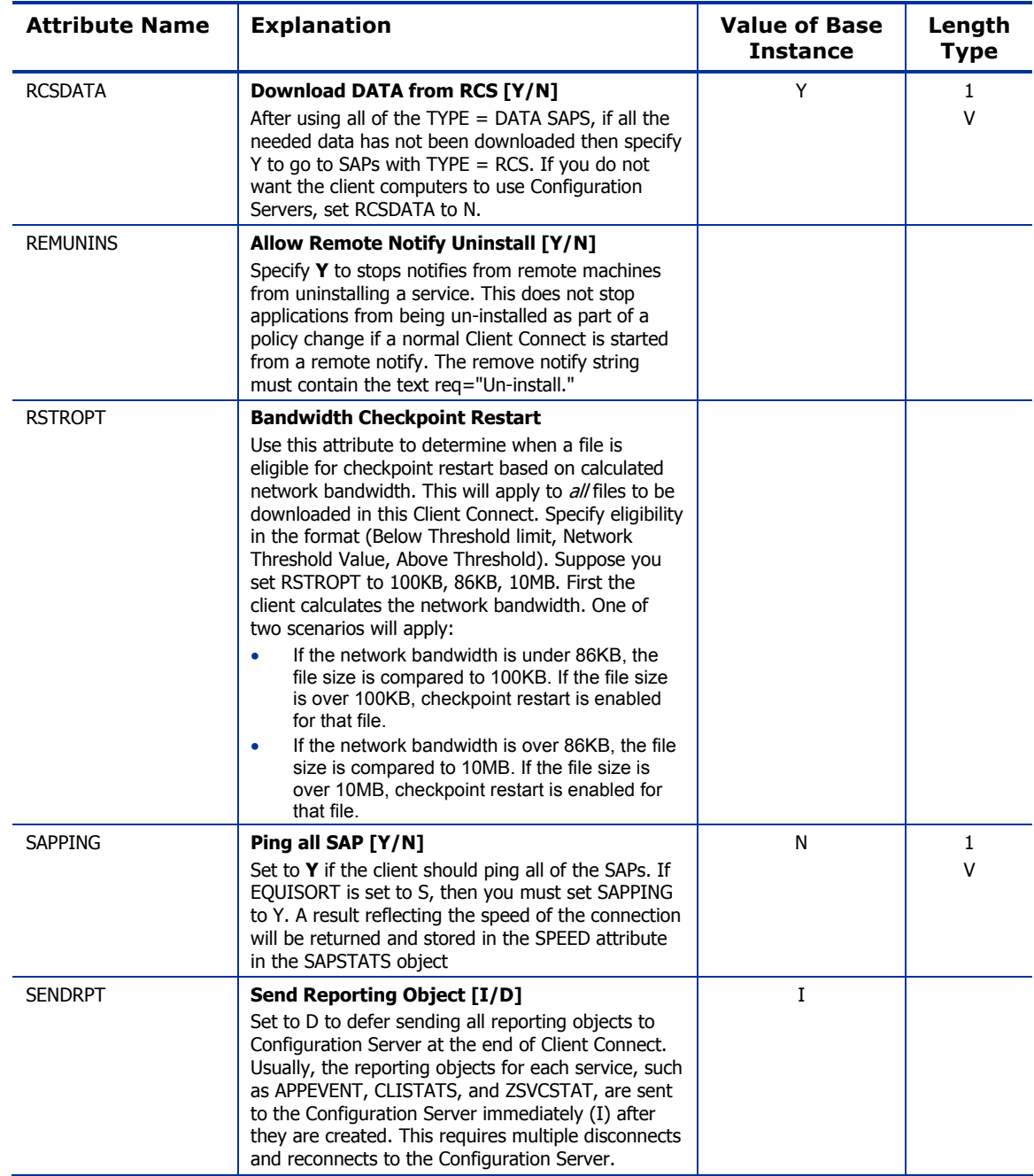

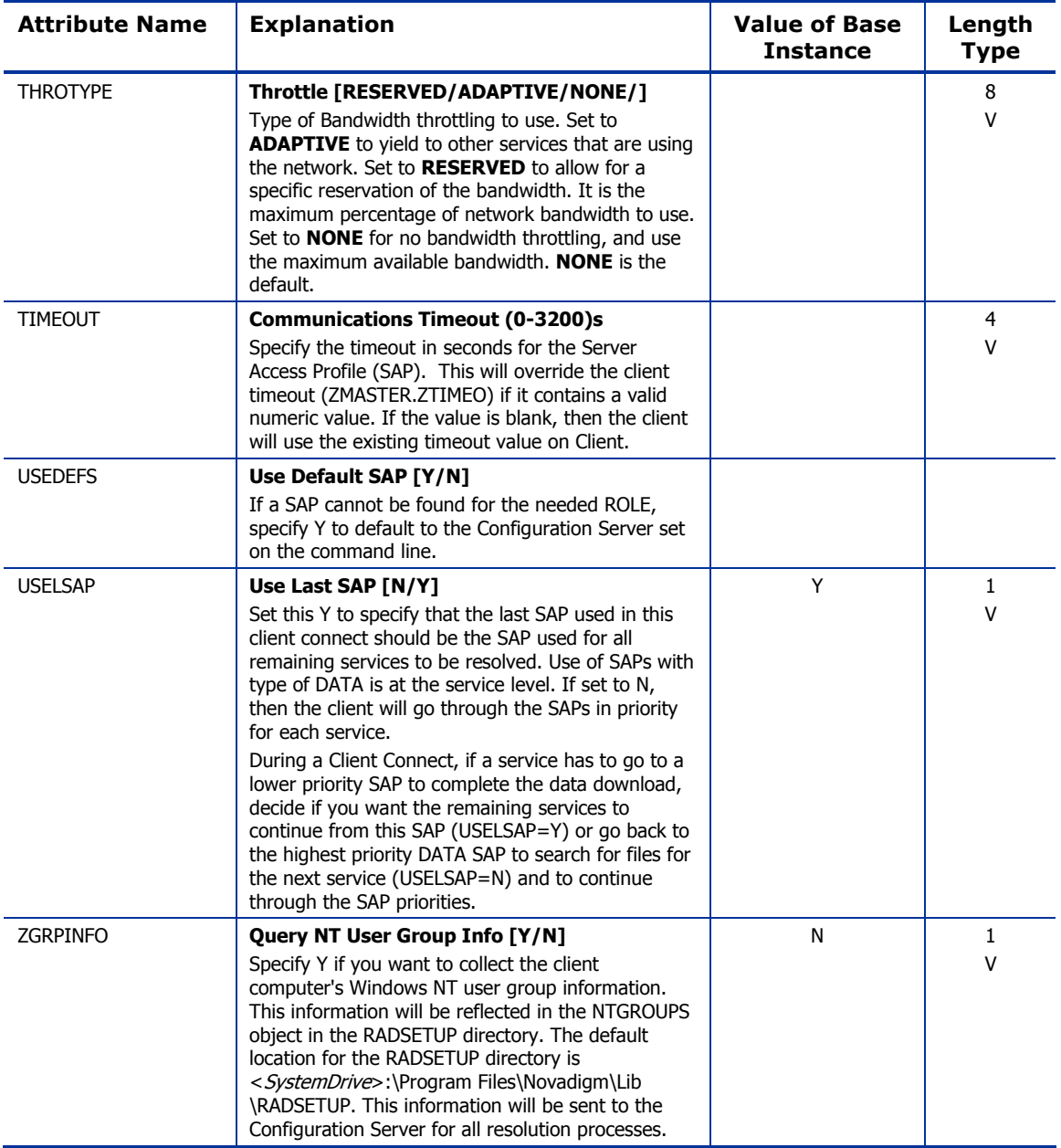

### Diagnostics (DIAGS) Class

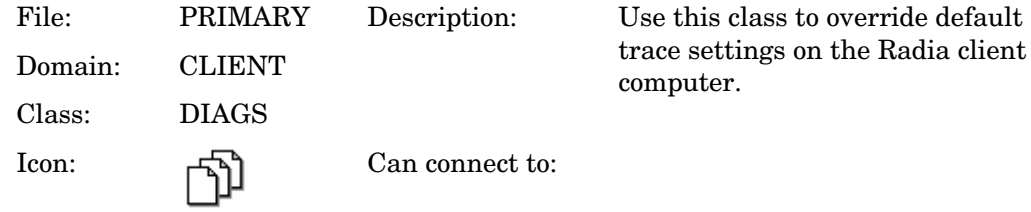

#### **Table 34 DIAGS Class Attribute Reference**

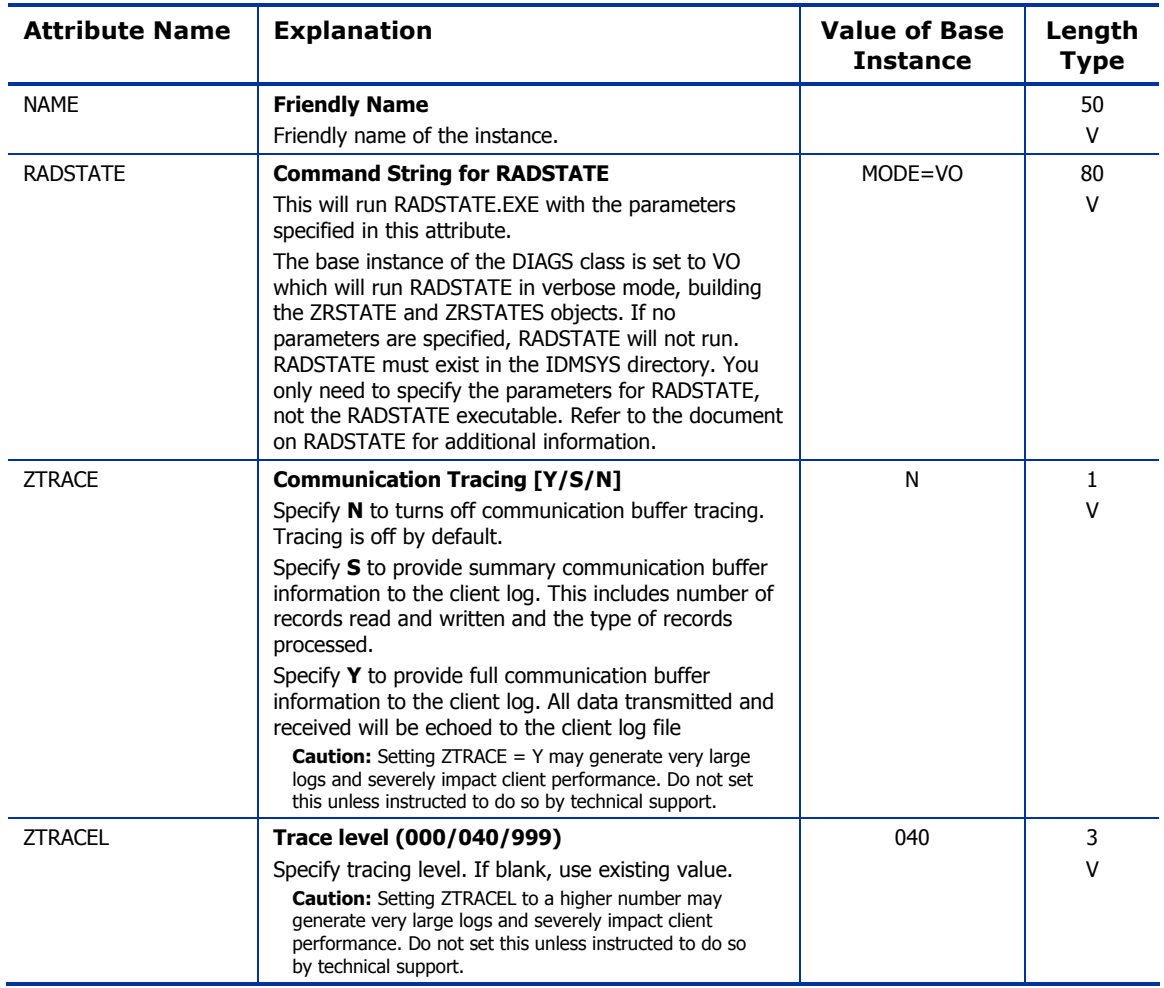

### Hardware Scan Config (RADHWCFG) Class

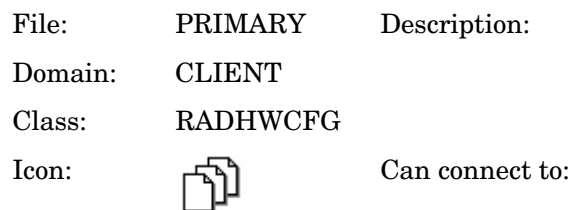

#### **Table 35 RADHWCFG Class Attribute Reference**

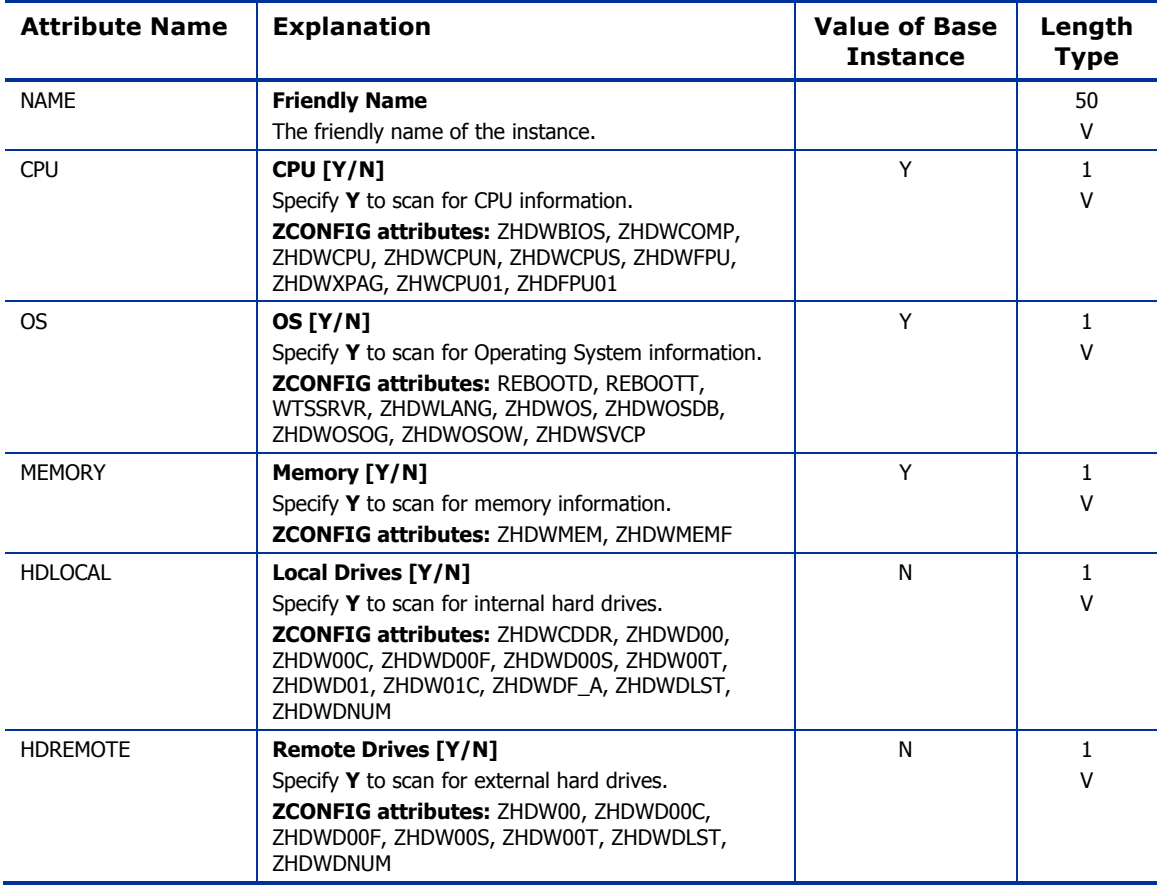

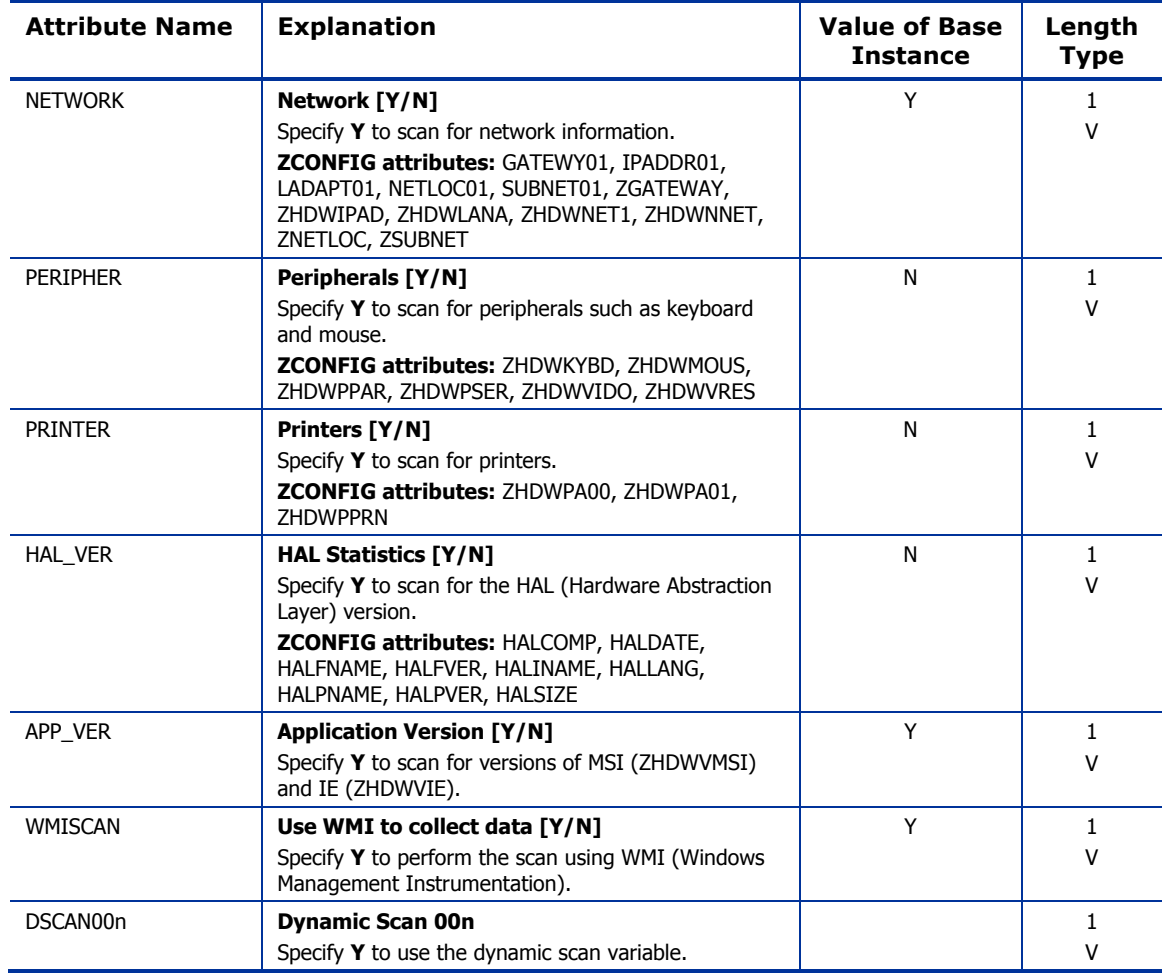

### Network Locations (LOCATION) Class

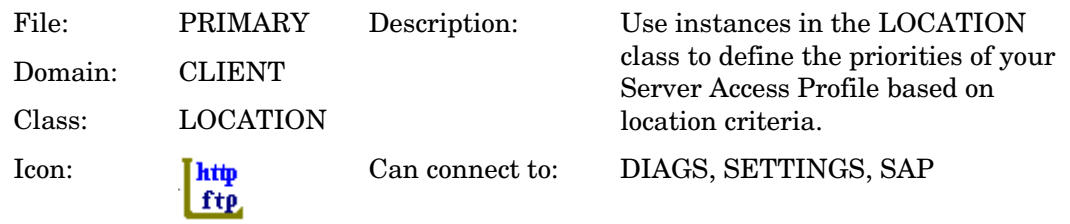

#### **Table 36 LOCATION Class Attribute Reference**

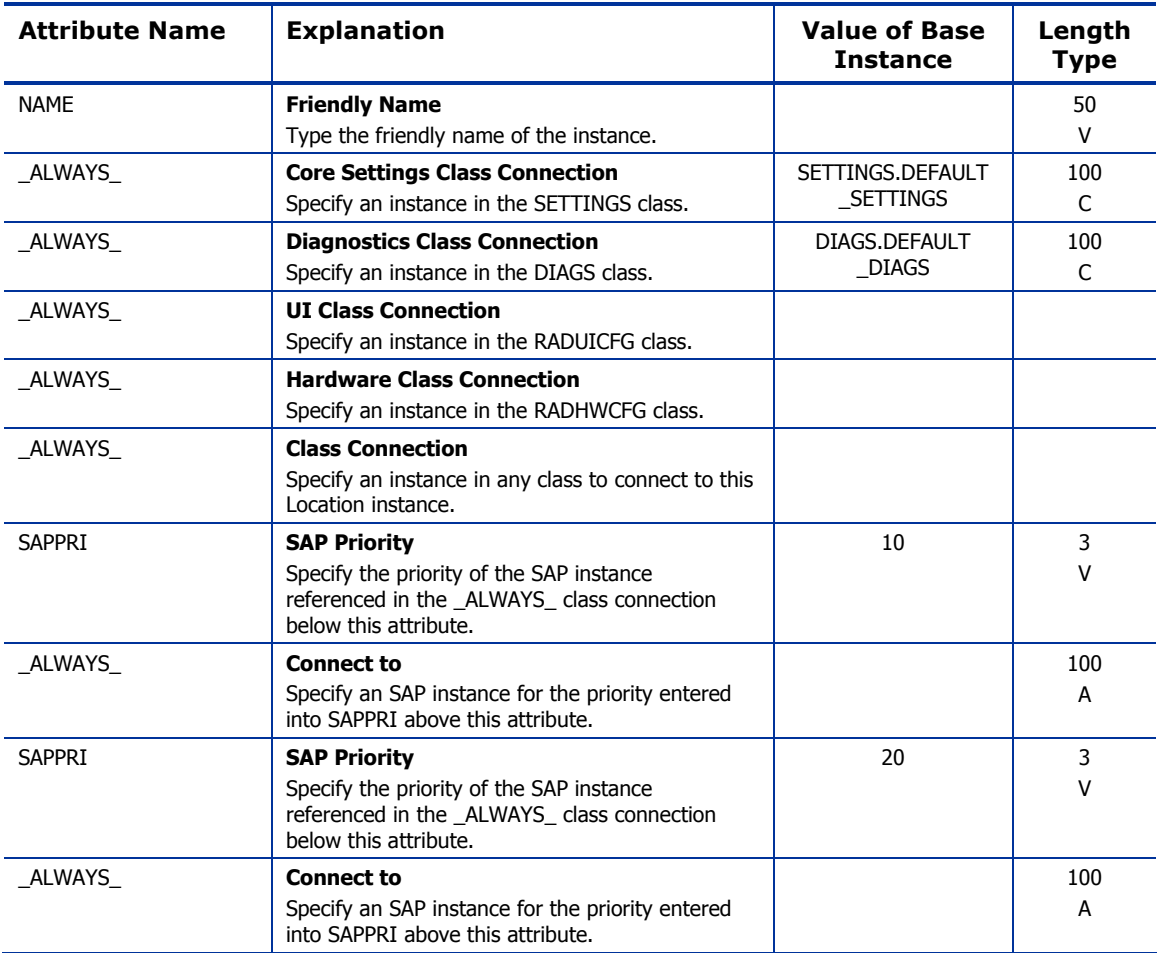

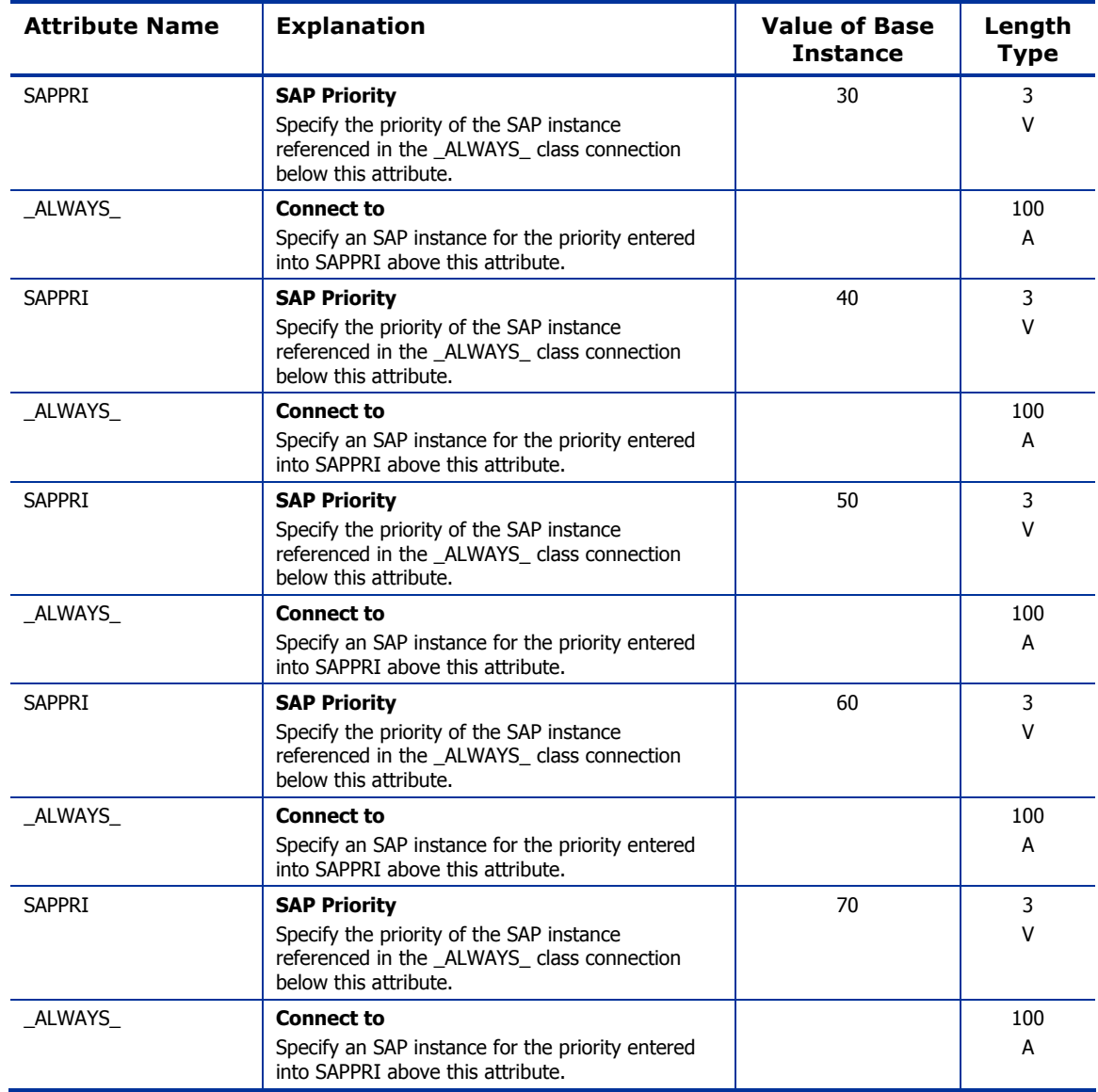

### RSM UI Preferences (RADUICFG) Class

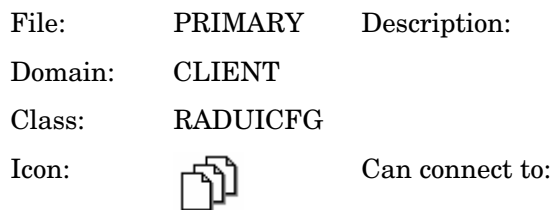

#### **Table 37 RADUICFG Class Attribute Reference**

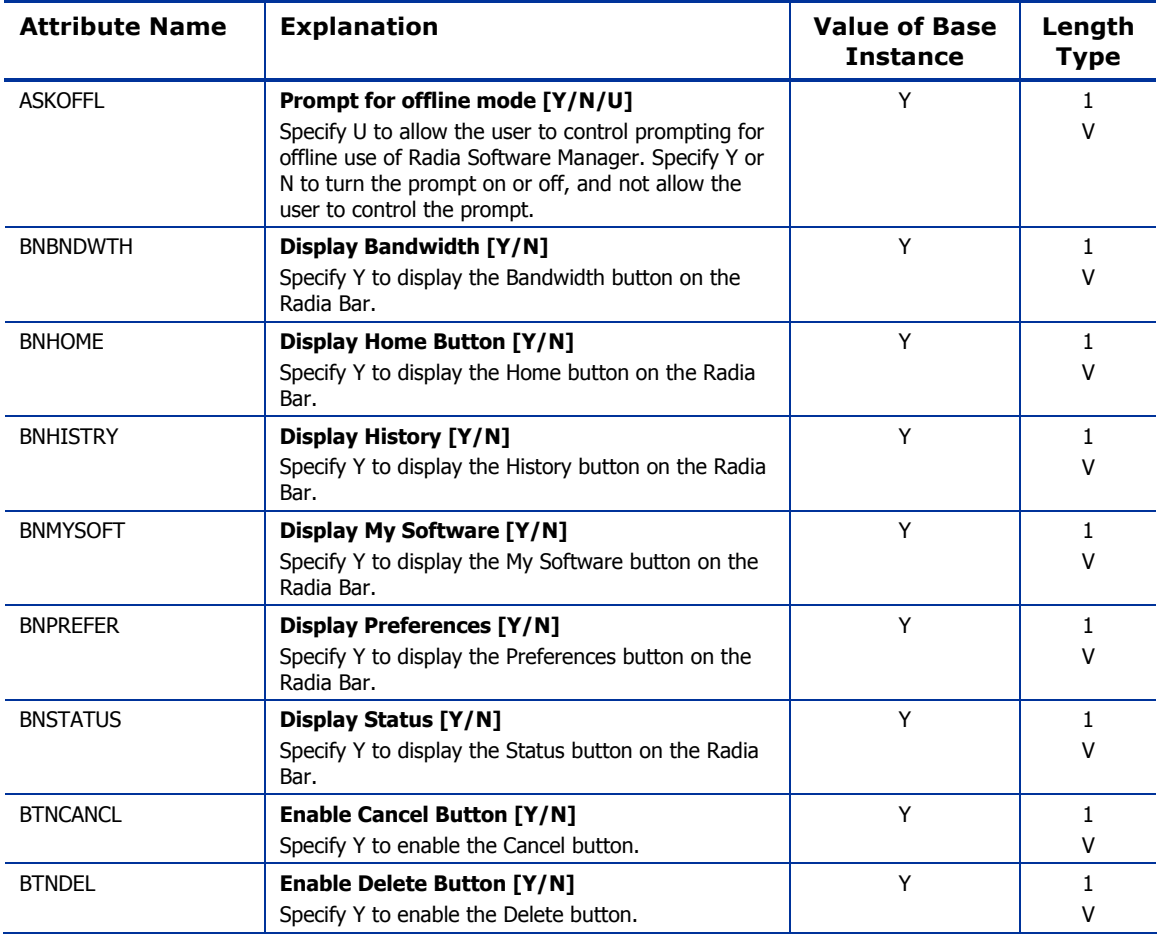

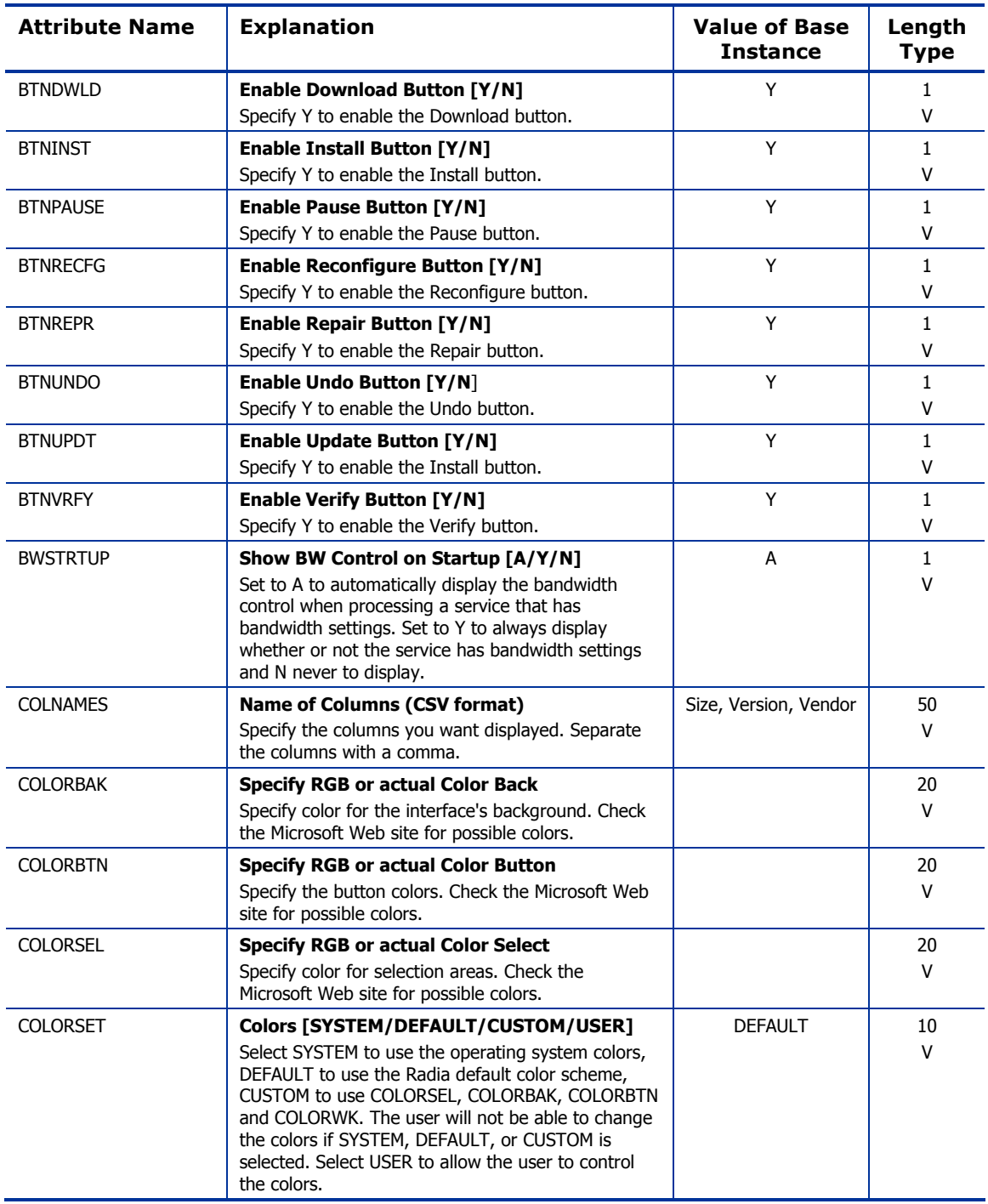

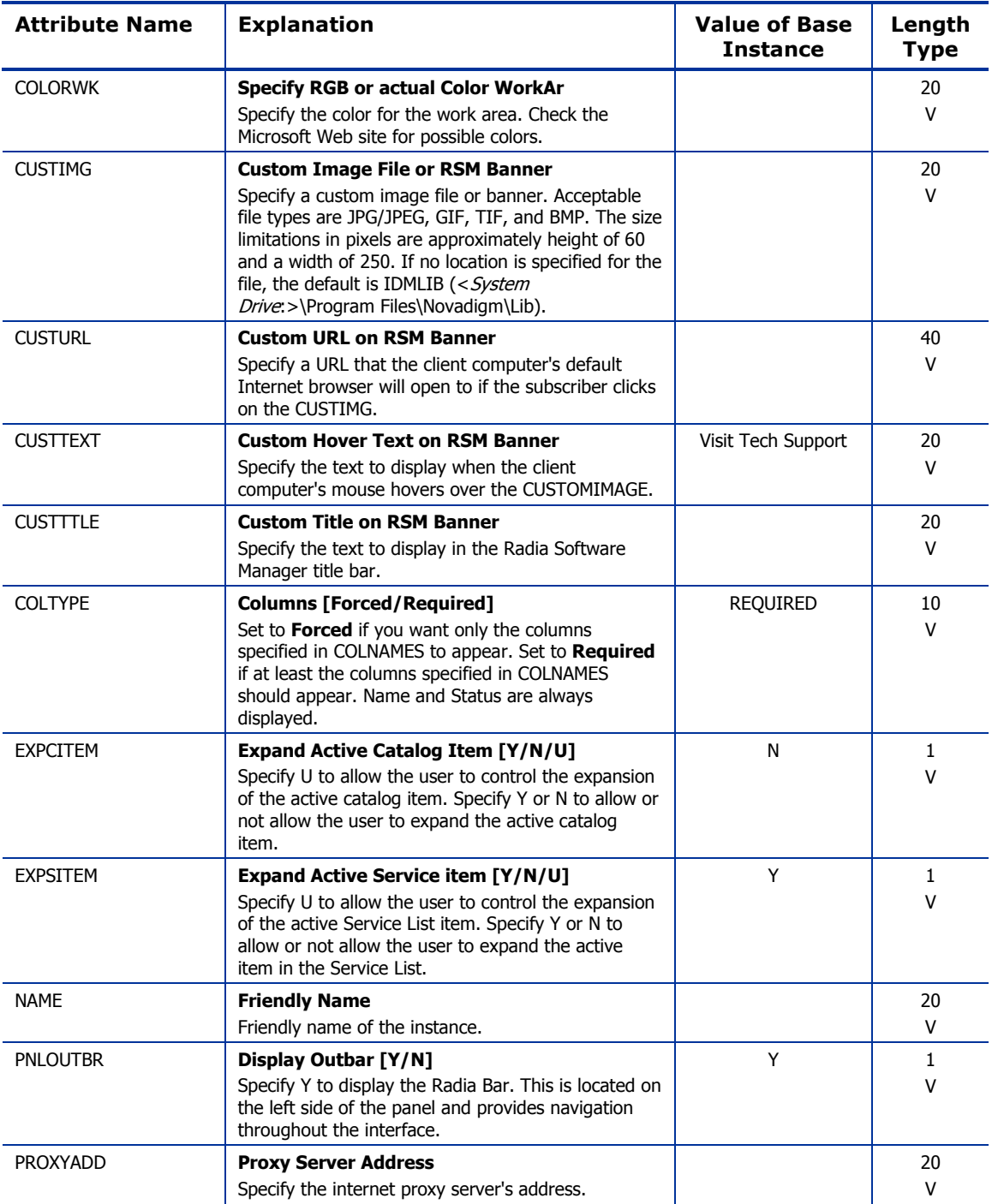

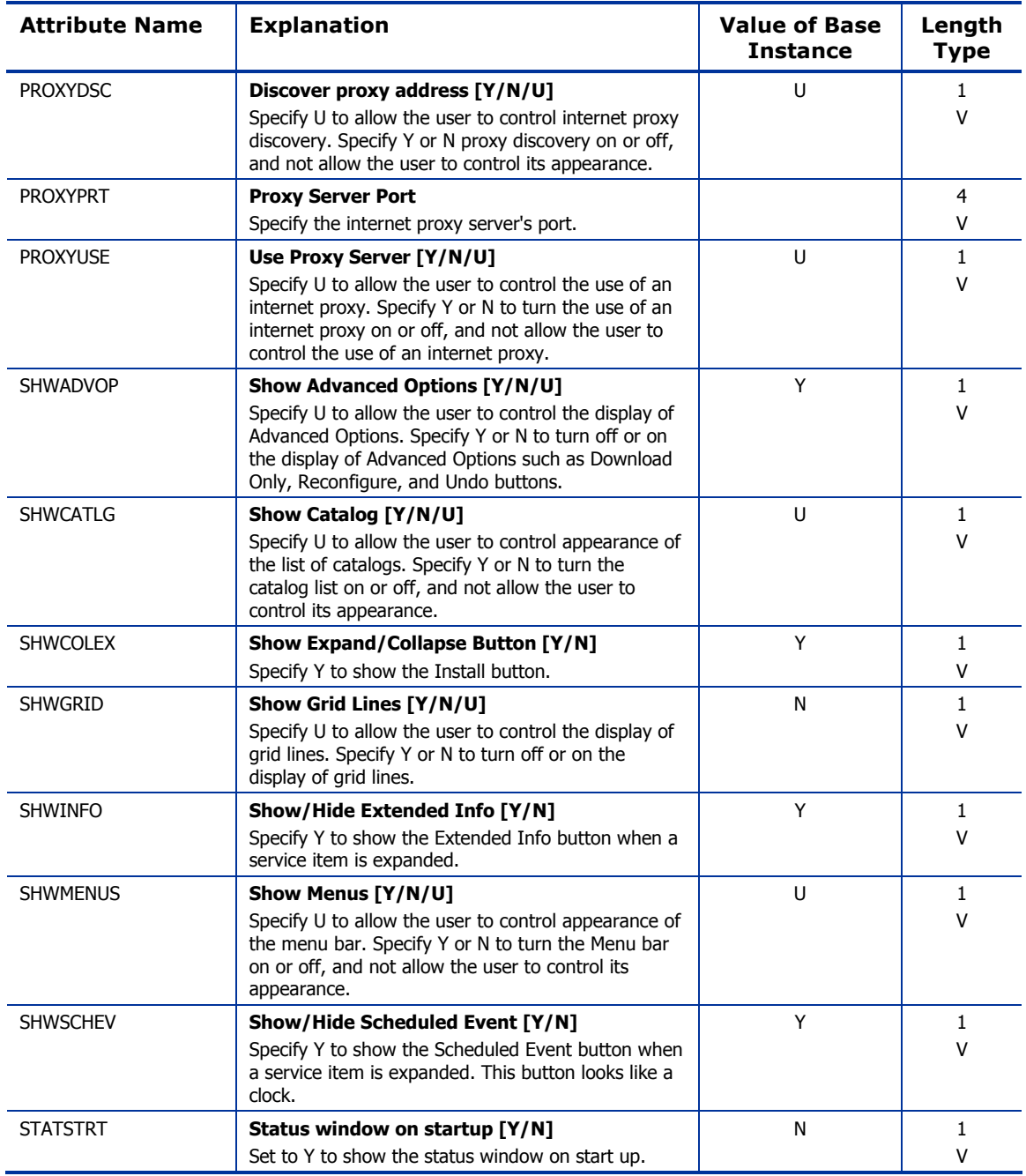

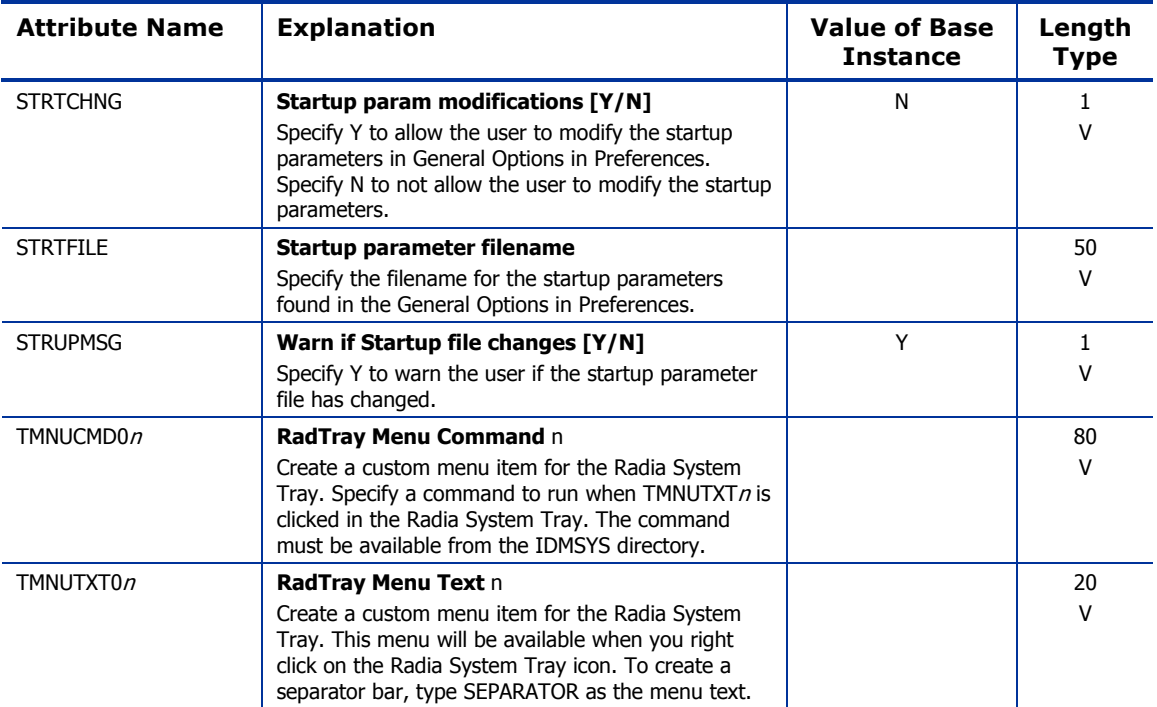

## Server Access Profile (SAP) Class

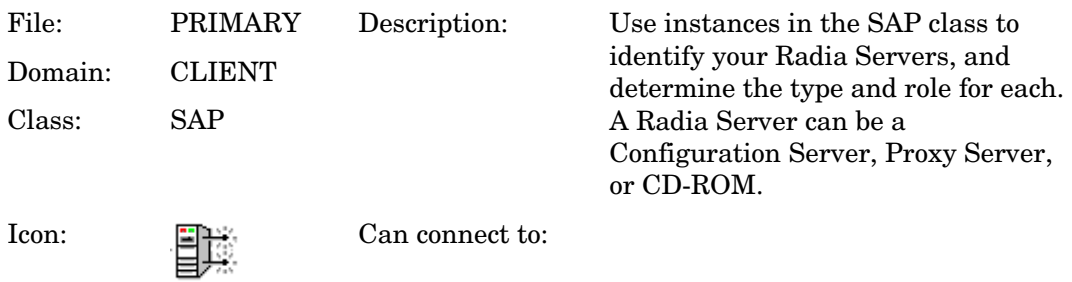

#### **Table 38 SAP Class Attribute Reference**

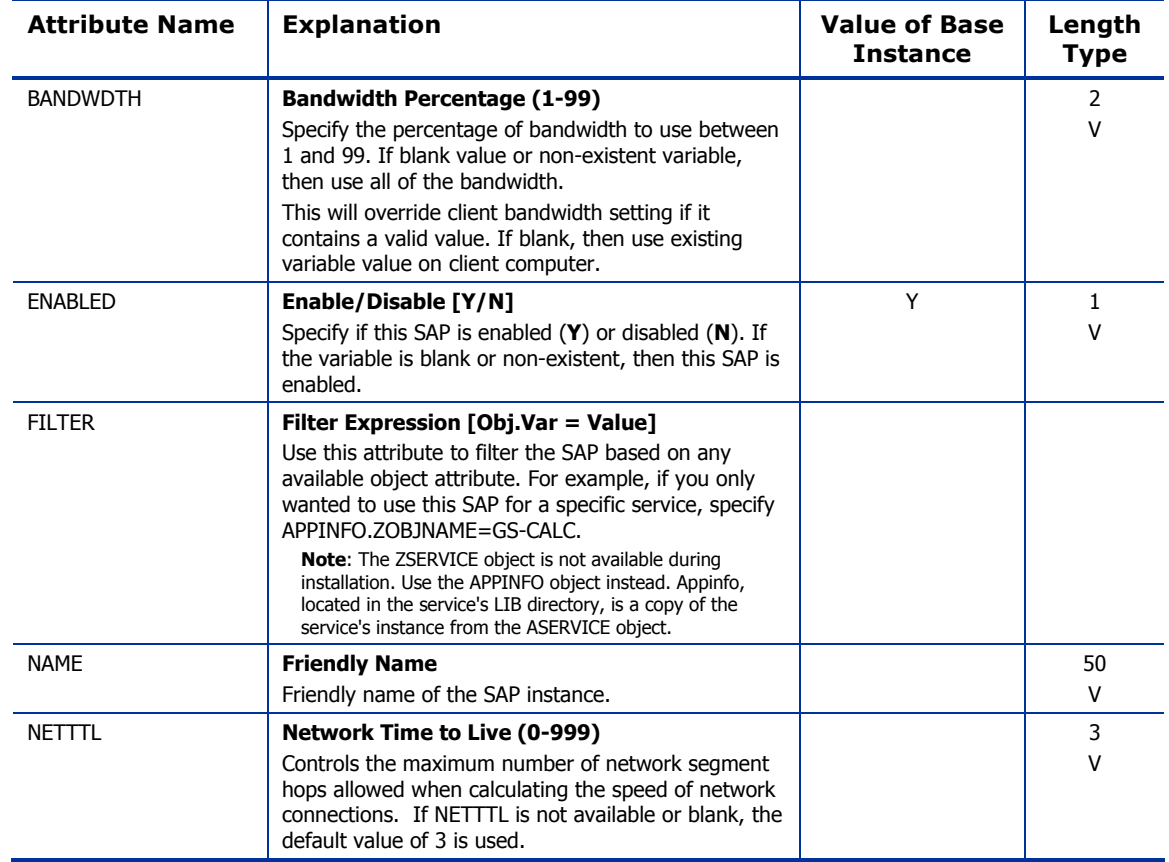

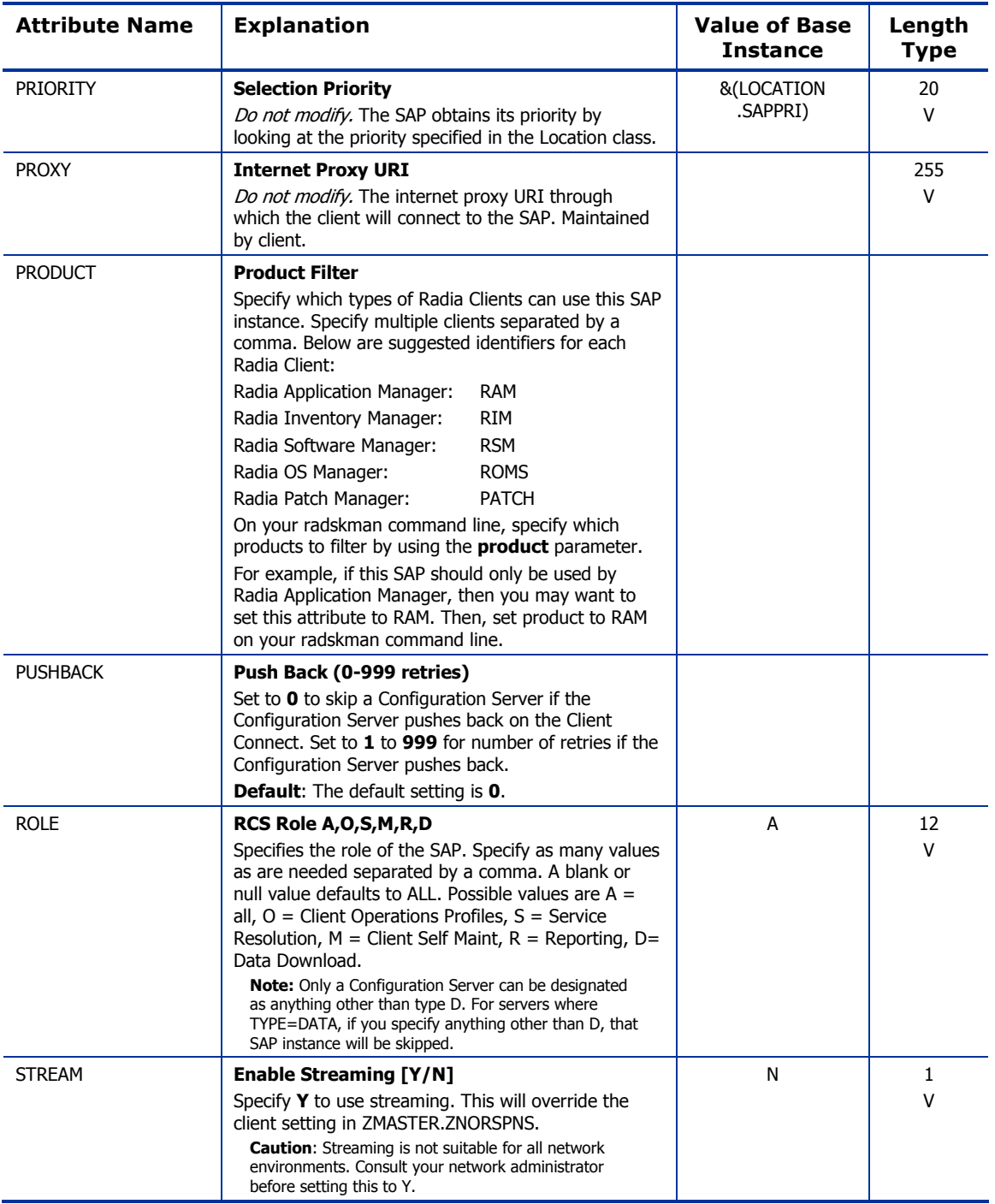

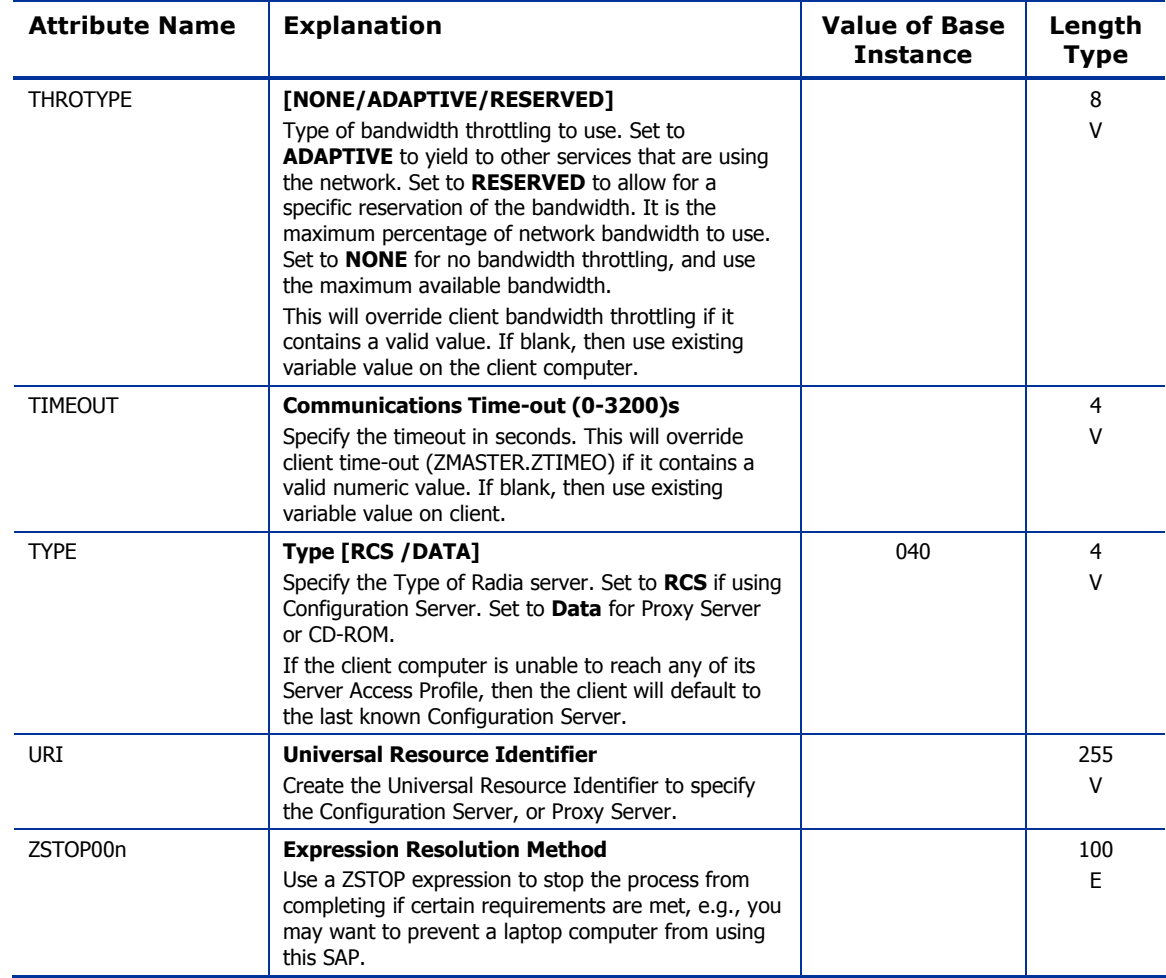

The NOVADIGM domain is used for versions 3.x and earlier of the Radia Database. For versions 4.x and above, the PRDMAINT domain is used for self-maintenance.

Use the NOVADIGM domain to store packages for self-maintenance. Refer to the *Application Manager Guide* or the *Software Manager Guide* for additional information on self-maintenance packages.

*101* 

### Application (ZSERVICE) Class

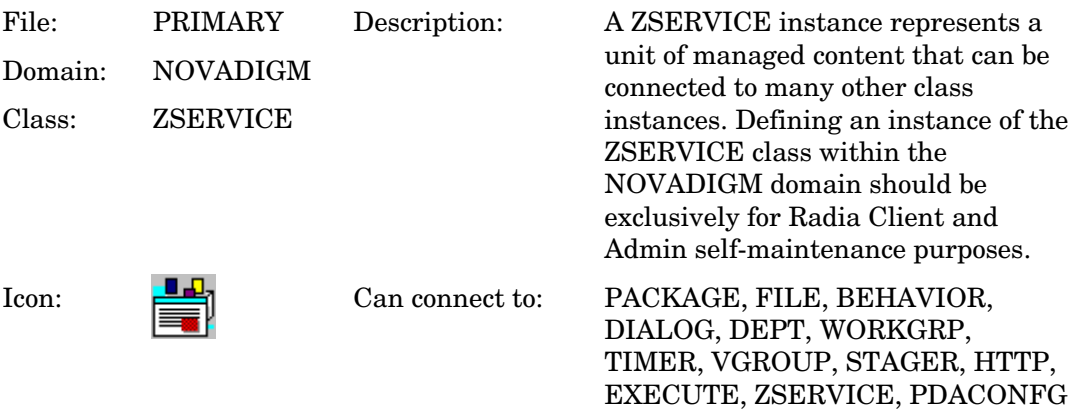

#### **Table 39 ZSERVICE Class Attribute Reference**

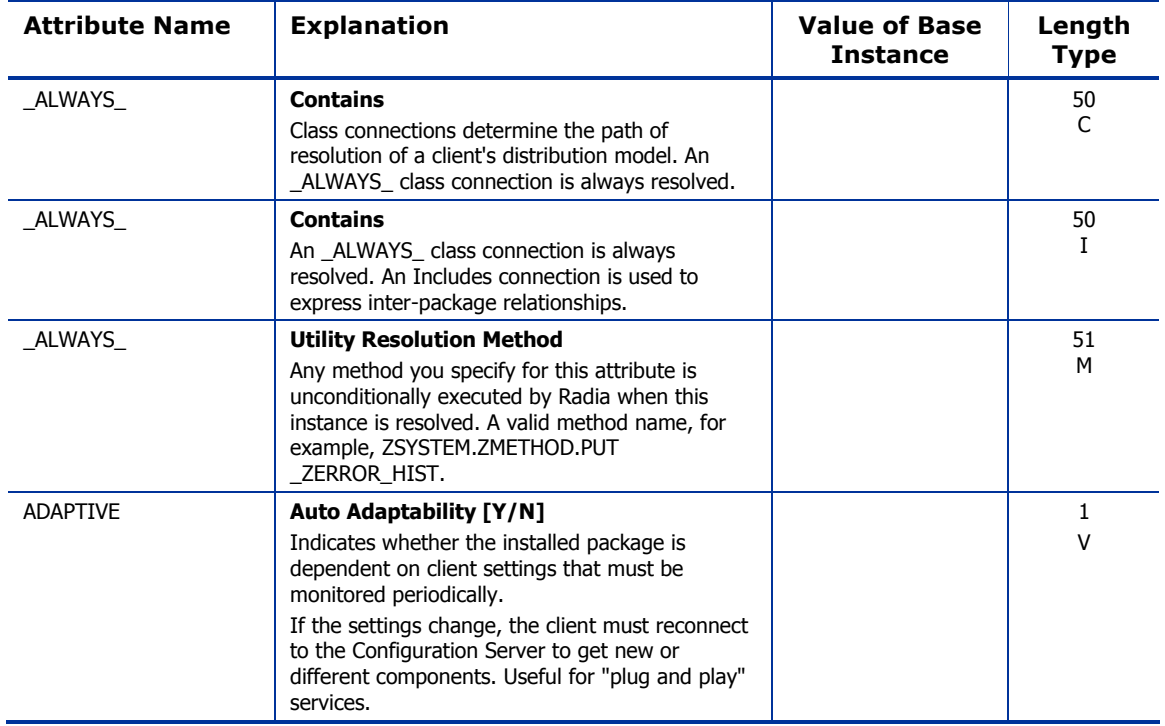

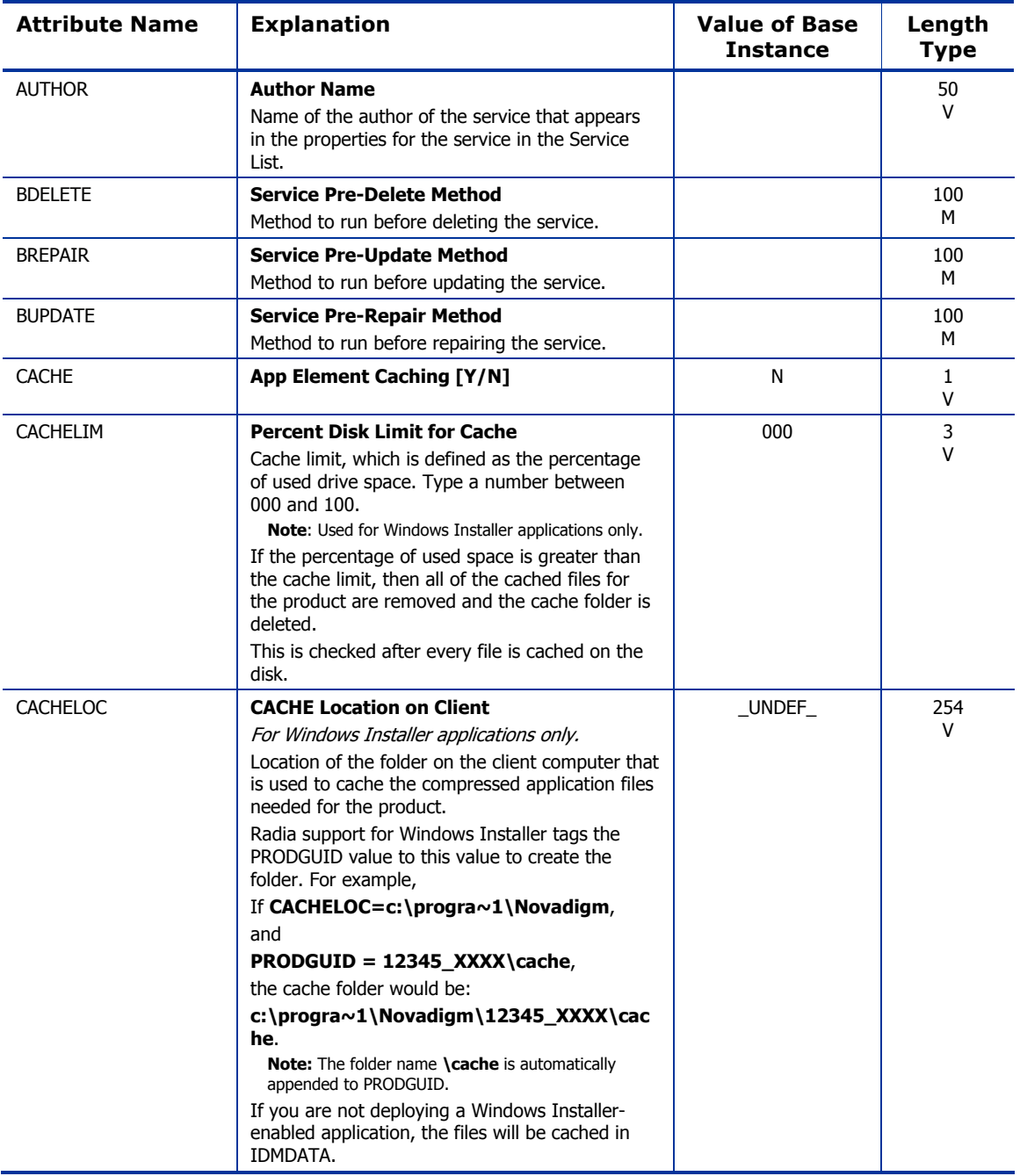

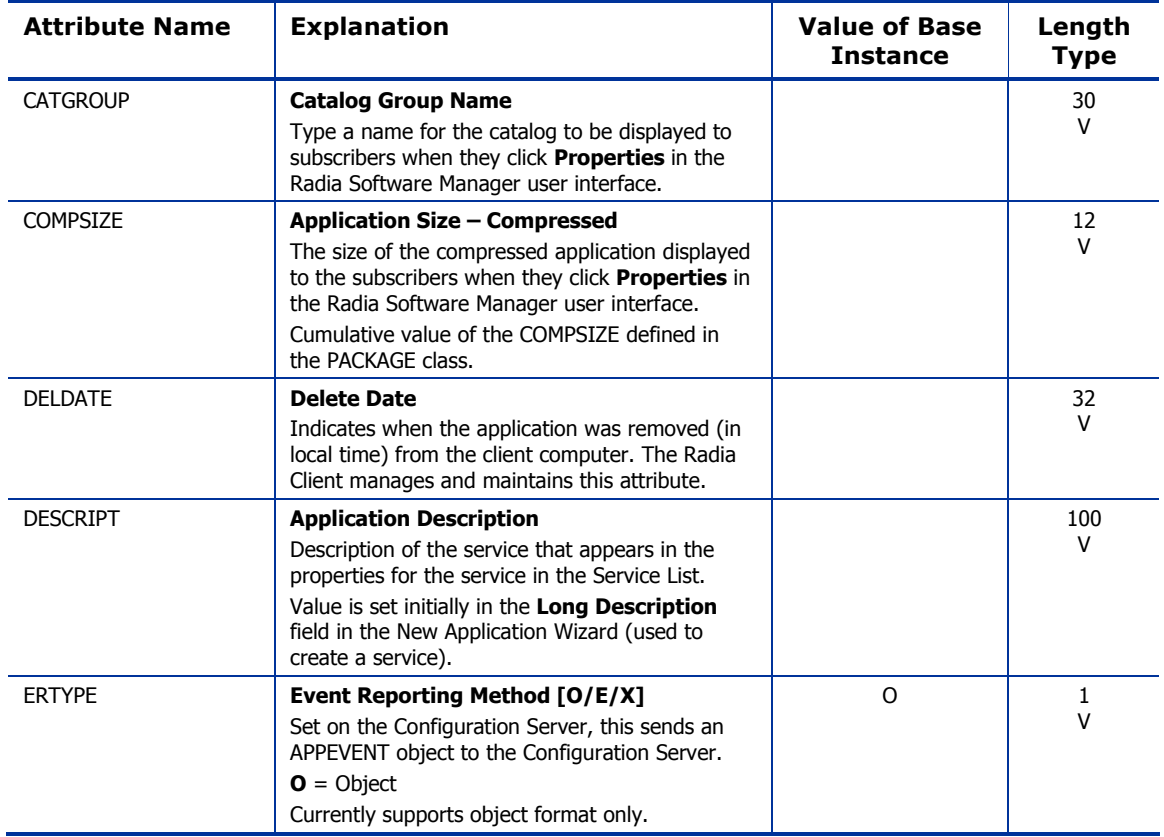

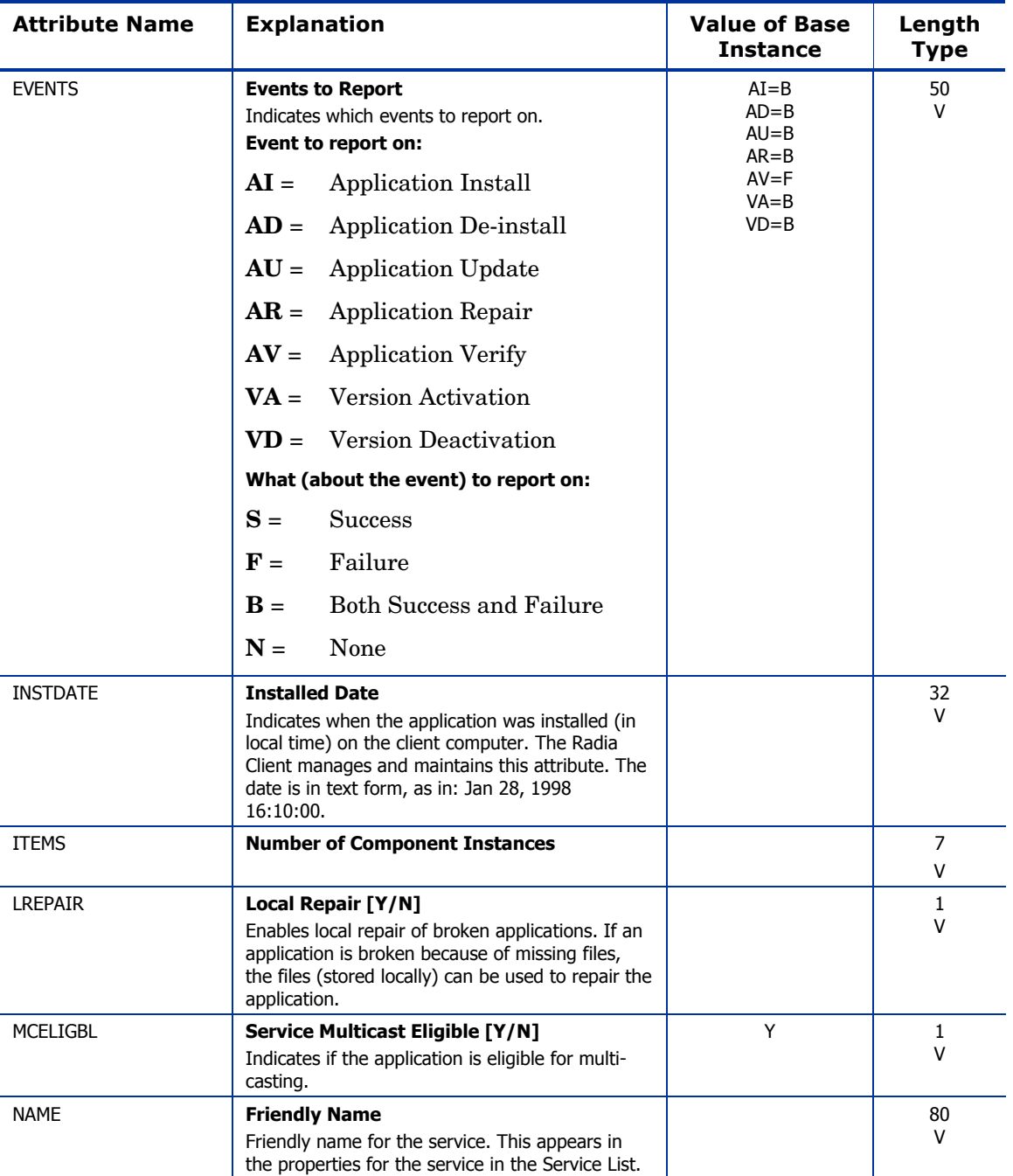

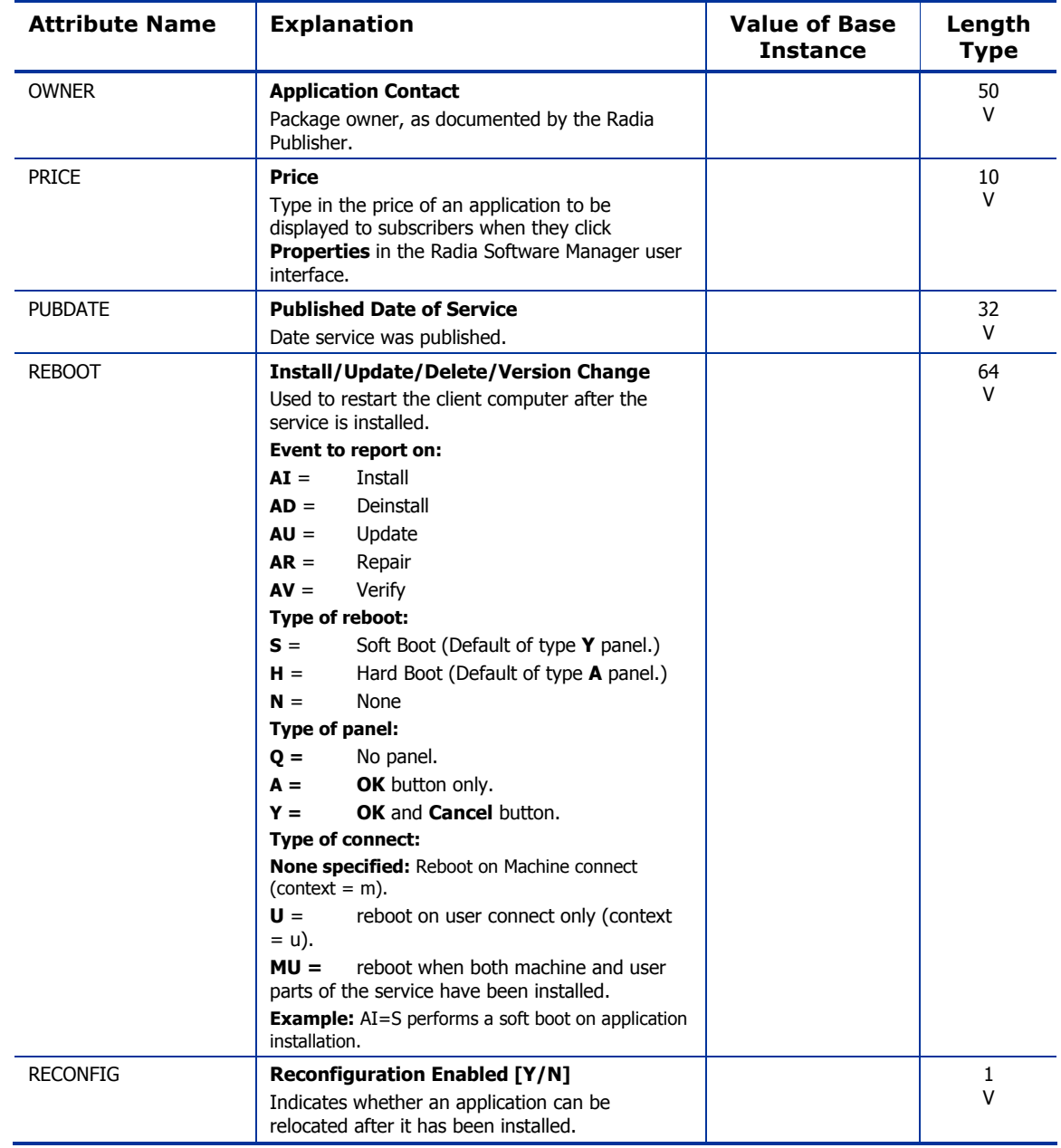

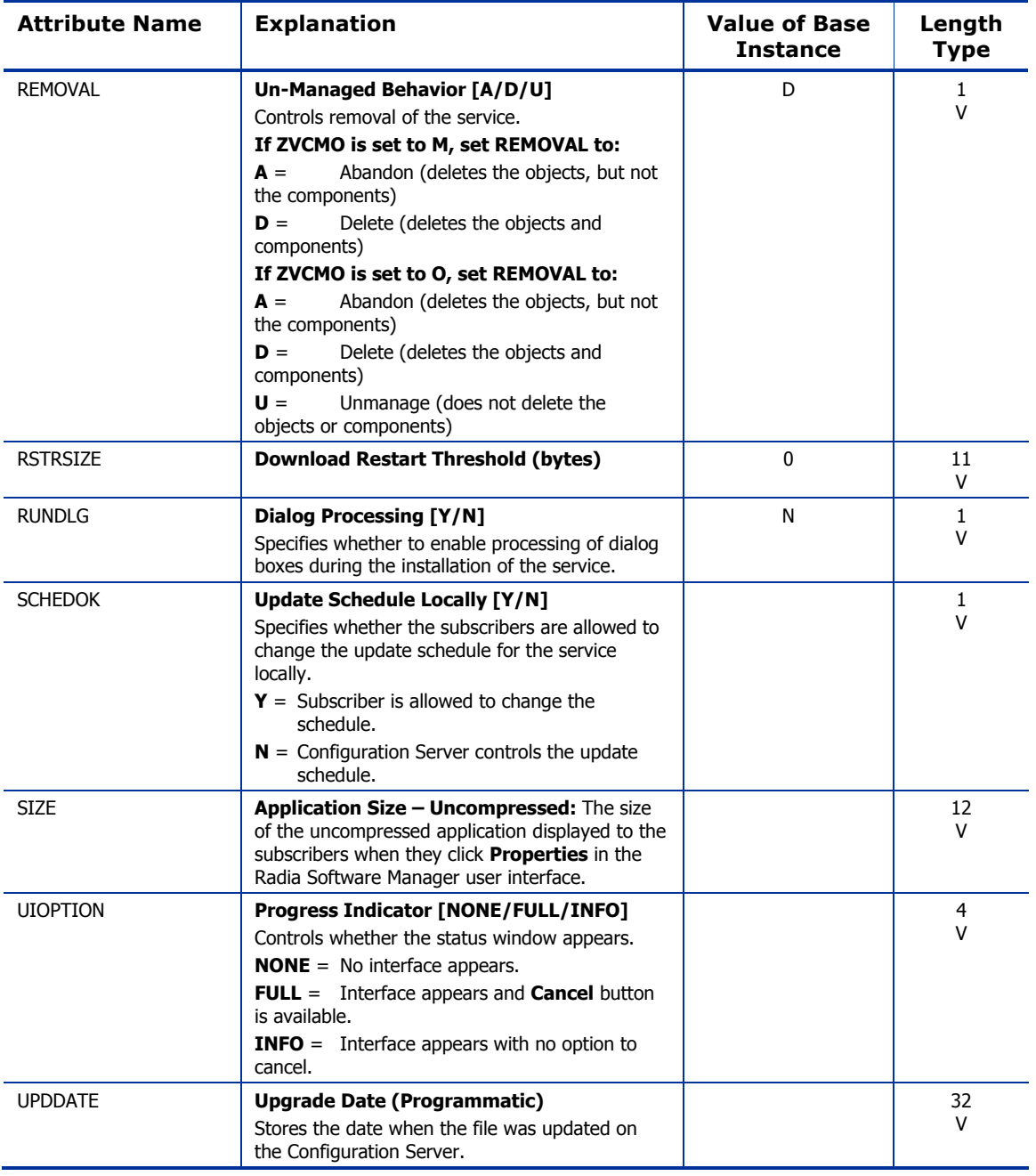

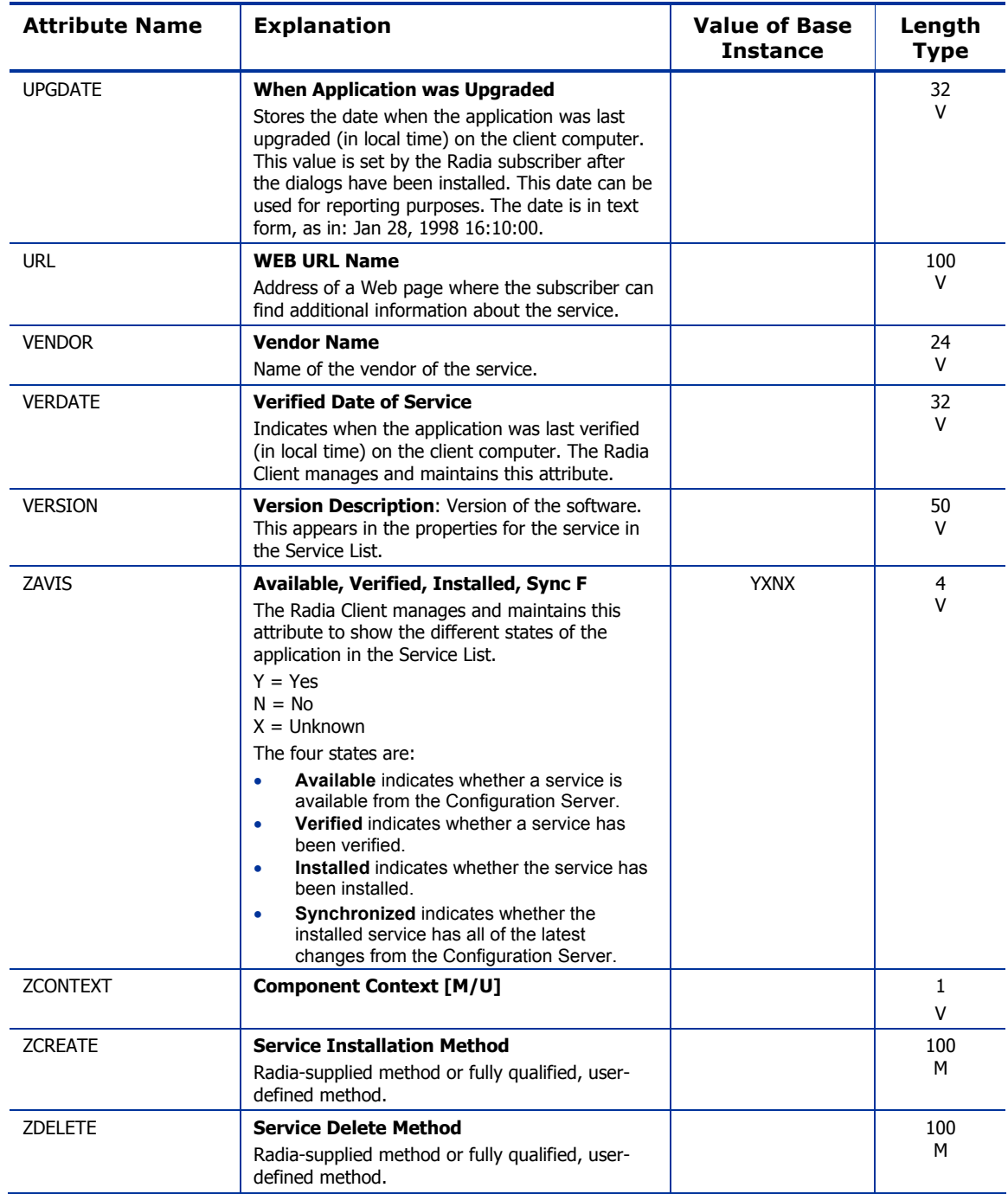
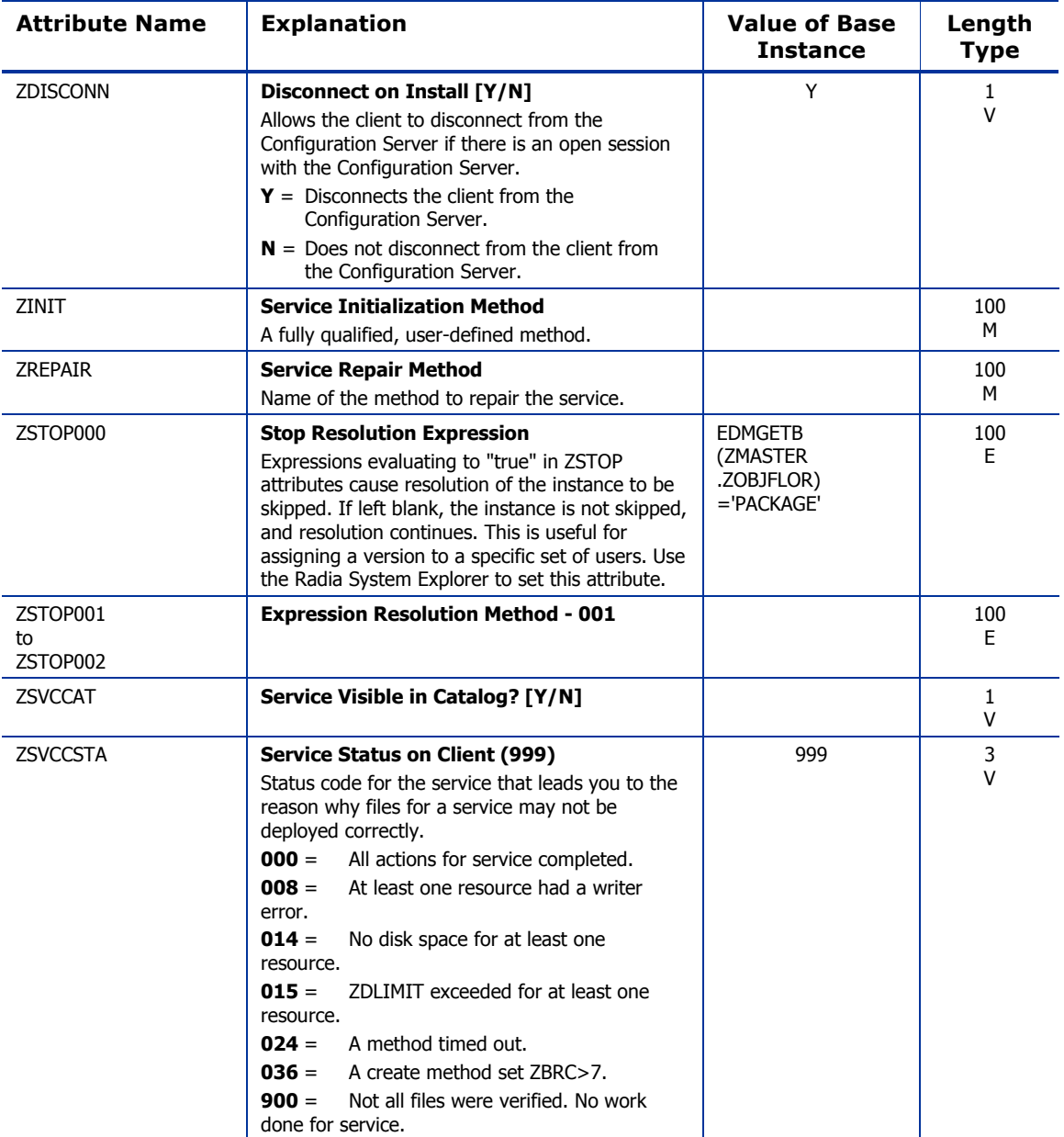

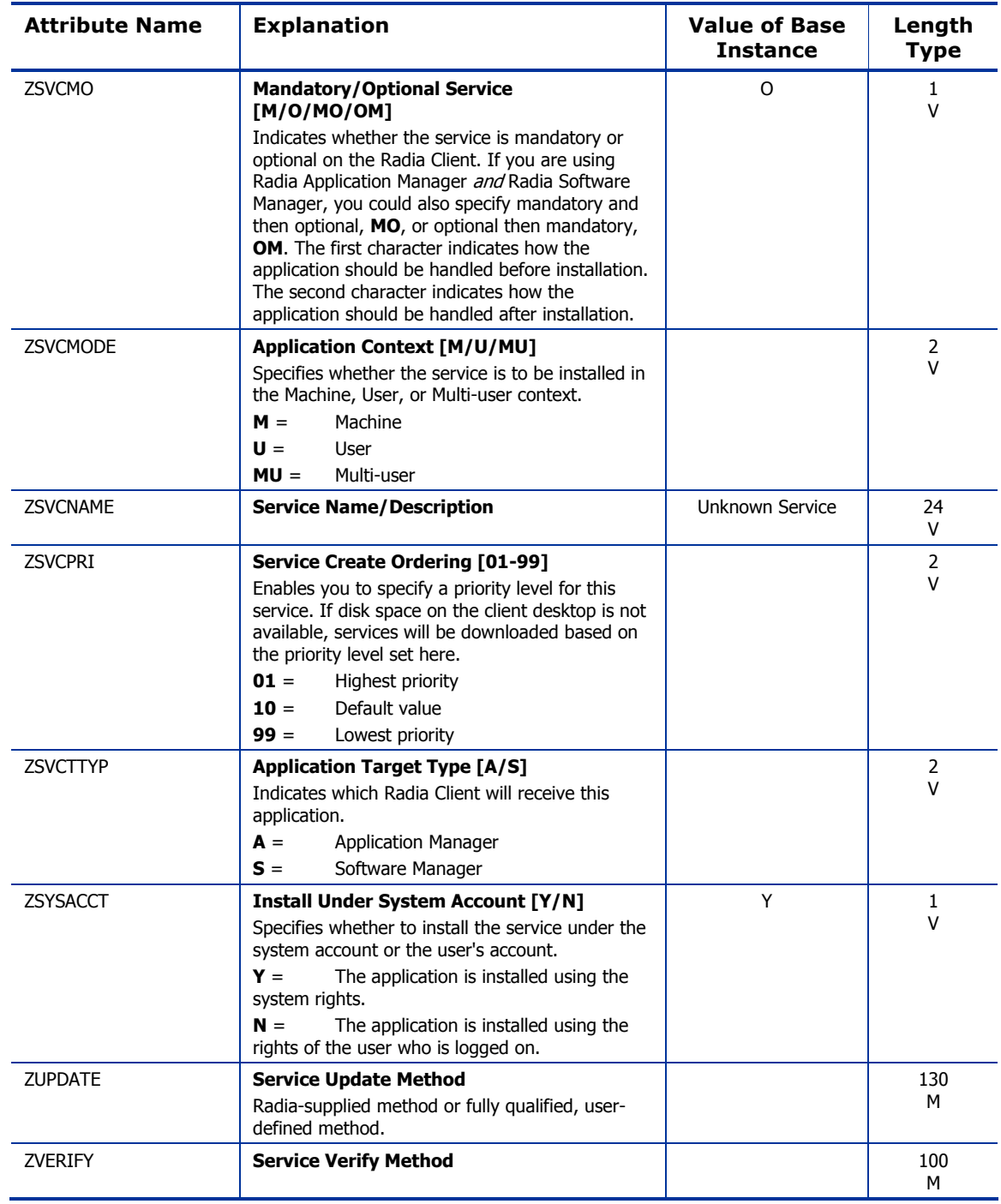

*110 Chapter 5* 

## Application Packages (PACKAGE) Class

| File:<br>Domain:   | <b>PRIMARY</b><br><b>NOVADIGM</b> | Description:    | An instance of the NOVADIGM<br>domain Application Packages<br>(PACKAGE) class represents one<br>software application or unit of other<br>content to be managed on client<br>computers. A PACKAGE in the<br>NOVADIGM domain should be used<br>exclusively to house self-maintenance<br>applications. |
|--------------------|-----------------------------------|-----------------|----------------------------------------------------------------------------------------------------|
| Class:             | <b>PACKAGE</b>                    |                 |                                                                                                    |
| T <sub>con</sub> : |                                   | Can connect to: | DESKTOP, FILE, PATH, MSIFEATS,<br>MSI, PACKAGE, PDACONFG,<br><b>REGISTRY</b>                                                                                                    |

**Table 40 PACKAGE Class Attribute Reference** 

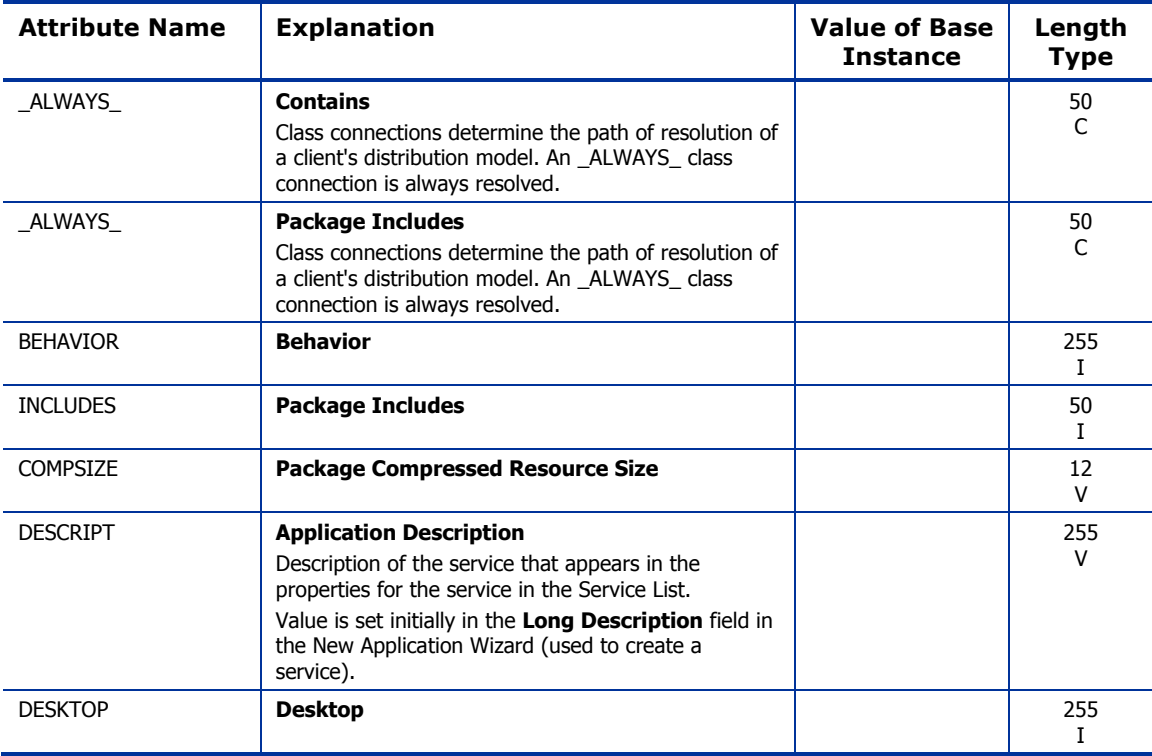

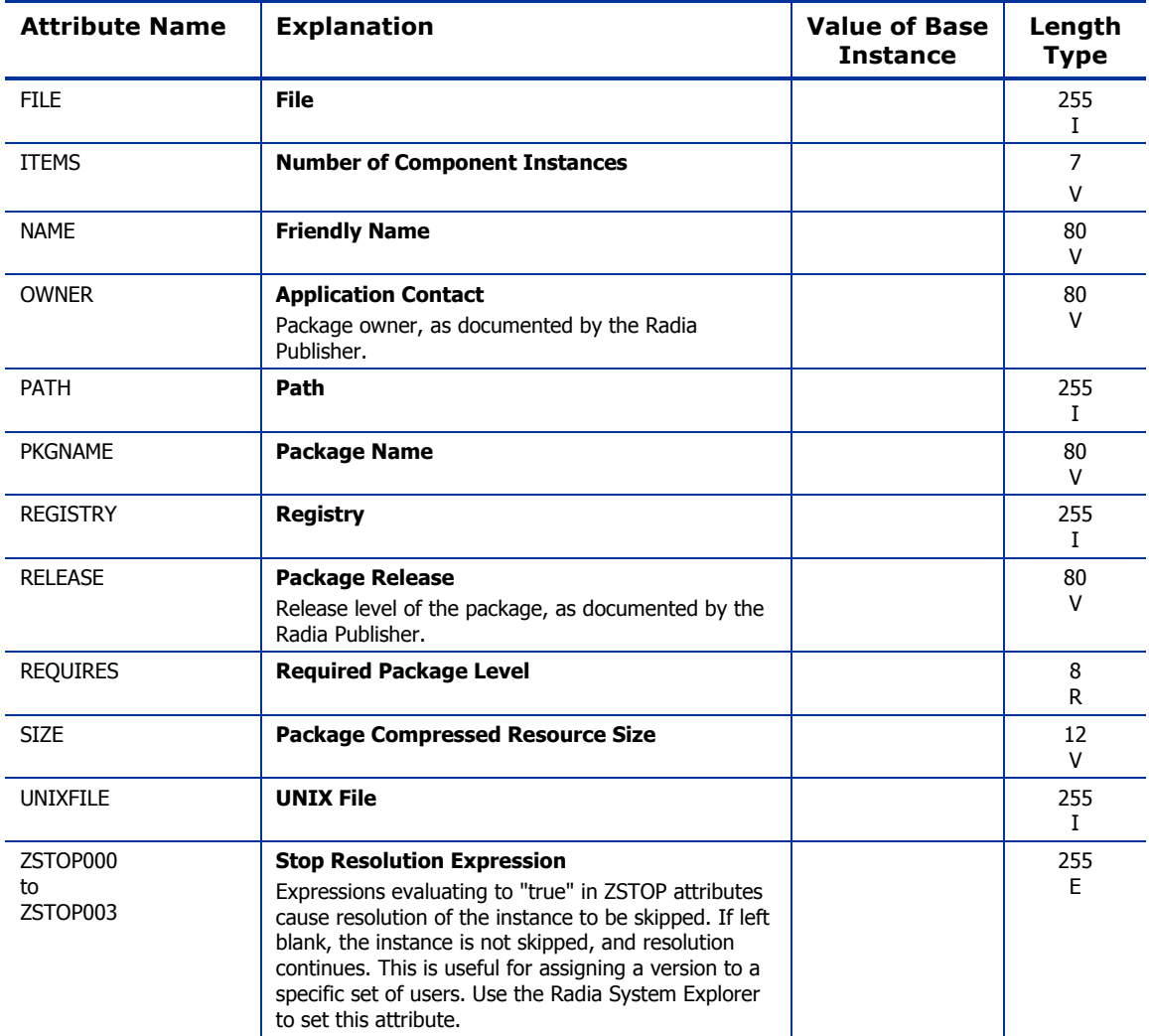

## Desktop (DESKTOP) Class

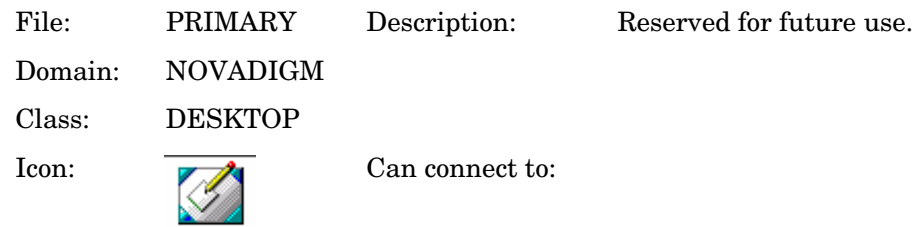

### **Table 41 DESKTOP Class Attribute Reference**

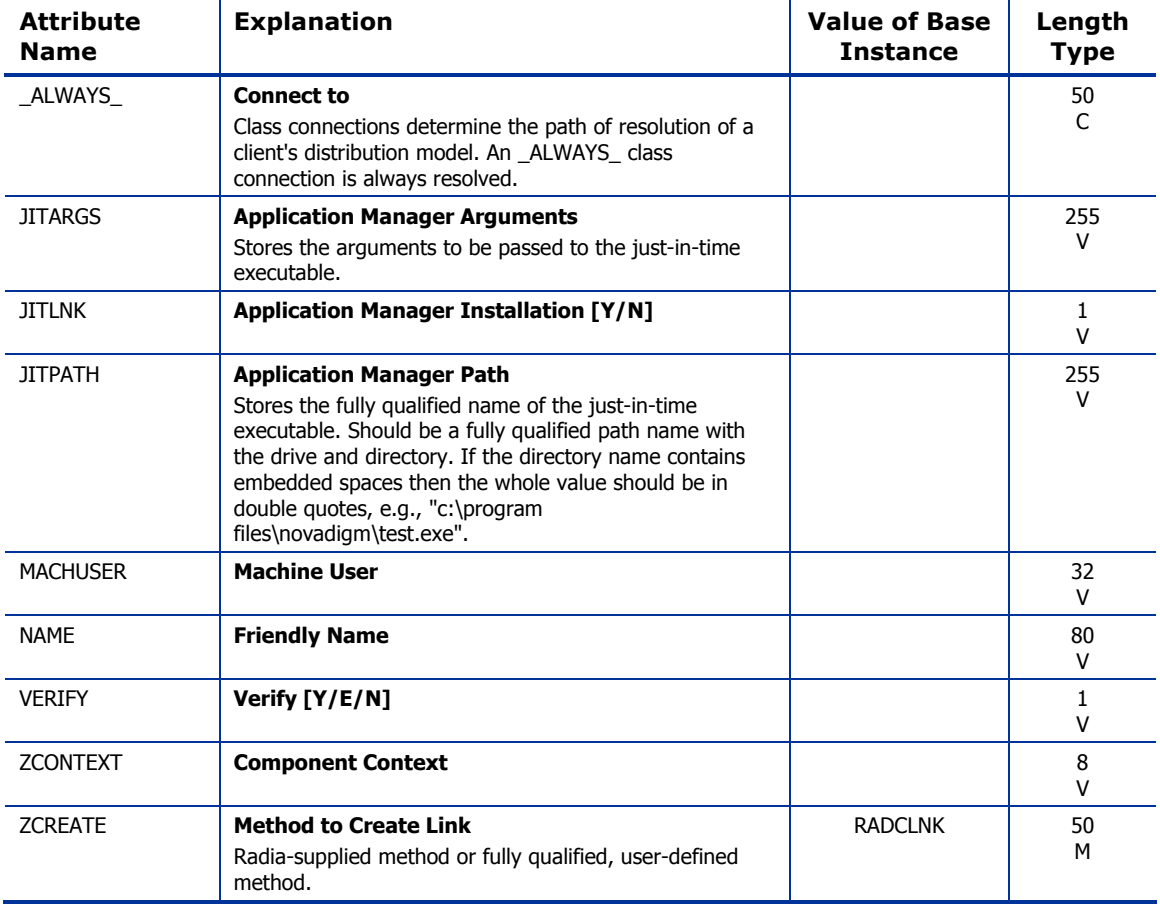

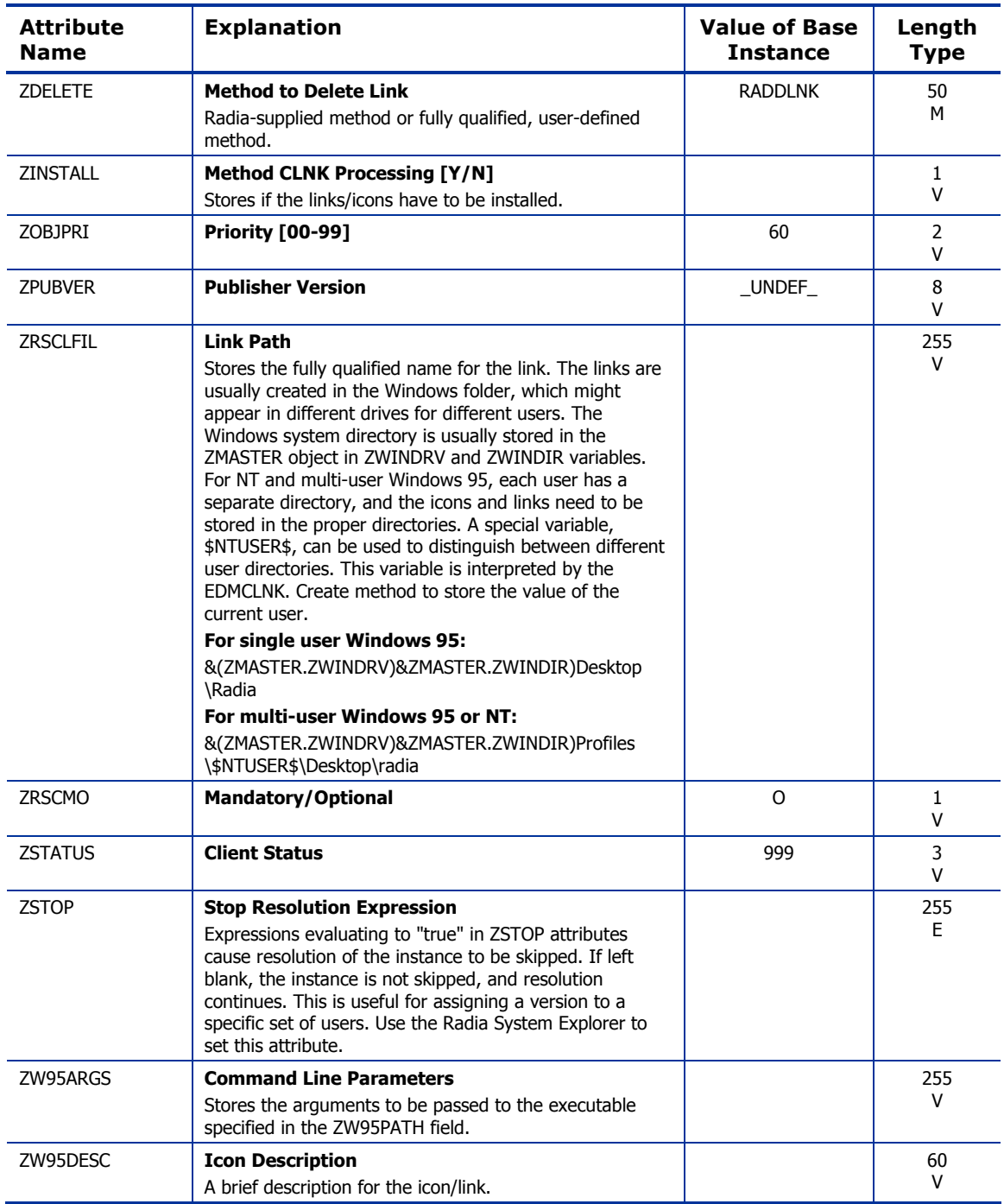

*114 Chapter 5* 

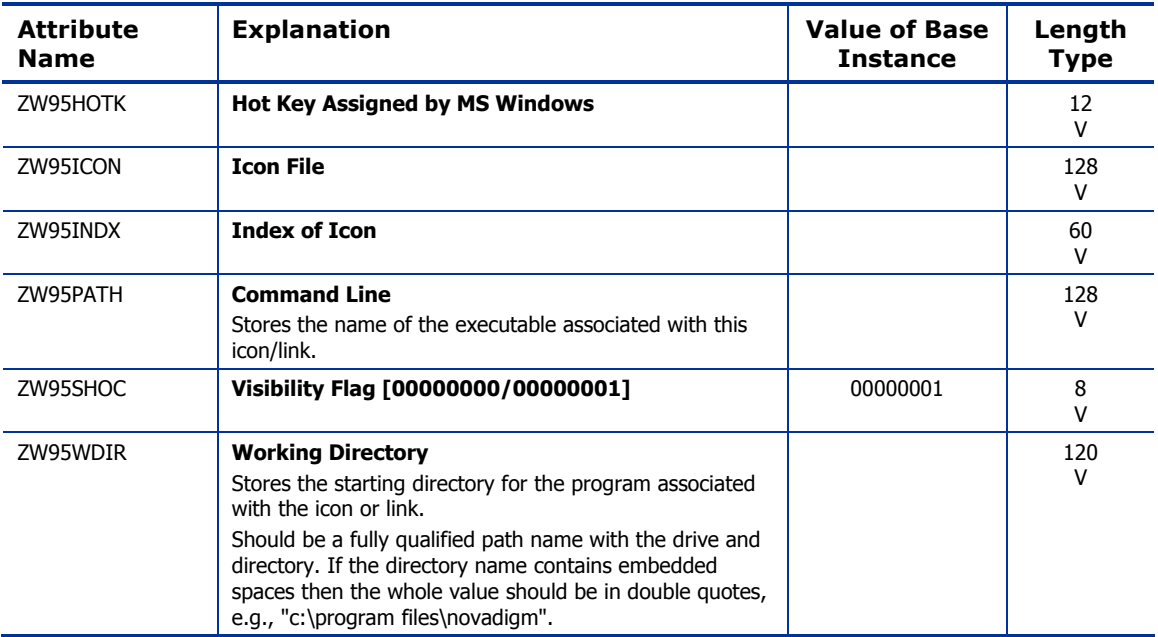

## File Resources (FILE) Class

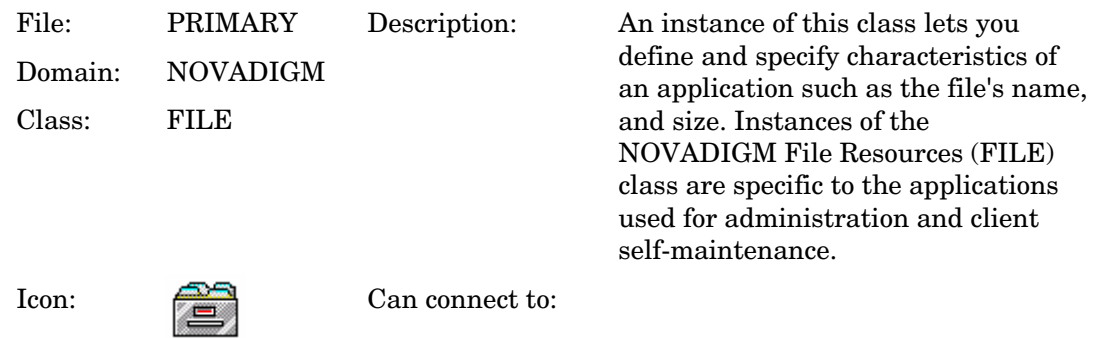

### **Table 42 FILE Class Attribute Reference**

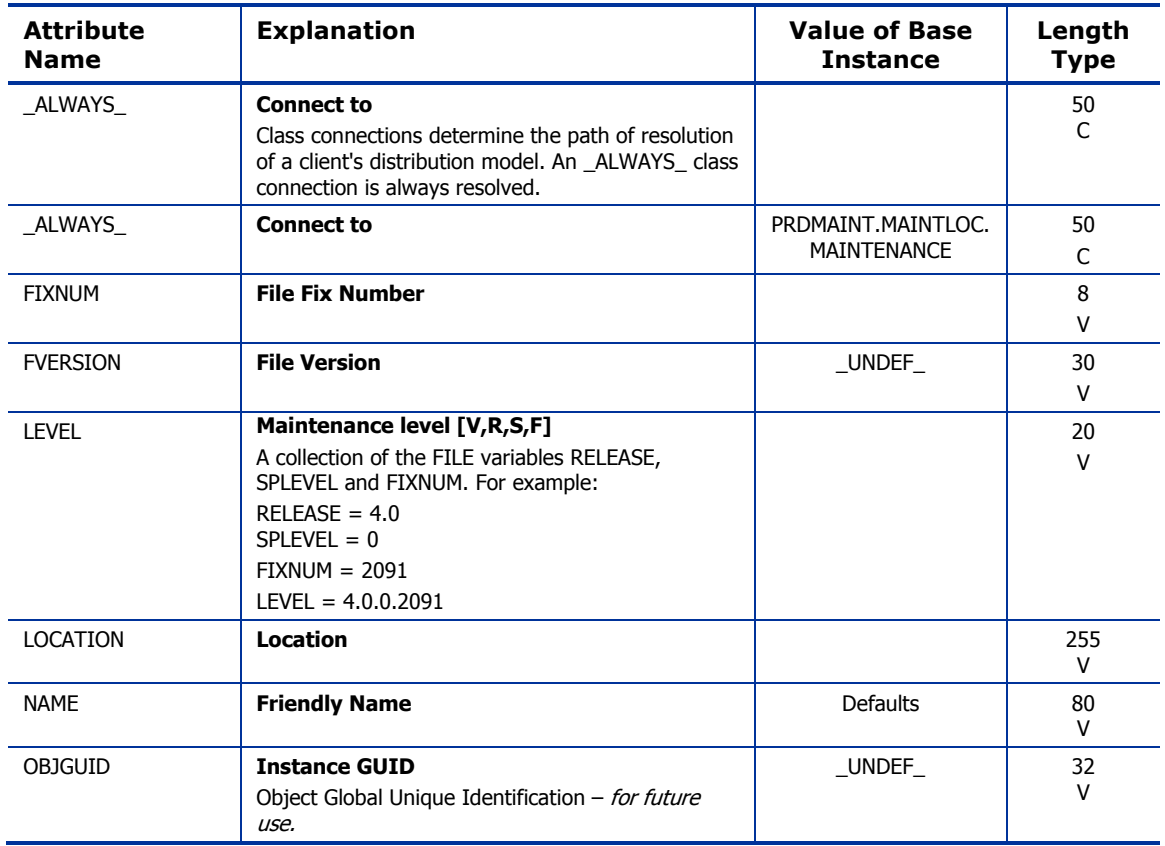

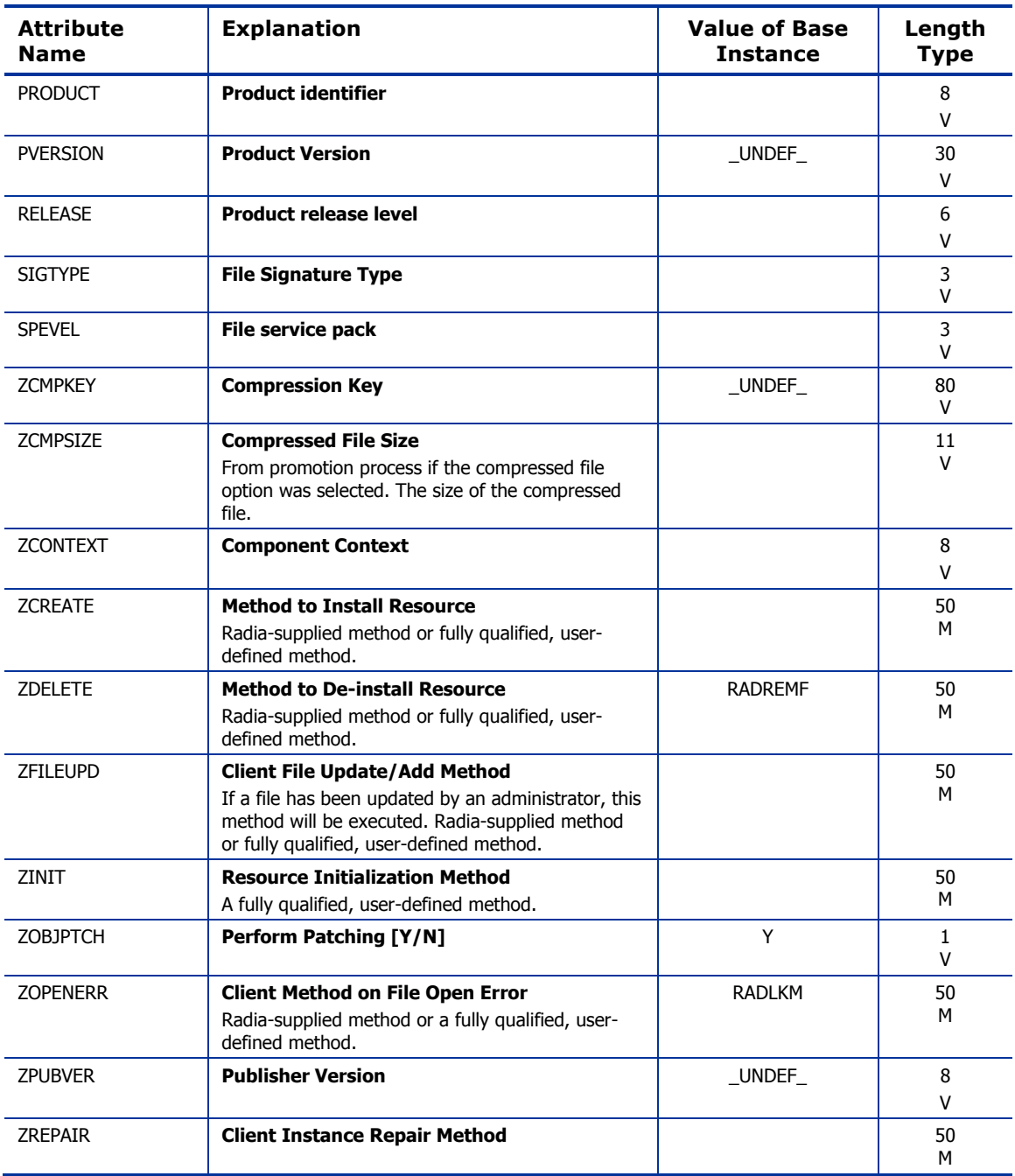

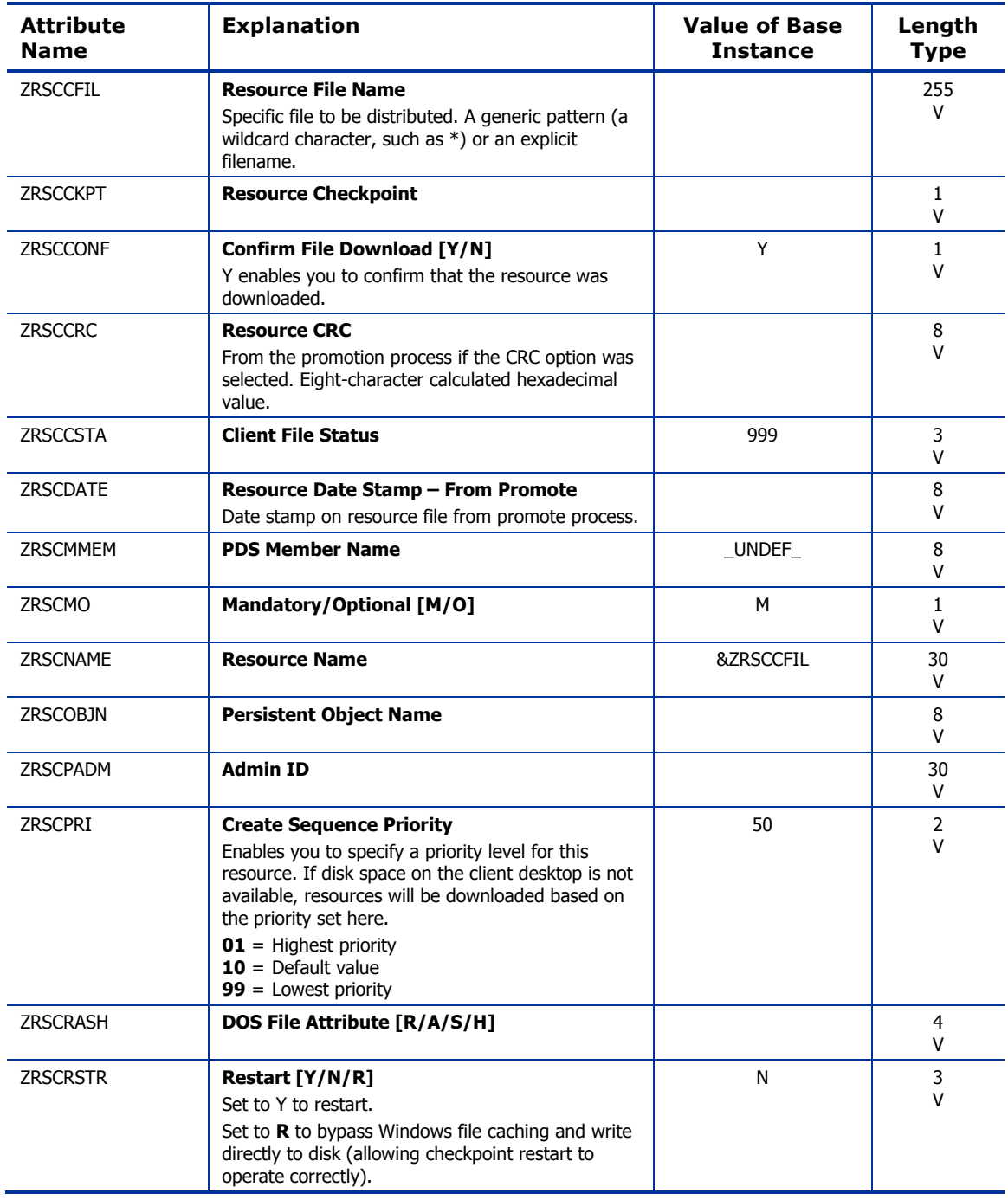

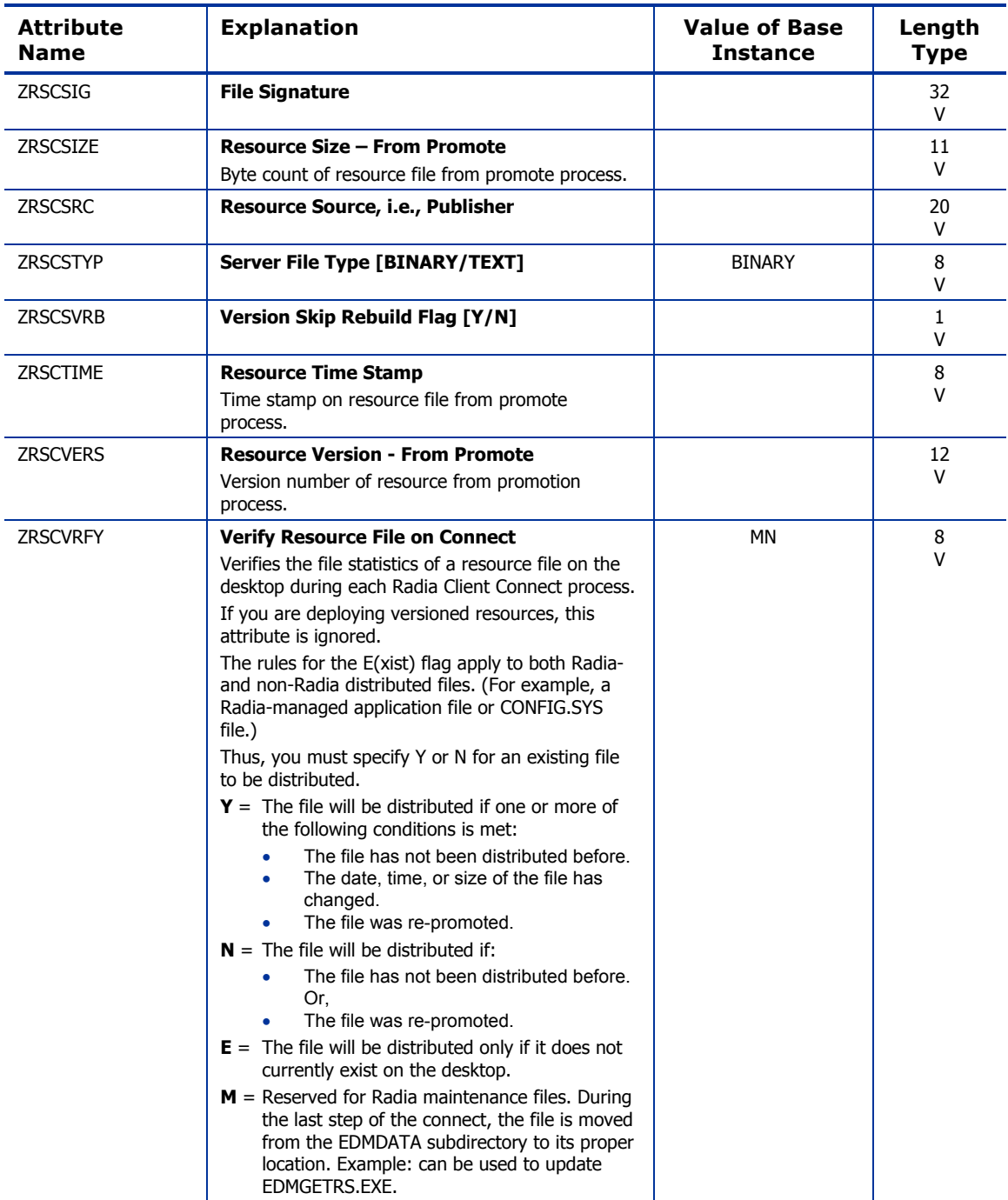

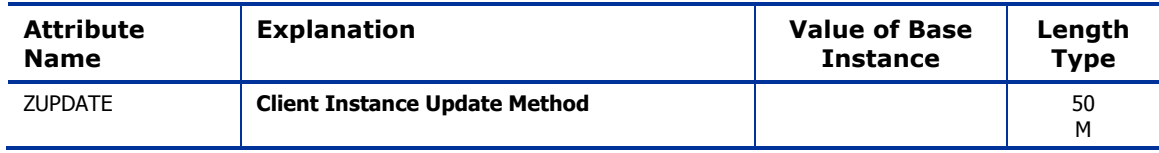

## Maintenance Location (MAINTLOC) Class

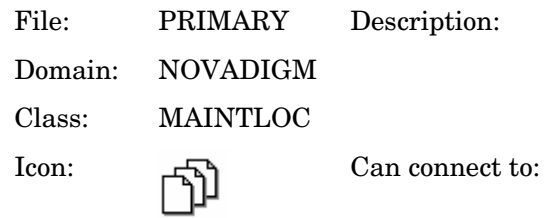

This class points to the instance that defines the self-maintenance options available in Radia 3.0 and later.

**Table 43 MAINTLOC Class Attribute Reference** 

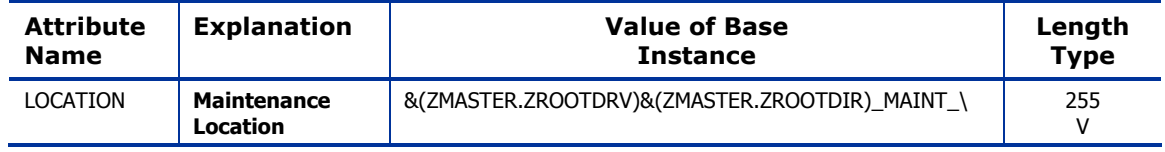

## Path (PATH) Class

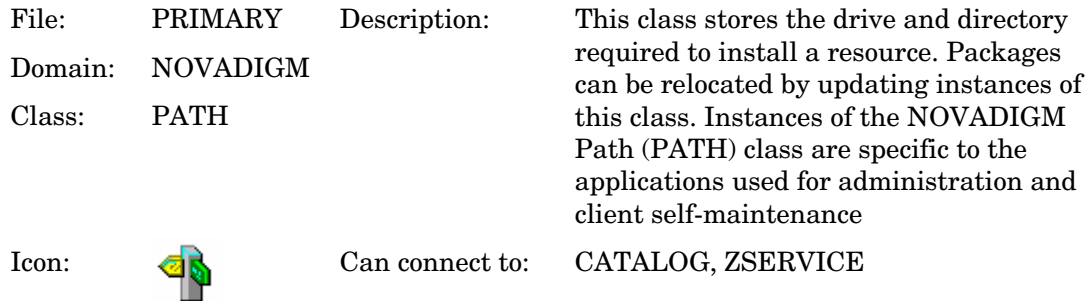

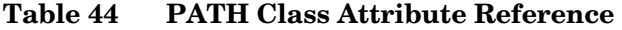

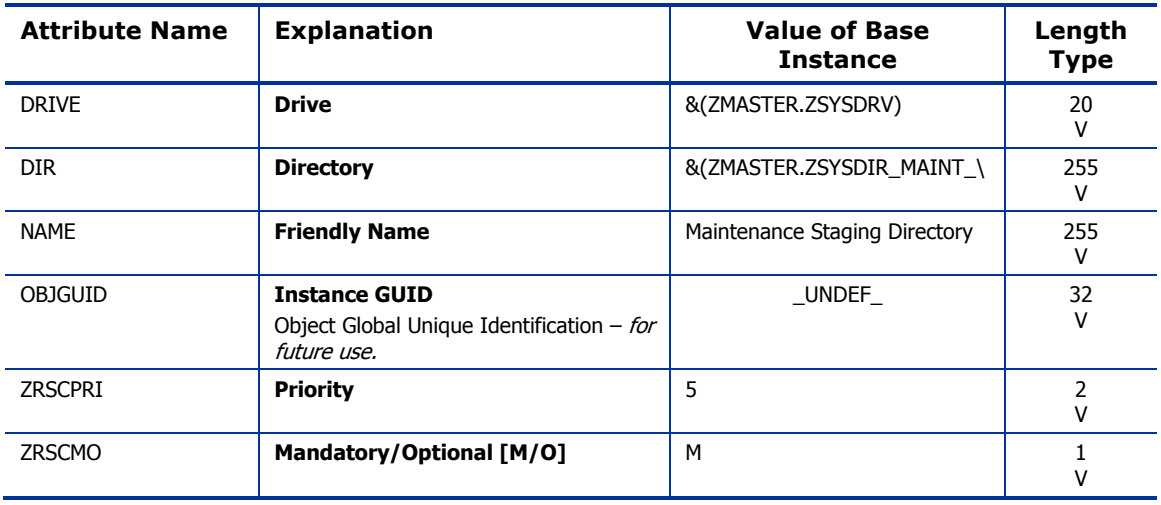

## Unix File Resources (UNIXFILE) Class

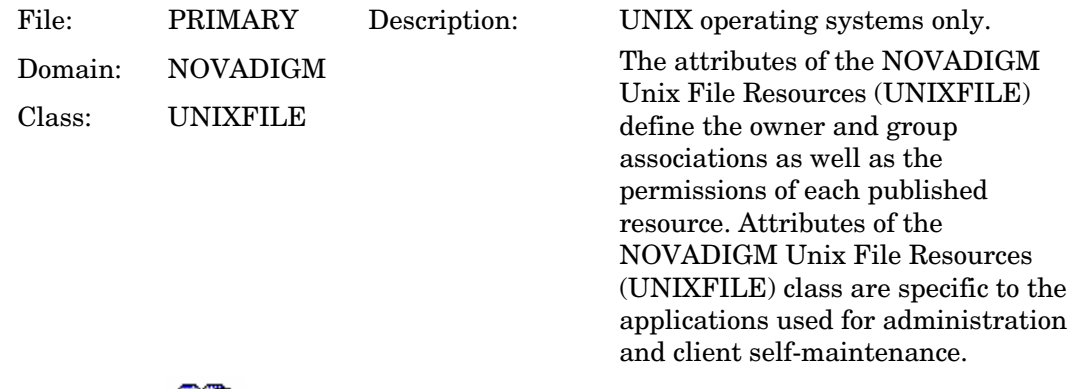

Icon: Can connect to:

### **Table 45 UNIXFILE Class Attribute Reference**

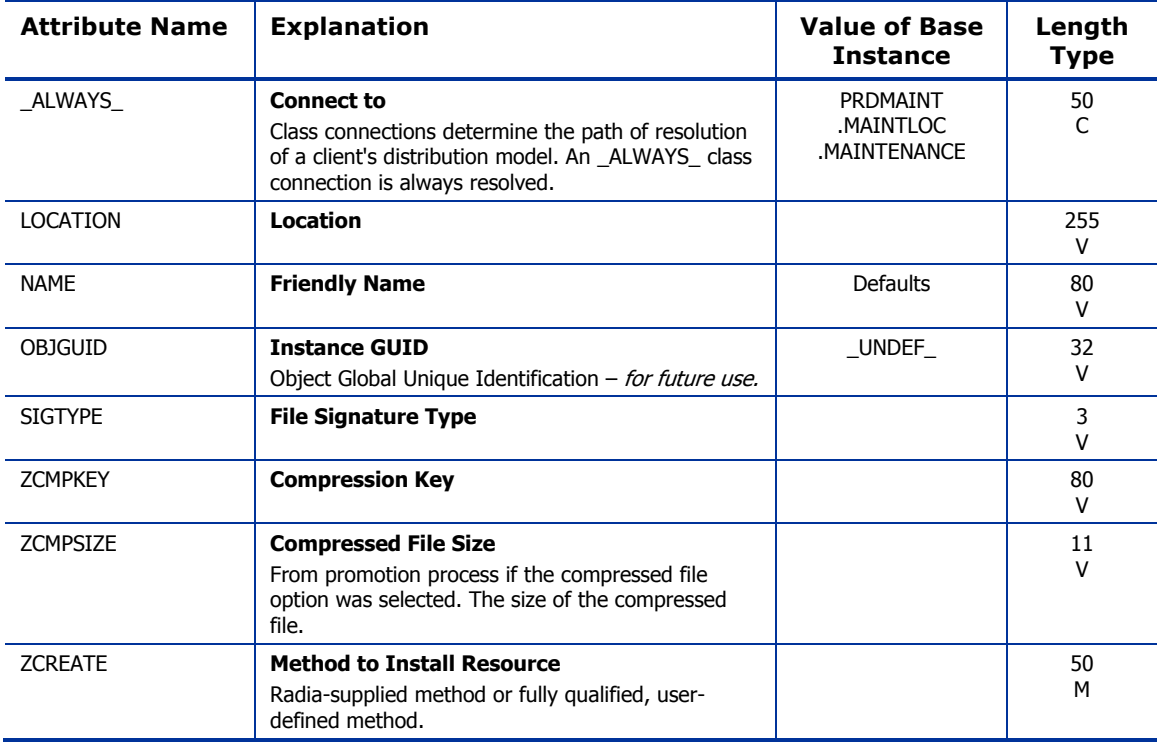

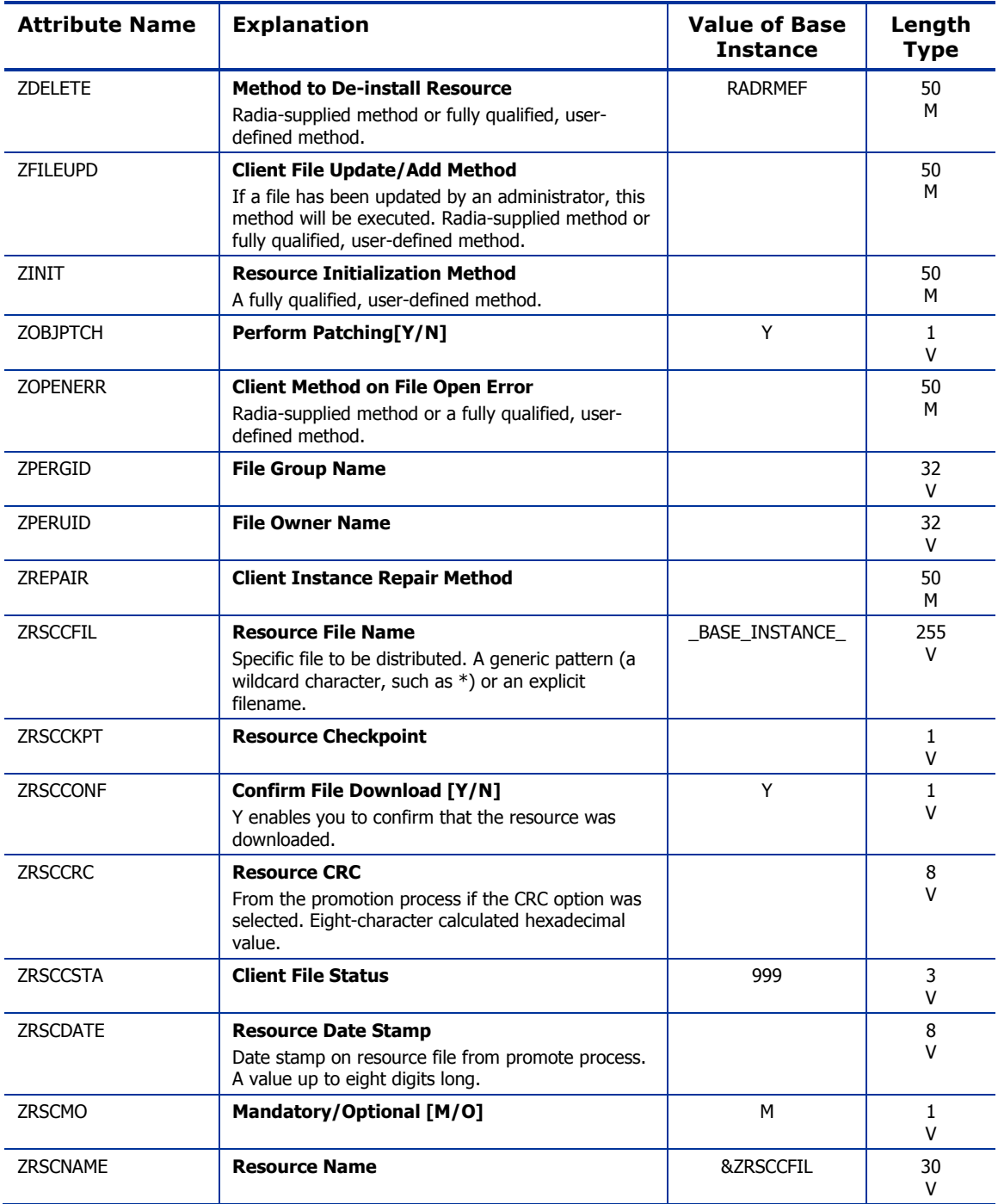

*124 Chapter 5* 

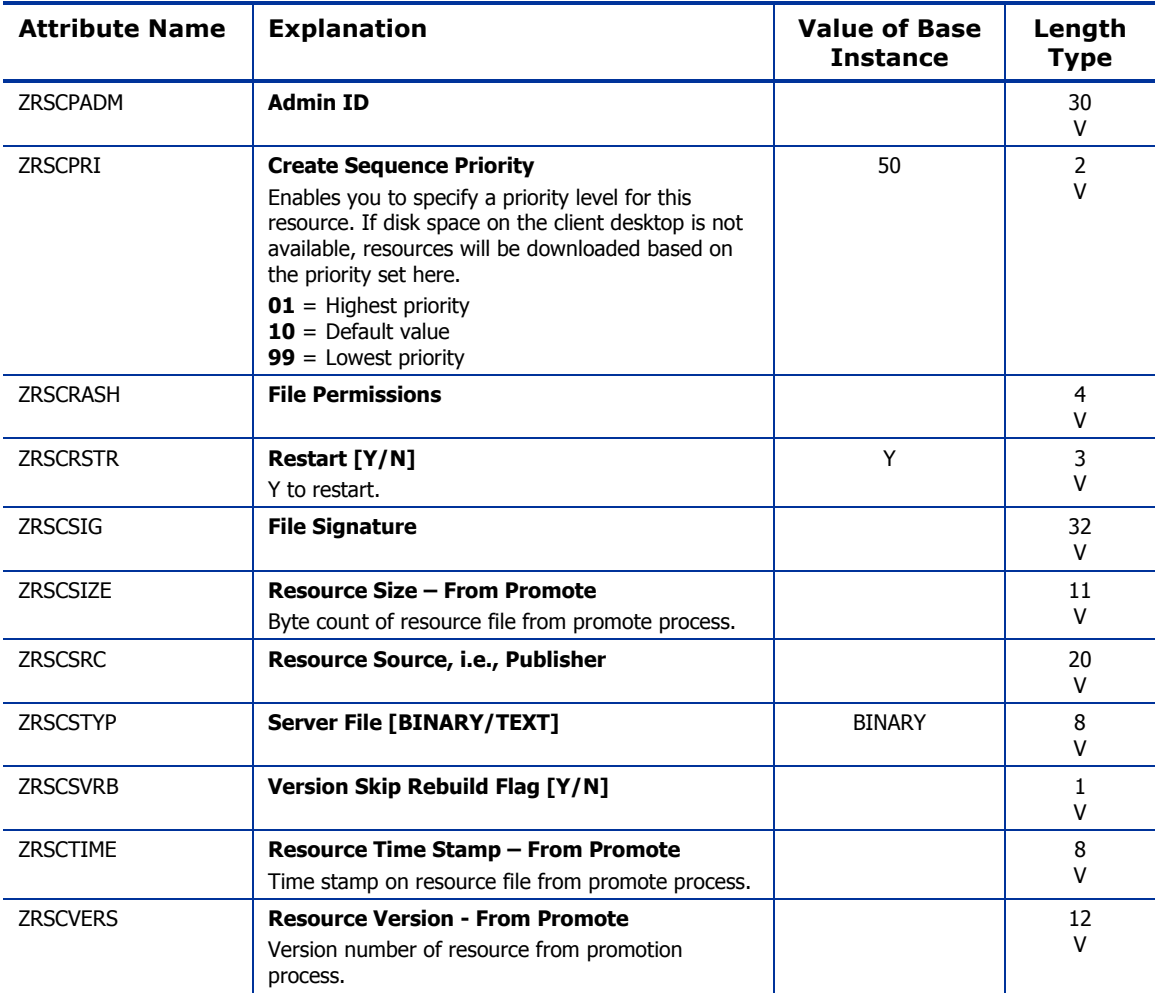

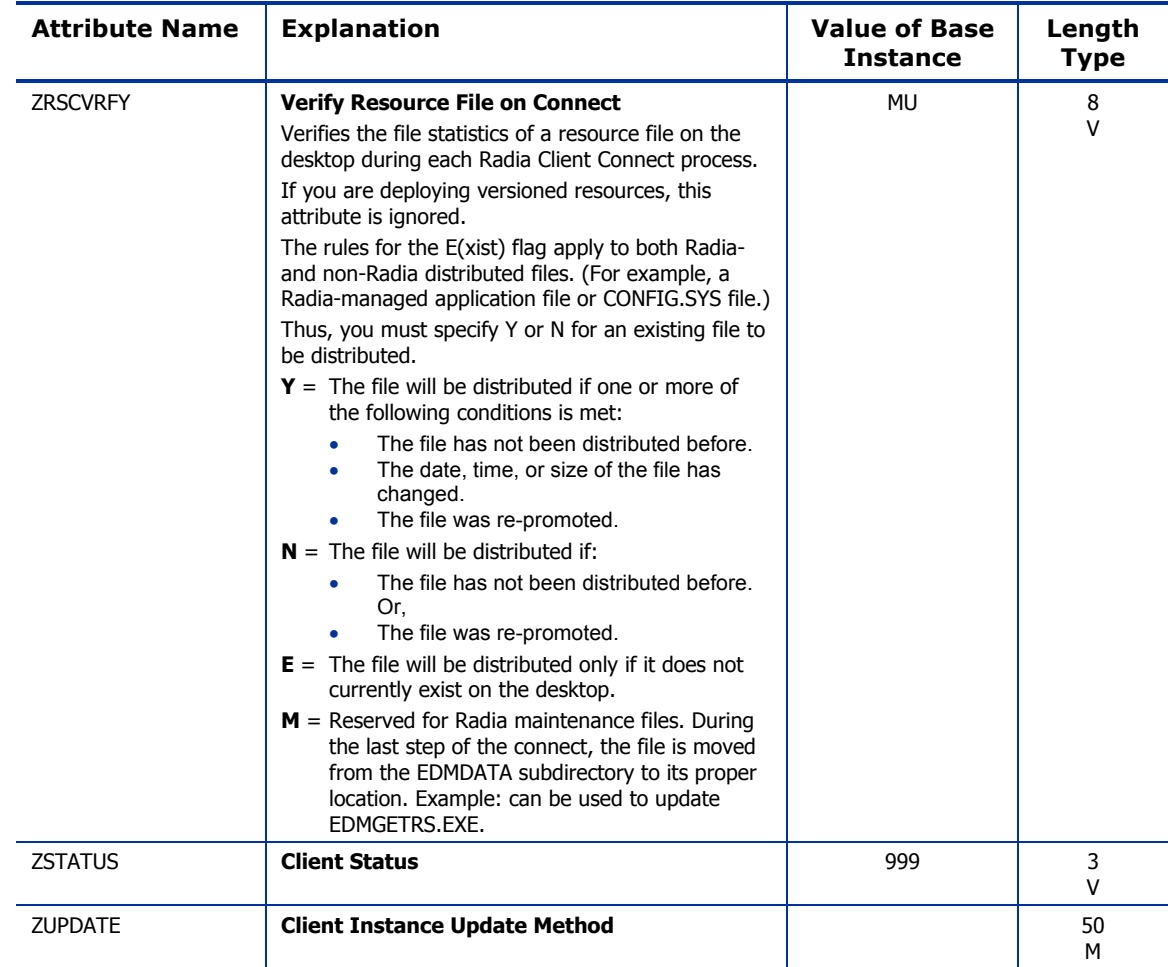

Use the PRDMAINT domain to store packages for self-maintenance. Refer to the *Application Manager Guide* or the *Software Manager Guide* for additional information on self-maintenance packages.

*127* 

## Application (ZSERVICE) Class

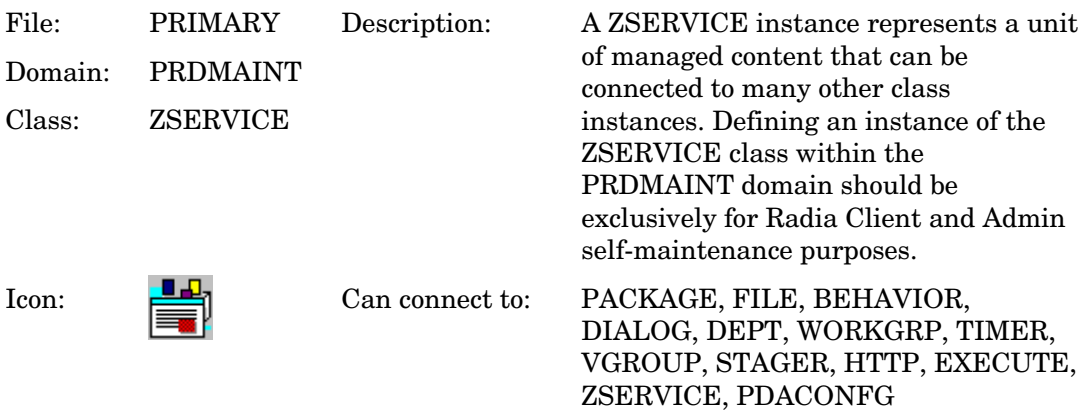

### **Table 46 ZSERVICE Class Attribute Reference**

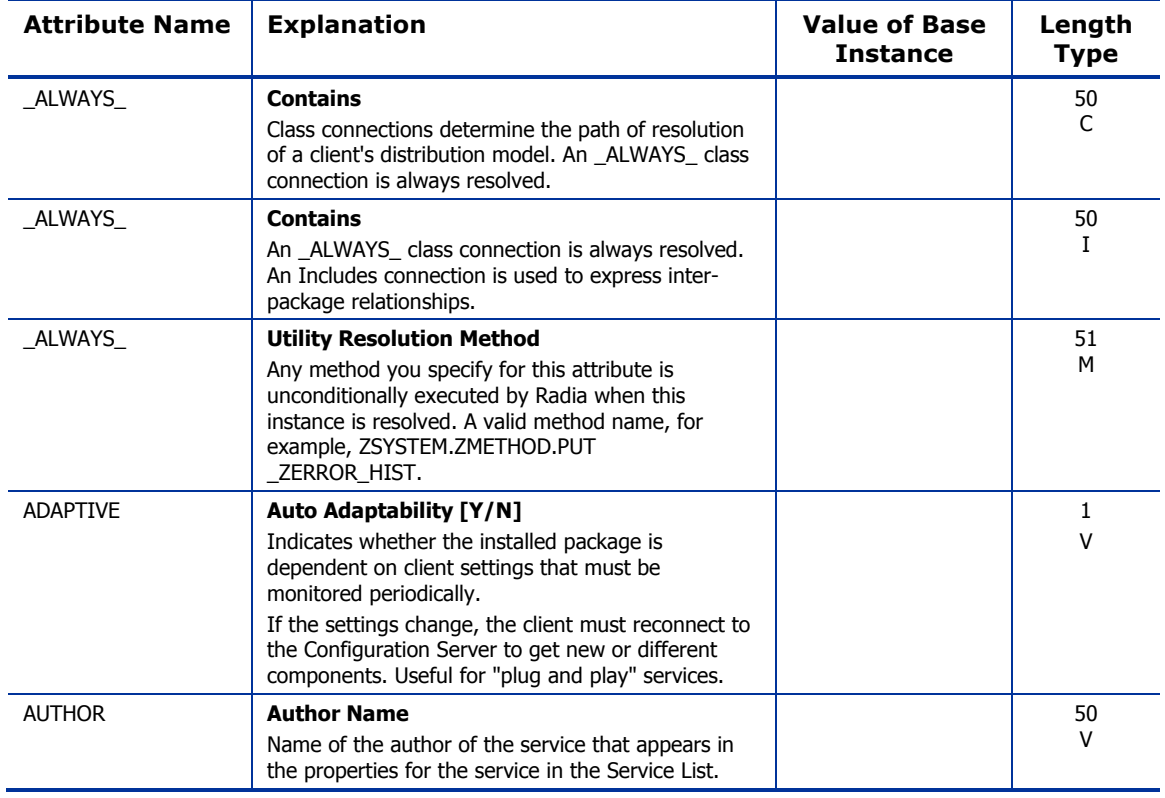

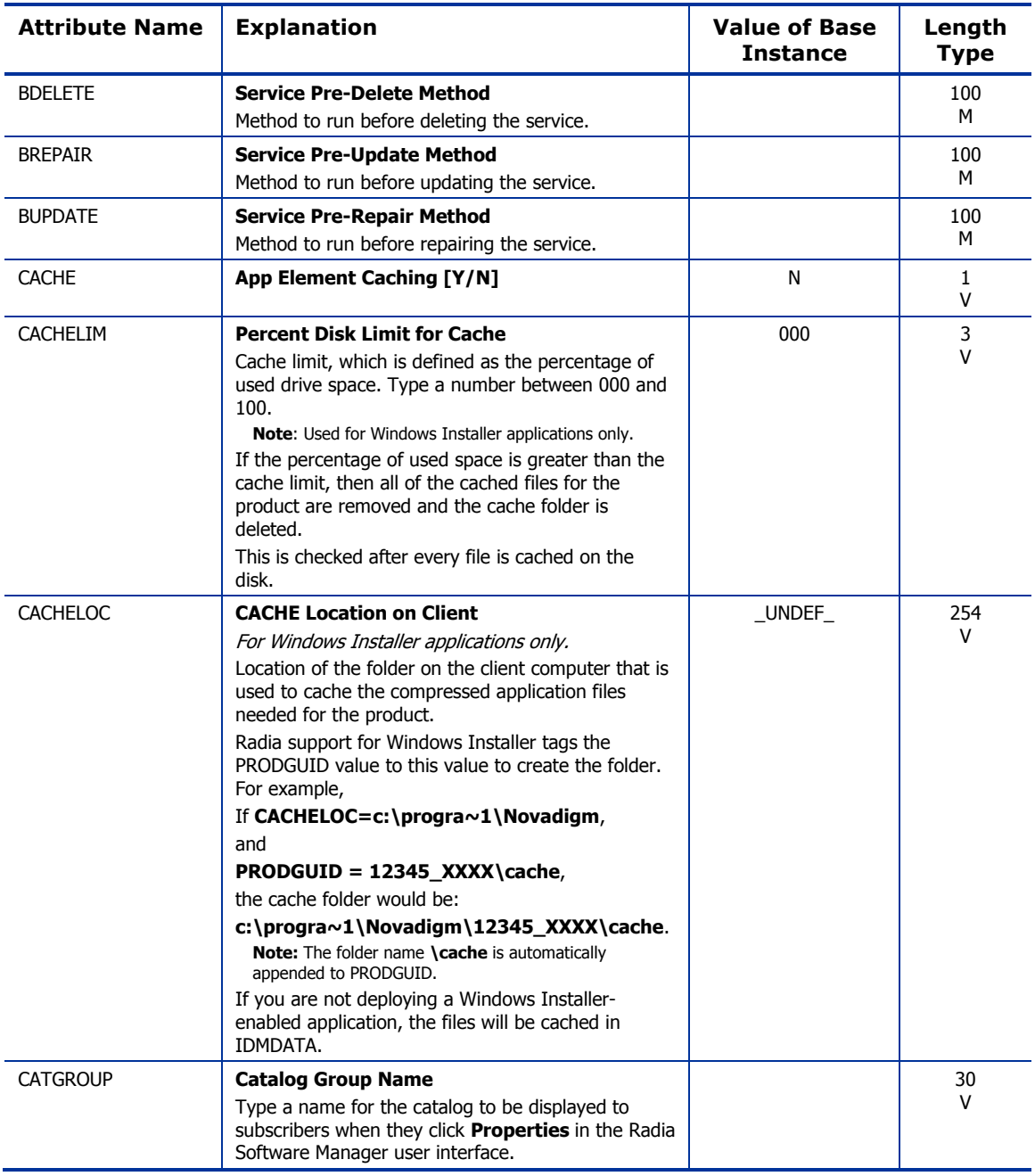

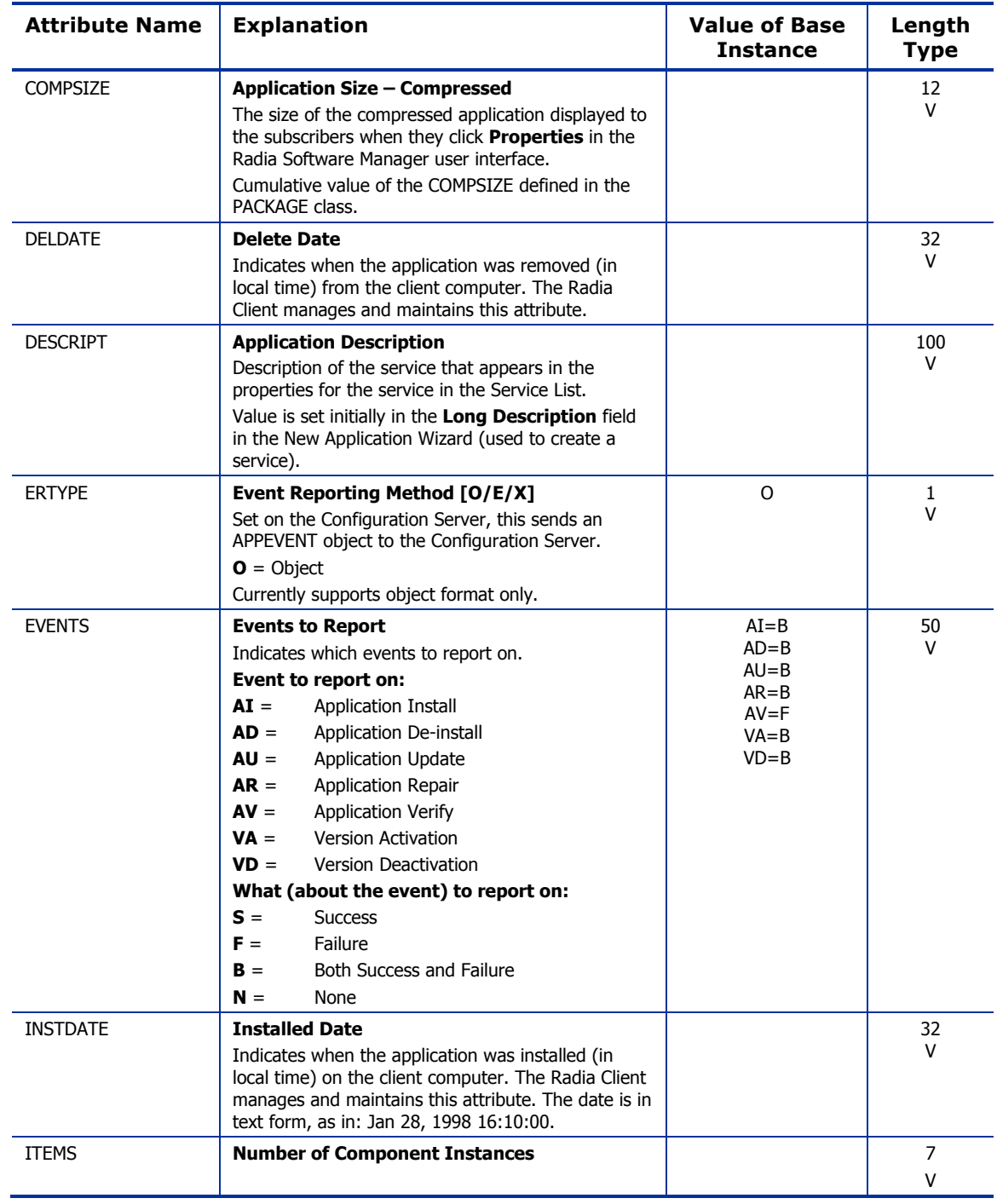

*130 Chapter 6* 

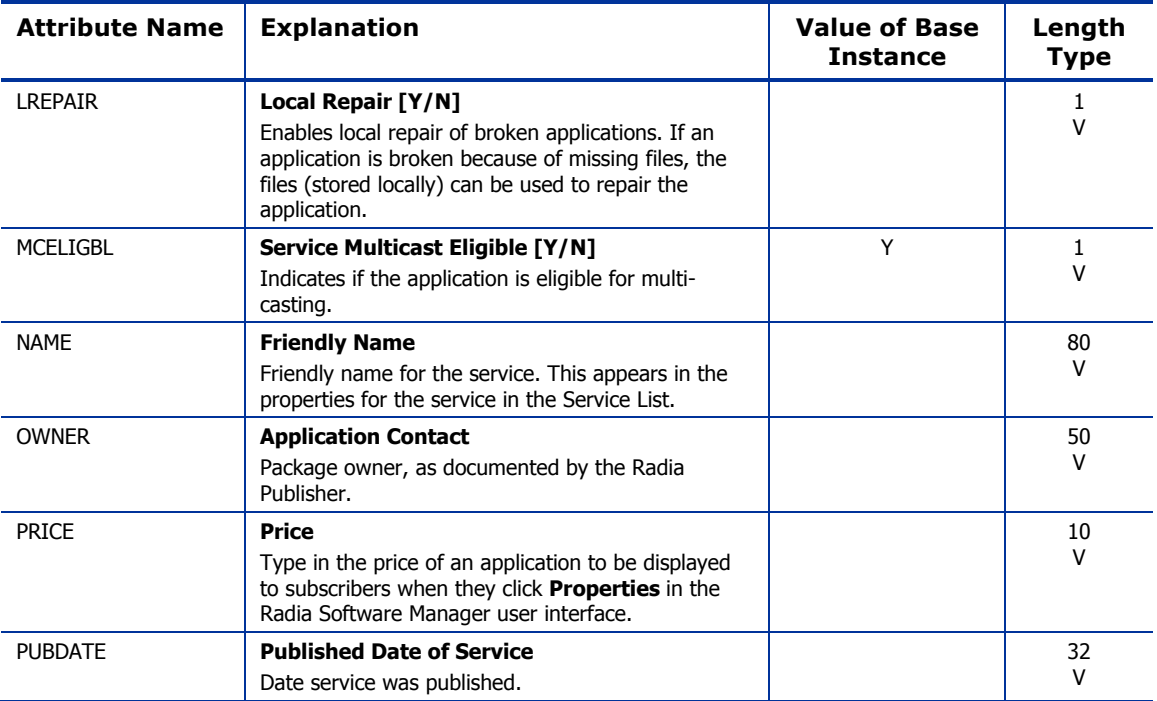

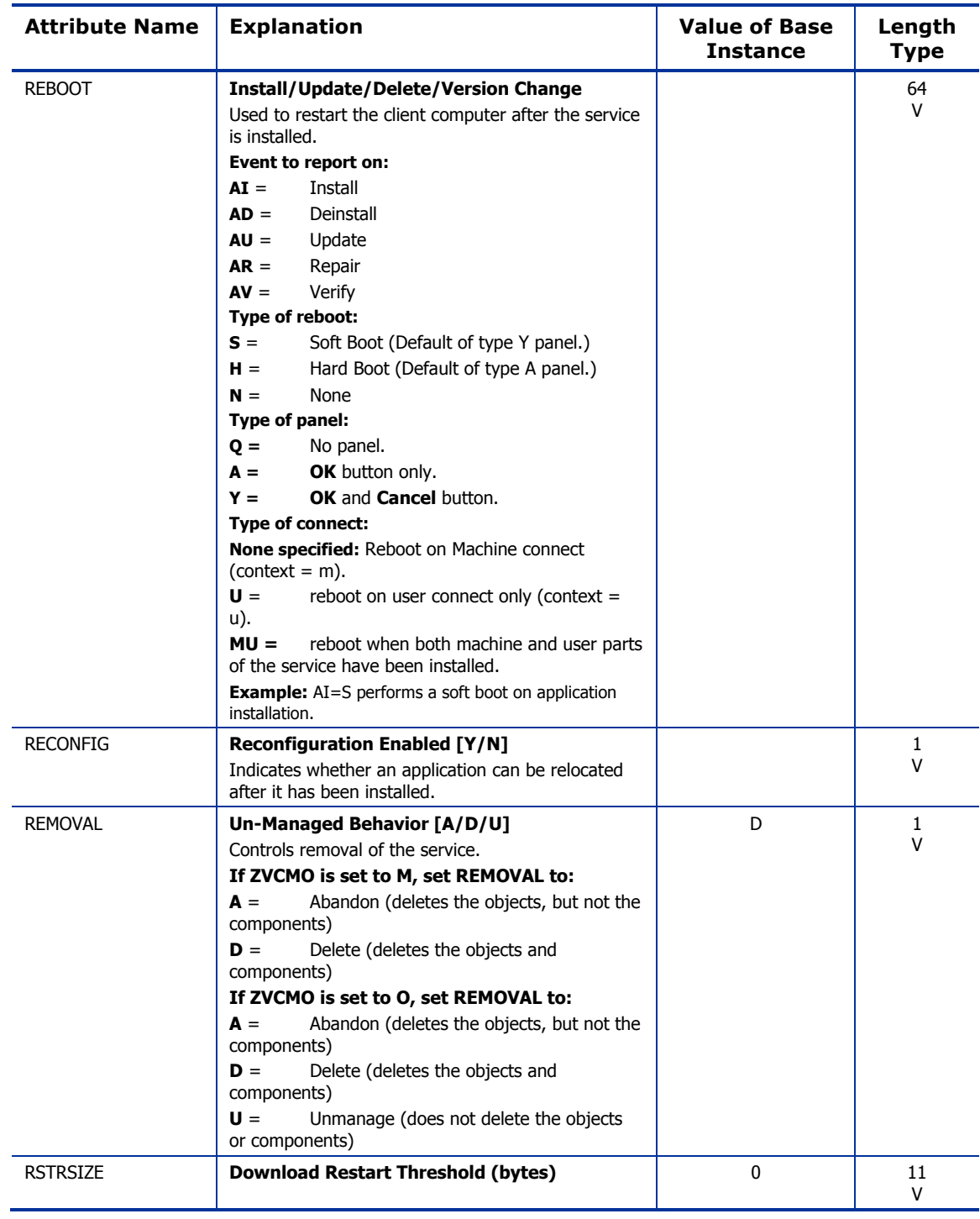

*132 Chapter 6* 

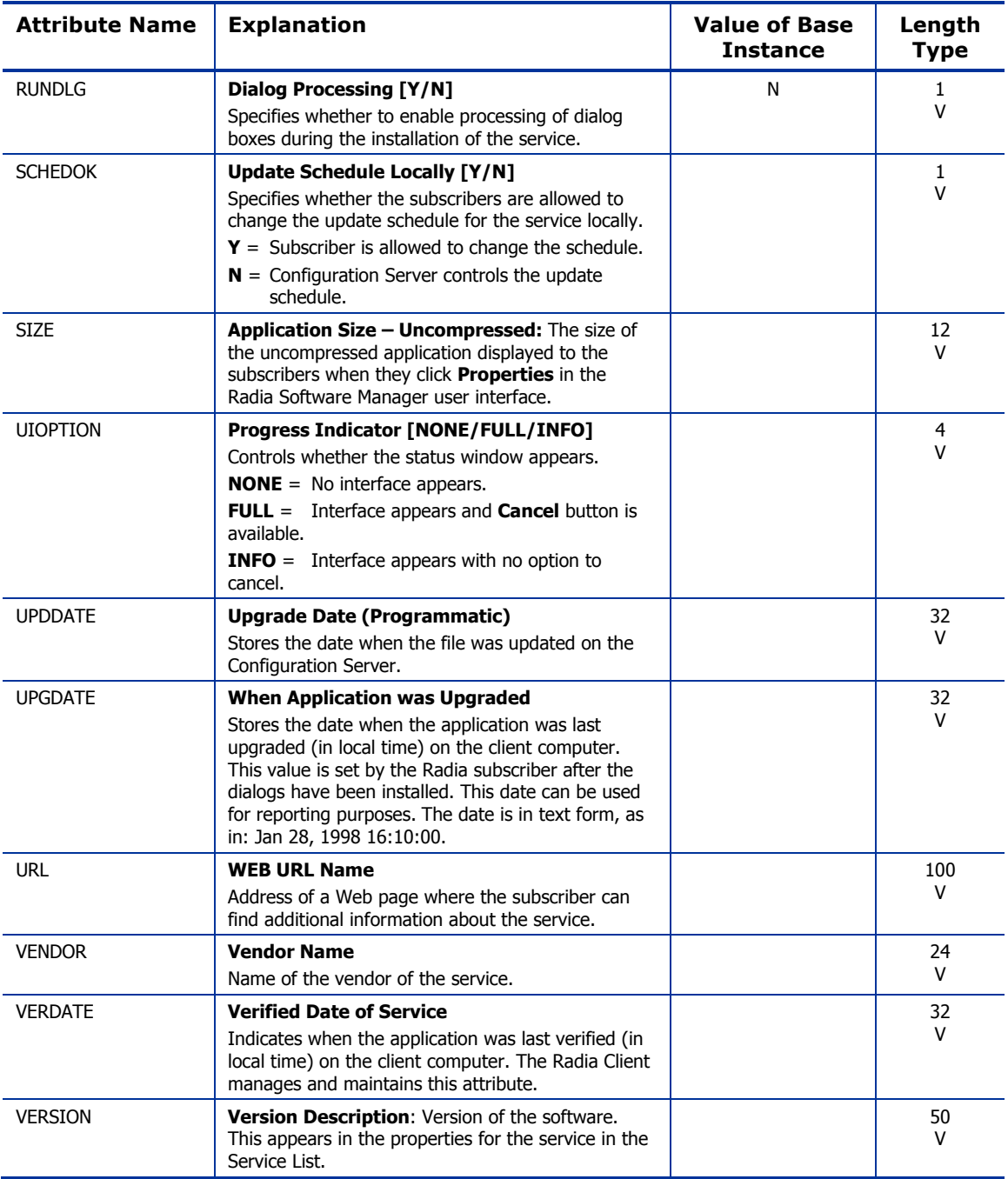

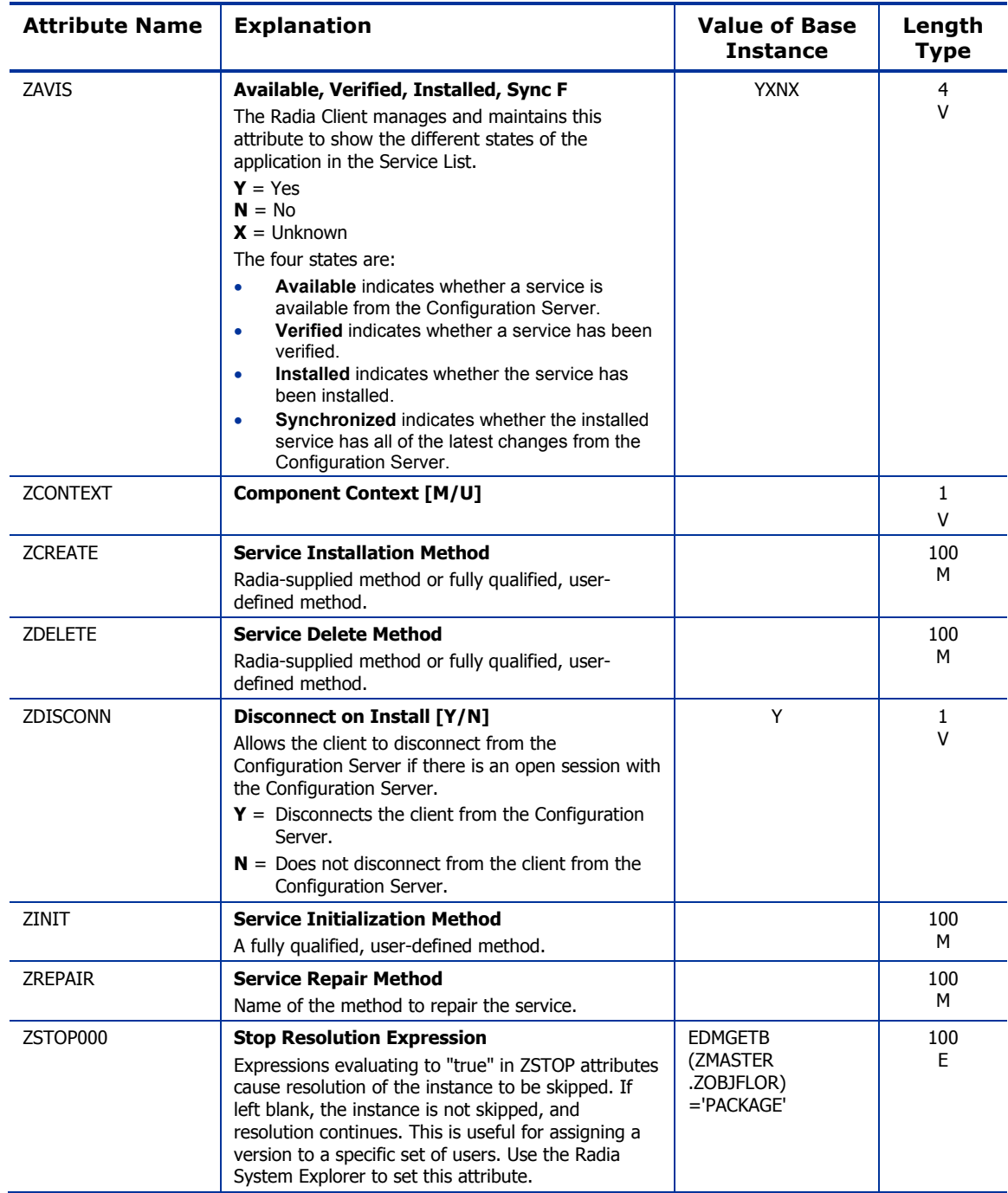

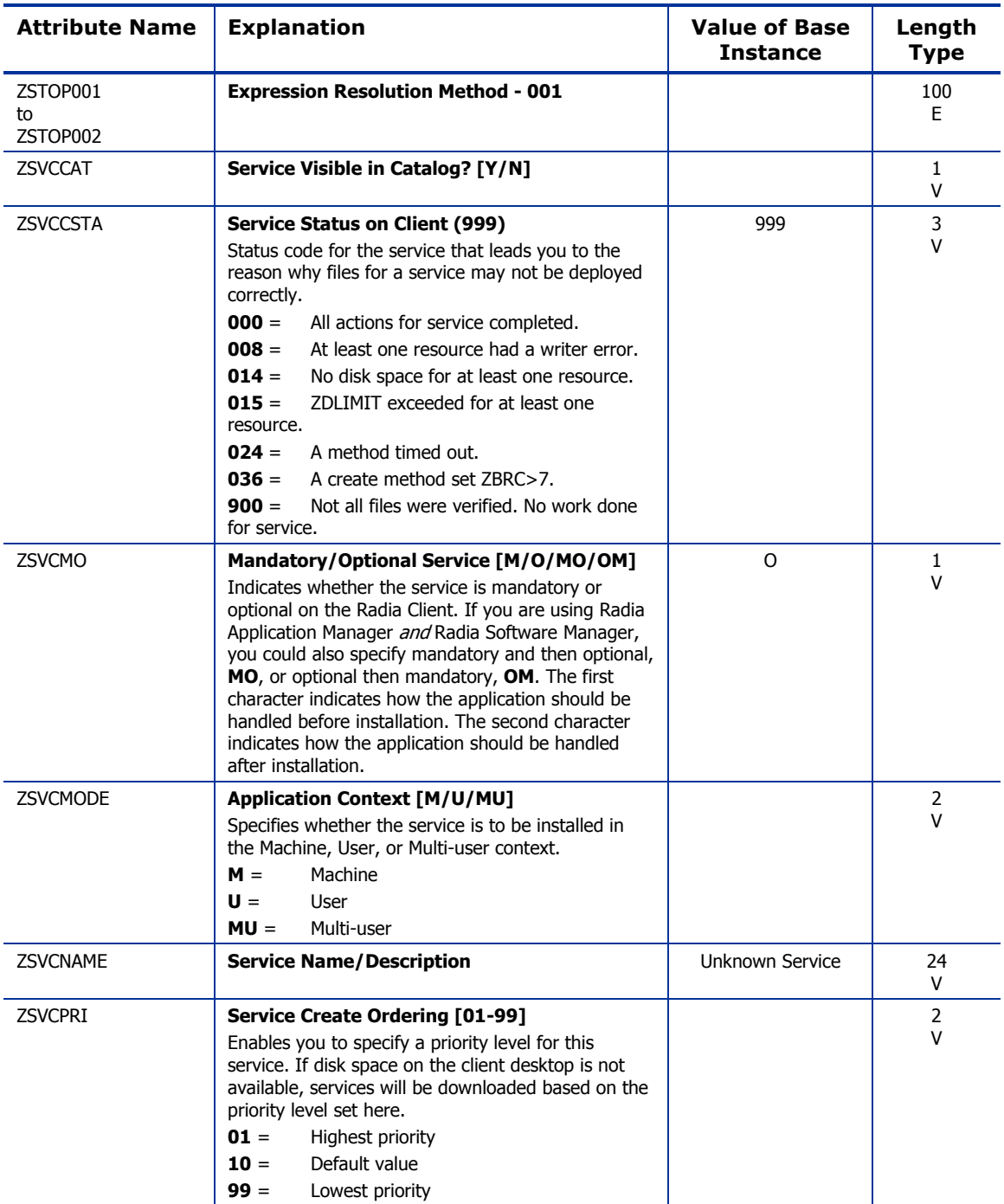

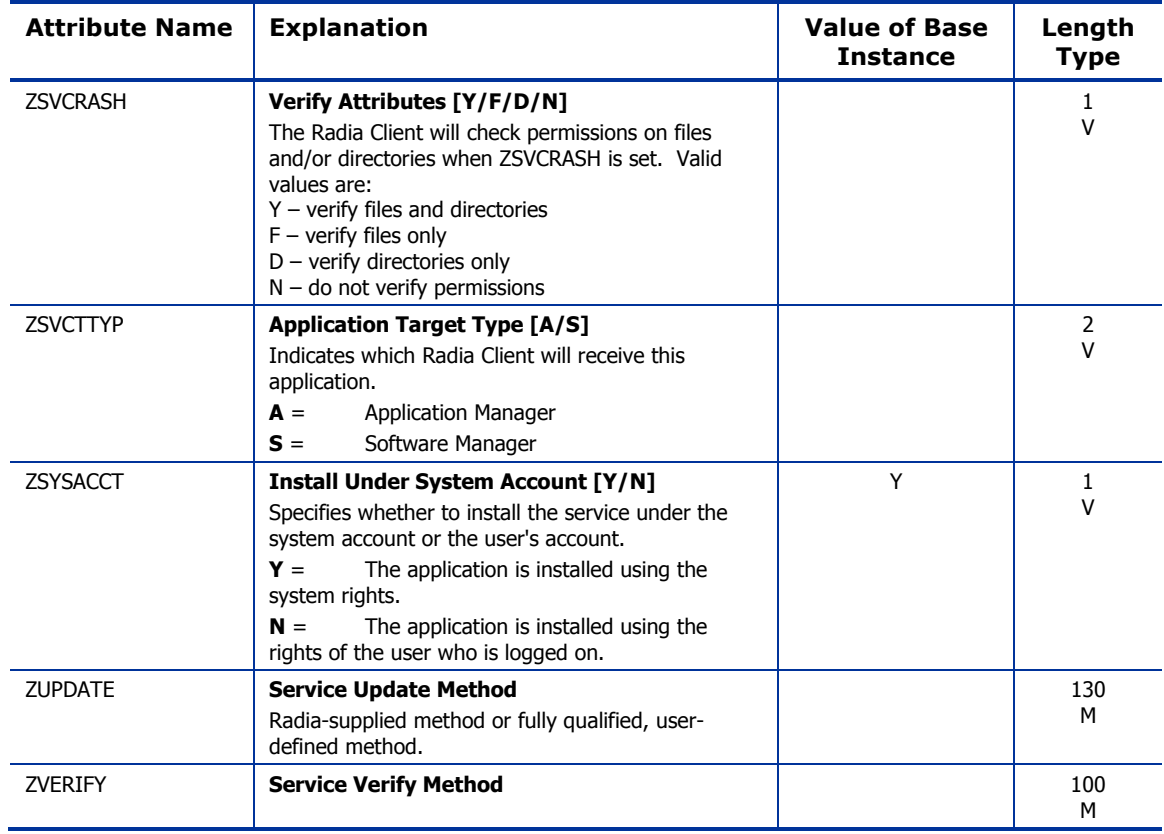

## Application Packages (PACKAGE) Class

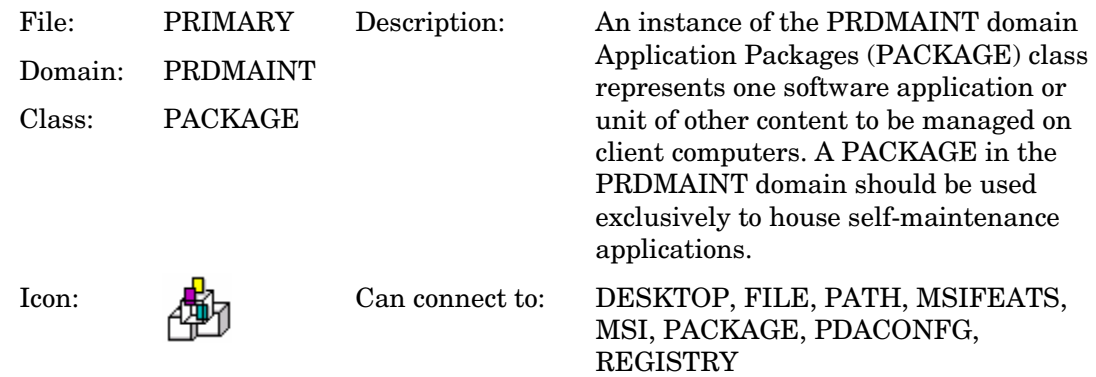

### **Table 47 PACKAGE Class Attribute Reference**

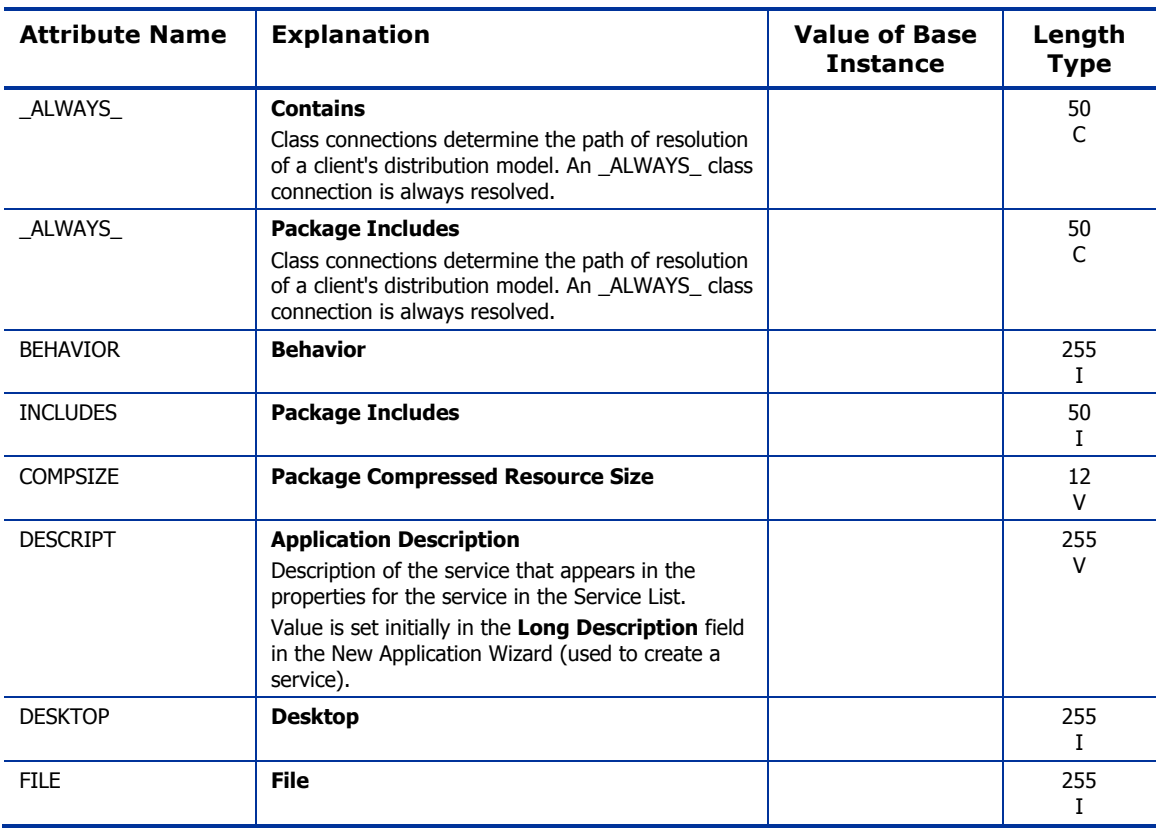

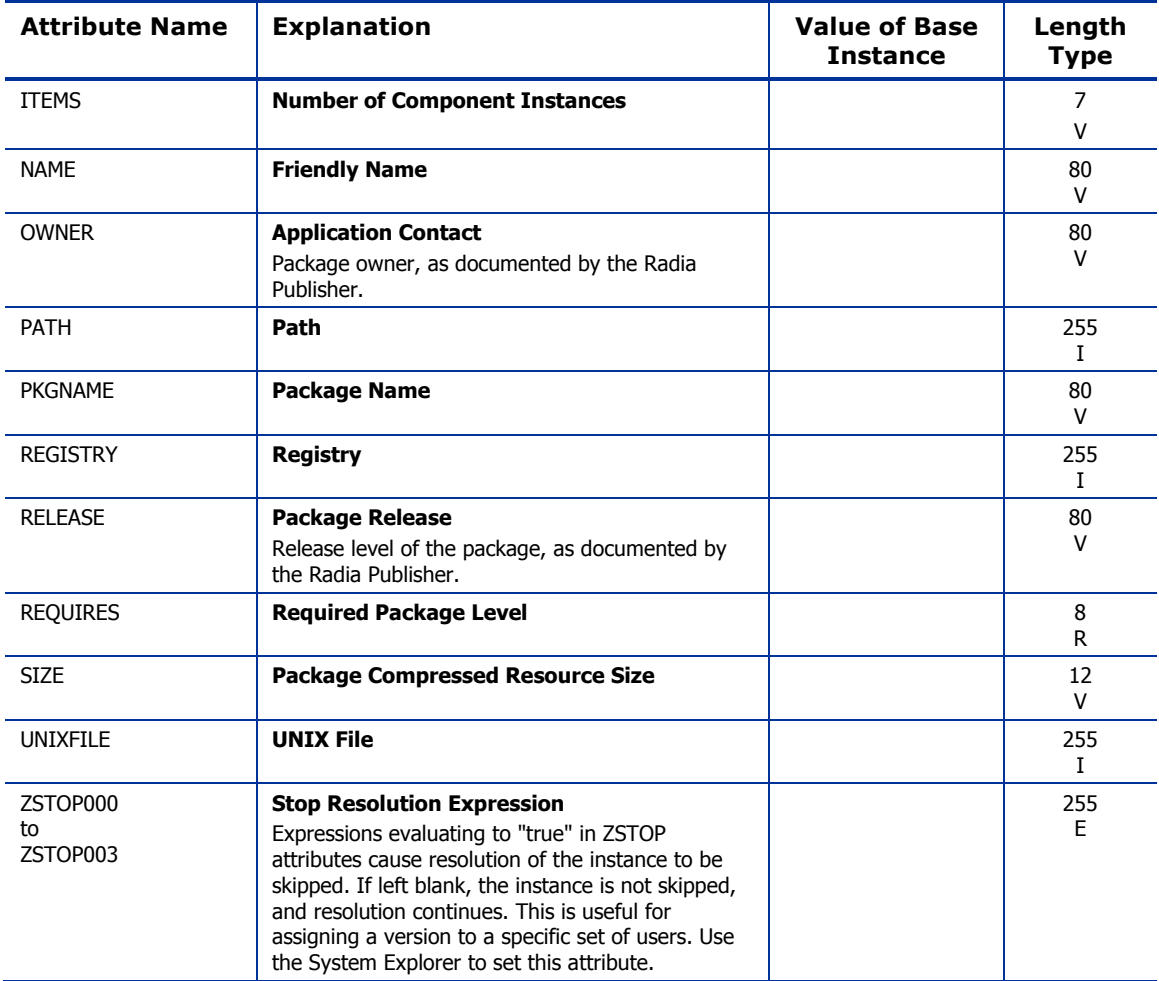

## File Resources (FILE) Class

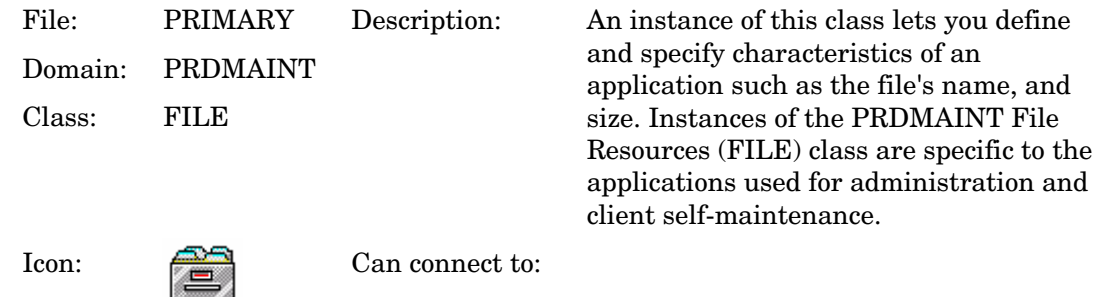

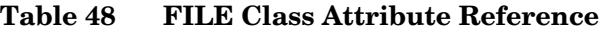

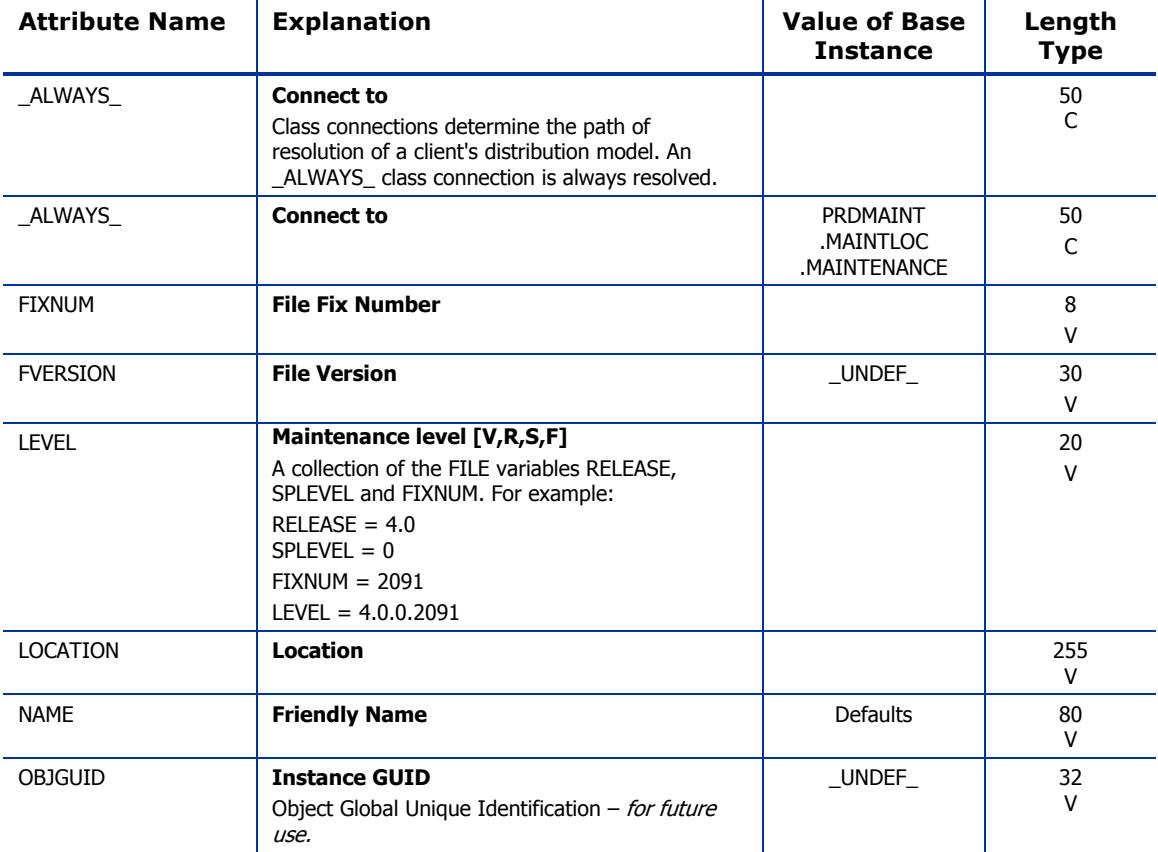

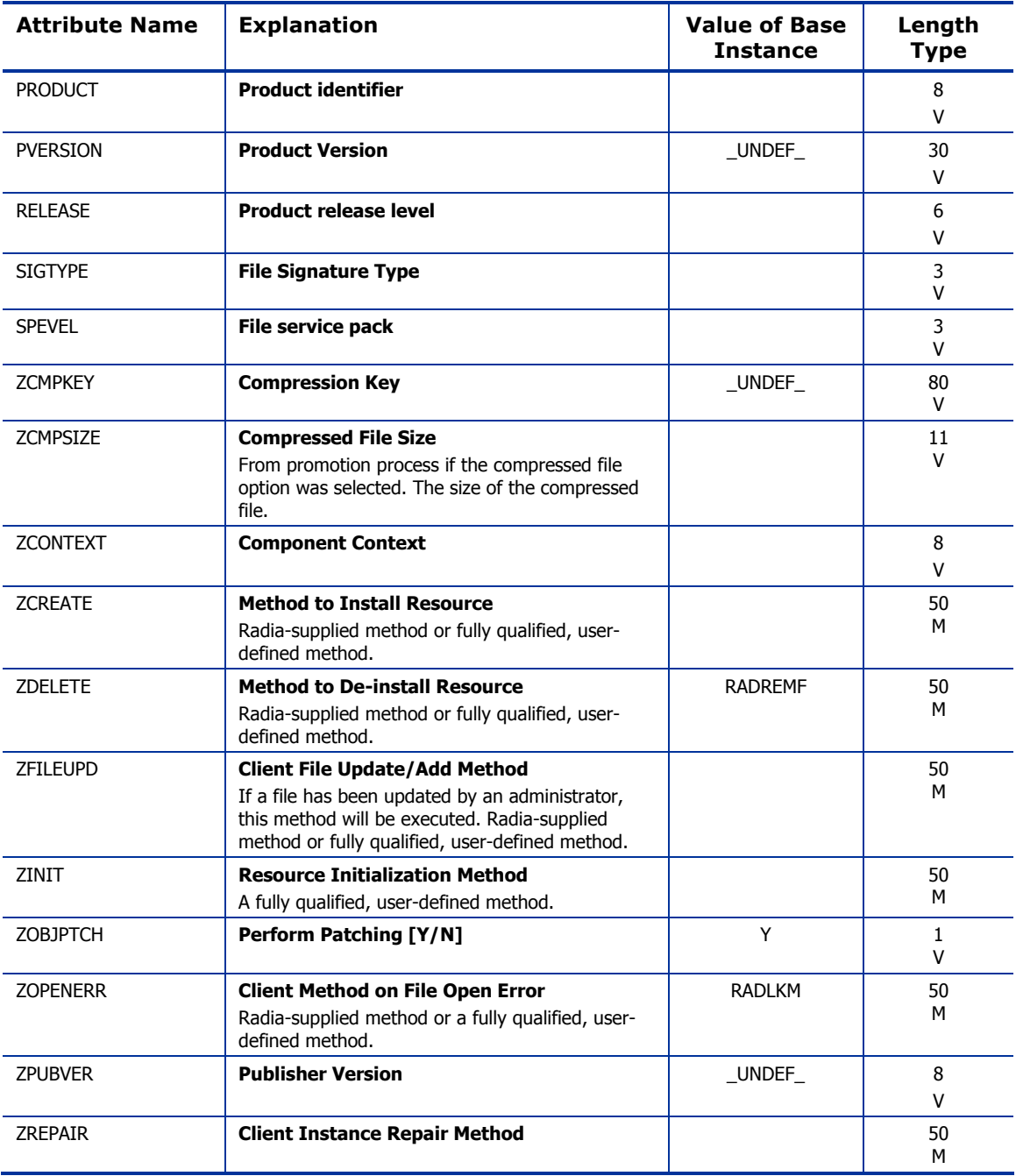

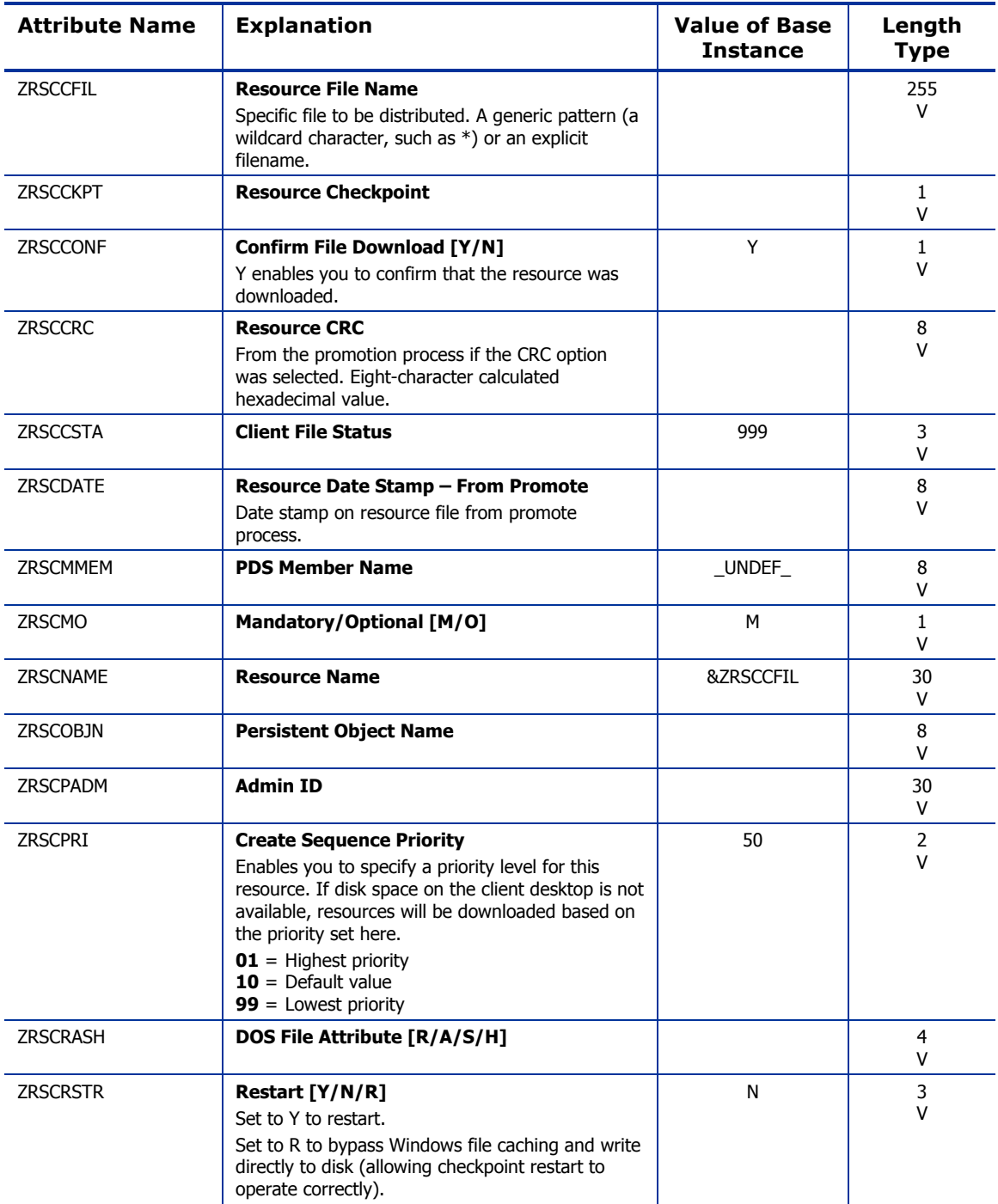

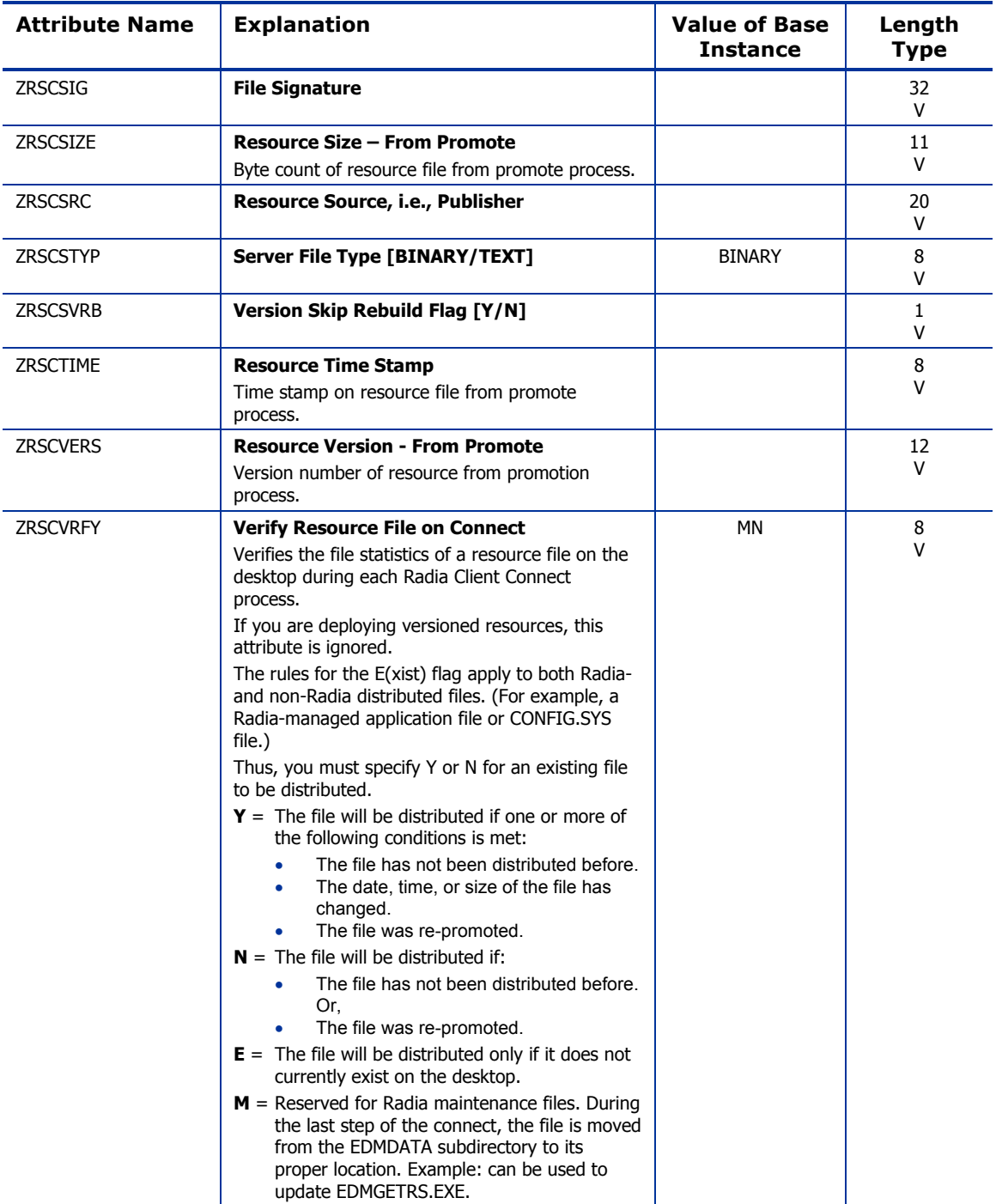

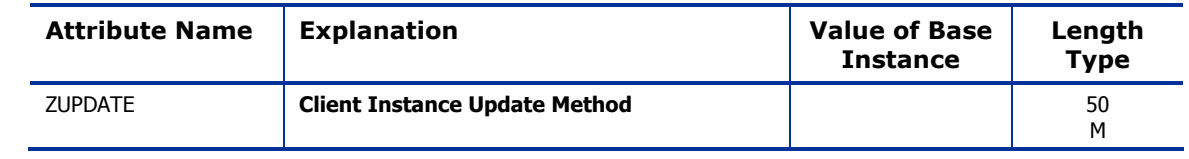

## Mac File Resources (MACFILE) Class

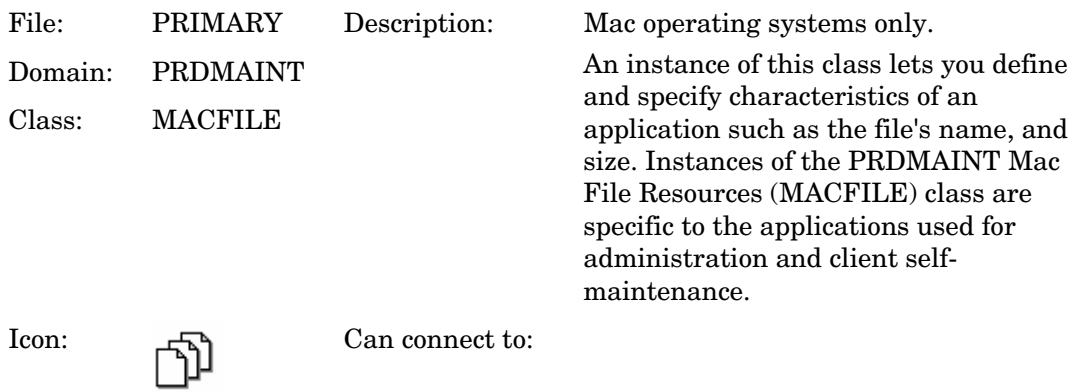

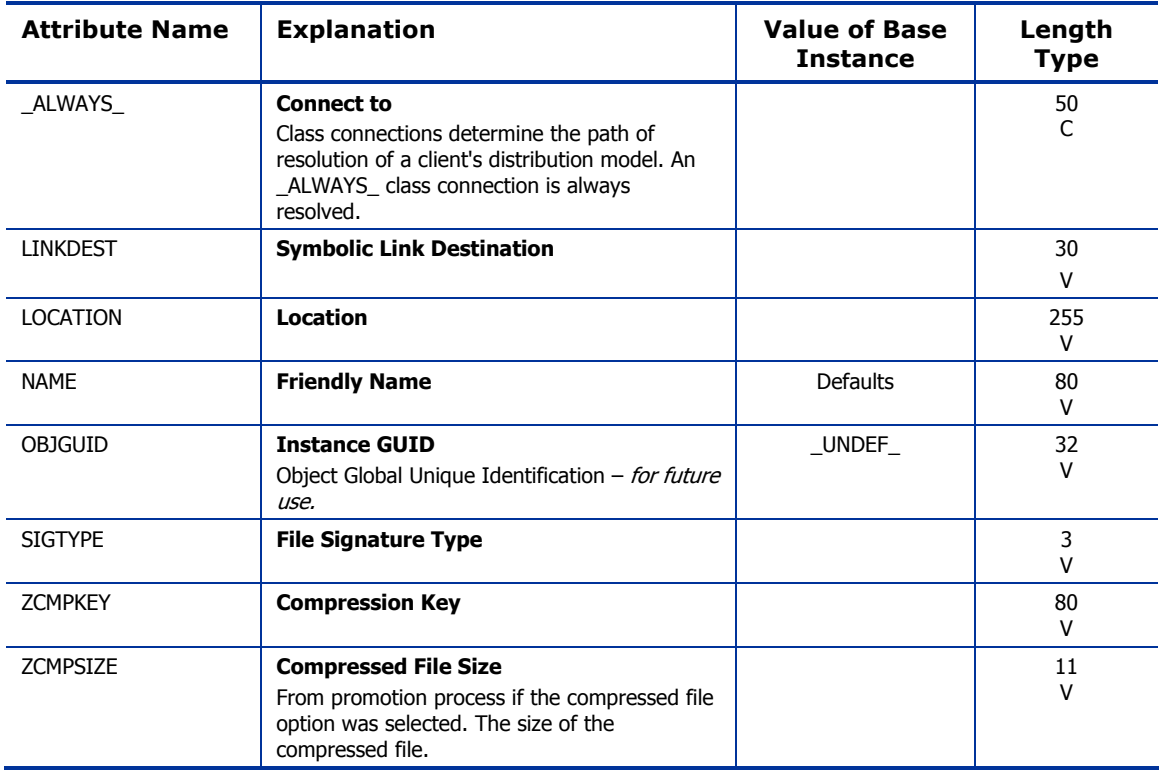

### **Table 49 MACFILE Class Attribute Reference**
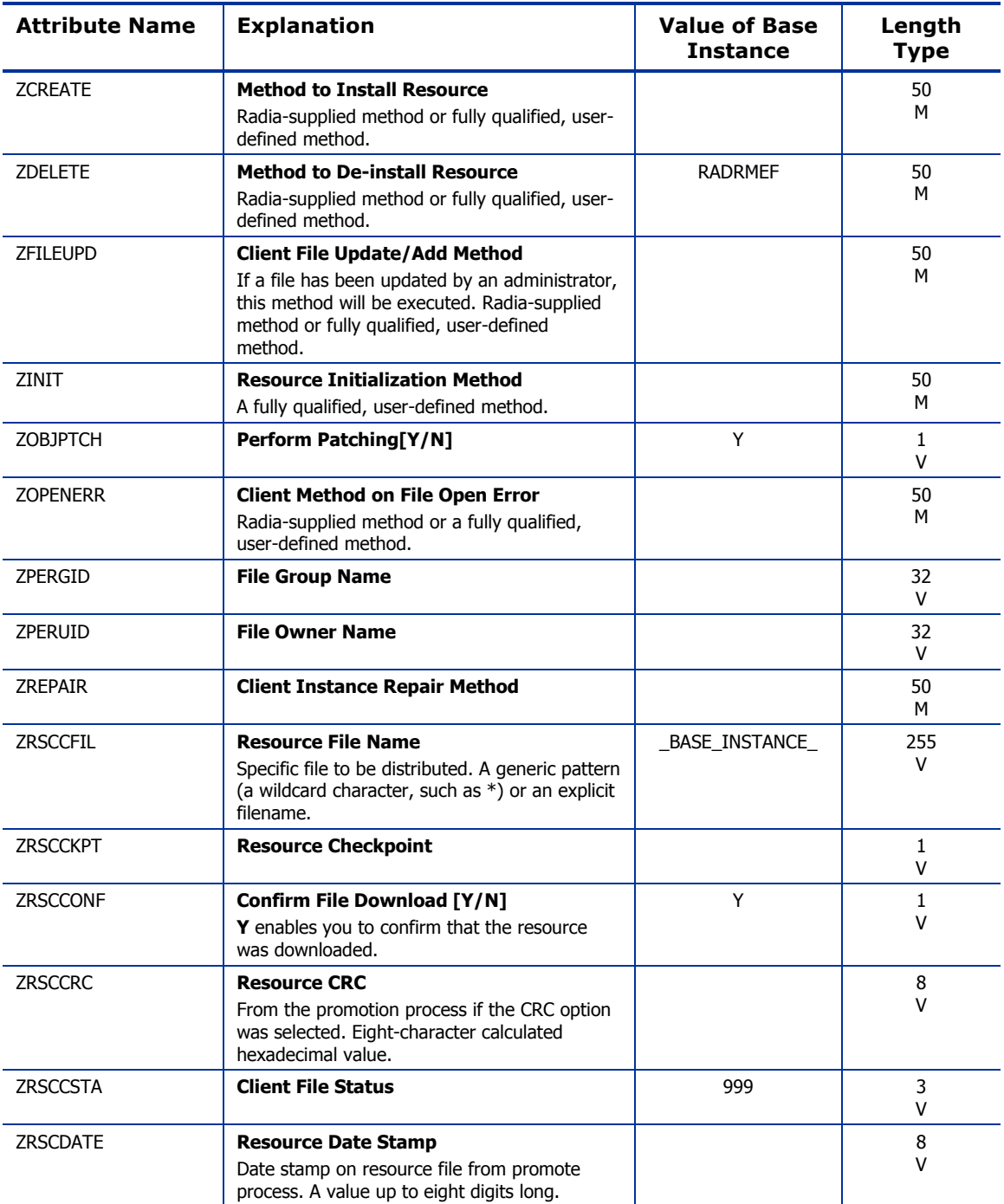

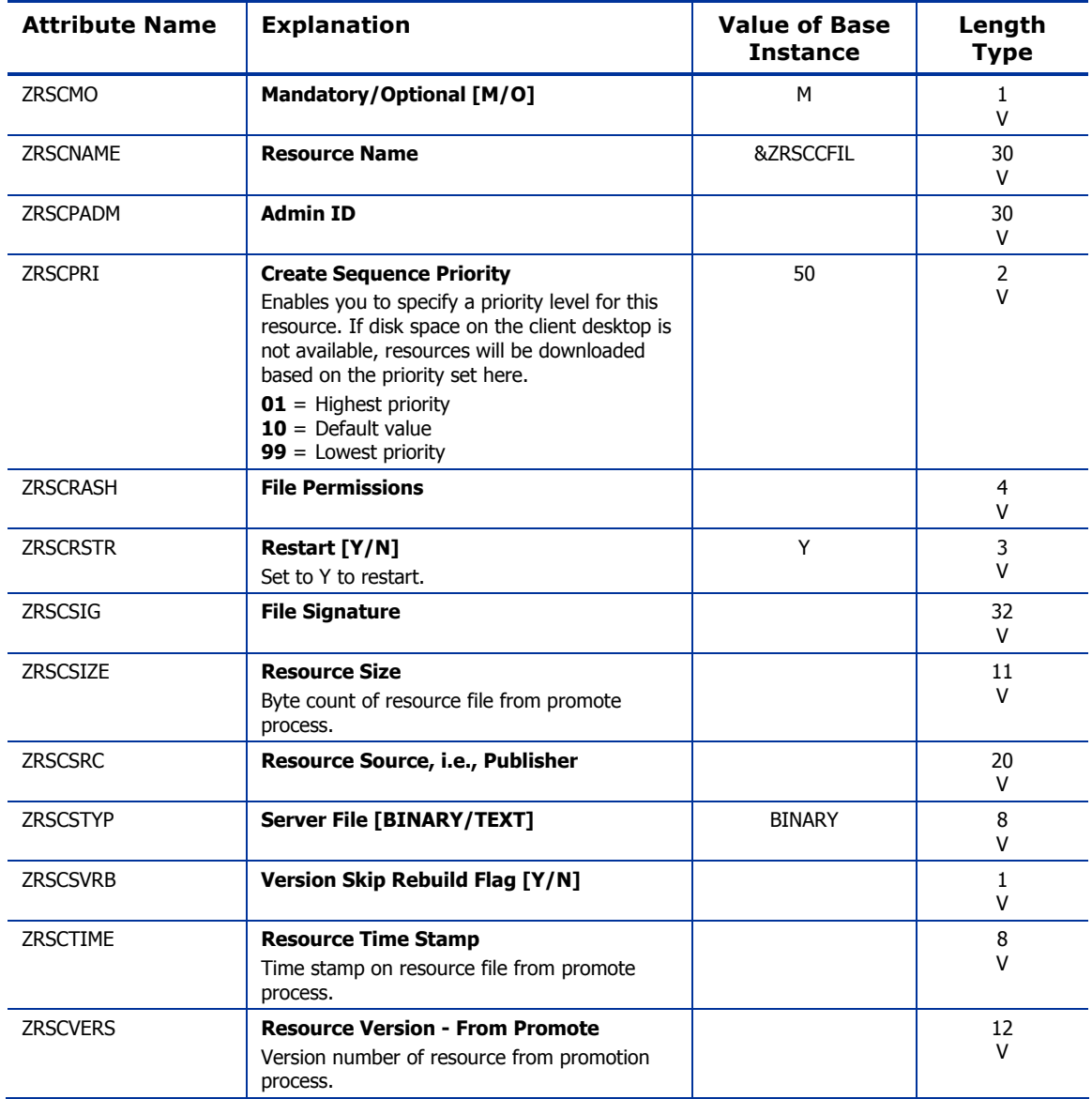

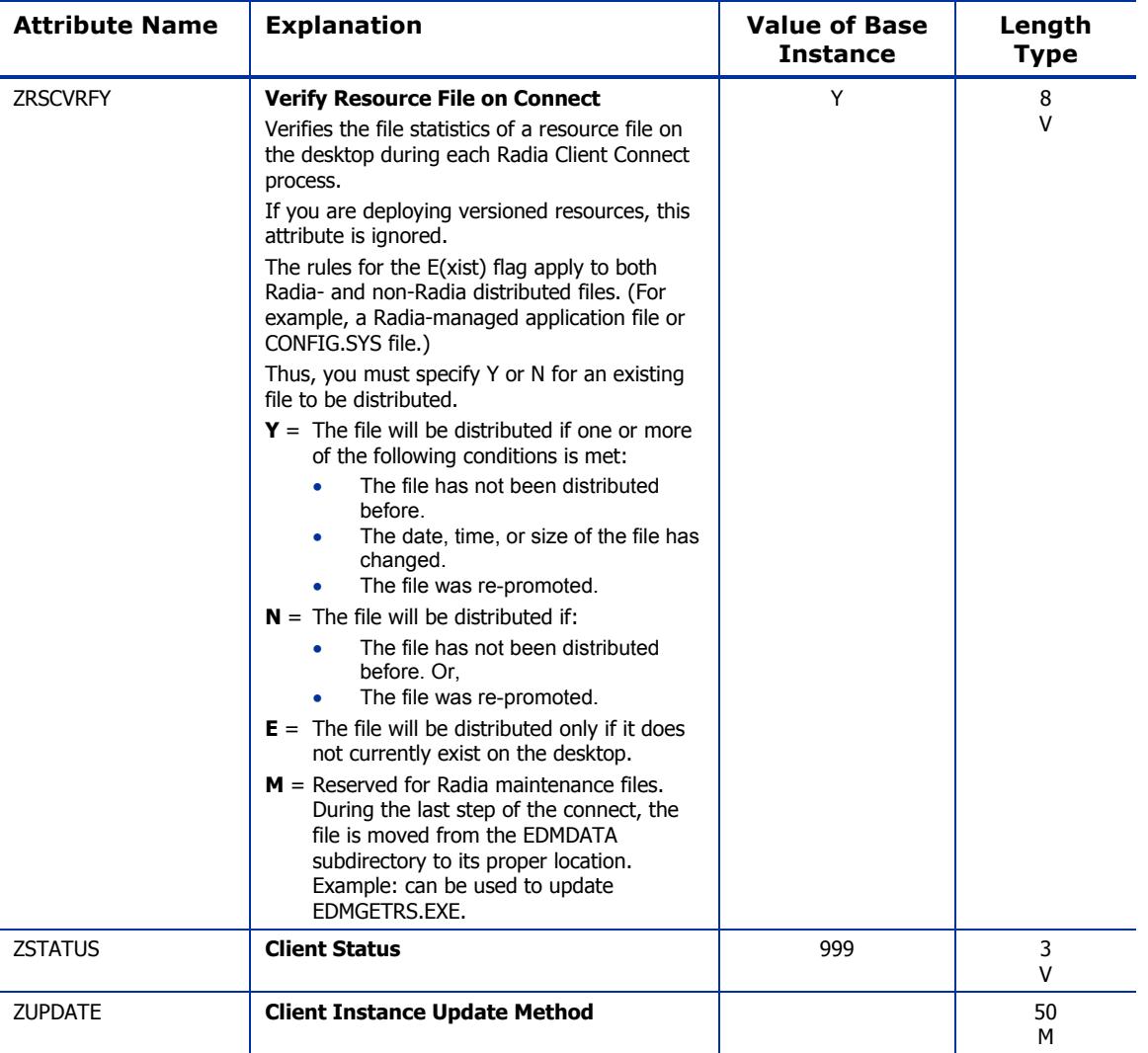

### Maintenance Location (MAINTLOC) Class

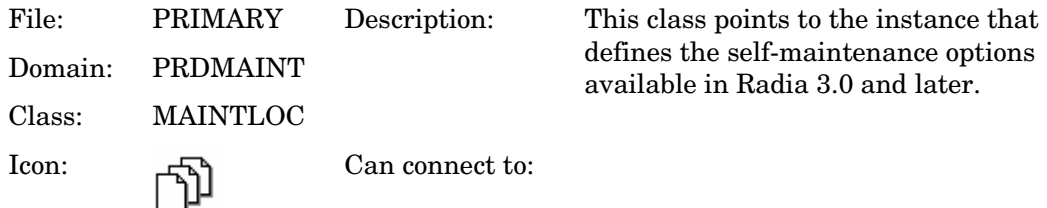

**Table 50 MAINTLOC Class Attribute Reference** 

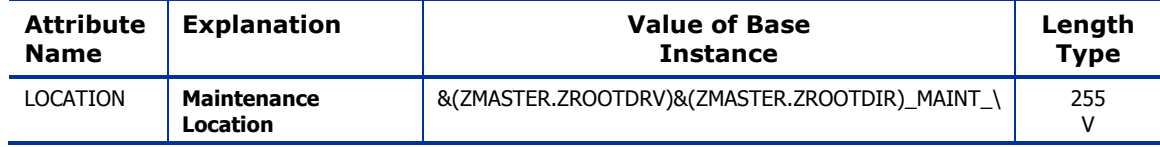

## Path (PATH) Class

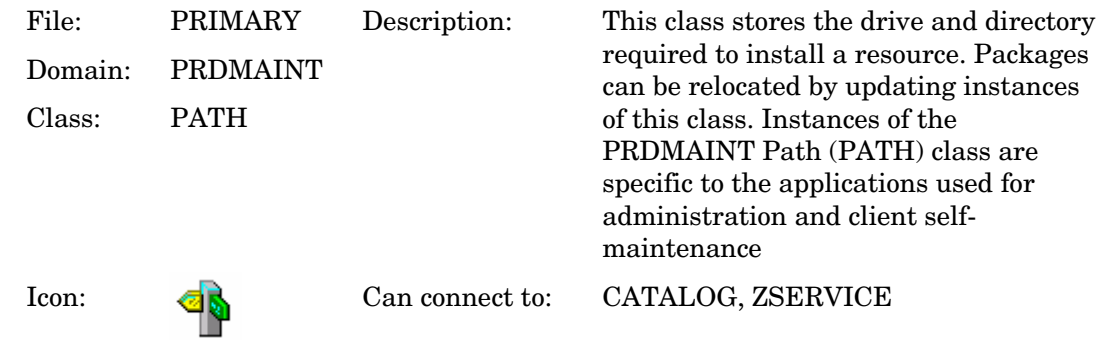

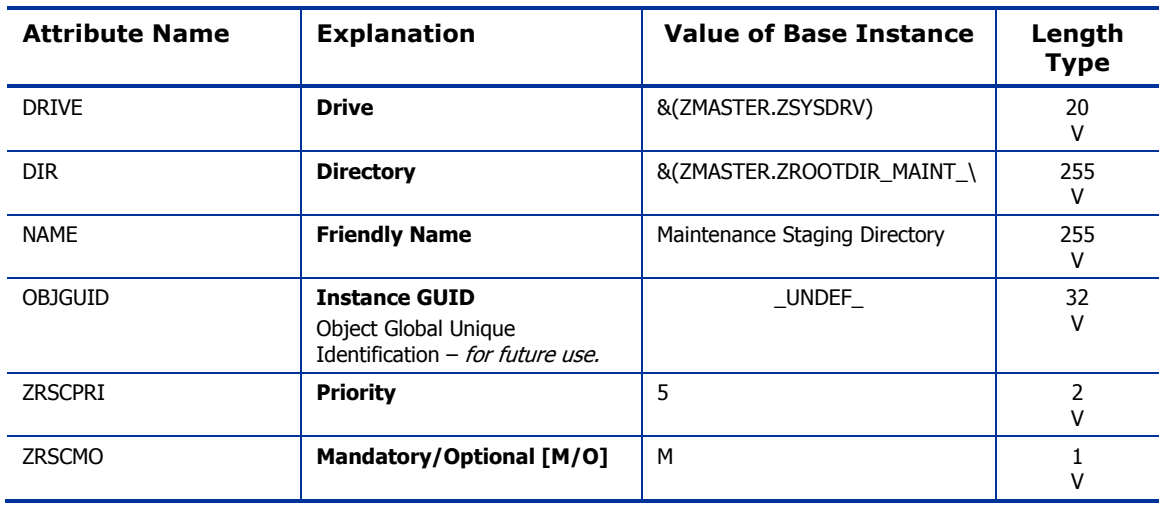

#### **Table 51 PATH Class Attribute Reference**

### Product Maintenance (PRDMAINT) Class

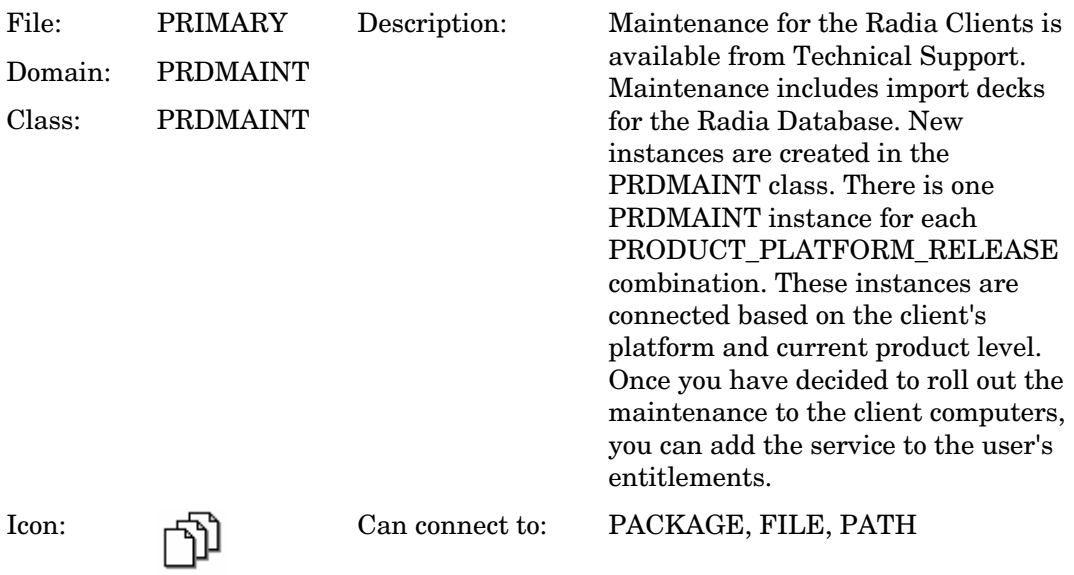

### **Table 52 PRDMAINT Class Attribute Reference**

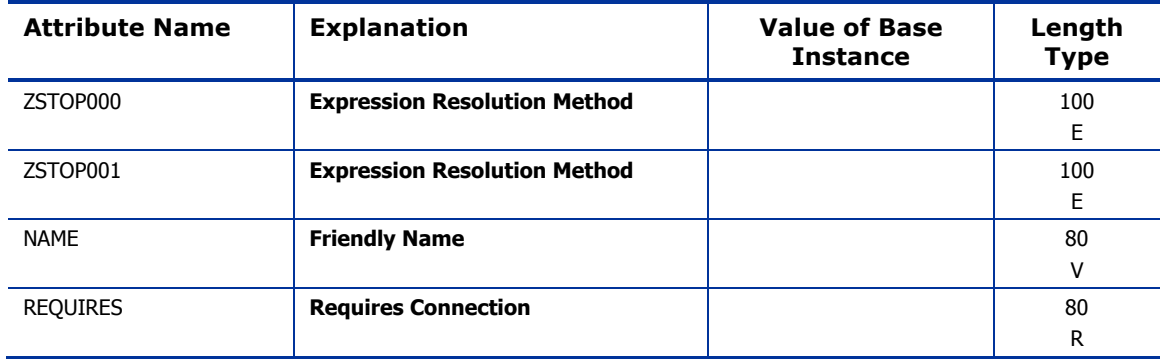

## Scheduling (TIMER) Class

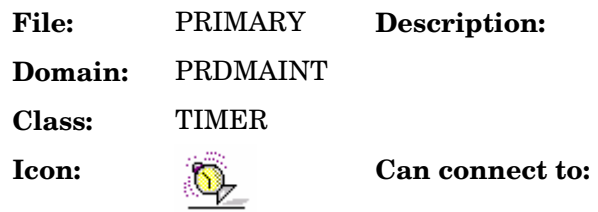

Use the TIMER class to schedule service deployments. Refer to the *Application Manager Guide* for more information.

#### **Table 53 TIMER Class Attribute Reference**

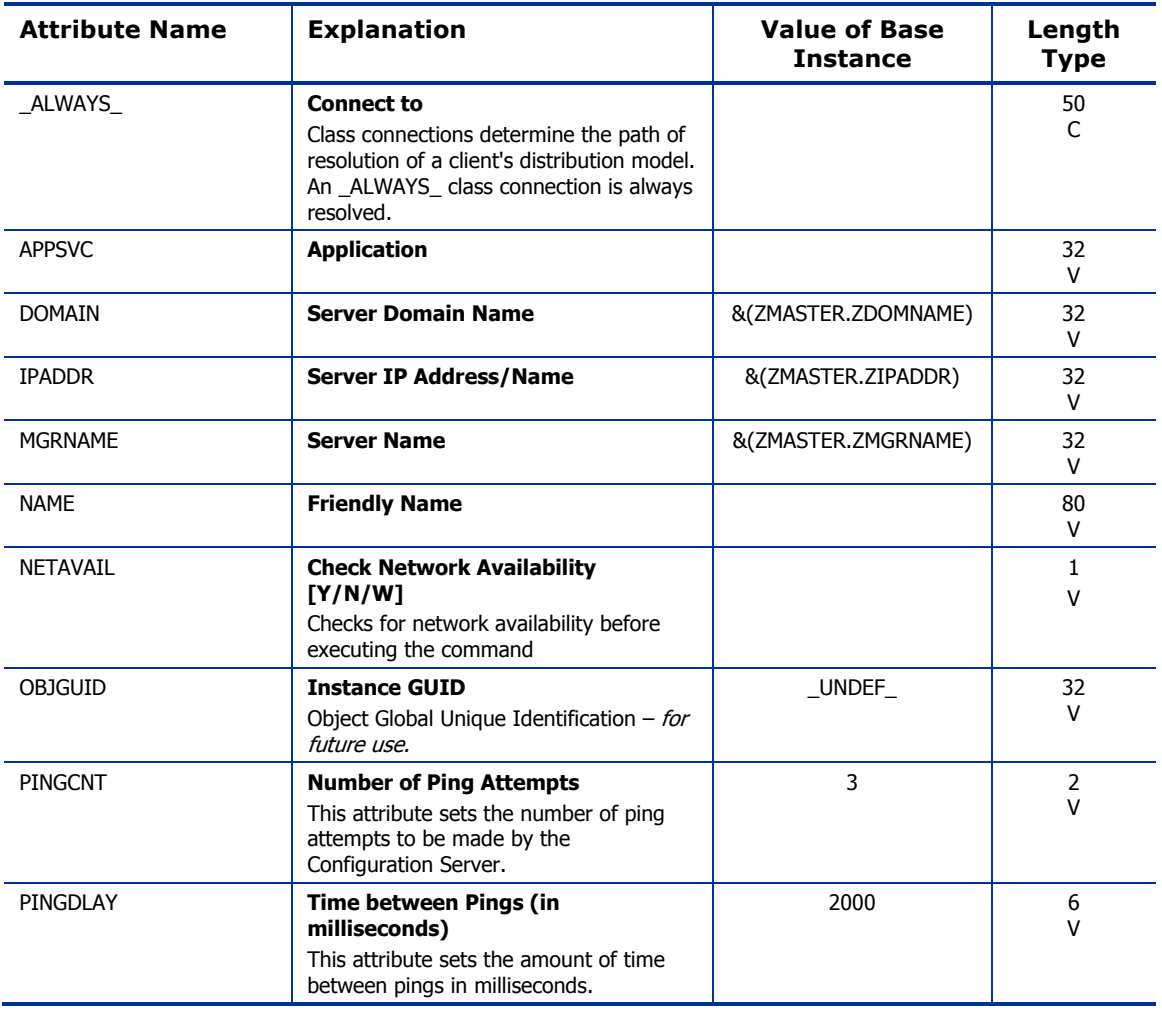

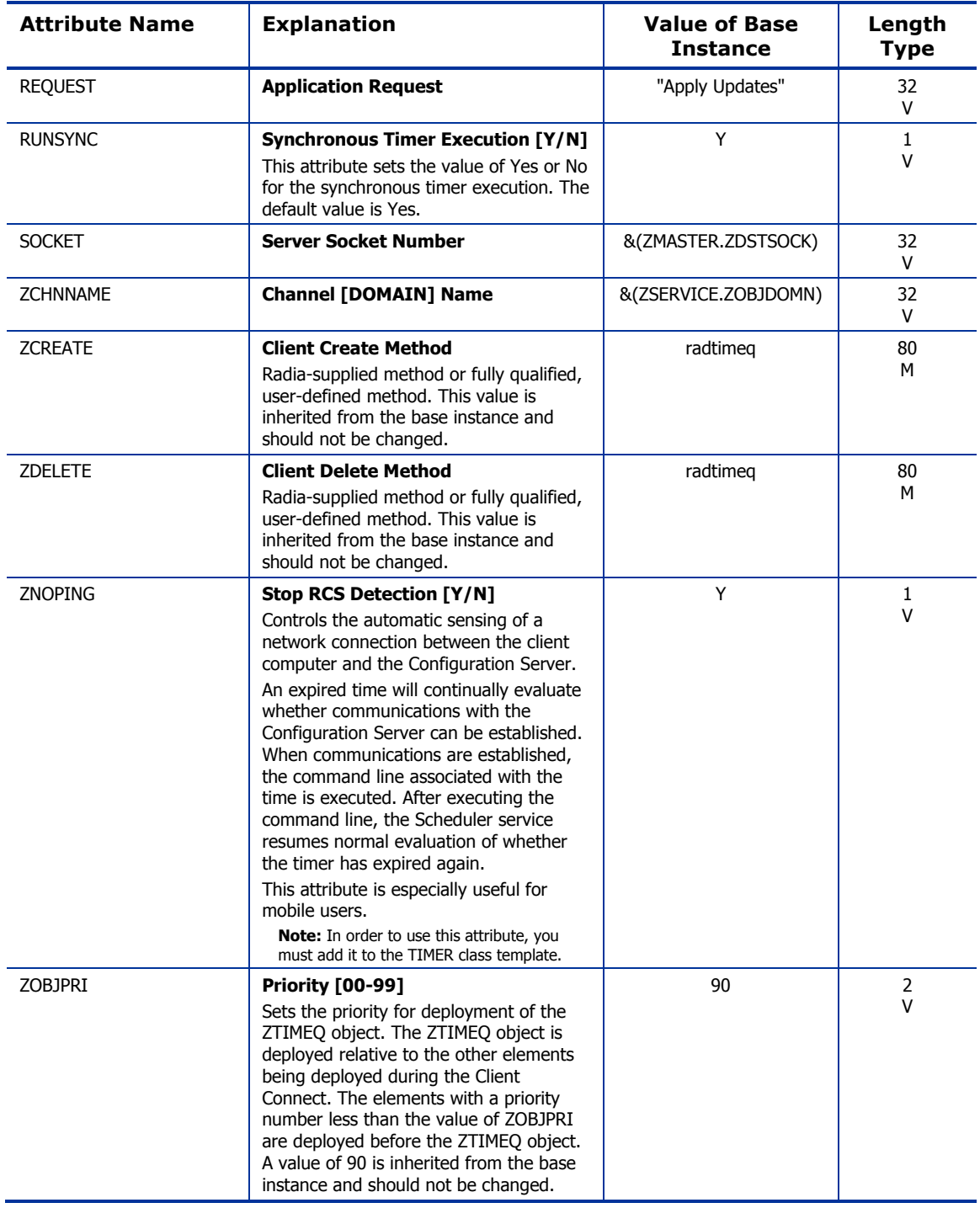

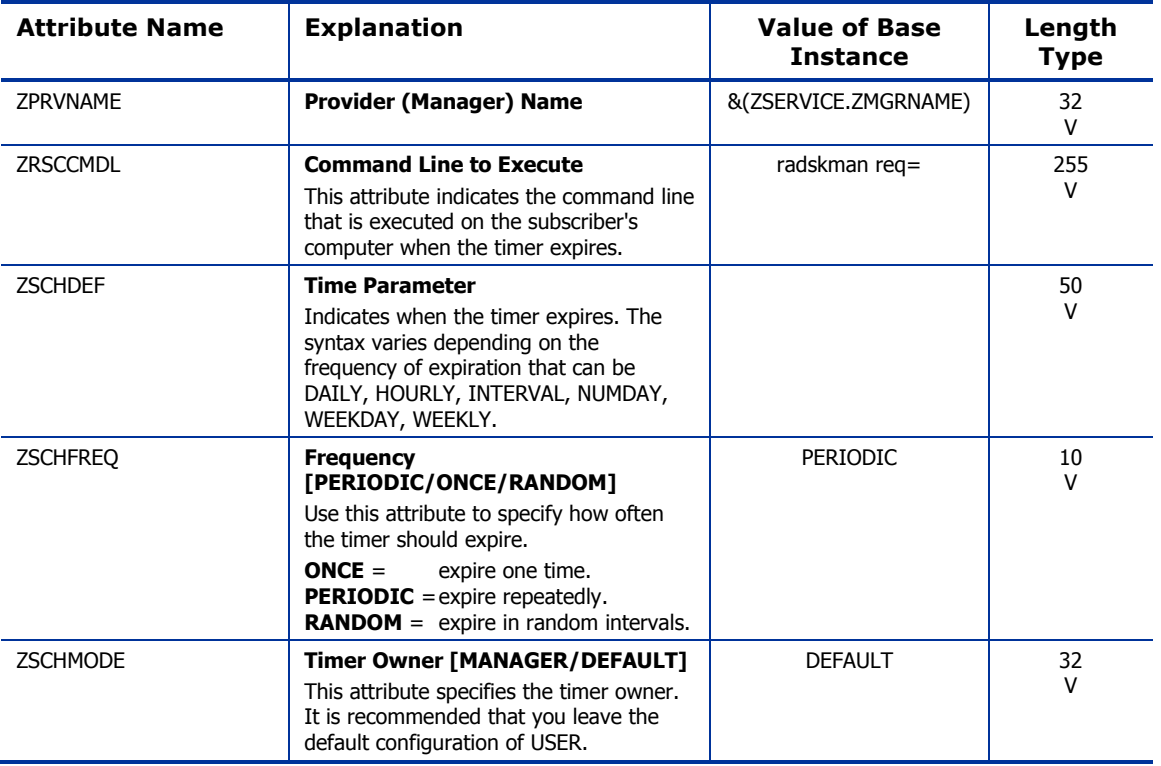

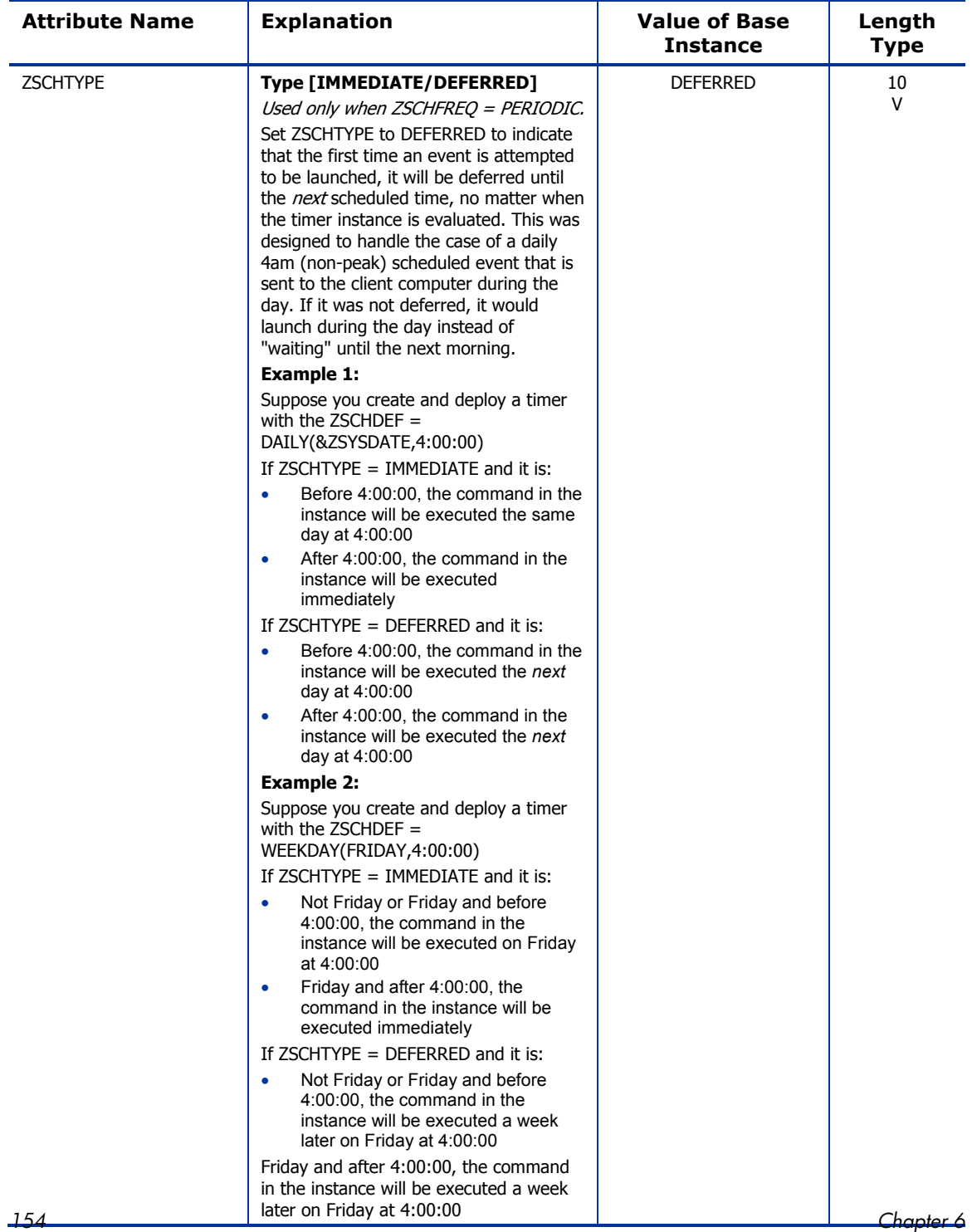

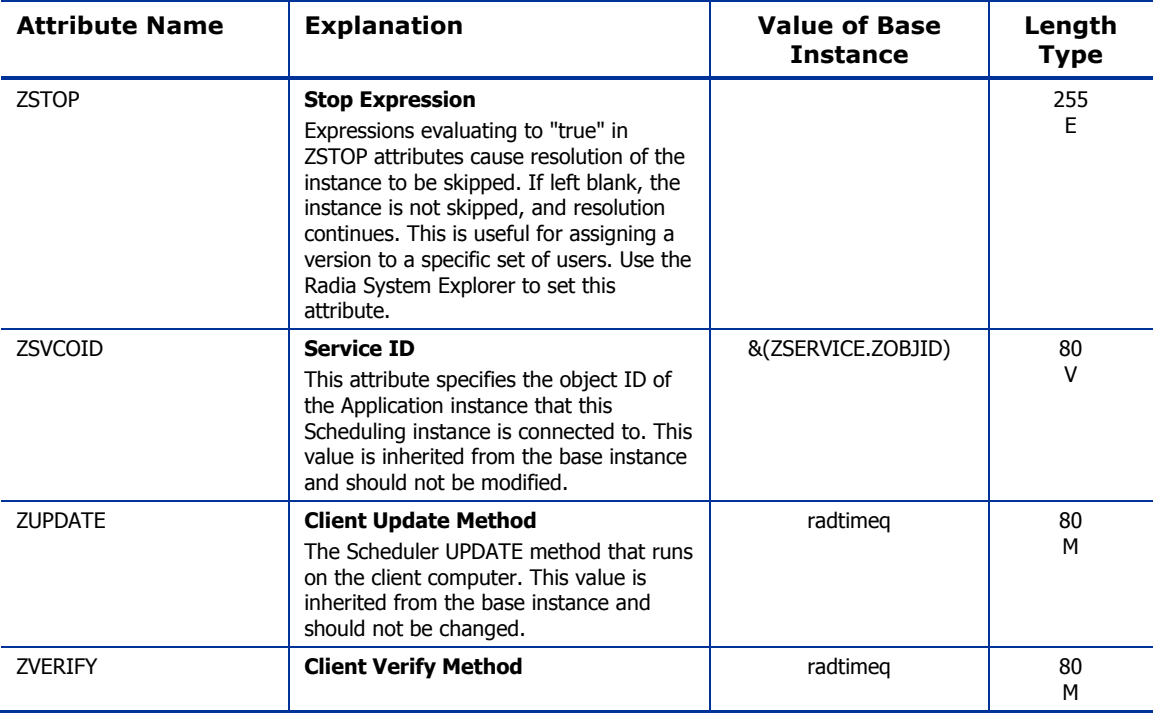

### Unix File Resources (UNIXFILE) Class

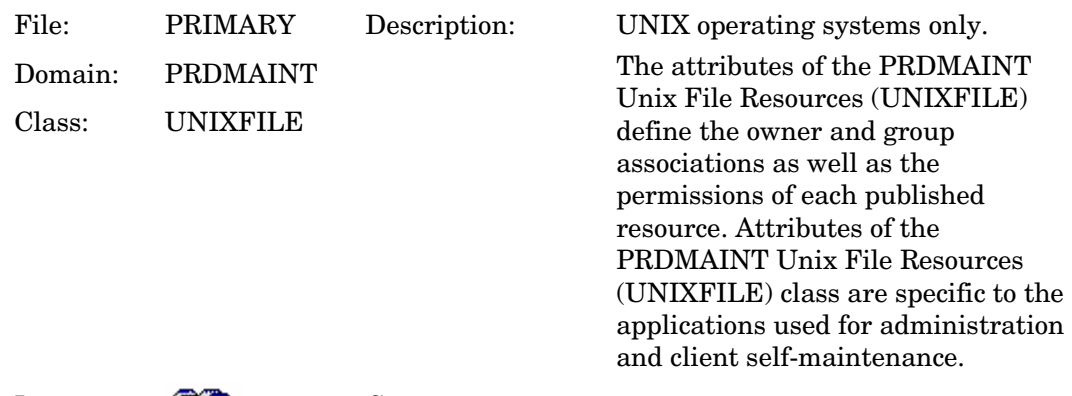

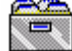

Icon: Can connect to:

#### **Table 54 UNIXFILE Class Attribute Reference**

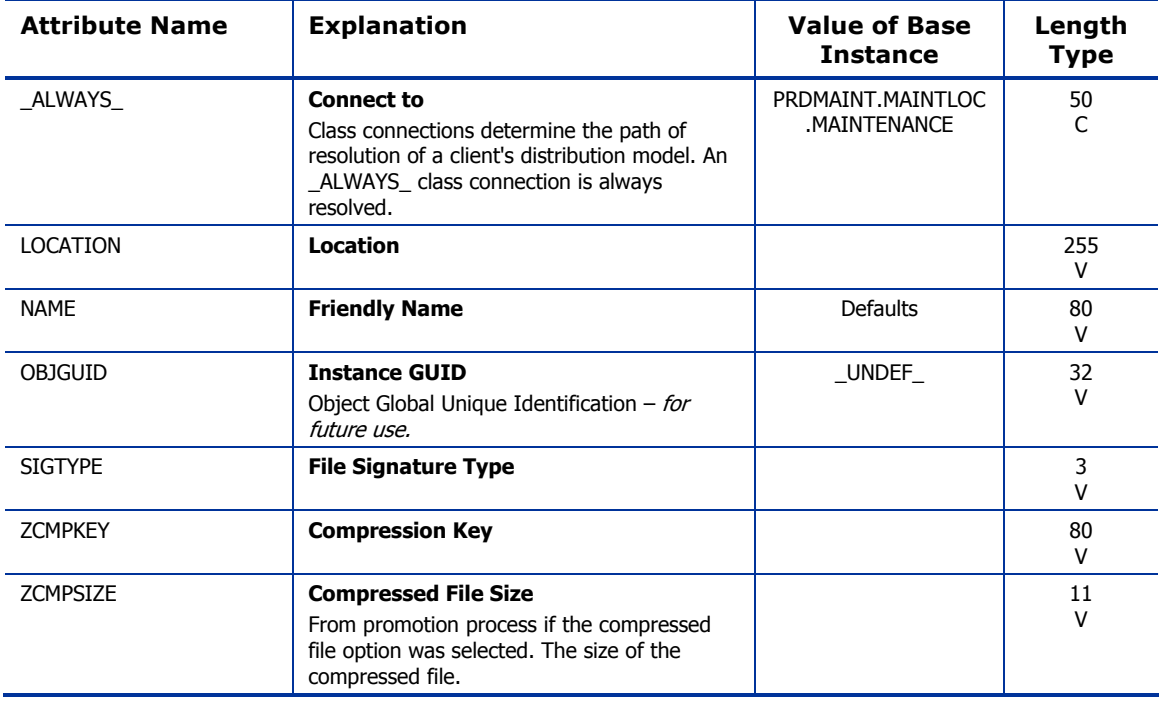

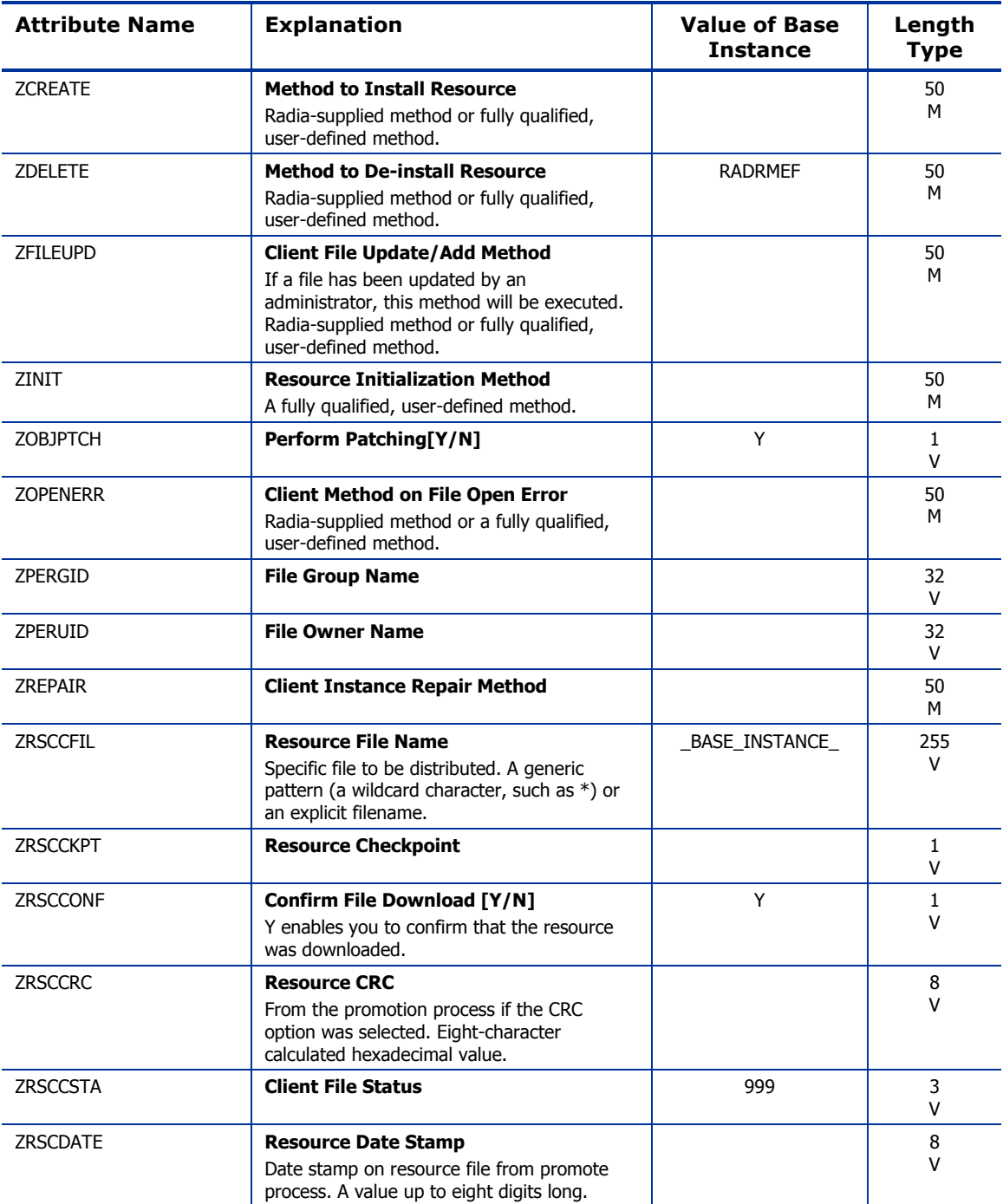

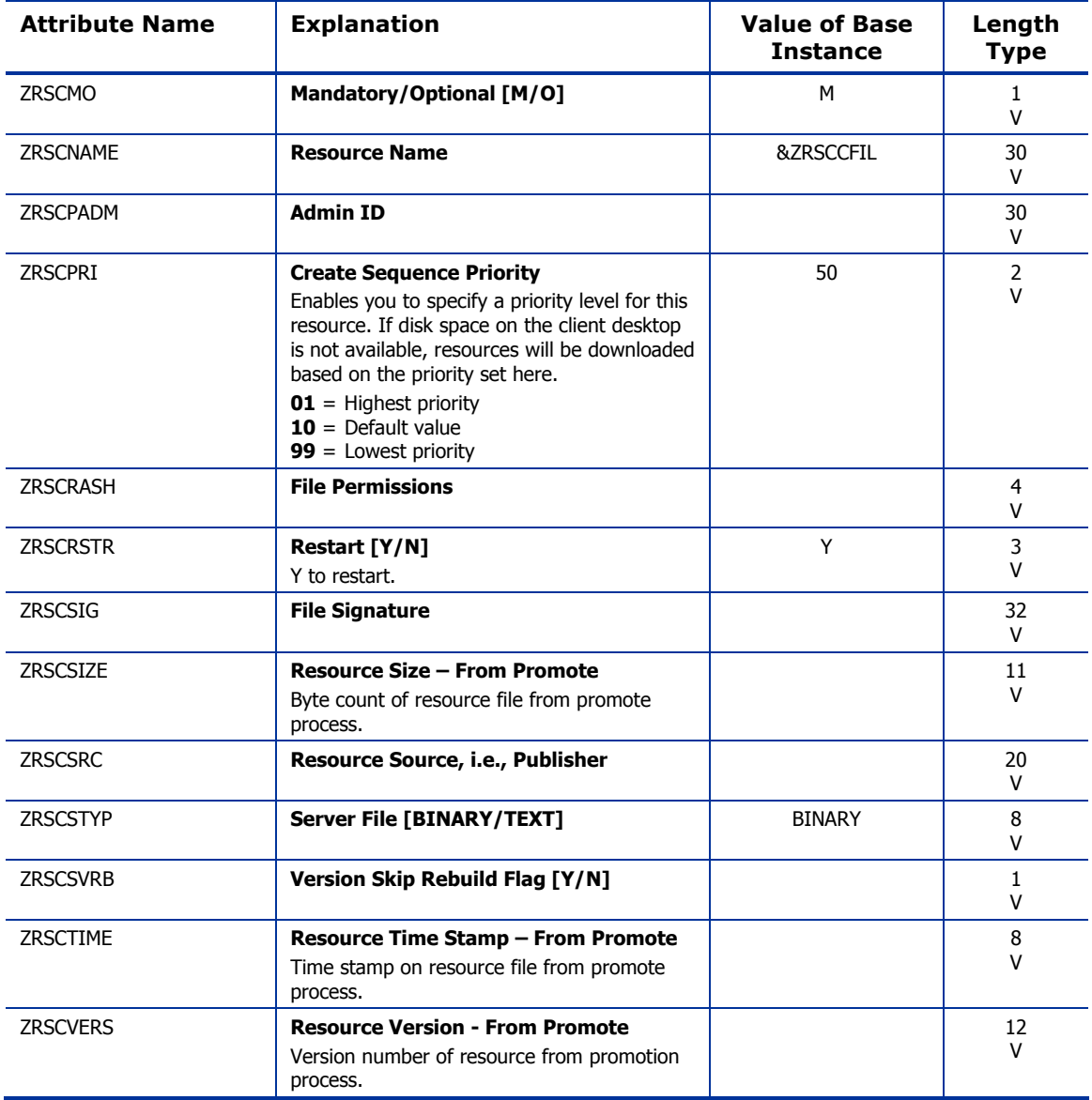

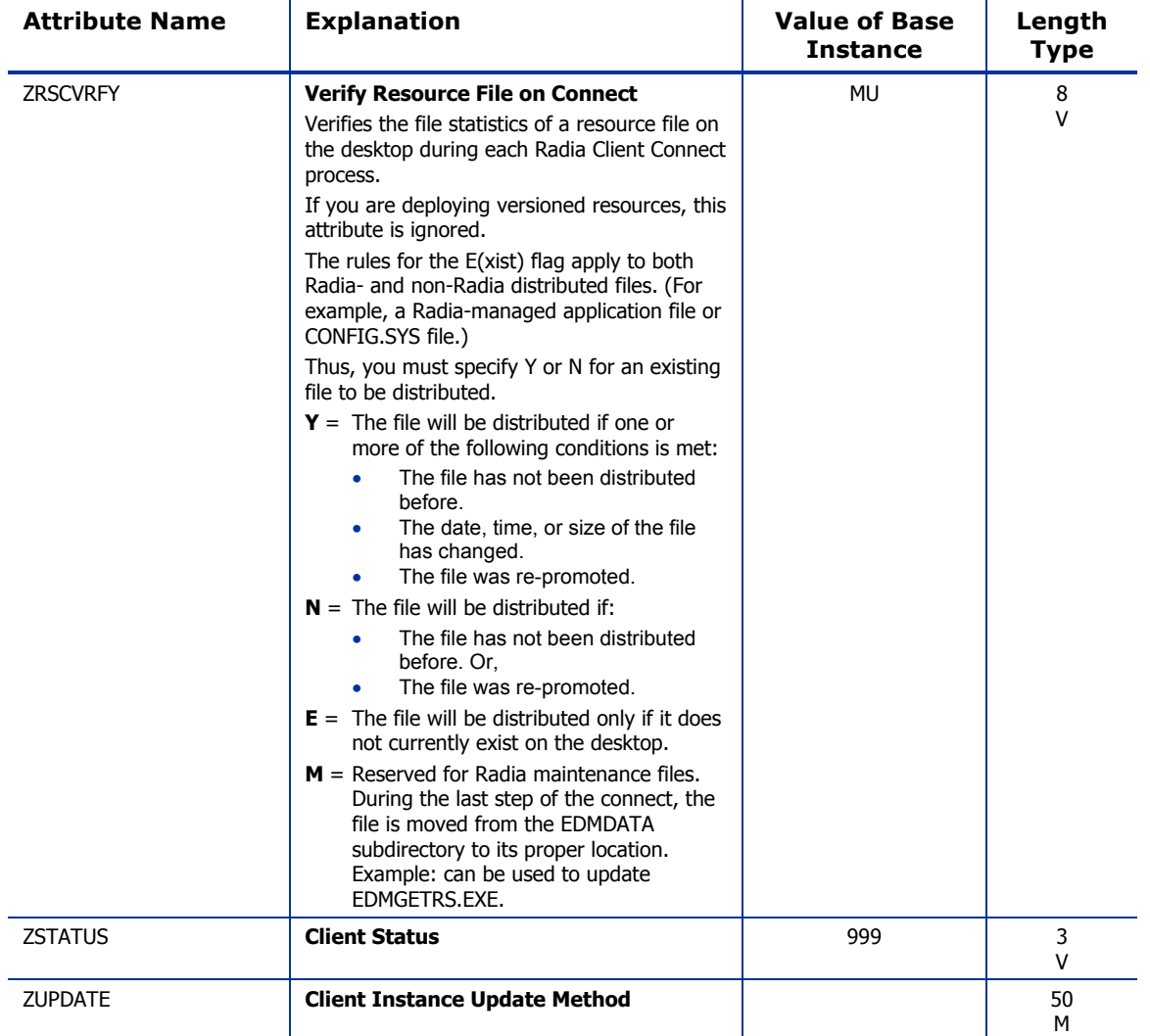

# 7 The PATCH Domain

The PATCH domain stores the list of available patches within the PATCH class. Refer to the *System Explorer Guide* for additional information about this domain and the Service Optimization function.

*161* 

## Patch (PATCH) Class

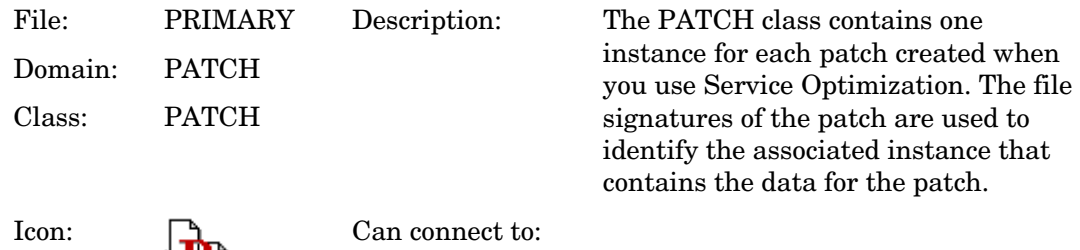

#### **Table 55 PATCH Class Attribute Reference**

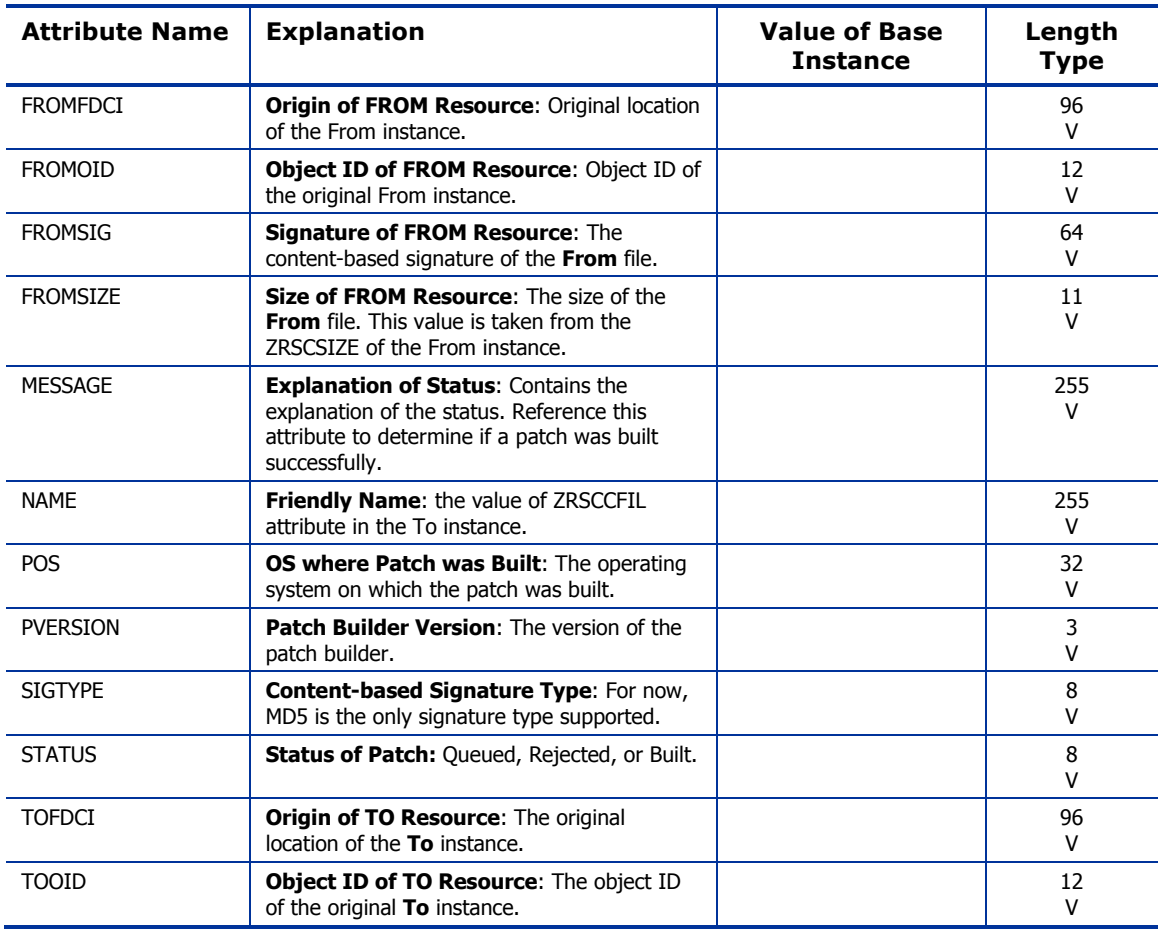

*162 Chapter 7* 

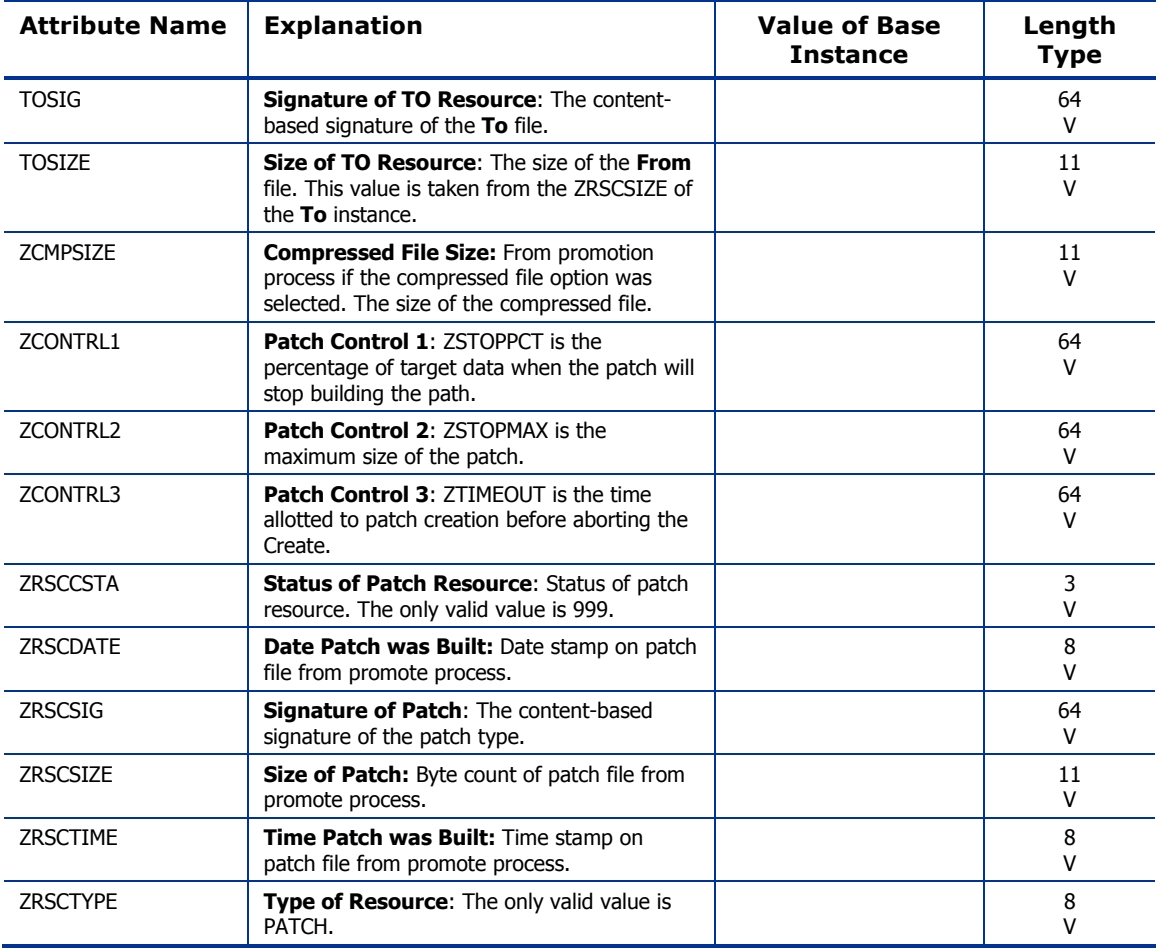

*The PATCH Domain 163* 

# 8 The POLICY Domain

Use the POLICY domain to create users and groups, and to assign users to groups. Refer to the *Application Manager Guide* and the *Software Manager Guide* for additional information.

*165* 

## Country / Region (COUNTRY) Class

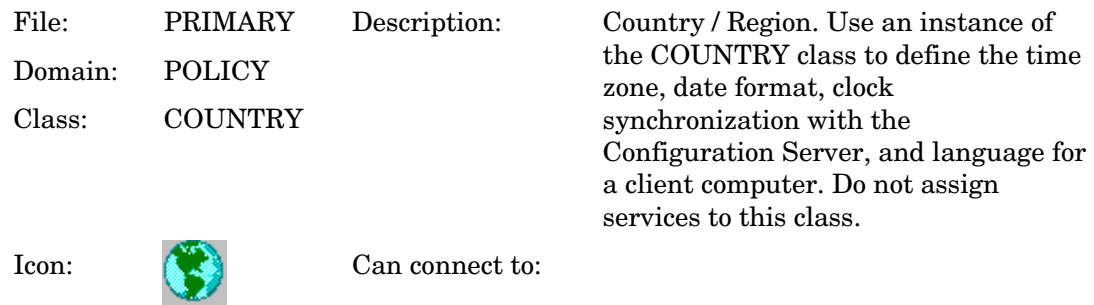

#### **Table 56 COUNTRY Class Attribute Reference**

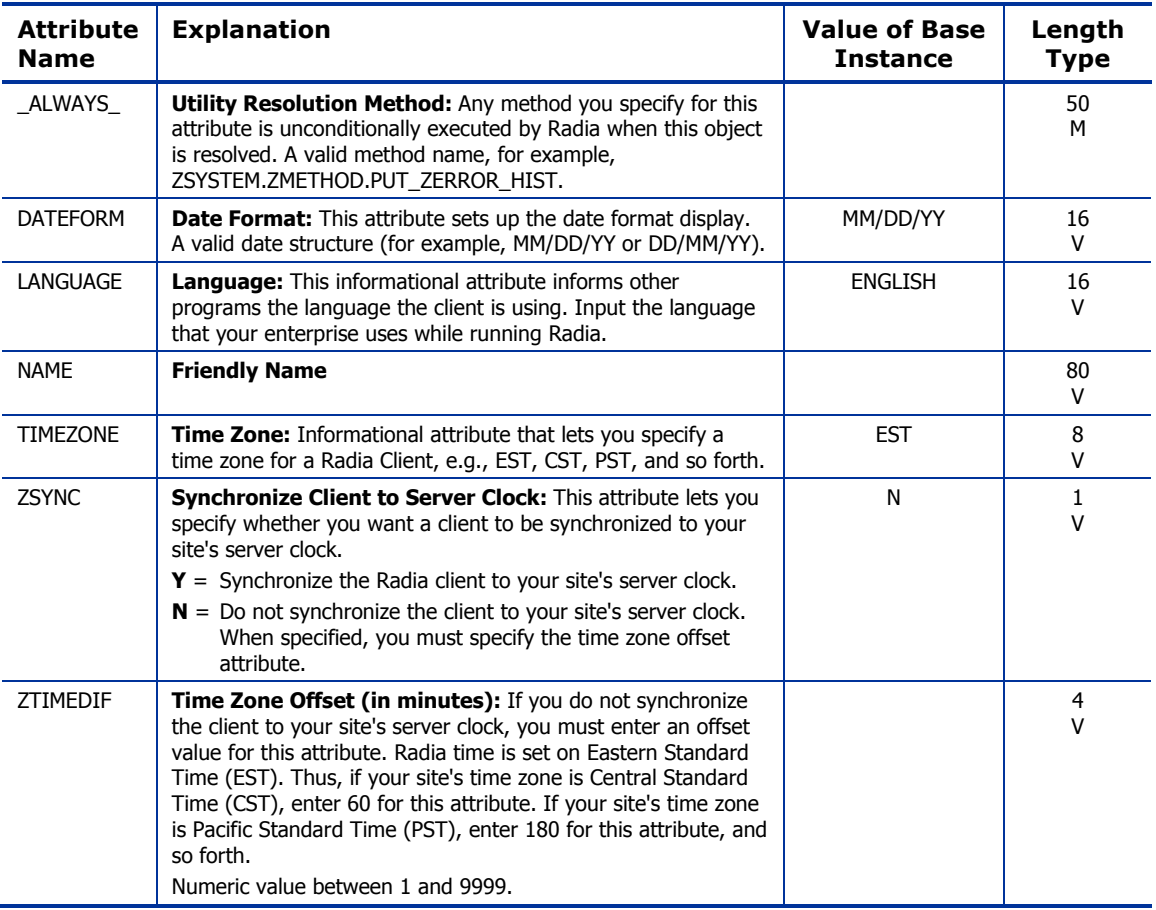

*166 Chapter 8* 

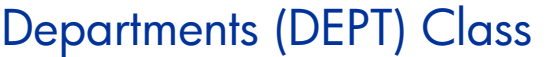

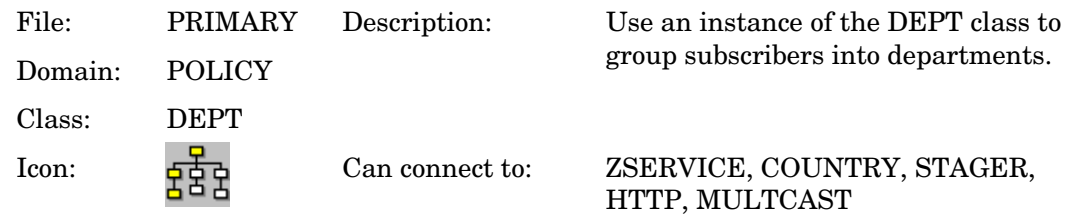

#### **Table 57 DEPT Class Attribute Reference**

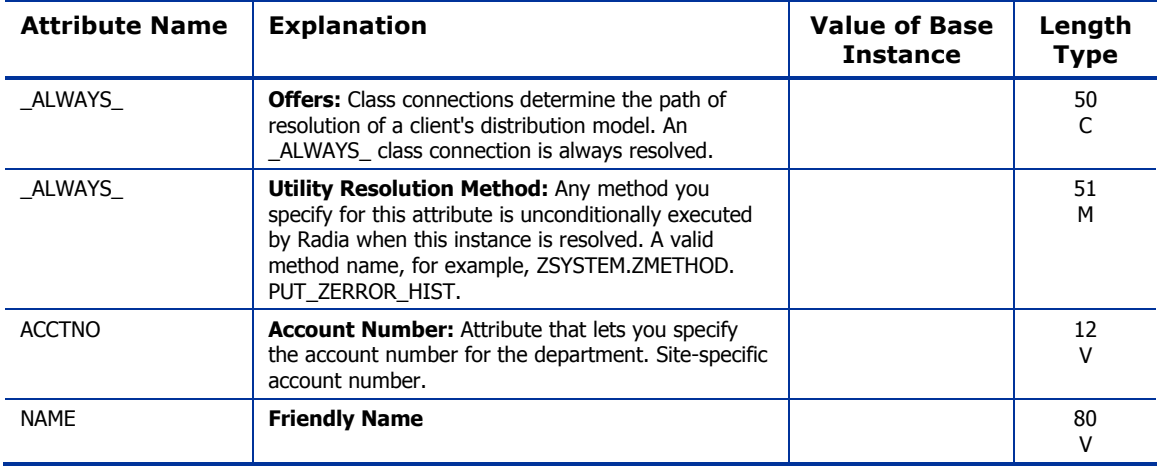

### Machine Manufacturer (MANUFACT) Class

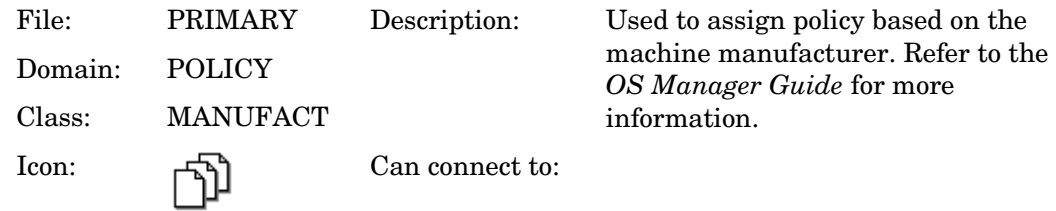

#### **Table 58: MANUFACT Class Attribute Reference**

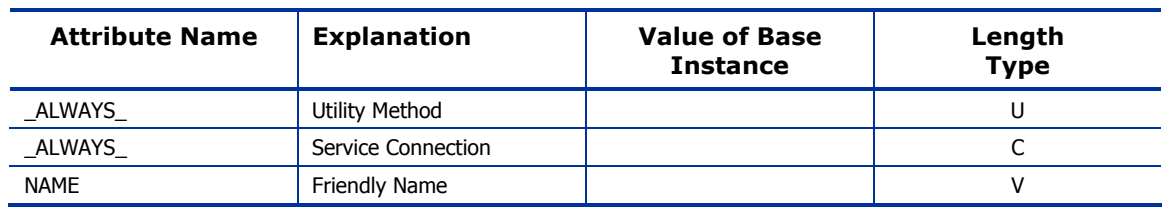

## Machine Models (MODEL) Class

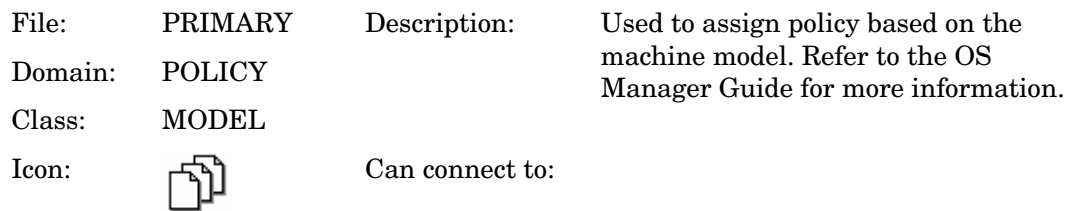

#### **Table 59 MODEL Class Attribute Reference**

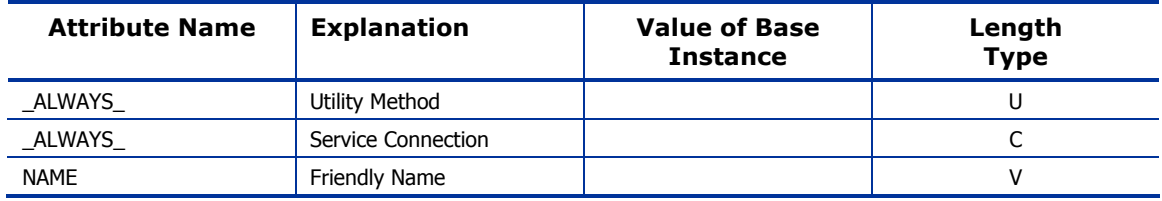

## Machine Roles (ROLE) Class

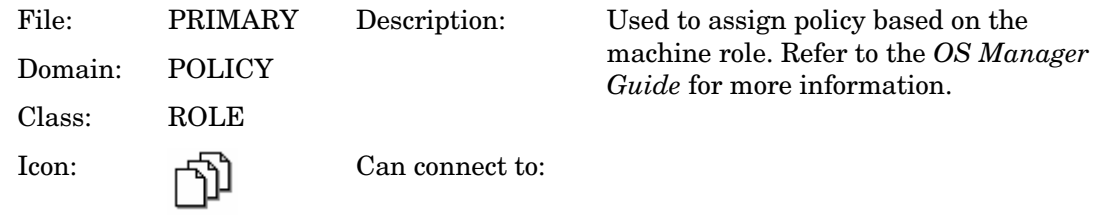

#### **Table 60 ROLE Class Attribute Reference**

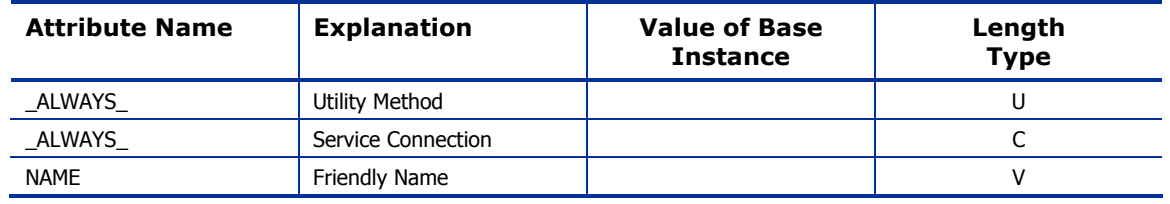

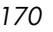

### Machine Subnets (SUBNET) Class

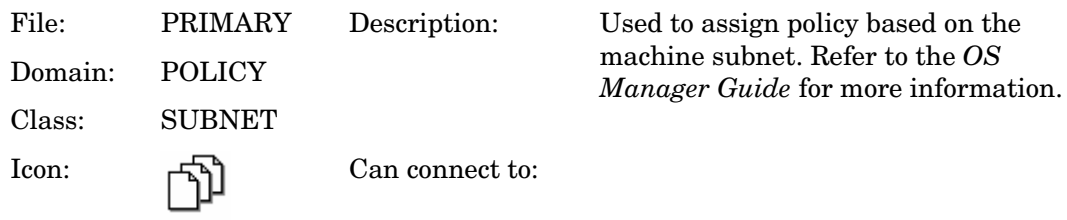

#### **Table 61 SUBNET Class Attribute Reference**

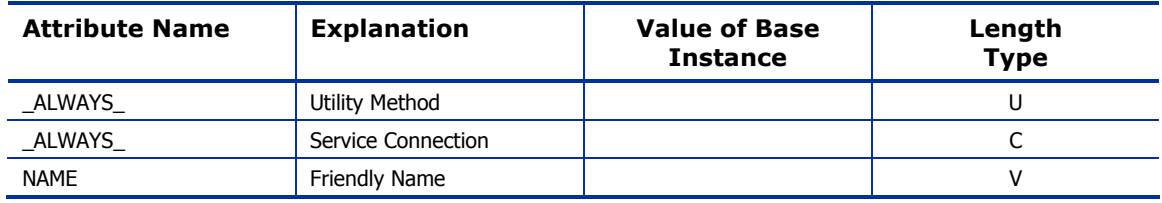

## Mobile Device Confg (MBLCONFG) Class

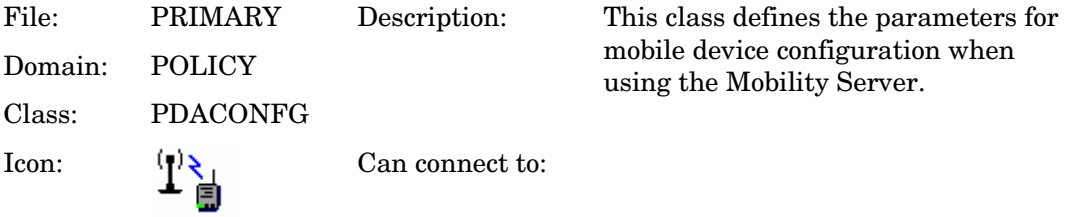

#### **Table 62 MBLCONFG Class Attribute Reference**

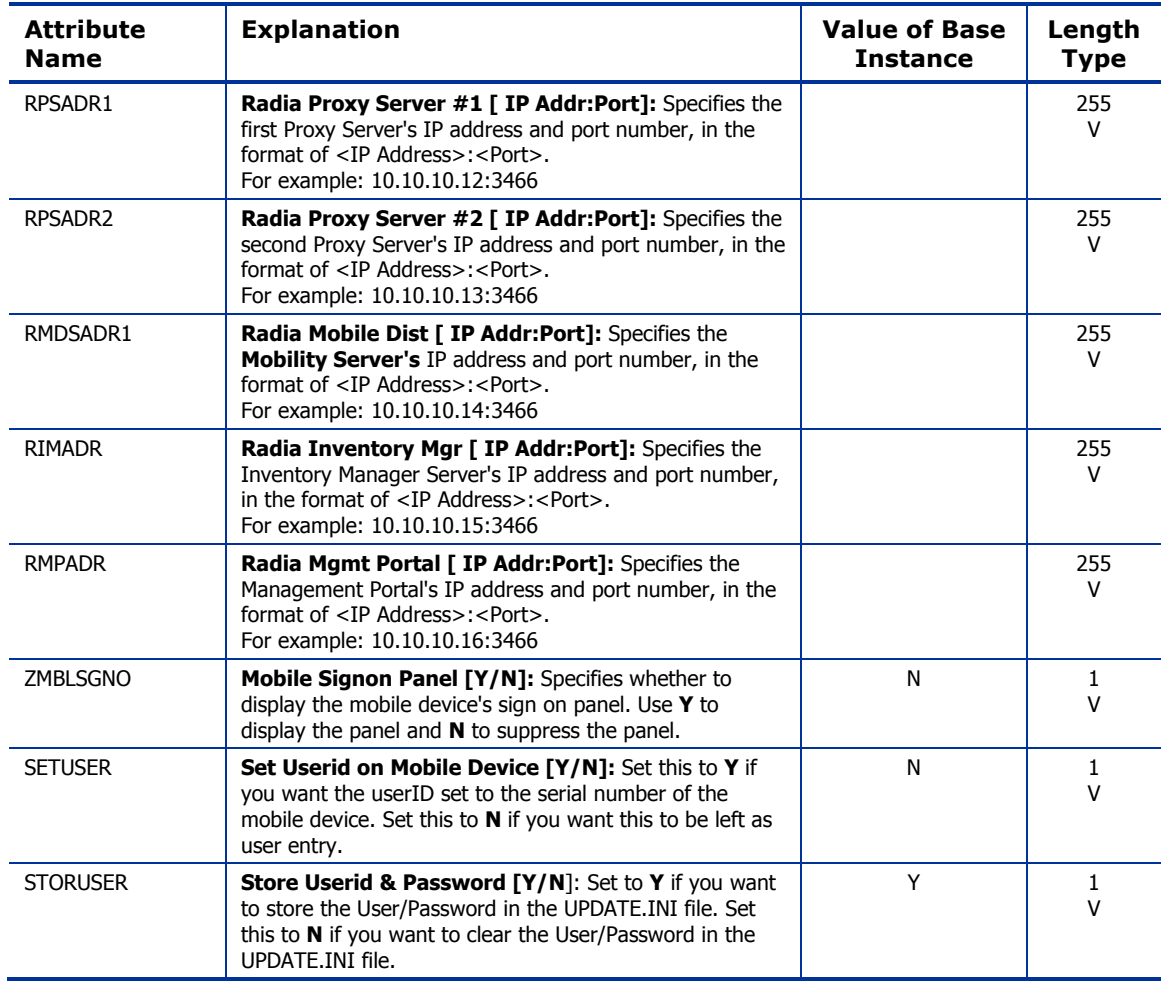

## Multicast (MULTCAST) Class

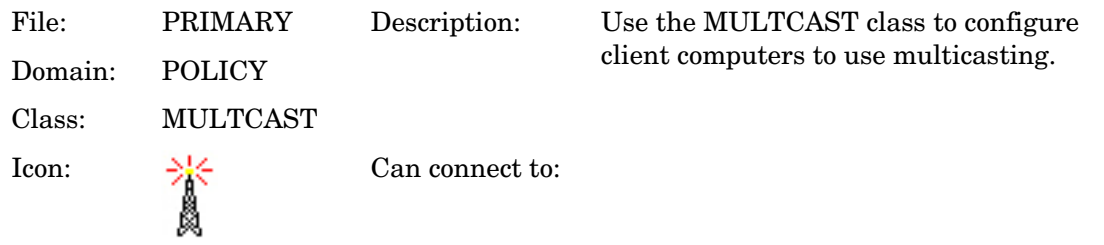

### **Table 63 MULTCAST Class Attribute Reference**

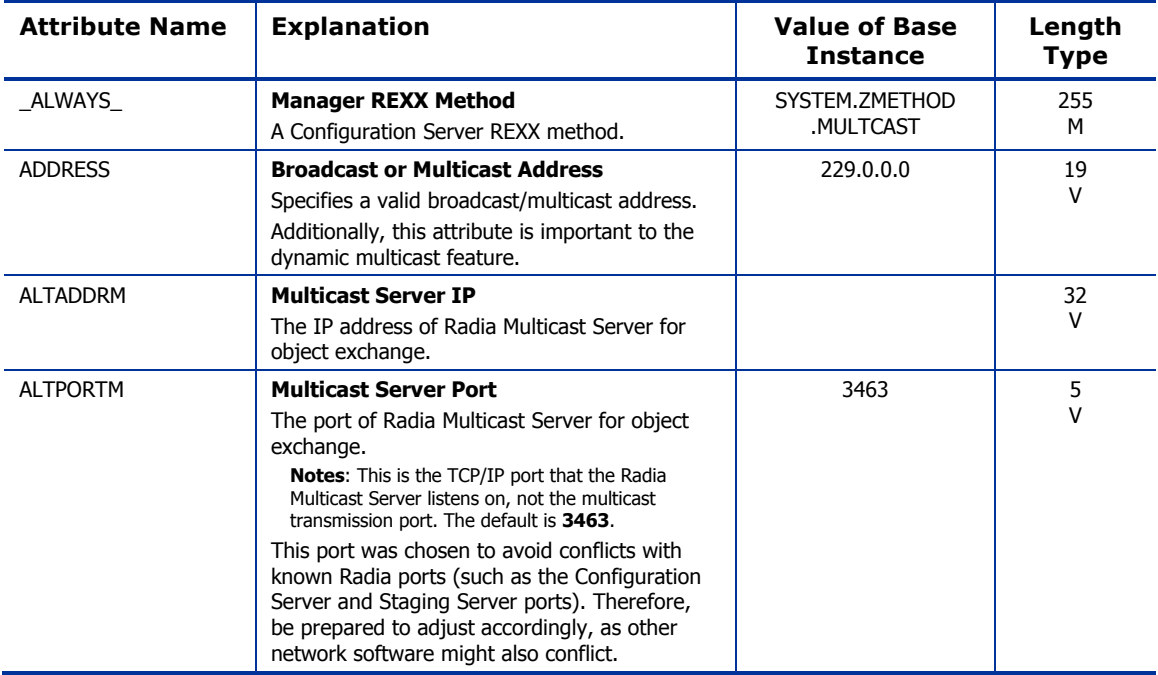

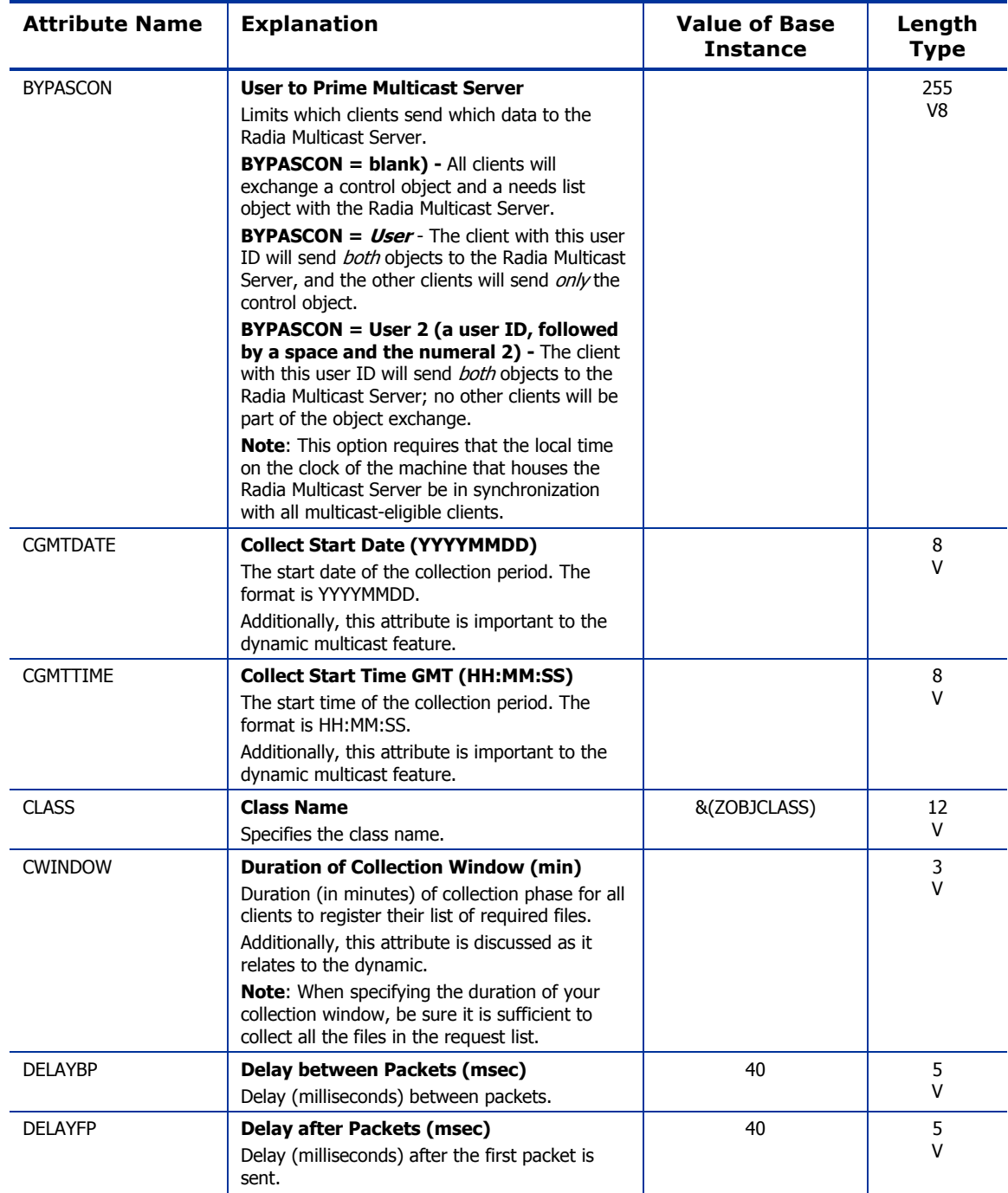

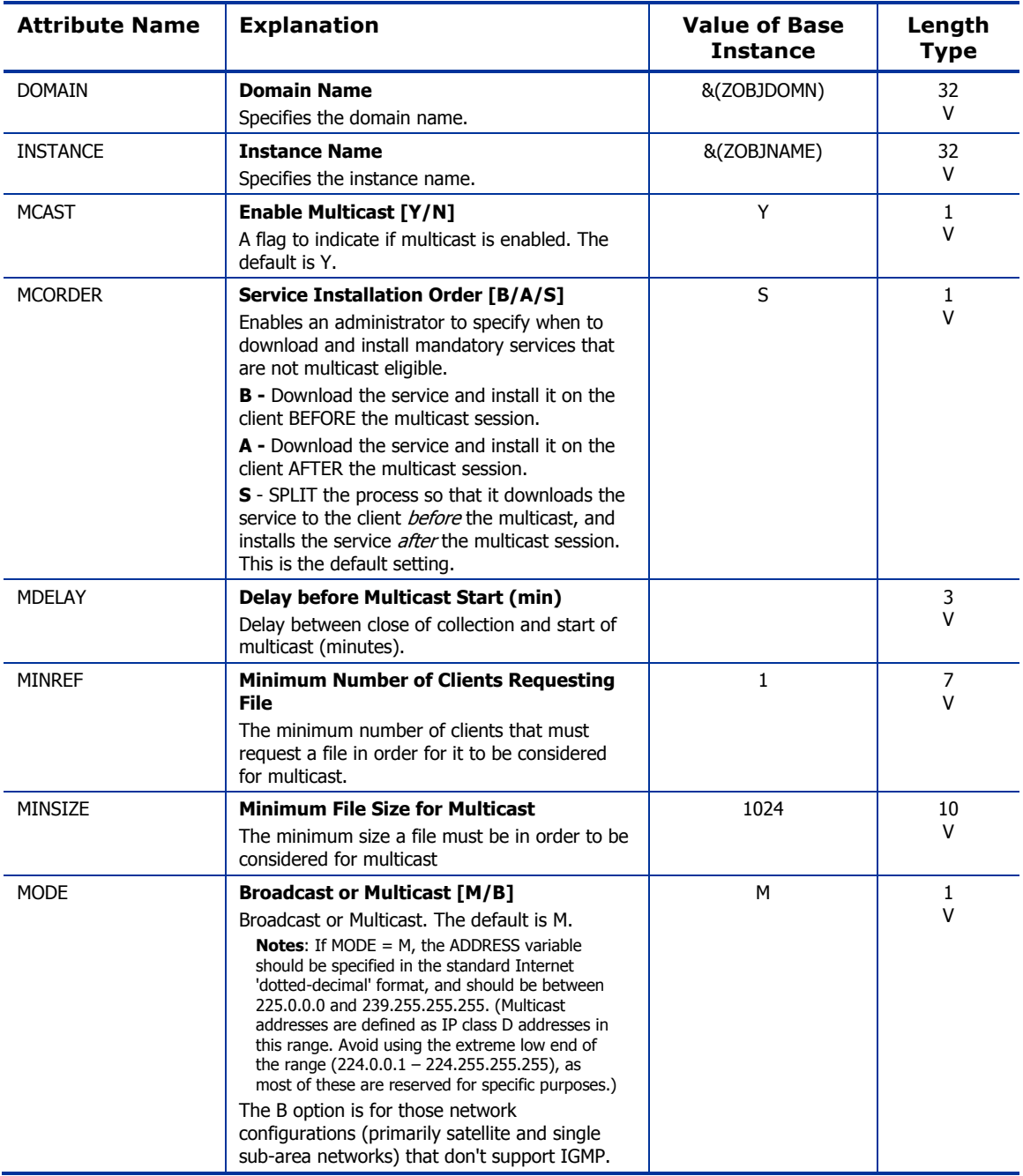

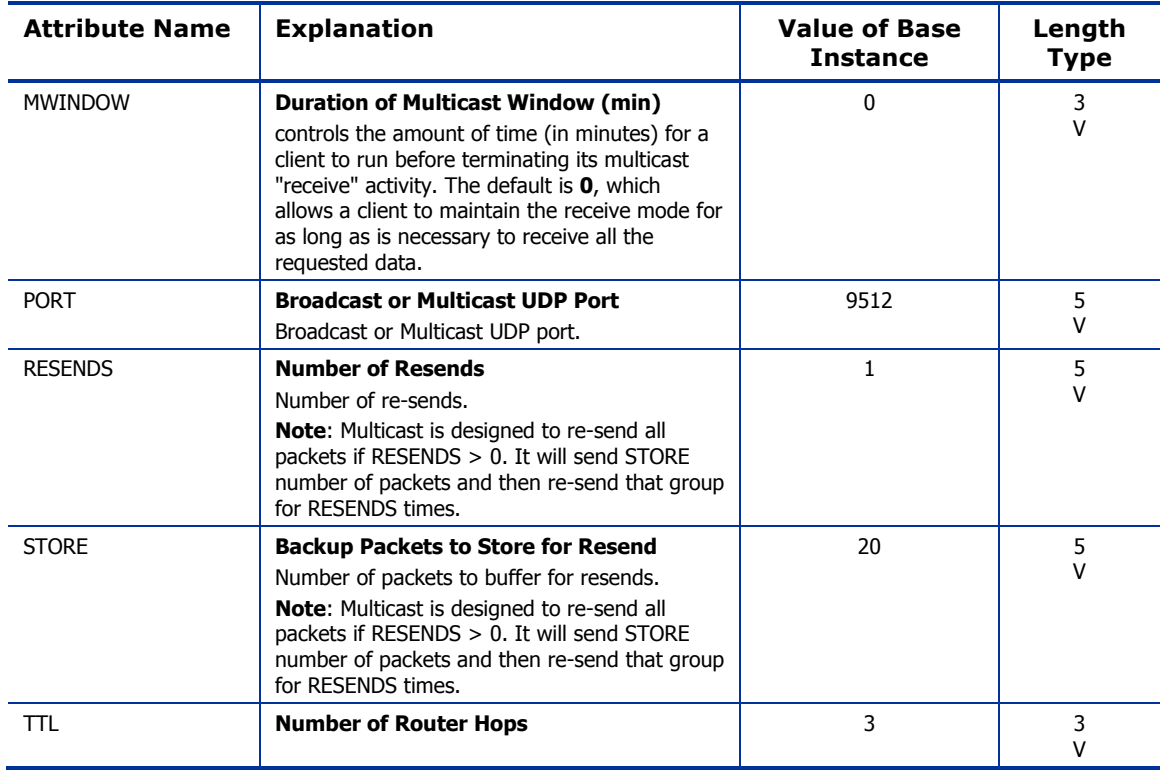

### PDACONFG (PDACONFG) Class

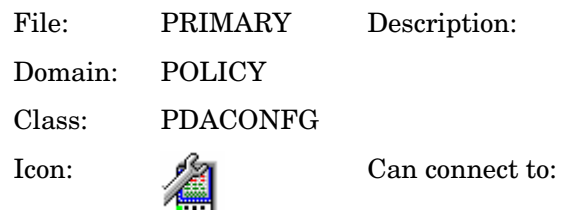

Defines the parameters for PDA configuration and is used to obtain inventory reports of cradled-PDAs

#### **Table 64 PDACONFG Class Attribute Reference**

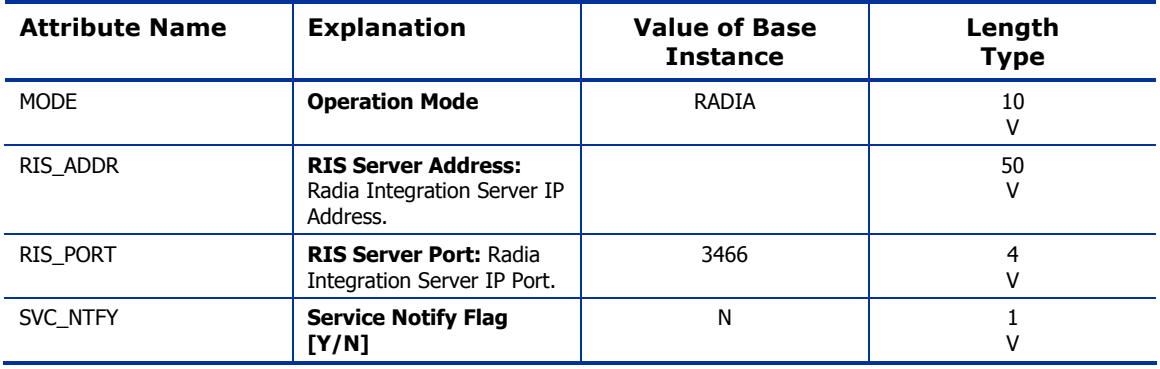

### Server Stagers (STAGER) Class

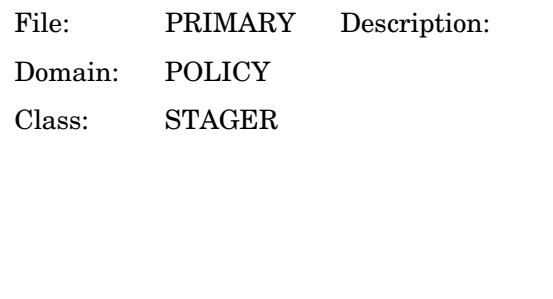

Use to define Staging Servers or Proxy Servers within your distribution network. Refer to the *Installation and*   $Configuration$  Guide for the HP *OpenView Proxy Server using Radia (Proxy Server Guide)* or the *Staging Server Guide* for more information. In this table staging server can refer to either a Proxy Server or Staging Server.

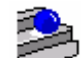

Icon: Can connect to:

#### **Table 65 STAGER Class Attribute Reference**

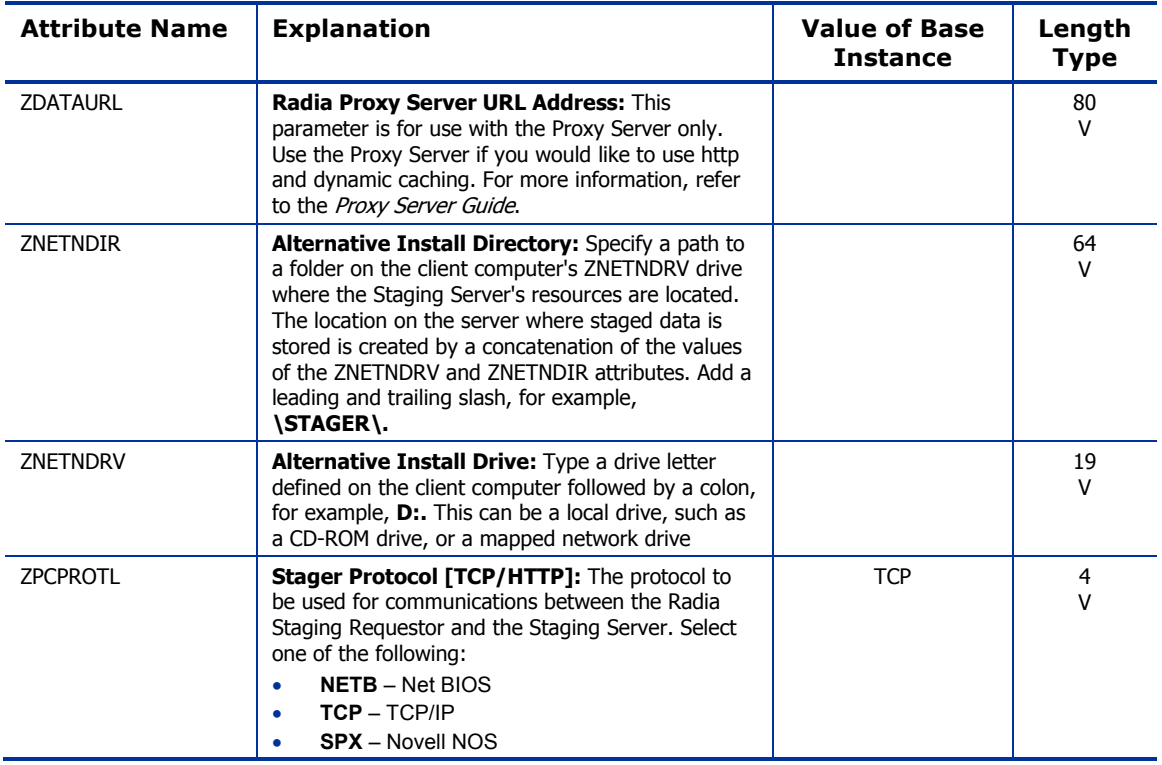

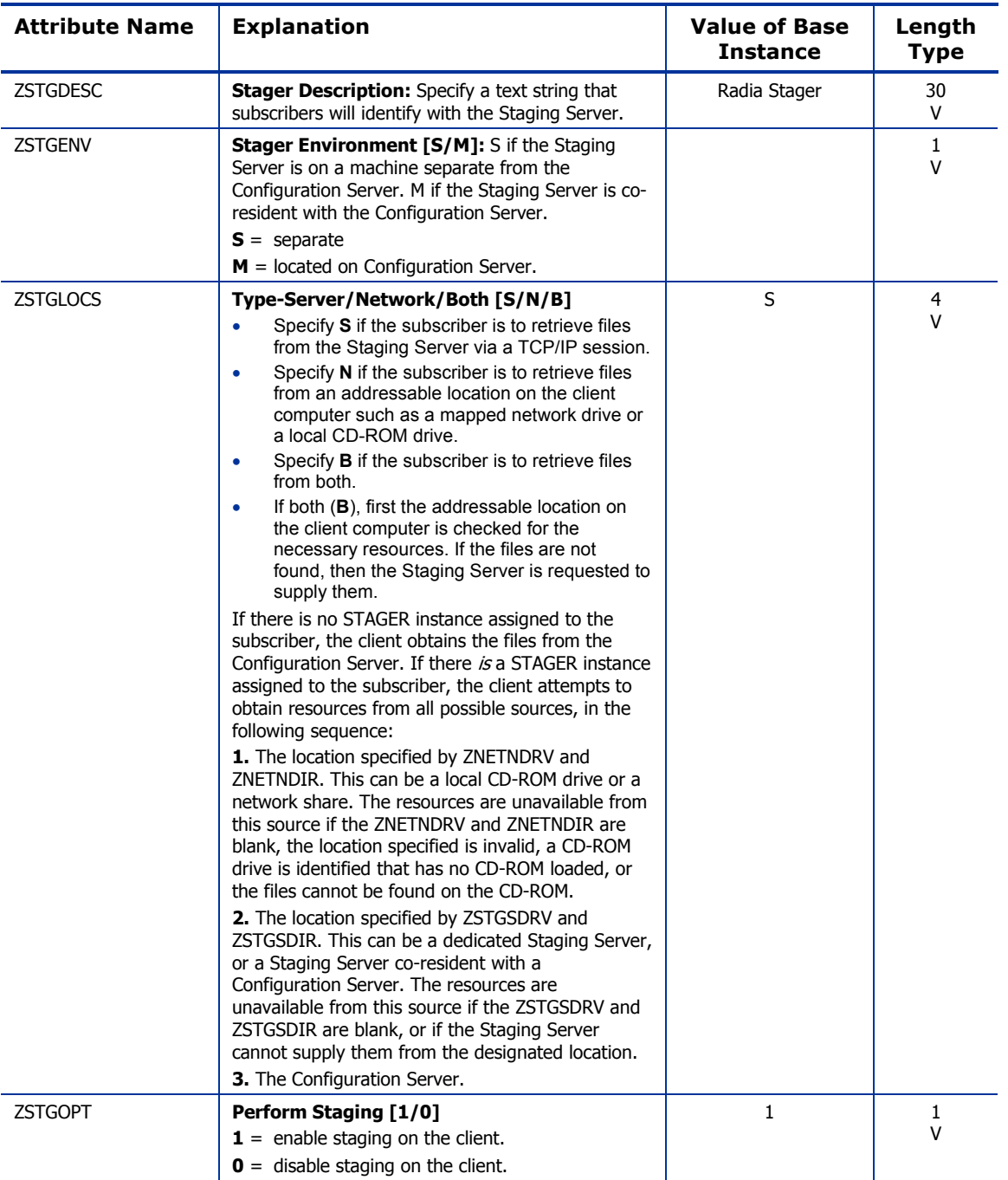

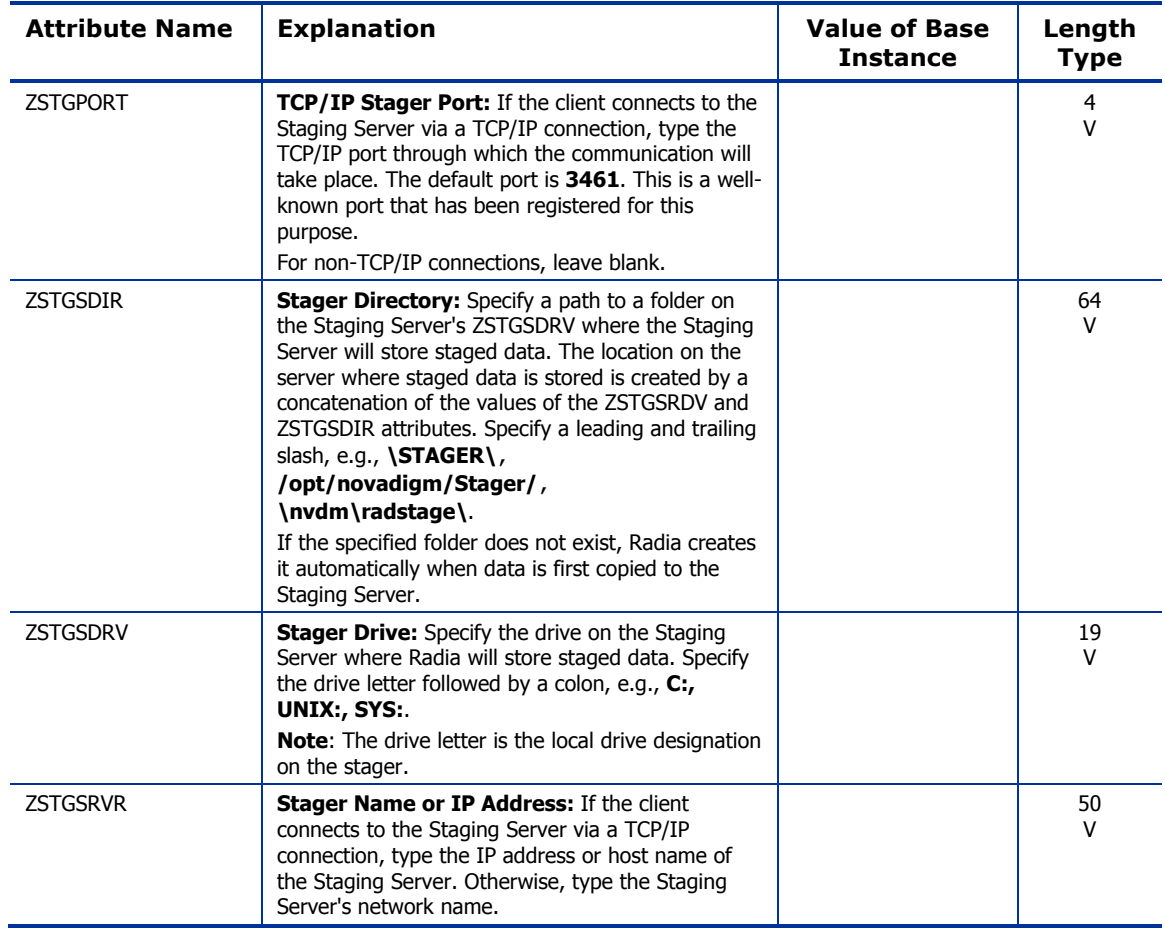
## Users (USER) Class

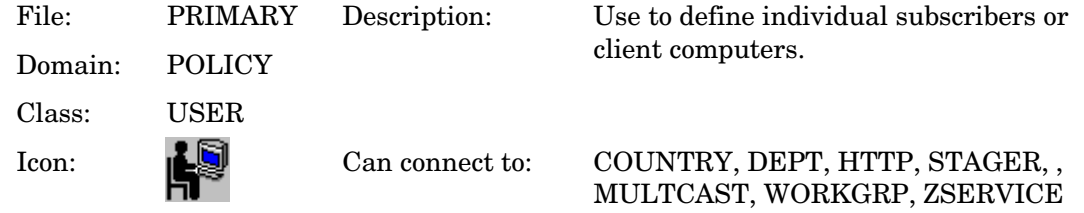

#### **Table 66 USER Class Attribute Reference**

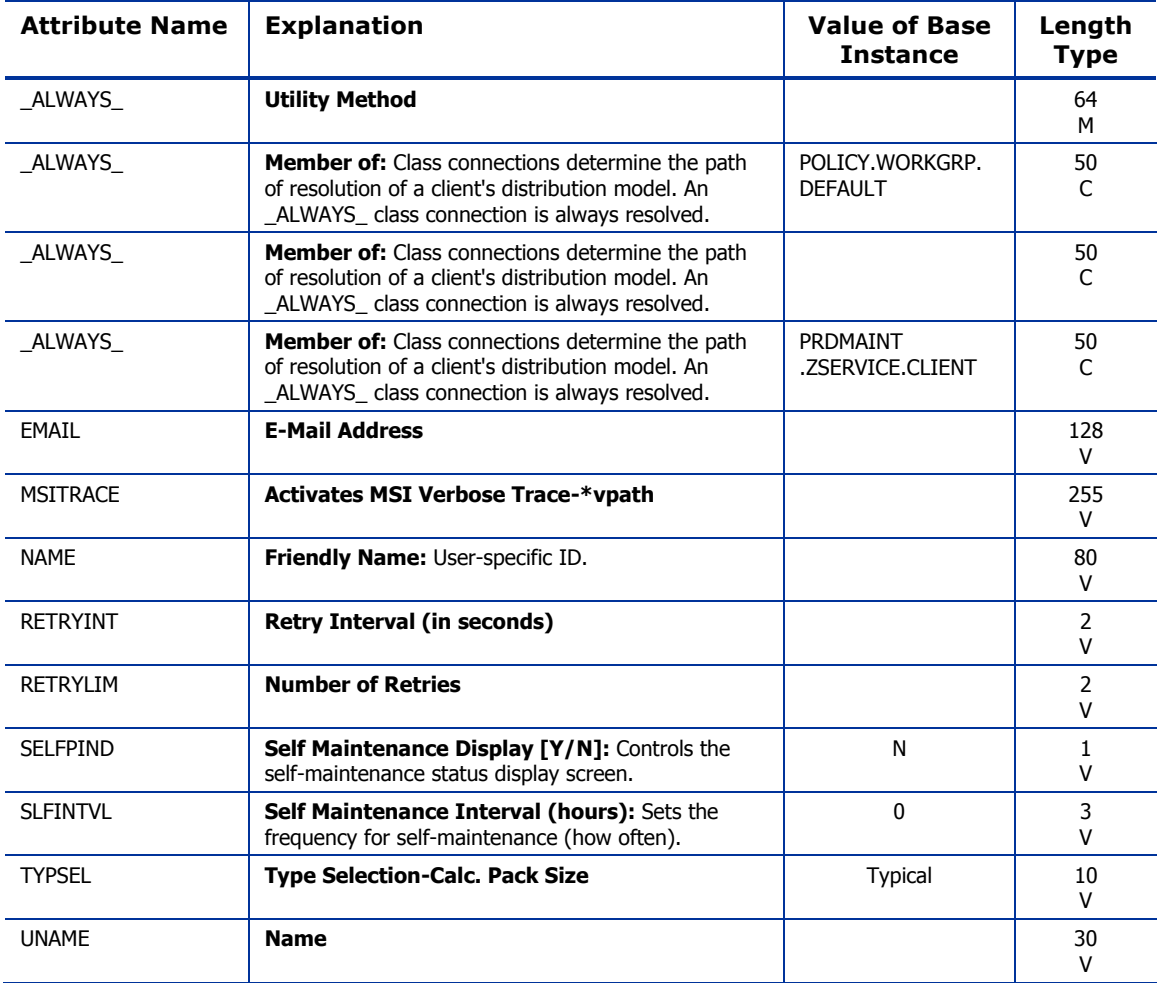

*The POLICY Domain 181* 

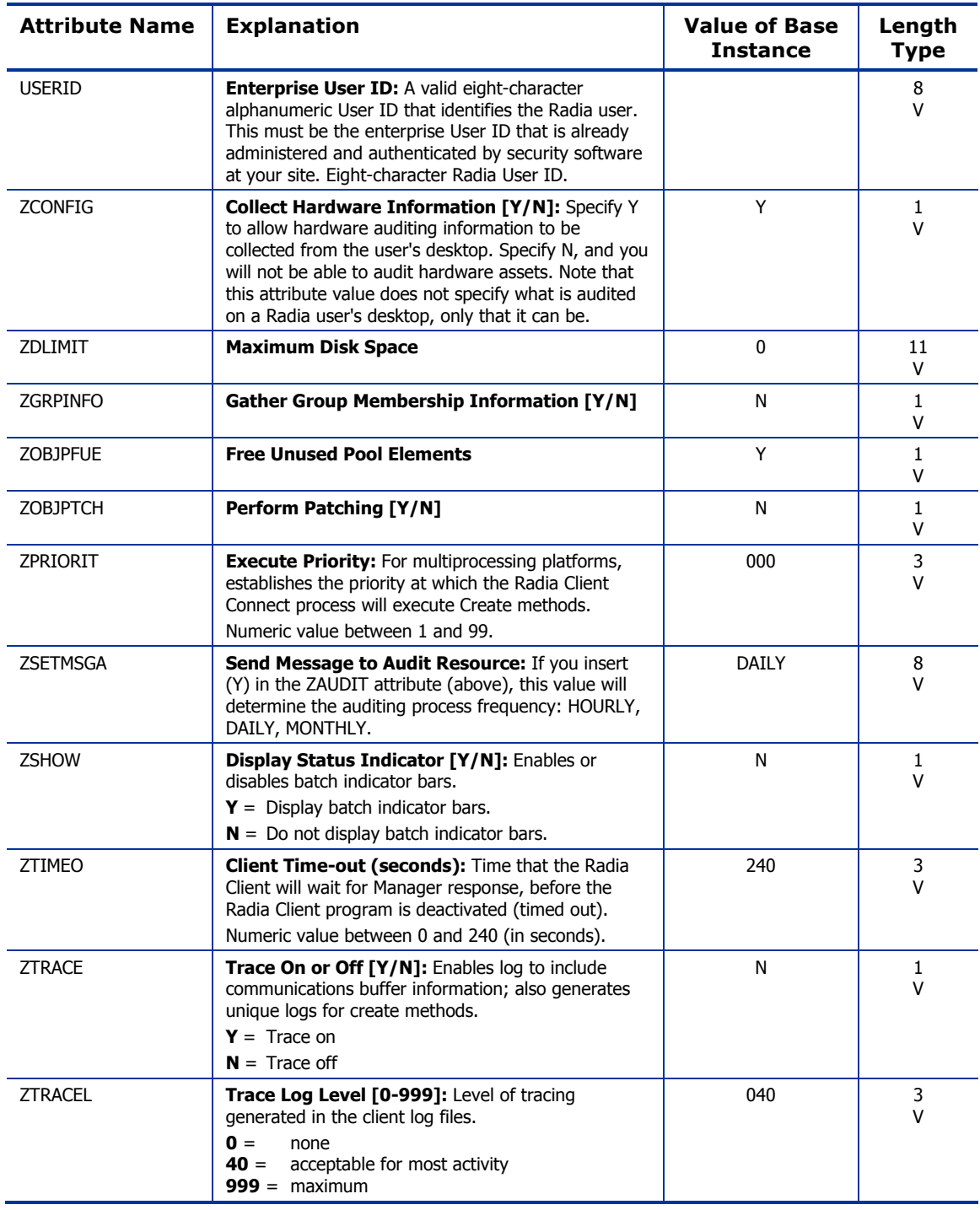

*182 Chapter 8* 

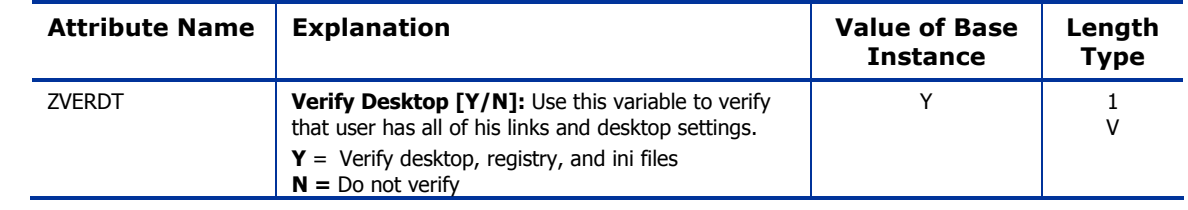

*The POLICY Domain 183* 

# Workgroups (WORKGRP) Class

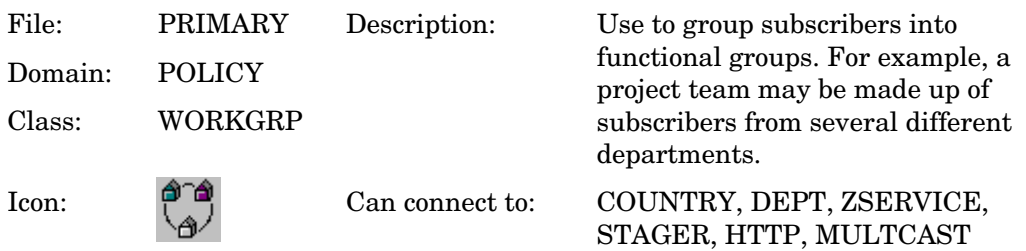

#### **Table 67 WORKGRP Class Attribute Reference**

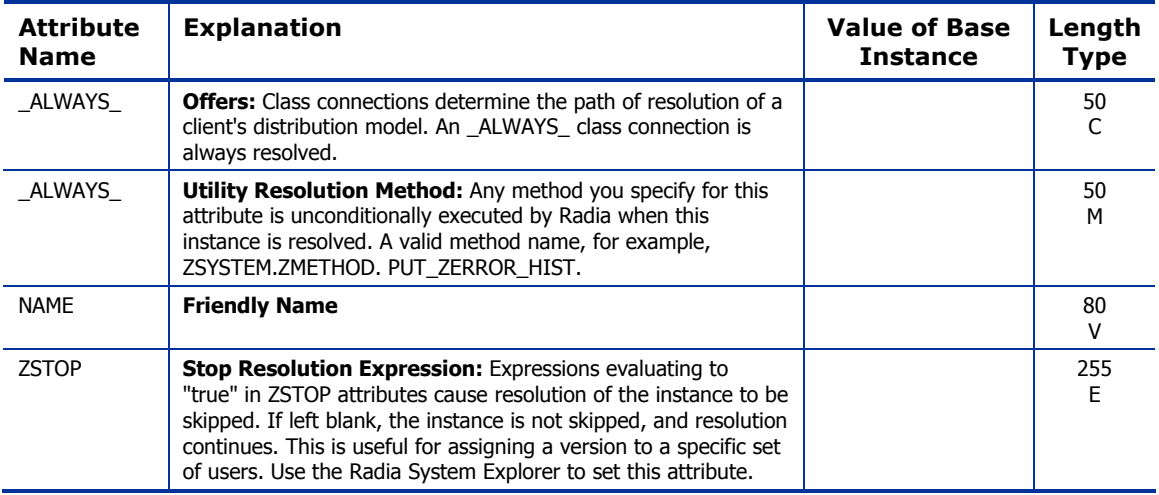

The SOFTWARE domain contains information about the software being managed and the methods used to deploy the software. Refer to the *Application Manager Guide* or the *Software Manager Guide* for additional information.

*185* 

### Alert/Defer (ALERTDEF) Class

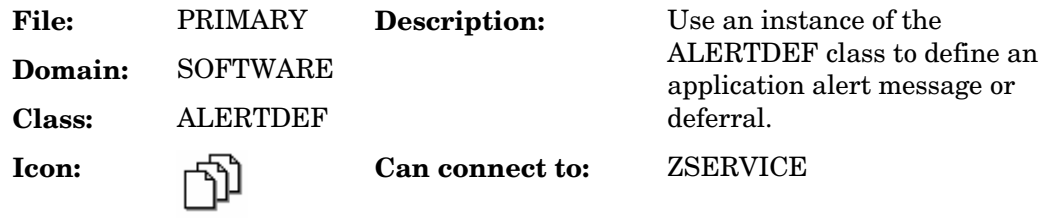

#### **Table 68 ALERTDEF Class Attribute Reference**

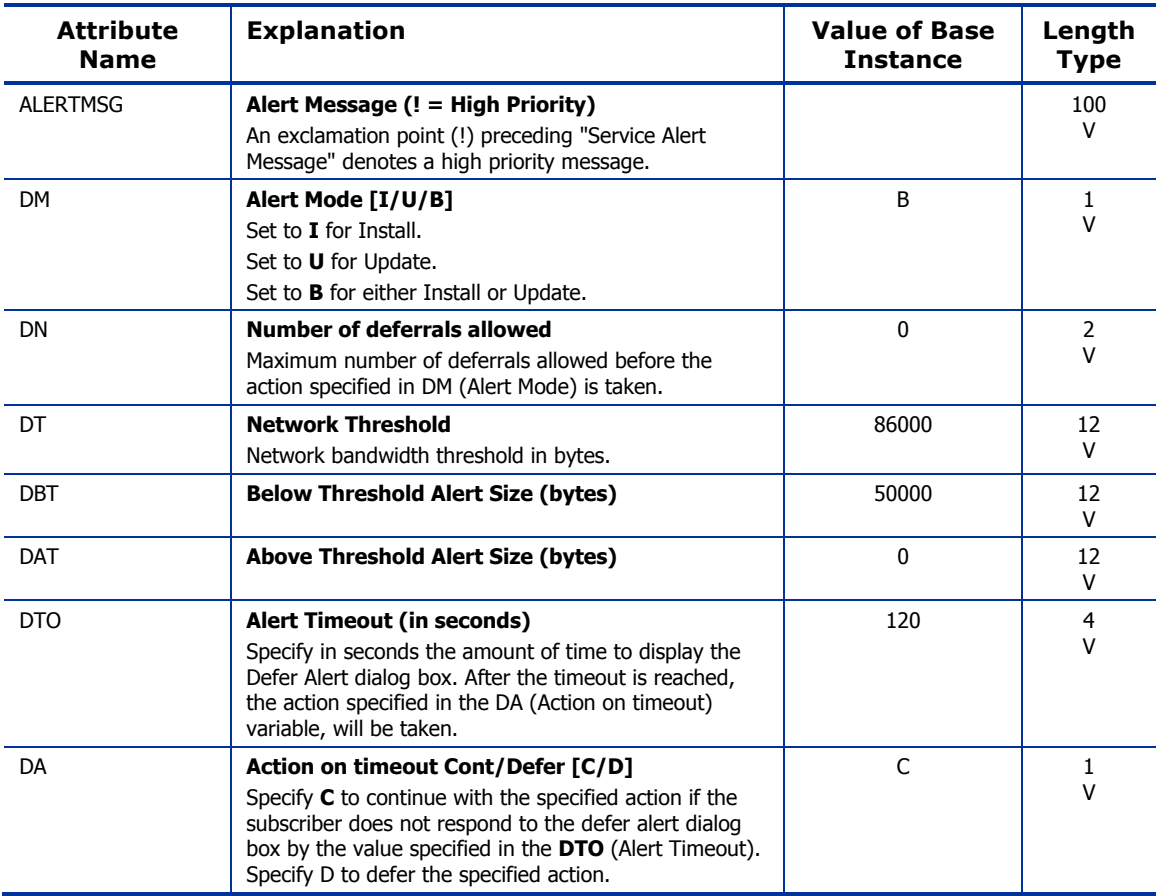

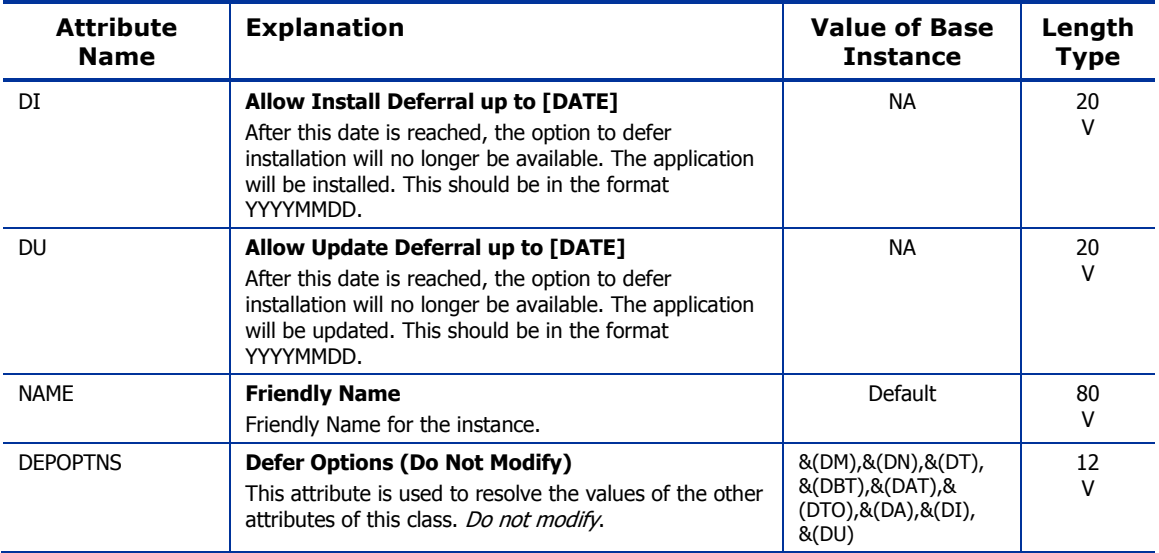

## Application (ZSERVICE) Class

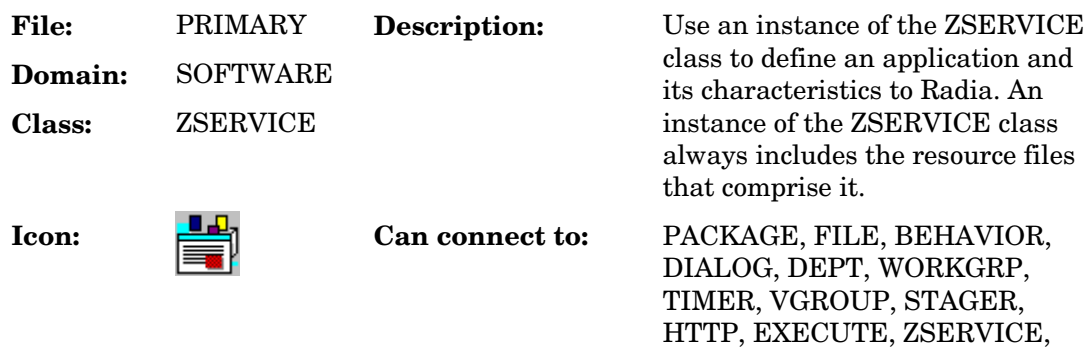

PDACONFG

#### **Table 69 ZSERVICE Class Attribute Reference**

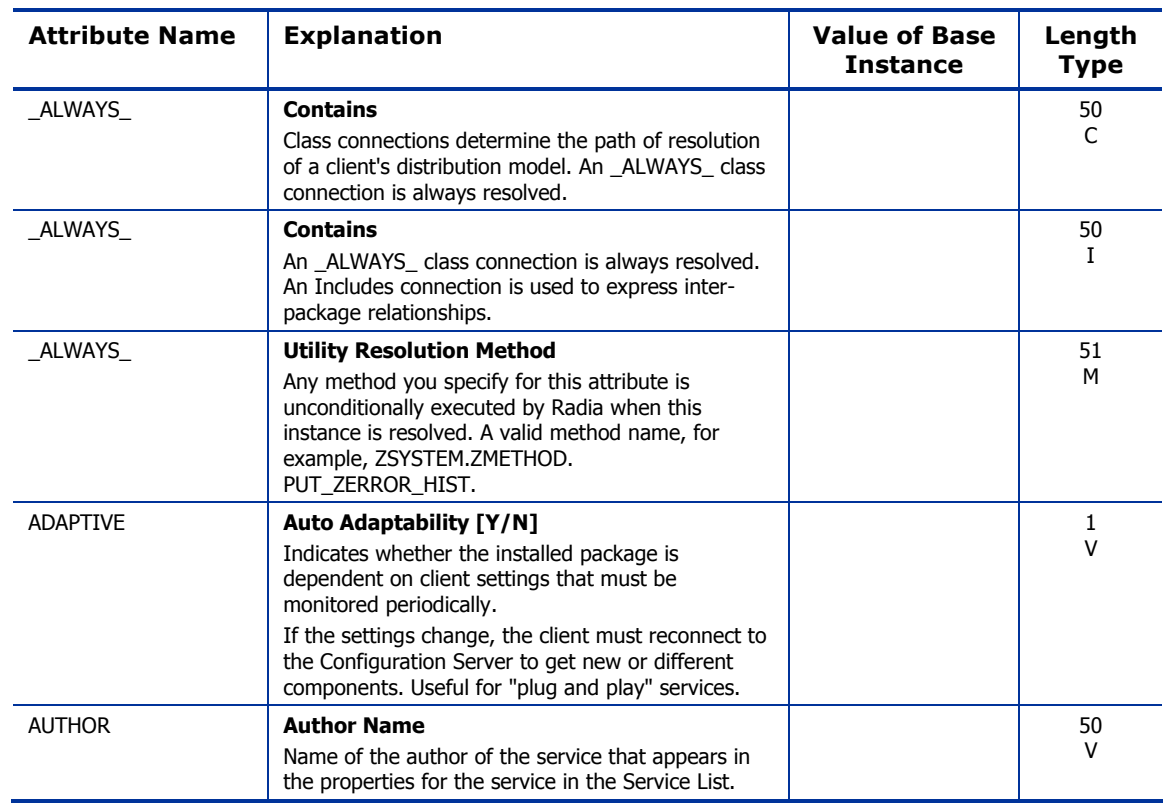

*188 Chapter 9* 

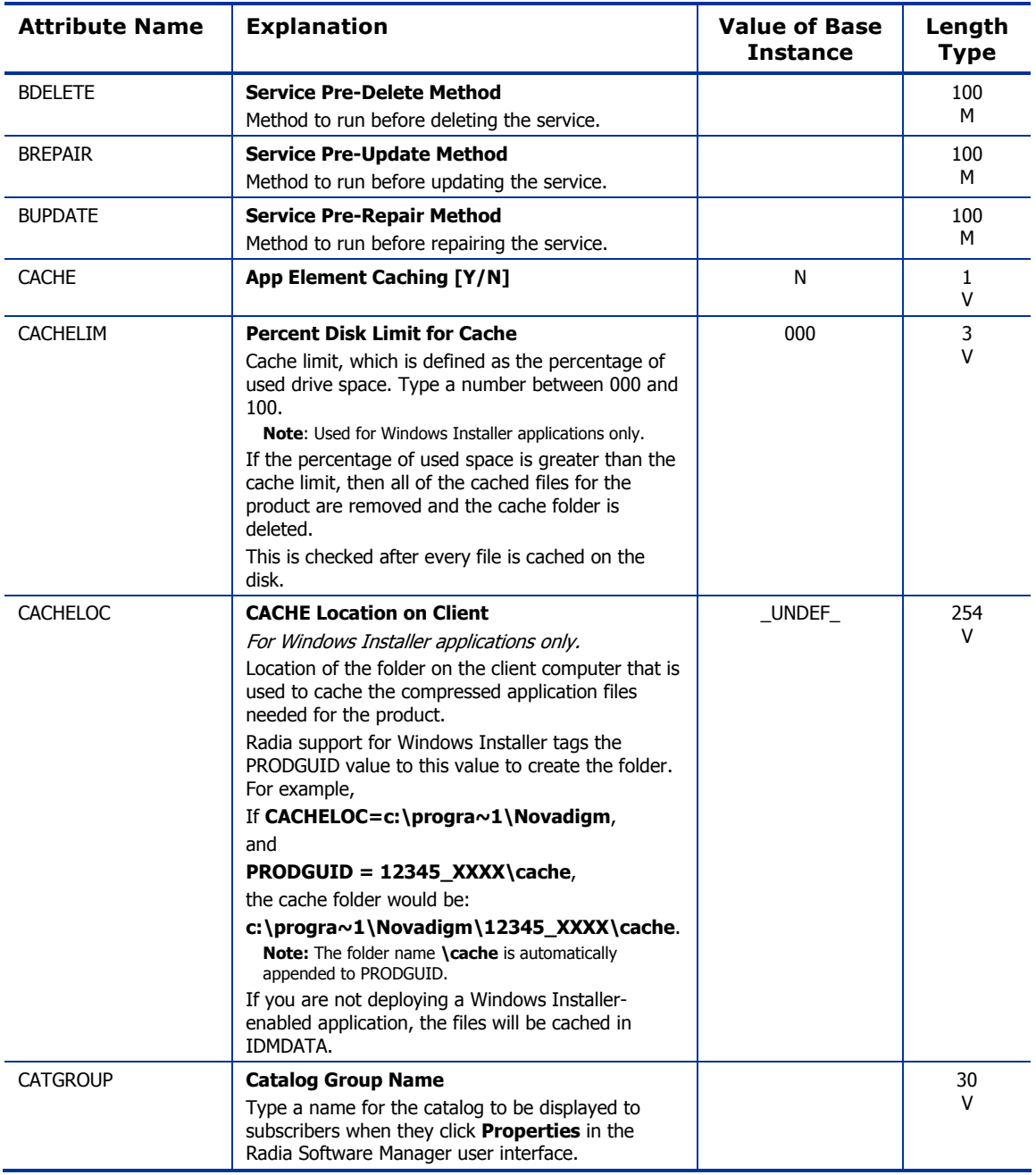

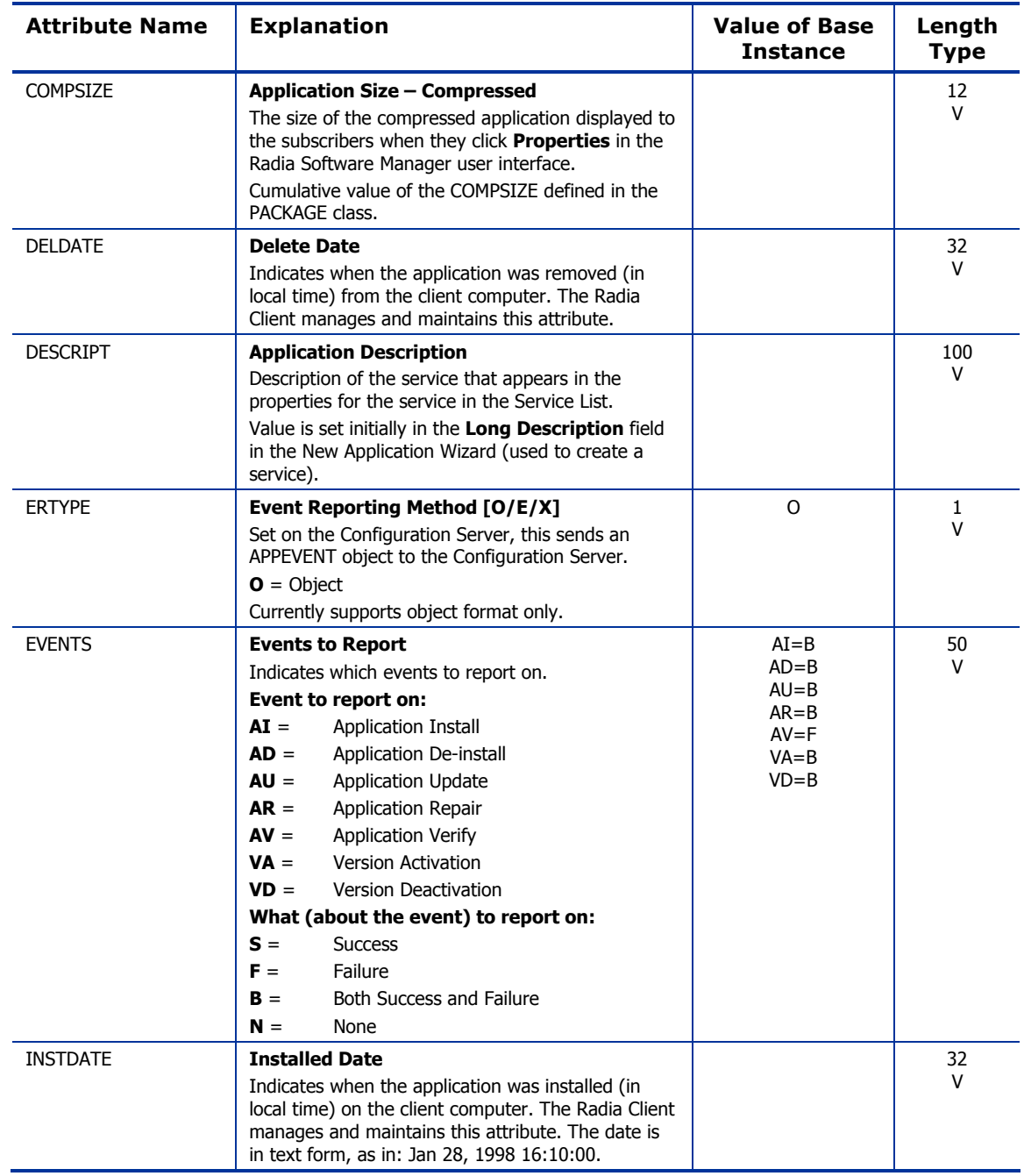

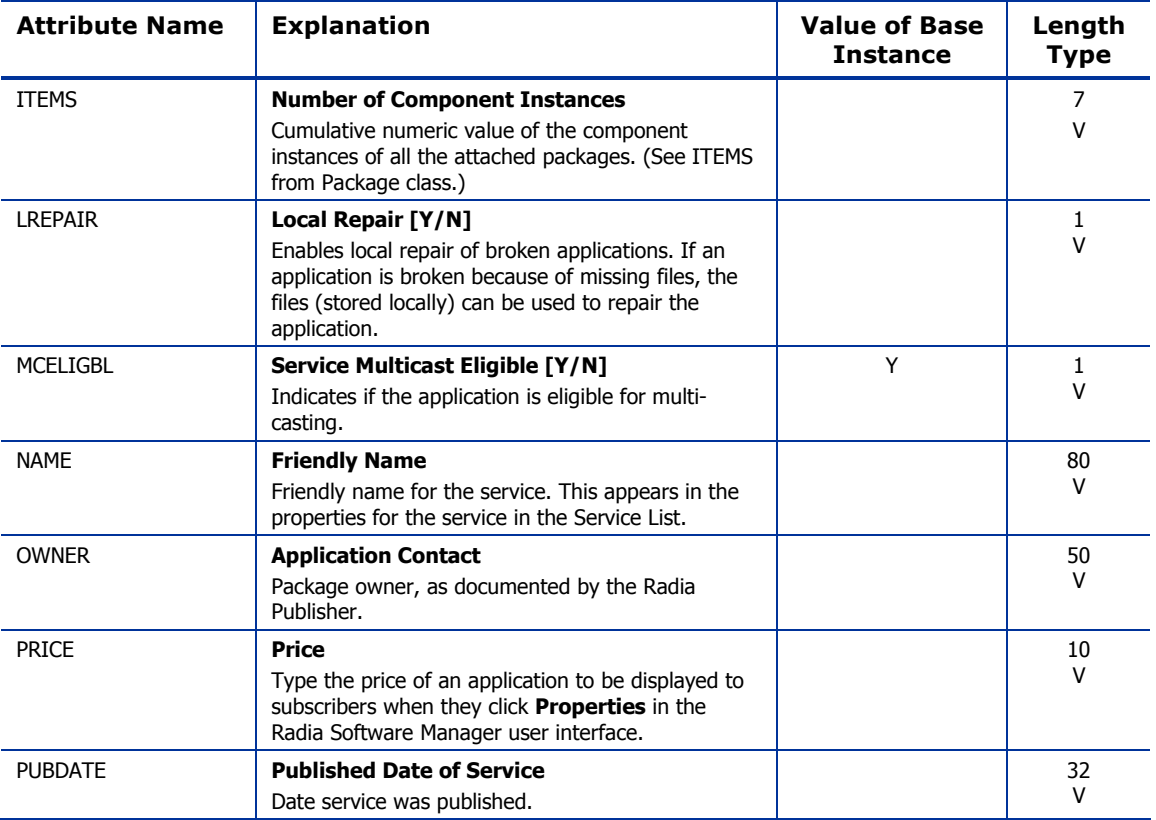

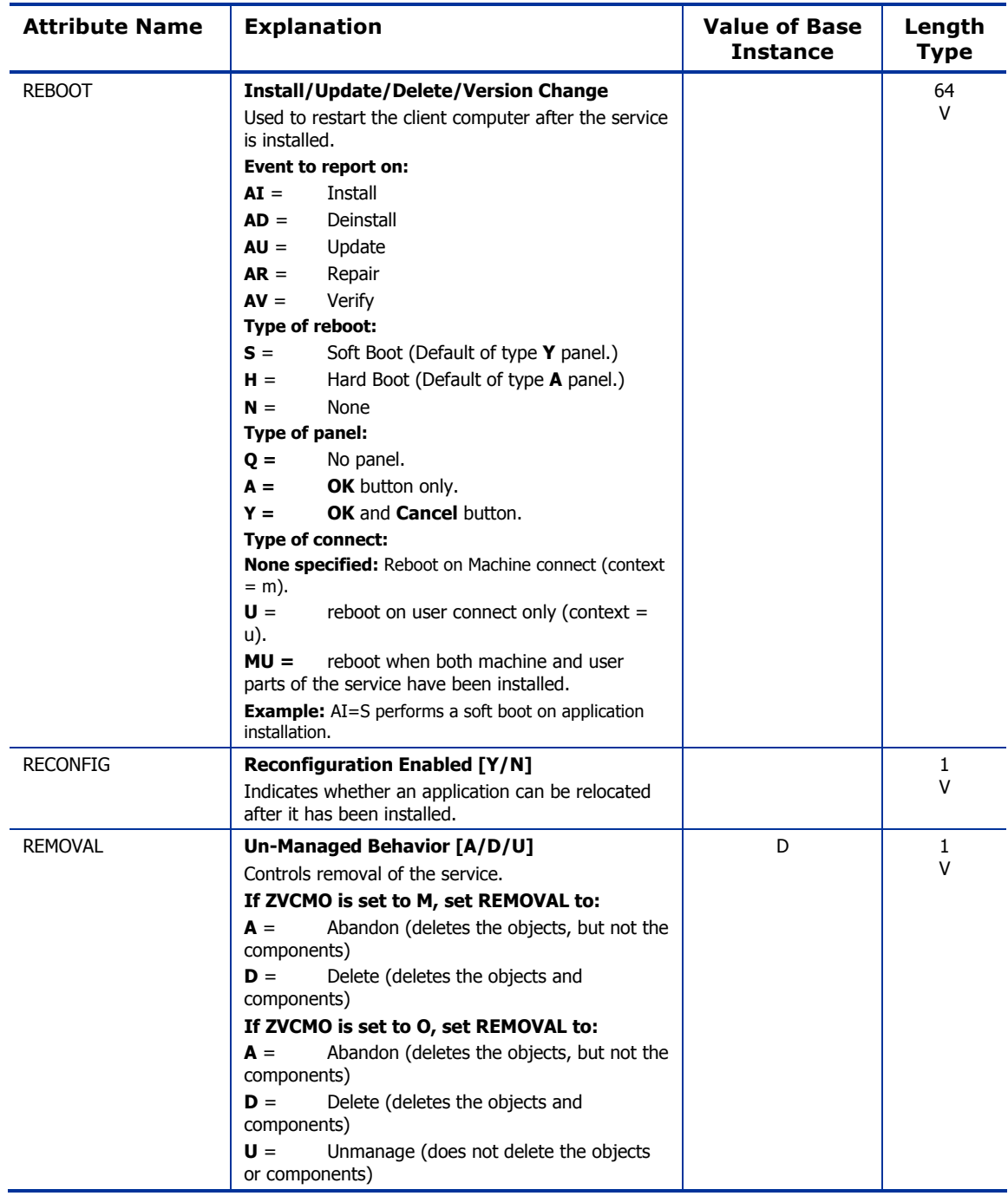

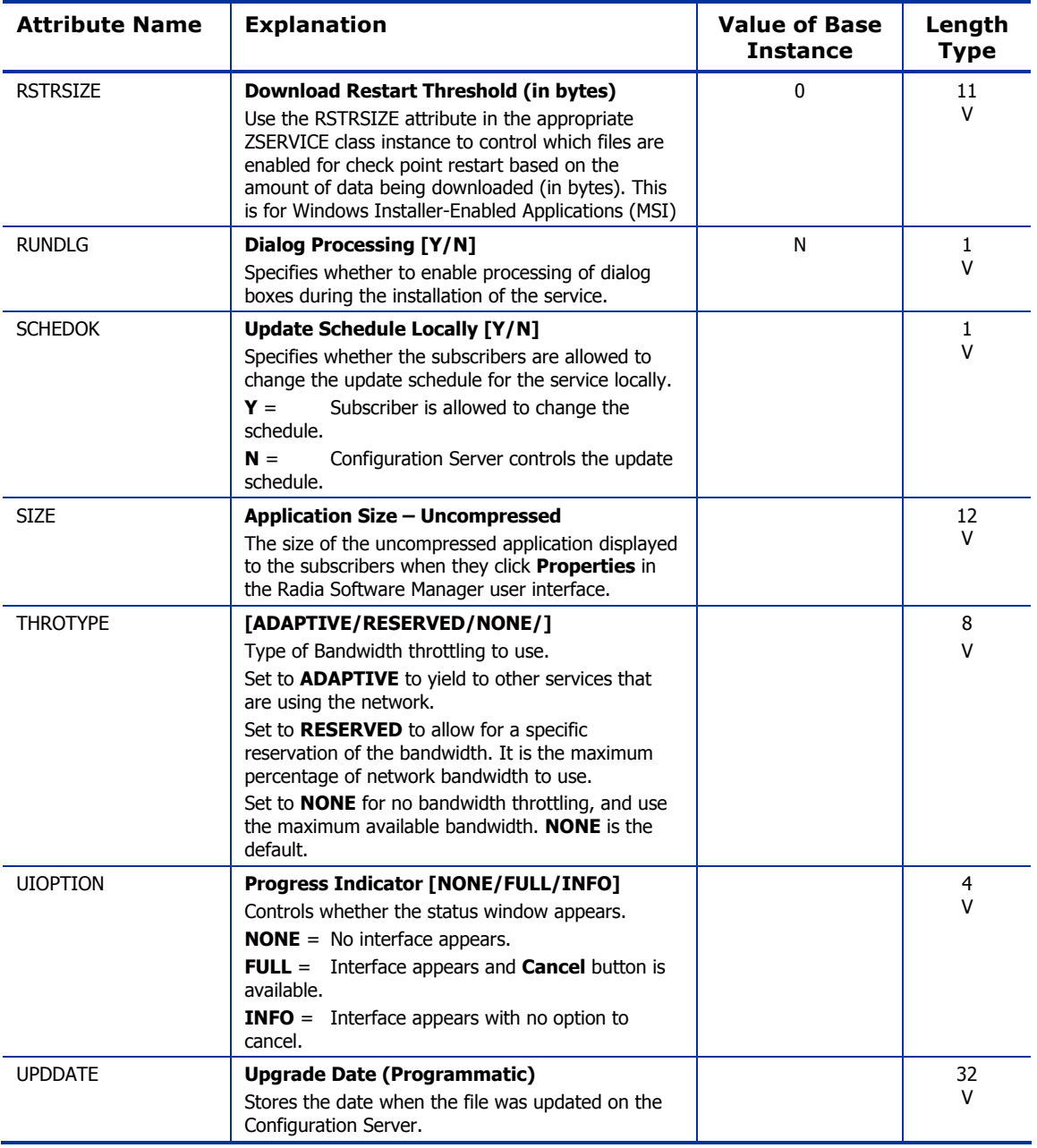

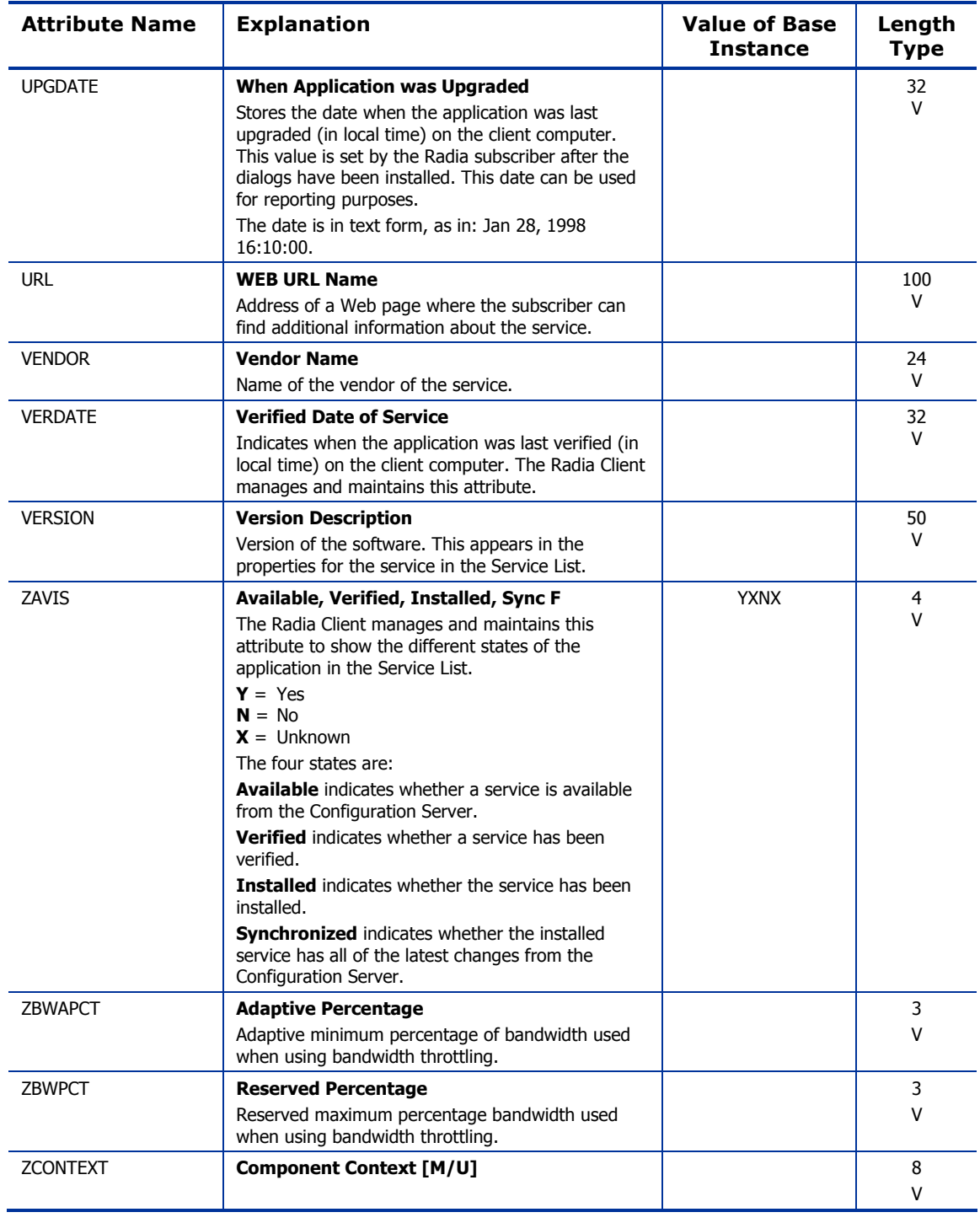

*194 Chapter 9* 

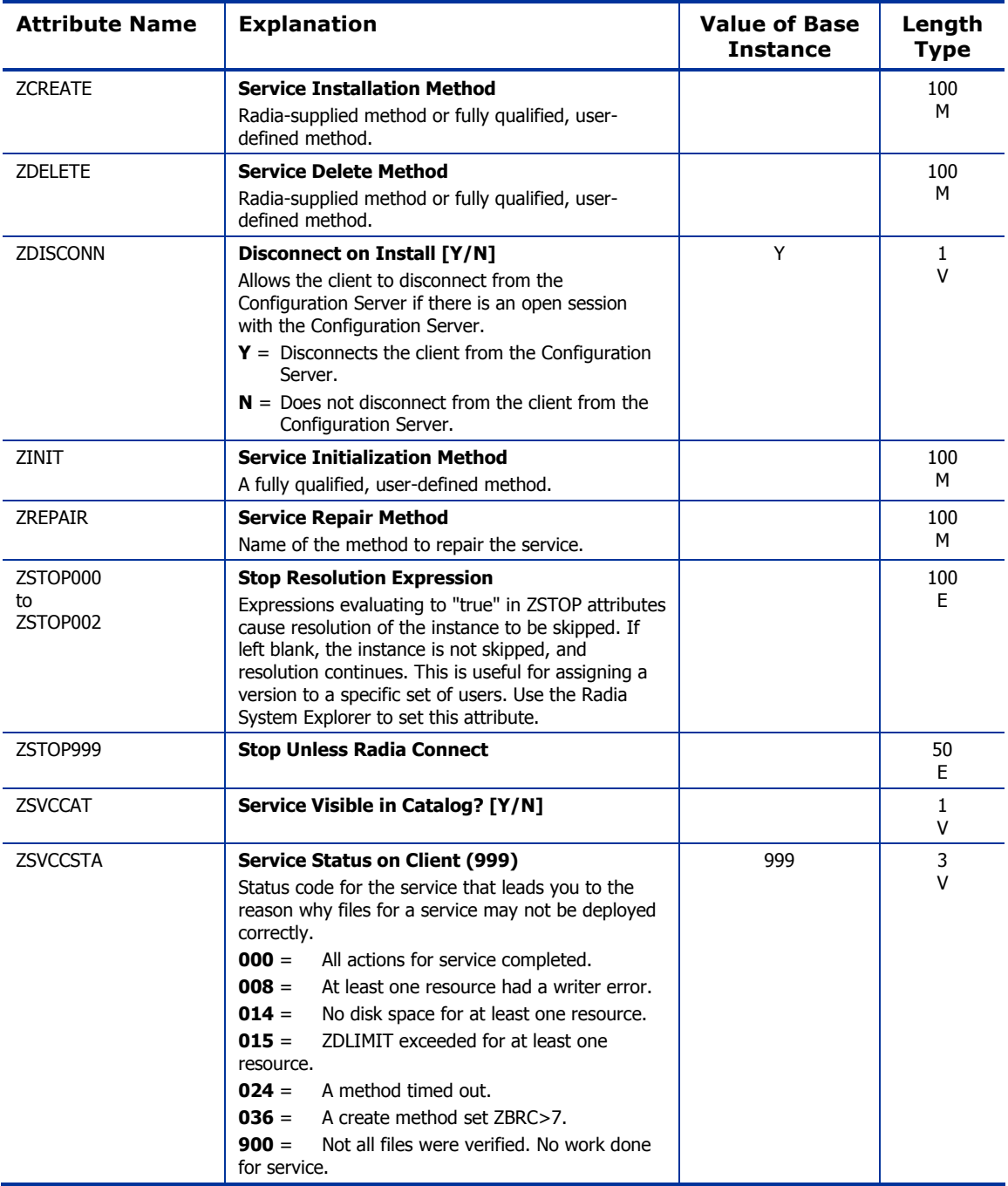

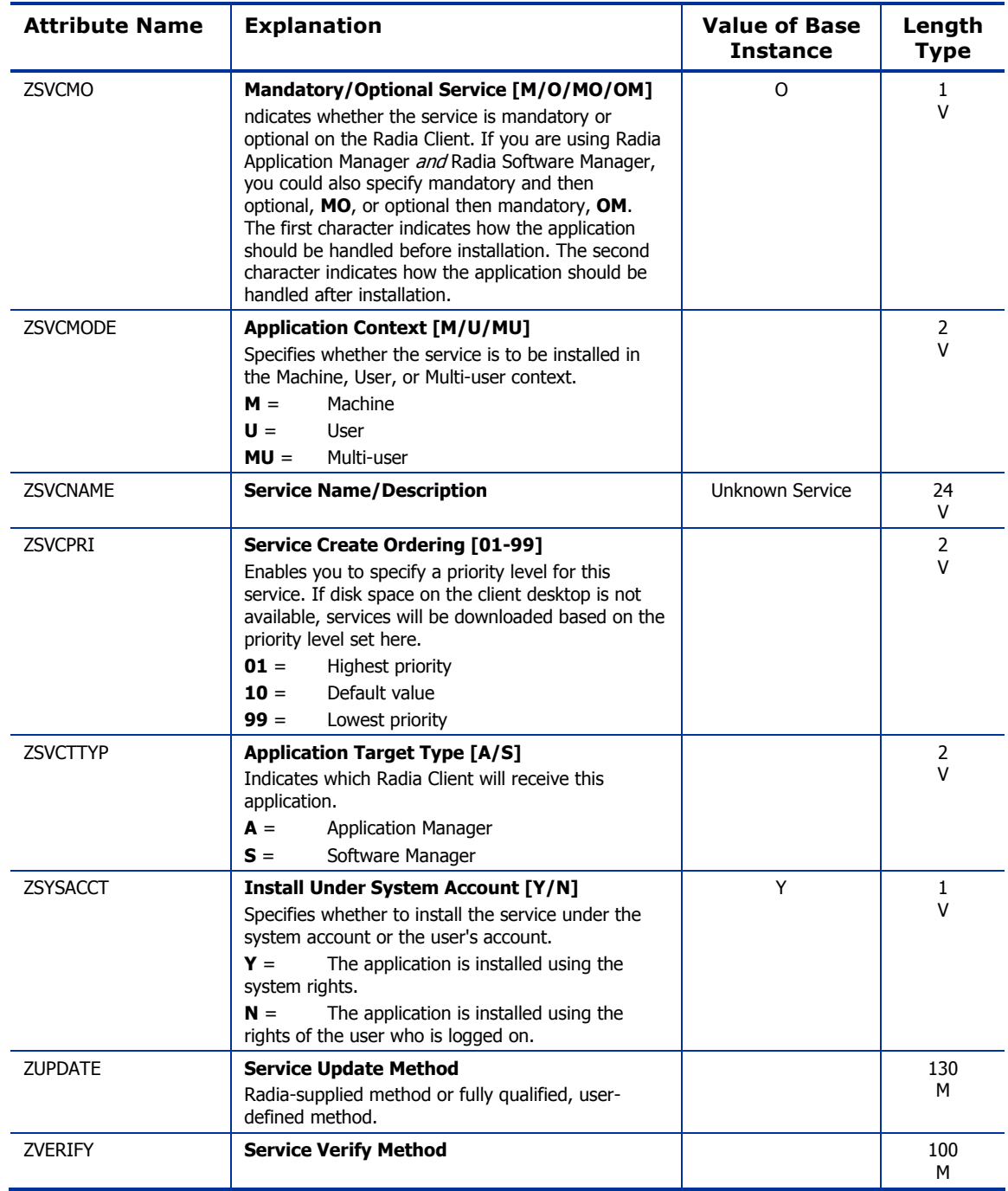

## Application Packages (PACKAGE) Class

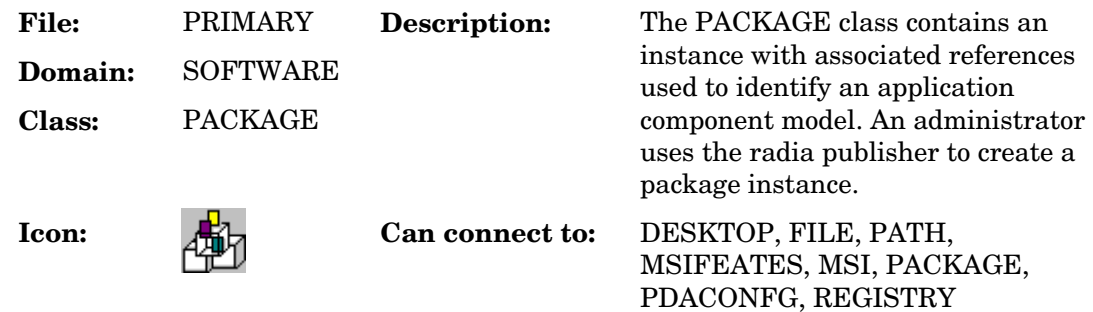

#### **Table 70 PACKAGE Class Attribute Reference**

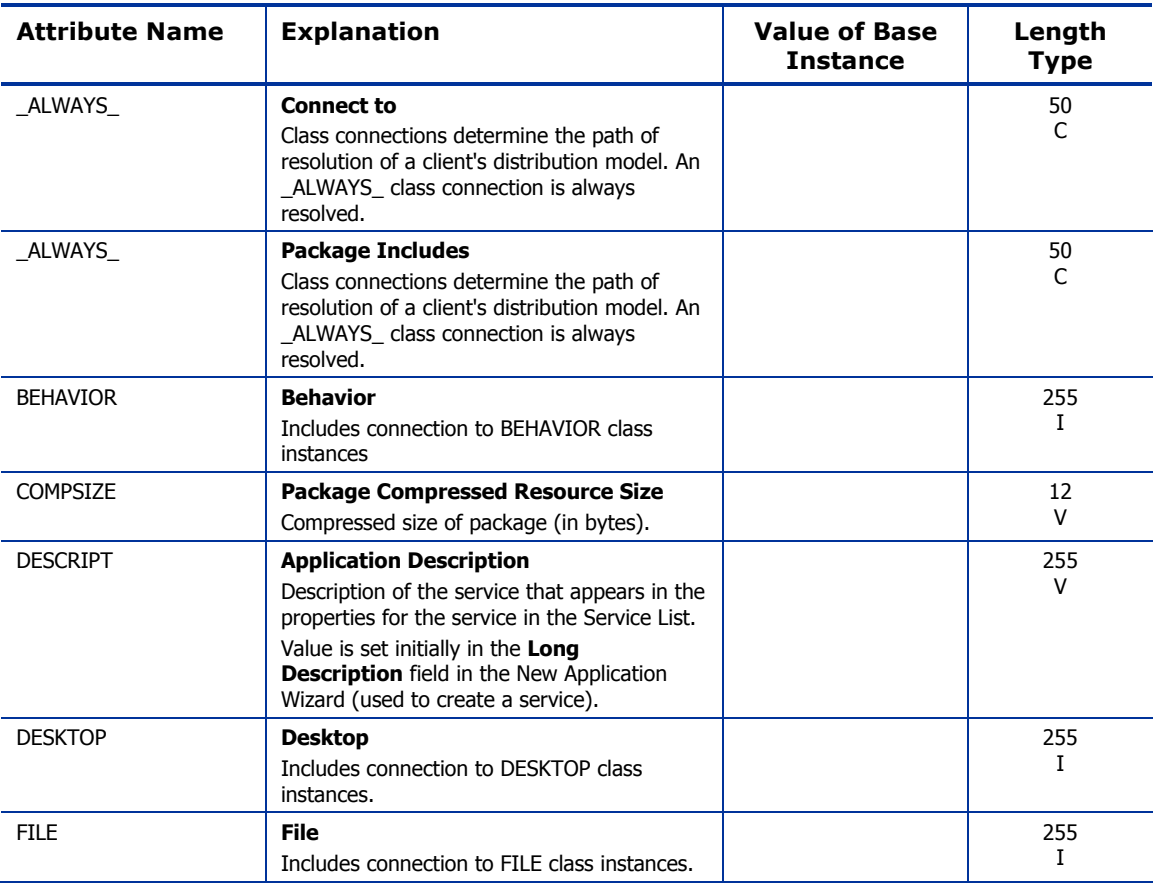

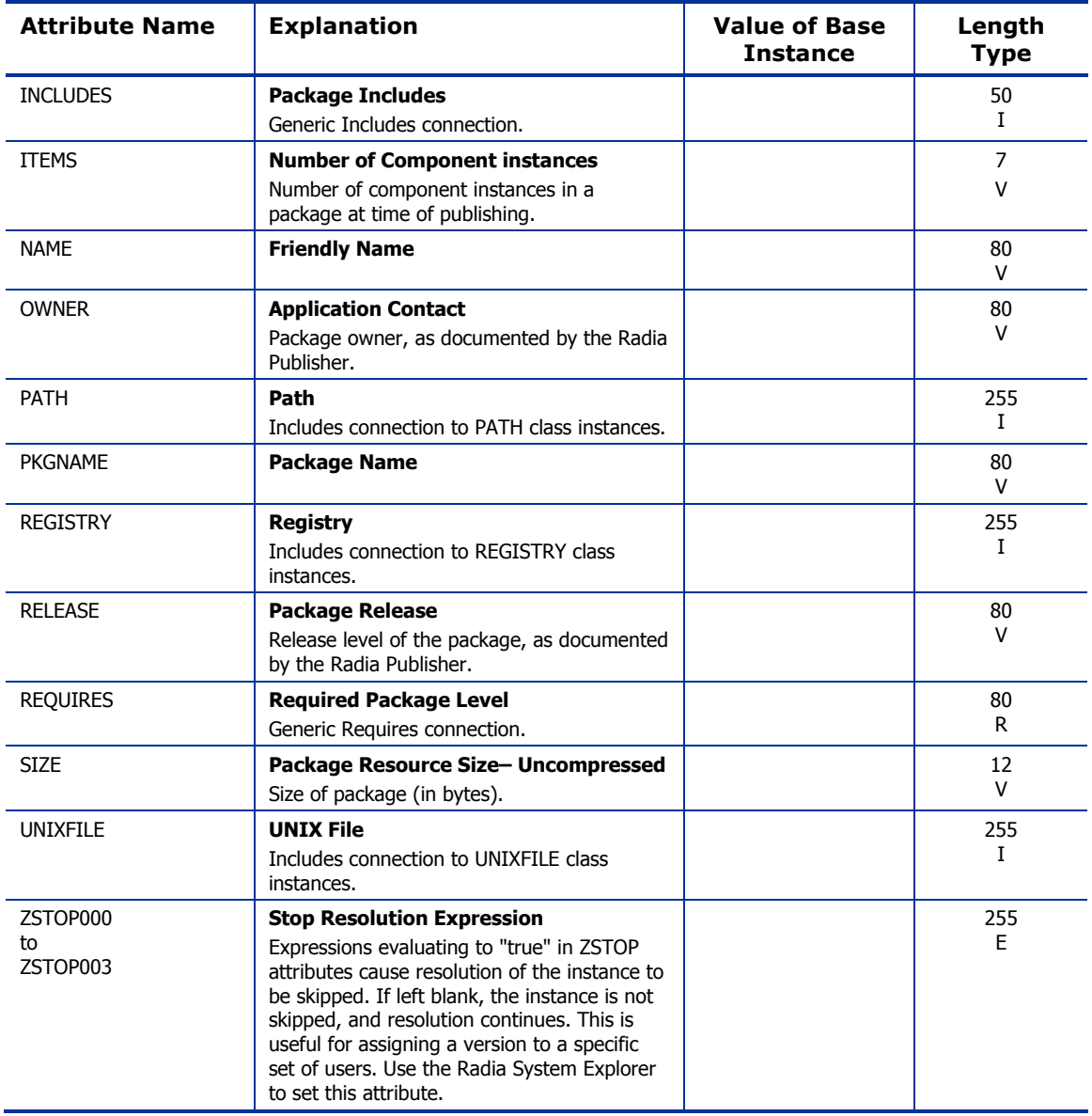

### Auto Run (EXECUTE) Class

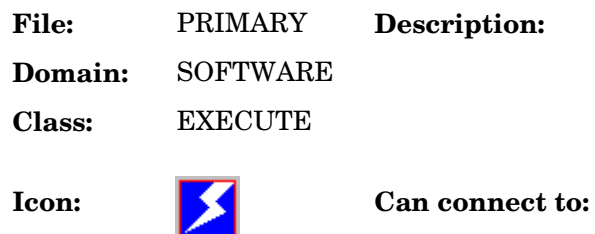

An instance of the EXECUTE class defines a file, or a group of files, that will be launched after an application has been installed on the client desktop.

#### **Table 71 EXECUTE Class Attribute Reference**

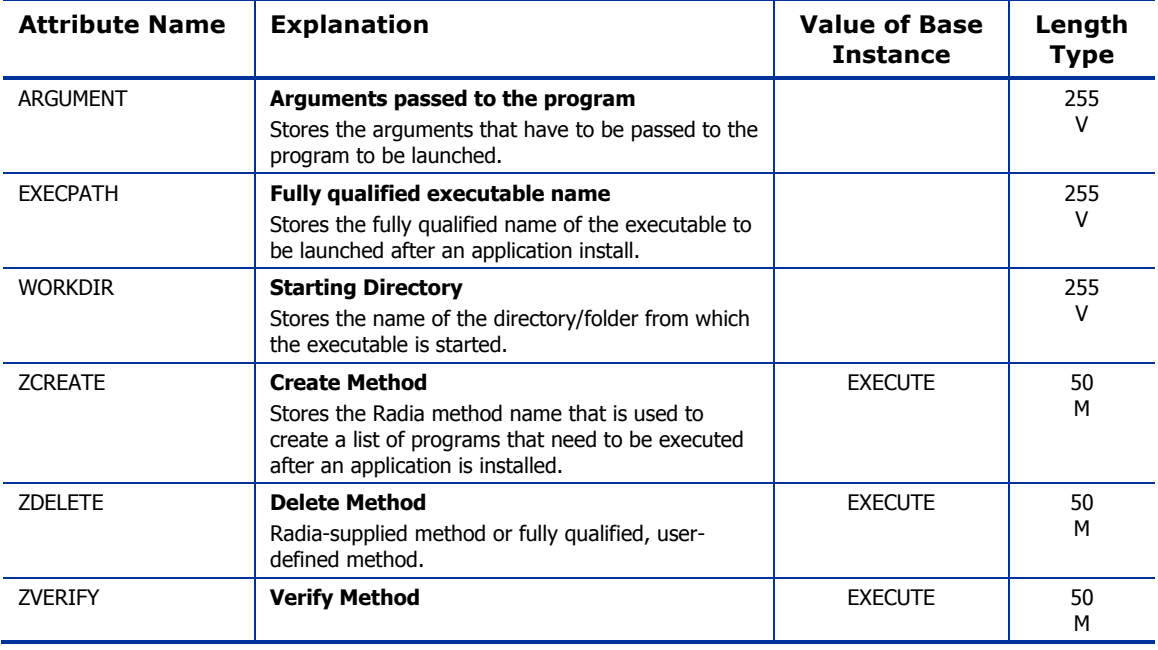

### Behavior Services (BEHAVIOR) Class

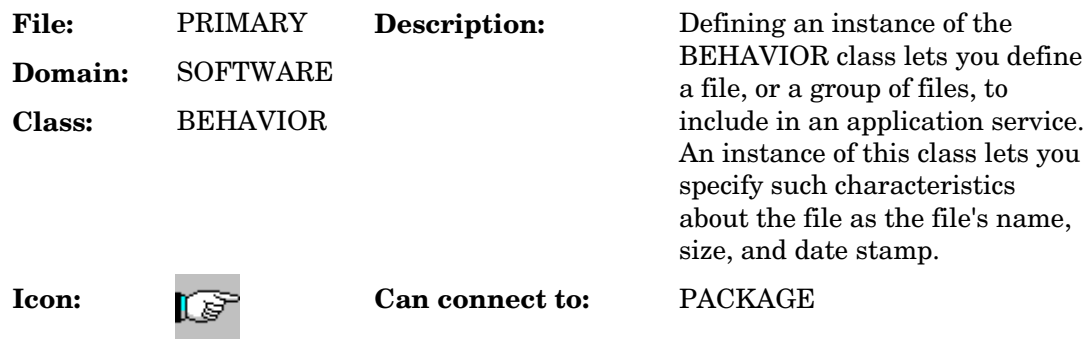

#### **Table 72 BEHAVIOR Class Attribute Reference**

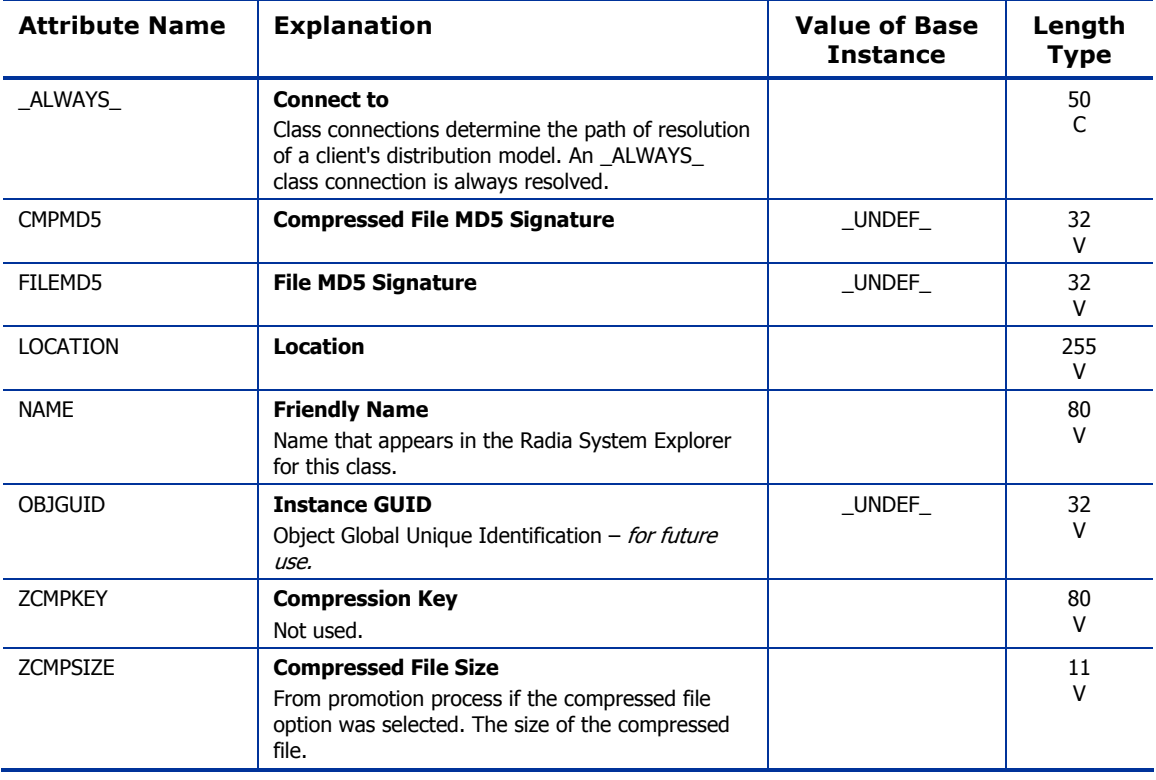

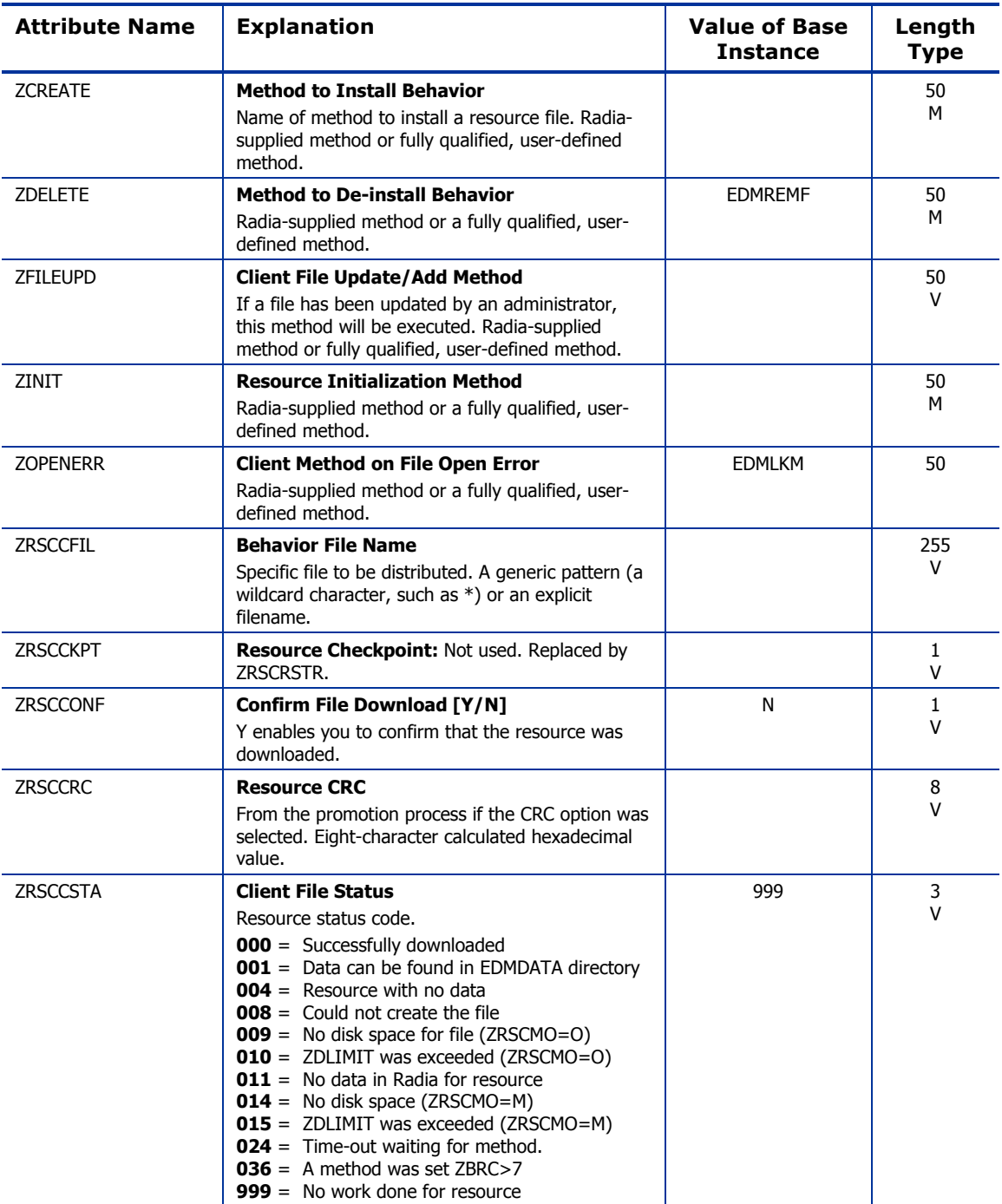

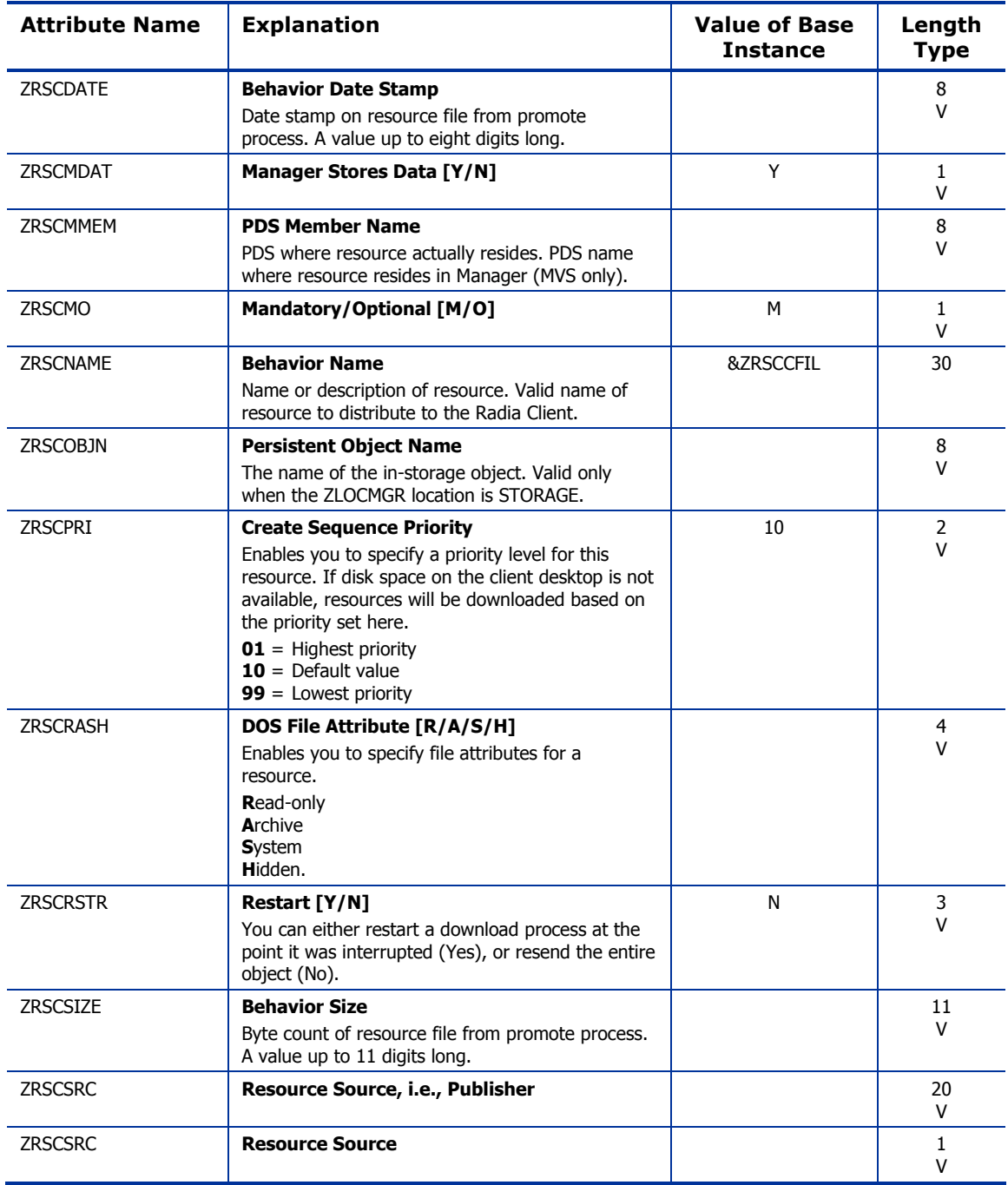

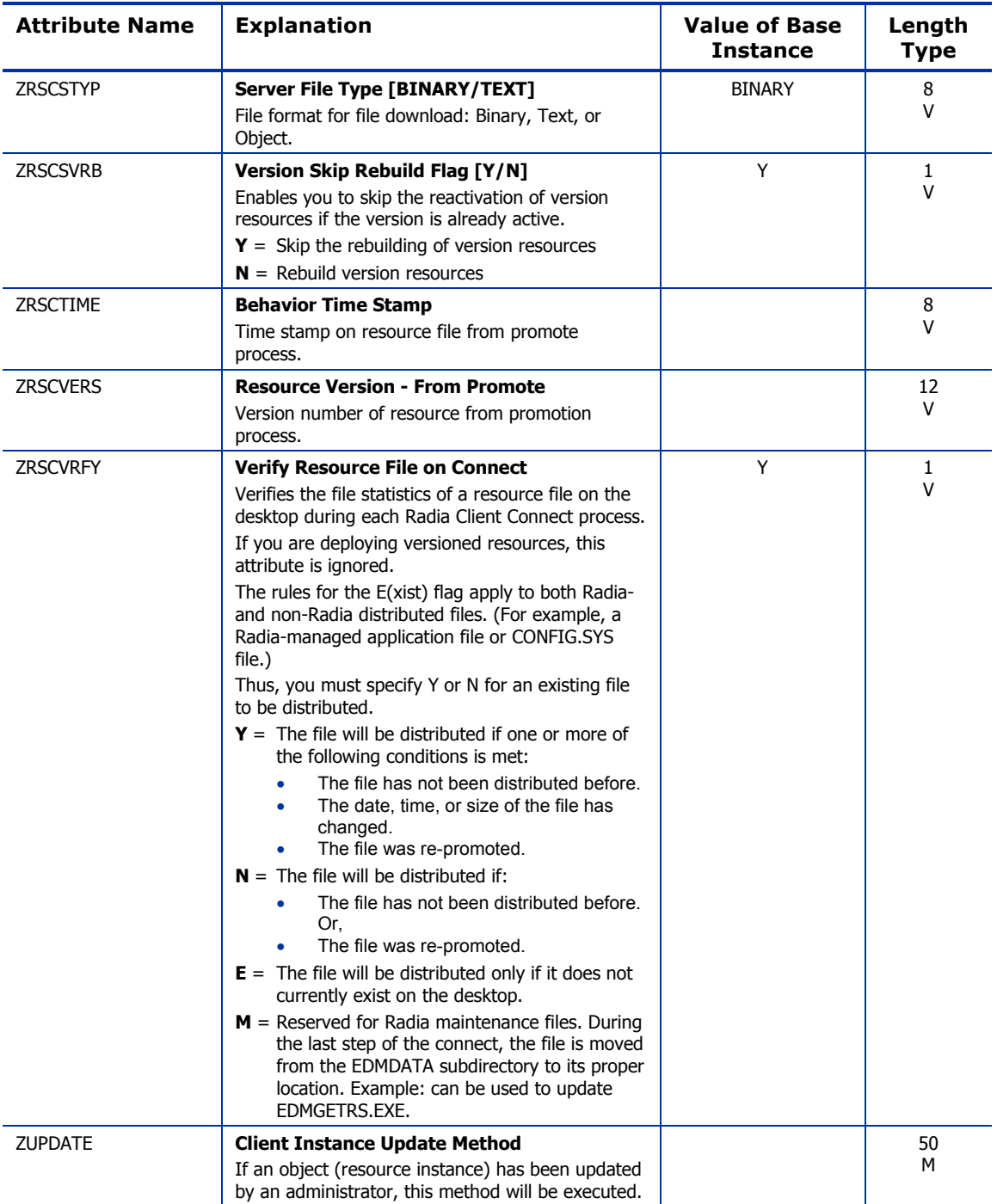

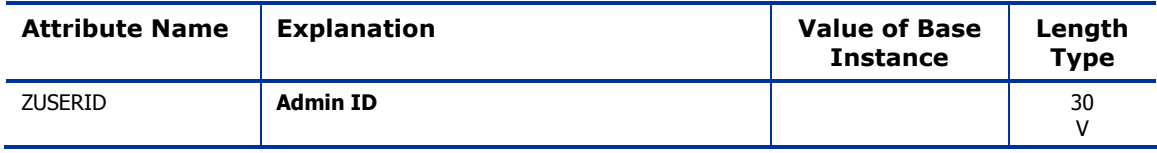

### Class Defaults (METACLAS) Class

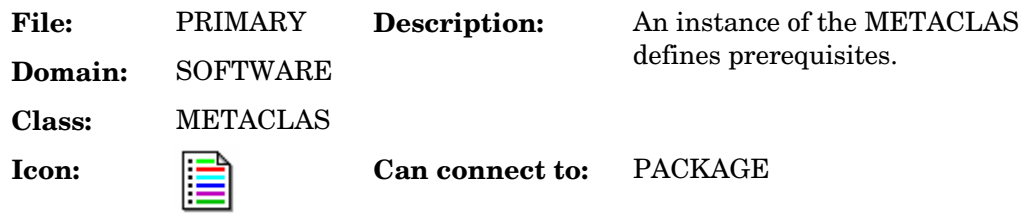

#### **Table 73 METACLAS Class Attribute Reference**

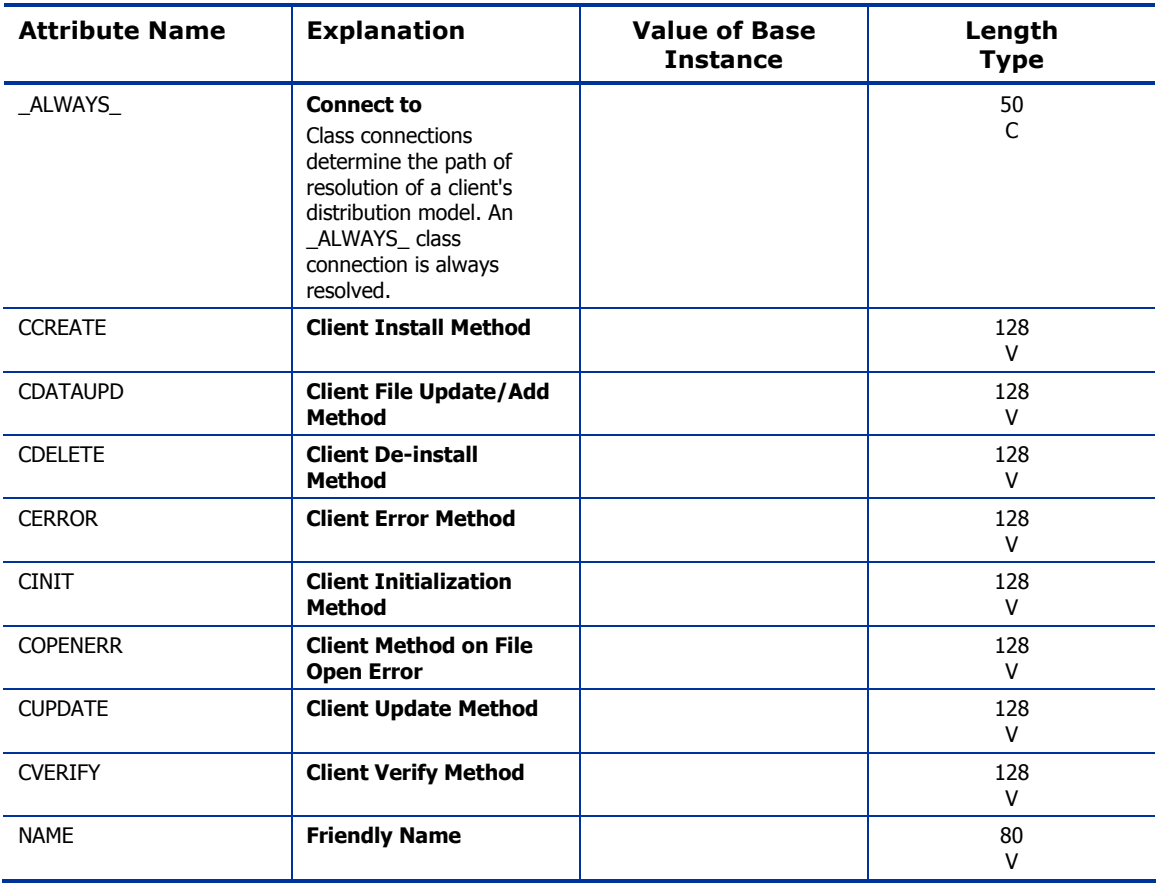

## Desktop (DESKTOP) Class

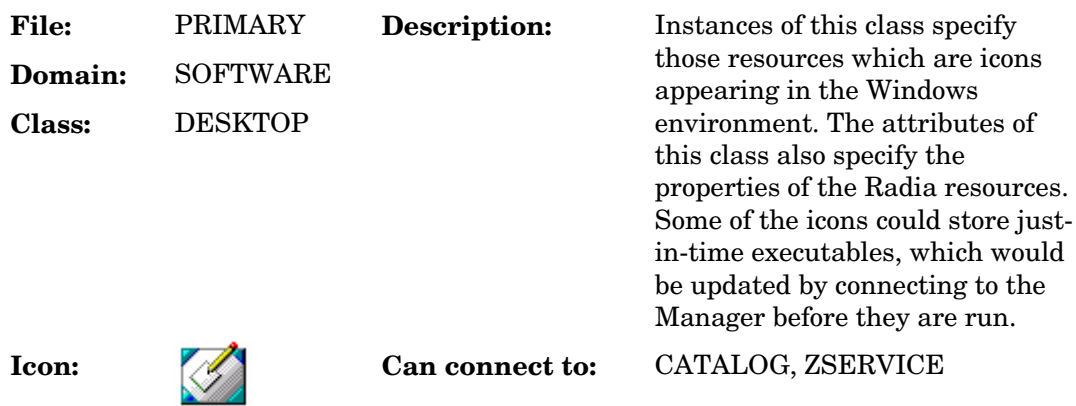

#### **Table 74 DESKTOP Class Attribute Reference**

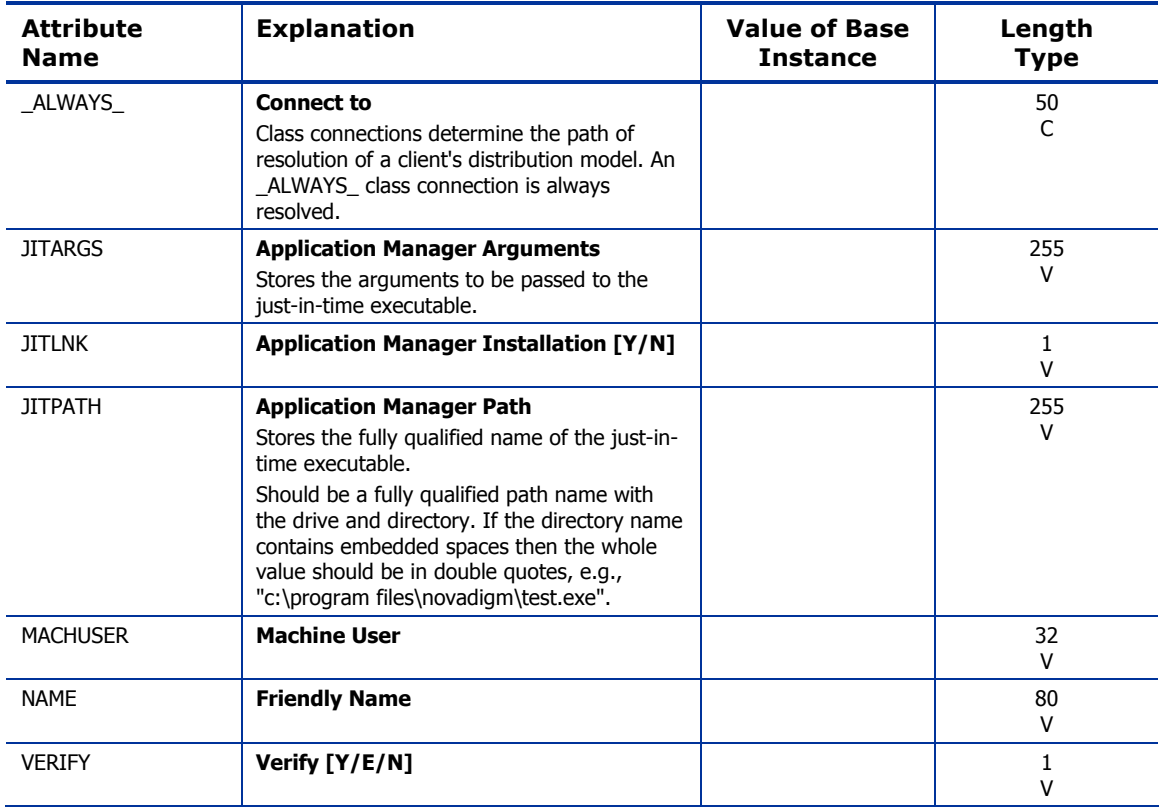

*206 Chapter 9* 

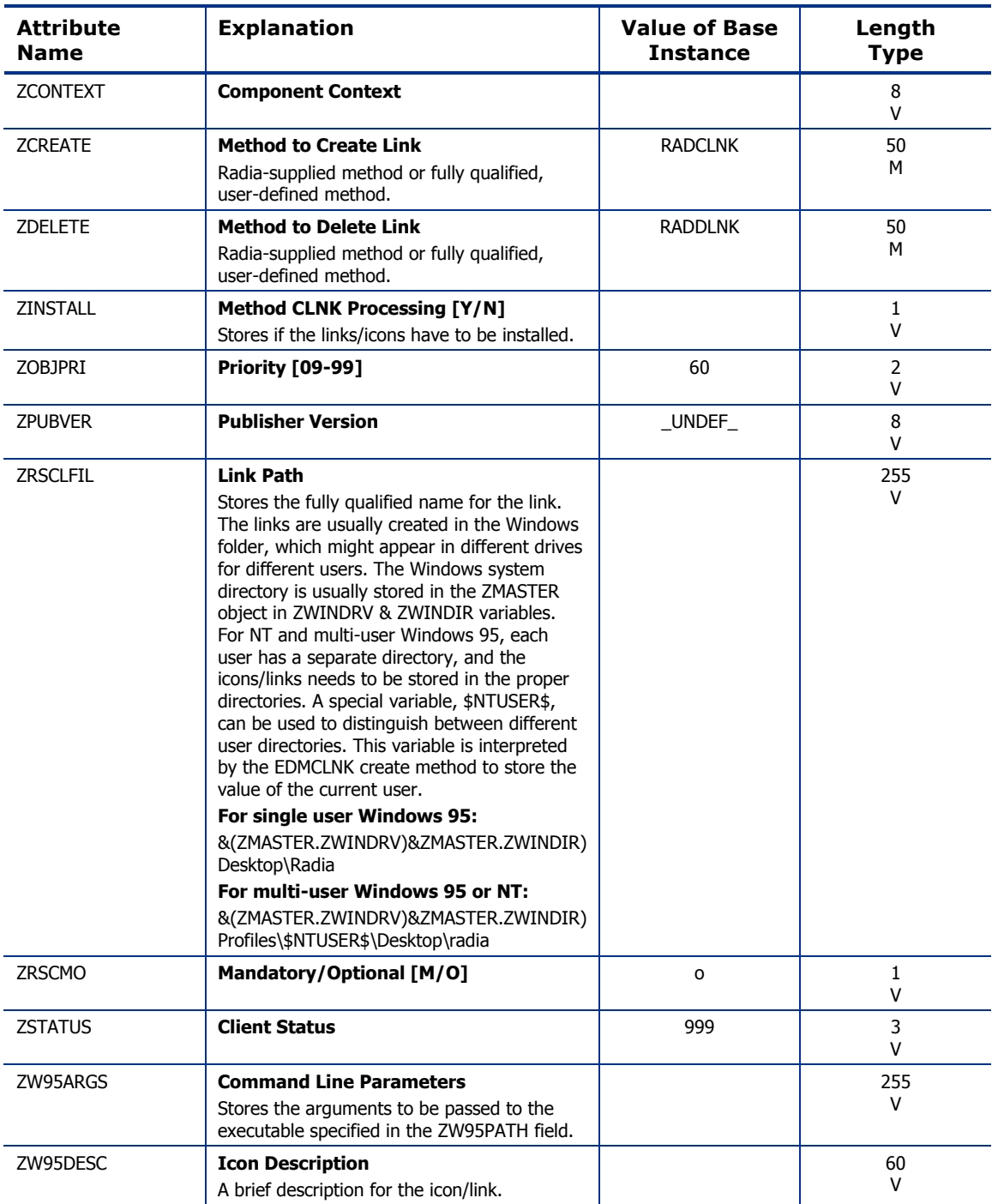

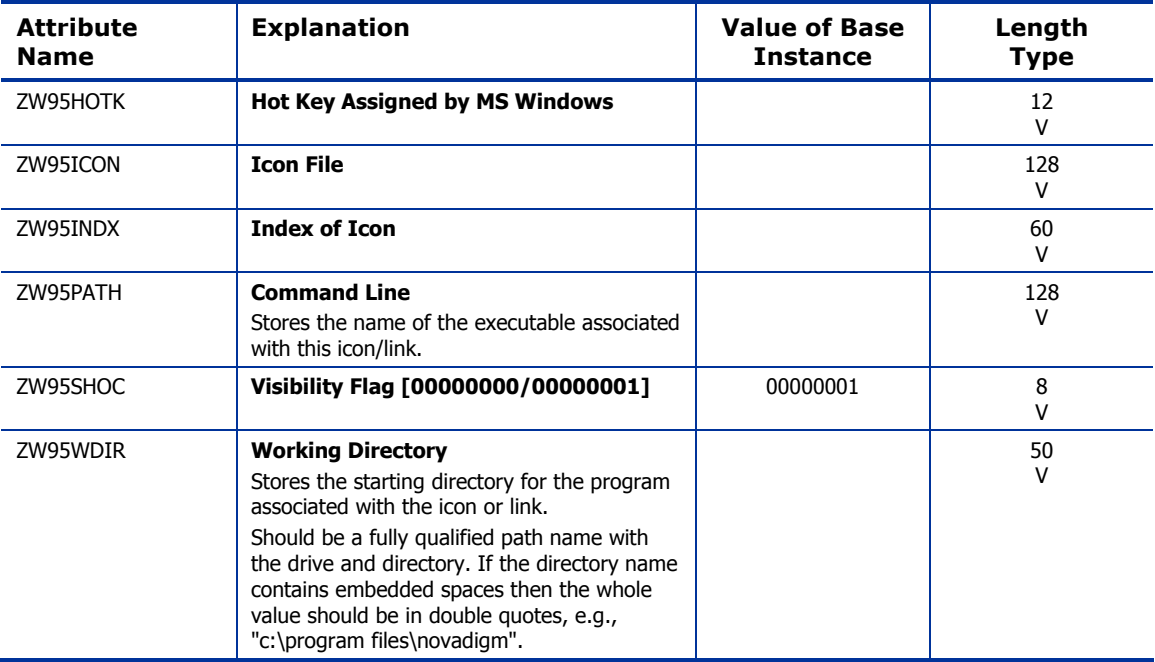

### Dialog Services (DIALOG) Class

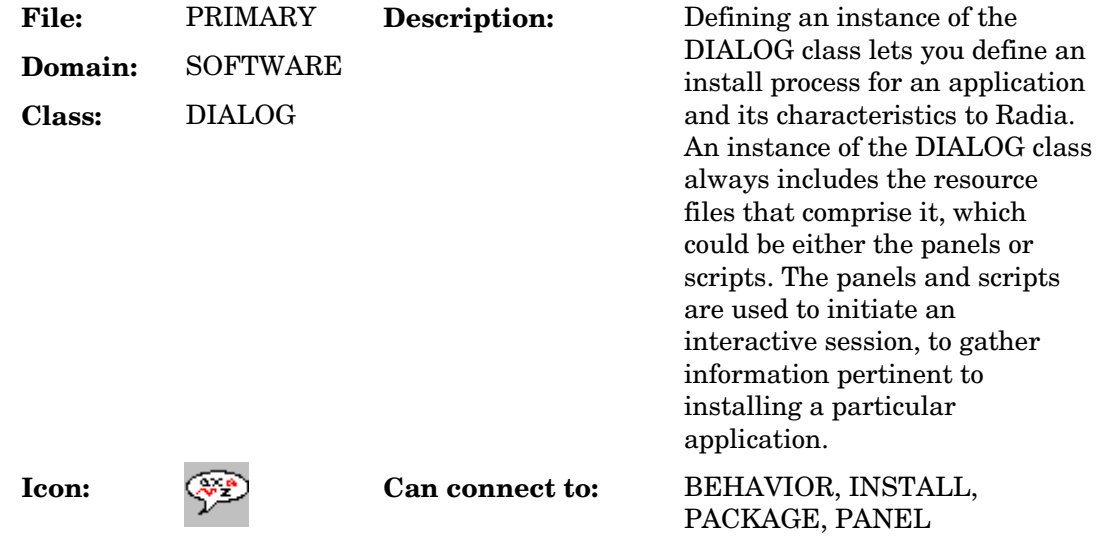

#### **Table 75 DIALOG Class Attribute Reference**

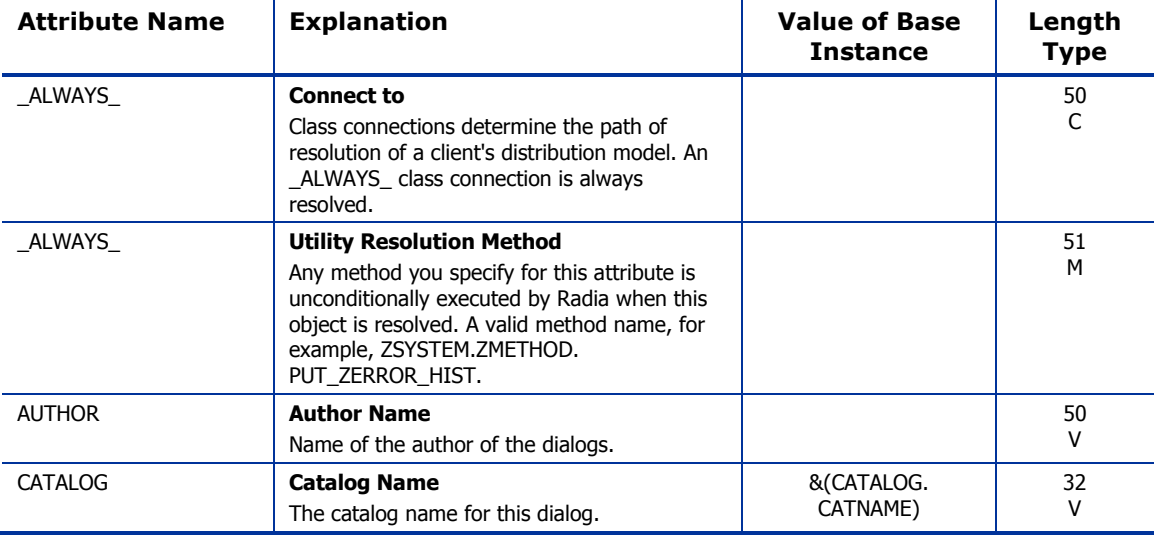

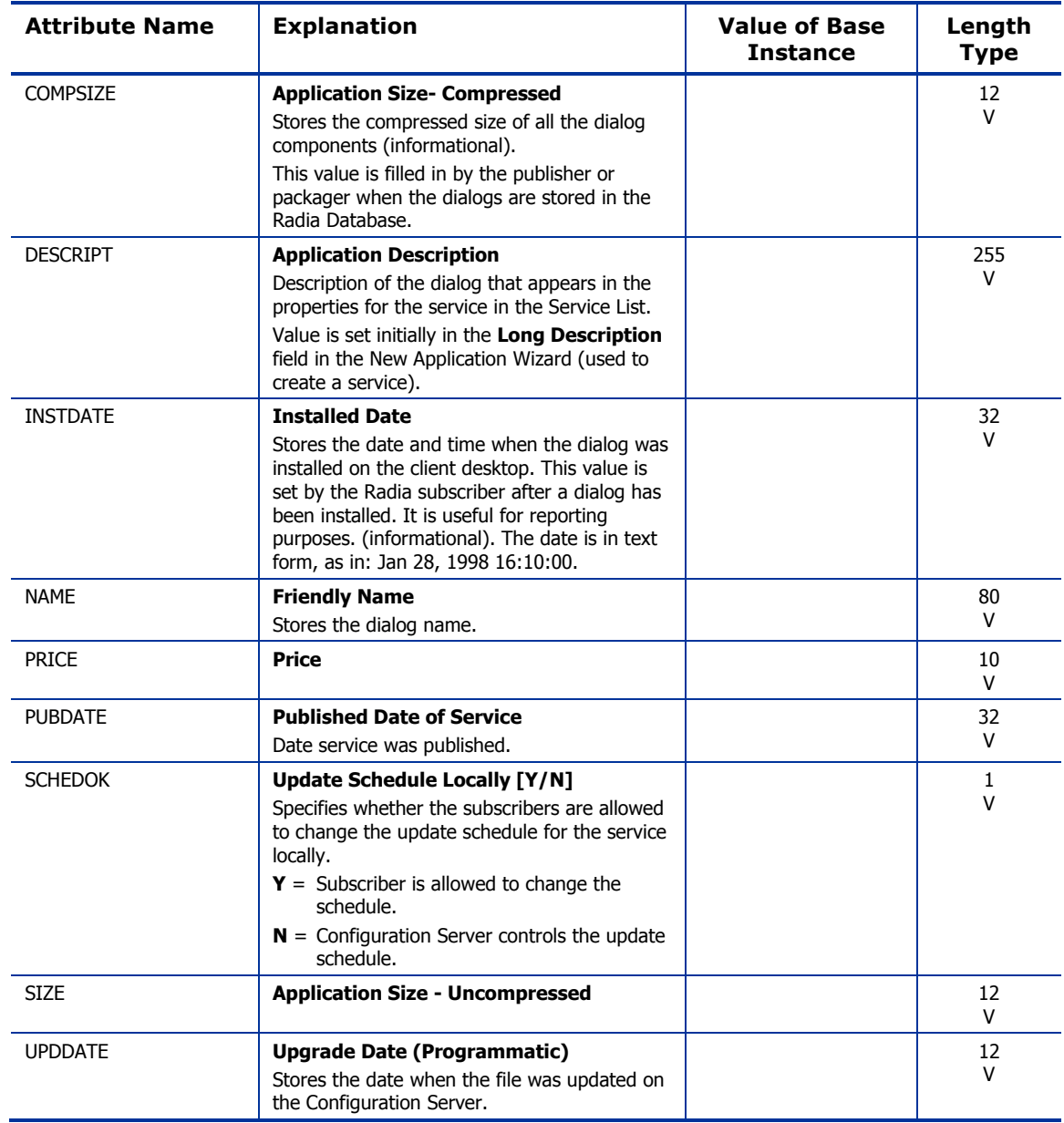

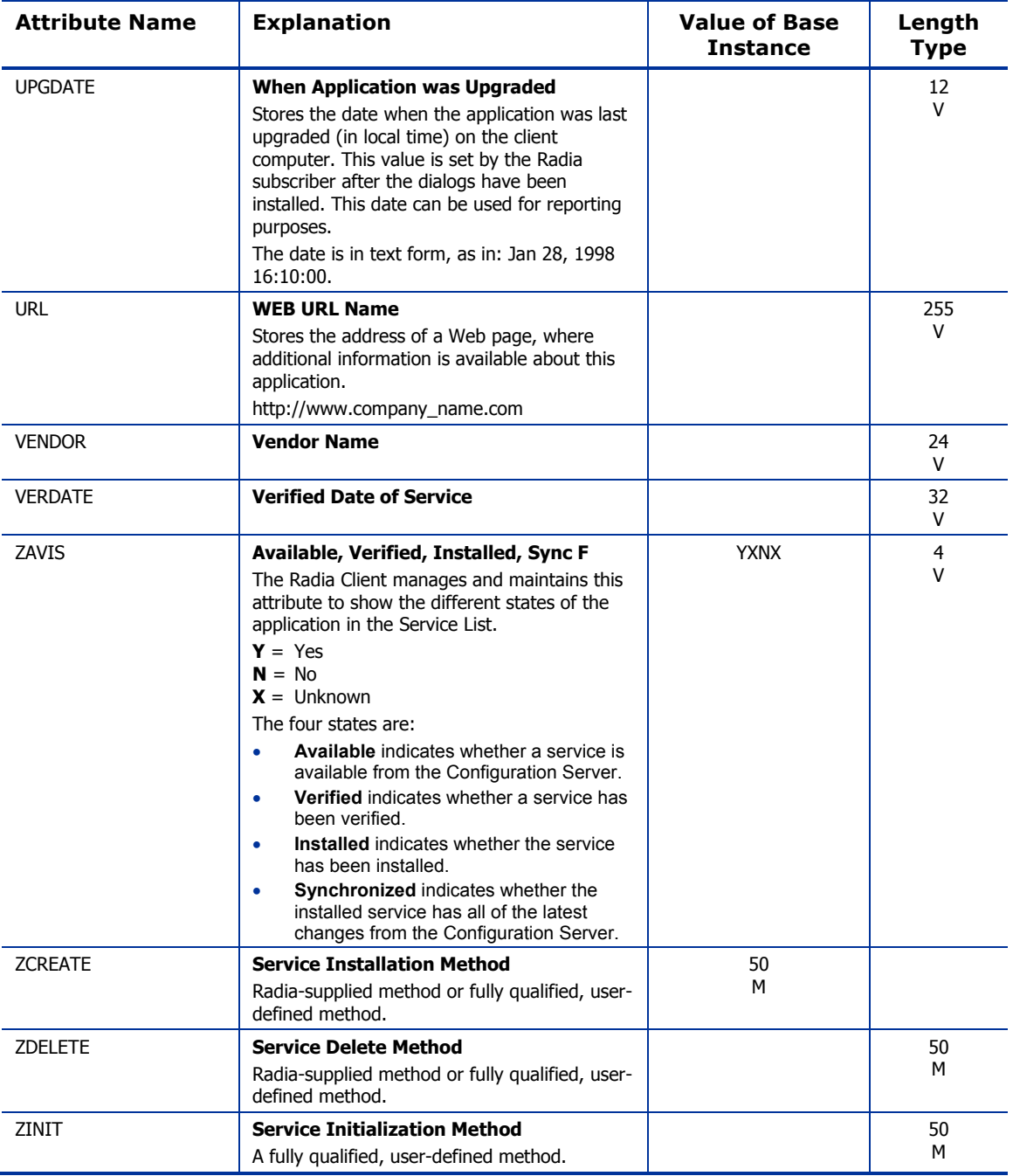

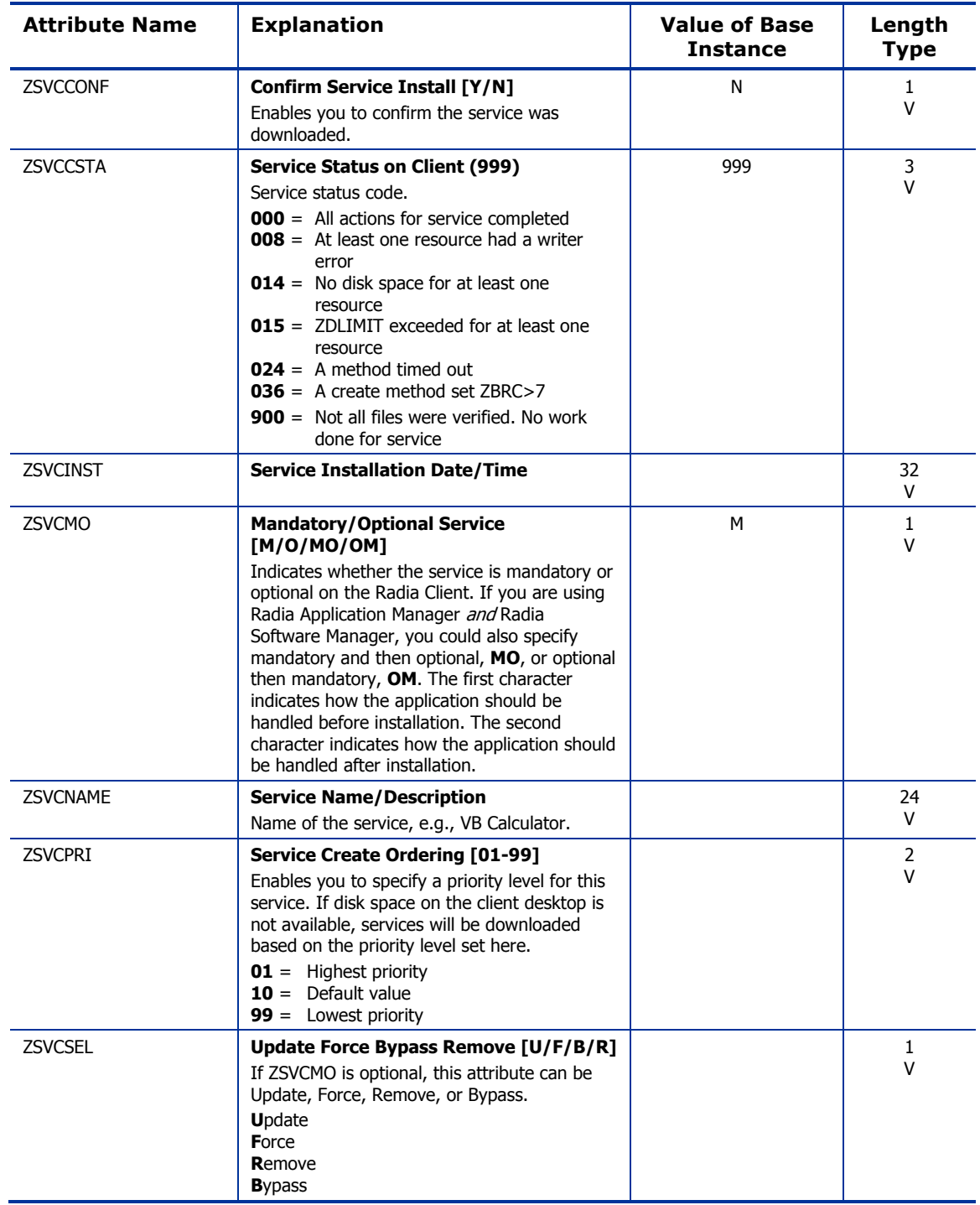

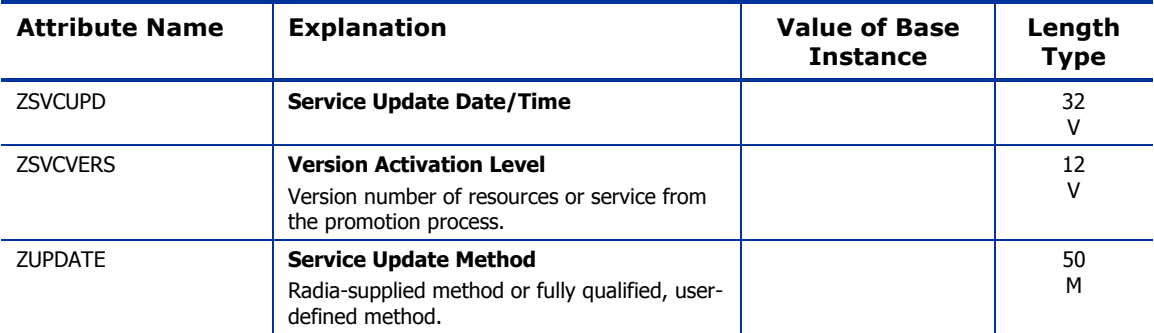

### File Resources (FILE) Class

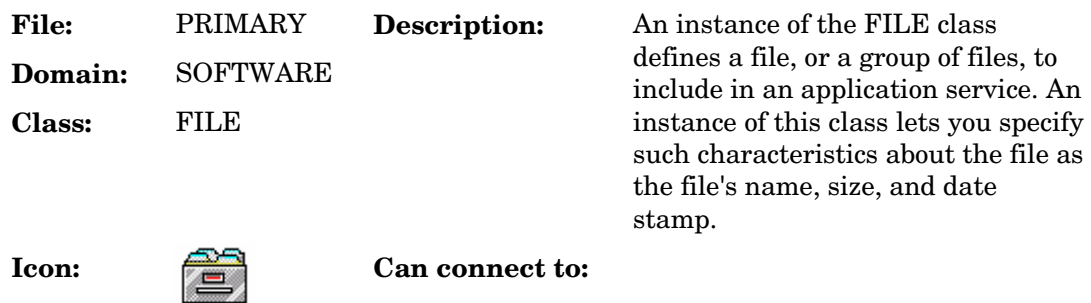

#### **Table 76 FILE Class Attribute Reference**

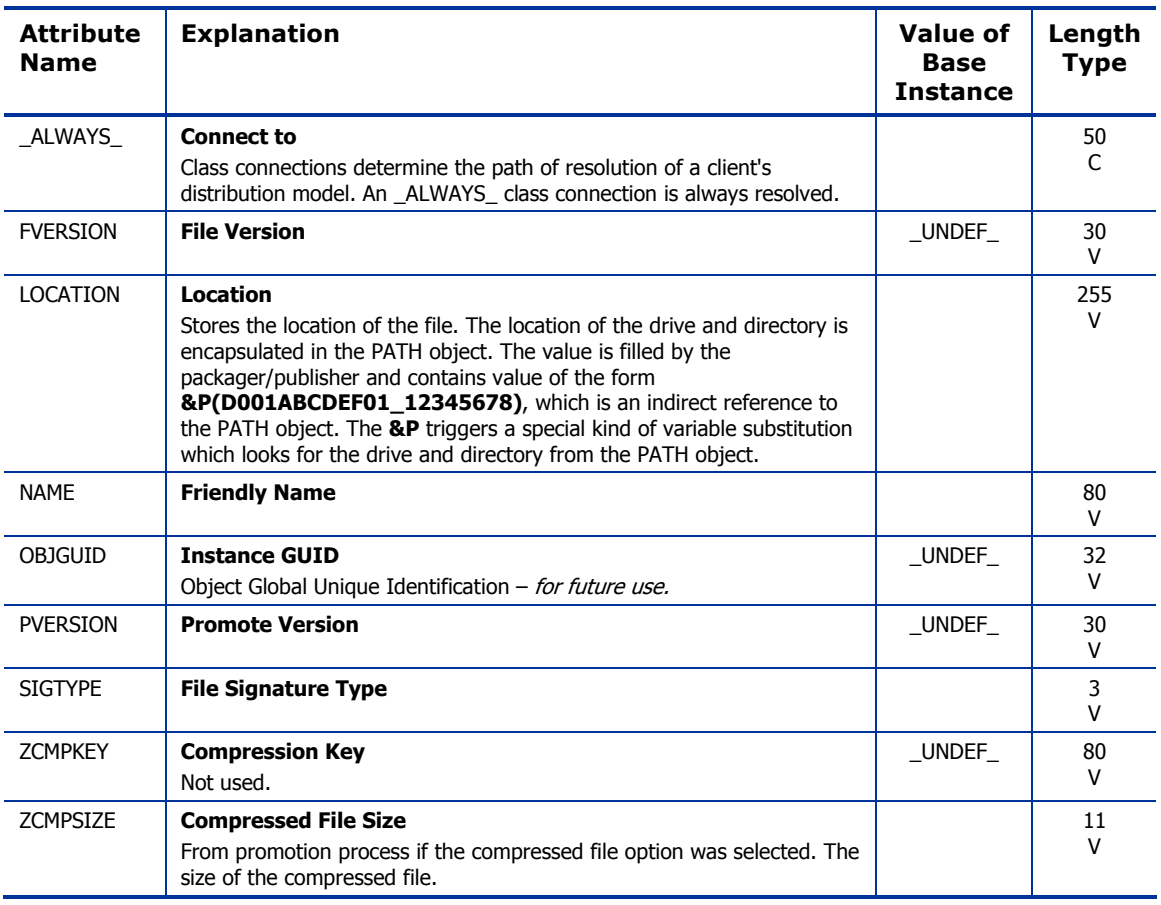

*214 Chapter 9* 

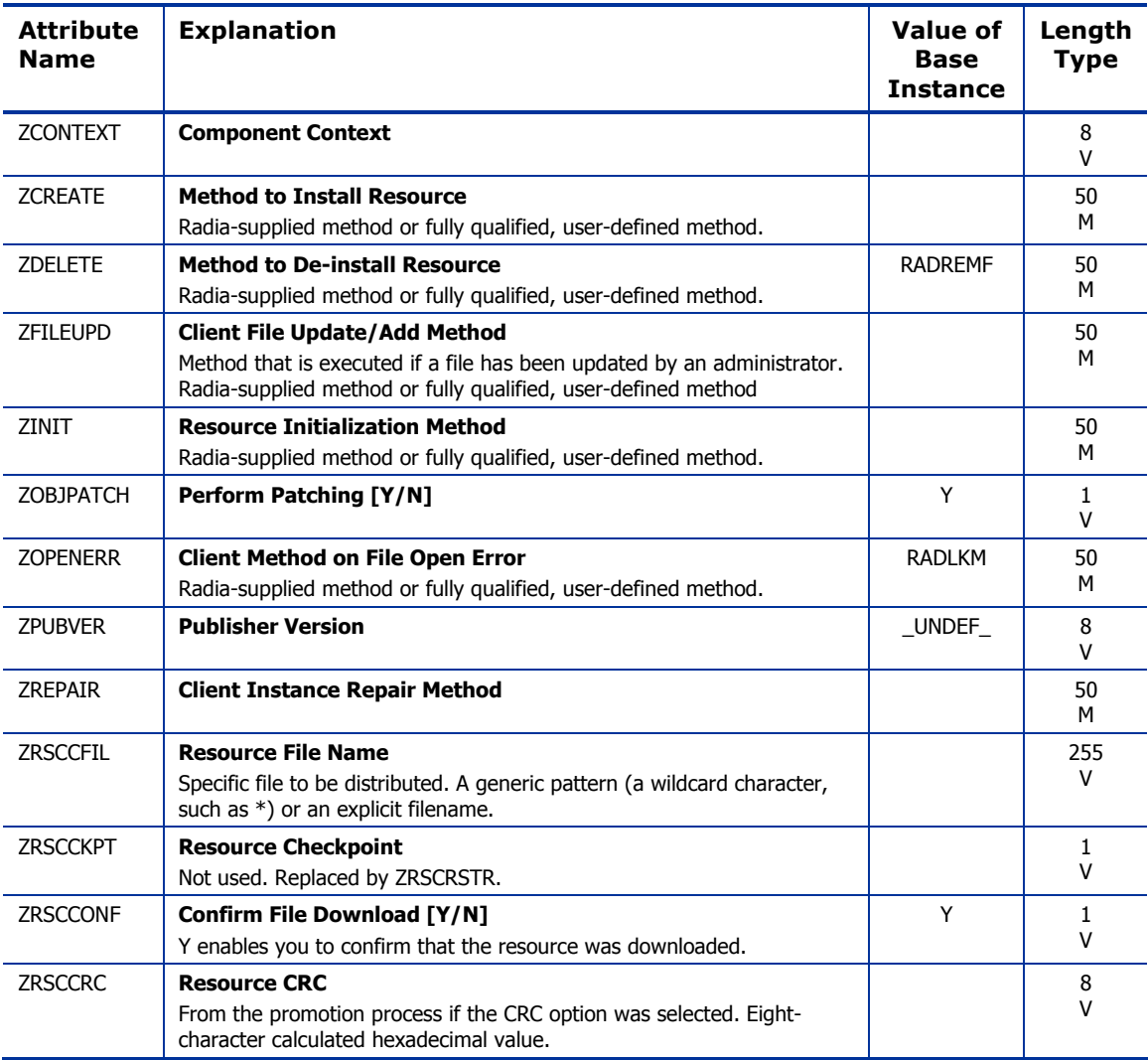

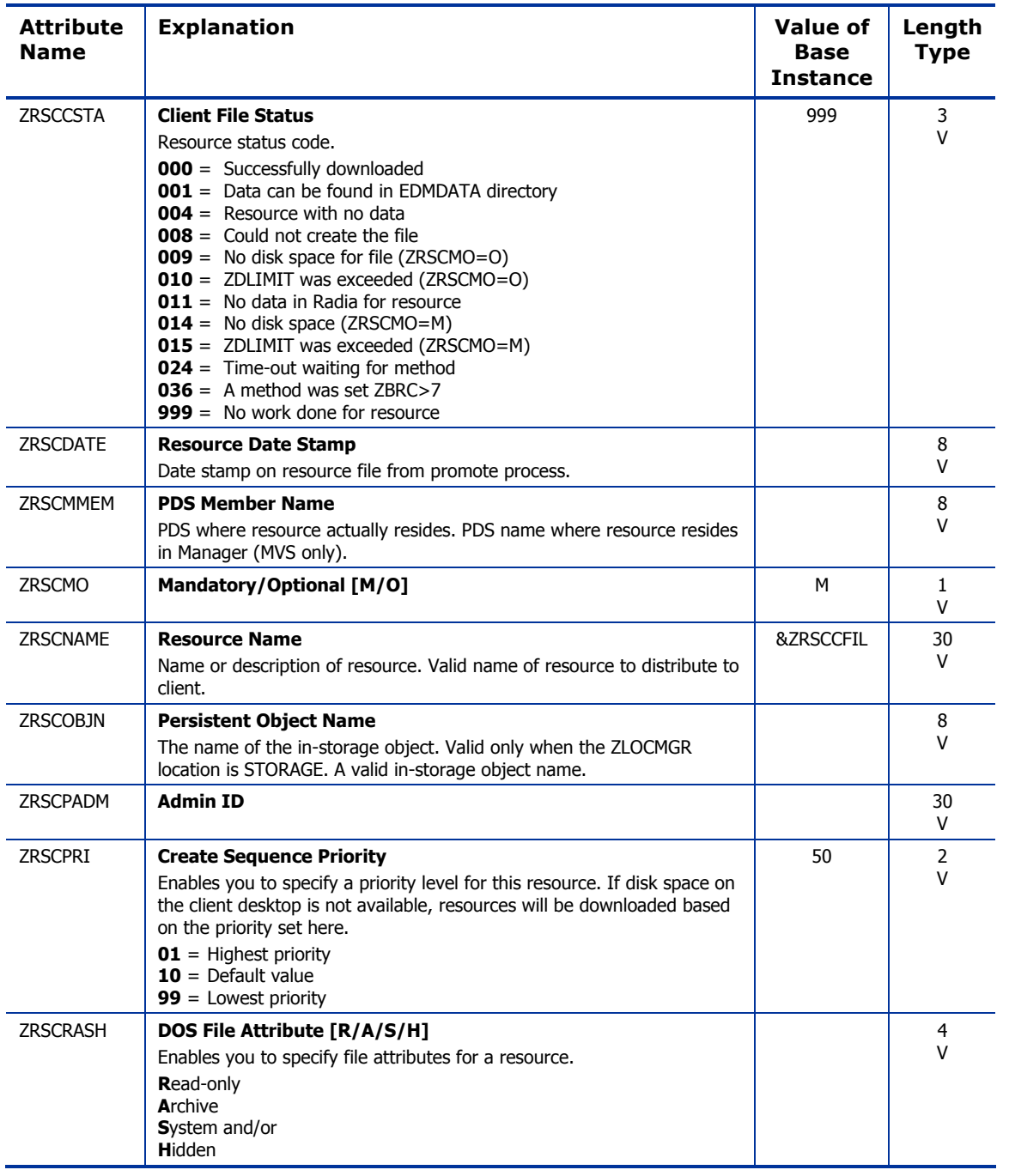
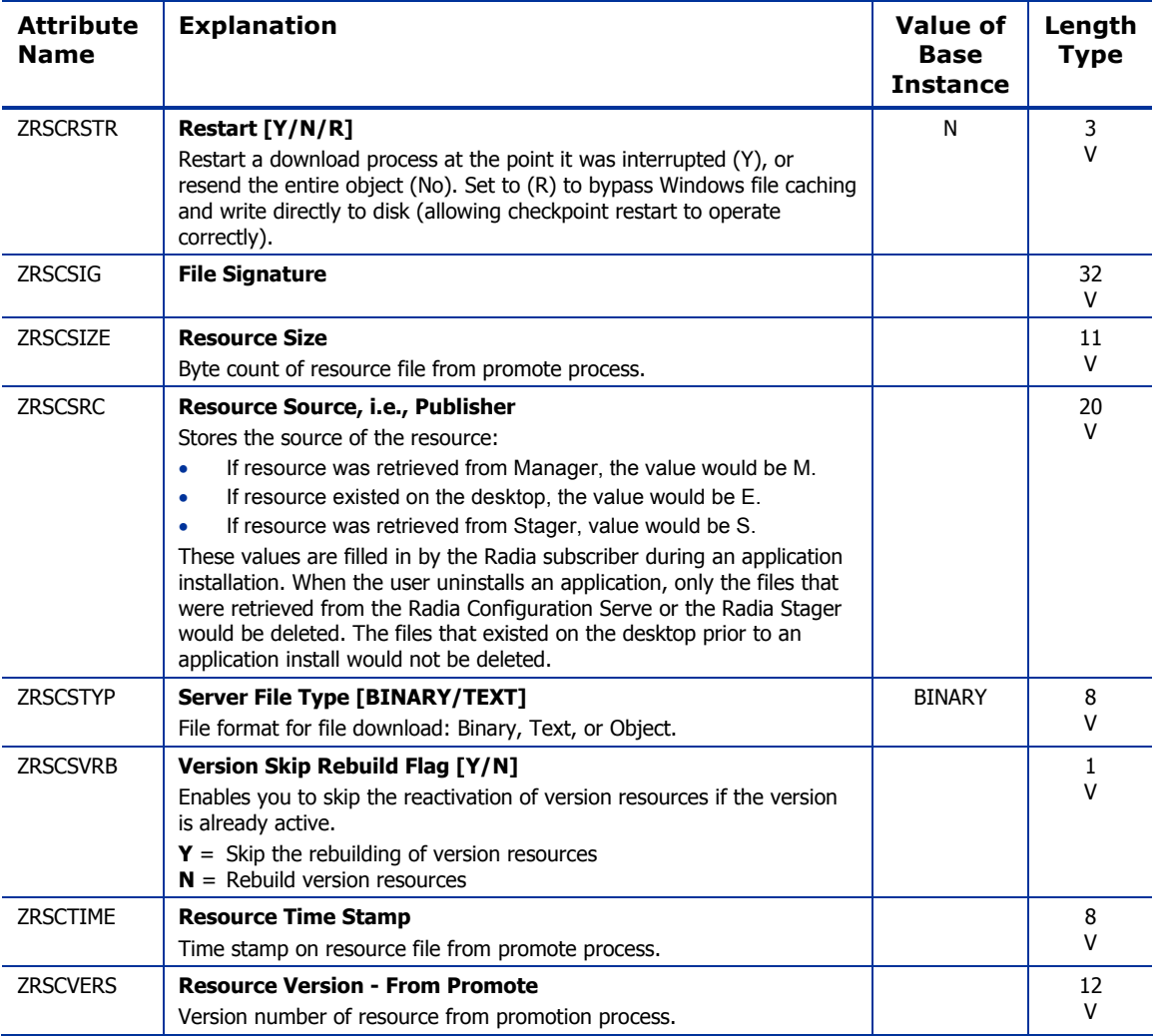

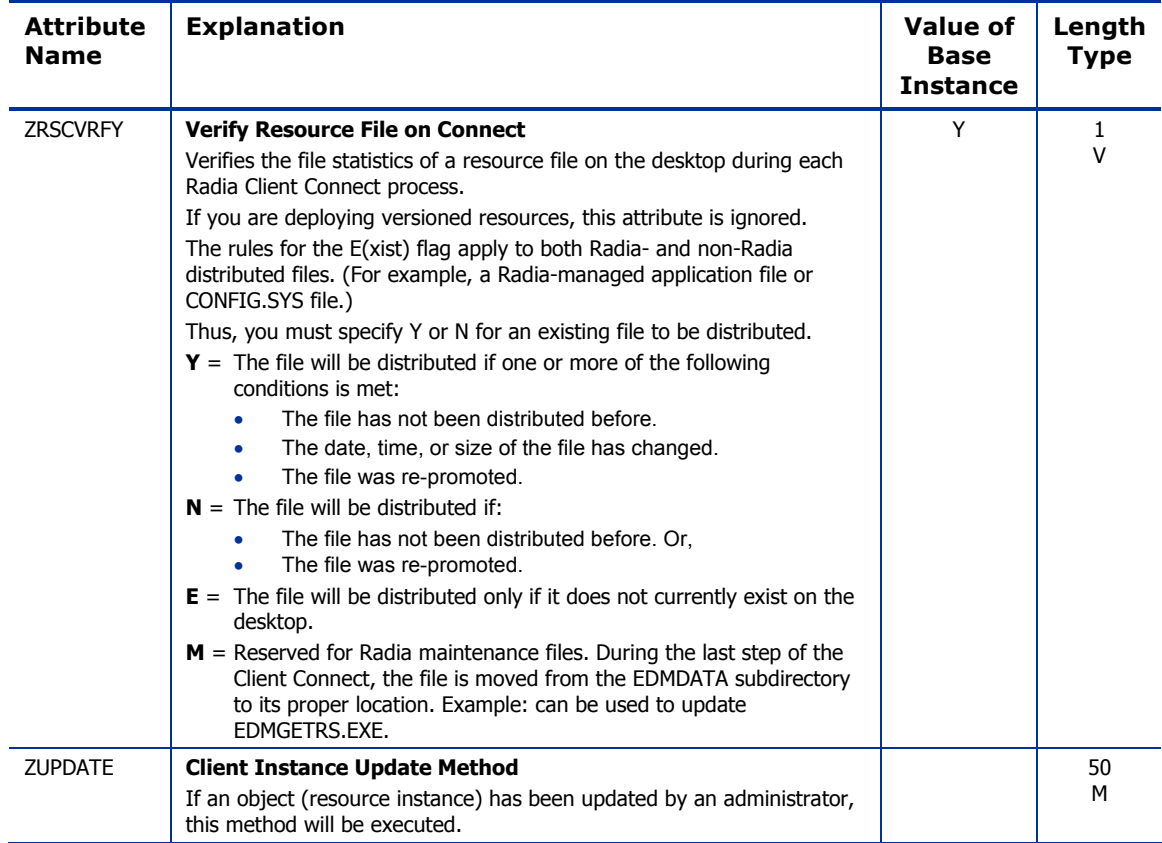

# HTTP Proxy (HTTP) Class

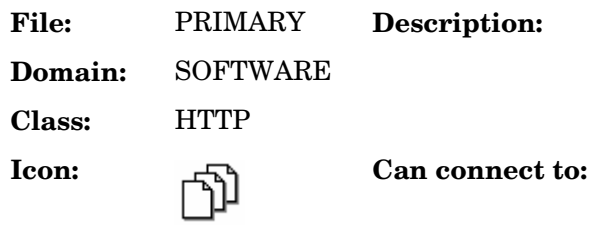

### **Table 77 HTTP Class Attribute Reference**

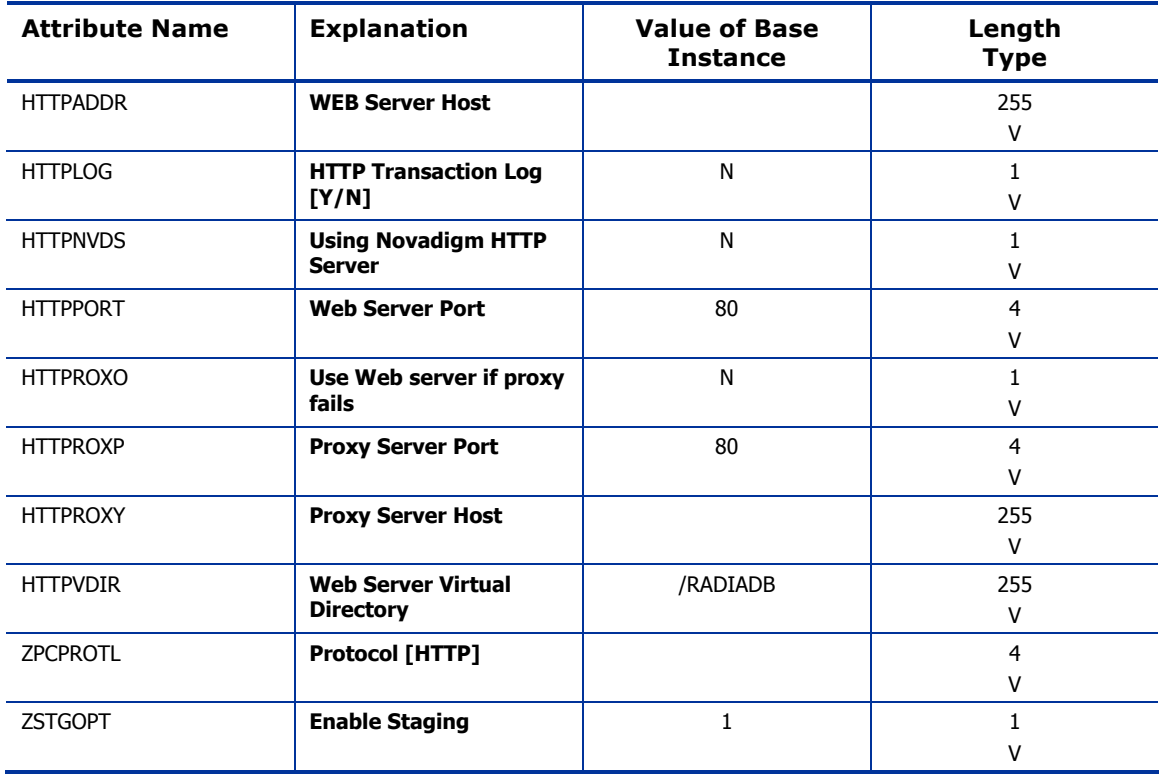

# IBM AIX Packages (AIX) Class

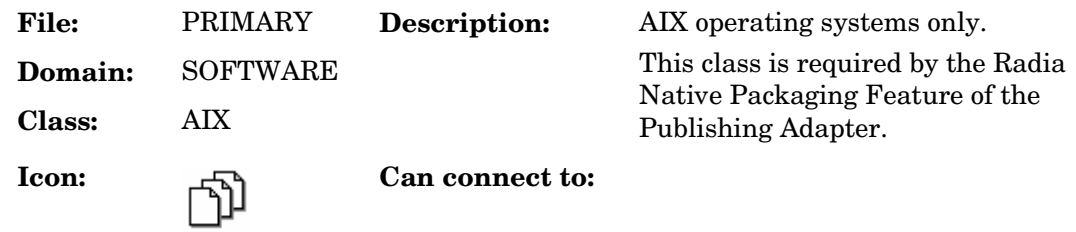

### **Table 78 AIX Class Attribute Reference**

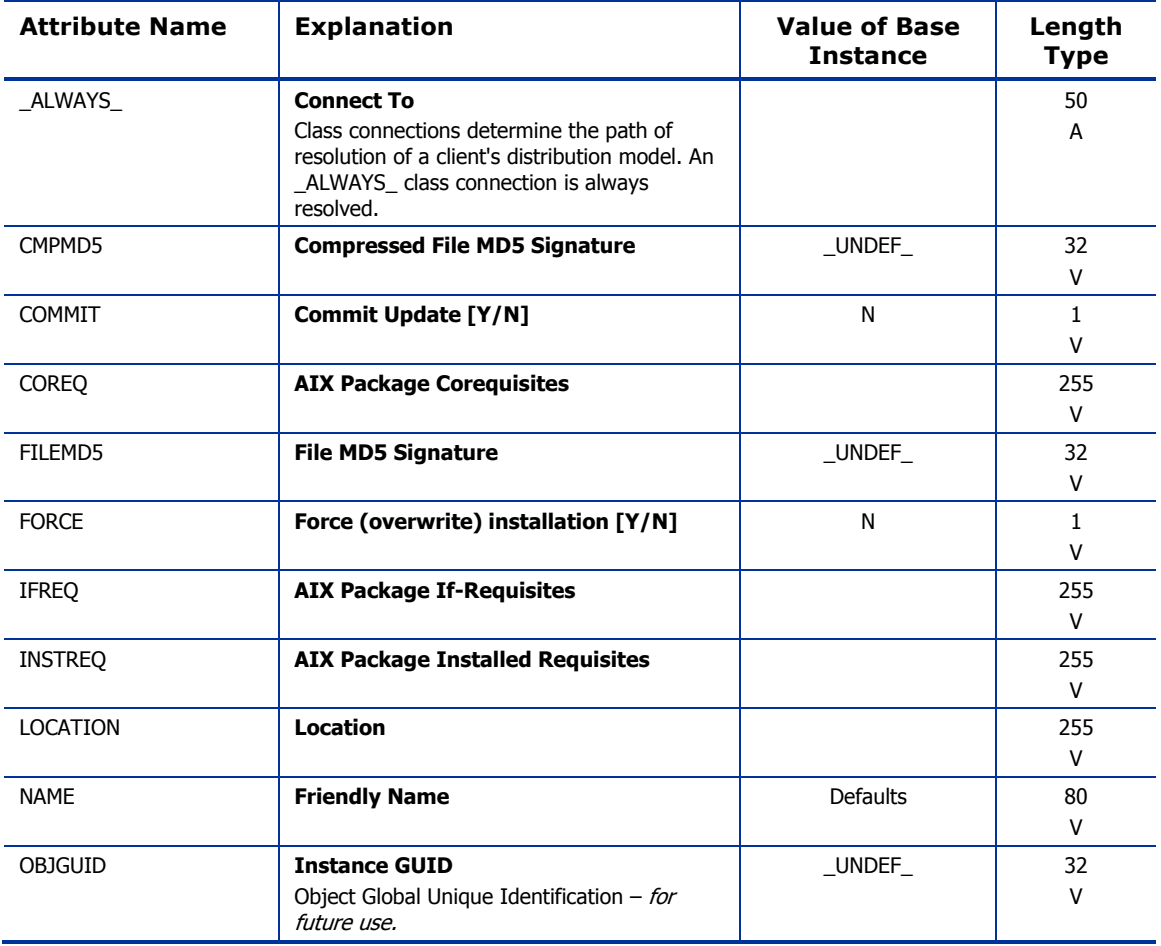

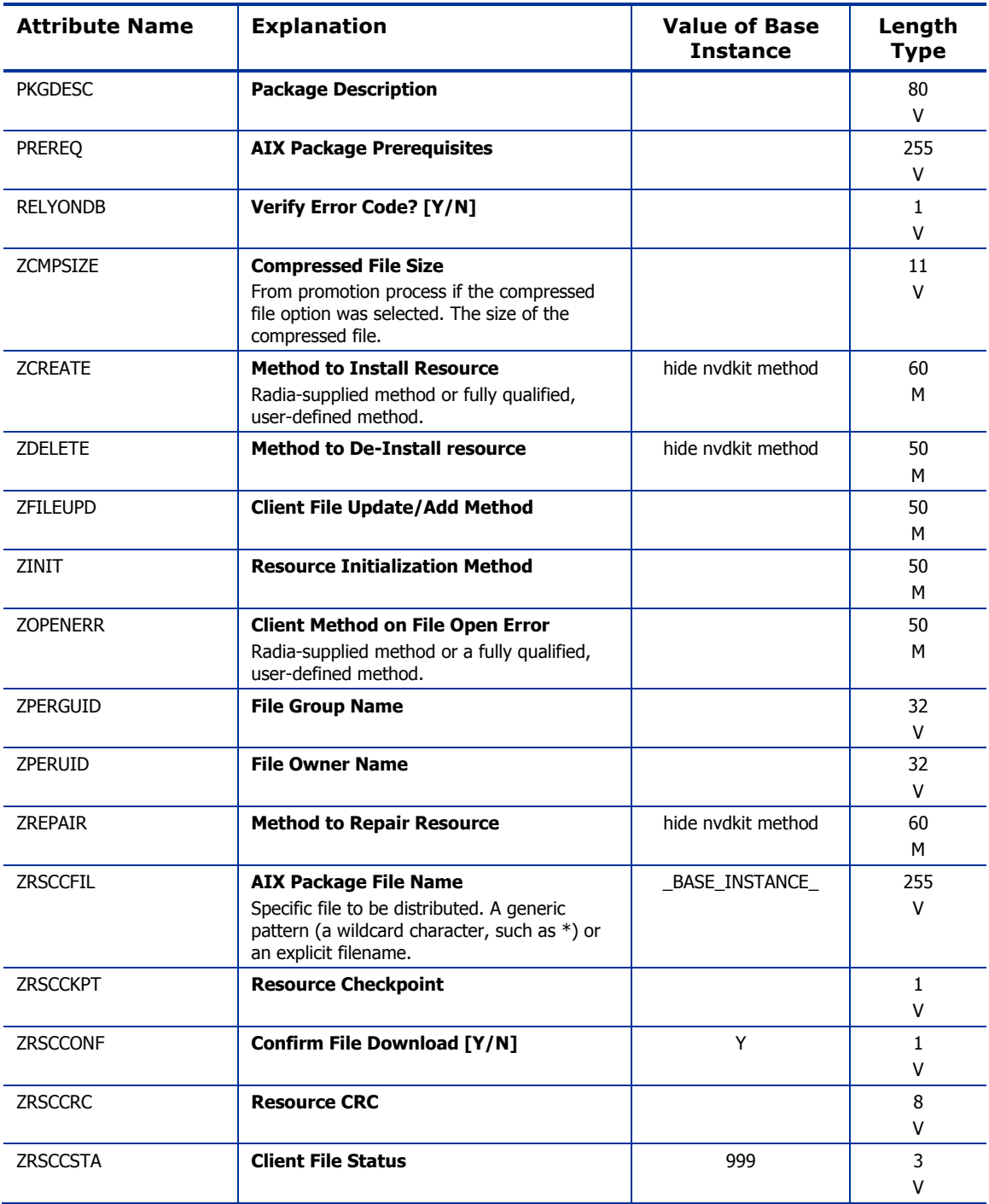

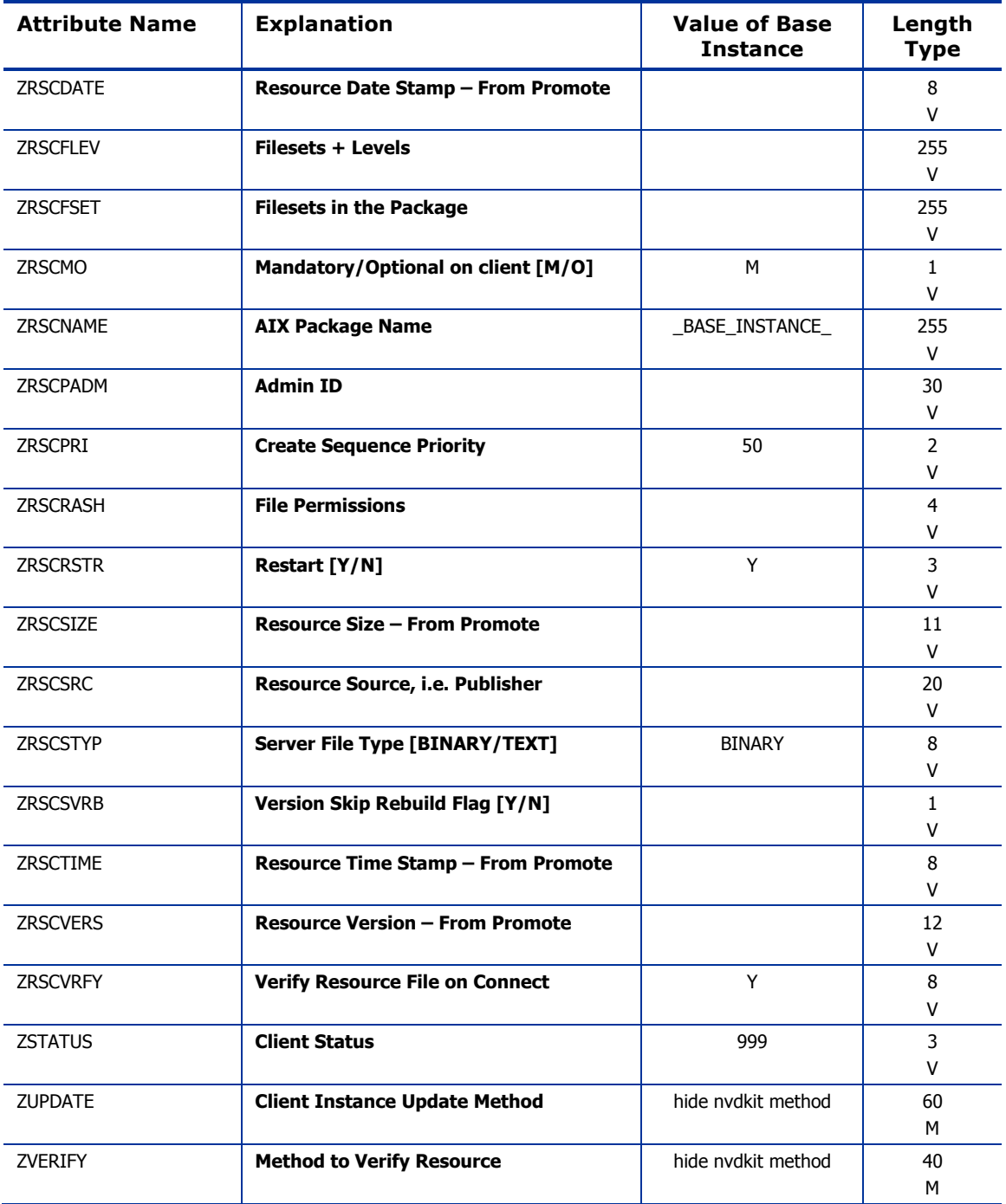

# Install Options (INSTALL) Class

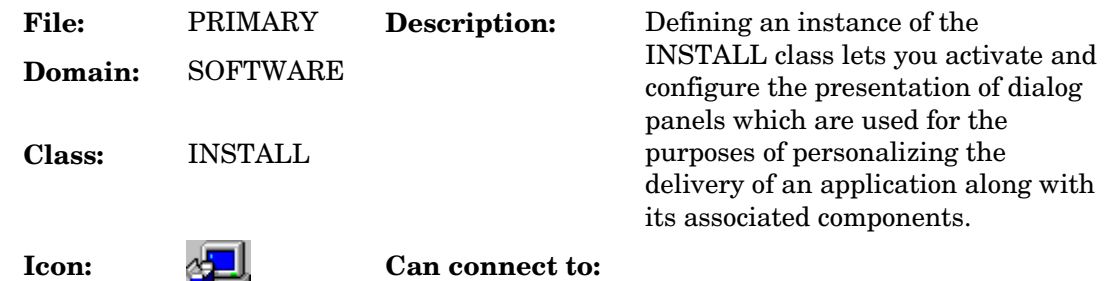

### **Table 79: INSTALL Class Attribute Reference**

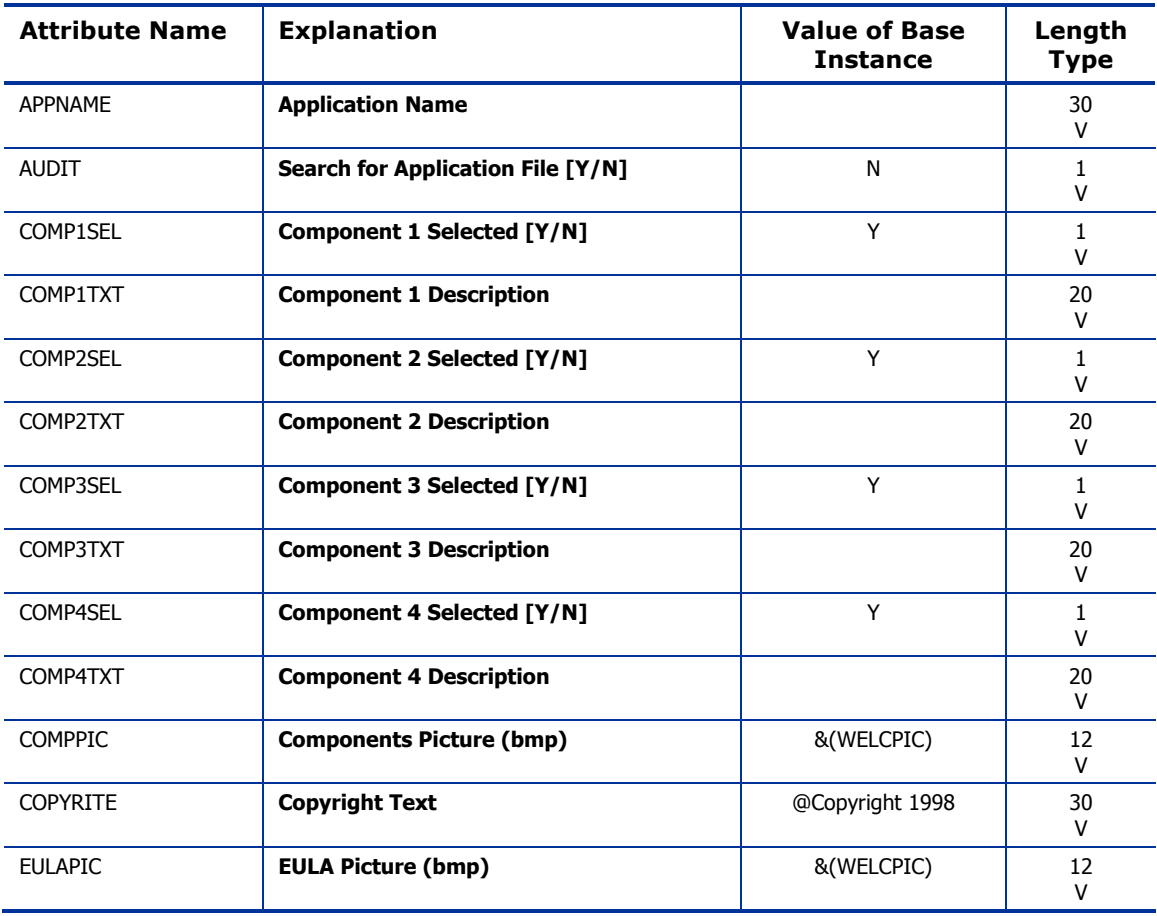

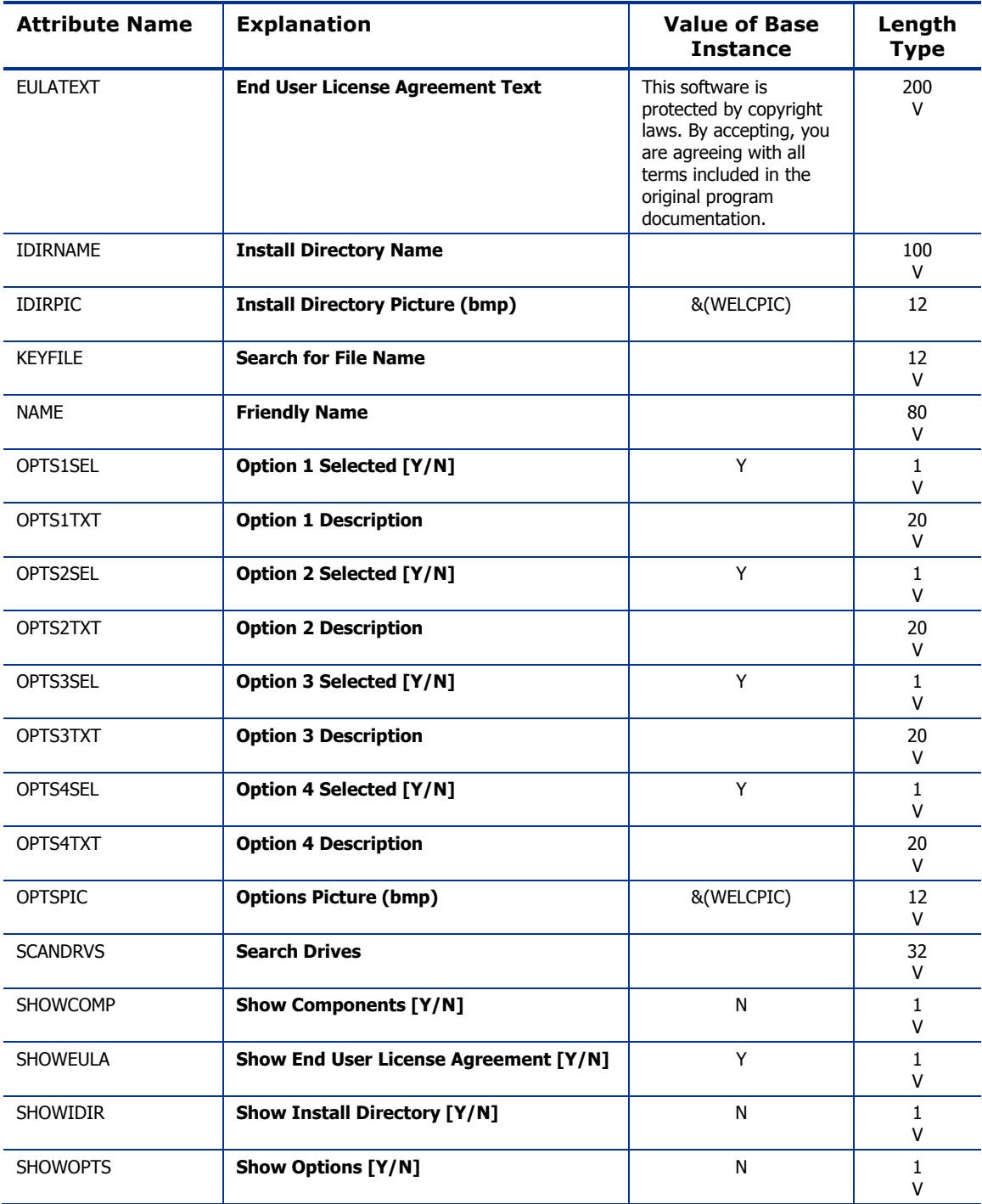

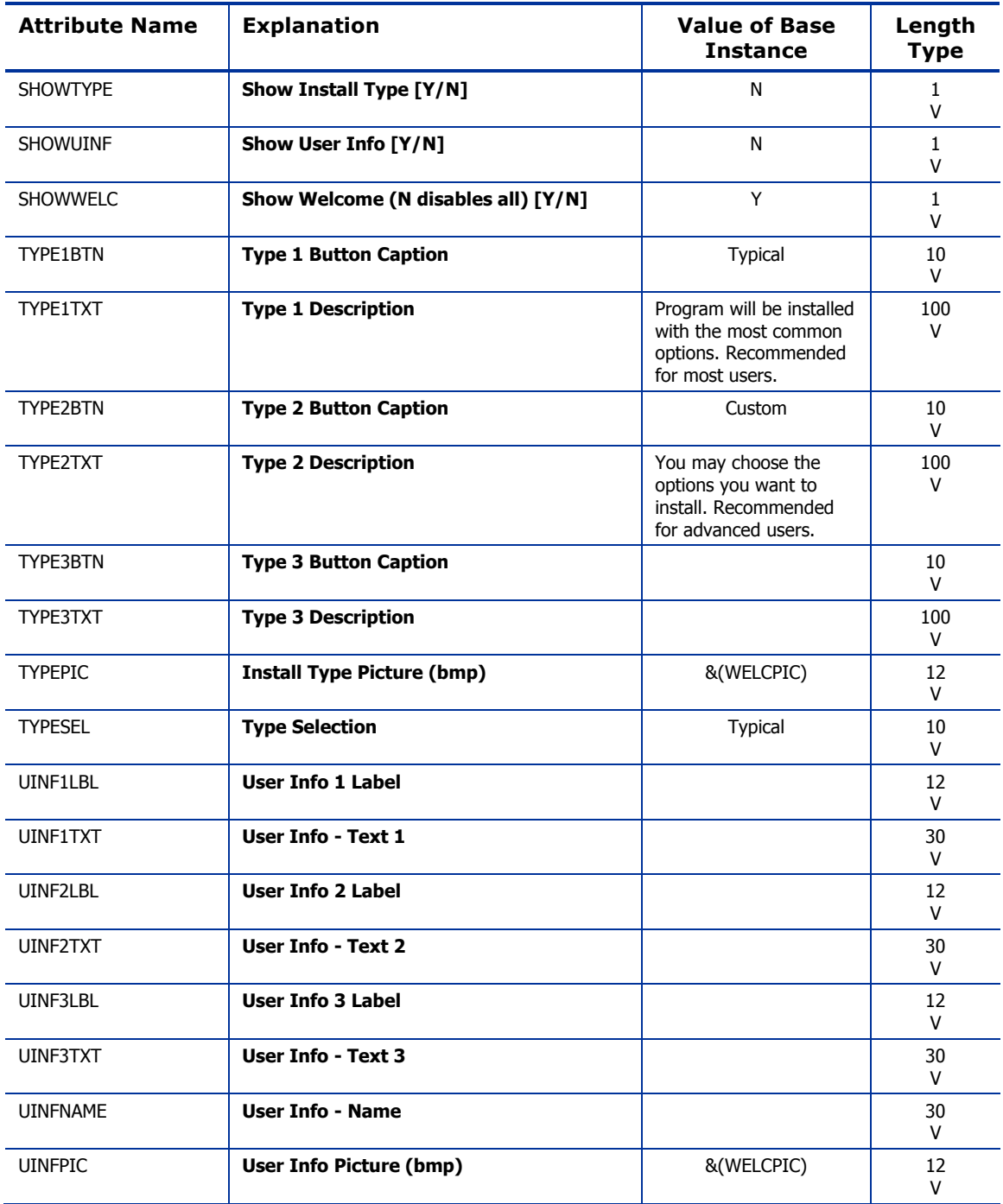

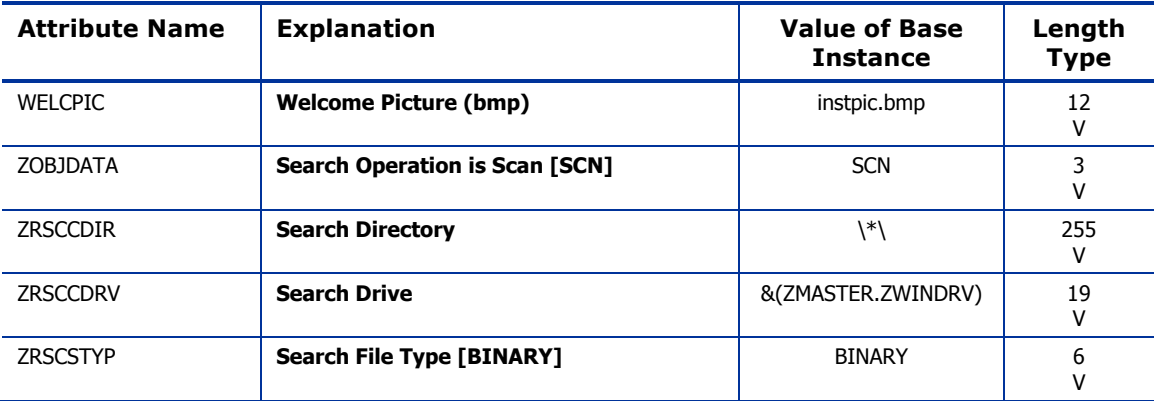

# Linux RPM Packages (RPM) Class

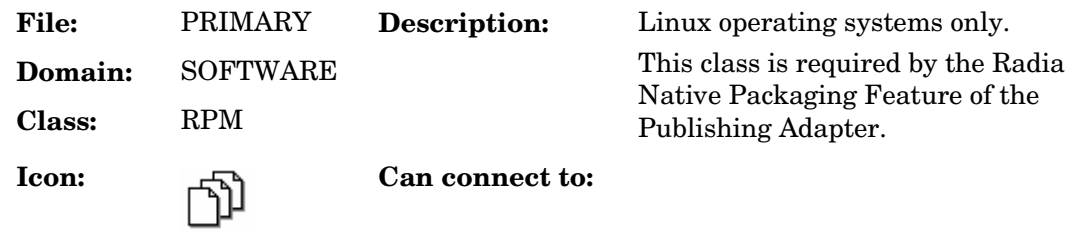

### **Table 80: RPM Class Attribute Reference**

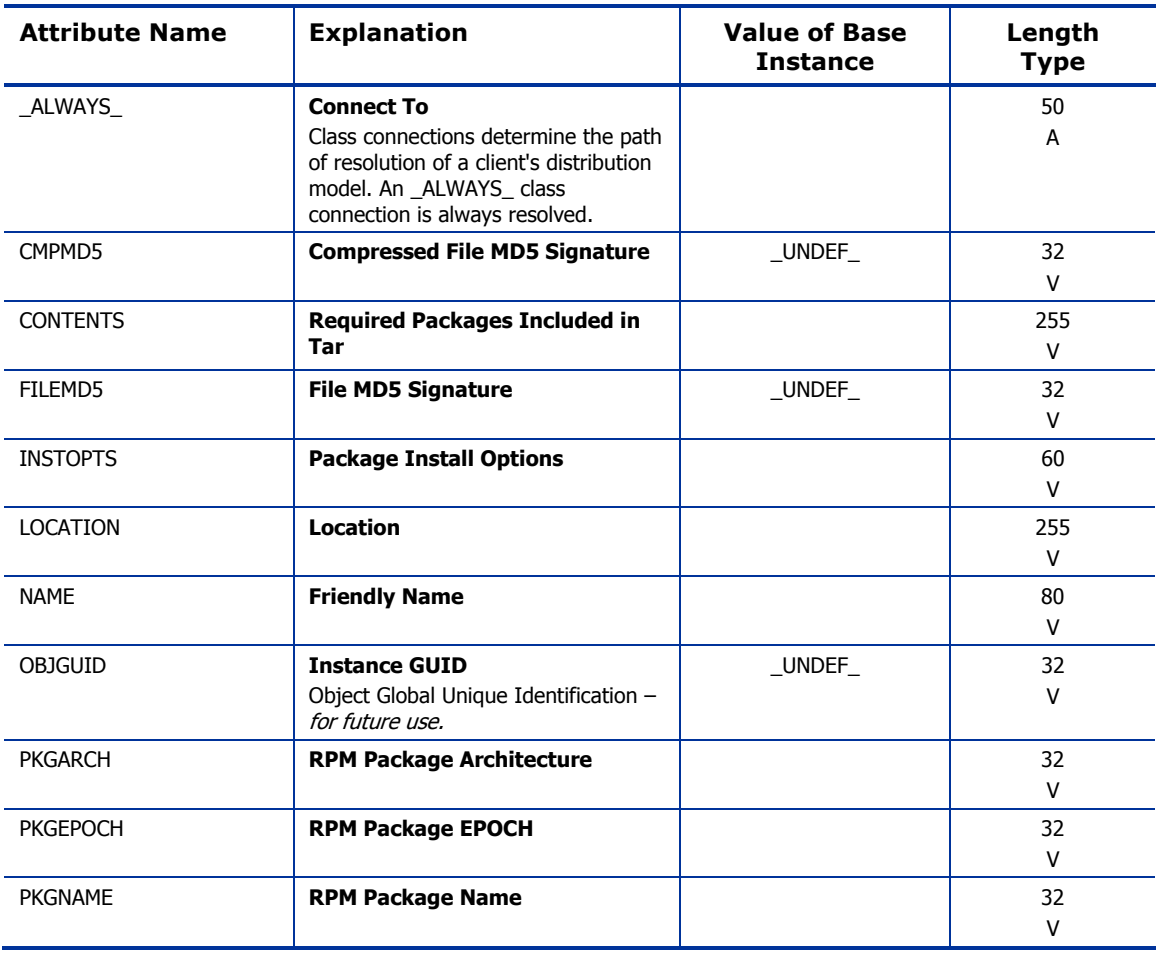

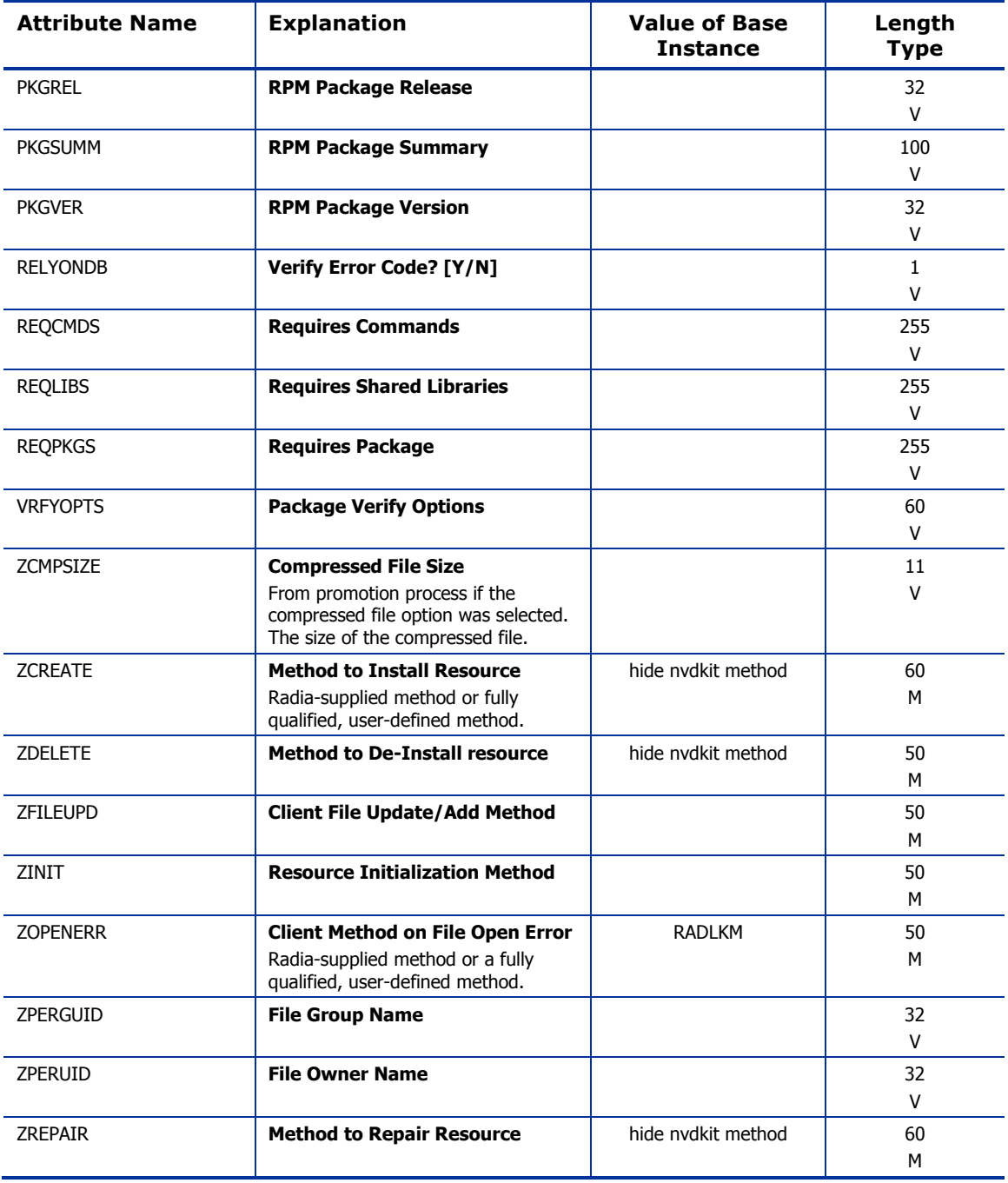

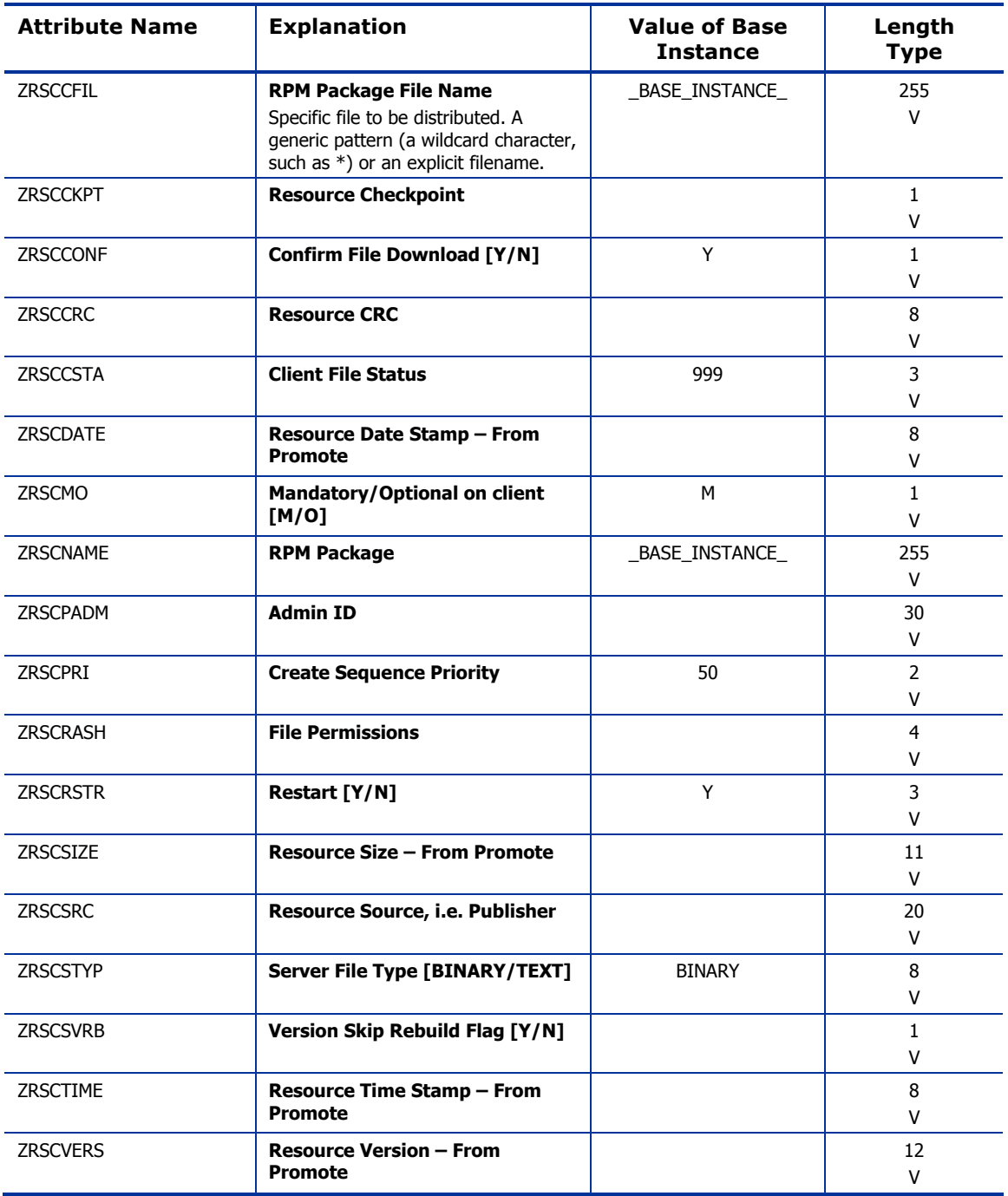

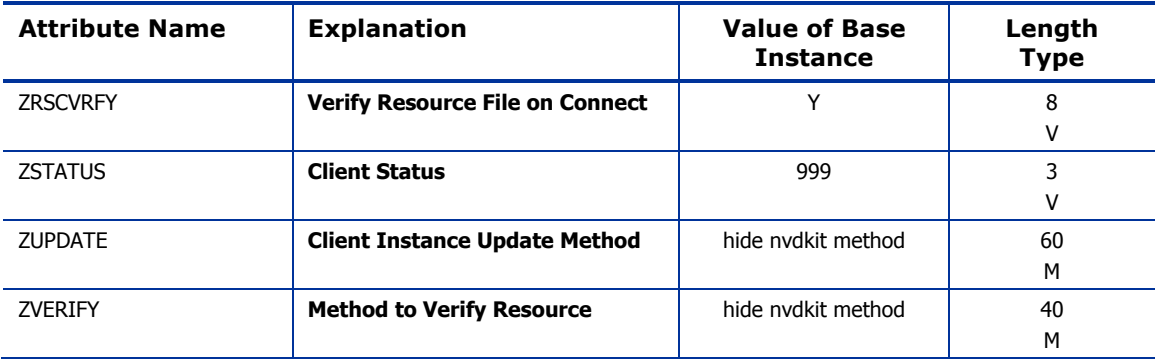

## Mac Alias (MACALIAS) Class

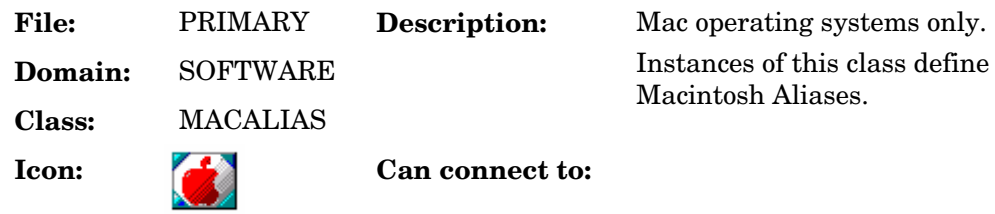

### **Table 81: MACALIAS Class Attribute Reference**

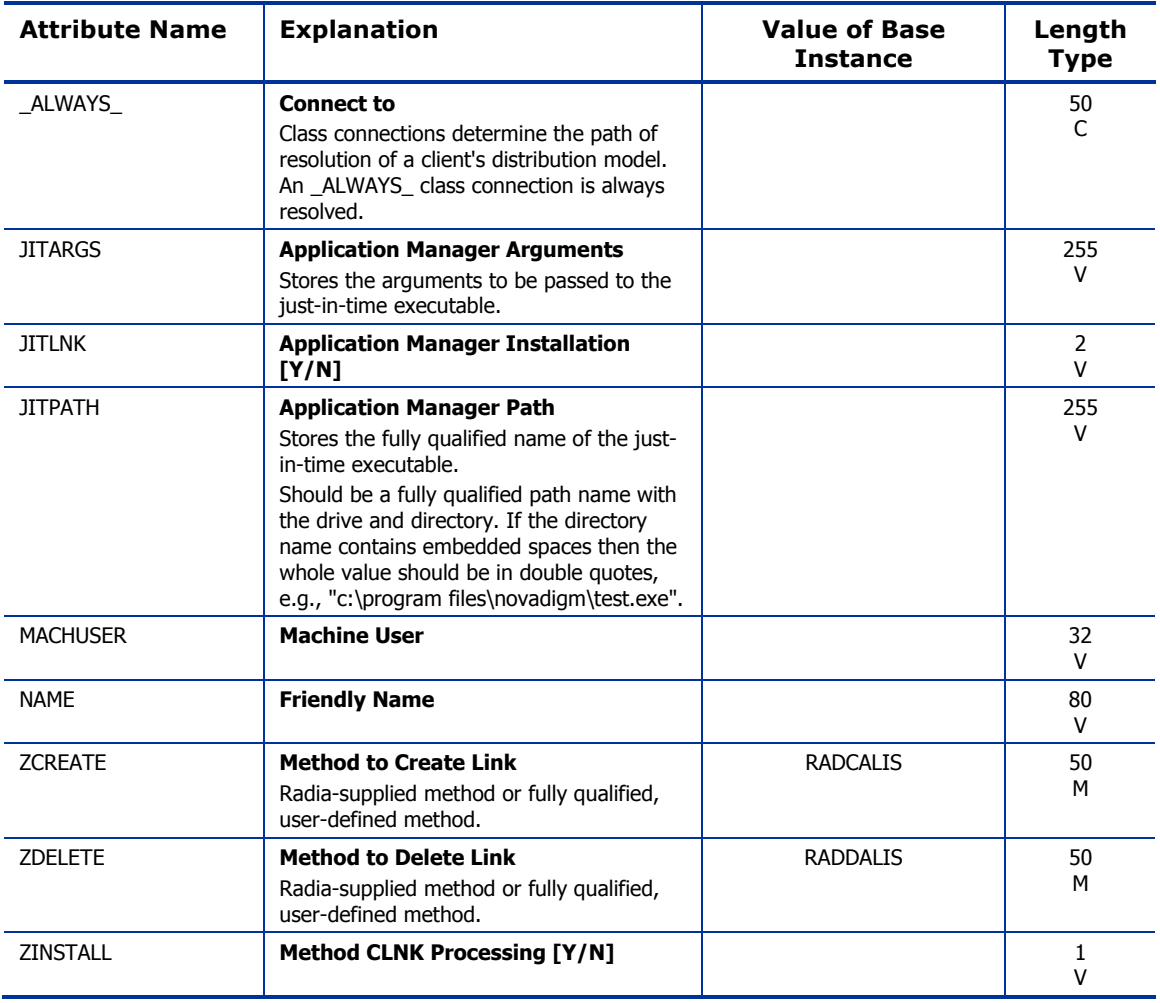

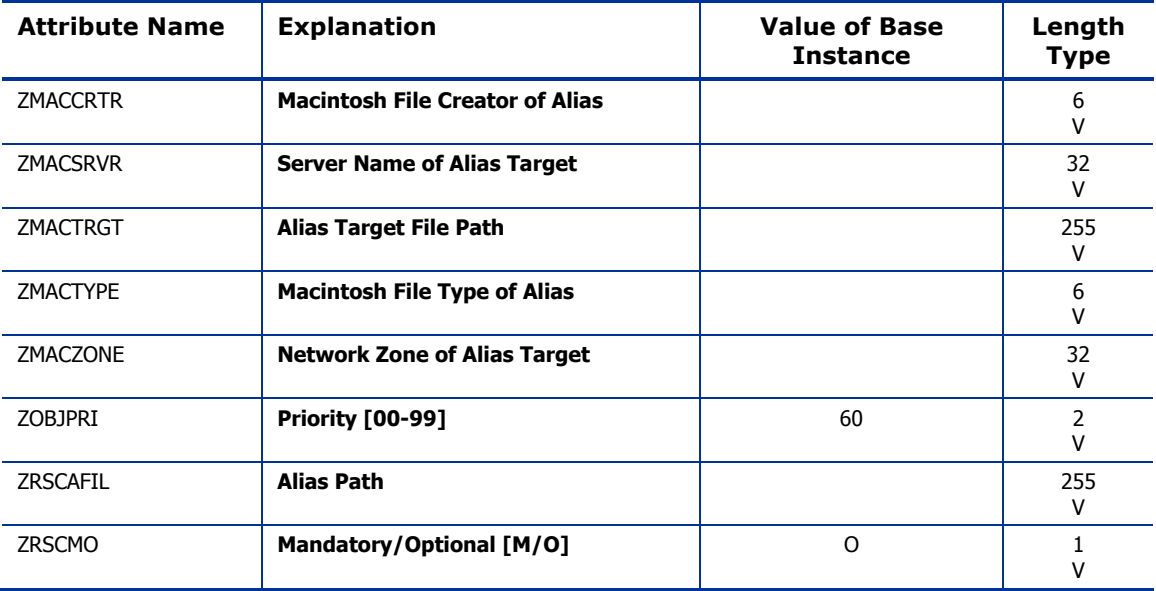

# Mac File Resources (MACFILE) Class

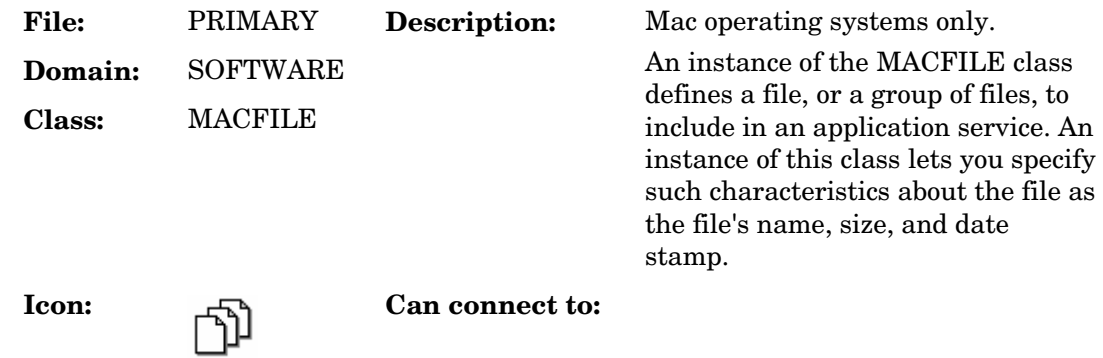

### **Table 82 MACFILE Class Attribute Reference**

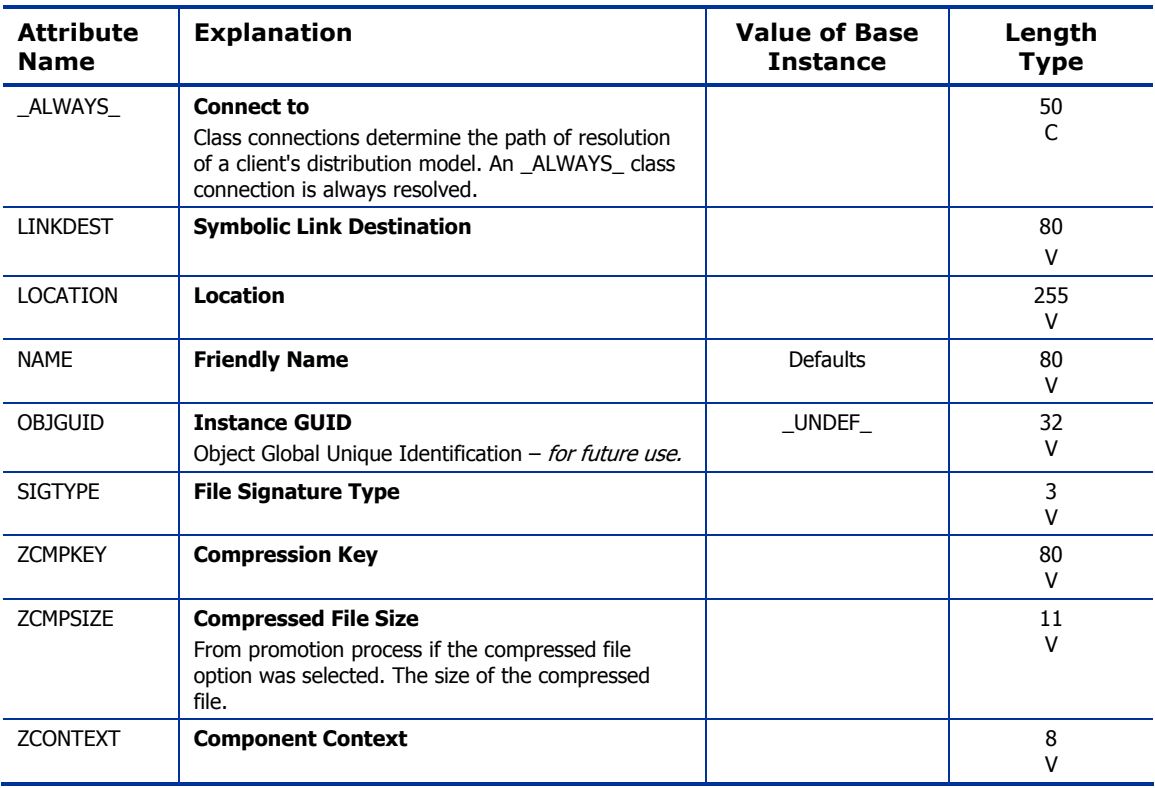

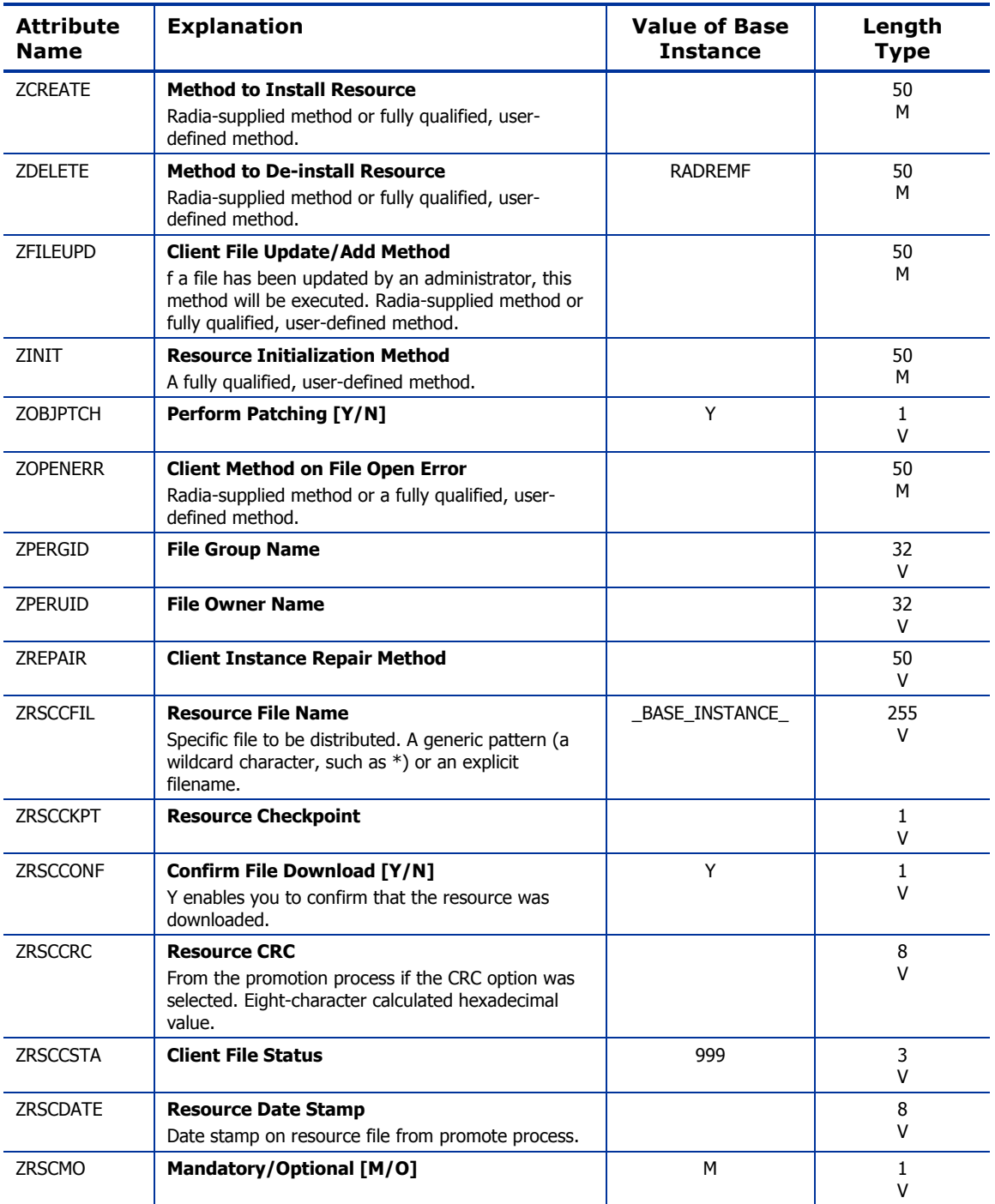

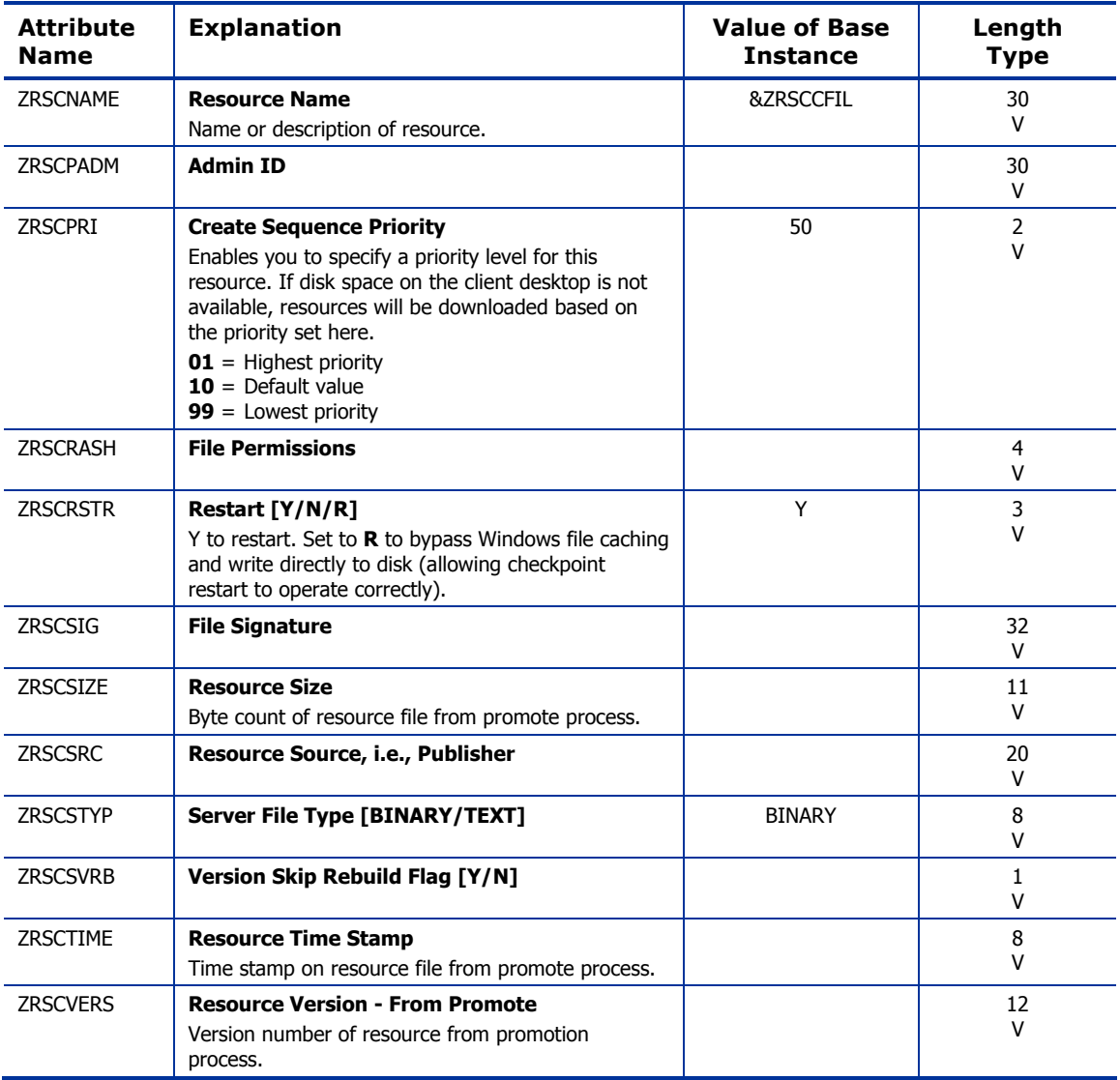

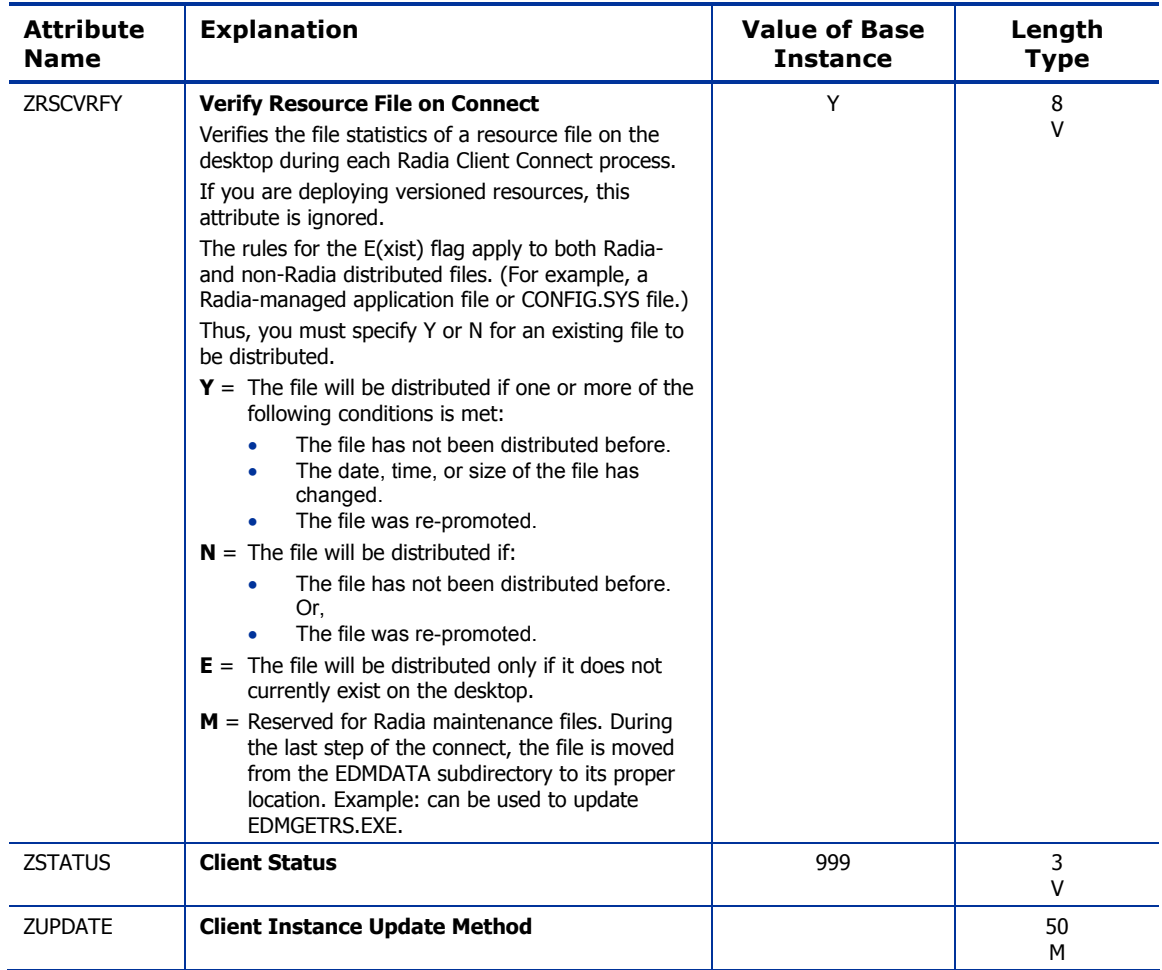

## Mobile File Resources (RMMFILE) Class

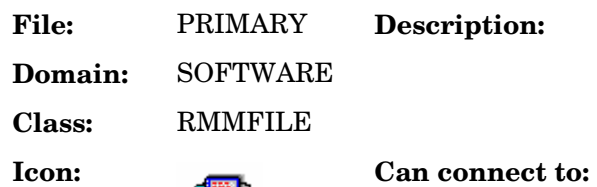

Instances of this class when publishing files for Radia Mobile Management using the Radia **Mobile Management Publisher.** 

### **Table 83 RMMFILE Class Attribute Reference**

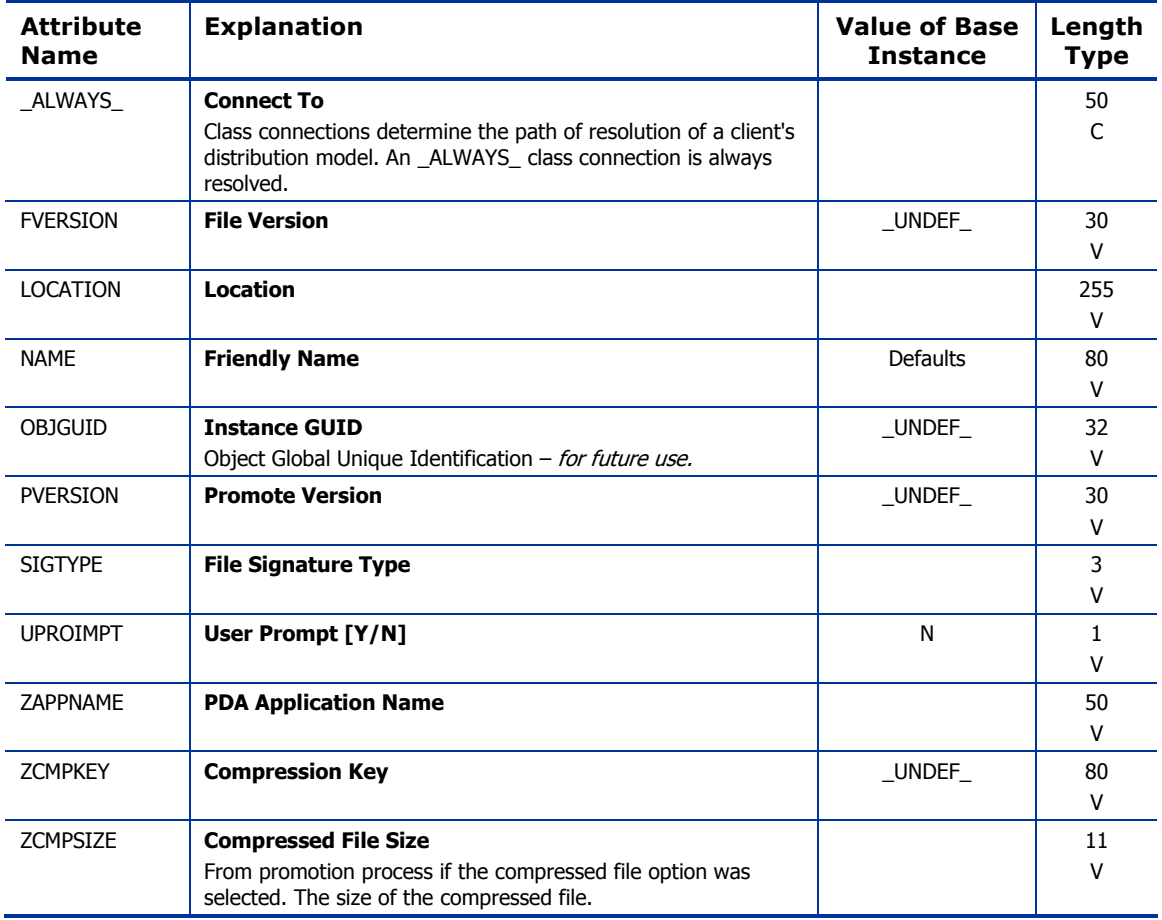

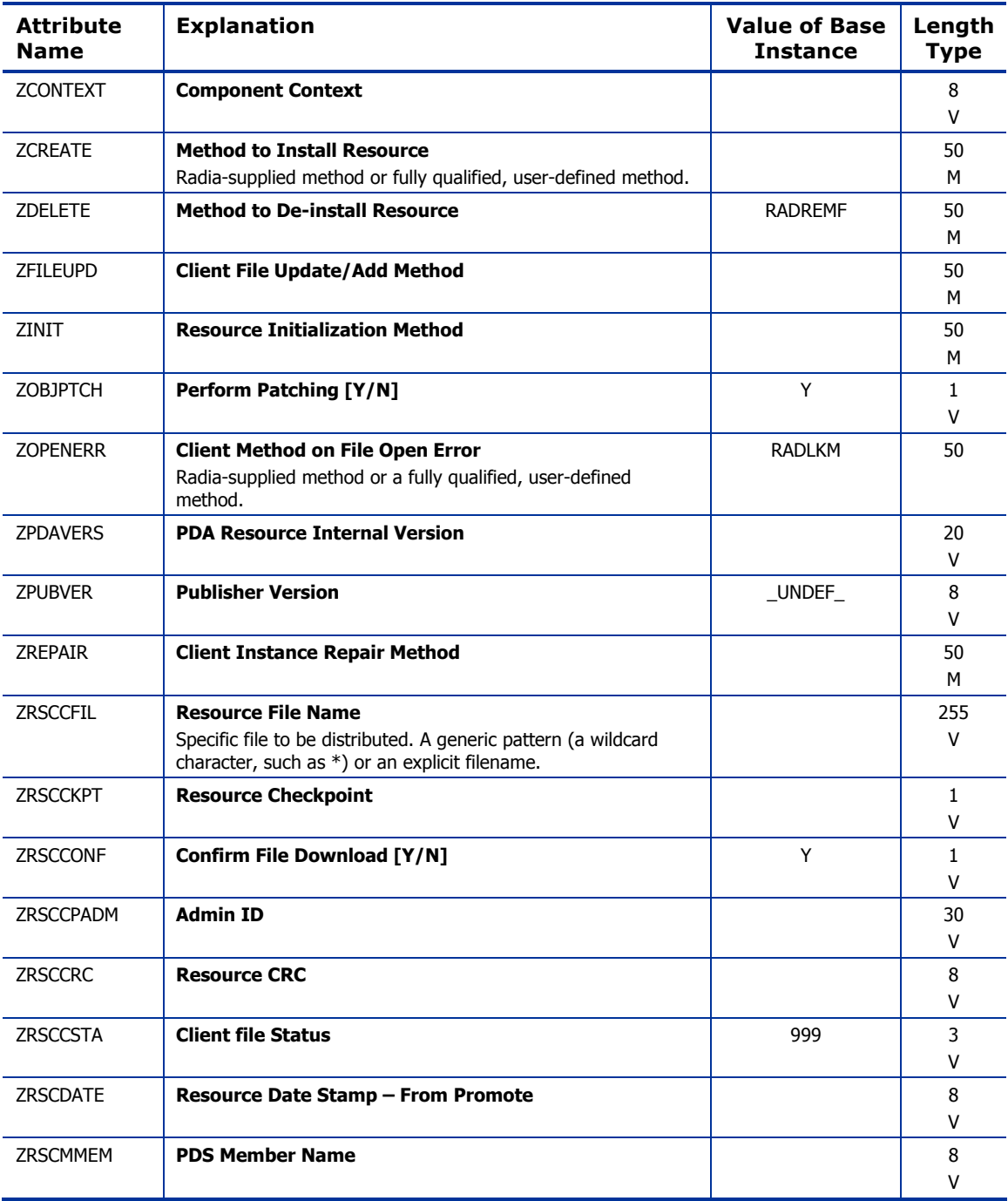

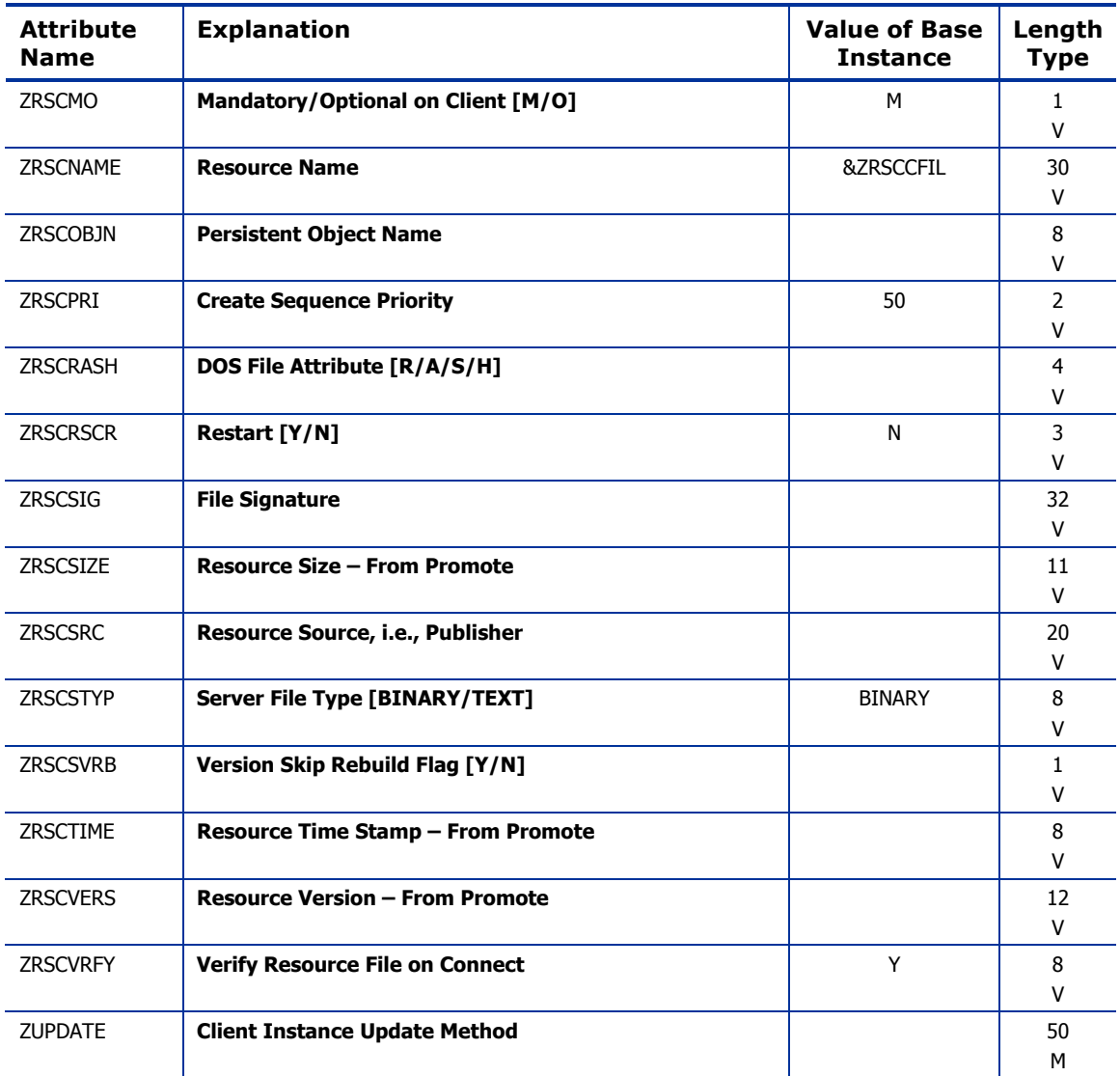

## MSI Basic Resources (MSIBASIC) Class

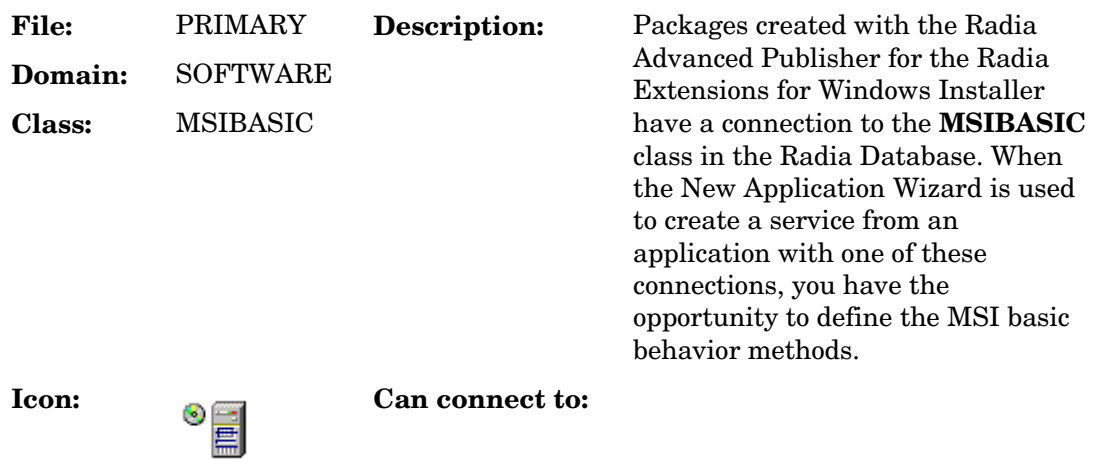

**Table 84 MSIBASIC Class Attribute Reference** 

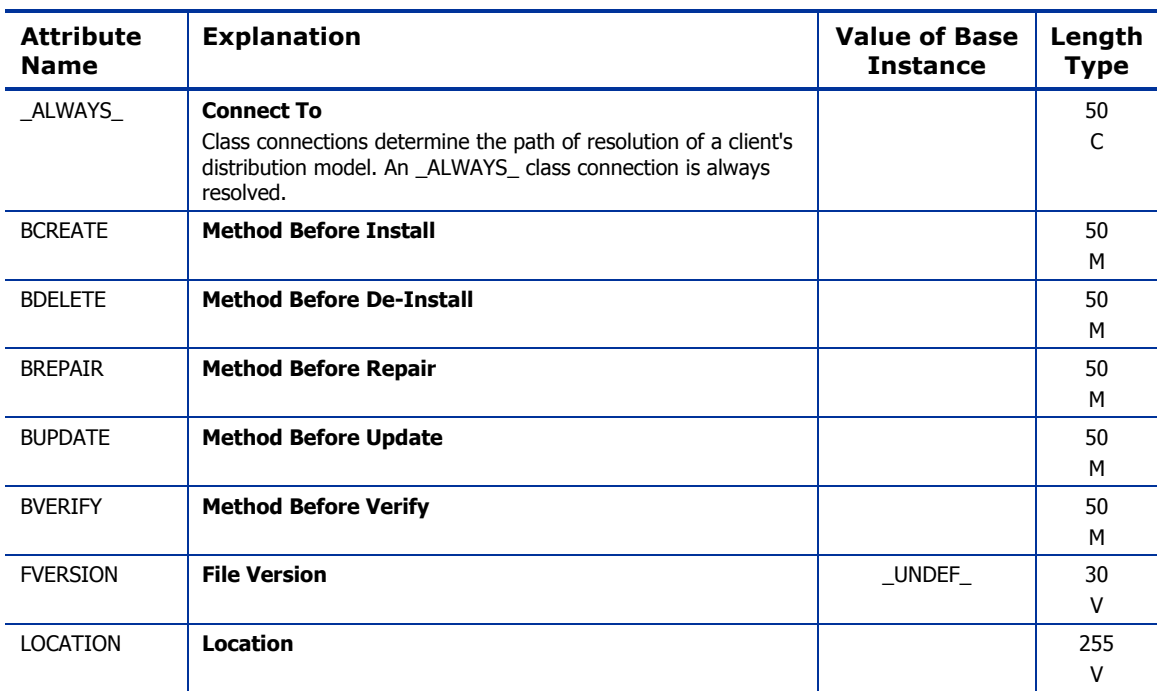

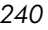

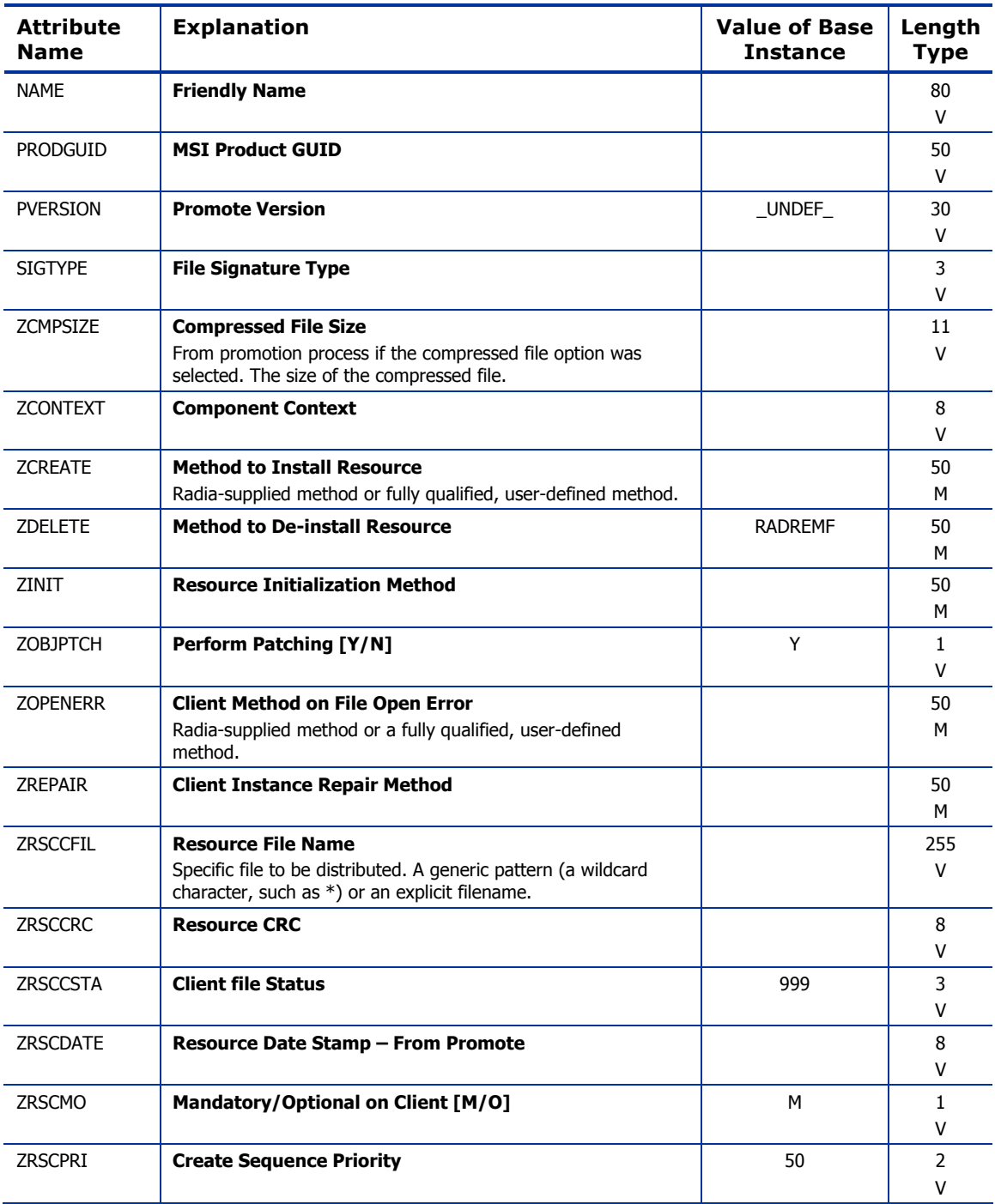

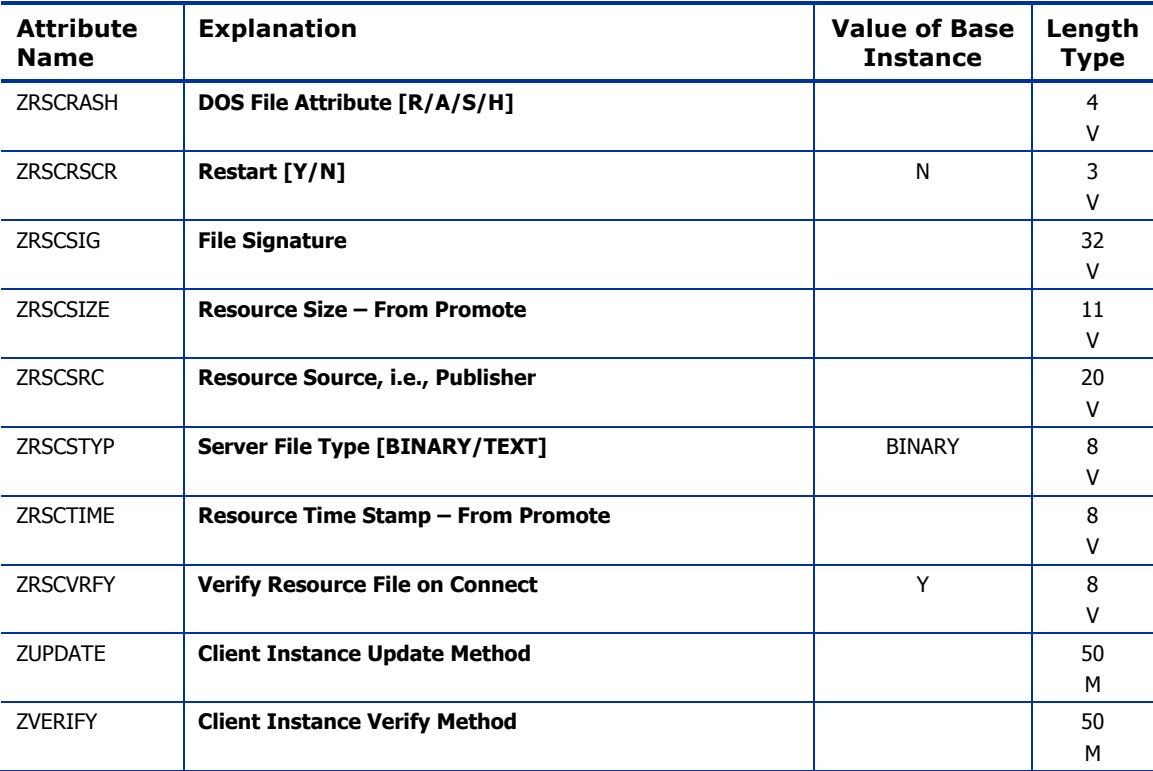

# MSI Features (MSIFEATS) Class

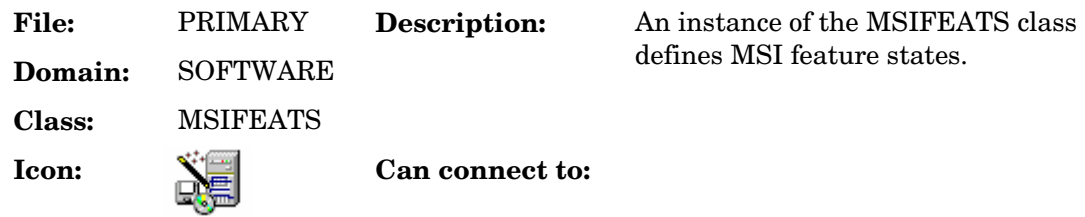

### **Table 85 MSIFEATS Class Attribute Reference**

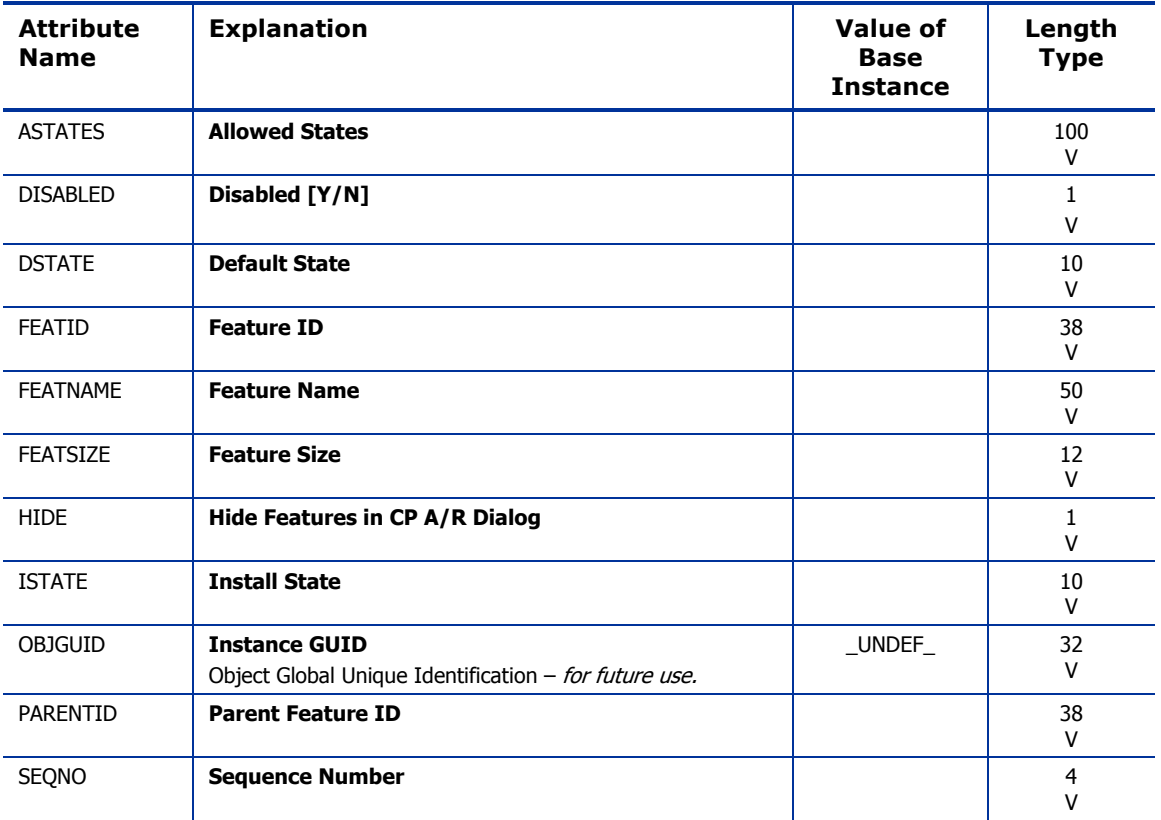

# MSI Properties (MSIPROPS) Class

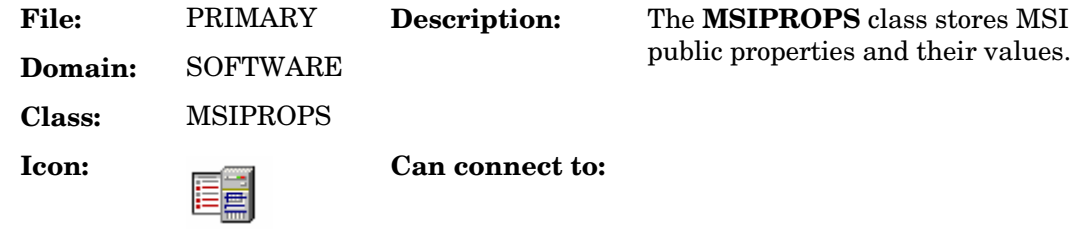

## **Table 86 MSIPROPS Class Attribute Reference**

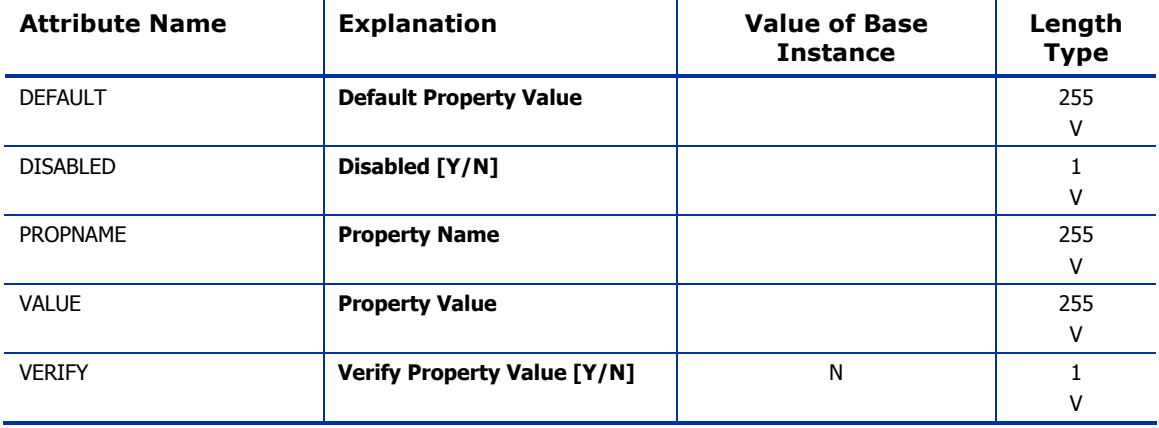

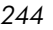

## MSI Resources (MSI) Class

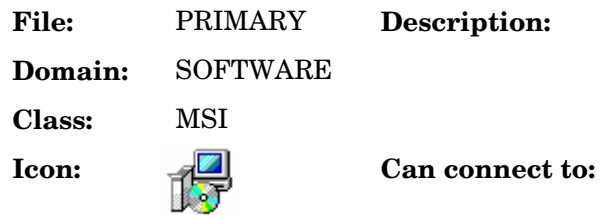

**Table 87 MSI Class Attribute Reference** 

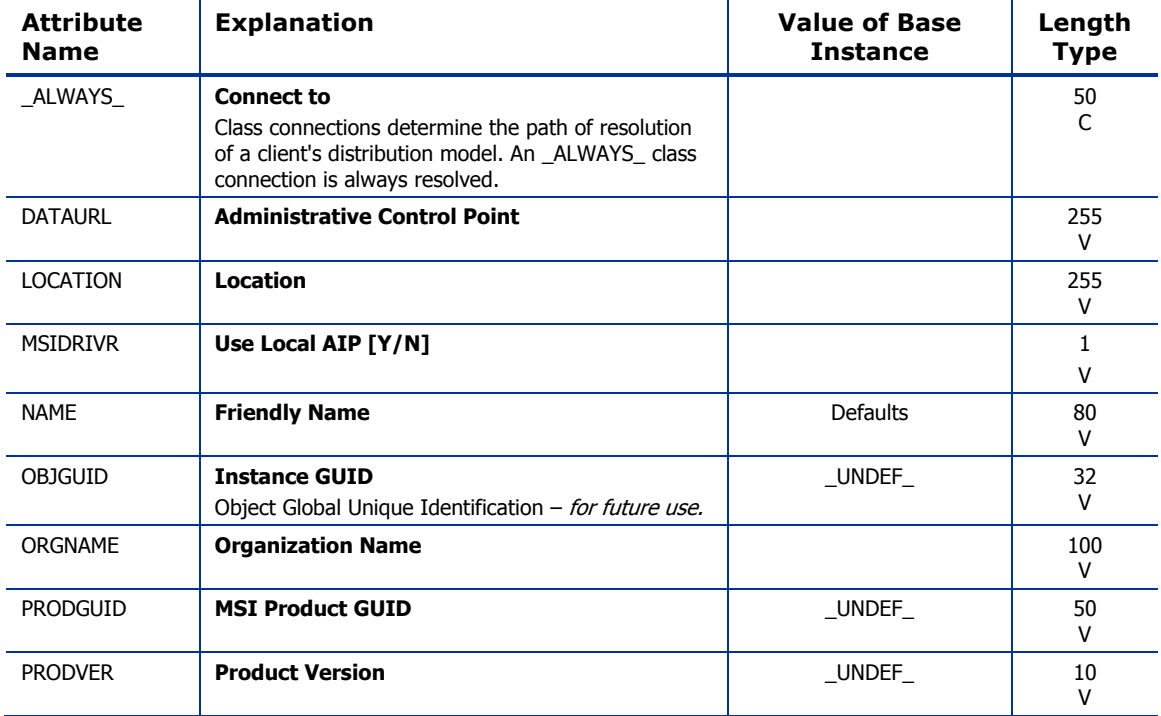

Instances in this class are used to

define MSI resources.

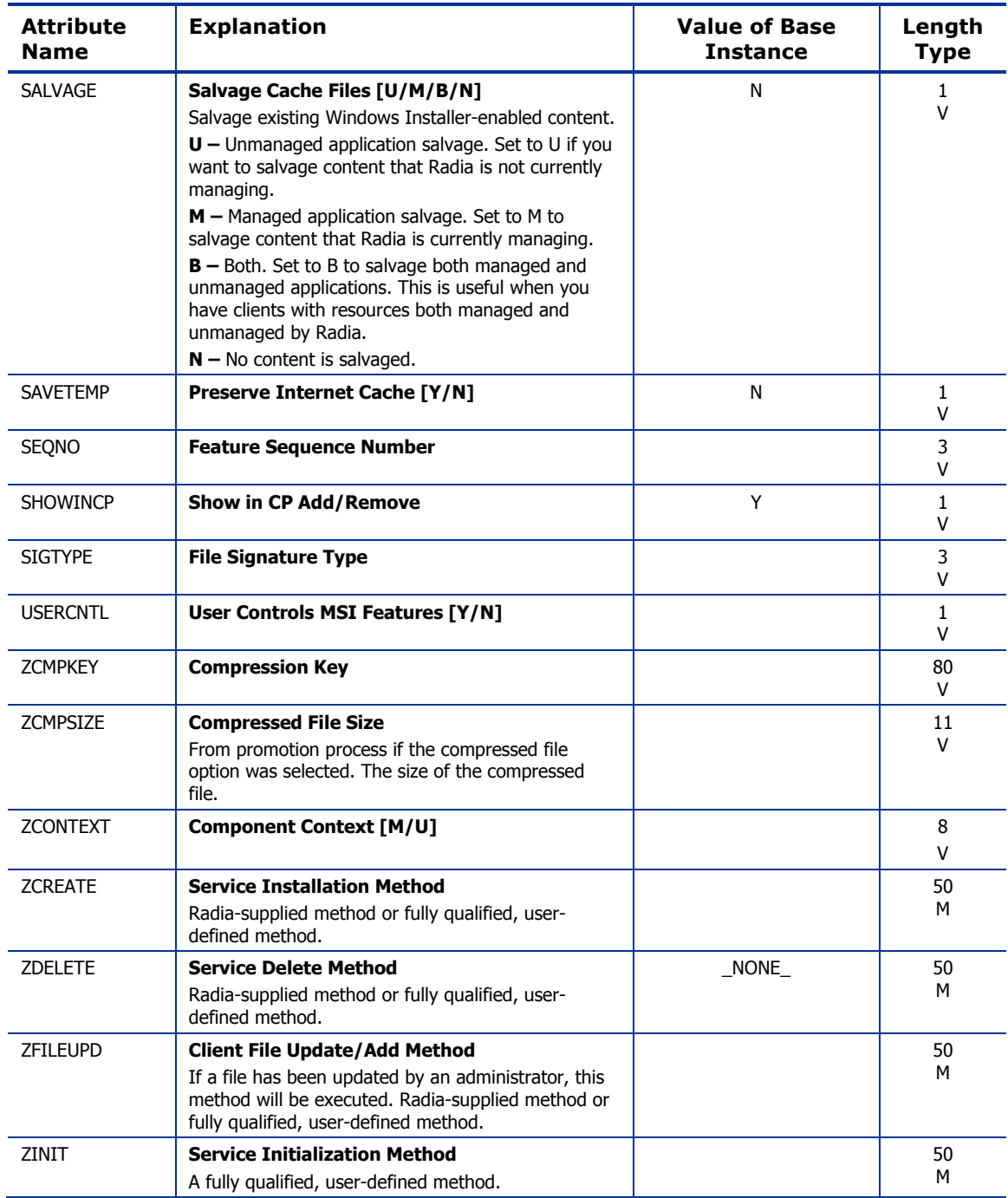

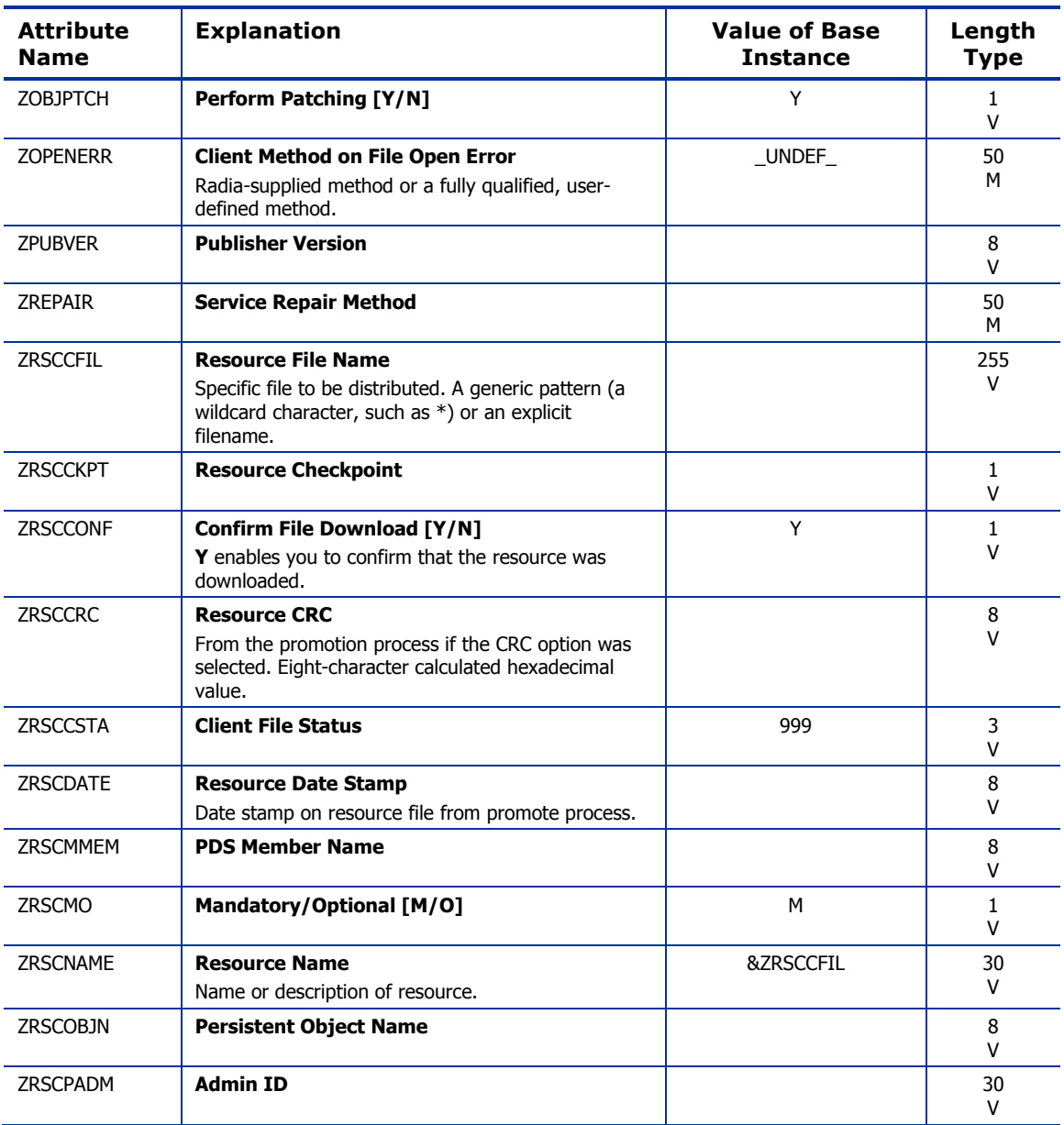

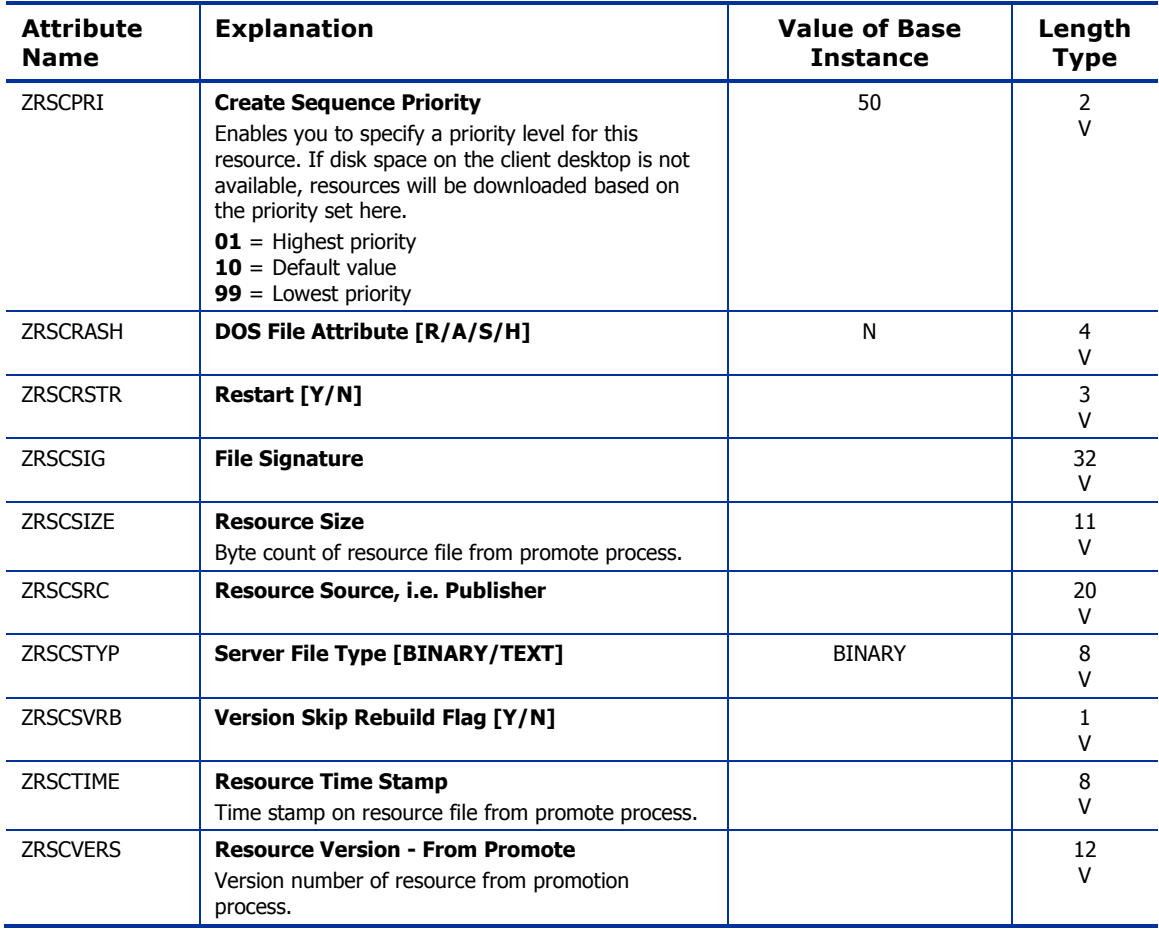

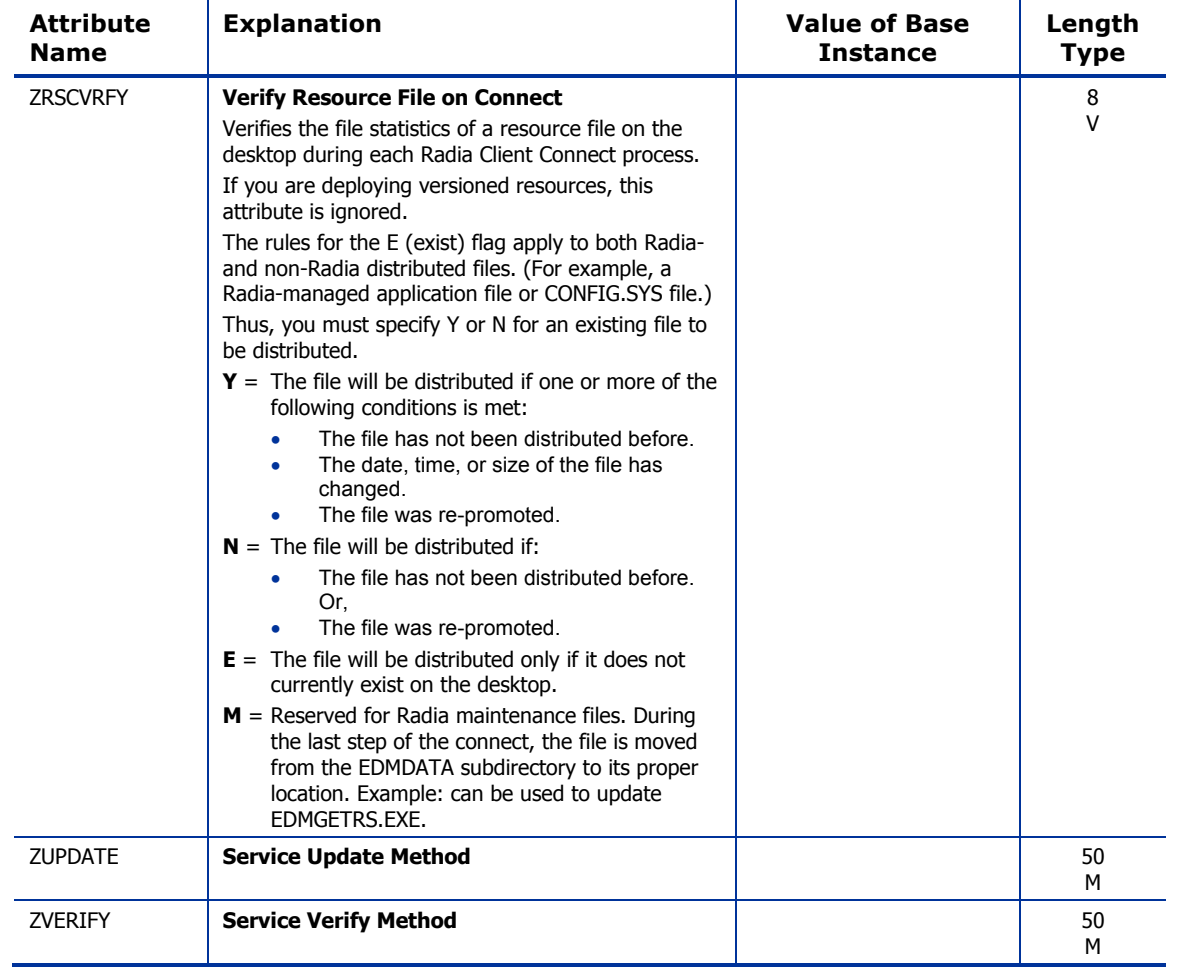

## Panel Services (PANEL) Class

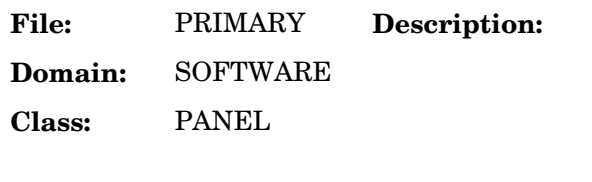

The PANEL class contains the Radia panel objects used during<br>Radia installation dialog processing. This class contains shipping dialog panel examples. Publish all custom dialog panels to this class.

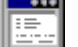

**Icon:** Can connect to:

### **Table 88 PANEL Class Attribute Reference**

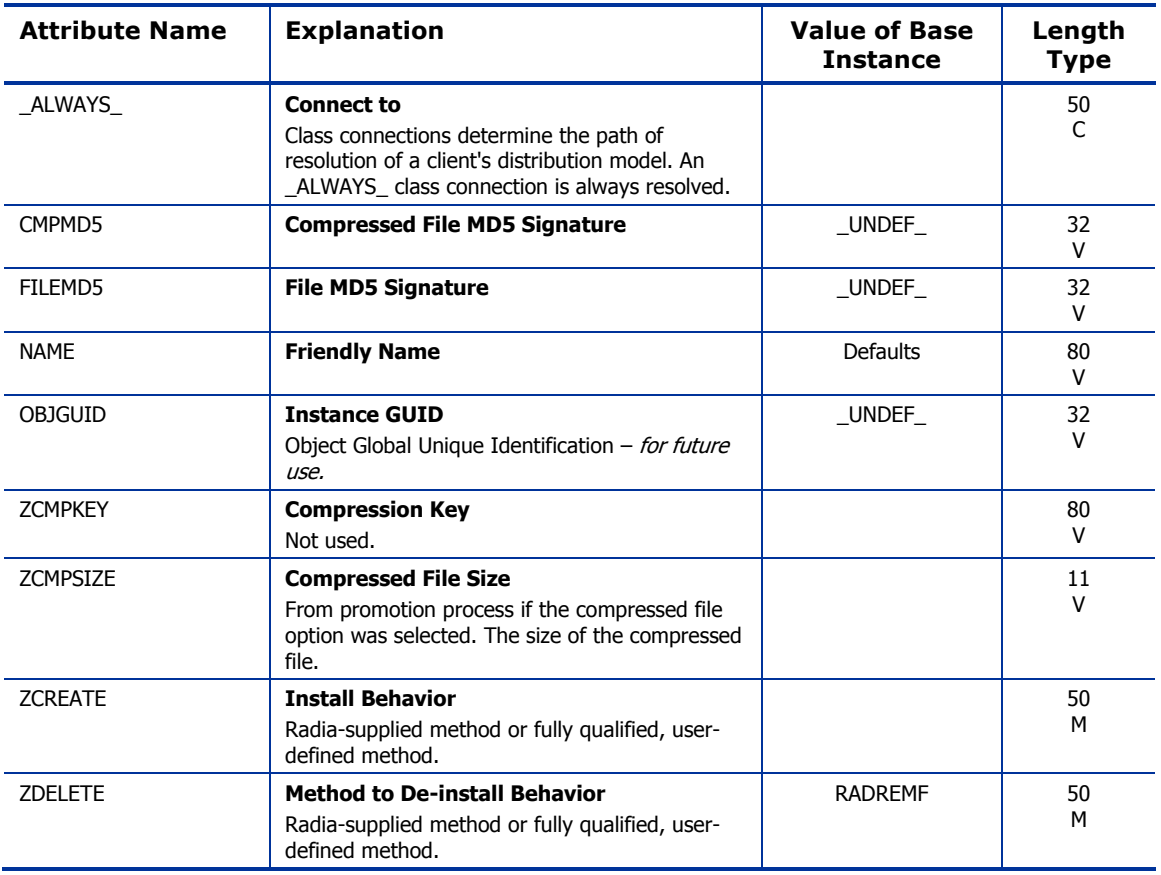

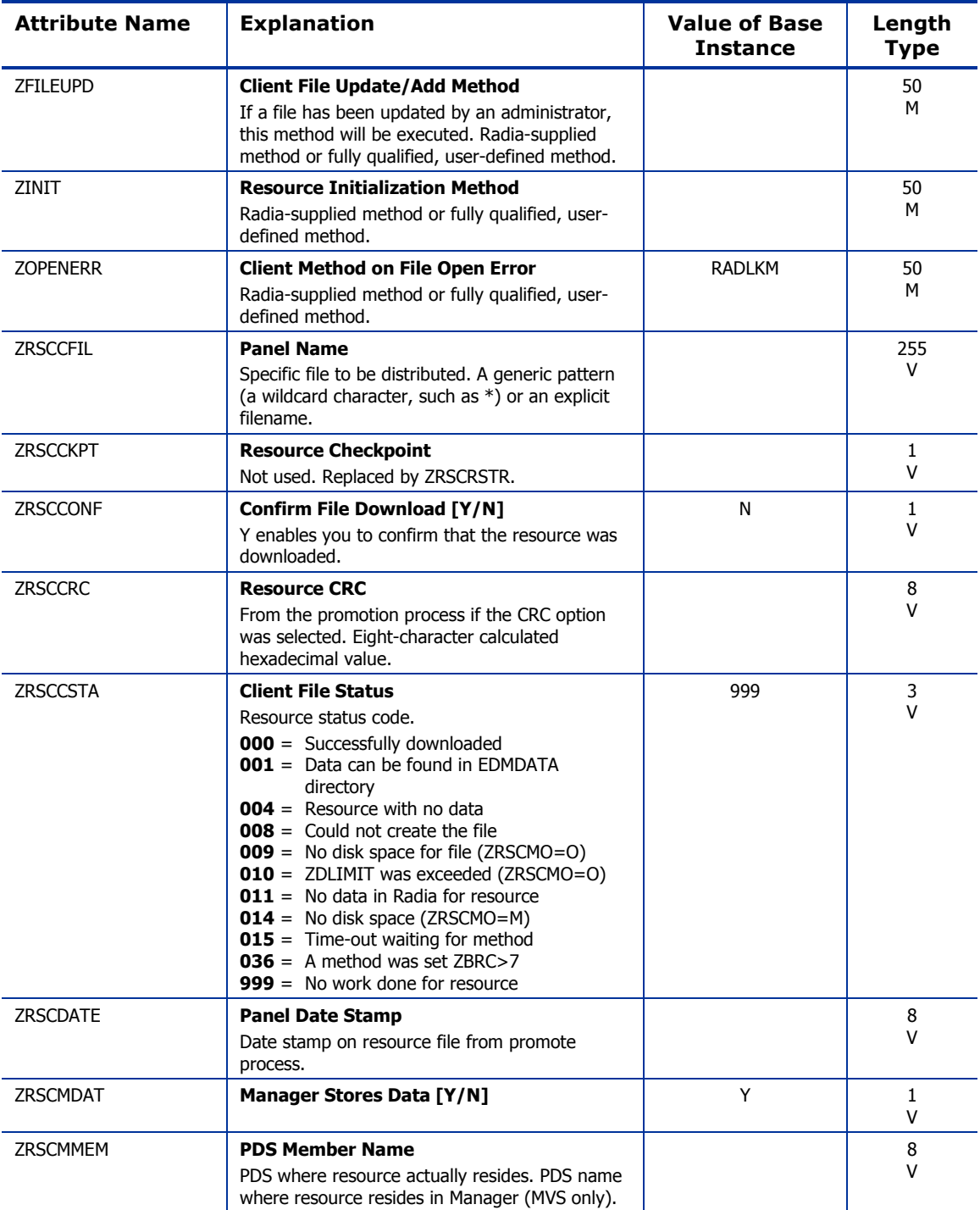

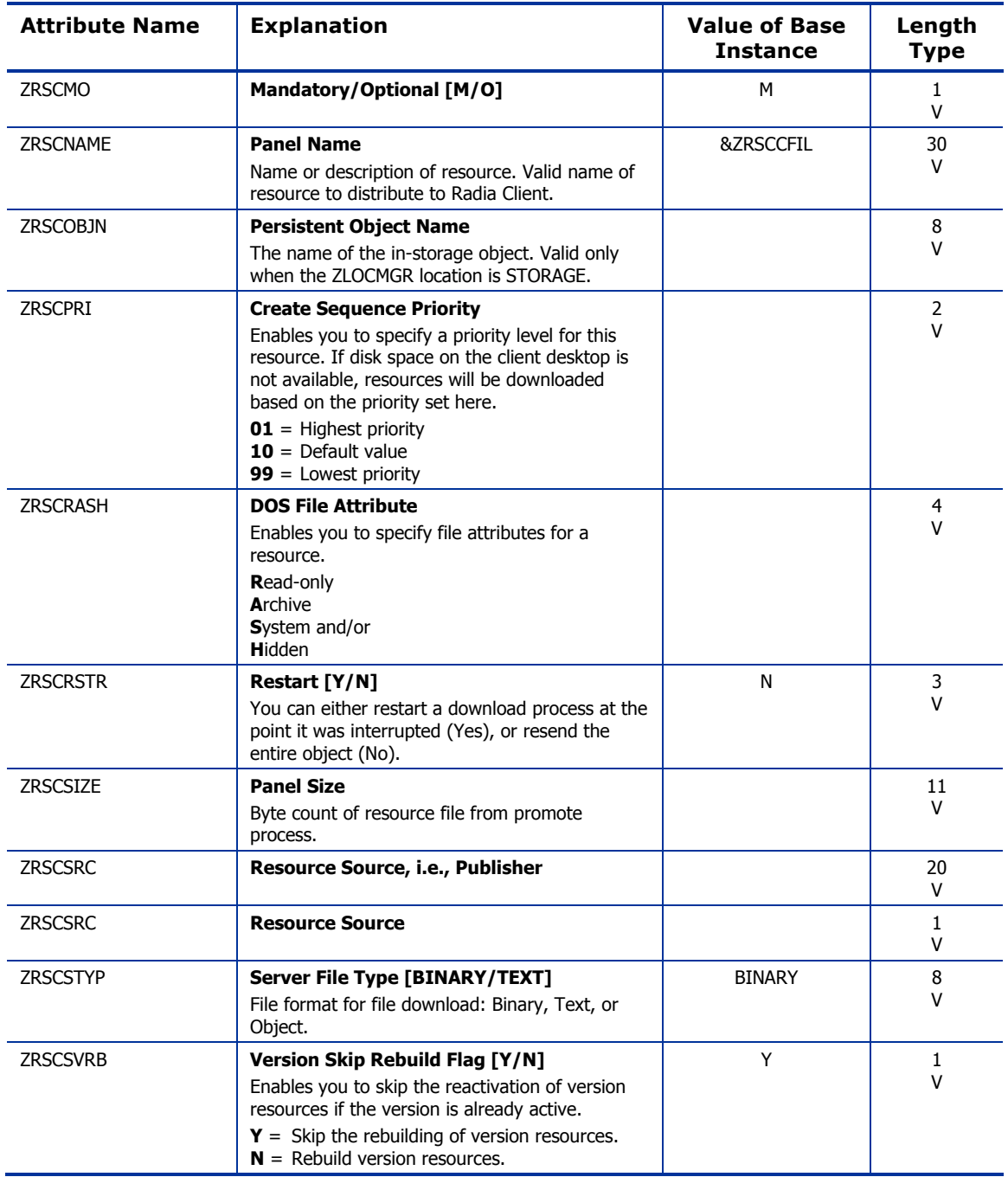
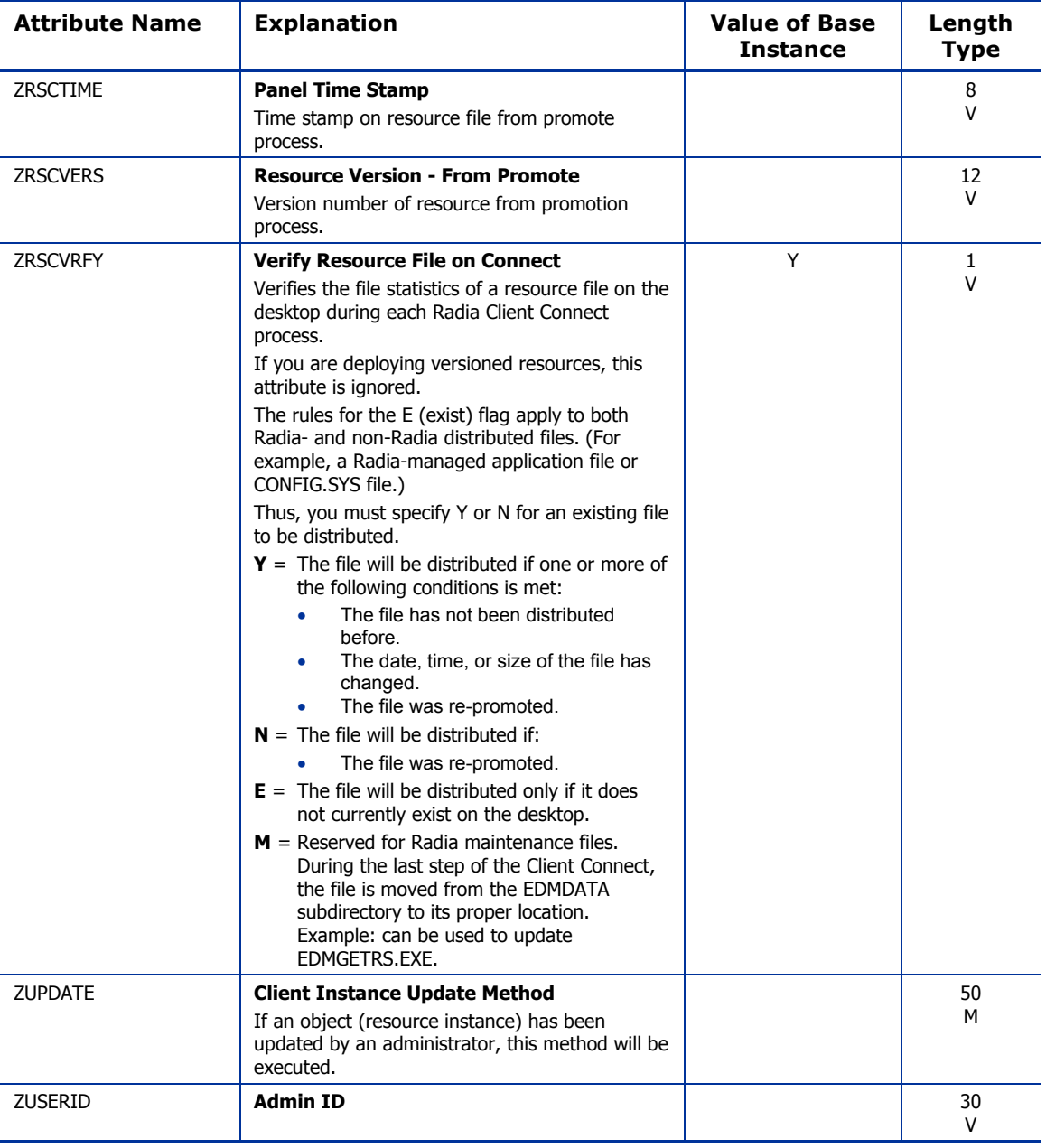

### Path (PATH) Class

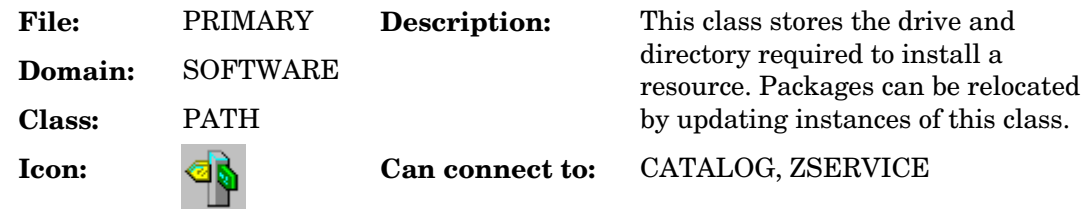

#### **Table 89 PATH Class Attribute Reference**

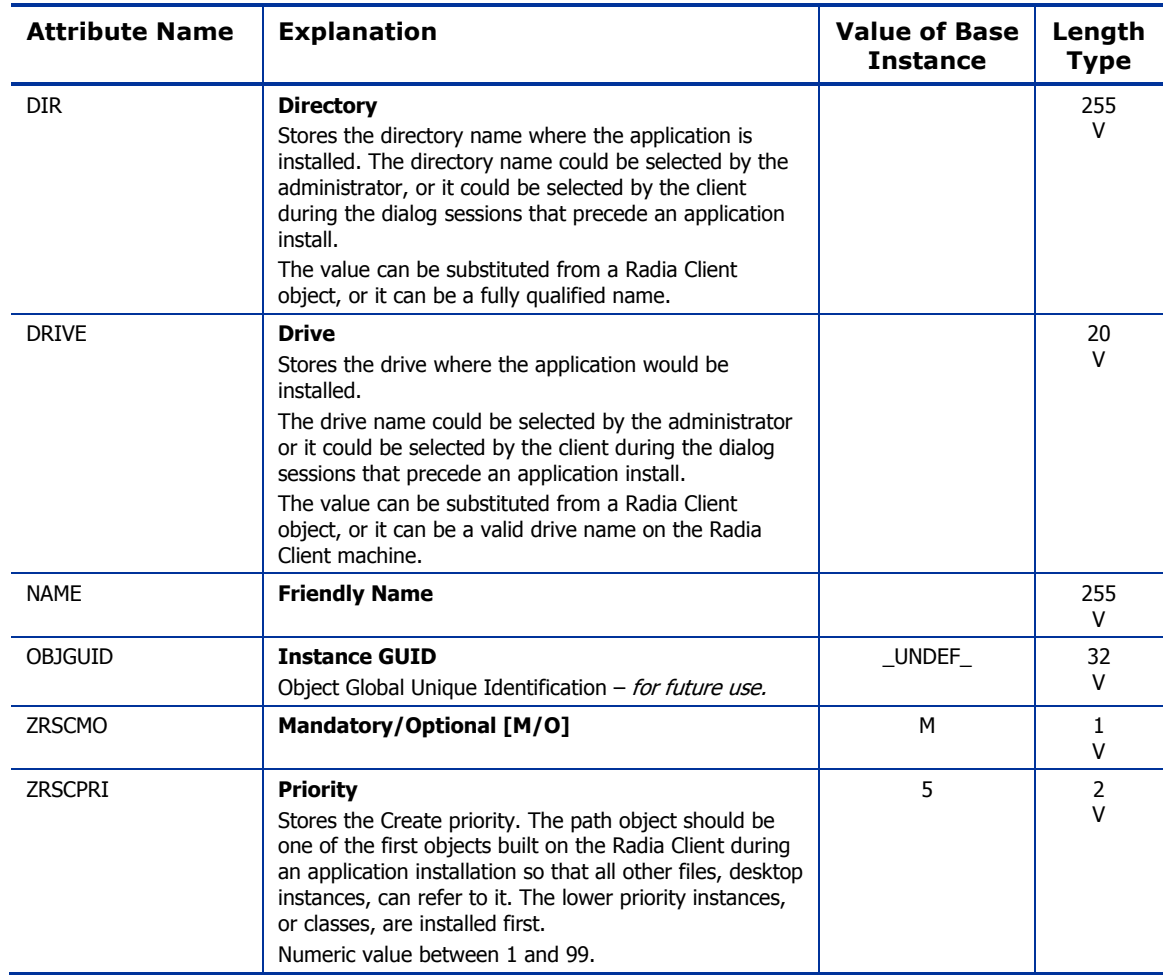

### Registry Resources (REGISTRY) Class

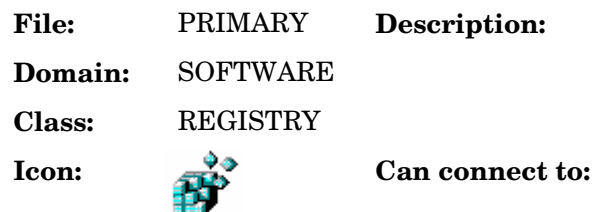

An instance of the REGISTRY class defines a registry resource that is part of a PACKAGE.

#### **Table 90 REGISTRY Class Attribute Reference**

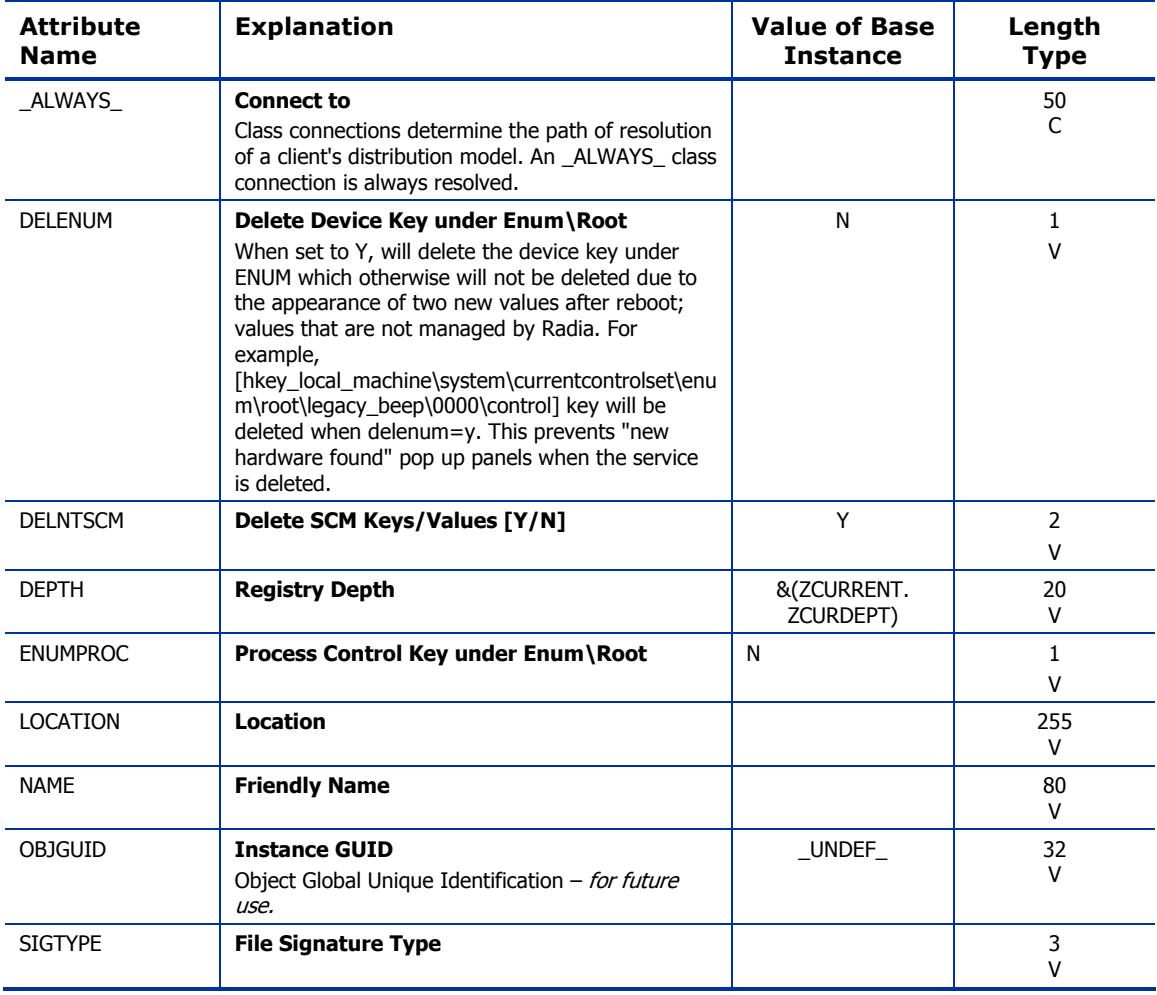

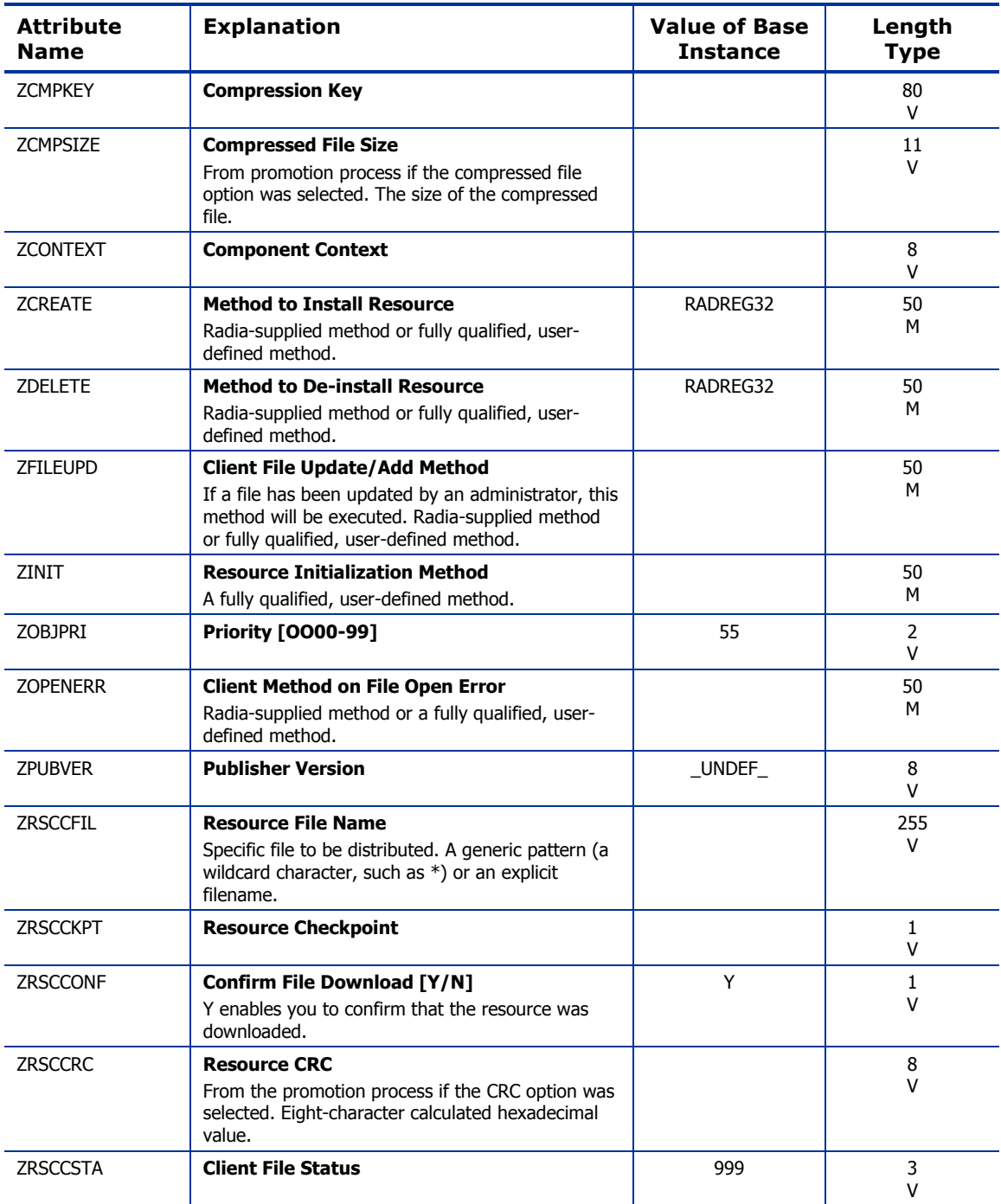

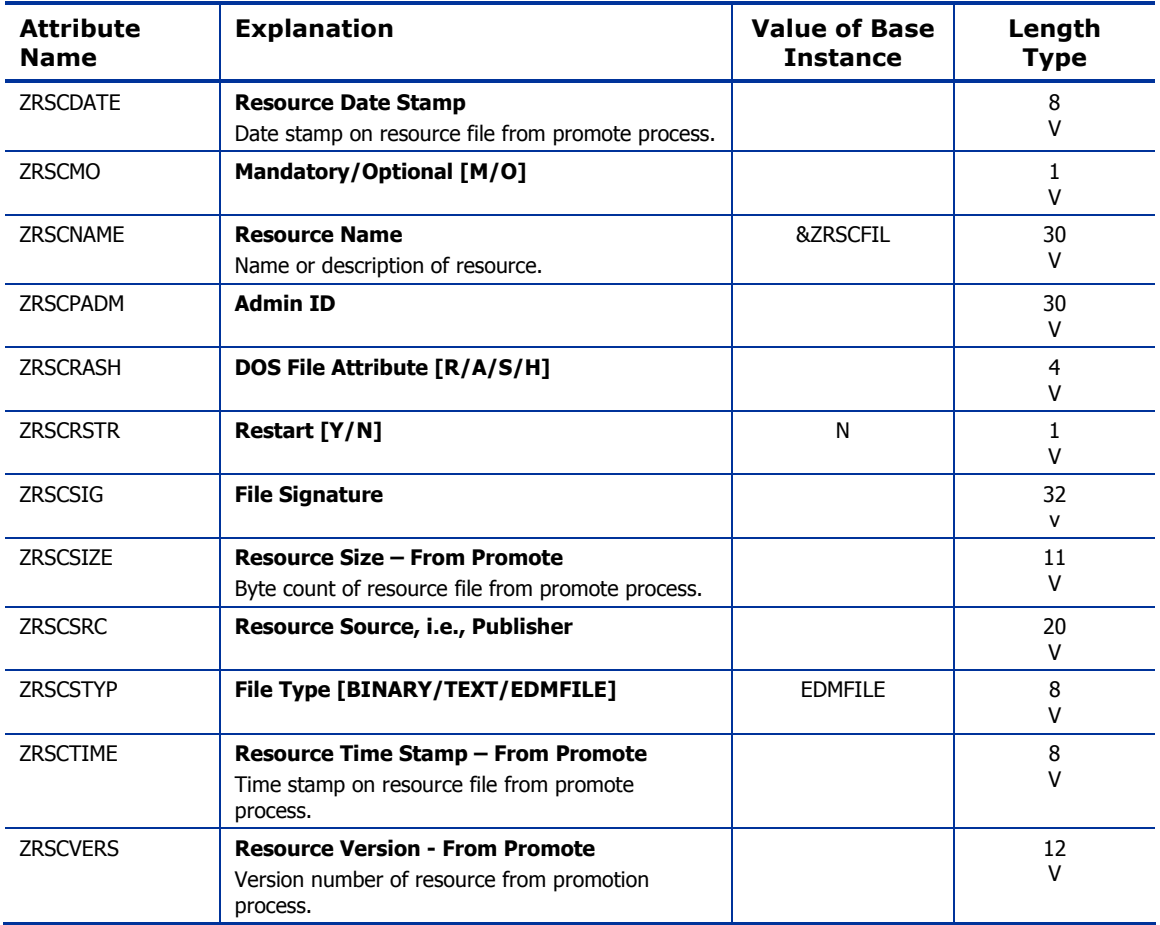

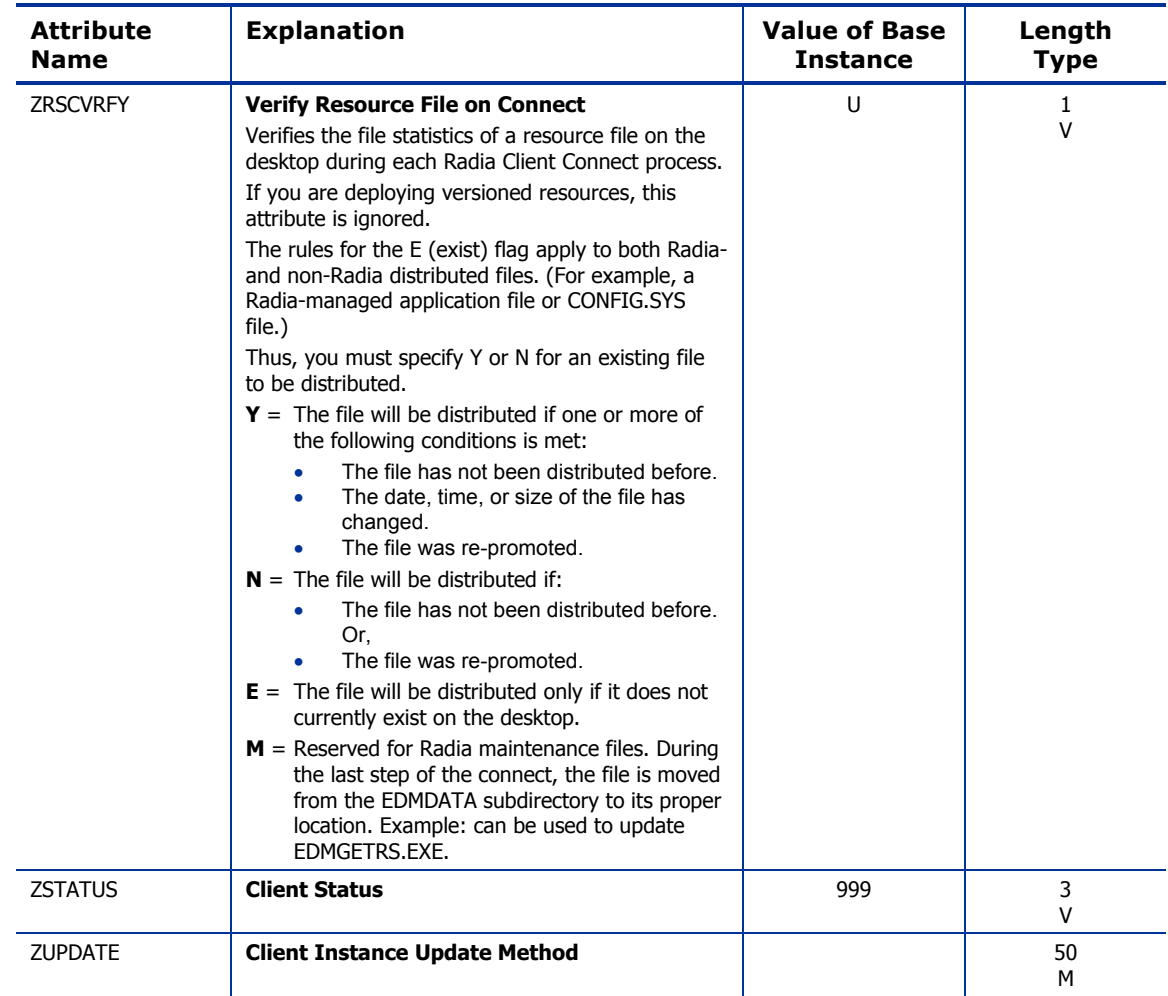

# Replace Application (REPLACE) Class

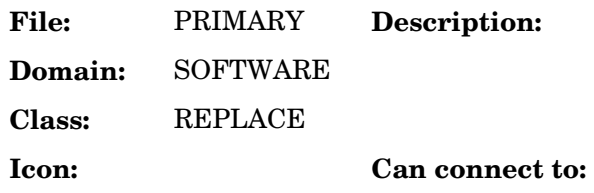

#### **Table 91 REPLACE Class Attribute Reference**

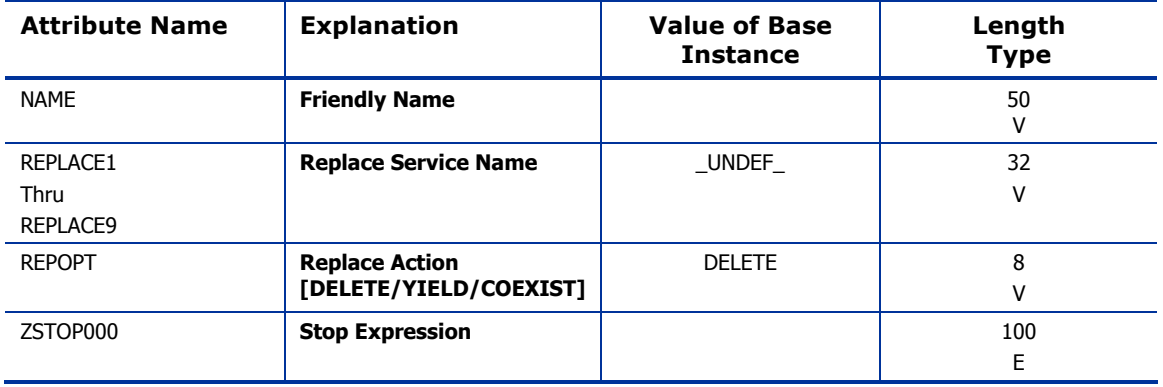

### Scheduling (TIMER) Class

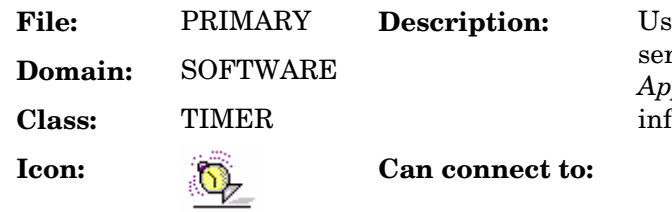

**Fig. 2** FIMER class to schedule rvice deployments. Refer to the *Application Manager Guide* for more **Comation.** 

#### **Table 92 TIMER Class Attribute Reference**

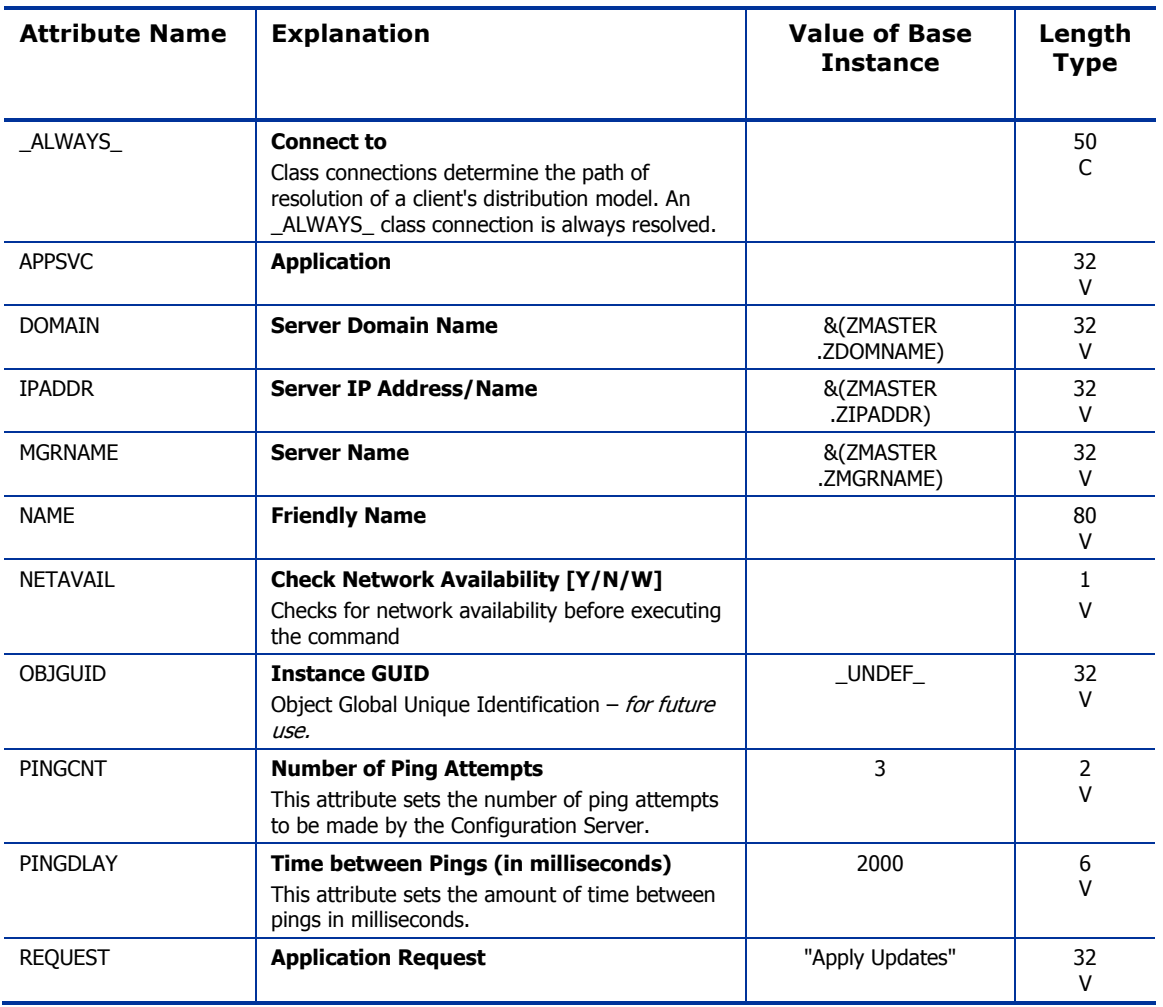

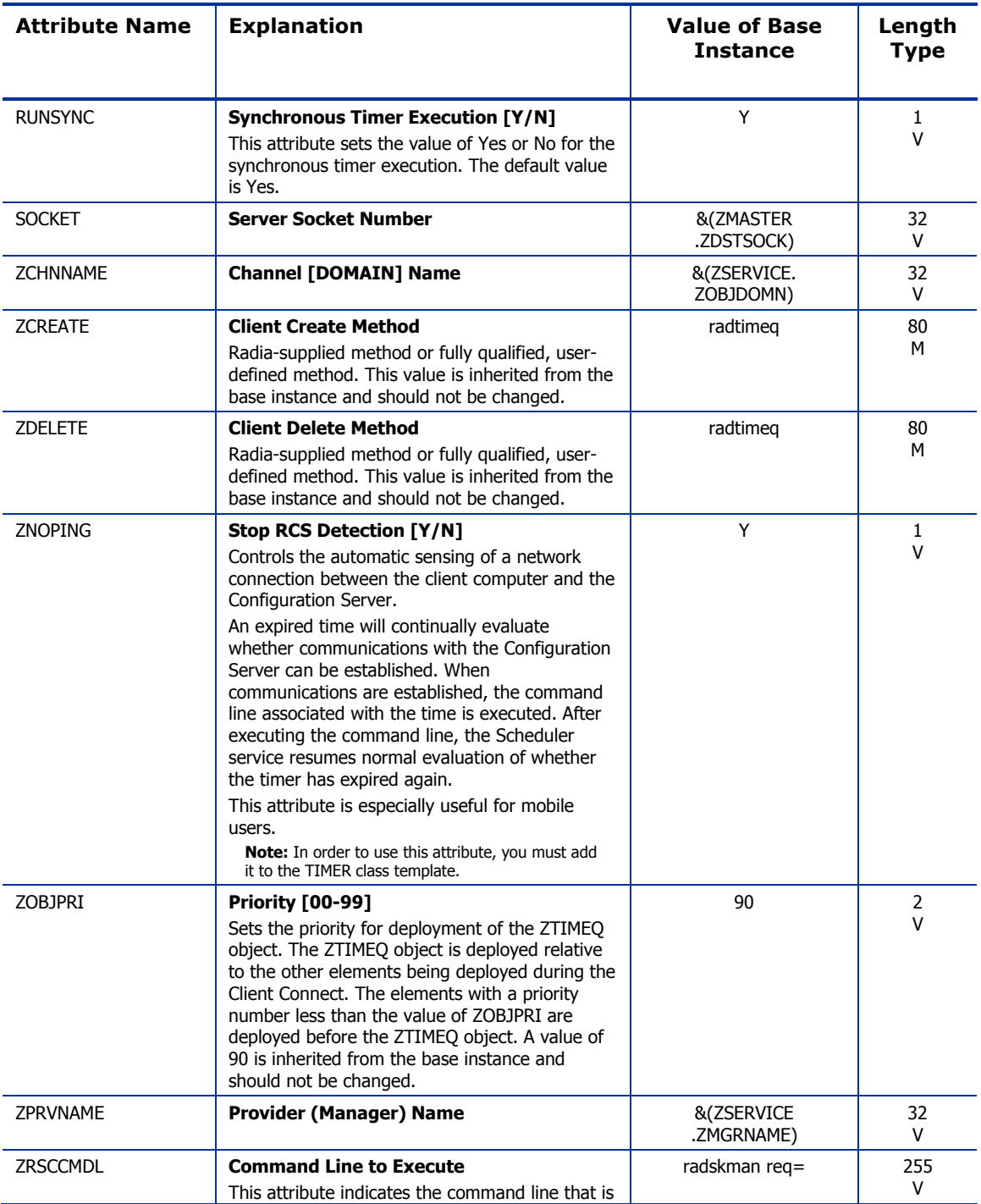

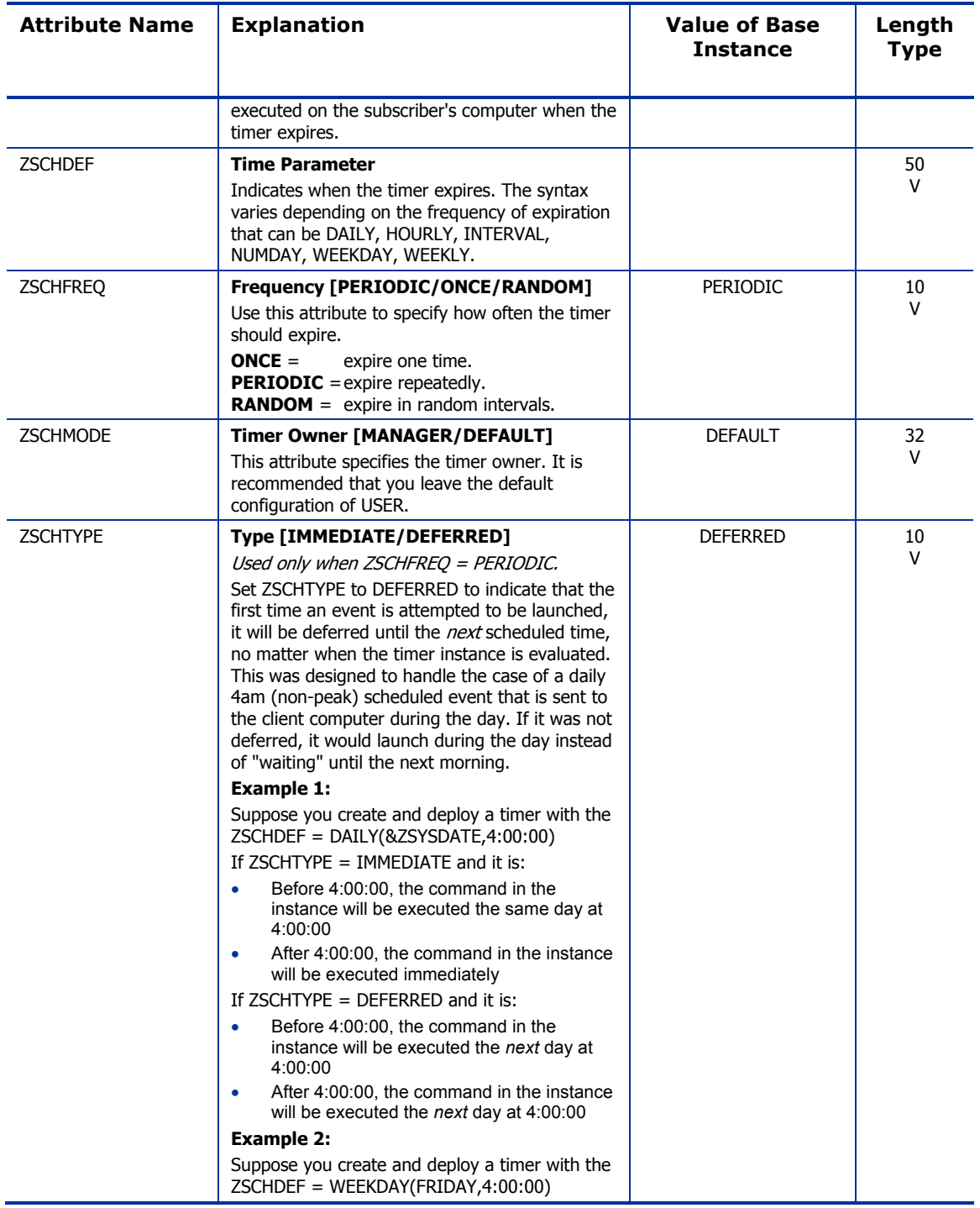

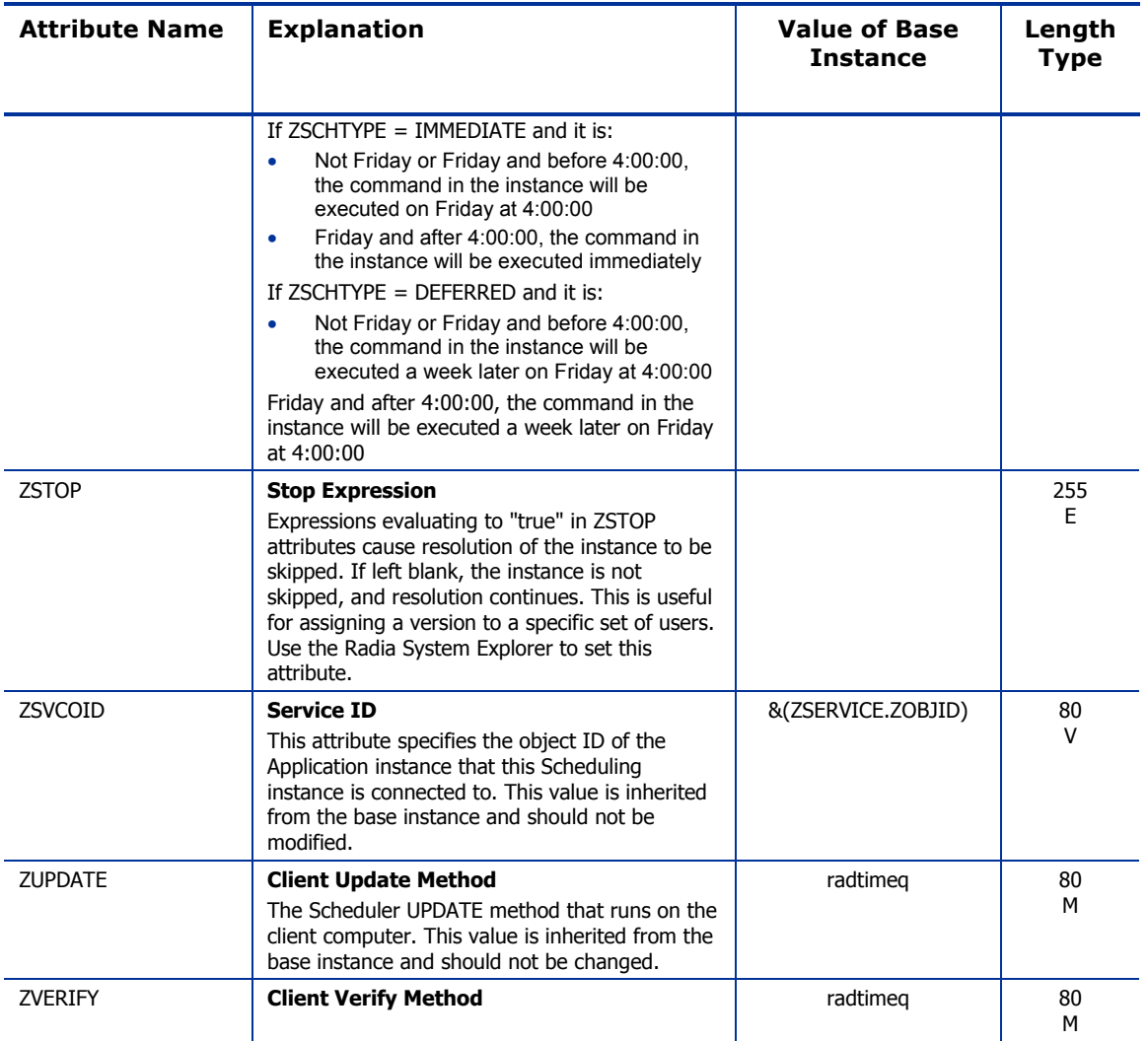

### SD Packages (SD) Class

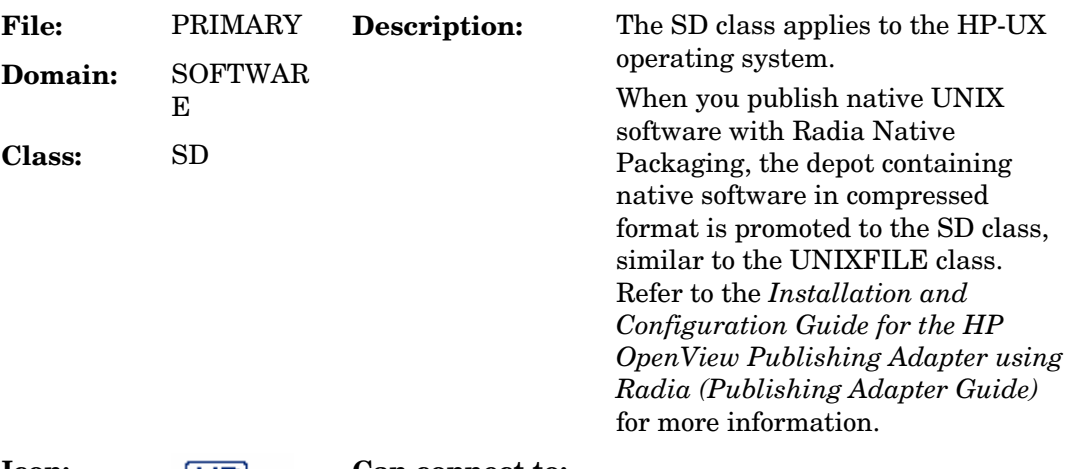

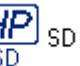

**Icon: Can connect to:**  $\frac{HP}{SD}$  s<sub>D</sub>

#### **Table 93 SD Class Attribute Reference**

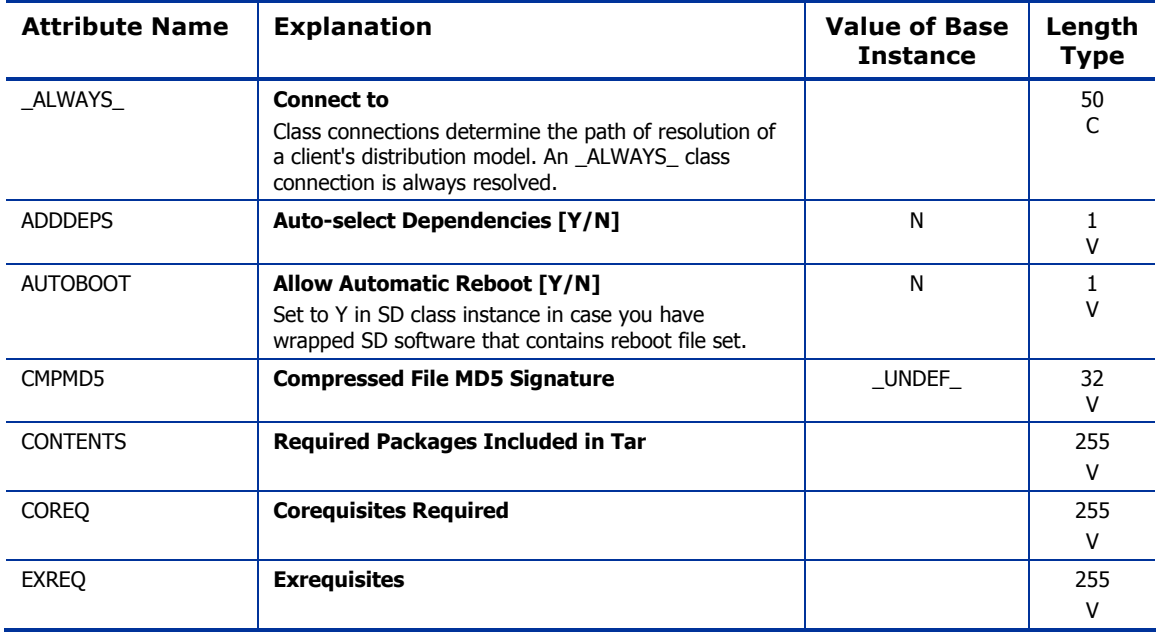

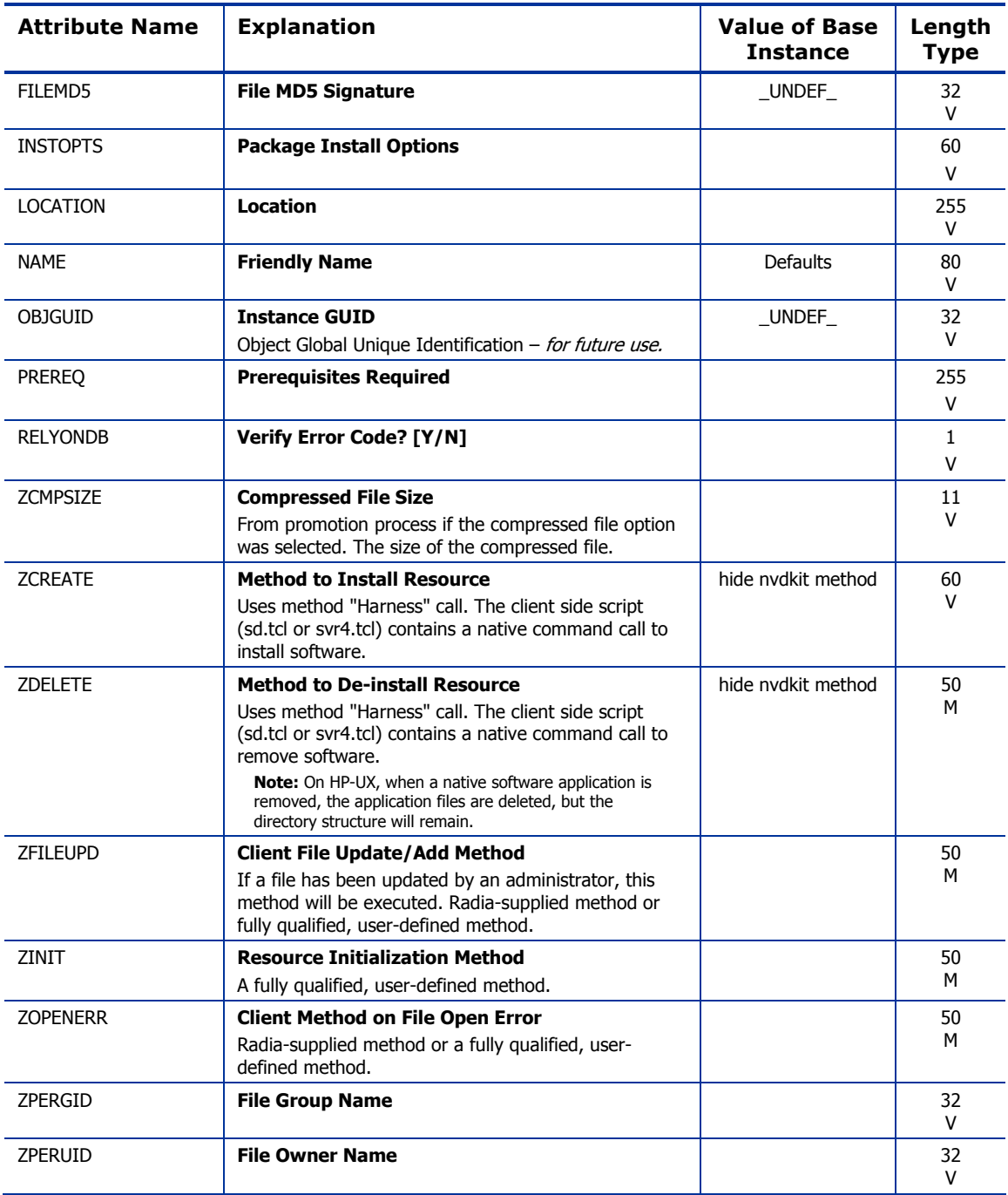

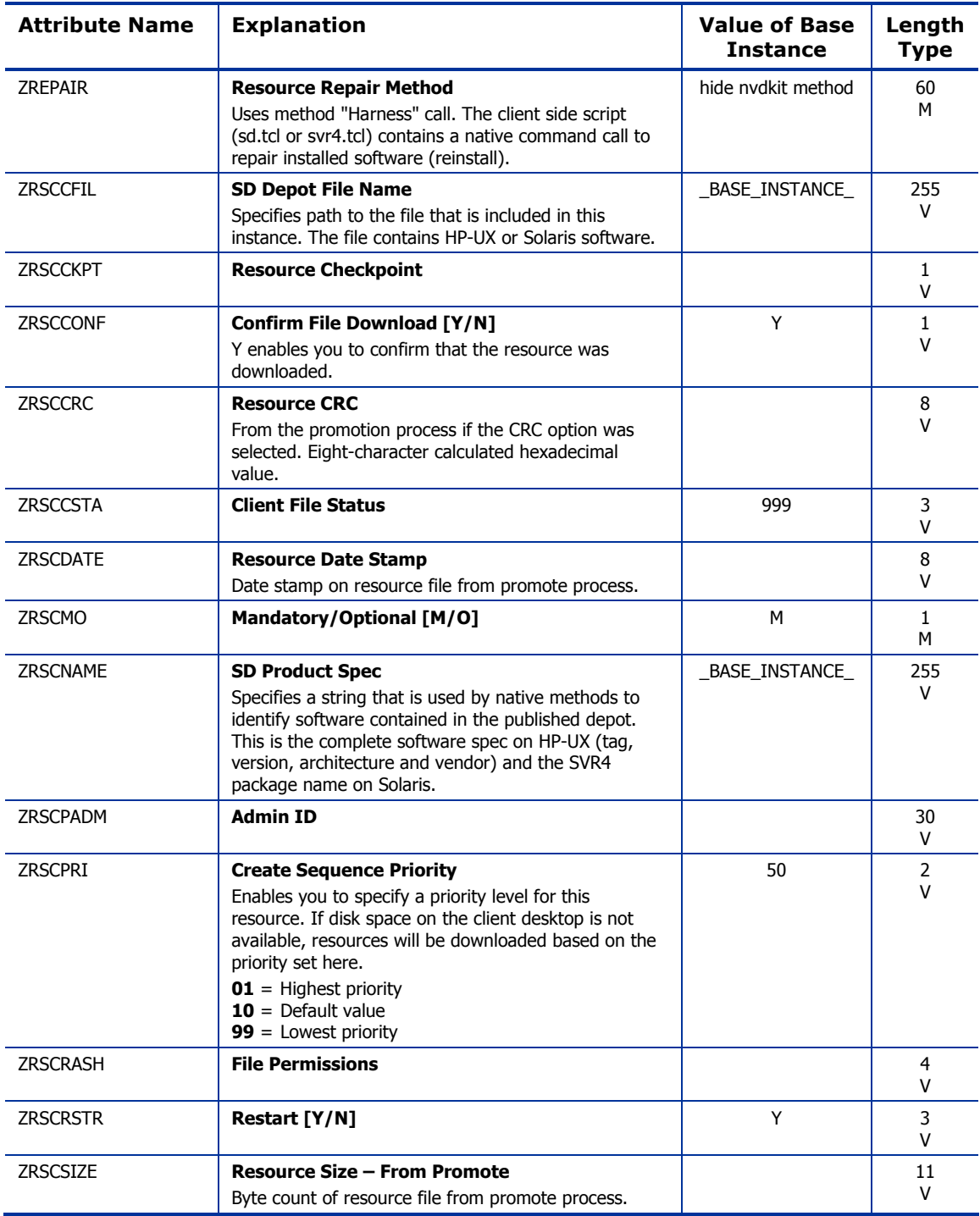

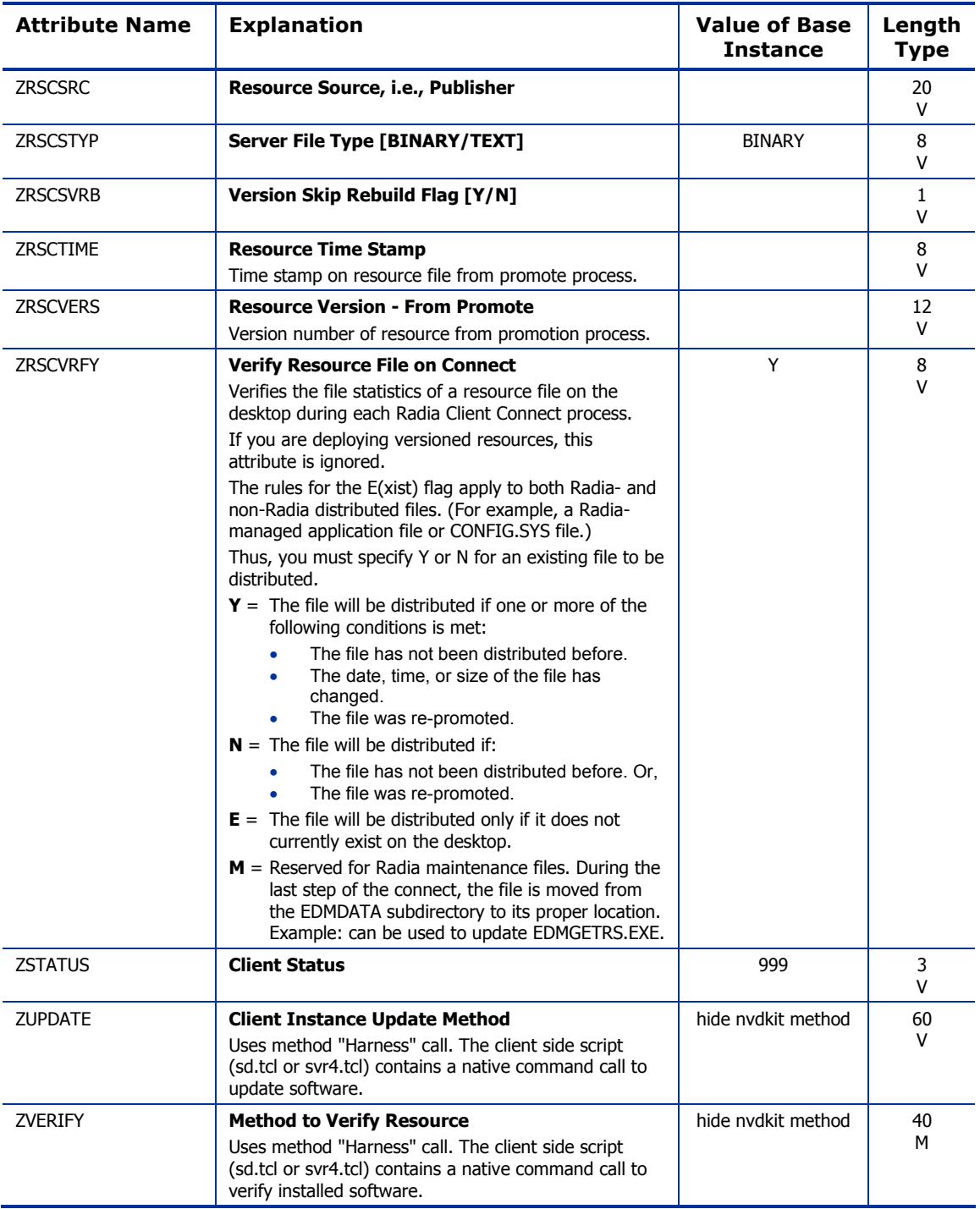

### Solaris Patches (SOLPATCH) Class

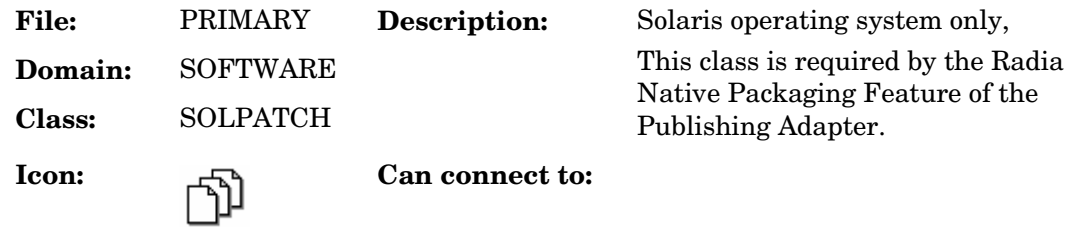

#### **Table 94 SOLPATCH Class Attribute Reference**

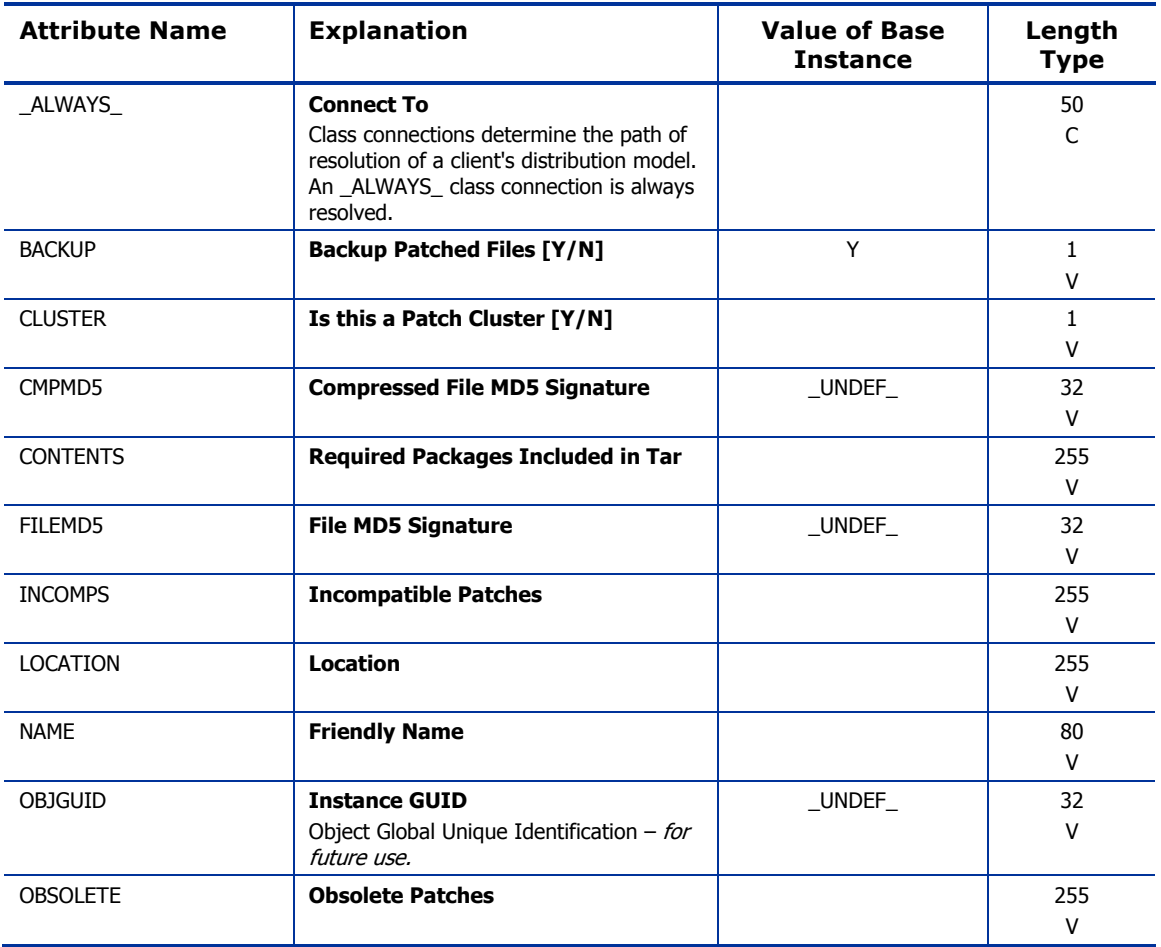

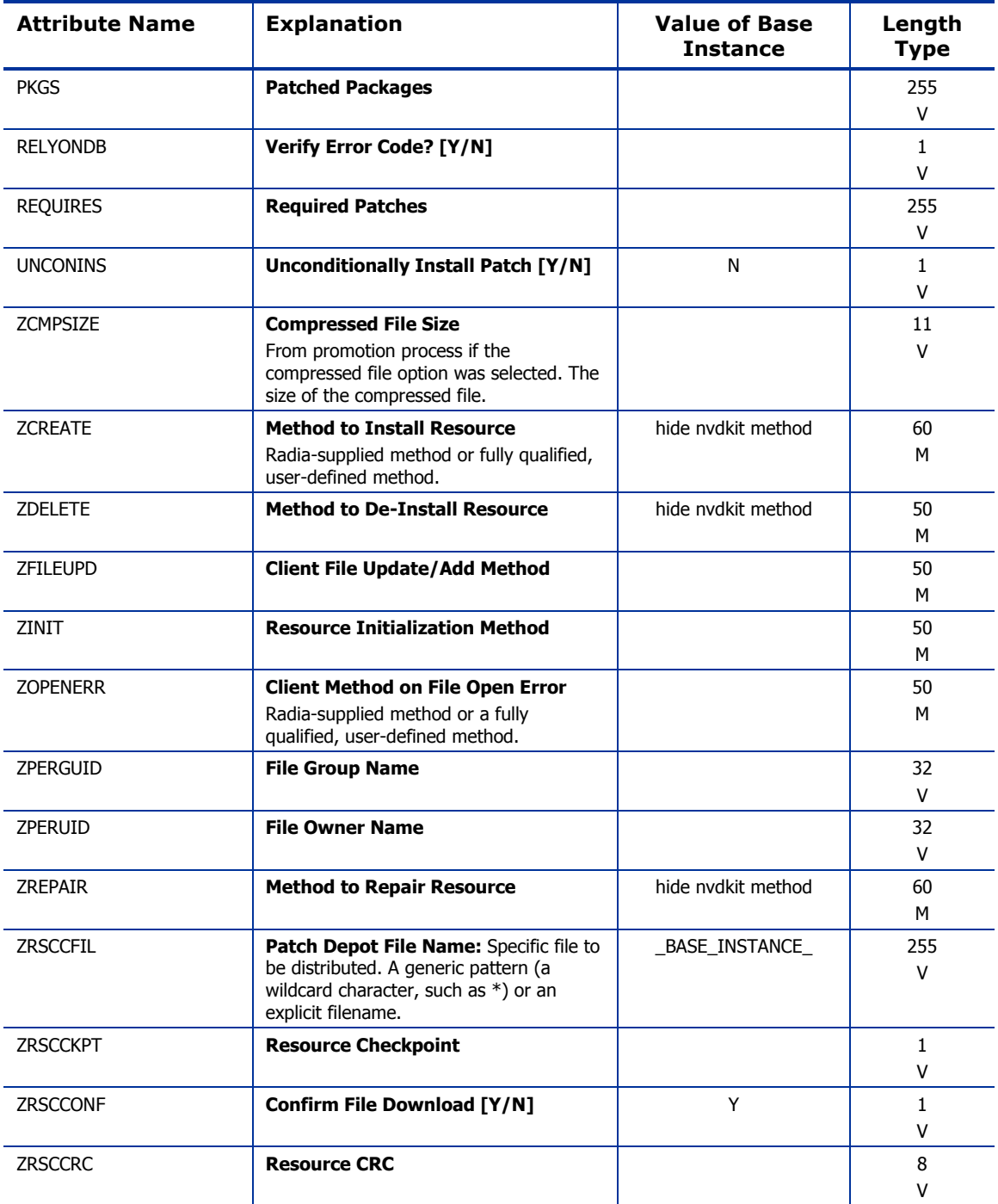

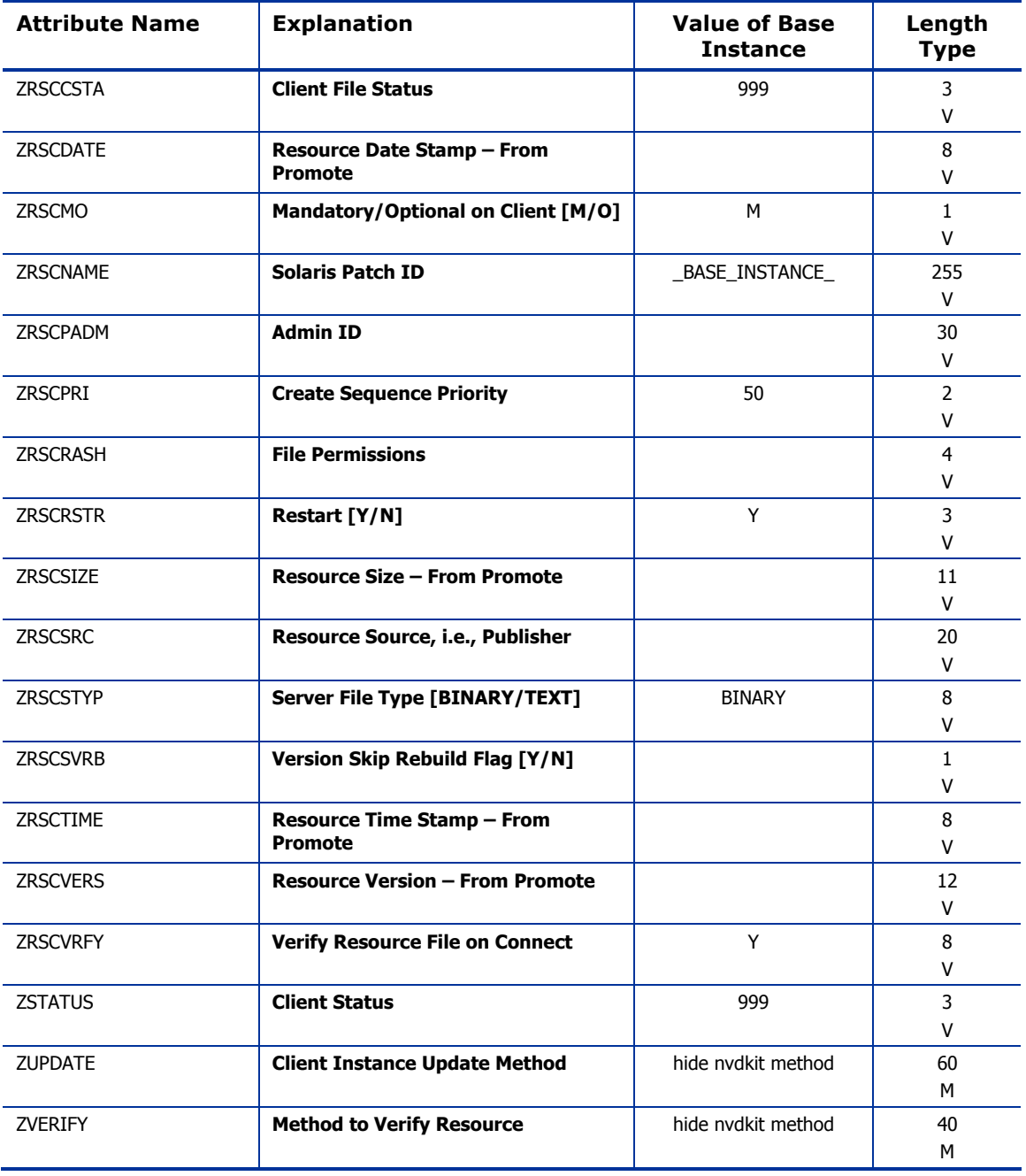

### SVR4 Packages (SVR4) Class

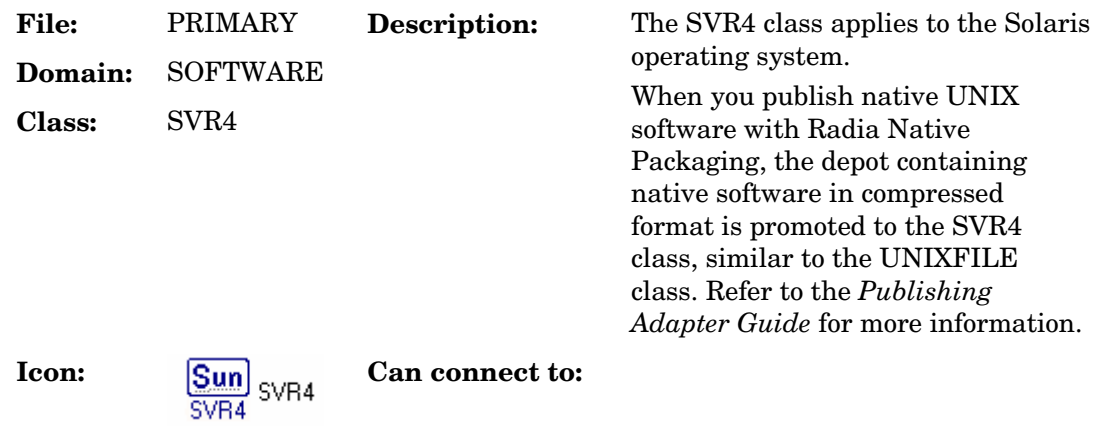

**Table 95 SVR4 Class Attribute Reference** 

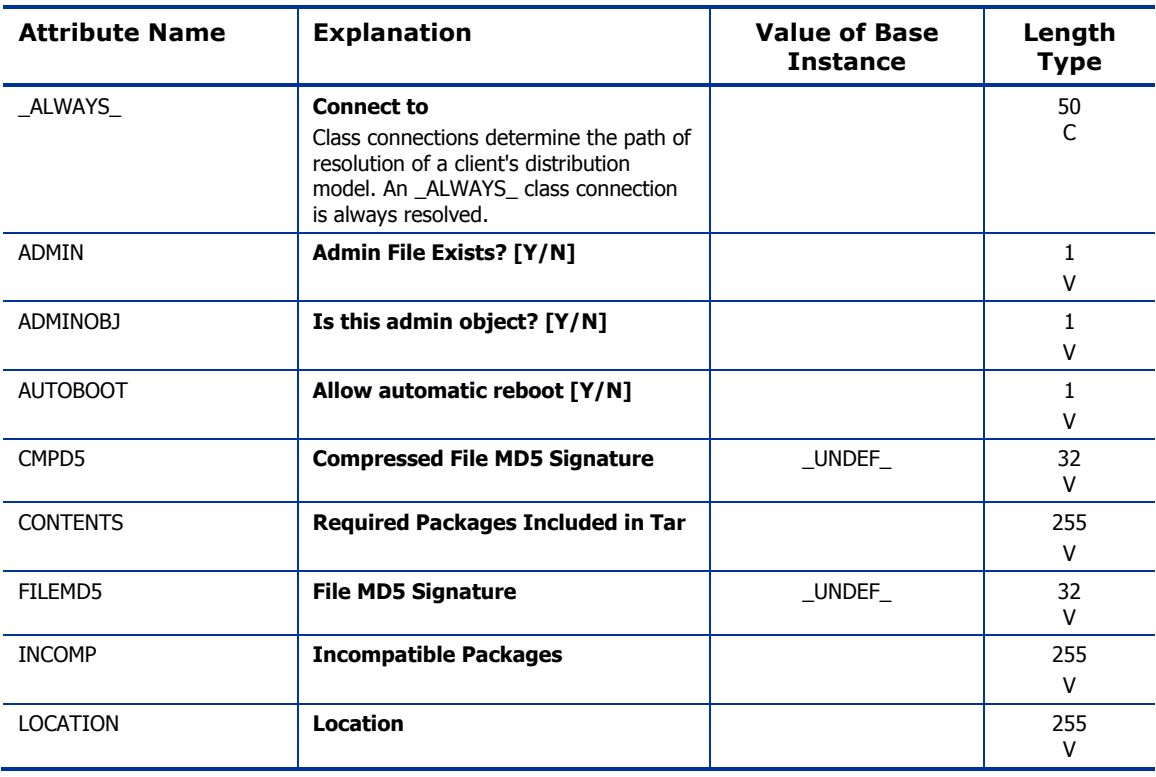

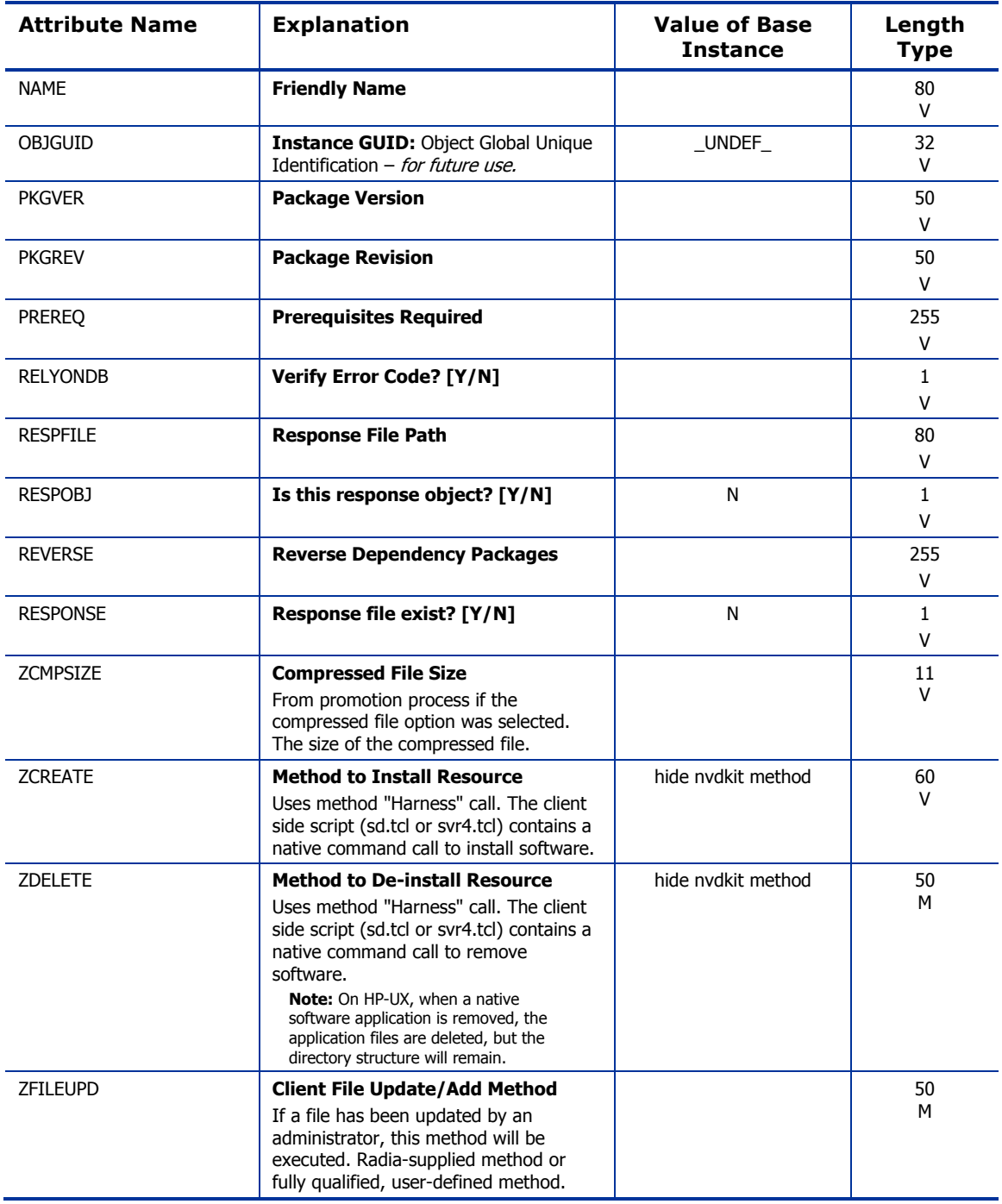

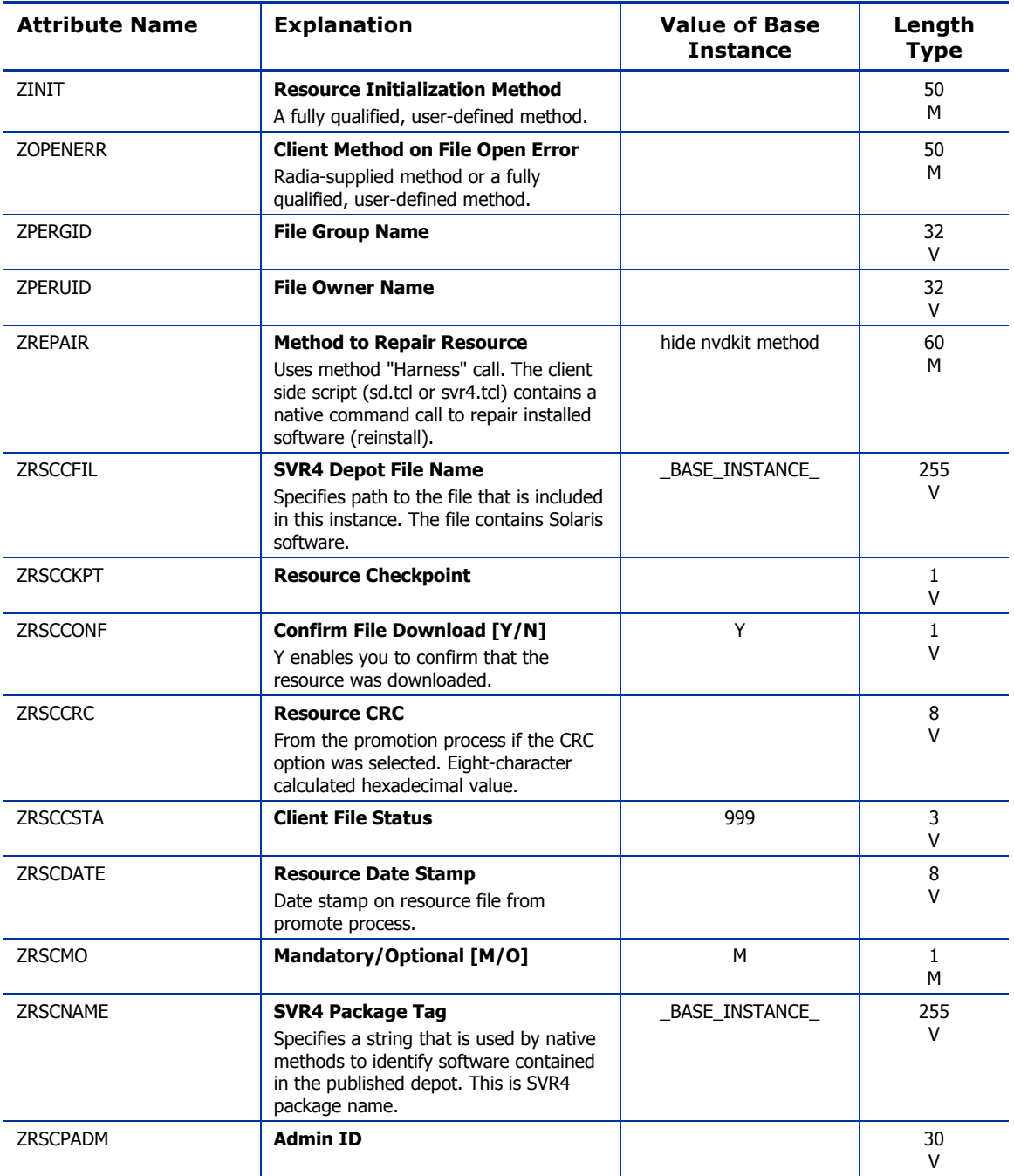

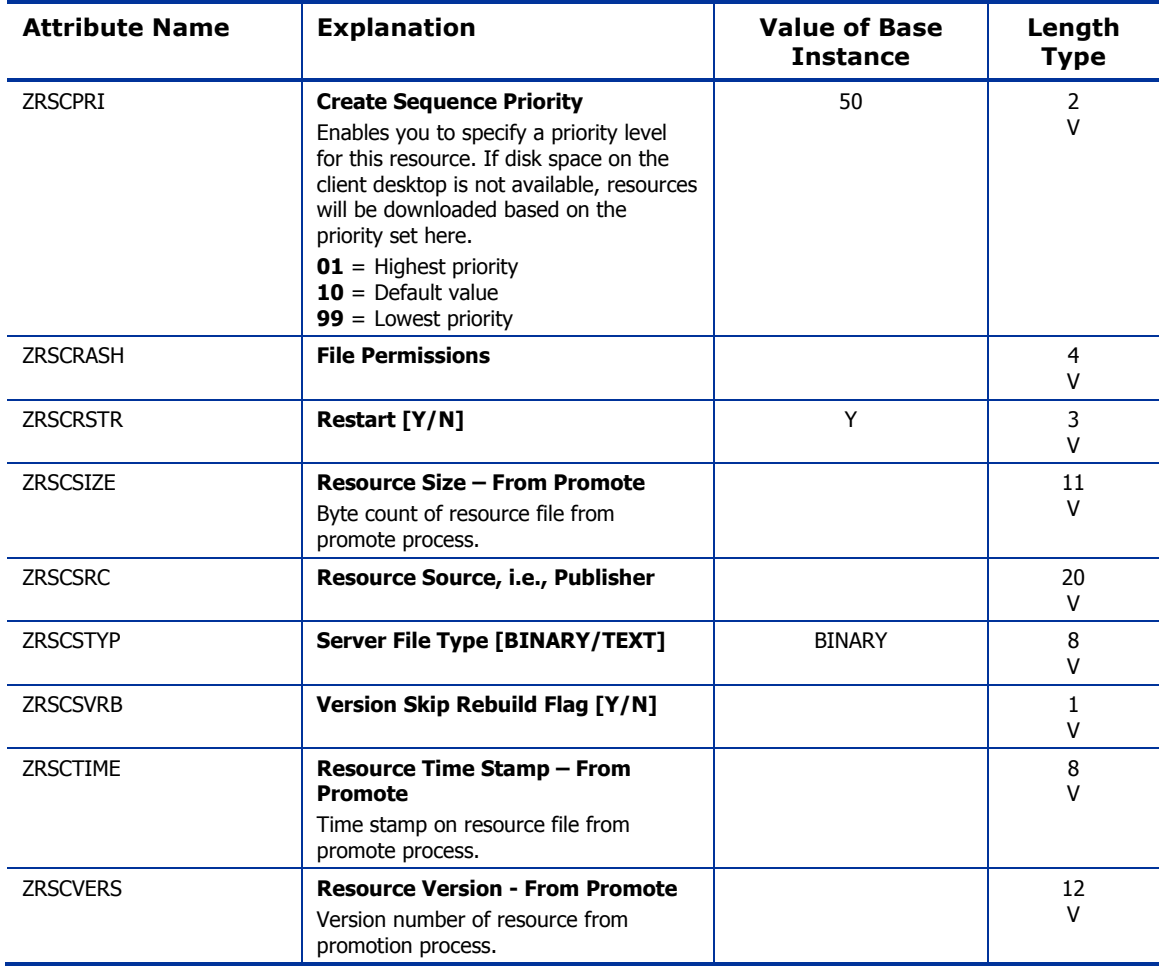

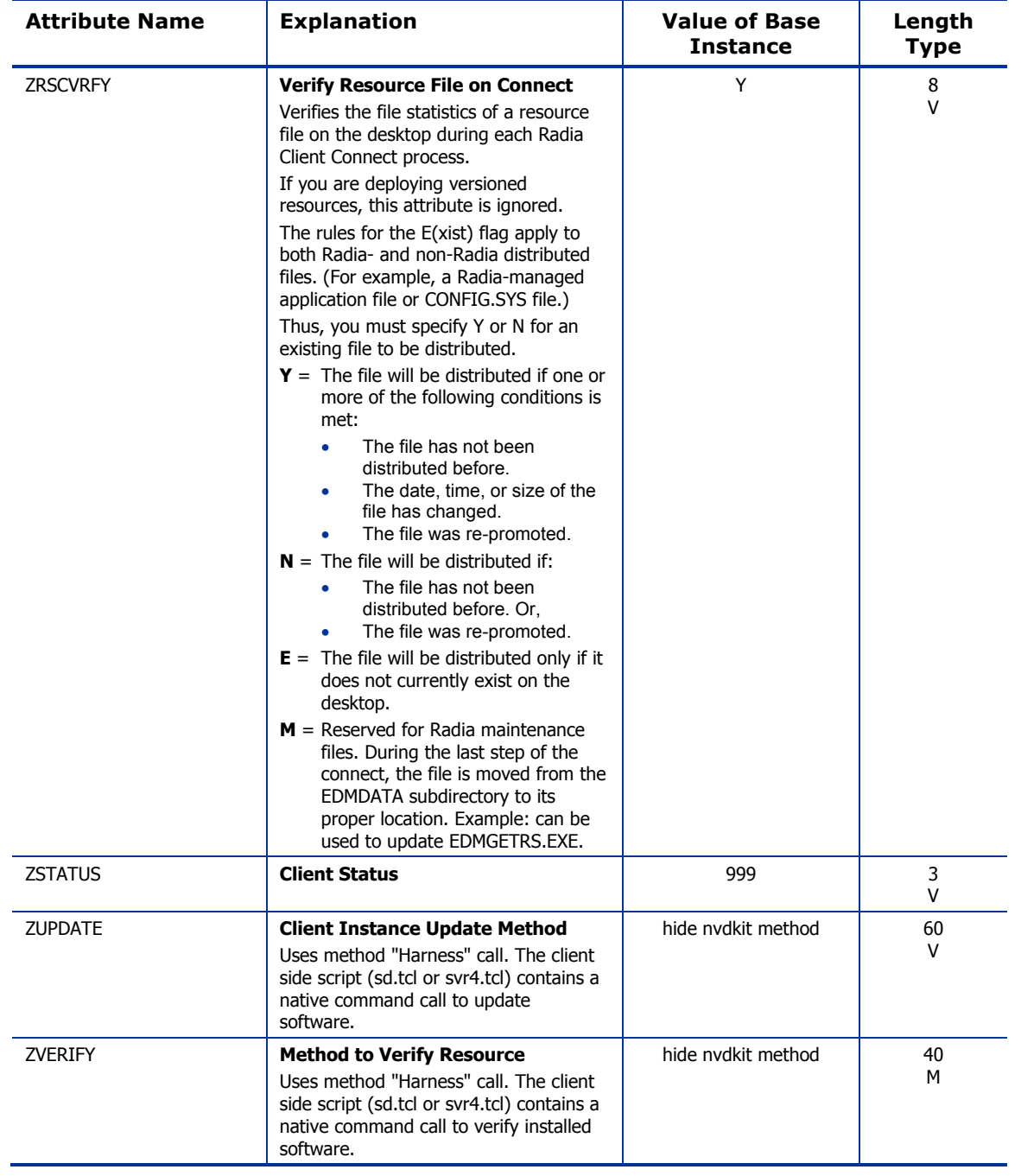

### Unix File Resources (UNIXFILE) Class

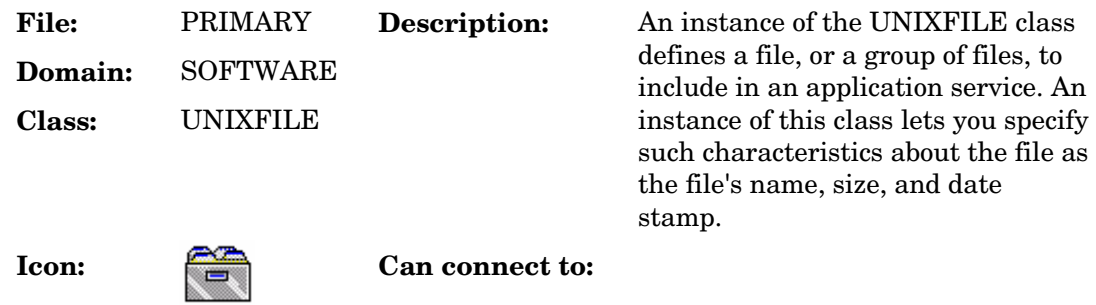

#### **Table 96 UNIXFILE Class Attribute Reference**

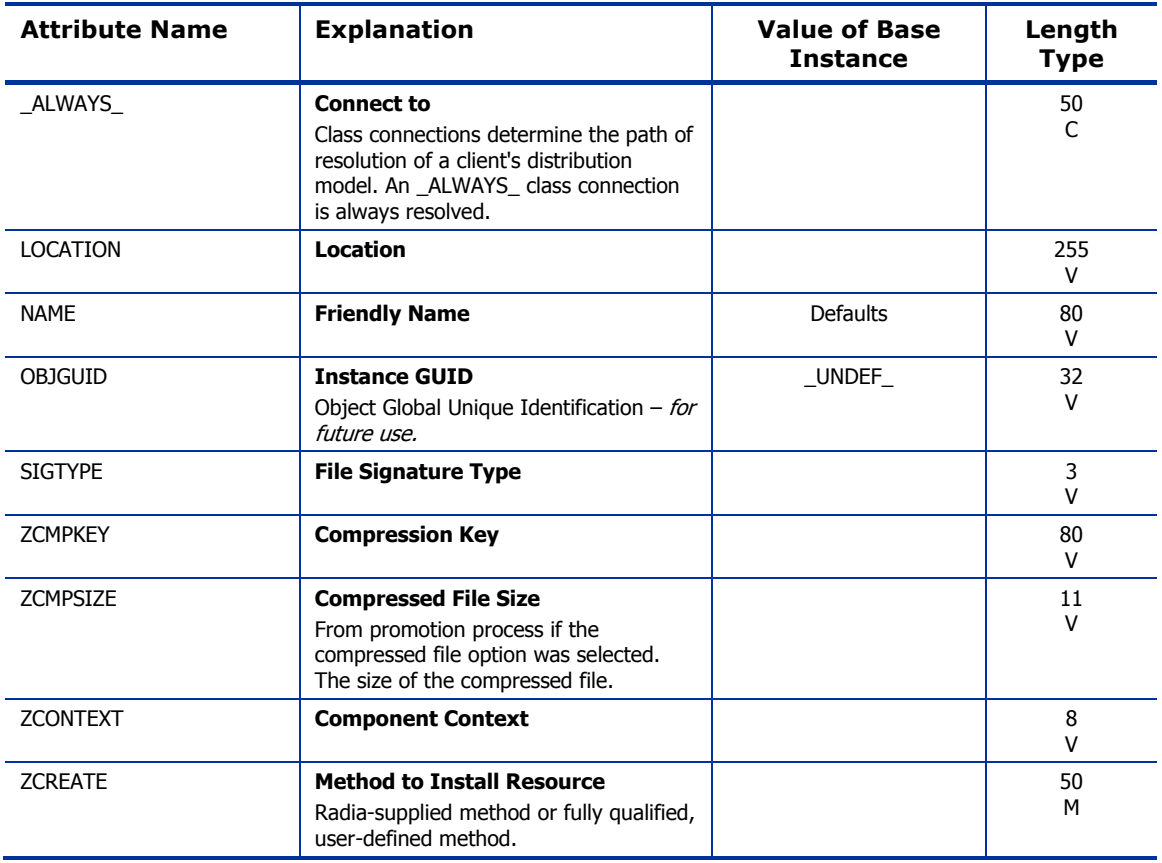

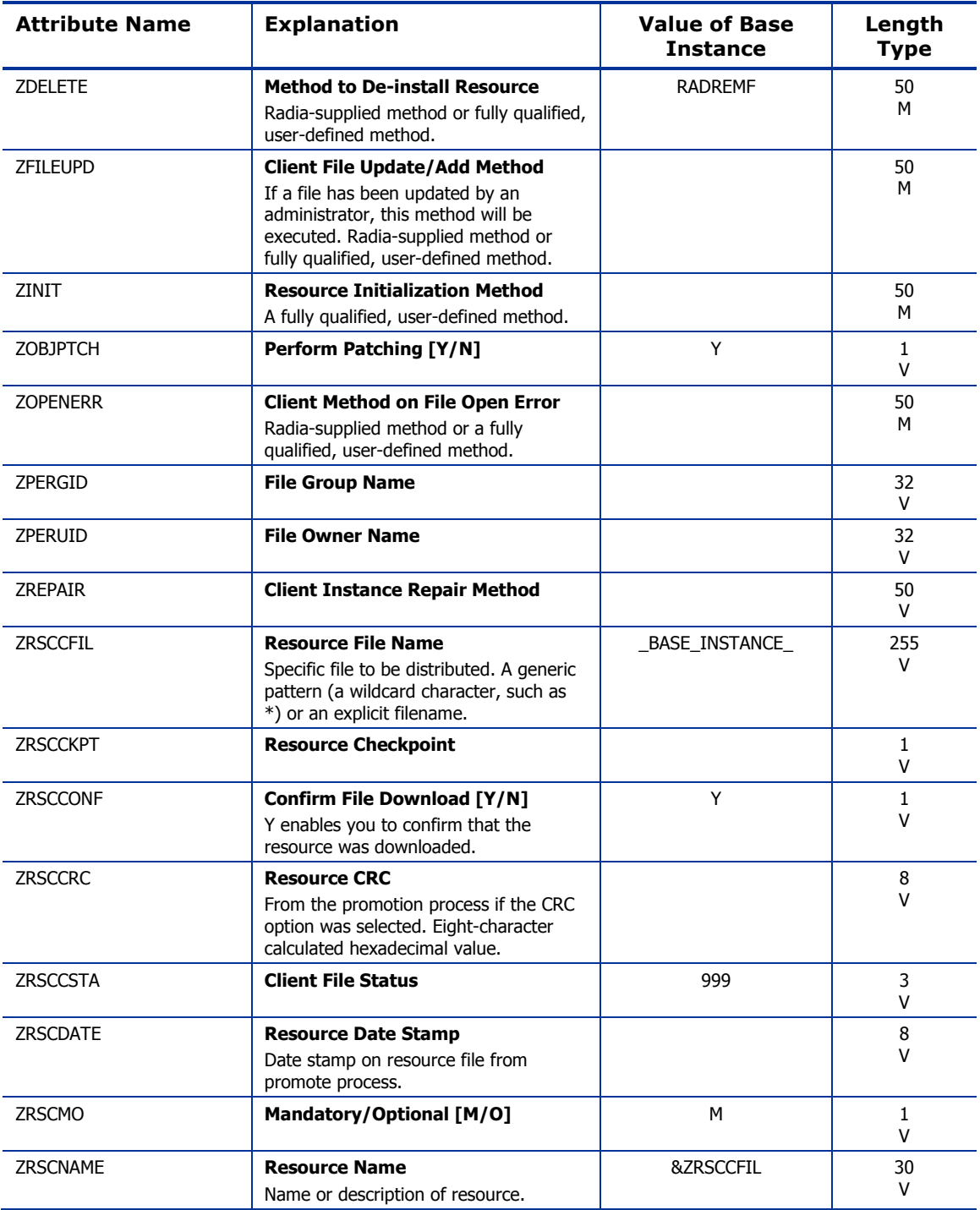

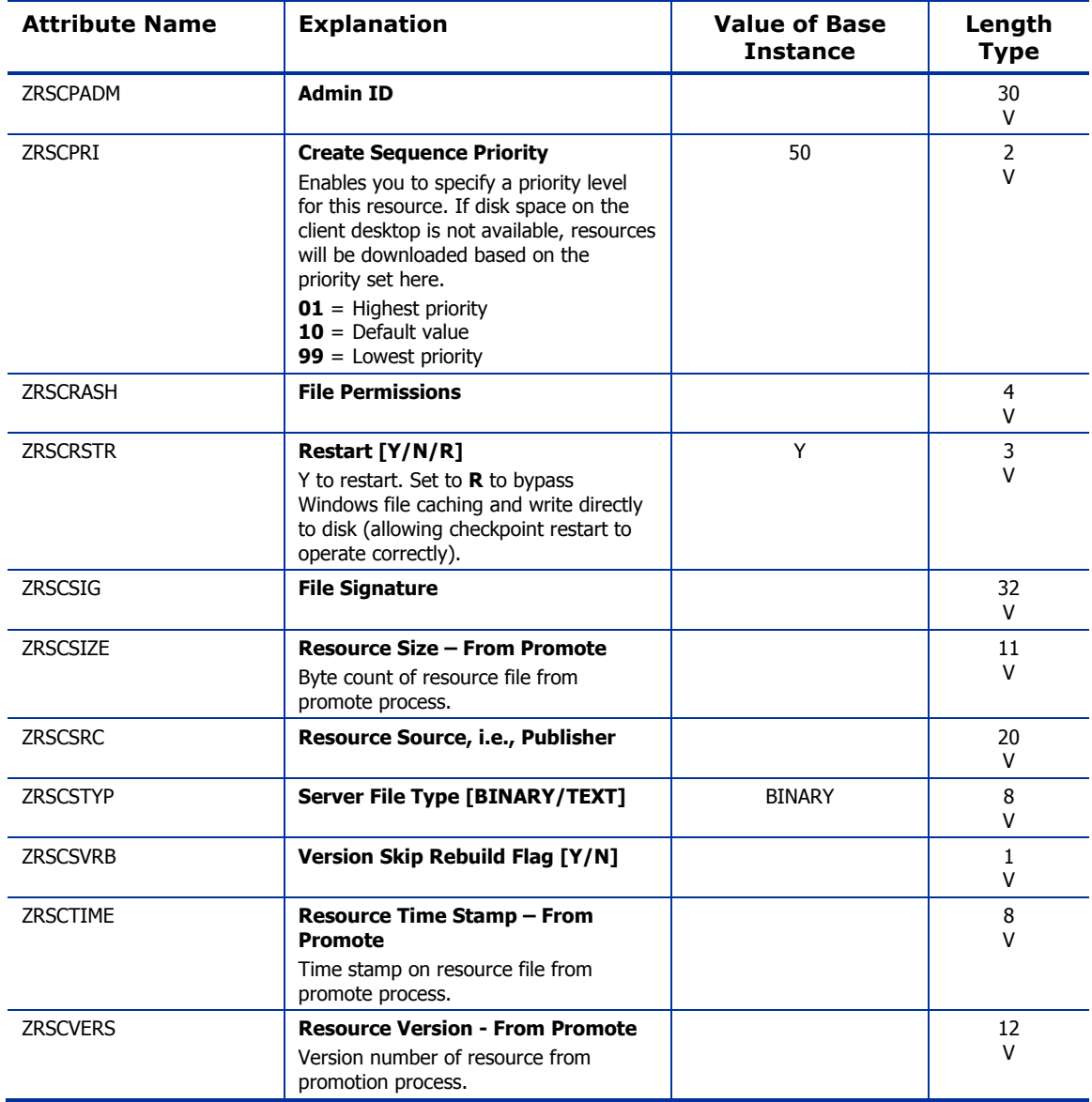

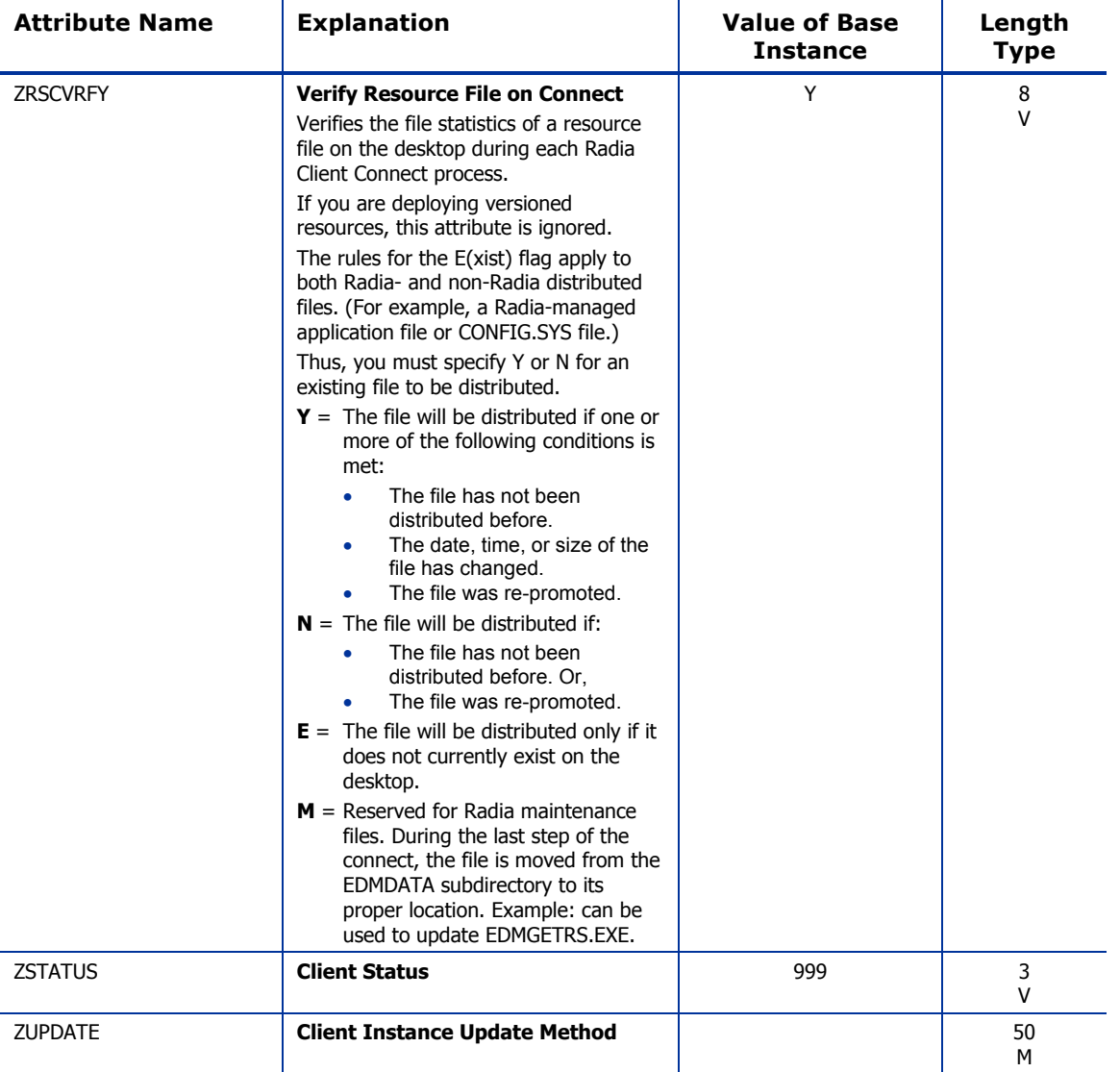

### Version Groups (VGROUP) Class

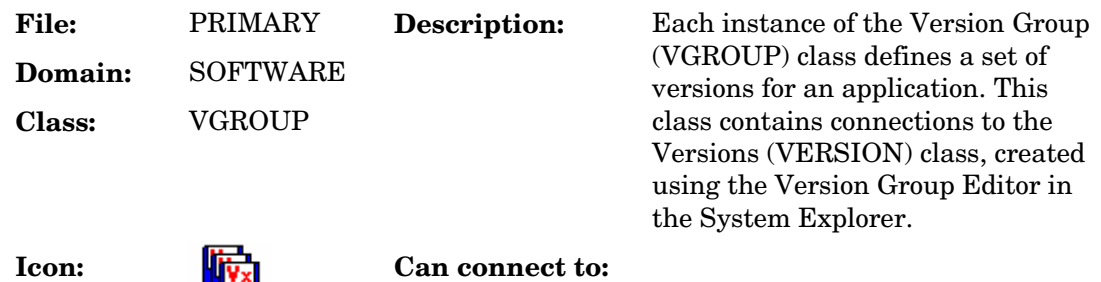

#### **Table 97 VGROUP Class Attribute Reference**

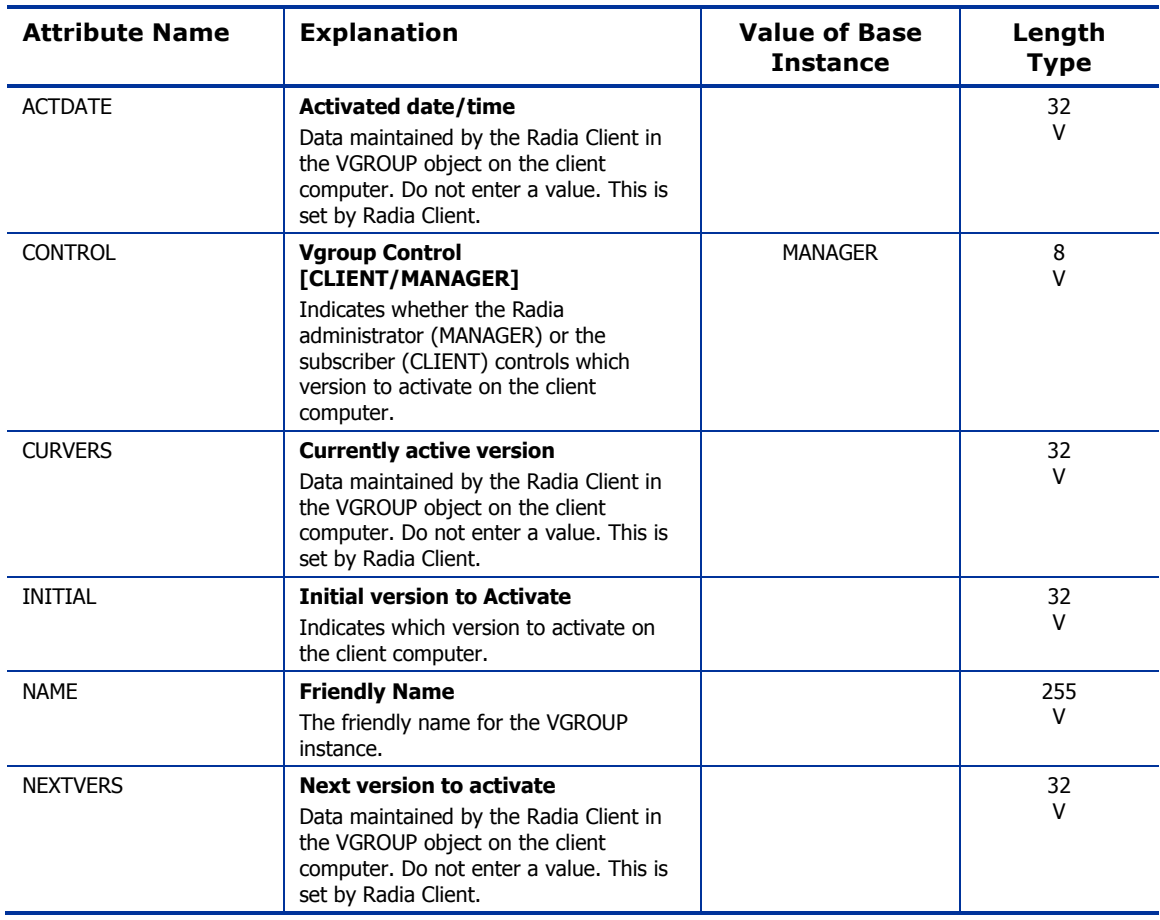

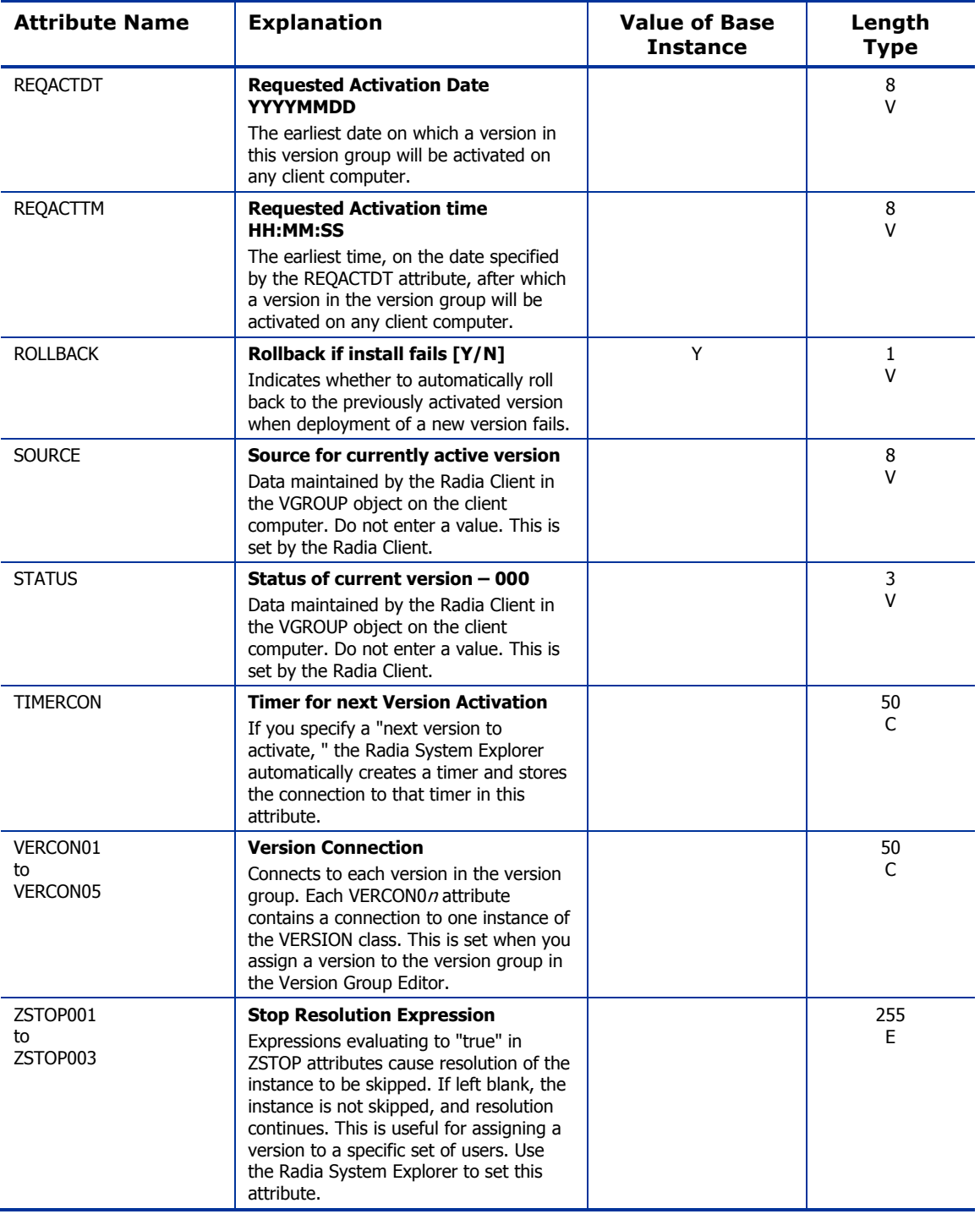

### Versions (VERSION) Class

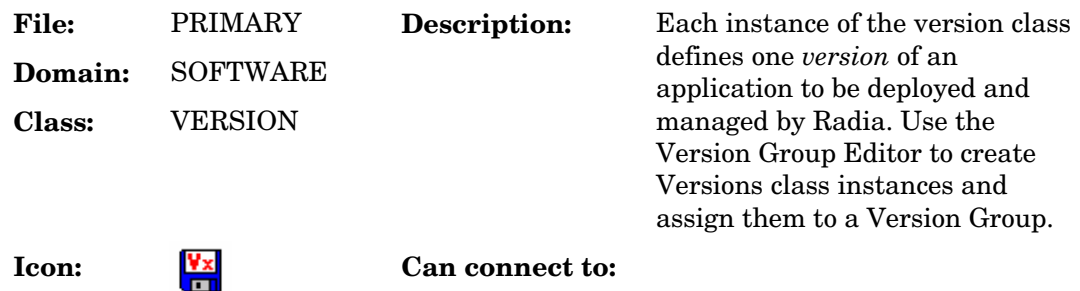

#### **Table 98 VERSION Class Attribute Reference**

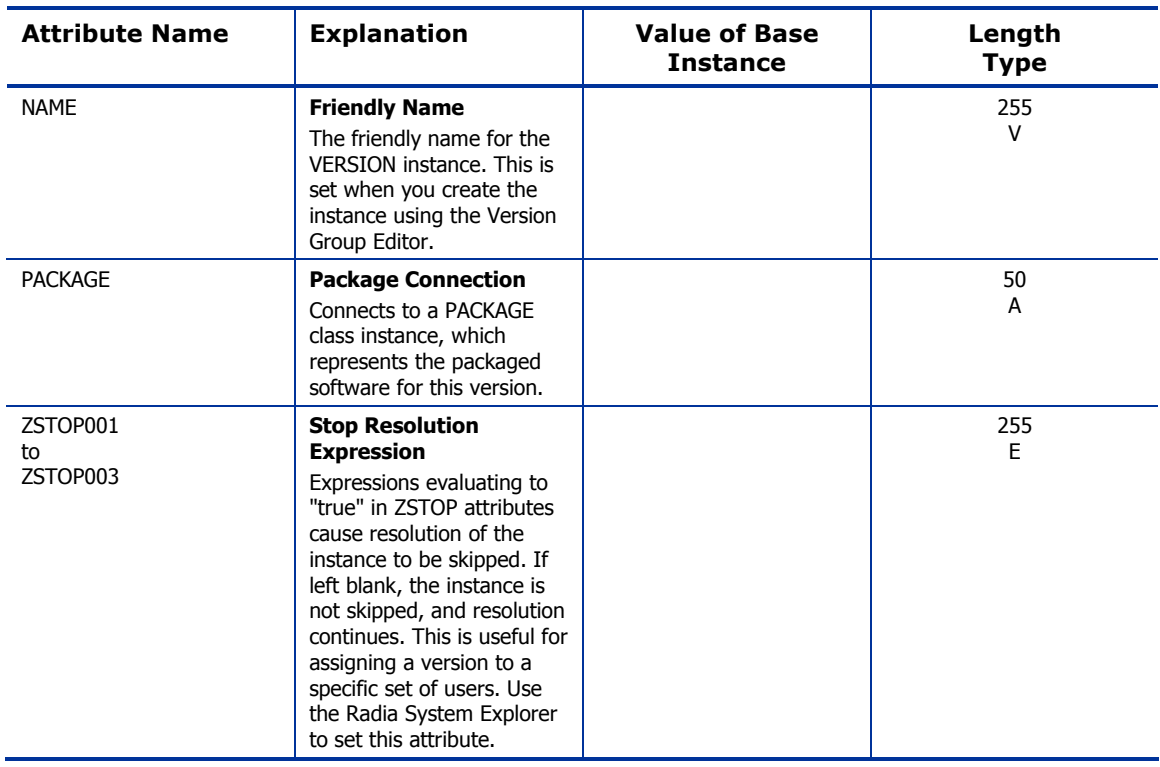

# WTS App Comp Scripts (WTSACS) Class

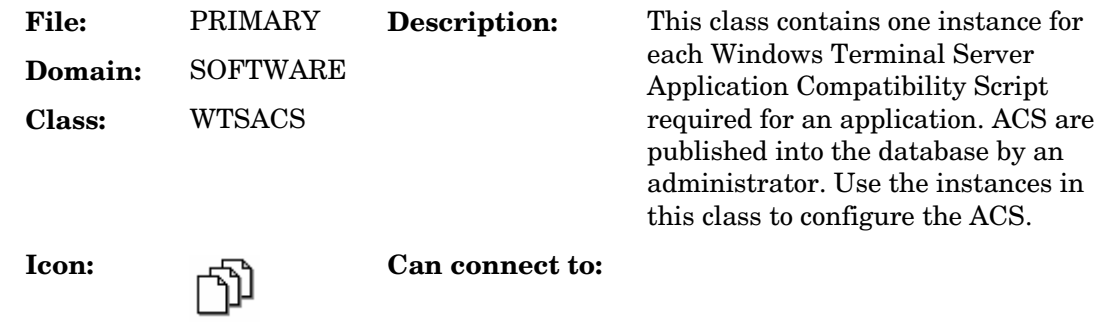

#### **Table 99 WTSACS Class Attribute Reference**

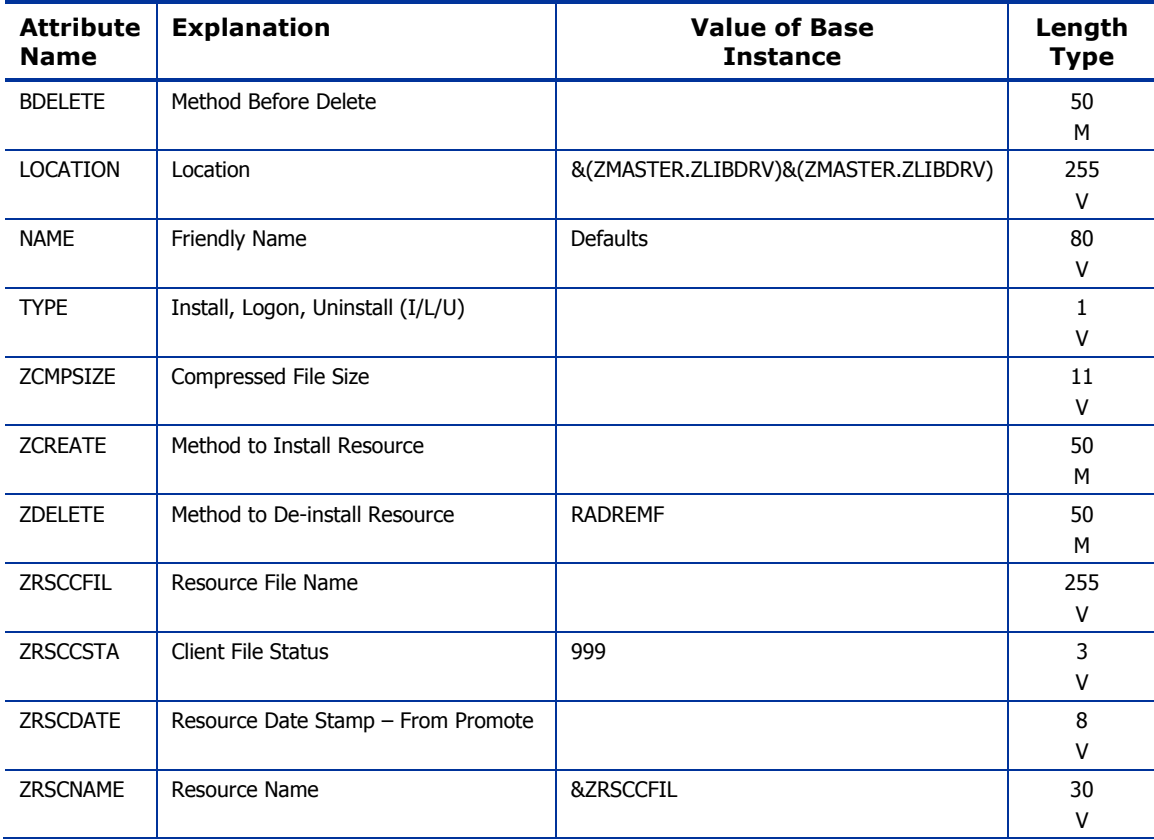

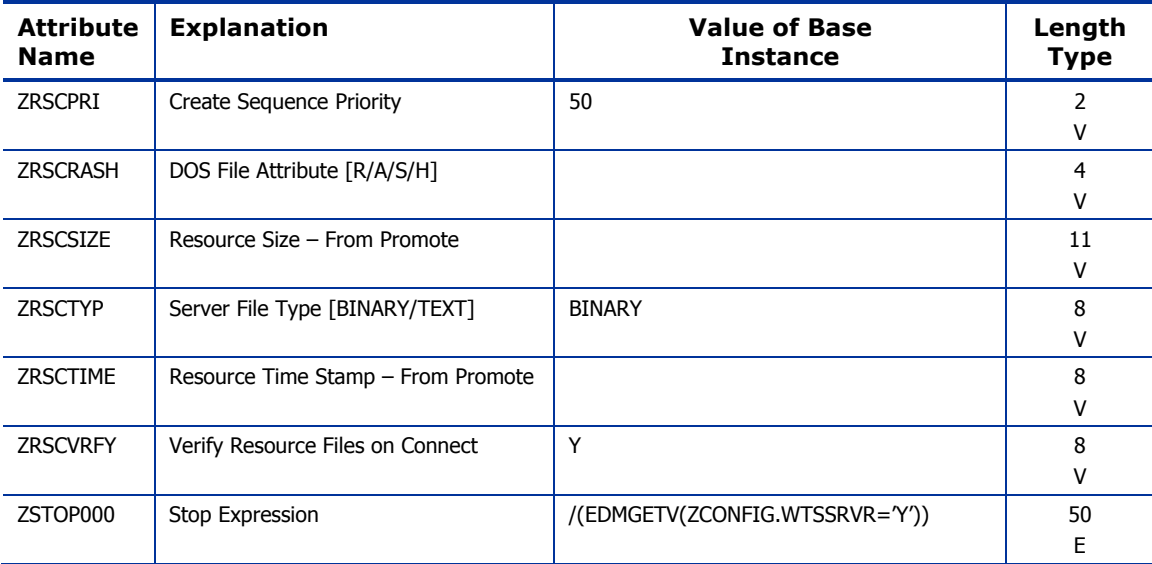

### WTS Control (WTSCTRL) Class

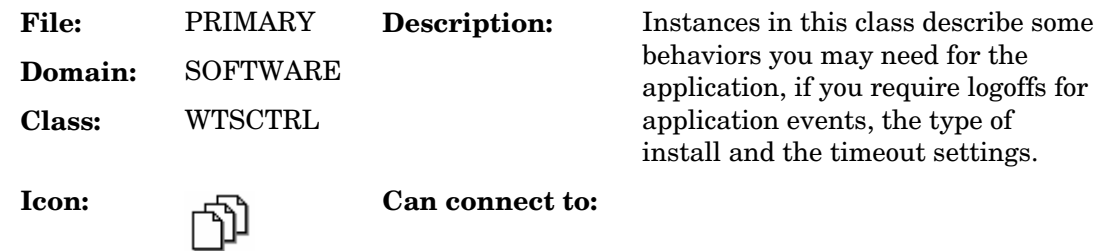

#### **Table 100 WTSCTRL Class Attribute Reference**

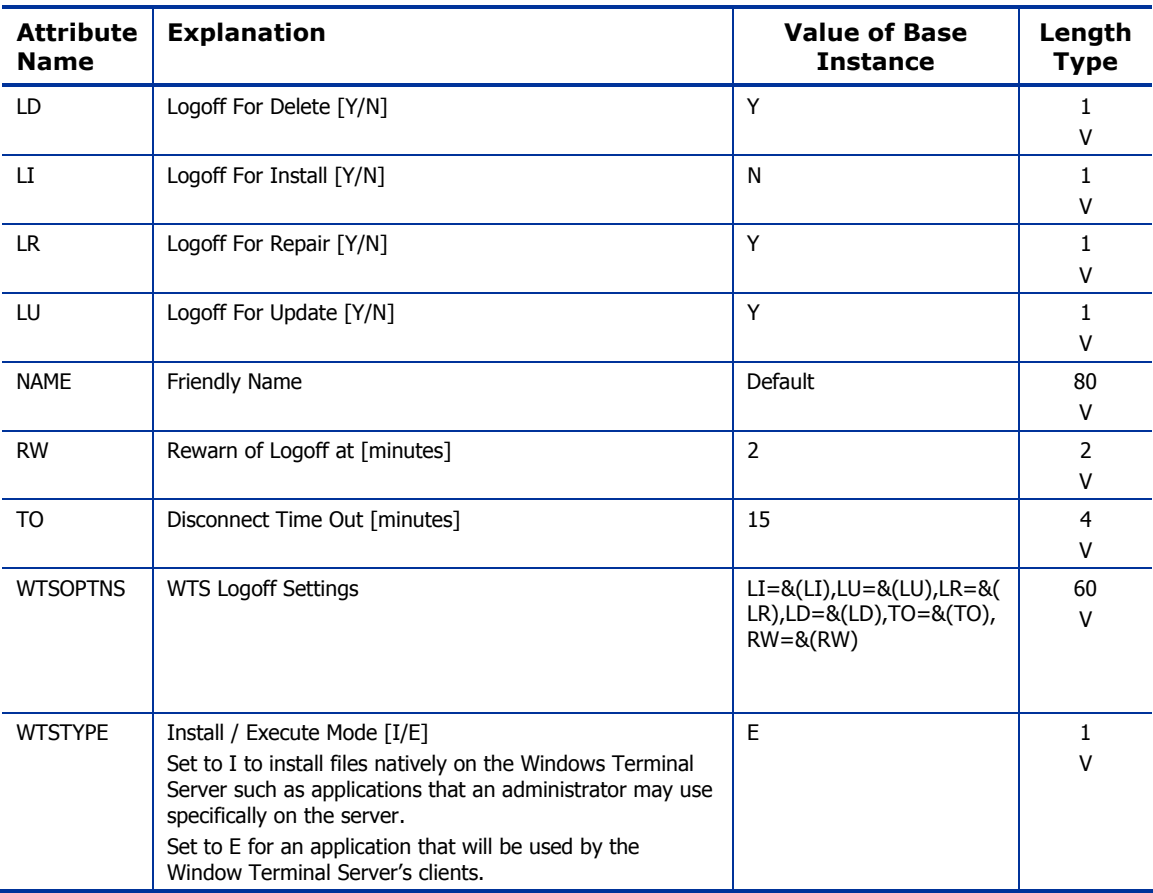

# 10 The SYSTEM Domain

The SYSTEM domain contains administrative and process control definitions. These commands, methods, processes, tables, and system files are used for deploying applications.

*287* 

### Application Manager (ZCOMMAND) Class

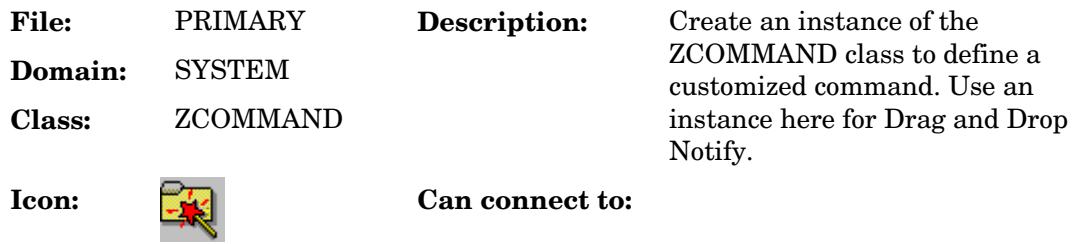

#### **Table 101 ZCOMMAND Class Attribute Reference**

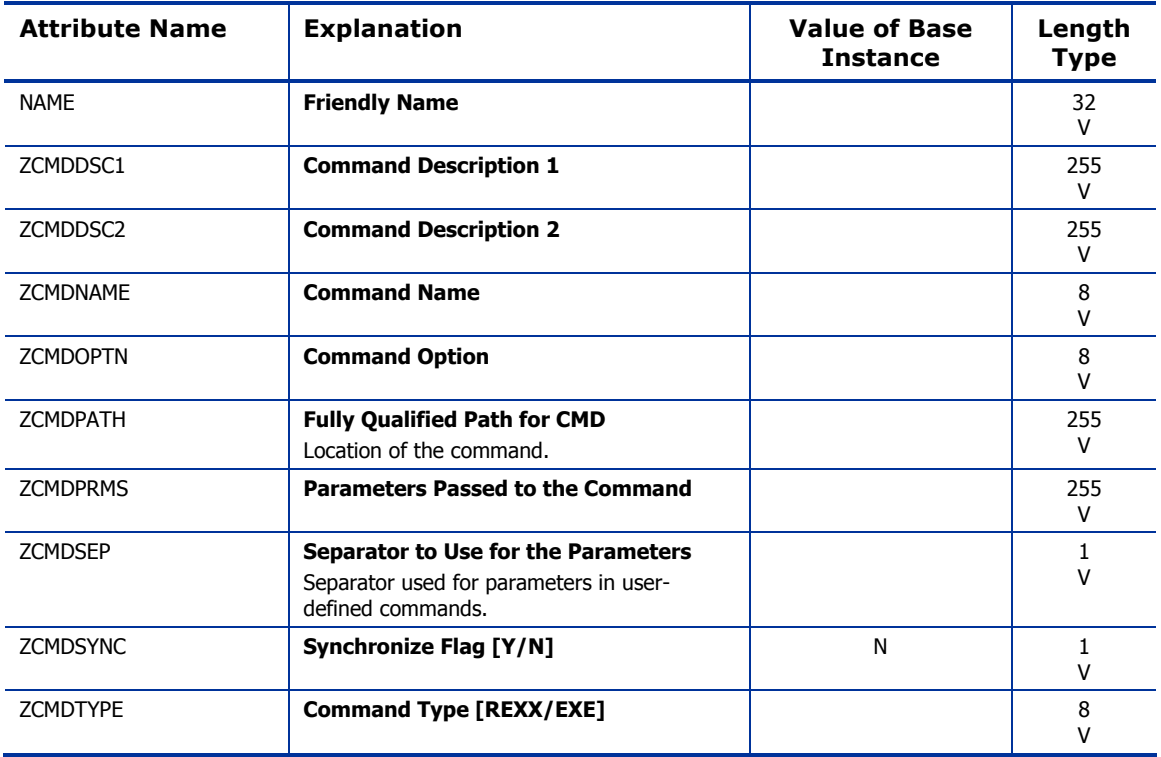
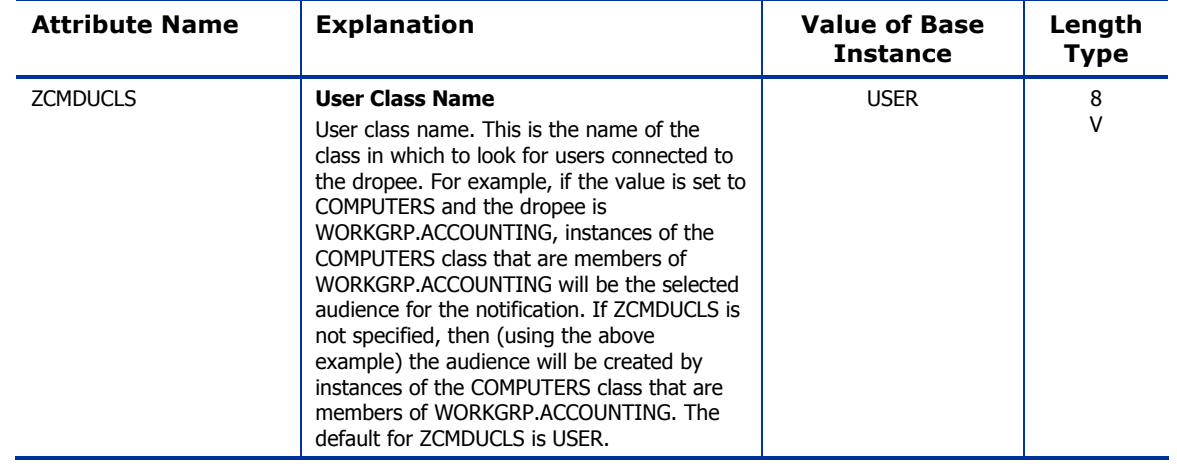

*The SYSTEM Domain 289* 

# Consoles (ZCONSOLE) Class

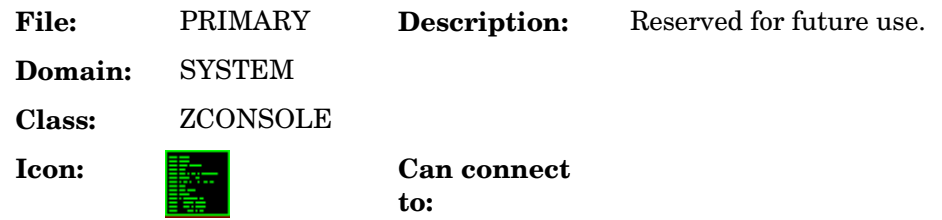

#### **Table 102 ZCONSOLE Class Attribute Reference**

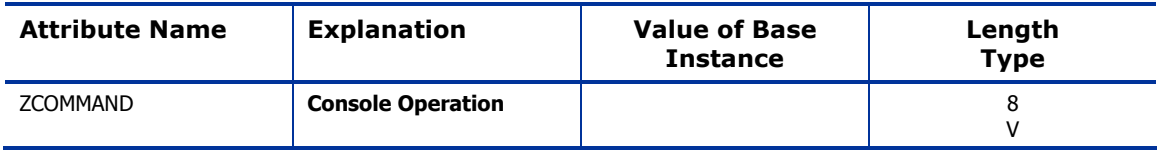

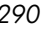

# DB Version (DBVER) Class

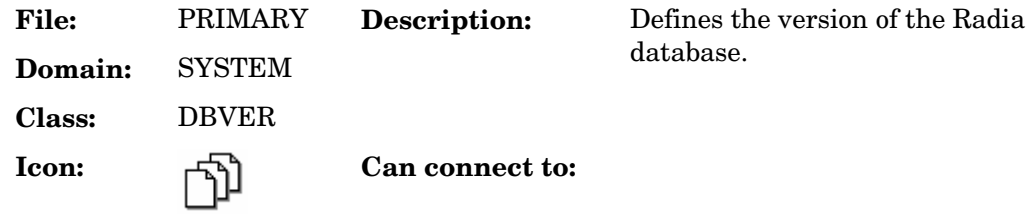

#### **Table 103 DBVER Class Attribute Reference**

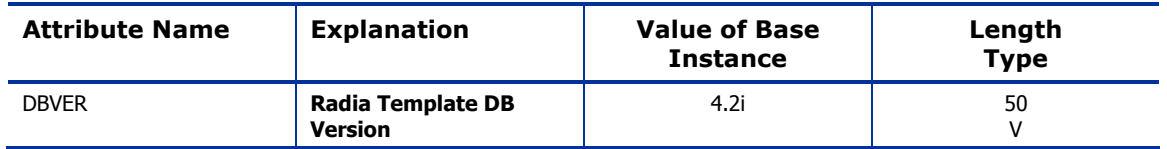

*The SYSTEM Domain 291* 

# Methods (ZMETHOD) Class

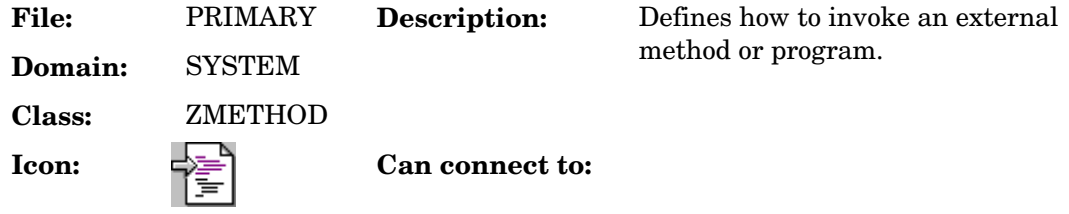

#### **Table 104 ZMETHOD Class Attribute Reference**

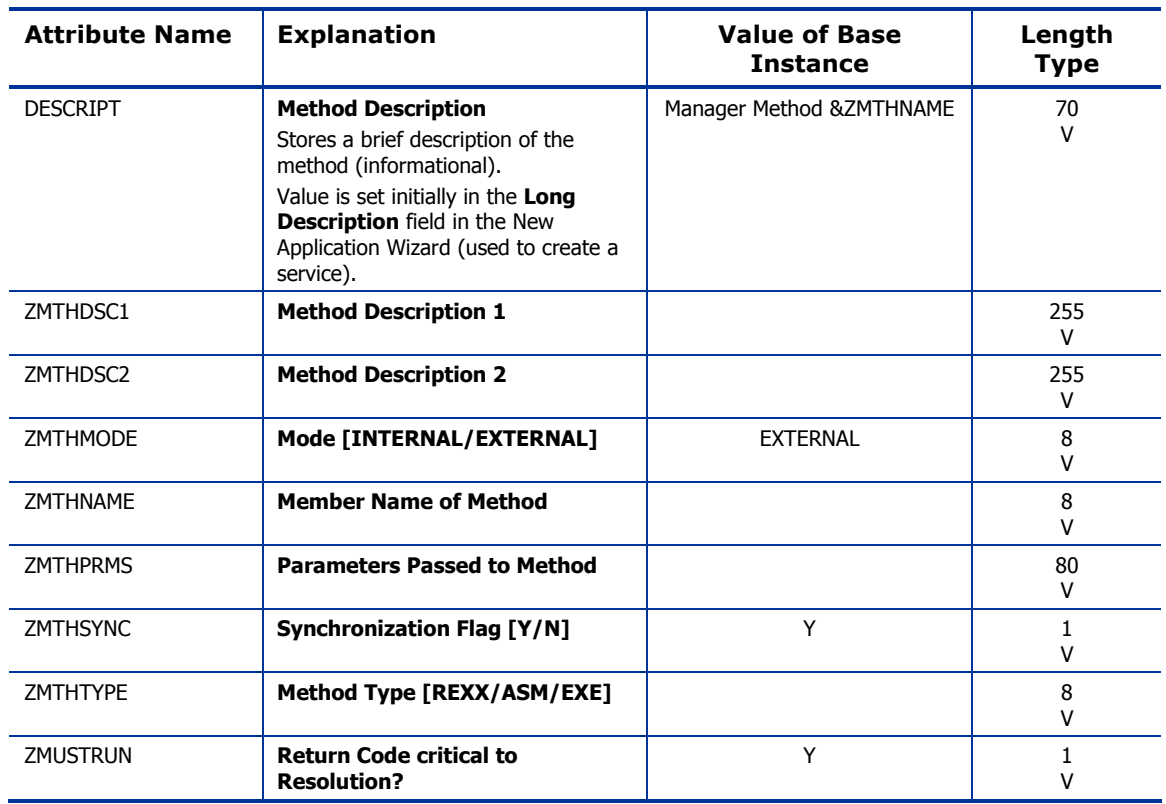

# Radia Intent Class (ZINTENT) Class

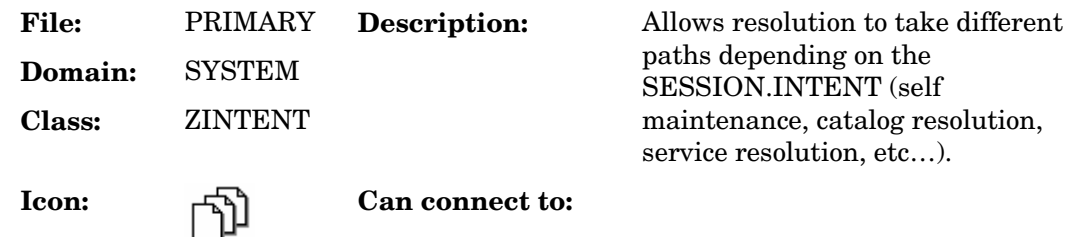

#### **Table 105 ZINTENT Class Attribute Reference**

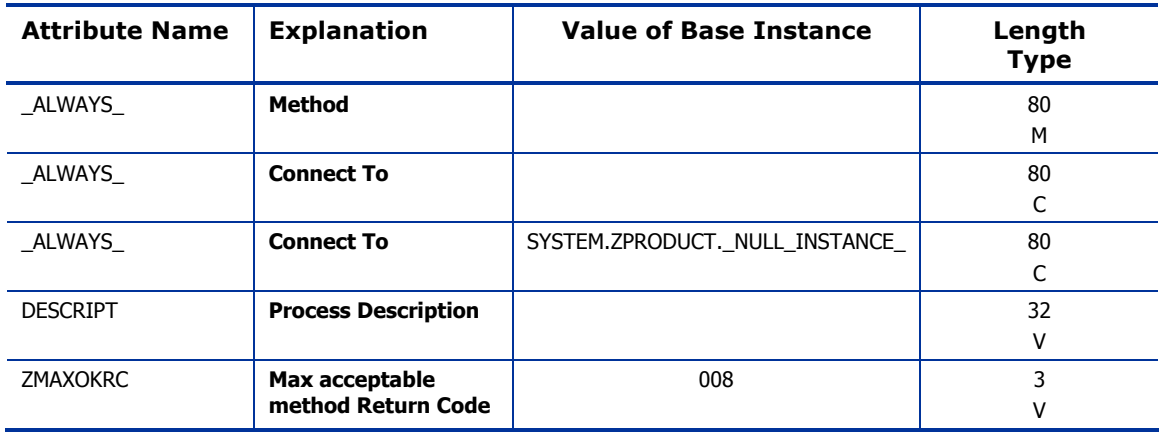

*The SYSTEM Domain 293* 

# Radia Processes (PROCESS) Class

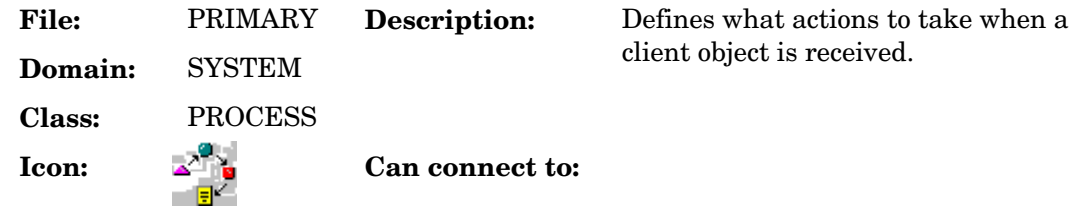

#### **Table 106 PROCESS Class Attribute Reference**

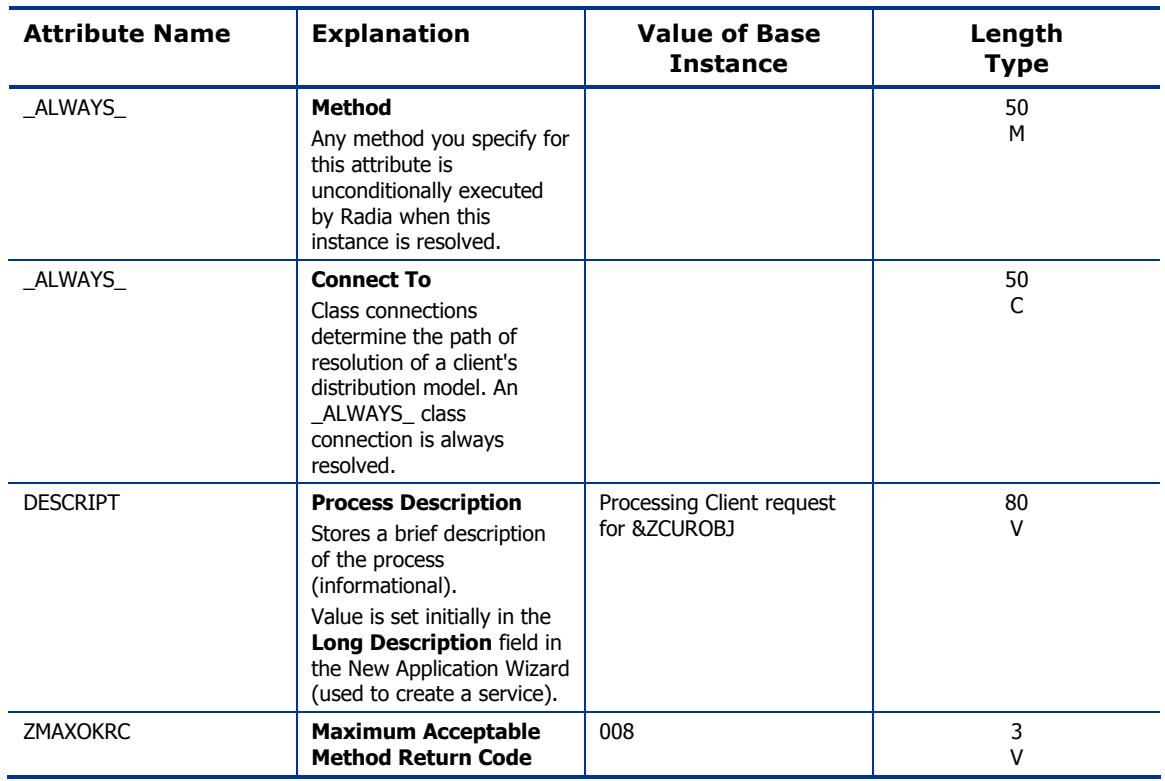

# Radia Processes (ZPRODUCT) Class

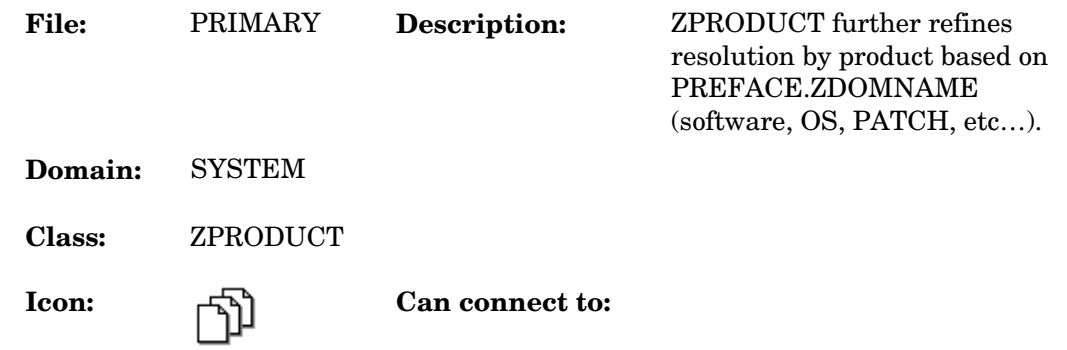

#### **Table 107 ZPRODUCT Class Attribute Reference**

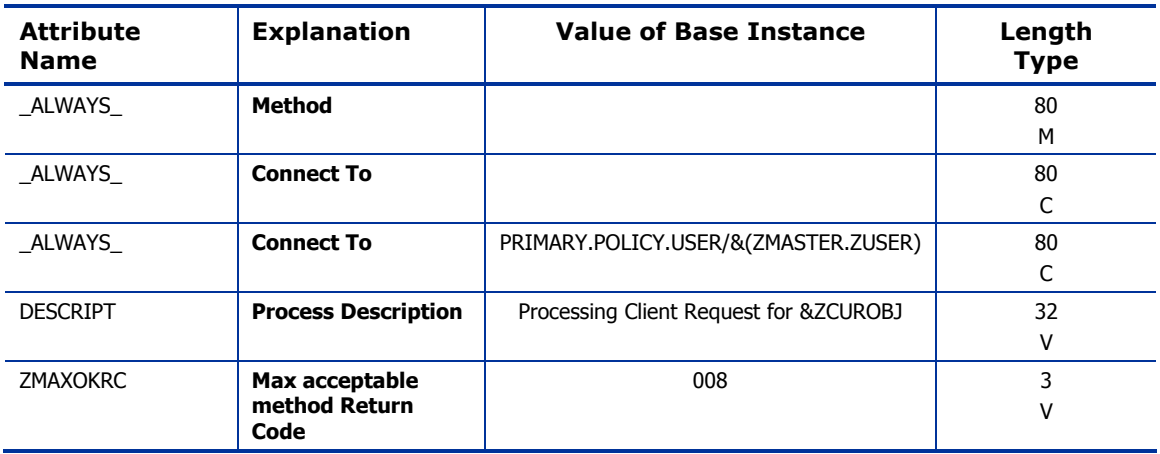

*The SYSTEM Domain 295* 

# SQLTABLE (SQLTABLE) Class

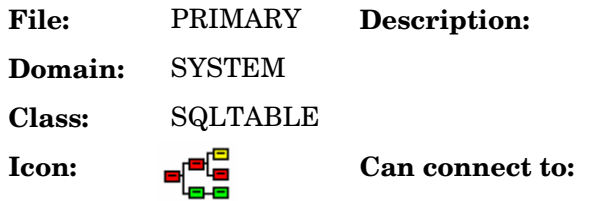

An instance of the SQLTABLE class defines the parameters necessary to populate a table in an SQL Database.

#### **Table 108 SQLTABLE Class Attribute Reference**

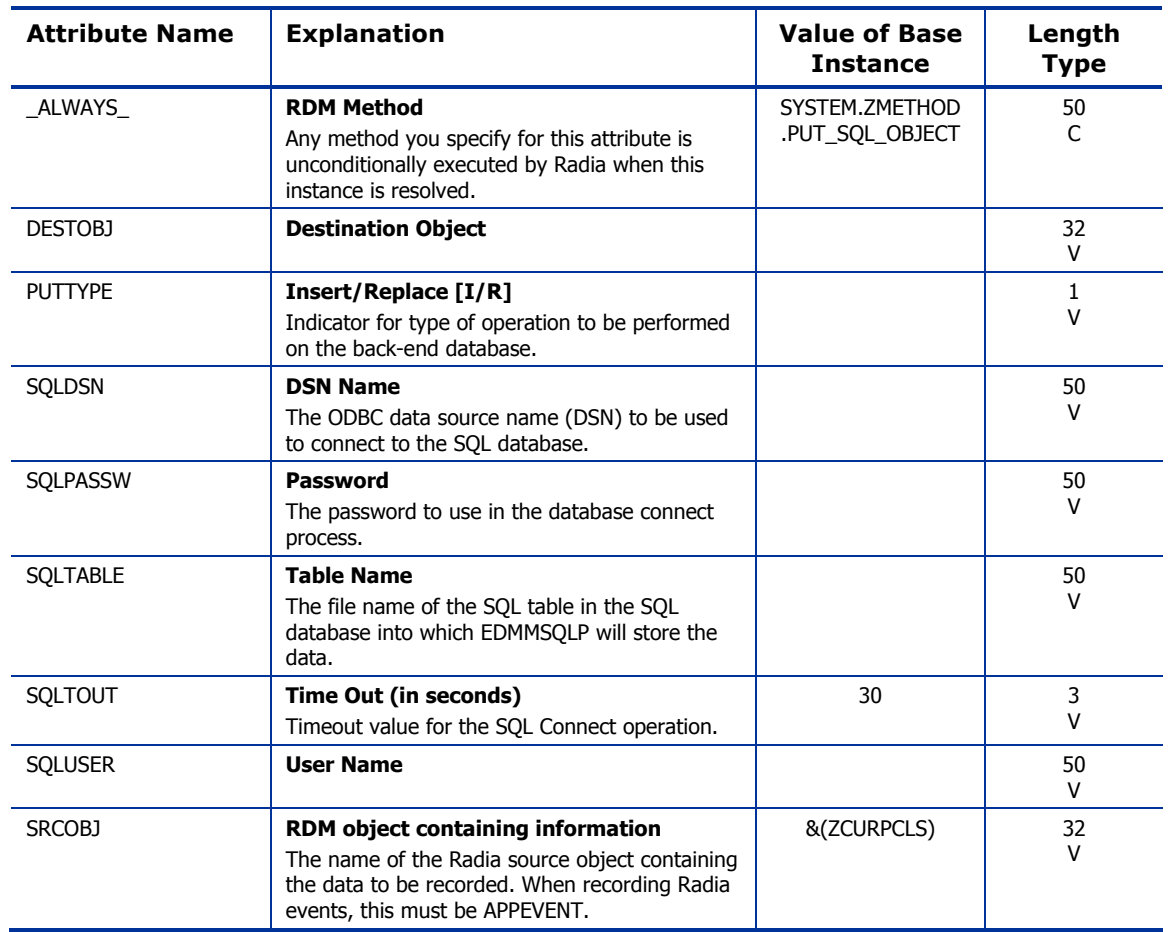

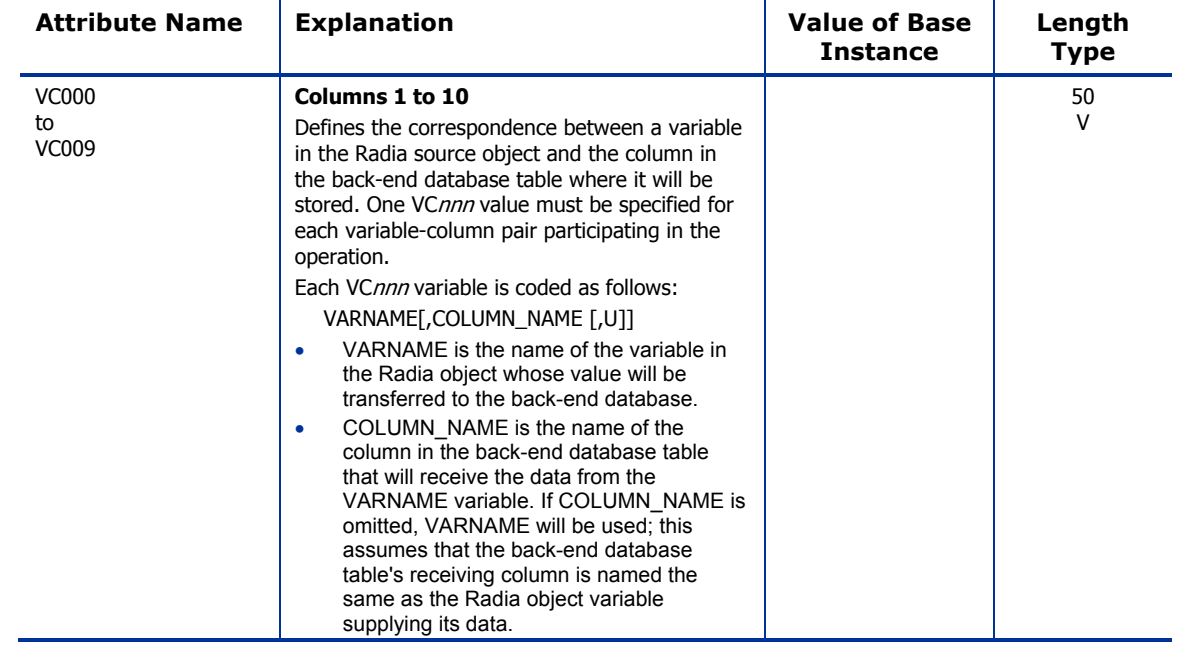

*The SYSTEM Domain 297* 

# System Files (ZFILE) Class

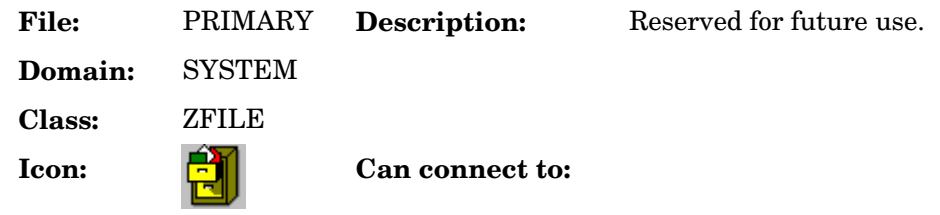

#### **Table 109 ZFILE Class Attribute Reference**

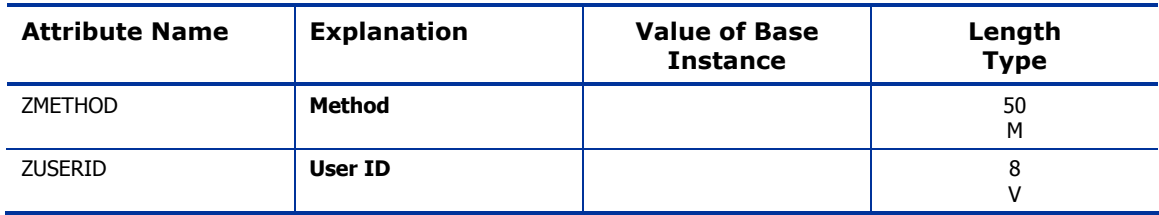

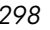

# Index

### &

&ZADMFUNC, 22 &ZRSCCFIL, 52

 $\overline{a}$ \_ALWAYS\_ attribute, 30, 31, 40, 48, 50, 54, 55, 58, 62, 66, 71, 102, 111, 113, 116, 123, 128, 137, 139, 144, 151, 156, 166, 167, 173, 181, 184, 188, 197, 200, 205, 206, 209, 214, 220, 227, 231, 233, 237, 240, 245, 250, 255, 260, 264, 268, 271, 276, 293,

294, 295, 296 \_NAME\_ attribute, 259

### A

above threshold alert size, 186 access controls, 36, 37 ACCTNO attribute, 167 ACP, 245 ACTDATE attribute, 280 ACTION attribute, 59, 63, 66, 69, 78 action on timeout cont/defer, 186 activated date/time, 280 ACTMAINT attribute, 82 ADAPTIVE attribute, 41, 102, 128, 188 ADD filter attribute, 25, 26, 32, 33, 35 ADDDEPS attribute, 264 ADDRESS attribute, 173 ADINFO, 82 ADMDPT1 attribute, 22 ADMIN domain, 16, 21 Admin ID, 270 ADMINID attribute, 27 ADMINID class, 22 ADMINID connect list, 27 ADMINID instance, 22 Administrative Control Point, 245

*Index* 

administrator ID, 53, 60, 118, 125, 141, 146, 158, 204, 216, 235, 247, 253, 257, 266, 273, 278 administrator name, 22 ADMNAME attribute, 22 ADMPFX1 attribute, 22 AIX class, 220 attributes, 220 alert message, 186 alert mode, 186 alert size above threshold, 186 below threshold, 186 alert timeout, 186 ALERTDEF class, 186 attributes, 186 ALERTMSG attribute, 186 alias path, 232 alias target file path, 232 allow automatic reboot, 264 allow install deferral, 187 Allow Remote Notify Uninstall, 86 allow update deferral, 187 allowed number of deferrals, 186 allowed states, 243 ALTADDRM attribute, 173 ALTPORTM attribute, 173 always connection, 19 ALWAYSD, 82 ALWAYSS, 83 app element caching, 41, 103, 129, 189 APP\_VER attribute, 90 APPEVENT object, 42, 86 application, 71, 151, 260 application contact, 43, 49, 105, 112, 131, 138, 191, 198 application context, 46, 110, 135, 196

application description, 42, 48, 104, 111, 130, 137, 190, 197, 210 Application Manager arguments, 55, 113, 206, 231 installation, 55, 113, 206, 231 path, 55, 113, 206, 231 application name, 223 application prefixes, 22 application request, 72, 152, 260 application size compressed, 42, 104, 130, 190, 210 uncompressed, 44, 107, 133, 193, 210 application states Available, 45, 108, 134, 194, 211 Installed, 45, 108, 134, 194, 211 Synchronized, 45, 108, 134, 194, 211 Verified, 45, 108, 134, 194, 211 application target type, 47, 110, 136, 196 application upgrade date, 44, 108, 133, 194, 211 Application Version, 90 Apply Updates, 72, 152, 260 APPNAME attribute, 223 APPSVC attribute, 71, 151, 260 ARGUMENT attribute, 199 arguments passed to the program, 199 arguments, Radia Application Manager, 55, 113, 206, 231 ASKOFFL attribute, 93 ASTATES attribute, 243 Attribute Name column, description, 20 attribute type connection, 19 expression, 18 method, 19 variable, 18 attribute, description, 16 AUDIT attribute, 223 audit collection type, 65 AUDIT domain, 16, 39 audit file path, 77 audit resource, send message, 182 AUDIT.FILE instance, 61 AUTHOR attribute, 41, 103, 128, 188, 209

author name, 41, 103, 128, 188, 209 auto adaptability, 41, 188 AUTOBOOT attribute, 264 automatic reboot, 264 auto-select dependencies, 264 Available state of application, 45, 108, 134, 194, 211

### B

BACKUP attribute, 268 backup packets to store for resend, 176 backup patched files, 268 BANDWDTH, 83 BANDWDTH attribute, 98 Bandwidth Checkpoint Restart, 86 BCREATE attribute, 240 BDELETE attribute, 41, 103, 129, 189, 240 behavior date stamp, 51, 202 file name, 51, 201 name, 52, 202 size, 202 time stamp, 52, 203 un-managed, 107, 132, 192 BEHAVIOR attribute, 27, 48, 111, 137, 197 BEHAVIOR class, 50, 200 attributes, 50, 200 BEHAVIOR connect list, 27 behavior delete method, 50, 201, 250 behavior installation method, 50, 201, 250 below threshold alert size, 186 BNBNDWTH attribute, 93 BNHISTRY attribute, 93 BNHOME attribute, 93 BNMYSOFT attribute, 93 BNPREFER attribute, 93 BNSTATUS attribute, 93 BREPAIR attribute, 41, 103, 129, 189, 240 broadcast address, 173 broadcast mode, 175 broadcast UPD port, 176 BTNCANCL attribute, 93 BTNDEL attribute, 93

*300* 

BTNDWLD attribute, 94 BTNINST attribute, 94 BTNPAUSE attribute, 94 BTNRECFG attribute, 94 BTNREPR attribute, 94 BTNUNDO attribute, 94 BTNUPDT attribute, 94 BTNVRFY attribute, 94 BUPDATE attribute, 41, 103, 129, 189, 240 BVERIFY attribute, 240 BWSTRTUP attribute, 94 BYPASCON attribute, 174

### $\subset$

CACHE attribute, 41, 103, 129, 189 cache files, salvaging, 246 cache limit, 41 cache location on client, 41, 103, 129, 189 CACHELIM attribute, 41, 103, 129, 189 CACHELOC attribute, 41, 103, 129, 189 caching app element, 41, 103, 129, 189 disk limit, 103, 129, 189 Cancel button, 107, 133, 193 caption for type button, 225 CATALOG attribute, 209 catalog group name, 42, 104, 129, 189 catalog name, 209 CATGROUP attribute, 42, 104, 129, 189 CCREATE attribute, 205 CDATAUPD attribute, 205 CDELETE attribute, 205 CERROR attribute, 205 CGMTDATE attribute, 174 CGMTTIME attribute, 174 channel [DOMAIN] name, 72, 152, 261 checkpoint for resource, 51, 118, 124, 141, 145, 157, 201, 215, 234, 247, 251, 256, 266, 273, 277 checkpoint restart, 86 CINIT attribute, 205 class attribute types

*The SYSTEM Domain* 

connection, 19 expression, 18 method, 19 variable, 18 connection types, 19 control information, 23 description, 15 CLASS attribute, 66, 69, 79, 174 class connection, 19 Class Connection, 91 class connection rules, 23 class instances, 24 class keys, 67 class masks, 24 class name, 174 class verify, 34 class verify method, 34 client create method, 72, 152, 261 client de-install method, 205 client delete method, 72, 152, 261 CLIENT domain, 81 client error method, 205 client file status, 201, 216, 234, 247, 251, 256, 266, 270, 273, 277 client file update/add method, 51, 117, 124, 140, 145, 157, 201, 205, 215, 234, 246, 251, 256, 265, 269, 272, 277 client files status, 51, 118, 124, 141, 145, 157 client initialization method, 205 client install method, 205 client instance repair method, 54, 117, 124, 140, 145, 157, 215, 234, 277 client instance update method, 53, 54, 120, 126, 143, 147, 159, 203, 218, 236, 253, 258, 267, 270, 275, 279 client instance verify method, 54 client method on file open error, 51, 117, 124, 140, 145, 157, 201, 205, 215, 234, 247, 251, 256, 265, 269, 273, 277 client status, 56, 114, 126, 147, 159, 207, 236, 258, 267, 270, 275, 279 client time-out, 182 client update method, 75, 155, 205, 263 client verify method, 75, 155, 205, 263

CLISTATS object, 86 CMETHOD attribute, 83 CMETHOD class, 54 attributes, 54 CMPMD5 attribute, 50, 200, 220, 227, 250, 264, 268, 271 CMPSIZE attribute, 48 CNDITION attribute, 69, 79 COLLECT attribute, 65 collect extended info, 61 collect file CRC, 60 collect start date, 174 collect start time GMT, 174 collection duration, 174 start date, 174 start time, 174 COLNAMES attribute, 94 COLORBAK attribute, 94 COLORBTN attribute, 94 Colors [SYSTEM/DEFAULT/CUSTOM/USER], 94 COLORSEL attribute, 94 COLORSET attribute, 94 COLORWK attribute, 95 COLTYPE attribute, 95 Columns [Forced/Required], 95 command description, 288 command line, 57, 115, 208 command line parameters, 56, 114, 207 command line to execute, 73, 153, 261 command name, 288 command option, 288 command yype, 288 COMMIT attribute, 220 COMP1SEL attribute, 223 COMP1TXT attribute, 223 COMP2SEL attribute, 223 COMP2TXT attribute, 223 COMP3SEL attribute, 223 COMP3TXT attribute, 223 COMP4SEL attribute, 223 COMP4TXT attribute, 223

component context, 55, 113, 194, 207, 215, 233, 246, 256, 276 component description, 223 component instances, number, 42, 191 component selected, 223 components picture, 223 COMPPIC attribute, 223 COMPRESS attribute, 63 compressed file MD5 signature, 50, 200, 220, 227, 250, 264, 268, 271 compressed file size, 50, 117, 123, 140, 144, 156, 163, 200, 214, 233, 246, 250, 256, 265, 269, 272, 276 compression key, 50, 117, 123, 140, 144, 156, 200, 214, 233, 246, 250, 256, 276 COMPSIZE attribute, 42, 104, 111, 130, 137, 190, 197, 210 confirm file download, 51, 118, 124, 141, 145, 157, 201, 215, 234, 247, 251, 256, 266, 269, 273, 277 confirm service install, 212 CONNAME attribute, 31 CONNECT attribute, 23 connect list ADMINID, 27 BEHAVIOR, 27 CONUSEID, 27 DEPT, 27 DESKTOP, 27 DIALOG, 27 FILE, 27 METACLAS, 28 PACKAGE, 28 PANEL, 28 REGISTRY, 28 SCANNER, 28 UNIXFILE, 28 USER, 28 WMI, 28 WORKGRP, 28 ZADMIN, 29 ZCONNECT, 29 ZSERVICE, 29 ZVERC, 29 ZVERD, 29 ZVERF, 29

*302* 

ZVERFDCI, 29 ZVERI, 29 connect to, 30, 48, 50, 54, 55, 58, 62, 66, 71, 113, 116, 123, 139, 144, 151, 156, 197, 200, 205, 206, 209, 214, 220, 227, 231, 233, 237, 240, 245, 250, 255, 260, 264, 268, 271, 276, 294 connection attribute type, 19 console operation, 290 console user name, 31 cont/defer timeout action, 186 contact for application, 43, 49, 105, 112, 131, 138, 191, 198 contains, 102, 111, 128, 137 content-based signature type, 162 context of application, 46, 110, 135, 196 CONTROL attribute, 280 control information for classes, 23 CONUSEID attribute, 27 CONUSEID class, 31 attributes, 31 CONUSEID connect list, 27 COPENERR attribute, 205 COPSNAME, 84 copyright text, 223 COPYRITE attribute, 223 COREQ attribute, 220 COUNTRY class, 166 attributes, 166 CPU attribute, 89 CRC collect file, 60 resource, 51, 60, 118, 124, 141, 145, 157, 201, 215, 234, 247, 251, 256, 266, 273, 277 create link, 55, 113 create link method, 231 create method, 199 create sequence priority, 52, 118, 125, 141, 146, 158, 202, 216, 235, 248, 252, 266, 270, 274, 278 CUPDATE attribute, 205 currently active version, 280 CURVERS attribute, 280 CUSTIMG attribute, 95 Custom Hover Text on RSM Banner, 95 Custom Image File or RSM Banner, 95

*The SYSTEM Domain* 

Custom Title on RSM Banner, 95 Custom URL on RSM Banner, 95 CUSTTEXT attribute, 95 CUSTTTLE attribute, 95 CUSTURL attribute, 95 CVERIFY attribute, 205 CWINDOW attribute, 174

### D

DA attribute, 186 DAT attribute, 186 DATAURL attribute, 245 date application deletion, 190 application was upgraded, 44, 108, 133, 194, 211 installation, 42, 105, 130, 190, 210 service was last verified, 194, 211 service was published, 43, 106, 131, 191, 210 upgrade, 44, 107, 133, 193, 210 date stamp behavior, 51, 202 panel, 251 patch, 163 resource, 118, 124, 141, 145, 157, 216, 234, 247, 257, 266, 273, 277 DATEFORM attribute, 166 DBT attribute, 186 DBVER attribute, 291 DBVER class, 291 attributes, 291 DEFAULT attribute, 244 Default SAP ROLE, 83 default state, 243 deferral install, 187 update, 187 deferrals number allowed, 186 DEFERRED, 74, 154, 262 deferring options, 187 DEFROLE attribute, 83 delay

after packets, 174 before multicast start, 175 between packets, 174 DELAYBP attribute, 174 DELAYFP attribute, 174 DELDATE attribute, 42, 104, 130, 190 DELENUM attribute, 255 delete date, 42, 104, 130, 190 DELETE filter attribute, 25, 26, 32, 33, 35 delete method, 199 behavior, 50, 201, 250 link, 55, 114, 207, 231 resource, 54, 72, 117, 124, 140, 145, 152, 157, 215, 234, 256, 261, 265, 272, 277 service, 45, 108, 134, 195, 211, 246 delete object, 23 DELNTSCM attribute, 255 DELOBJ attribute, 23 department prefixes, 22 deployment destinations, definition, 13 deployment source, definition, 13 DEPOPTNS attribute, 187 DEPT attribute, 27 DEPT class, 167 attributes, 167 DEPT connect list, 27 DEPTH attribute, 63, 69, 255 DESCRIPT attribute, 42, 48, 104, 111, 130, 137, 190, 197, 210, 292, 293, 294, 295 description application, 42, 48, 104, 111, 130, 137, 190, 197, 210 component, 223 icon, 56, 114, 207 method, 292 option, 224 process, 294 type, 225 version, 44, 108, 133, 194 desired state, definition, 13 DESKTOP attribute, 27, 48, 111, 137, 197 DESKTOP class, 55, 113, 206 attributes, 55, 113, 206

DESKTOP connect list, 27 desktop, verify, 183 destination object, 296 DESTOBJ attribute, 296 DETPROXY attribute, 83 device installation order, 175 DI attribute, 187 DIAGS class, 88 DIAGS class attributes, 88 DIALOG attribute, 27 DIALOG class, 209 attributes, 209 DIALOG connect list, 27 dialog file size, compressed, 210 dialog processing, 44, 107, 133, 193 DIFF attribute, 62, 67 difference, 62, 67 DIR attribute, 63, 68, 122, 149, 254 directory, 68, 254 directory to scan, 63 DISABLED attribute, 243, 244 disconnect on install, 45, 109, 134, 195 Discover proxy address, 96 discrete instances, 24 disk limit, 41 disk limit for cache, 103, 129, 189 disk space, maximum, 182 DISKFREE attribute, 83 Display Bandwidth, 93 Display History, 93 Display Home Button, 93 Display My Software, 93 Display Outbar, 95 Display Preferences, 93 Display Status, 93 display status indicator, 182 distribution model, definition, 13 DM attribute, 186 DN attribute, 186 DOMAIN attribute, 71, 151, 175, 260 domain classes, 23 domain masks, 24

257 domain name, 175 domain verify, 34 domain verify method, 34 domain, description, 15 DOS file attribute, 52, 118, 141, 202, 216, 248, 252, download restart threshold, 43, 107, 132, 193 download, confirm, 51, 118, 124, 141, 145, 157, 201, 215, 234, 247, 251, 256, 266, 273, 277 DRAGDROP filter attribute, 25, 26, 32, 33, 35 drive, 68, 254 DRIVE attribute, 68, 122, 149, 254 DSCAN00n attribute, 90 DSN name, 296 DSTATE attribute, 243 DT attribute, 186 DTO attribute, 186 DU attribute, 187 duration of collection window, 174 duration of multicast window, 176 Dynamic Scan 00n, 90

### E

EDMCLNK method, 56, 114, 207 EDMLKM, 51 EDMREMF, 50 eligible for multi-casting, 42 EMAIL attribute, 181 Enable Cancel Button, 93 Enable Delete Button, 93 Enable Download Button, 94 Enable Install Button, 94 Enable Pause Button, 94 Enable RADUI 2.x, 85 Enable Reconfigure Button, 94 Enable Repair Button, 94 Enable Undo Button, 94 Enable Update Button, 94 Enable Verify Button, 94 ENABLED attribute, 98 End User License Agreement Text, 224 enterprise user ID, 182 ENUMPROC attribute, 255

*The SYSTEM Domain* 

EQUISORT, 83 ERTYPE attribute, 42, 104, 130, 190 EULA. *See* End User License Agreement EULA picture, 223 EULAPIC attribute, 223 EULATEXT attribute, 224 event reporting method, 42, 104, 130, 190 EVENTS attribute, 42, 105, 130, 190 events to report, 42, 105, 130, 190 EXASETUP attribute, 83 EXBEXIT, 83 EXBOUTBX, 84 EXBSETUP, 84 EXCLUDE attribute, 63 exclude globe pattern, 63 EXECPATH attribute, 199 executable name, 199 EXECUTE class, 199 attributes, 199 EXECUTE filter attribute, 25, 26, 32, 33, 35 execute priority, 182 Expand Active Catalog Item, 95 Expand Active Service item, 95 EXPCITEM attribute, 95 Explanation column, description, 20 explanation of status, 162 expression attribute type, 18 expression resolution method, 45, 49, 53, 54, 56, 61, 75, 109, 112, 114, 134, 138, 155, 184, 195, 198, 263, 281, 282 EXPSITEM attribute, 95

## F

FEATID attribute, 243 FEATNAME attribute, 243 FEATSIZE attribute, 243 feature ID, 243 feature name, 243 feature sequence number, 246 feature size, 243 FILE attribute, 27, 48, 112, 137, 197 FILE class, 58, 116, 139, 214 attributes, 58, 116, 139, 214

FILE connect list, 27 file domains, 23 file group name, 124, 145, 157, 234, 265, 269, 273, 277 file masks, 24 file MD5 signature, 50, 200, 250, 265, 271 file name behavior, 51, 201 panel, 251 resource, 118, 124, 141, 145, 157, 215, 234, 247, 256, 277 SD depot, 266 SVR4 depot, 273 file name or pattern to search for, 60 file owner name, 124, 145, 157, 234, 265, 269, 273, 277 file permissions, 235, 266, 270, 274, 278 file signature, 119, 125, 142, 146, 158, 217, 235, 248, 257, 278 file signature type, 117, 123, 140, 144, 156, 214, 233, 246, 255, 276 file size, compressed, 50, 117, 123, 140, 144, 156, 163, 200, 214, 233, 246, 250, 256, 265, 272, 276 file type, 257 file verify, 34 file verify method, 34 file version, 214, 237, 240 file, description, 15 FILEAUDT, 60 FILEMD5 attribute, 50, 200, 220, 227, 250, 265, 268, 271 FILESCAN class, 62 attributes, 62 FILTER attribute, 98 FILTER class, 63 attribute, 63 Filter Expression [Obj.Var = Value], 98 filtering, 25, 26 filtering method, 32, 35 FIXNUM attribute, 116, 139 FORCE attribute, 220 FORMAT attribute, 69 free unused pool elements, 182 frequency, 73, 153, 262

friendly name, 43, 49, 50, 54, 55, 59, 62, 63, 65, 67, 68, 71, 79, 105, 112, 113, 116, 122, 123, 131, 138, 139, 144, 149, 151, 156, 162, 181, 184, 187, 191, 198, 200, 205, 206, 210, 214, 224, 231, 233, 245, 250, 254, 255, 260, 265, 272, 276, 280, 282, 288 FROM resource object ID, 162 origin, 162 signature, 162 size, 162 FROMFDCI attribute, 162 FROMOID attribute, 162 FROMSIG attribute, 162 FROMSIZE attribute, 162 fully qualified path for CMD, 288 FVERSION attribute, 116, 139, 214, 237, 240

#### G

GATEWY01 attribute, 90 get control information for classes, 23 GETINFO attribute, 23 GROUP attribute, 59 group membership information, 182 group name for audited components, 59 group name of catalog, 189 group name, file, 124, 145, 157, 234, 265, 273, 277

## H

HAL Statistics, 90 HAL\_VER attribute, 90 HALCOMP attribute, 90 HALDATE attribute, 90 HALFNAME attribute, 90 HALFVER attribute, 90 HALINAME attribute, 90 HALLANG attribute, 90 HALPNAME attribute, 90 HALPVER attribute, 90 HALSIZE attribute, 90 Hardware Class Connection, 91 hardware information, collection, 182 harness call, 265, 266, 267, 272, 273, 275 HDLOCAL attribute, 89

HDREMOTE attribute, 89 HIDE attribute, 243 hide features in CP A/R dialog, 243 hot key assigned by MS Windows, 56, 115, 208 HP OpenView Server Management XE "Server Management" \t "*See* HP OpenView Server Management Using Radia" Using Radia, 17 HTTP class, 219 attributes, 219 HTTPADDR attribute, 219 HTTPLOG attribute, 219 HTTPNVDS attribute, 219 HTTPPORT attribute, 219 HTTPROXO attribute, 219 HTTPROXP attribute, 219 HTTPROXY attribute, 219

#### I

HTTPVDIR attribute, 219

icon description, 56, 114, 207 icon file, 56, 115, 208 IDIRNAME attribute, 224 IDIRPIC attribute, 224 IFREQ attribute, 220 IMMEDIATE, 74, 154, 262 INCLUDE attribute, 63 include connection, 62 include globe pattern, 63 includes, 48 INCLUDES attribute, 49, 62, 111, 137, 198 includes connection, 19 incompatible patches, 268 INCOMPS attribute, 268 index of icon, 56, 115, 208 INITIAL attribute, 280 initial version to activate, 280 install behavior, 50 INSTALL class, 223 attributes, 223 install deferral, allow, 187 install directory name, 224 install directory picture, 224 install resource, 54

*The SYSTEM Domain* 

install state, 243 install type picture, 225 install under system account, 47, 110, 136, 196 Install/Update/Delete/Version Change, 43, 106, 132, 192 installation date, 190 installation directory, alternative, 178 installation drive, alternative, 178 installation method behavior, 201, 250 link, 55, 113, 231 resource, 54, 117, 123, 140, 145, 157, 215, 234, 256, 265, 272, 276 service, 45, 50, 108, 134, 195, 211, 246 installation, Radia Application Manager, 55, 113, 206, 231 installed date, 42, 105, 130, 210 Installed state of application, 45, 108, 134, 194, 211 INSTANCE attribute, 175 instance GUID, 50, 71, 122, 149, 151, 200, 214, 233, 243, 245, 250, 254, 255, 260, 265, 268, 272, 276 instance masks, 24 instance name, 175 instance verify, 34 instance verify method, 34 instance, description, 15 INSTDATE attribute, 42, 105, 130, 190, 210 INSTREQ attribute, 220 INTERNAL attribute, 59 internal name, 59 Internet cache, preserving, 246 Internet Proxy detection, 83 IPADDR attribute, 71, 151, 260 IPADDR01 attribute, 90 ITEMS attribute, 42, 49, 105, 112, 130, 138, 191, 198

# J

JITARGS attribute, 55, 113, 206, 231 JITLNK attribute, 55, 113, 206, 231 JITPATH attribute, 55, 113, 206, 231

#### K

KEYFILE attribute, 224

KEYS attribute, 67

#### L

LADAPT01 attribute, 90 LANGUAGE attribute, 59, 166 Length column, description, 20 LEVEL attribute, 116, 139 LICENSE file, 16 link creation method, 55, 113, 207 link delete method, 55, 114, 207, 231 link path, 56, 114, 207 LINKDEST attribute, 144, 233 list class instances, 24 list class masks, 24 list discrete instances, 24 list domain masks, 24 list file domains, 23 list file masks, 24 list files, 23 LIST filter attribute, 25, 26, 32, 33, 35 list instance masks, 24 LISTCLAS attribute, 23 LISTDOMN attribute, 23 LISTFILE attribute, 23 LISTINST attribute, 24 Local Drives, 89 local repair, 42, 105, 131, 191 LOCATION attribute, 28, 50, 59, 116, 121, 123, 139, 144, 148, 156, 200, 214, 220, 227, 233, 237, 240, 245, 255, 265, 268, 271, 276 LOCATION class, 91 LOCATION class attributes, 91 long description, 42, 48, 104, 111, 130, 137, 190, 197, 210, 292, 294 LREPAIR attribute, 42, 105, 131, 191 LSCRIPT, 84

### M

MACALIAS class, 231 attributes, 231 MACFILE class, 144, 233 attributes, 233 machine/user, 55, 113, 206, 231 *308* 

MACHUSER attribute, 55, 113, 206, 231 Macintosh file creator of alias, 232 Macintosh file type of alias, 232 Maintenance Activation, 82 maintenance modules, 82 MAINTLOC class, 121, 148 attributes, 121, 148 Manager directory location, 60 Manager REXX method, 173 manager stores data, 51, 202, 251 mandatory/optional, 46, 52, 56, 68, 110, 114, 118, 122, 124, 135, 141, 146, 149, 158, 196, 202, 207, 212, 216, 232, 234, 247, 252, 254, 257, 266, 273, 277 mandatory/optional on client, 270 MANUFACT class, 168 attributes, 168 Mask Filter, 35 MASK filter attribute, 25, 26, 32, 33, 35 MASKCLAS attribute, 24 MASKDOMN attribute, 24 MASKFILE attribute, 24 MASKINST attribute, 24 maximum acceptable method return code, 294 maximum disk space, 182 MBLCONFG class, 172 MBLCONFG class attributes, 172 MCAST attribute, 175 MCELIGBL attribute, 42, 105, 131, 191 MCORDER attribute, 175 MD5, 162 MDELAY attribute, 175 member name of method, 292 MEMORY attribute, 89 MESSAGE attribute, 162 Message, send to audit resource, 182 METACLAS attribute, 28 METACLAS class, 205 attributes, 205 METACLASS connect list, 28 method, 294 client update, 205 create a link, 207

create link, 55, 113, 231 create resource, 72, 152, 261 delete, 199 delete behavior, 50, 201, 250 delete link, 55, 114, 207, 231 delete resource, 54, 72, 117, 124, 140, 145, 152, 157, 215, 234, 256, 261, 265, 272, 277 delete service, 45, 108, 134, 195, 211, 246 delete the client, 205 EDMCLNK, 56, 114 event reporting, 42, 104, 130, 190 expression resolution, 45, 49, 53, 54, 56, 61, 75, 109, 112, 114, 134, 138, 155, 184, 195, 198, 263, 281, 282 file open error, 51, 124, 145, 157 filtering, 32, 35 initialize client, 205 initialize resource, 51, 54, 60, 117, 124, 140, 145, 157, 201, 215, 234, 251, 256, 265, 273, 277 initialize service, 45, 109, 134, 195, 211, 246 install behavior, 50, 201, 250 install client, 205 install resource, 54, 117, 123, 140, 145, 157, 215, 234, 256, 265, 272, 276 install service, 45, 108, 134, 195, 211, 246 repair client instance, 54, 117, 124, 140, 145, 157, 215, 234, 277 repair resource, 266, 273 repair service, 109, 134, 195, 247 service pre-delete, 103, 129, 189 service pre-repair, 103, 129, 189 service pre-update, 103, 129, 189 to update client instance, 120, 143 update, 75, 155, 263 update client instance, 54, 126, 147, 159, 203, 218, 236, 253, 258, 267, 275, 279 update service, 47, 110, 136, 196, 213, 249 update/add client file, 51, 117, 124, 140, 145, 157, 201, 205, 215, 234, 246, 251, 256, 265, 272, 277 update/add client instance, 53 utility resolution, 40, 102, 128, 166, 167, 184, 188, 209 verify, 199 verify client, 75, 155, 263

*The SYSTEM Domain* 

verify client instance, 54 verify domain, 34 verify file, 34 verify instance, 34 verify resource, 267, 275 verify service, 45, 47, 110, 136, 196, 249 method attribute type, 19 method CLNK processing, 56, 114, 207, 231 method description, 292 method to create link, 231 method to de-install resource, 269 method to install resource, 269 method to repair resource, 269 method to verify resource, 270 method type, 292 MGRNAME attribute, 71, 151, 260 MGRVLOC class, 77 attributes, 77 MGRVLOC instance, 61 minimum file size for multicast, 175 Minimum Free Disk Space Threshold, 83 minimum number of clients requesting file, 175 MINREF attribute, 175 MINSIZE attribute, 175 mode, 292 MODE attribute, 175, 177 MODEL class, 169 attributes, 169 MSI class, 245 attributes, 245 MSI features, 246 MSI product GUID, 245 MSI verbose trace, 181 MSIBASIC class attributes, 240 MSIDRIVR attribute, 245 MSIFEATS class, 243 attributes, 243 MSIPROPS, 244 MSIPROPS class, 244 attributes, 244 MSITRACE attribute, 181

MULTCAST class, 173 attributes, 173 multicast address, 173 eligibility, 191 enabling, 175 minimum file size, 175 mode, 175 window duration, 176 multicast eligible, 105, 131 Multicast Server IP, 173 Multicast Server port, 173 multicast UPD port, 176 multi-casting, 42 MWINDOW attribute, 176

#### N

name administrator, 22 application, 223 author, 41, 103, 128, 188, 209 behavior, 202 behavior file, 51, 201 catalog group, 189 class, 174 domain, 175 instance, 175 organization, 245 package, 198 panel file, 251 PDS member, 202, 216, 247 resource, 118, 124, 141, 146, 158, 216, 235, 247, 252, 257, 266, 273, 277 resource file, 118, 124, 141, 145, 157, 215, 234, 247, 256, 277 SD depot file, 266 SVR4 depot file, 273 user class, 289 vendor, 194, 211 NAME, 88, 91

NAME attribute, 43, 49, 50, 54, 55, 59, 62, 63, 65, 67, 68, 69, 71, 79, 89, 95, 98, 105, 112, 113, 116, 122, 123, 131, 138, 139, 144, 149, 151, 156, 162, 166,

167, 181, 184, 187, 191, 198, 200, 205, 206, 210, 214, 220, 224, 227, 231, 233, 237, 241, 245, 250, 254, 255, 260, 265, 268, 272, 276, 280, 282, 288 Name of Columns (CSV format), 94 name space, 67, 79 NAMSPACE attribute, 67, 69, 79 NETAVAIL attribute, 71, 151, 260 NETLOC01 attribute, 90 NETSPEED, 85 NETTTL attribute, 98 NETWORK attribute, 90 network threshold, 186 network zone of alias target, 232 next version to activate, 280 NEXTVERS attribute, 280 NOTIFY file, description, 18 NOVADIGM domain, 101 number of component instances, 42 number of deferrals allowed, 186 number of ping attempts, 71, 151, 260 number of resends, 176 number of router hops, 176 nvdkit, 54 hide method, 265

### $\bigcirc$

object GUID, 123, 144, 156 object ID of FROM resource, 162 object ID of TO resource, 162 object, deleting, 23 OBJGUID attribute, 50, 71, 116, 122, 123, 139, 144, 149, 151, 156, 200, 214, 220, 227, 233, 237, 243, 245, 250, 254, 255, 260, 265, 268, 272, 276 OBSOLETE attribute, 268 obsolete patches, 268 operation mode, 177 option description, 224 option selected, 224 optional/mandatory, 46, 52, 56, 68, 110, 114, 118, 122, 124, 135, 141, 146, 149, 158, 196, 202, 207, 212, 216, 232, 234, 247, 252, 254, 257, 266, 273, 277 options picture, 224

options, deferring, 187

OPTS1SEL attribute, 224 OPTS1TXT attribute, 224 OPTS2SEL attribute, 224 OPTS2TXT attribute, 224 OPTS3SEL attribute, 224 OPTS3TXT attribute, 224 OPTS4SEL attribute, 224 OPTS4TXT attribute, 224 OPTSPIC attribute, 224 organization name, 245 ORGNAME attribute, 59, 245 origin of FROM resource, 162 origin of TO resource, 162 original file name, 59 OS attribute, 89 OS where patch was built, 162 ouput object prefix, 62, 67 OUTPUT attribute, 60, 62, 67, 69, 79 output object name, 60, 79 OWNER attribute, 43, 49, 105, 112, 131, 138, 191, 198 owner of package, 43, 49, 105, 112, 131, 138, 191

#### P

package definition, 14 owner, 43, 49, 105, 112, 131, 138, 191 PACKAGE attribute, 28, 282 PACKAGE class, 48, 111, 137, 197 attributes, 48, 111, 137, 197 package compressed resource size, 112, 138 PACKAGE connect list, 28 package connection, 282 package file size compressed, 111, 137 package file size, compressed, 48 package includes, 48, 49, 111, 137, 197, 198 package level, required, 198 package name, 112, 138, 198 package release, 49, 112, 138, 198 package resource file size compressed, 197

*The SYSTEM Domain* 

package resource size, 49 package resource size, uncompressed, 198 packets backup, 176 delay after, 174 delay between, 174 panel date stamp, 251 file name, 251 size, 252 time stamp, 253 PANEL attribute, 28 PANEL class, 250 attributes, 250 PANEL connect list, 28 parameters, 67 parameters passed to method, 292 parameters passed to the command, 288 parent feature ID, 243 PARENTID attribute, 243 PARMS, 67 patch date stamp, 163 size, 163 time stamp, 163 patch builder version, 162 PATCH class, 16, 162 attributes, 162 patch control, 163 patch depot file name, 269 PATCH domain, 16 patch resource status, 163 patch status, 162 patched packages, 269 patching, 117, 124, 140, 145, 157, 182, 215, 234, 247, 277 path link, 56, 114, 207 Radia Application Manager, 55, 113, 206, 231 PATH attribute, 49, 112, 138, 198 PATH class, 68, 122, 149, 254 attributes, 68, 122, 149, 254

PDACONFG class, 177 attributes, 177 PDS member name, 51, 60, 118, 141, 202, 216, 247, 251 percent disk limit for cache, 41 perform patching, 117, 140 staging, 179 perform patching, 124, 145, 157, 215, 234, 247, 277 PERIODIC, 74, 154, 262 PERIPHER attribute, 90 persistent object name, 52, 60, 118, 141, 202, 216, 247, 252 persistent objects, 82 ping attempts, 71, 151, 260 PINGCNT attribute, 71, 151, 260 PINGDLAY attribute, 71, 151, 260 PKGARCH attribute, 227 PKGDESC attribute, 221 PKGNAME attribute, 49, 112, 138, 198, 227 PKGREL attribute, 228 PKGS attribute, 269 PKGSUMM attribute, 228 PKGVER attribute, 228 PNLOUTBR attribute, 95 POLICY domain, 17, 165 pool elements, 182 PORT attribute, 176 POS attribute, 162 post audit data to URL, 67 Post Catalog Script, 83 PRDMAINT attribute, 28 PRDMAINT class, 150 attributes, 150 PRDMAINT domain, 16, 127 Pre Outbox Script, 84 pre-delete method, 41, 103, 129, 189 prefixes application, 22 department, 22 pre-repair method, 41, 103, 129, 189 PREREQ attribute, 221 preserve Internet cache, 246

pre-update method, 41, 103, 129, 189 price, 43 PRICE attribute, 43, 106, 131, 191, 210 price of an application, 106, 131 PRIMARY file ADMIN domain, 16, 21 AUDIT domain, 16, 39 CLIENT domain, 81 description, 16 NOVADIGM domain, 101 PATCH domain, 16, 161 POLICY domain, 17, 165 PRDMAINT domain, 16, 127 SOFTWARE domain, 17, 185 SYSTEM domain, 17, 287 PRINTER attribute, 90 priority, 56, 68, 73, 114, 122, 149, 152, 207, 232, 254, 256, 261 executes, 182 sequence, 52, 118, 125, 141, 146, 158, 202, 216, 235, 248, 252, 266, 274, 278 PRIORITY attribute, 99 PROCESS class, 294 attributes, 294 process description, 294 PRODGUID attribute, 41, 103, 129, 189, 241, 245 PRODUCT attribute, 60, 99, 117, 140 Product Filter, 99 product name, 60 product version, 60, 245 PRODVER attribute, 245 PRODVERS attribute, 60 PROFILE file, description, 18 progress indicator, 44, 107, 133, 193 promote version, 214 Prompt for offline mode, 93 PROPERTY attribute, 70, 79 property values to collect, 79 PROPNAME attribute, 244 provider (Manager) name, 73, 153, 261 PROXY attribute, 99 Proxy Server Address, 95 Proxy Server Port, 96

*312* 

PROXYADD attribute, 95 PROXYDSC attribute, 96 PROXYPRT attribute, 96 PROXYUSE attribute, 96 PUBDATE attribute, 43, 106, 131, 191, 210 published date of service, 43, 106, 131, 191, 210 publisher version, 56, 114, 207, 215, 247, 256 Push Back, 85, 99 PUSHBACK, 99 PUSHBAKC, 85 PUTTYE attribute, 296 PVERSION attribute, 117, 140, 162, 214, 237, 241

### Q

query condition statement, 79 Query Filter, 35 QUERY filter attribute, 26, 35

## R

RAD2XUI attribute, 85 RADHWCFG class, 89 RADHWCFG class attributes, 89 Radia Application Manager arguments, 55, 113, 206, 231 installation, 55, 113, 206, 231 path, 55, 113, 206, 231 Radia Database attribute, description, 16 class, description, 15 contents of, 15 domain, description, 15 file, description, 15 instance, description, 15 Radia Proxy Server, URL address, 178 Radia System Tray, 85 Radia template DB version, 291 RADIA\_UPLOAD, 64 RADSTATE, 88 RADTIMEQ, 72, 75, 152, 261 RADTRAY attribute, 85 Radtray Command Line Arguments, 85 RadTray Menu Command n, 97

*The SYSTEM Domain* 

RadTray Menu Text n, 97 RADUICFG class, 91, 93 RADUICFG class attributes, 93 RCS directory location, 64 RCSDATA, 86 RDM method, 296 REBOOT attribute, 43, 106, 132, 192 reboot, automatic, 264 REBOOTD attribute, 89 REBOOTT attribute, 89 RECONFIG attribute, 43, 106, 132, 192 reconfiguration enabled, 43, 106, 132, 192 REGISTRY attribute, 28, 49, 112, 138, 198 REGISTRY class, 69, 255 attributes, 69, 255 REGISTRY connect list, 28 Registry Depth, 255 RELEASE attribute, 49, 112, 117, 138, 140, 198 Remote Drives, 89 REMOVAL attribute, 43, 107, 132, 192 REMUNINS attribute, 86 repair method client instance, 54, 117, 124, 140, 145, 157, 215, 234, 277 resource, 266, 273 service, 109, 134, 195, 247 repair, locally, 42, 105, 131, 191 REPLACE class, 259 attributes, 259 REPLACE1, 259 REPLACE9, 259 REPOPT, 259 report flags, 59, 63, 66, 78 reporting events, 42, 105, 130, 190 reporting events method, 104, 130, 190 REQACTDT attribute, 281 REQACTTM attribute, 281 REQCMDS attribute, 228 REQLIBS attribute, 228 REQPKGS attribute, 228 REQUEST attribute, 72, 152, 260 requested activation date, 281

requested activation time, 281 required package level, 49, 112, 138, 198 required patches, 269 REQUIRES attribute, 49, 112, 138, 198, 269 requires connection, 19 RESENDS attribute, 176 resends, number, 176 resolution method, utility, 40, 102, 128, 166, 167, 184, 188, 209 resolution, stopping with ZSTOP, 45, 49, 53, 54, 56, 61, 75, 109, 112, 114, 134, 138, 155, 184, 195, 198, 263, 281, 282 resource date stamp, 118, 124, 141, 145, 157, 216, 234, 247, 257, 266, 273, 277 file name, 118, 124, 141, 145, 157, 215, 234, 247, 256, 277 name, 118, 141, 216, 235, 247, 252, 257, 266, 273, 277 size, 119, 125, 142, 146, 158, 217, 235, 248, 257, 266, 274, 278 time stamp, 119, 125, 142, 146, 158, 217, 235, 248, 257, 267, 274, 278 resource checkpoint, 51, 118, 124, 141, 145, 157, 201, 215, 234, 247, 251, 256, 266, 269, 273, 277 resource CRC, 51, 60, 118, 124, 141, 145, 157, 201, 215, 234, 247, 251, 256, 266, 269, 273, 277 resource date stamp, 270 resource delete method, 54, 117, 124, 140, 145, 157, 215, 234, 256, 265, 272, 277 resource file size, 52 verify on connect, 53, 119, 126, 142, 147, 159, 203, 218, 236, 249, 253, 258, 267, 275, 279 resource initialization method, 51, 54, 60, 117, 124, 140, 145, 157, 201, 215, 234, 251, 256, 265, 269, 273, 277 resource installation method, 54, 117, 123, 140, 145, 157, 215, 234, 256, 265, 272, 276 resource name, 124, 146, 158 resource repair method, 266, 273 resource size, 270 resource source, 52, 60, 119, 125, 142, 146, 158, 202, 217, 235, 252, 267, 278 resource time stamp, 270 resource type, 163

resource verify method, 267, 275 resource version, 53, 119, 125, 142, 146, 158, 203, 217, 235, 248, 253, 257, 267, 270, 274, 278 RESPFILE attribute, 272 RESPOBJ attribute, 272 RESPONSE attribute, 272 response file path, 272 restart, 52, 118, 125, 141, 146, 158, 202, 217, 235, 248, 252, 257, 266, 270, 274, 278 retry interval, 181 number of, 181 RETRYFLG attribute, 72 RETRYINT attribute, 72, 181 RETRYLIM attribute, 181 RETRYLMT attribute, 72 RETRYRC attribute, 72 return code, 292, 294 RIMADR attribute, 172 RIMOPTS class, 65 attributes, 65 RIS server address, 177 RIS server port, 177 RIS\_ADDR attribute, 177 RIS\_PORT attribute, 177 RMDSADR1 attribute, 172 RMMFILE class, 237 attributes, 237 RMPADR attribute, 172 rnable multicast, 175 ROLE attribute, 99 ROLE class, 170 ROLE class attributes, 170 ROLLBACK attribute, 281 rollback if install fails, 281 router hops, 176 RPM class, 227 attributes, 227 RPSADR1 attribute, 172 RPSADR2 attribute, 172 RPTCLASS attribute, 70 RSTROPT attribute, 86 RSTRSIZE attribute, 43, 107, 132, 193

run execute on, 65 RUNDLG attribute, 44, 107, 133, 193 RUNEXEC attribute, 65 RUNSYNC attribute, 72, 152, 261

### S

SALVAGE attribute, 246 salvage cache files, 246 SAP class, 98 SAP class attributes, 98 SAPPING, 86 SAPPRI, 91 SAVETEMP attribute, 246 scan type, 60, 67, 79 SCANDRVS attribute, 224 SCANFOR attribute, 60 SCANNER attribute, 28 SCANNER class, 66 attributes, 66 SCANNER connect list, 28 SCHEDOK attribute, 44, 107, 133, 193, 210 schedule update locally, 44, 107, 133, 193, 210 SCHEMA attribute, 67 SD class, 264 SD class attributes, 264 SD depot, file name, 266 search directory, 226 search drive, 226 search drives, 224 search file type, 226 search for application file, 223 search for file name, 224 search operation is scan, 226 self maintenance display, 181 interval, 181 SELFPIND attribute, 181 send message to audit resource, 182 Send Reporting Object, 86 SENDRPT attribute, 86 separator to use for the parameters, 288 SEQNO attribute, 243, 246

*The SYSTEM Domain* 

sequence number, 243, 246 sequence priority, 52, 118, 125, 141, 146, 158, 202, 216, 235, 248, 252, 266, 274, 278 server domain name, 71, 151, 260 server file type, 52, 119, 125, 142, 146, 158, 203, 217, 235, 248, 252, 267, 270, 274, 278 server IP address/name, 71, 151, 260 Server Management. *See* HP OpenView Server Management Using Radia server name, 71, 151, 260 Server Name of Alias Target, 232 server socket number, 72, 152, 261 service create ordering, 46, 110, 135, 196, 212 service delete method, 45, 108, 134, 195, 211, 246 service file type, 60 service ID, 75, 155, 263 service initialization method, 45, 109, 134, 195, 211, 246 service installation date/time, 212 service installation method, 45, 108, 134, 195, 211, 246 service multicast eligible, 42, 105, 131, 191 service name/description, 46, 110, 135, 196, 212 service notify flag, 177 service pre-delete method, 41, 103, 129, 189 service pre-repair method, 41, 103, 129, 189 service pre-update method, 41, 103, 129, 189 service repair method, 109, 134, 195, 247 service status on client, 46, 109, 135, 195, 212 service type, 65 service update date/time, 213 service update method, 47, 110, 136, 196, 213, 249 service verified date, 108, 133, 194 service verify method, 45, 47, 110, 136, 196, 249 service visible in catalog, 46, 109, 135, 195 SETTINGS class, 82 SETTINGS class attributes, 82 SETUSER attribute, 172 Show Advanced Options, 96 Show BW Control on Startup, 94 Show Catalog, 96 show components, 224 show end user license agreement, 224

Show Expand/Collapse Button, 96 Show Grid Lines, 96 show in CP add/remove, 246 show install directory, 224 show install type, 225 Show Menus, 96 show options, 224 show user info, 225 show welcome, 225 Show/Hide Extended Info, 96 Show/Hide Scheduled Event, 96 SHOWCOMP attribute, 224 SHOWEULA attribute, 224 SHOWIDIR attribute, 224 SHOWINCP attribute, 246 SHOWOPTS attribute, 224 SHOWTYPE attribute, 225 SHOWUINF attribute, 225 SHOWWELC attribute, 225 SHWADVOP attribute, 96 SHWCATLG attribute, 96 SHWCOLEX attribute, 96 SHWGRID attribute, 96 SHWINFO attribute, 96 SHWMENUS attribute, 96 SHWSCHEV attribute, 96 signature of FROM resource, 162 signature of patch, 163 signature of TO resource, 163 SIGTYPE attribute, 117, 123, 140, 144, 156, 162, 214, 233, 237, 241, 246, 255, 276 size application, compressed, 42, 104, 130, 190 behavior, 202 dialog file, compressed, 210 package file, compressed, 48, 111, 137 package resource, 198 package resource file, compressed, 197 panel, 252 patch, 163 resource, 52, 119, 125, 142, 146, 158, 217, 235, 248, 257, 266, 274, 278

SIZE attribute, 44, 49, 107, 112, 133, 138, 193, 198, 210 Size of FROM Resource, 162 size of TO resource, 163 SLFINTVL attribute, 181 SOCKET attribute, 72, 152, 261 SOFTWARE domain, 17, 185 Solaris patch ID, 270 SOLPATCH class, 268 SOLPATCH Class Attributes, 268 SOURCE attribute, 281 source for currently active version, 281 Specify RGB or actual Color, 94 SPEVEL attribute, 117, 140 SQLDSN attribute, 296 SQLPASSW attribute, 296 SQLTABLE attribute, 296 SQLTABLE class, 296 attributes, 296 SQLTOUT attribute, 296 SQLUSER attribute, 296 SRCOBJ attribute, 296 stager description, 178 directory, 180 drive, 180 environment, 179 IP address, 180 name, 180 port, 180 protocol, 178 STAGER class, 178 attributes, 178 staging, enable, 179 starting directory, 199 Startup param modifications, 97 Startup parameter filename, 97 STATE attribute, 243 states of the application Available, 45, 108, 134, 194, 211 Installed, 45, 108, 134, 194, 211 Synchronized, 45, 108, 134, 194, 211

Verified, 45, 108, 134, 194, 211 states, allowed, 243 STATSTRT, 96 status client, 126, 147, 159, 236, 258, 267, 275, 279 client file, 124, 145, 157, 201, 216 STATUS attribute, 162, 281 status explanation, 162 status indicator, display, 182 status of client, 56, 114, 207 status of current version, 281 status of patch, 162 status of patch resource, 163 Status window on startup, 96 stop RCS detection, 72, 152, 261 stop resolution, 45, 49, 53, 54, 56, 61, 75, 109, 112, 114, 134, 138, 155, 184, 195, 198, 263, 281, 282 stop unless Radia connect, 45, 195 STORE attribute, 176 STORUSER attribute, 172 STREAM attribute, 99 STRTCHNG attribute, 97 STRTFILE attribute, 97 STRUPMSG attribute, 97 subdirectory levels to scan, 63 SUBNET class, 171 SUBNET class attributes, 171 SUBNET01 attribute, 90 SVC\_NTFY attribute, 177 SVR4 Class, 271 SVR4 class attributes, 271 SVR4 depot, file name, 273 Symbolic Link Destination, 233 synchronization flag, 292 synchronize client, 166 synchronize flag, 288 Synchronized state of application, 45, 108, 134, 194, 211 synchronous timer execution, 72, 152, 261 SYSTEM domain, 17, 287

#### T

table name, 296 *The SYSTEM Domain*  TCMDTXT0*n* attribute, 97 threshold, 186 network, 186 threshold download restart, 107, 132, 193 THROTYPE, 87 THROTYPE attribute, 100, 193 time between pings, 71, 151, 260 time out, 296 time owner, 73 time parameter, 73, 153, 262 time stamp behavior, 52, 203 panel, 253 patch, 163 resource, 119, 125, 142, 146, 158, 217, 235, 248, 257, 267, 274, 278 timeout alert, 186 cont/defer, 186 TIMEOUT, 87 TIMEOUT attribute, 100 time-out of client, 182 TIMER class, 71, 151, 260 attributes, 71, 151, 260 timer for next version activation, 281 timer owner, 153, 262 TIMERCON attribute, 281 TIMEZONE attribute, 166 TMNUTXT0*n* attribute, 97 TO resource object ID, 162 origin, 162 signature, 163 size, 163 TOFDCI attribute, 162 TOOID, 162 TOSIG attribute, 163 TOSIZE attribute, 163 trace log level, 182 on or off, 182 TTL attribute, 176

type, 74, 154, 262 TYPE attribute, 60, 67, 70, 79, 100 type button caption, 225 Type column, description, 20 type description, 225 type of resource, 163 type selection, 225 type selection-calc. pack size, 181 TYPE1BTN attribute, 225 TYPE1TXT attribute, 225 TYPE2BTN attribute, 225 TYPE2TXT attribute, 225 TYPE3BTN attribute, 225 TYPE3TXT attribute, 225 TYPEPIC attribute, 225 TYPESEL attribute, 225 TYPSEL attribute, 181

### U

UI Class Connection, 91 UI dialogs, 85 UINF1LBL attribute, 225 UINF1TXT attribute, 225 UINF2LBL attribute, 225 UINF2TXT attribute, 225 UINF3LBL attribute, 225 UINF3TXT attribute, 225 UINFNAME attribute, 225 UINFPIC attribute, 225 UIOPTION attribute, 44, 107, 133, 193 UNAME attribute, 181 unconditionally install patch, 269 UNCONINS attribute, 269 UNIX File connect list, 28 UNIXFILE attribute, 28, 49, 112, 138, 198 UNIXFILE Class, 276 UNIXFILE class attributes, 123, 156, 276 UNIXPERM class, 76 attributes, 76 un-managed behavior, 43, 107, 132, 192 unused pool elements, 182 update deferral, allow, 187

Update Filter, 35 UPDATE filter attribute, 25, 26, 32, 33, 35 update force bypass remove, 212 update method, 75, 155, 263 client, 205 client instance, 53, 54, 203, 218, 236, 253, 258, 267, 275, 279 service, 47, 110, 136, 196, 213, 249 UPDATE method, 75, 155, 263 update schedule locally, 44, 107, 133, 193, 210 update/add method, client, 51, 117, 124, 140, 145, 157, 201, 205, 215, 234, 246, 251, 256, 265, 272, 277 UPDDATE attribute, 44, 107, 133, 193, 210 UPGDATE attribute, 44, 108, 133, 194, 211 upgrade date, 44, 107, 133, 193, 210 upgrade date of application, 44, 108, 133, 194, 211 Upgrdmaint, 82 UPROIMPT attribute, 237 URI attribute, 100 URL attribute, 44, 67, 108, 133, 194, 211 URL name, 108, 133, 194 Use Default SAP, 87 Use Proxy Server, 96 Use WMI to collect data, 90 USEDEFS attribute, 87 USELSAP, 87 USER attribute, 28 USER class, 181 attributes, 181 user class name, 289 USER connect list, 28 user controls MSI features, 246 user ID for enterprise, 182 user info - name, 225 user info - text, 225 user info label, 225 user info picture, 225 user name, 296 User to Prime Multicast Server, 174 user/machine, 55, 113, 206, 231 USERCNTL attribute, 246 USERID attribute, 182

utility resolution method, 40, 102, 128, 166, 167, 184, 188, 209

#### V

VALUE attribute, 244 Value of Base Instance column, description, 20 variable attribute type, 18 VC000 attribute, 297 vendor, 60 VENDOR attribute, 44, 60, 108, 133, 194, 211 vendor name, 44, 108, 133, 194, 211 VERCON01 attribute, 281 VERDATE attribute, 44, 108, 133, 194, 211 verified date of service, 44, 108, 133, 194, 211 Verified state of application, 45, 108, 134, 194, 211 verify domain, 34 file, 34 instance, 34 VERIFY attribute, 55, 113, 206, 244 verify desktop, 183 verify method, 199 client, 75, 155, 205, 263 client instance, 54 resource, 267, 275 service, 45, 47, 110, 136, 196, 249 verify resource file on connect, 53, 119, 126, 142, 147, 159, 203, 218, 236, 249, 253, 258, 267, 270, 275, 279 VEROBJ attribute, 24 version, 60 file, 214, 237, 240 patch builder, 162 promote, 214 publisher, 56, 114, 207, 215, 247, 256 resource, 53, 119, 125, 142, 146, 158, 203, 217, 235, 248, 253, 257, 267, 274, 278 version activation level, 213 VERSION attribute, 44, 60, 108, 133, 194 VERSION class, 282 attributes, 282 version connection, 281 version description, 44, 108, 133, 194

*The SYSTEM Domain* 

version skip rebuild flag, 52, 119, 125, 142, 146, 158, 203, 217, 235, 248, 252, 267, 270, 274, 278 VGROUP class, 280 attributes, 280 vgroup control, 280 virtual manager location, 61 visibility flag, 57, 115, 208 vpath, 181

#### W

Warn if Startup file change, 97 WBEM class, 78, 79 attributes, 78 Web URL, 211 WEB URL name, 44, 108, 133, 194 welcome picture, 226 WELCPIC attribute, 223, 224, 225, 226 Windows Installer applications, 103, 129, 189 WMI attribute, 28 WMI connect list, 28 WMISCAN attribute, 90 WORKDIR attribute, 199 WORKGRP attribute, 28 WORKGRP class, 184 attributes, 184 WORKGRP connect list, 28 working directory, 57, 115, 208 WSCTRL class, 285 WTSACS class, 283 WTSACS Class Attributes, 283 WTSCTRL Class Attributes, 285 WTSSRVR attribute, 89

# Z

ZADMIN attribute, 29 ZADMIN class, 23 attributes, 23 ZADMIN connect list, 29 ZADMIN instance, 22 ZAPPNAME attribute, 237 ZAVIS attribute, 45, 108, 134, 194, 211 ZBWAPCT attribute, 194

ZBWPCT attribute, 194 ZCHNNAME attribute, 72, 152, 261 ZCMDDSC1 attribute, 288 ZCMDDSC2 attribute, 288 ZCMDNAME attribute, 288 ZCMDOPTN attribute, 288 ZCMDPATH attribute, 288 ZCMDPRMS attribute, 288 ZCMDSEP attribute, 288 ZCMDSYNC attribute, 288 ZCMDTYPE attribute, 288 ZCMDUCLS attribute, 289 ZCMPKEY attribute, 50, 117, 123, 140, 144, 156, 200, 214, 233, 237, 246, 250, 256, 276 ZCMPSIZE attribute, 50, 117, 123, 140, 144, 156, 163, 200, 214, 221, 228, 233, 237, 241, 246, 250, 256, 265, 269, 272, 276 ZCOMMAND attribute, 290 ZCOMMAND class, 288 attributes, 288 ZCONFIG attribute, 182 ZCONFIG attributes, 89 ZCONNECT attribute, 29 ZCONNECT class, 27 ZCONNECT class attributes, 27 ZCONNECT class instance, 23 ZCONNECT connect list, 29 ZCONSOLE class, 290 attributes, 290 ZCONTEXT attribute, 45, 55, 108, 113, 117, 134, 140, 194, 207, 215, 233, 238, 241, 246, 256, 276 ZCONTRL1 attribute, 163 ZCONTRL2 attribute, 163 ZCONTRL3 attribute, 163 ZCONUSER, 31 ZCONUSER class, 30 ZCONUSER class attributes, 30 ZCRCINFO attribute, 60 ZCREATE attribute, 45, 50, 54, 55, 72, 108, 113, 117, 123, 134, 140, 145, 152, 157, 195, 199, 201, 207, 211, 215, 221, 228, 231, 234, 238, 241, 246, 250, 256, 261, 265, 269, 272, 276 ZDATAURL attribute, 178

ZDELETE attribute, 45, 50, 54, 55, 72, 108, 114, 117, 124, 134, 140, 145, 152, 157, 195, 199, 201, 207, 211, 215, 221, 228, 231, 234, 238, 241, 246, 250, 256, 261, 265, 269, 272, 277 ZDISCONN attribute, 45, 109, 134, 195 ZDLIMIT attribute, 46, 51, 109, 135, 195, 201, 212, 216 ZDLIMIT attribute attribute, 182, 251 ZFILE class, 298 attributes, 298 ZFILEUPD attribute, 51, 117, 124, 140, 145, 157, 201, 215, 221, 228, 234, 238, 246, 251, 256, 265, 269, 272, 277 ZGATEWAY attribute, 90 ZGRPINFO, 87 ZGRPINFO attribute, 182 ZHDFPU01 attribute, 89 ZHDW00 attribute, 89 ZHDW00C attribute, 89 ZHDW00S attribute, 89 ZHDW00T attribute, 89 ZHDW01C attribute, 89 ZHDWBIOS attribute, 89 ZHDWCDDR attribute, 89 ZHDWCOMP attribute, 89 ZHDWCPU attribute, 89 ZHDWCPUN attribute, 89 ZHDWCPUS attribute, 89 ZHDWD00 attribute, 89 ZHDWD00C attribute, 89 ZHDWD00F attribute, 89 ZHDWD00S attribute, 89 ZHDWD01 attribute, 89 ZHDWDF\_A attribute, 89 ZHDWDLST attribute, 89 ZHDWDLST attribute, 89 ZHDWDNUM attribute, 89 ZHDWFPU attribute, 89 ZHDWIPAD attribute, 90 ZHDWKYBD attribute, 90 ZHDWLANA attribute, 90 ZHDWLANG attribute, 89 ZHDWMEM attribute, 89 ZHDWMEMF attribute, 89

ZHDWMOUS attribute, 90 ZHDWNET1 attribute, 90 ZHDWNNET attribute, 90 ZHDWOS attribute, 89 ZHDWOSDB attribute, 89 ZHDWOSOG attribute, 89 ZHDWOSOW attribute, 89 ZHDWPA00 attribute, 90 ZHDWPA01 attribute, 90 ZHDWPPAR attribute, 90 ZHDWPPRN attribute, 90 ZHDWPSER attribute, 90 ZHDWSVCP attribute, 89 ZHDWVIDO attribute, 90 ZHDWVIE attribute, 90 ZHDWVMSI attribute, 90 ZHDWVRES attribute, 90 ZHDWXPAG attribute, 89 ZHWCPU01 attribute, 89 ZINIT attribute, 45, 51, 54, 60, 109, 117, 124, 134, 140, 145, 157, 195, 201, 211, 215, 221, 228, 234, 238, 241, 246, 251, 256, 265, 269, 273, 277 ZINSTALL attribute, 56, 114, 207, 231 ZINTENT class, 293 ZINTENT Class Attributes, 293 ZLIST class, 36 ZLIST class attributes, 36 ZLIST class instance, 23 ZLIST32 class, 37 ZLIST32 class attributes, 37 ZLIST32 class instance, 23, 24 ZMACCRTR attribute, 232 ZMACSRVR attribute, 232 ZMACTRGT attribute, 232 ZMACTYPE attribute, 232 ZMACZONE attribute, 232 ZMASTER object, 56, 114, 207 ZMAXOKRC attribute, 293, 294, 295 ZMBLSGNO attribute, 172 ZMETHOD, 102, 128, 166, 167, 184, 209, 296 ZMETHOD attribute, 298 ZMETHOD Class, 292 ZMETHOD class attribute, 292

*The SYSTEM Domain* 

ZMTHDSC1 attribute, 292 ZMTHDSC2 attribute, 292 ZMTHMODE attribute, 292 ZMTHNAME attribute, 292 ZMTHPRMS attribute, 292 ZMTHSYNC attribute, 292 ZMTHTYPE attribute, 292 ZMUSTRUN attribute, 292 ZNAME001 attribute, 37 ZNAME01 attribute, 36 ZNETLOC attribute, 90 ZNETNDIR attribute, 178, 179 ZNETNDRV attribute, 178, 179 ZNOPING attribute, 72, 152, 261 ZOBJDATA attribute, 226 ZOBJPATCH attribute, 215 ZOBJPFUE attribute, 182 ZOBJPRI attribute, 56, 73, 114, 152, 207, 232, 256, 261 ZOBJPTCH attribute, 117, 124, 140, 145, 157, 182, 234, 238, 241, 247, 277 ZOPENERR attribute, 51, 117, 124, 140, 145, 157, 201, 215, 221, 228, 234, 238, 241, 247, 251, 256, 265, 269, 273, 277 ZPCPROTL attribute, 178, 219 ZPDAVERS attribute, 238 ZPERGID attribute, 124, 145, 157, 234, 265, 273, 277 ZPERGUID attribute, 221, 228, 269 ZPERUID attribute, 124, 145, 157, 221, 228, 234, 265, 269, 273, 277 ZPRIORIT attribute, 182 ZPRODUCT class, 295 attributes, 295 ZPRVNAME attribute, 73, 153, 261 ZPUBVER attribute, 56, 114, 117, 140, 207, 215, 238, 247, 256 ZREPAIR attribute, 45, 54, 109, 117, 124, 134, 140, 145, 157, 195, 215, 221, 228, 234, 238, 241, 247, 266, 269, 273, 277 ZRSCAFIL attribute, 232 ZRSCCDIR attribute, 226 ZRSCCDRV attribute, 226 ZRSCCFIL, 216, 252

- ZRSCCFIL attribute, 51, 118, 124, 141, 145, 157, 162, 201, 202, 215, 221, 229, 234, 238, 241, 247, 251, 256, 266, 269, 273, 277
- ZRSCCKPT attribute, 51, 118, 124, 141, 145, 157, 201, 215, 221, 229, 234, 238, 247, 251, 256, 266, 269, 273, 277
- ZRSCCMDL attribute, 73, 153, 261
- ZRSCCONF attribute, 51, 118, 124, 141, 145, 157, 201, 215, 221, 229, 234, 238, 247, 251, 256, 266, 269, 273, 277
- ZRSCCPADM attribute, 238
- ZRSCCRC attribute, 51, 60, 118, 124, 141, 145, 157, 201, 215, 221, 229, 234, 238, 241, 247, 251, 256, 266, 269, 273, 277
- ZRSCCSTA attribute, 51, 118, 124, 141, 145, 157, 163, 201, 216, 221, 229, 234, 238, 241, 247, 251, 256, 266, 270, 273, 277
- ZRSCDATE, 234, 277
- ZRSCDATE attribute, 51, 118, 124, 141, 145, 157, 163, 202, 216, 222, 229, 238, 241, 247, 251, 257, 266, 270, 273
- ZRSCFLEV attribute, 222
- ZRSCFSET attribute, 222
- ZRSCLFIL attribute, 56, 114, 207
- ZRSCMDAT attribute, 51, 202, 251
- ZRSCMFIL attribute, 60, 76, 77
- ZRSCMMEM attribute, 51, 60, 118, 141, 202, 216, 238, 247, 251
- ZRSCMO, 51, 201, 251
- ZRSCMO attribute, 52, 56, 68, 114, 118, 122, 124, 141, 146, 149, 158, 202, 207, 216, 222, 229, 232, 234, 239, 241, 247, 252, 254, 257, 266, 270, 273, 277
- ZRSCNAME attribute, 52, 118, 124, 141, 146, 158, 202, 216, 222, 229, 235, 239, 247, 252, 257, 266, 270, 273, 277
- ZRSCOBJN attribute, 52, 60, 118, 141, 202, 216, 239, 247, 252
- ZRSCPADM attribute, 60, 118, 125, 141, 146, 158, 216, 222, 229, 235, 247, 257, 266, 270, 273, 278
- ZRSCPRI attribute, 52, 68, 118, 122, 125, 141, 146, 149, 158, 202, 216, 222, 229, 235, 239, 241, 248, 252, 254, 266, 270, 274, 278
- ZRSCRASH attribute, 52, 118, 125, 141, 146, 158, 202, 216, 222, 229, 235, 239, 242, 248, 252, 257, 266, 270, 274, 278
- ZRSCRSCR attribute, 239, 242

ZRSCRSTR attribute, 52, 118, 125, 141, 146, 158, 201, 202, 215, 217, 222, 229, 235, 248, 251, 252, 257, 266, 270, 274, 278 ZRSCSIG attribute, 119, 125, 142, 146, 158, 163, 217, 235, 239, 242, 248, 257, 278 ZRSCSIZE, 163 ZRSCSIZE attribute, 52, 119, 125, 142, 146, 158, 162, 163, 202, 217, 222, 229, 235, 239, 242, 248, 252, 257, 266, 270, 274, 278 ZRSCSRC attribute, 52, 60, 119, 125, 142, 146, 158, 202, 217, 222, 229, 235, 239, 242, 248, 252, 257, 267, 270, 274, 278 ZRSCSTYP attribute, 52, 60, 119, 125, 142, 146, 158, 203, 217, 222, 226, 229, 235, 239, 242, 248, 252, 257, 267, 270, 274, 278 ZRSCSVRB attribute, 52, 119, 125, 142, 146, 158, 203, 217, 222, 229, 235, 239, 248, 252, 267, 270, 274, 278 ZRSCTIME attribute, 52, 119, 125, 142, 146, 158, 163, 203, 217, 222, 229, 235, 239, 242, 253, 257, 267, 270, 274, 278 ZRSCTYPE attribute, 163 ZRSCVERS attribute, 53, 119, 125, 142, 146, 158, 203, 217, 222, 229, 235, 239, 248, 253, 257, 267, 270, 274, 278 ZRSCVLOC attribute, 59, 61, 64 ZRSCVRFY attribute, 53, 119, 126, 142, 147, 159, 203, 218, 222, 230, 236, 239, 242, 249, 253, 258, 267, 270, 275, 279 ZRSTIME attribute, 248 ZRUSEID attribute, 53 ZSCHDEF attribute, 73, 153, 262 ZSCHFREQ attribute, 73, 153, 262 ZSCHMODE attribute, 73, 153, 262 ZSCHTYPE attribute, 74, 154, 262 ZSERVICE attribute, 29 ZSERVICE class, 40, 102, 128, 188 attributes, 40, 102, 128, 188 ZSERVICE connect list, 29 ZSETMSGA attribute, 182 ZSHOW attribute, 182 ZSTATUS attribute, 56, 114, 126, 147, 159, 207, 222, 230, 236, 258, 267, 270, 275, 279 ZSTGDESC attribute, 178 ZSTGENV attribute, 179

ZSTGLOCS attribute, 179

*Chapter 10* 

263 ZSTGOPT attribute, 179, 219 ZSTGPORT attribute, 180 ZSTGRSRV attribute, 180 ZSTGSDIR attribute, 179 ZSTGSDRV attribute, 179, 180 ZSTOP attribute, 53, 54, 56, 61, 75, 114, 155, 184, ZSTOP000 attribute, 45, 49, 109, 134, 195, 198, 259 ZSTOP001, 109, 135 ZSTOP001 attribute, 112, 138, 281, 282 ZSTOP00n attribute, 100 ZSTOP999 attribute, 45, 195 ZSTOPMAX, 163 ZSTOPPCT, 163 ZSUBNET attribute, 90 ZSVCCAT attribute, 46, 109, 135, 195 ZSVCCONF attribute, 212 ZSVCCSTA attribute, 46, 109, 135, 195, 212 ZSVCINST attribute, 212 ZSVCMO attribute, 46, 110, 135, 196, 212 ZSVCMODE attribute, 46, 110, 135, 196 ZSVCNAME attribute, 46, 110, 135, 196, 212 ZSVCOID attribute, 75, 155, 263 ZSVCPRI attribute, 46, 110, 135, 196, 212 ZSVCSEL attribute, 212 ZSVCSTAT object, 86 ZSVCTTYP attribute, 47, 110, 136, 196 ZSVCTYPE, 65 ZSVCUPD attribute, 213 ZSVCVERS attribute, 213 ZSYNC attribute, 166 ZSYSACCT attribute, 47, 110, 136, 196 ZTIMEDIF attribute, 166 ZTIMEO attribute, 182 ZTIMEOUT, 163 ZTIMEQ object, 73, 152, 261 ZTRACE, 88 ZTRACE attribute, 182 ZTRACEL, 88 ZTRACEL attribute, 182 ZUPDATE attribute, 47, 53, 54, 75, 110, 120, 126, 136, 143, 147, 155, 159, 196, 203, 213, 218, 222,

230, 236, 239, 242, 249, 253, 258, 263, 267, 270, 275, 279 ZUSERID attribute, 204, 253, 298 ZVCMO, 43, 107, 132, 192 ZVERA class, 25 attributes, 25 ZVERC attribute, 29 ZVERC class, 26 attributes, 26 ZVERC connect list, 29 ZVERD attribute, 29 ZVERD class, 32 attributes, 32 ZVERD connect list, 29 ZVERDT attribute, 183 ZVERF attribute, 29 ZVERF class, 33 attributes, 33 ZVERF connect list, 29 ZVERFDCI, 34 ZVERFDCI attribute, 29 ZVERFDCI class, 34 attributes, 34 ZVERFDCI connect list, 29 ZVERI attribute, 29 ZVERI class, 35 attributes, 35 ZVERI connect list, 29 ZVERIFY attribute, 47, 54, 75, 110, 136, 155, 196, 199, 222, 230, 242, 249, 263, 267, 270, 275 ZVERINFO attribute, 61 ZW95ARGS attribute, 56, 114, 207

ZW95DESC attribute, 56, 114, 207 ZW95HOTK attribute, 56, 115, 208 ZW95ICON attribute, 56, 115, 208 ZW95INDX attribute, 56, 115, 208

ZW95PATH attribute, 57, 115, 208 ZW95SHOC attribute, 57, 115, 208 ZW95WDIR attribute, 57, 115, 208

ZW95PATH, 56, 114, 207

*The SYSTEM Domain*